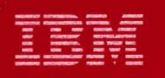

# **MVS/Extended Architecture Data Administration: Utilities**

# Licensed Program

Order Number GC26-4150-1

**Data Facility Product** 5665-XA2

Version 2 Release 3.0

**TBM** 

 $\bigcap$ 

**MVS/Extended Architecture Data Administration: Utilities** 

Licensed Program

 $\overline{\mathbb{C}}$ 

## **Second Edition (June 1987)**

This is a major revision of, and makes obsolete, GC26-4150-0.

This edition applies to Version 2 Release 3.0 of MVS/Extended Architecture Data Facility Product, Licensed Program 5665-XA2, and to any subsequent releases until otherwise indicated in new editions or technical newsletters.

The changes for this edition are summarized under "Summary of Changes" following the preface. Specific changes are indicated by a vertical bar to the left of the change. These bars will be deleted at any subsequent republication of the page affected. Editorial changes that have no technical significance are not noted.

Changes are made periodically to this publication; before using<br>this publication in connection with the operation of IBM systems, consult the latest IBM System/370, 30xx, and 4300 Processors Bibliography, GC20-0001, for the editions that are applicable and current.

References in this publication to IBM products, programs, or services do not imply that IBM intends to make these available in all countries in which IBM operates. Any reference to an IBM In all countries in which for operates. Any reference to an iden<br>licensed program in this publication is not intended to state or imply that only IBM's program may be used. Any functionally equivalent program may be used instead.

Requests for IBM publications should be made to your IBM locality. If you request publications from the address given<br>below, your order will be delayed because publications are not stocked there.

A form for readers' comments is provided at the back of this publication. If the form has been removed, comments may be addressed to IBM Corporation, P.O. Box 50020, Programming Publishing, San Jose, California, U.S.A. 95150. IBM may use or Publishing, San Jose, California, U.S.A. 95150. IBM may<br>distribute whatever information you supply in any way it distribute whatever information you supply in any way it<br>believes appropriate without incurring any obligation to you.

© Copyright International Business Machines Corporation 1985, 1987

This publication describes how to use the MVS/Extended Architecture Data Facility Product utility programs to manipulate system and user data and data sets.

### **ORGANIZATION**

(

This publication contains the following major parts:

- "Introduction" summarizes the utility programs and information on the differences among system, data set, and independent utility programs. The introduction contains basic information about how the programs are executed and<br>about the utility control statements used to specify program functions. New or infrequent users of the utility programs<br>should give particular attention to the introduction.
- "Guide to Utility Program Functions" contains a table, arranged in alphabetic order, of utility program functions and the programs that perform them. This table enables you to find the program that can do what you need to have done.
- "Invoking Utility Programs from a Problem Program" contains a description of the macro instructions used to invoke a a description of the macro instructions used to invoke a<br>utility program from a problem program rather than executing<br>the utility program by job control statements or by a procedure in the procedure library. This section should be read only if you plan to invoke a utility program from a problem program.
- The remainder of the book contains individual chapters for each utility program arranged in alphabetic order. For a discussion of the organization of these chapters, see "Organization of Program Descriptions" on page iv.
- Appendix A, "Exit Routine Linkage" contains information<br>about linking to and returning from optional user-supplied<br>exit routines. This appendix should be read only if you<br>plan to code or use an exit routine. If you are c pian to code of dse an exit routine. It you are couing an<br>exit routine, this appendix provides linkage conventions, descriptions of parameter lists, and return codes. If you are using an existing exit routine, you may be interested in the meaning of return codes from the exit routine.
- Appendix B, "DD Statements for Defining Mountable Devices" contains a review of how to define mountable volumes to ensure that no one else has access to them. For a definitive explanation of this subject, see MVS/Extended Architectyre JCl, GC28-1148.
- Appendix C, "Processing User labels" describes the user-label processing that can be performed by IEBGENER,<br>IEBCOMPR, IEBPTPCH, IEHMOVE, and IEBUPDTE. This appendix should be read only if you plan to use a utility program for processing user labels.
- Appendix D, "IEHlIST VTOC listing" provides a sample of the volume table of contents listing produced by IEHlIST, including a detailed explanation of fields.

#### ORGANIZATION OF pROGRAM DESCRIPTIONS

To enable you to find information more easily, program descriptions are all organized, as much as possible, in the same way. Most programs are discussed according to the following pattern:

- Introduction to and description of the functions that can be performed by the program. This description typically includes an overview of the program's use, definitions of terms, illustrations, etc.
- Functions supported by the utility and the purpose of each function.
- Input and output (including return codes) used and produced<br>by the program.
- Control of the program through job control statements and utility control statements. Explanations of utility control statement parameters are presented in alphabetic order in tabular format, showing applicable control statements, information, restrictions, and relationships of a given<br>utility control statement to other control statements are described in the sections concerning the statements or in the section for restrictions.
- Examples of using the program, including the job control statements and utility control statements.

### PREREQUISITE KNOWLEDGE

In order to use this book efficiently, you should be familiar with the following:

- Job control language
- Data management
- Virtual storage management

#### REQUIRED PUBLICATIONS

You should be familiar with the information presented in the following publications:

- MVS/Extended Architecture Message library: System Messages, Volumes 1 and 2 , GC28-1376 and GC28-1377, contains a complete listing and explanation of the messages and codes issued by MVS/XA utility programs.
- MVS/Extended Architecture JCl User's Guide, GC28-1351, contains a description of the use and coding of the job control language.
- MVS/Extended Architecture Data Administration Guide, GC26-4140, describes the input/output facilities of the operating system. It contains information on record formats, data set organization, access methods, data set disposition, space allocation, and generation data sets.
- MVS/Extended Architecture Data Administration: Macro Instruction Reference, GC26-4141, contains a description of<br>Instruction Reference, GC26-4141, contains a description of<br>the WRITE macro instruction; it also contains the format and contents of the DCB. and
- MVS/Extended Architecture System Programming library: Supervisor Services and Macro Instructions, GC28-1154, contains information on how to use the services of the supervisor. Among the services of the supervisor are

iv MVS/XA Data Administration: Utilities

program management, task creation and management, and<br>virtual storage management.

# **RELATED PUBLICATIONS**

Within the text, references are made to the publications listed<br>in the table below.

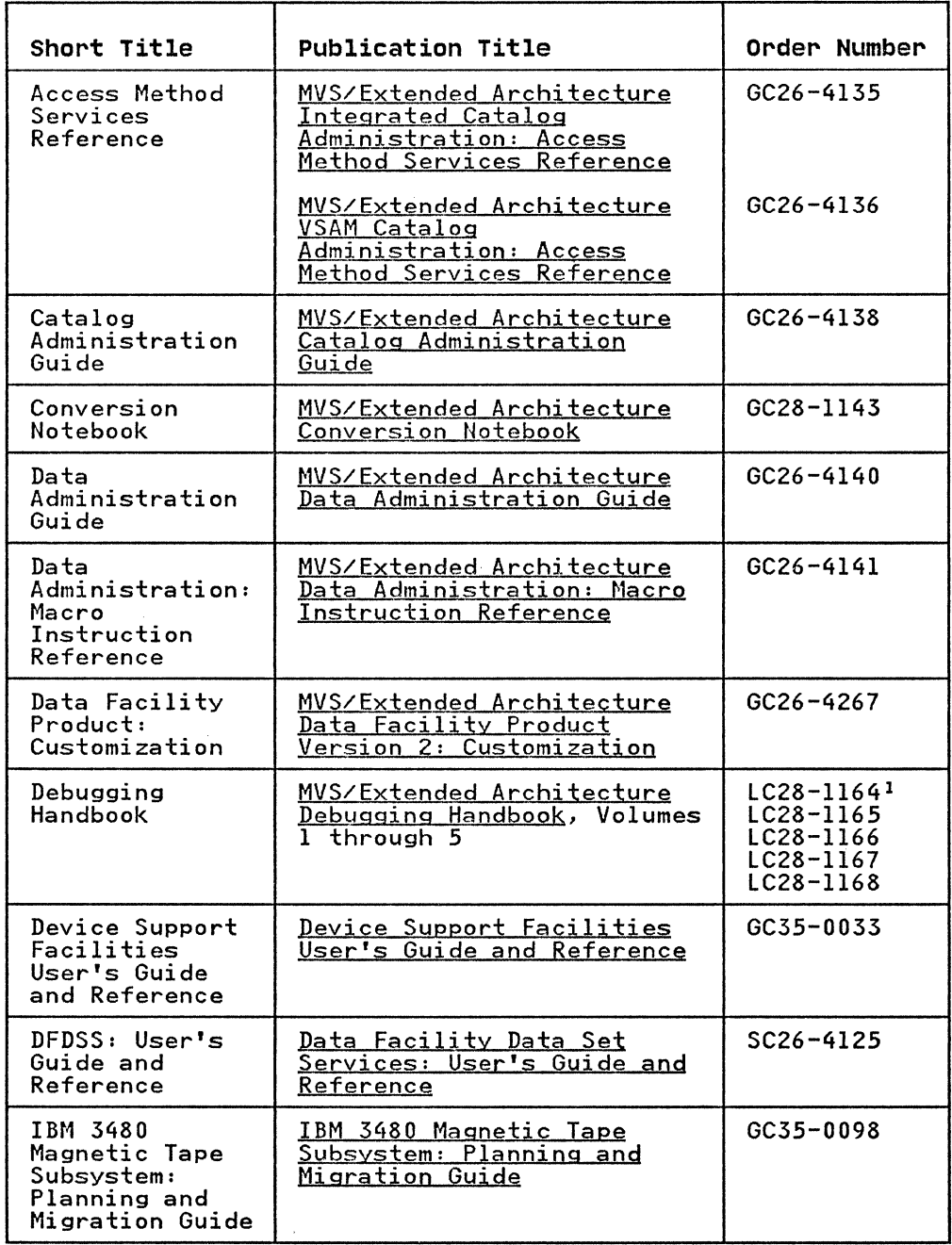

### Note:

 $\int_0^\infty$ 

 $\mathbf{1}$ All five volumes may be ordered under one order number, LBOF-1015

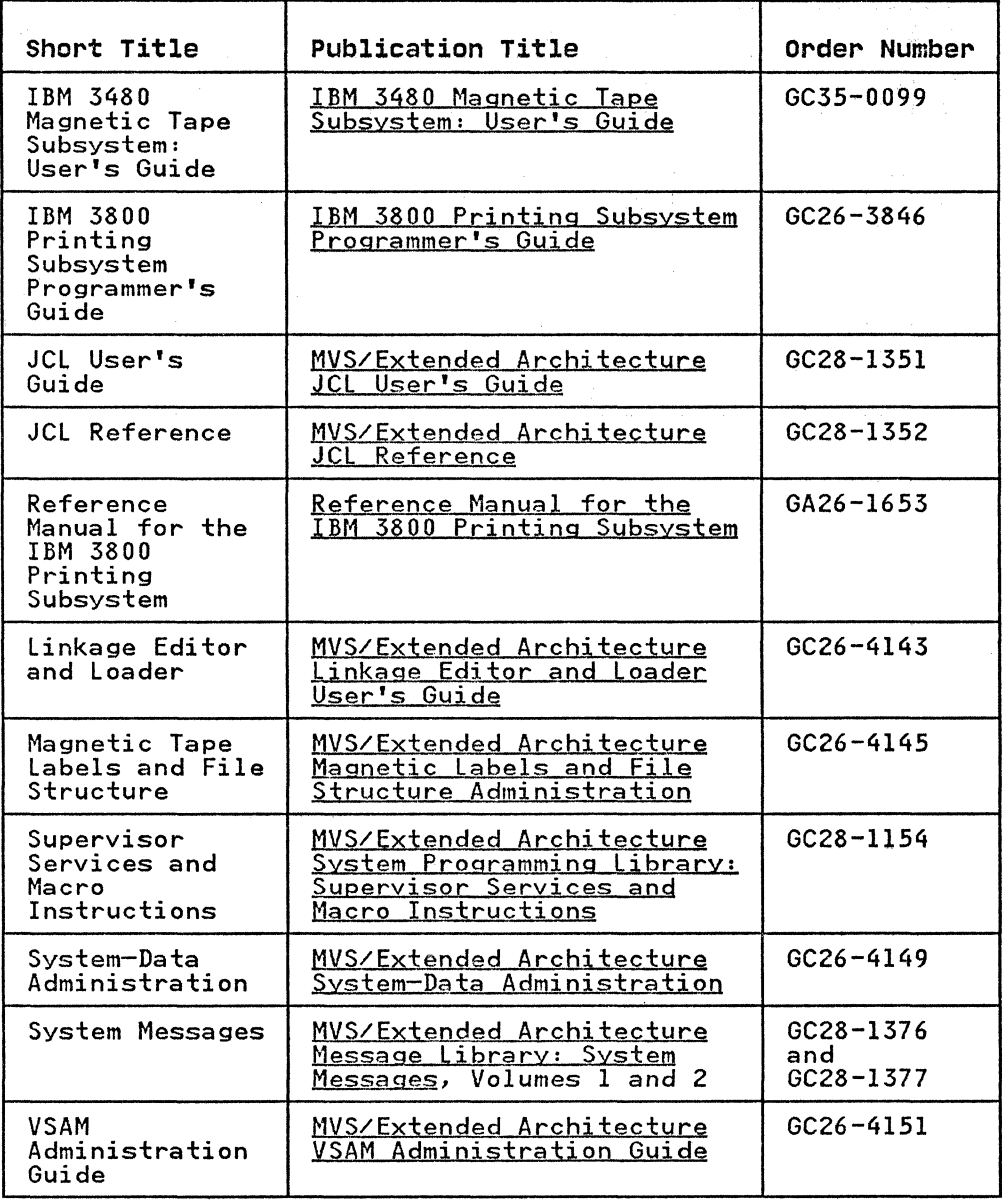

## UTILITIES NOT EXPLAINED IN THIS BOOK

There are several specialized utilities not discussed in this<br>book. The following list shows their names and functions, and<br>indicates which book contains their explanation.

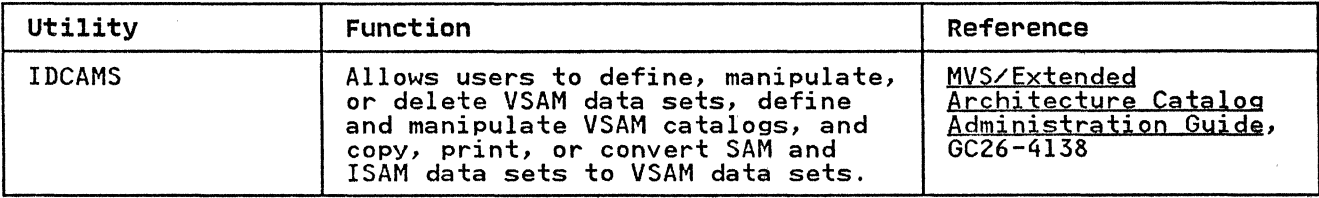

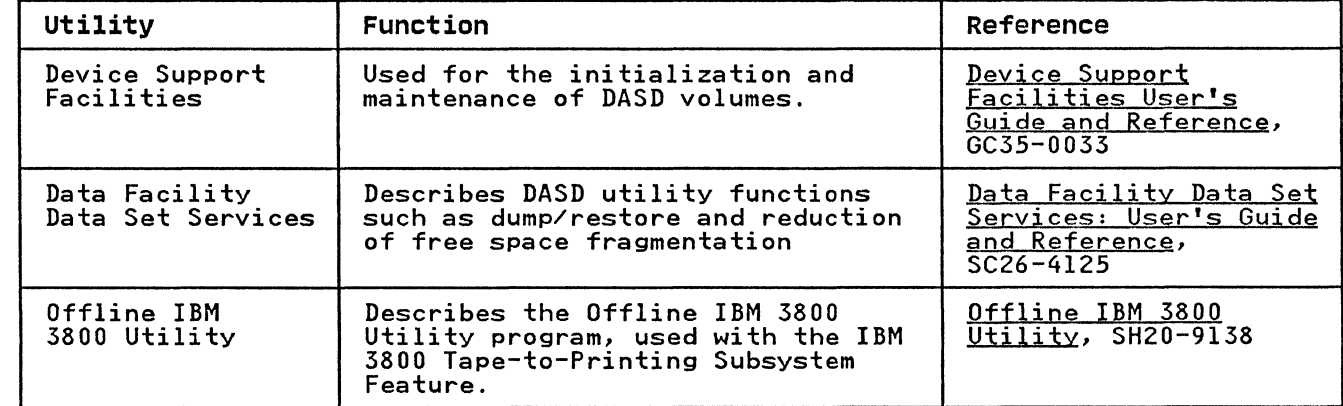

C

 $\tau_{T}$  and  $\tau$ 

 $\frac{\partial}{\partial t}T$ 

SUMMARY OF CHANGES

#### I RELEASE 3.0. JUNE 1987

ENHANCEMENT

Support for the years beyond 1999 has been added to the IEHLIST system utility.

#### **I CUSTOMIZATION RESTRUCTURE**

Most of the text from Appendixes A and C has been removed and placed in Data Facility Product: Customization.

#### I SERVICE CHANGES

The chapter on the IFHSTATR program has been completely replaced.

Examples throughout the book have been corrected, where necessary, with respect to beginning the continued portion of job control and utility control statements in the correct columns.

A formula has been added for calculating the region size needed when executing the IEBGENER program (in cases where you specify the number of buffers to be used rather than use the default number). A new IEBGENER example has been added to illustrate this.

#### RELEASE 1.0. APRIL 1985

ENHANCEMENTS AND NEW SUPPORT

- Appendix D, "IEHLIST VTOC Listing" has been added.
- Examples have been updated to reflect 3380 support.
- The IEBCOPY, IEBGENER, IEHINITT, IEHLIST, and IEHPROGM chapters have been updated.

NEW DEVICE SUPPORT

 $\blacktriangledown$ 

• IBM 4248 Printer

The FCB Statement in IEBIMAGE can now be used to create forms control buffer modules in a form appropriate for use on the IBM 4248 Printer. Information to support the 4248 has been added to the IEBIMAGE chapter.

• IBM 3262 Model 5 Printer

Information to support the IBM 3262 Model 5 Printer has been added to the IEBIMAGE chapter.

• IBM 4245 Printer

> Information to support the IBM 4245 Printer has been added to the IEBIMAGE chapter.

## **VERSION 2 PUBLICATIONS**

**The Preface includes the new order numbers for Version 2.** 

 $/ \sim$ ( "  $\,\,\swarrow\,\,$ 

*tI-* """\,  $\mathbb{O}$ 

------ "-"~~---"""--------------~

**CONTENTS** 

(

 $\left($ 

 $\mathbf{C}$ 

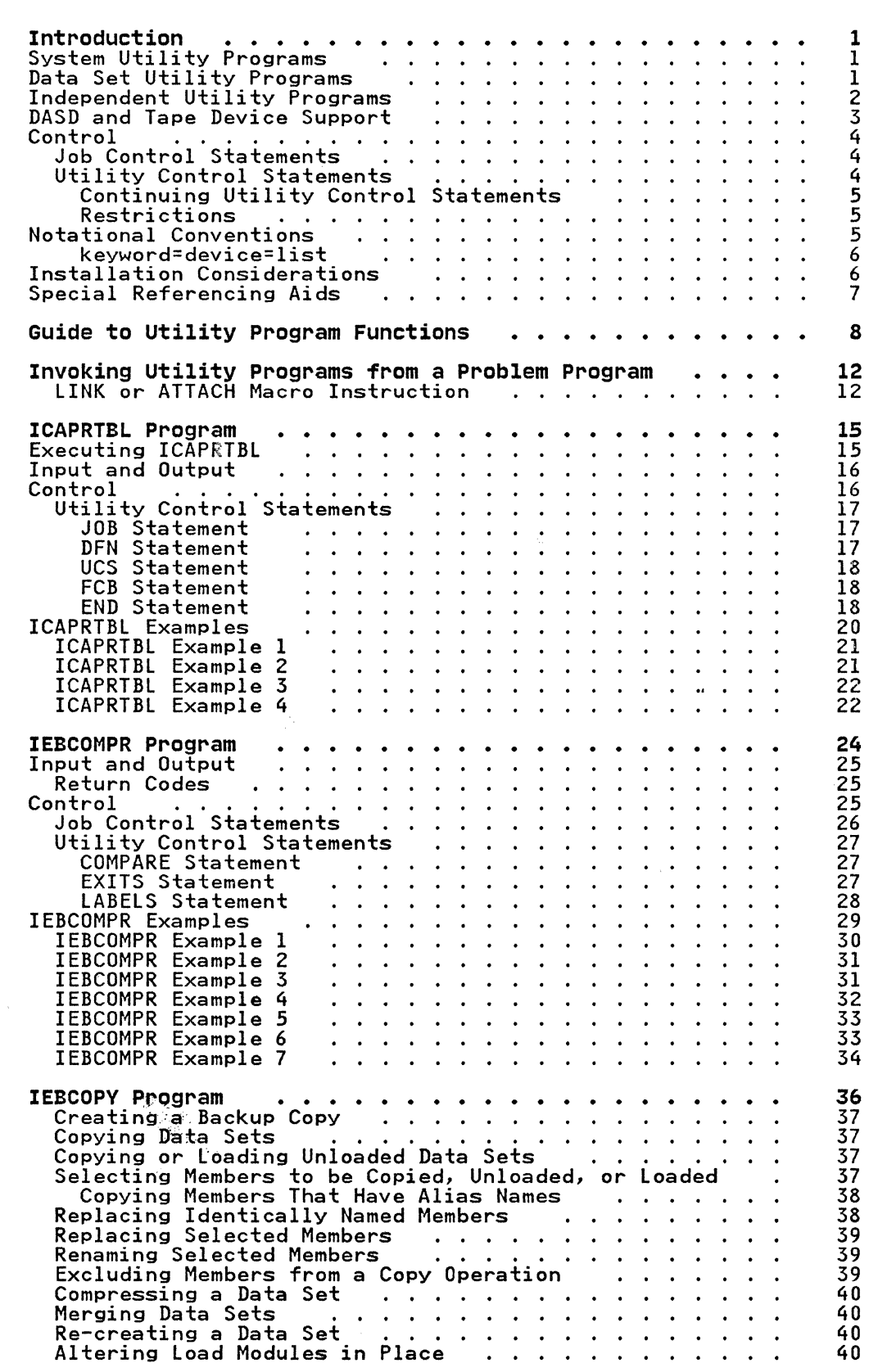

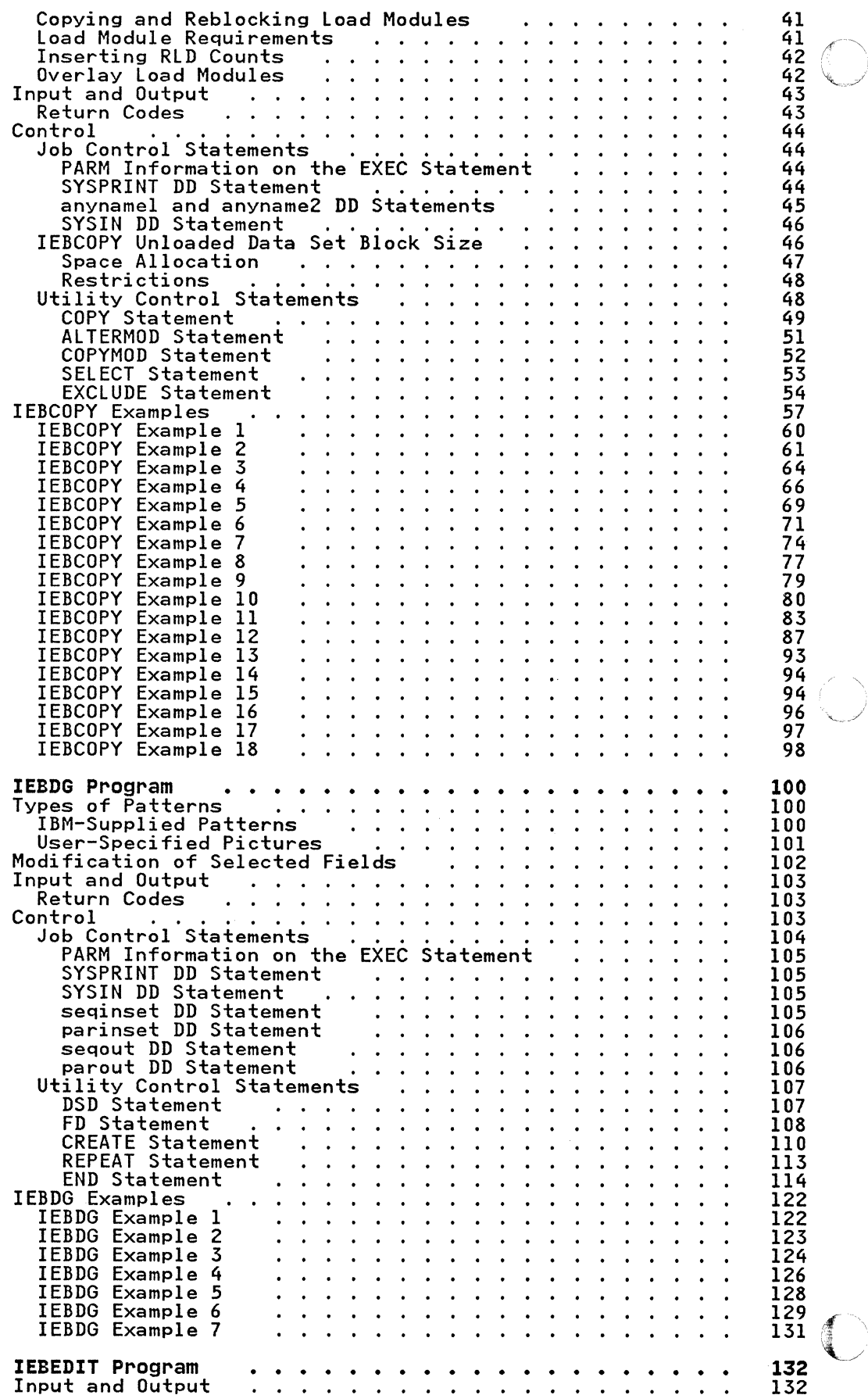

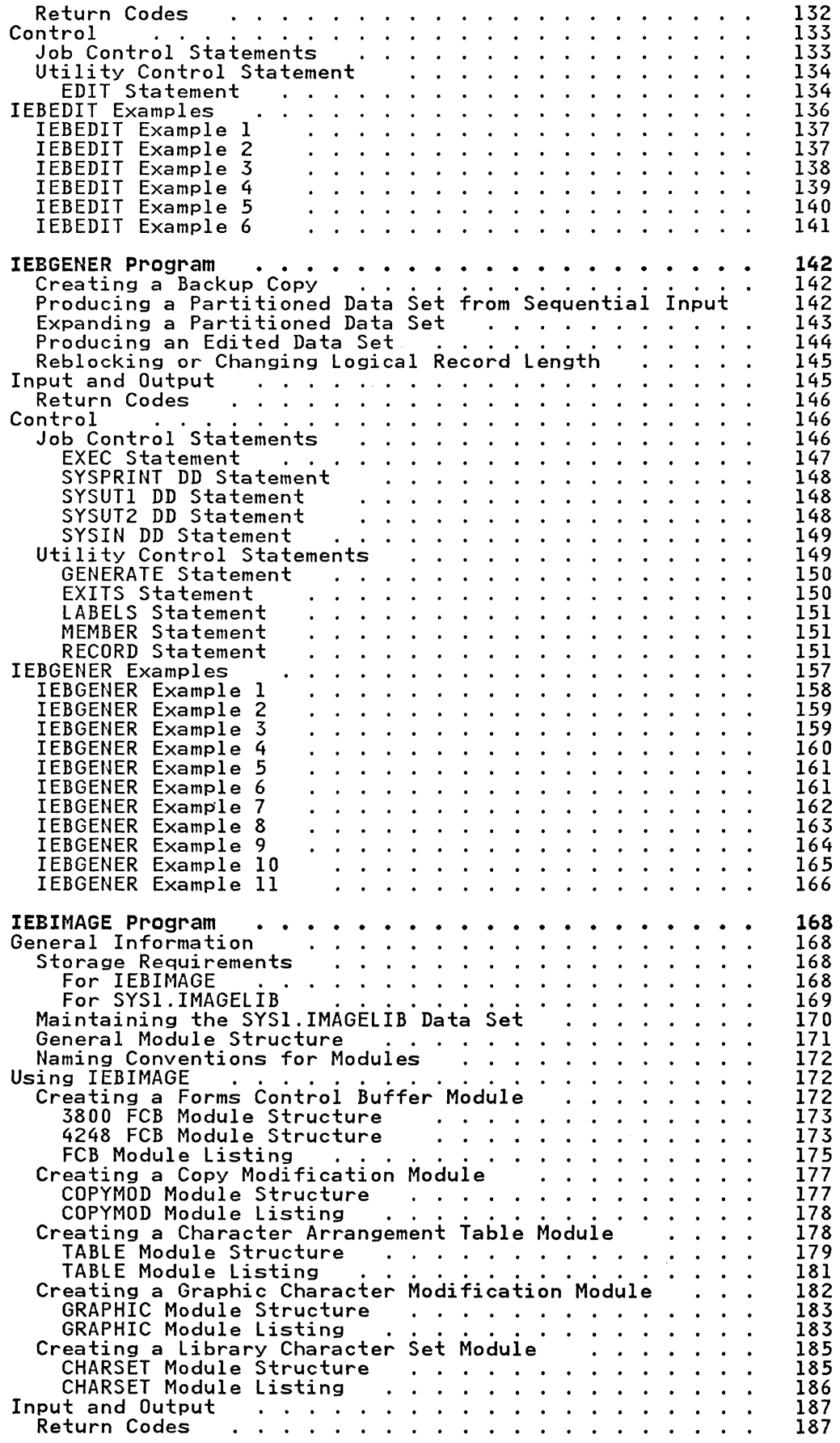

 $\overline{C}$ 

Ĵ

 $\overline{C}$ 

 $\mathcal{A}$ 

 $\overline{C}$ 

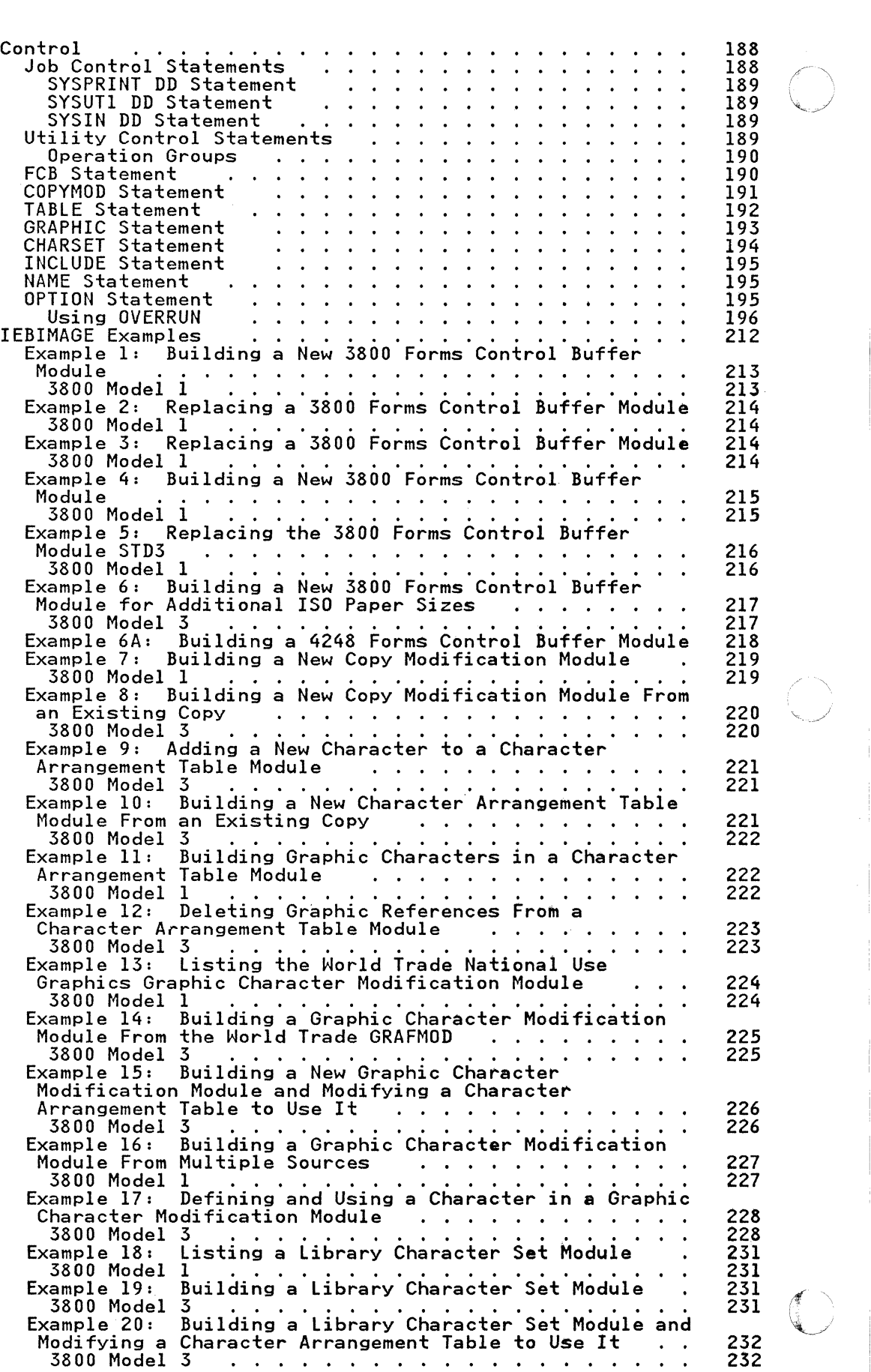

 $\bigcup\limits_{i=1}^{N}$ 

/

------------------"""-----------

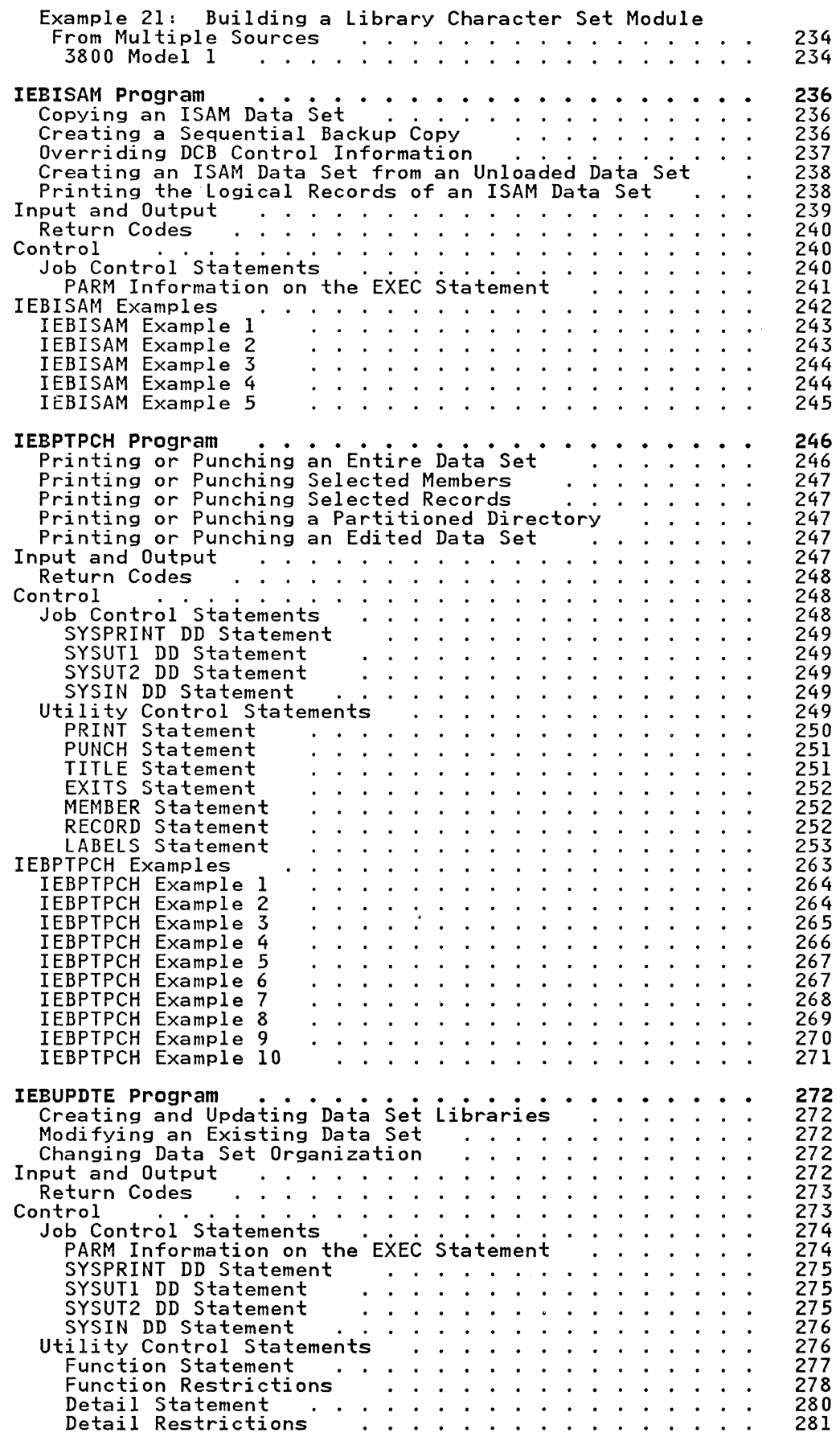

(.

(

 $\begin{array}{c} \begin{array}{c} \begin{array}{c} \end{array} \end{array} \end{array}$ 

 $\overline{C}$ 

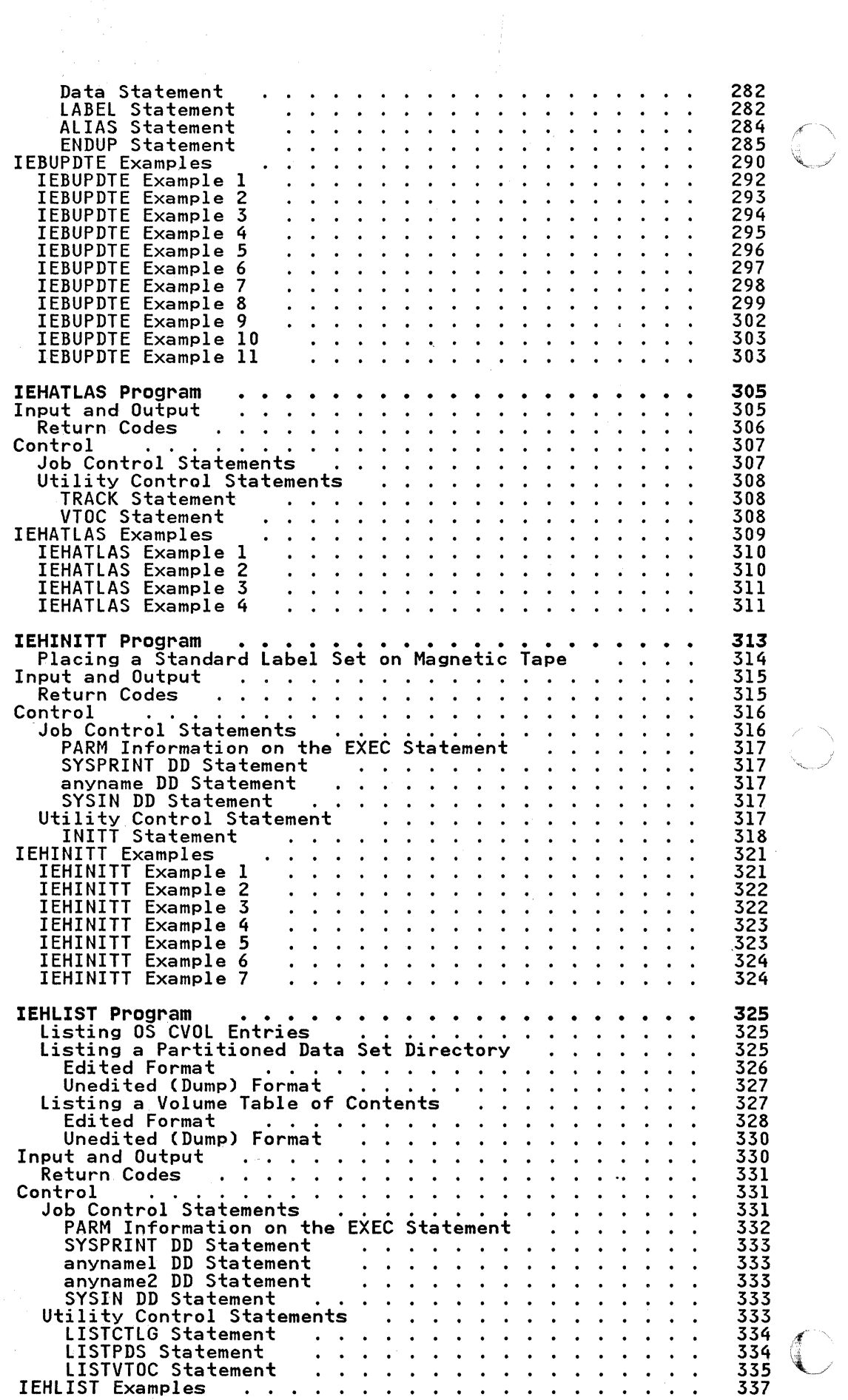

xvi MVS/XA Data Administration: Utilities

-----------------------~----.-----... ------

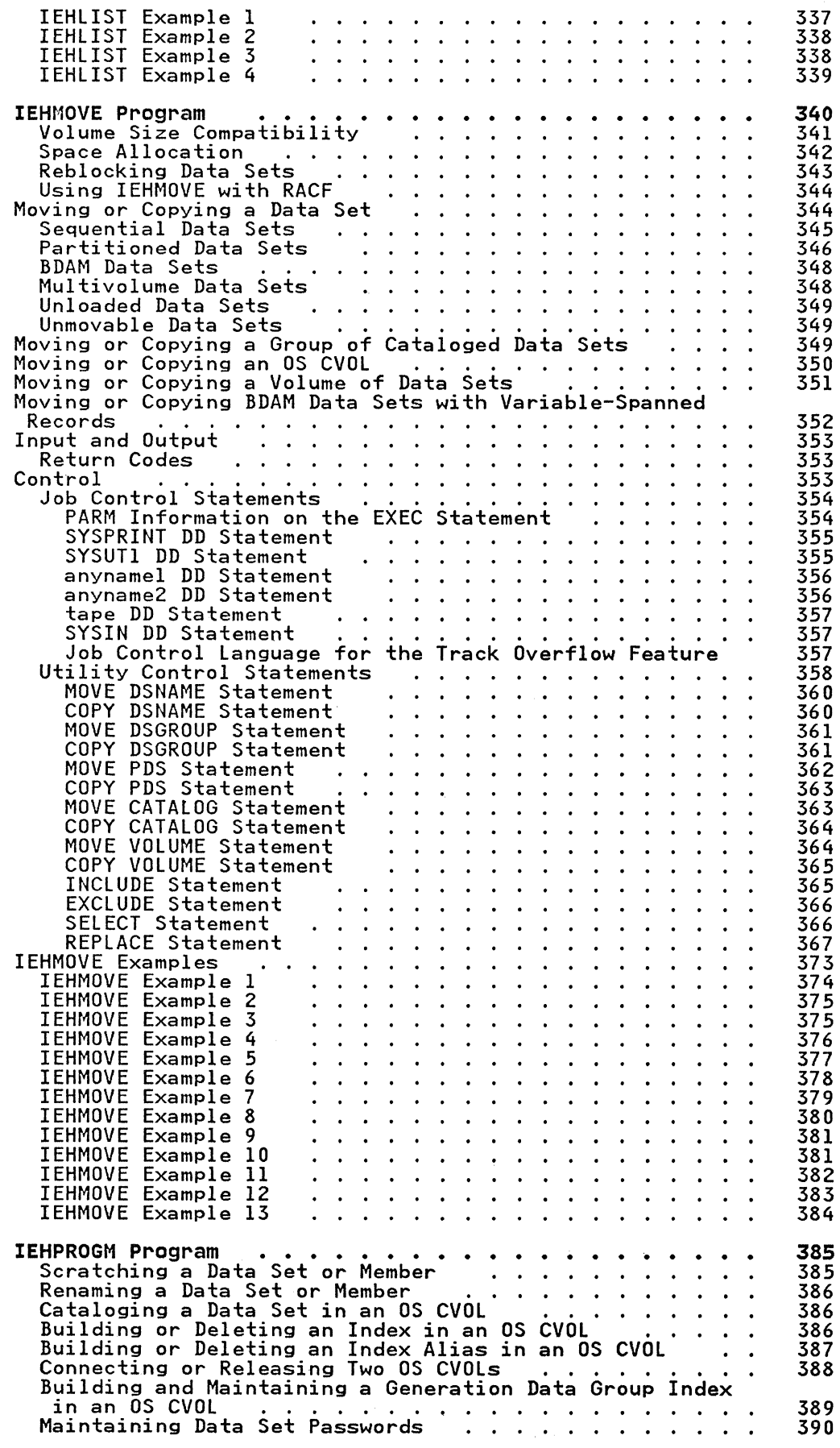

 $\frac{1}{2}$ 

 $\frac{1}{2}$ 

 $\overline{\mathbb{R}}$ 

 $\bigcup$ 

 $\big($ 

 $\overline{C}$ 

 $\label{eq:2} \frac{1}{\sqrt{2\pi}}\left(\frac{1}{\sqrt{2\pi}}\right)$ 

Contents xvii

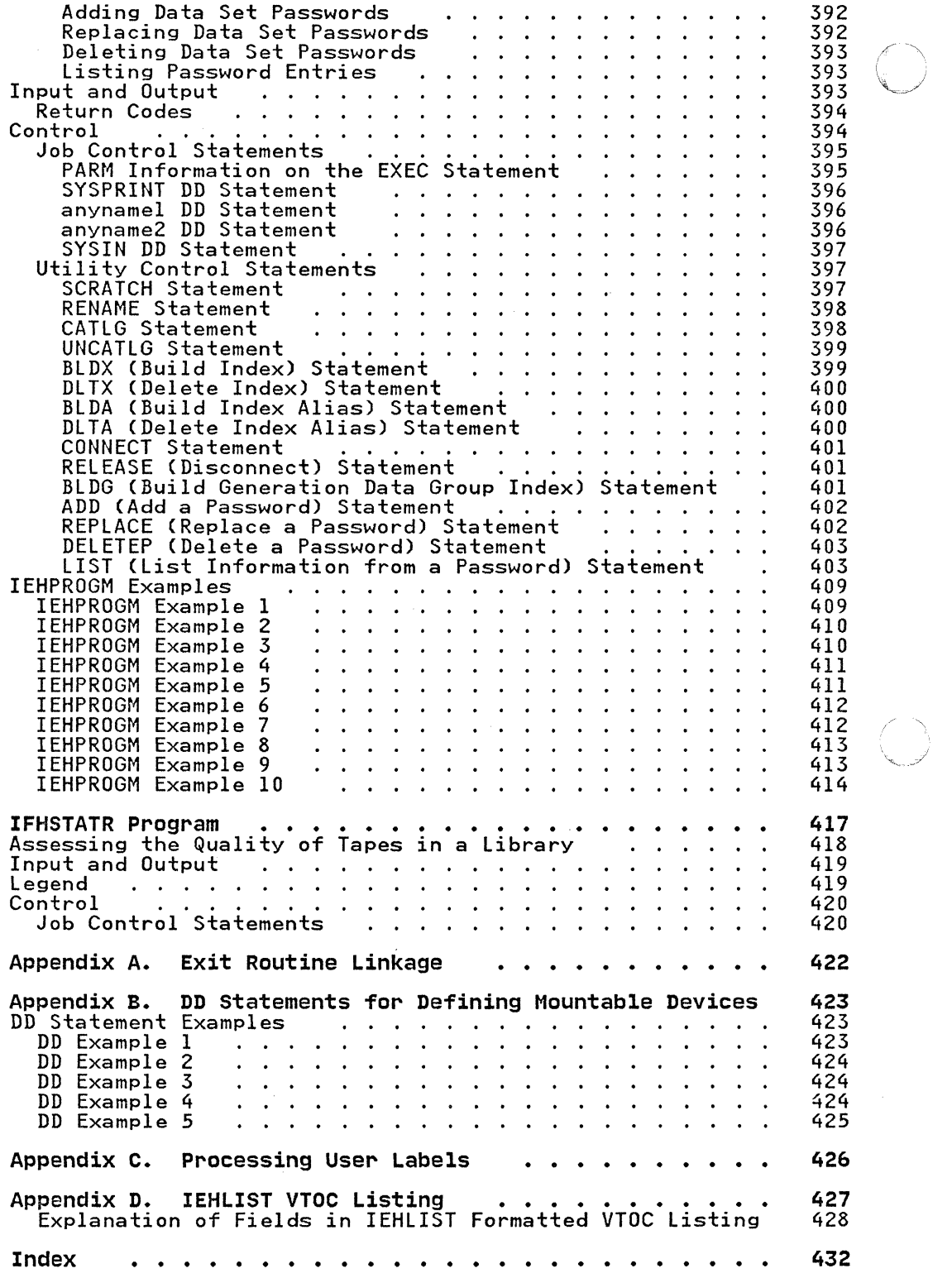

xviii MVS/XA Data Administration: Utilities

 $\rightarrow$ ,,---------- -< ------------------\_ .. - - - ---- -------- **FIGURES** 

(-

 $\bar{\phantom{a}}$ 

Ť

 $\overline{C}$ 

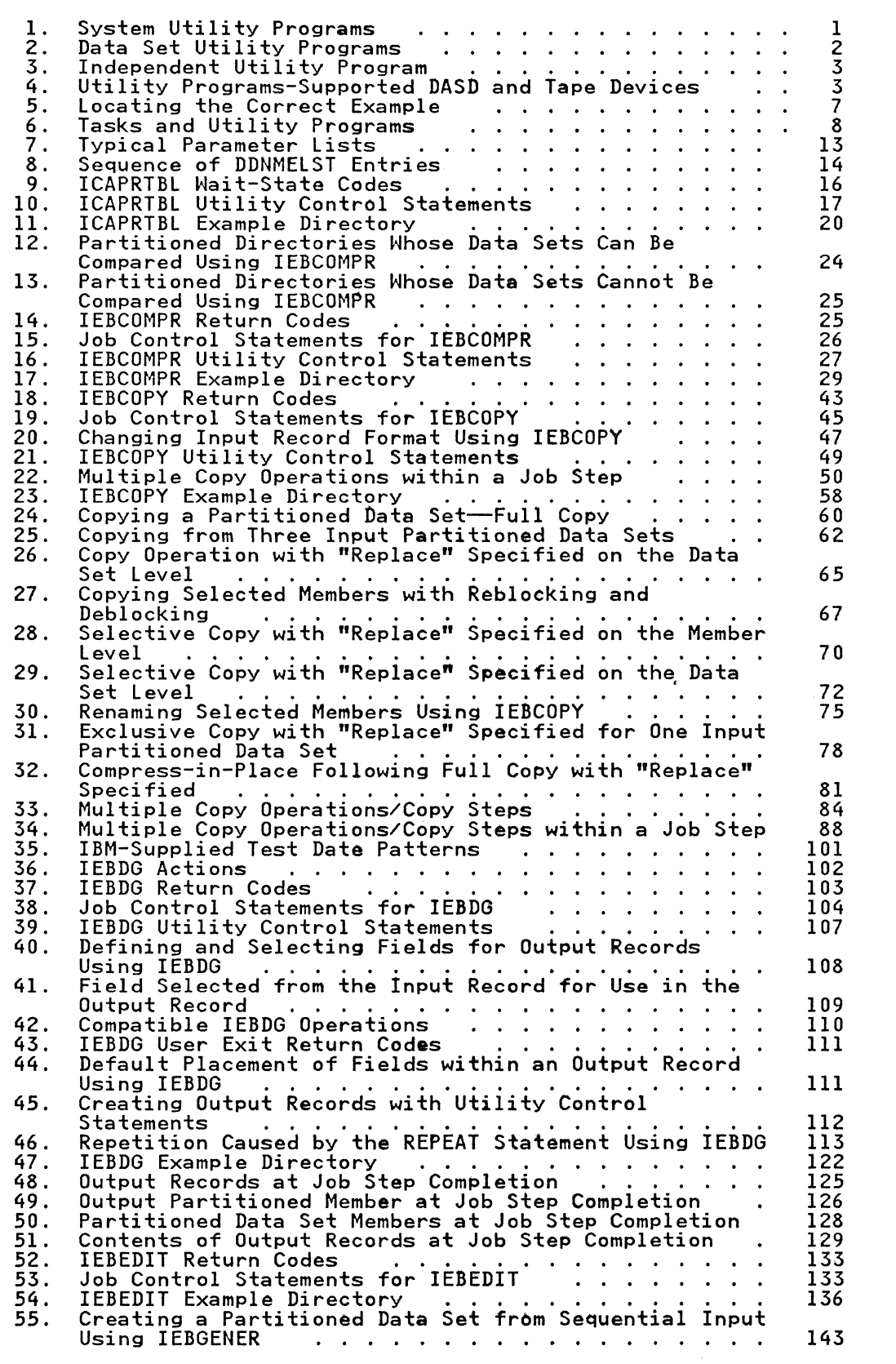

. Figures xix

 $\pm$ 

J.

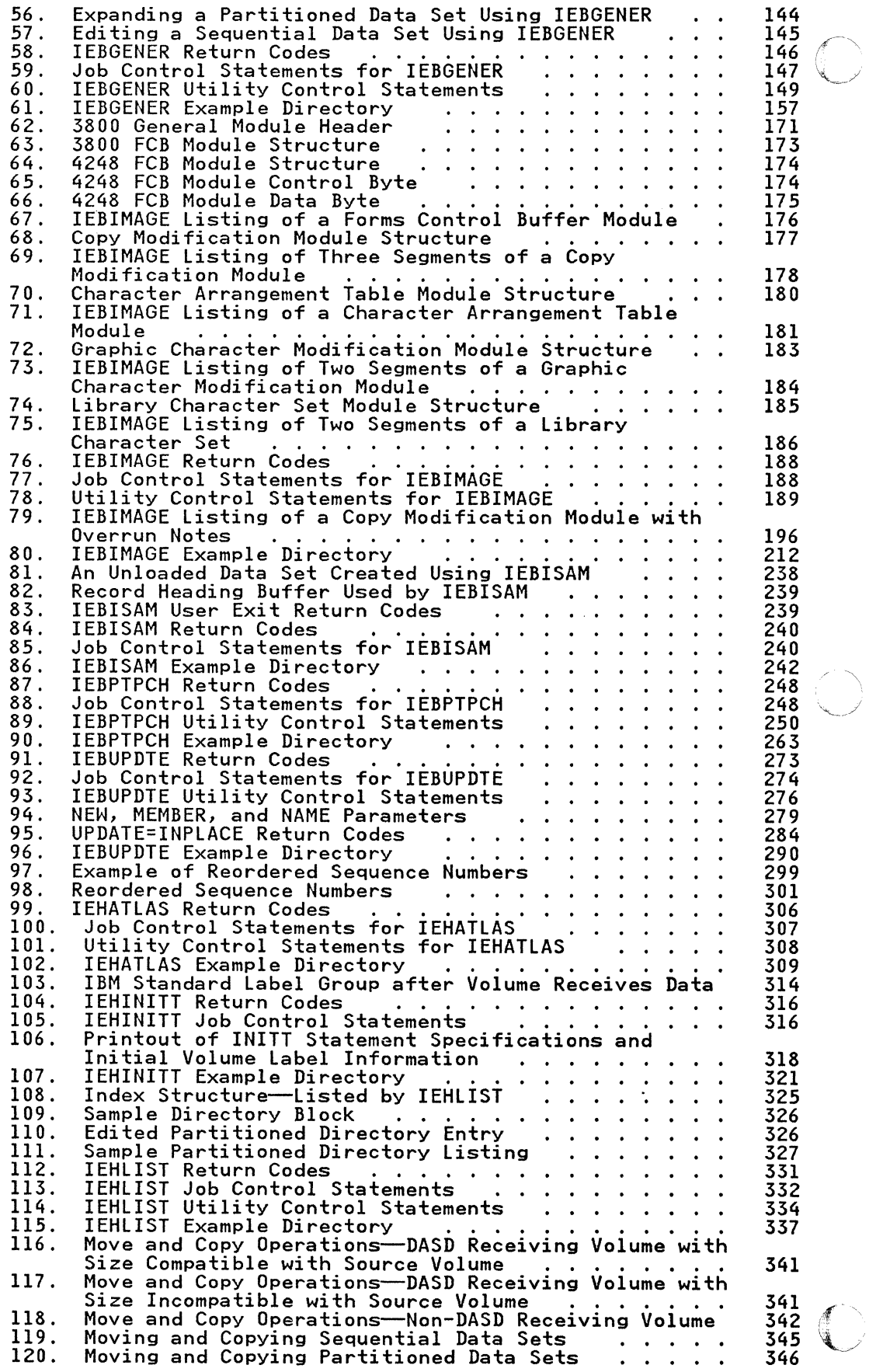

 $\pm$ 

xx MVS/XA Data Administration: Utilities

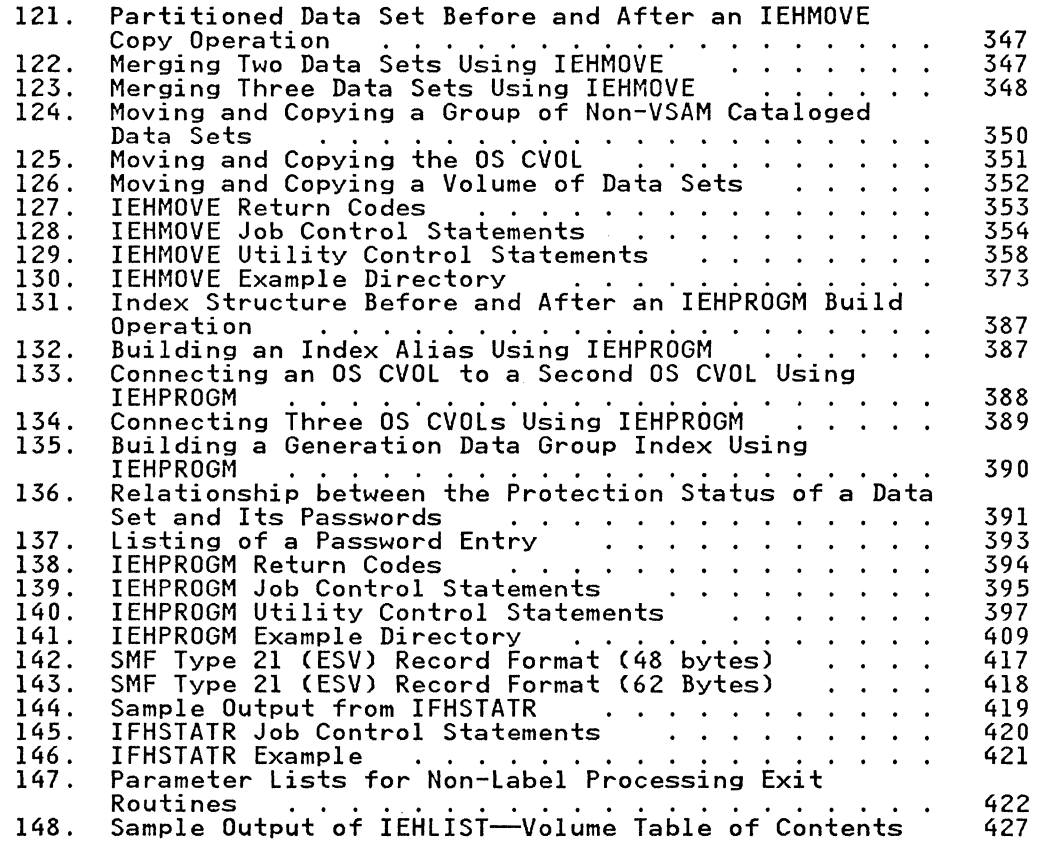

(

 $\bar{\mathrm{I}}$ 

C

 $\overline{\mathbb{C}}$ 

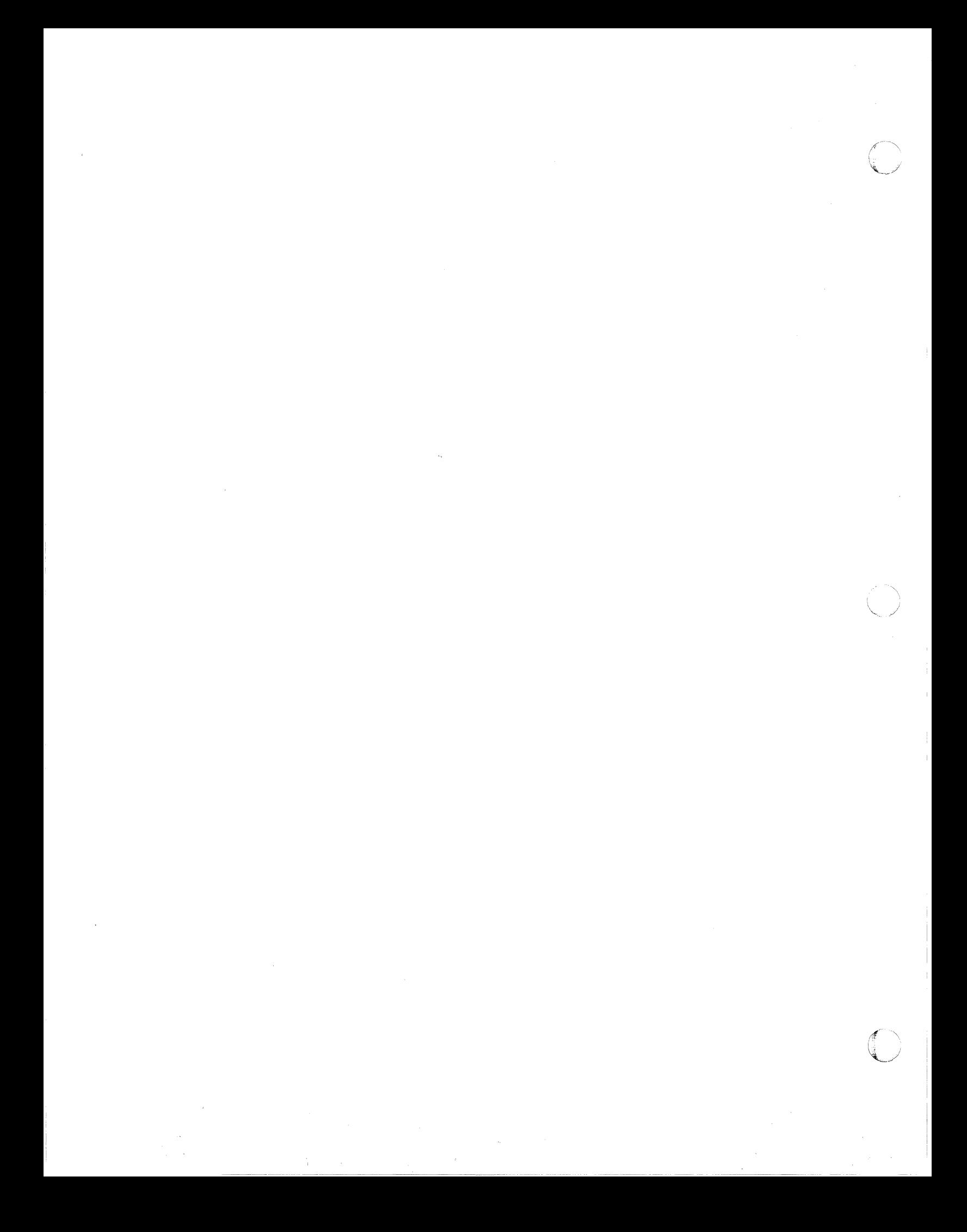

 $\big($ 

 $\big($ 

MVS/Extended Architecture Data Facility Product provides utility programs to assist in organizing and maintaining data. Each programs to assist in organizing and maintaining data. Each<br>utility program falls into one of three classes of programs, determined by the function performed and the type of control of the utility.

#### SYSTEM UTILITY pROGRAMS

System utility programs are used to maintain and manipulate system and user data sets. Entire volume manipulation, for example, copying or restoring, is also provided. These programs must reside in an authorized library and are controlled by JCL statements and utility control statements.

They can be executed as jobs or can be invoked as subroutines by authorized programs. The invocation of utility programs and the linkage conventions are discussed in "Invoking Utility Programs from a Problem Program" on page 12.

Figure 1 is a list of system utility programs and their purpose.

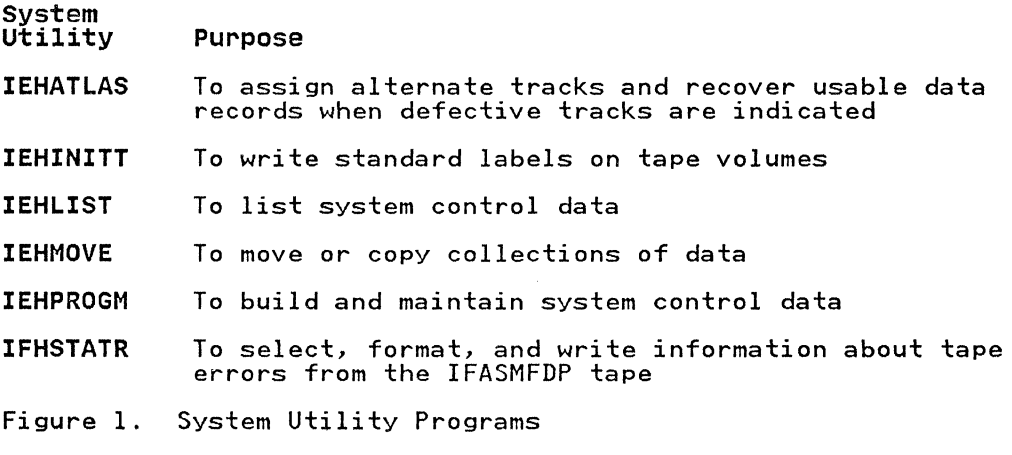

#### DATA SET UTILITY pROGRAMS

Data set utility programs are used to reorganize, change, or compare data at the data set and/or record level. These programs are controlled by JCL statements and utility control statements.

These utilities manipulate partitioned, sequential, or indexed sequential data sets provided as input to the programs. Data ranging from fields within a logical record to entire data sets can be manipulated.

Data set utility programs can be executed as jobs or can be invoked as subroutines by a calling program. The invocation of utility programs and the linkage conventions are discussed in "Invoking Utility Programs from a Problem Program" on page 12.

Utility programs that manipulate data sets and are included in this manual cannot be used with VSAM data sets. Information about VSAM data sets can be found in VSAM Administration Guide. Two utilities, IEHMOVE and IEBCOPY, do not support Virtual Input/Output (VIO) data sets.

Figure 2 is a list of data set utility programs and their purpose.

Data set utility

Purpose

- IEBCOMPR To compare records in sequential or partitioned data sets
- **IEBCOPY** To copy, compress, or merge partitioned data sets, to add RLD count information to load modules, to select or exclude specified members in a copy operation, and to rename and/or replace selected members of partitioned data sets
- IEBDG To create a test data set consisting of patterned<br>data
- IEBEDIT To selectively copy job steps and their associated JOB statements
- IEBGENER To copy records from a sequential data set or to convert a data set from sequential organization to partitioned organization
- IEBIMAGE To modify, print, or link modules for use with the IBM 3800 Printing Subsystem, the IBM 3262 Model 5, or the 4248 printer
- IEBISAM To place source data from an indexed sequential data set into a sequential data set in a format suitable for subsequent reconstruction
- IEBPTPCH To print or punch records that reside in a sequential
- IEBUPDTE To incorporate changes to sequential or partitioned<br>data sets
- Figure 2. Data Set Utility Programs

#### INDEPENDENT UTILITY PROGRAMS

Independent utility programs are used to prepare devices for system use when the operating system is not available. They operate outside of, and in support of, the operating system, are controlled by utility control statements, and cannot be invoked by a calling program. This pUblication addresses only the ICAPRTBL utility program.

Figure 3 on page 3 shows the independent utility program and its purpose.

> $\bigcap_{i=1}^n$ *j*

Independent<br>Utilitv Purpose

ICAPRTBL To load the forms control and universal character set buffers of the IBM 3203-5 or 3211 printer after an unsuccessful attempt to IPL. with the 3203-5 or 3211 assigned as the output portion of a composite console. ICAPRTBL operates only in a System/370 environment but supports MVS/XA with stand-alone buffer loading for the IBM 3211 printer. ICAPRTBL does not function with any IBM processor in extended architecture mode.

Figure 3. Independent Utility Program

The selection of a specific program depends on the nature of the job to be performed. For example. renaming a data set involves modifying system control data. Therefore. a system utility modifying system control data. Therefore, a system dtility<br>program can be used to rename the data set. In some cases, a specific function can be performed by more than one program.<br>"Guide to Utility Program Functions" on page 8 will help you<br>find the program that performs the function you need.

### DASD AND TAPE DEVICE SUPPORT

 $\overline{\mathbb{C}}$ "

Except where noted. all the following DASD and tape devices are supported by all utility programs. Restrictions and peculiar device support are noted in the individual utility sections.

The table below indicates specific devices supported, and the notation to be used to reference them. The term DASD includes all direct access storage devices listed below.

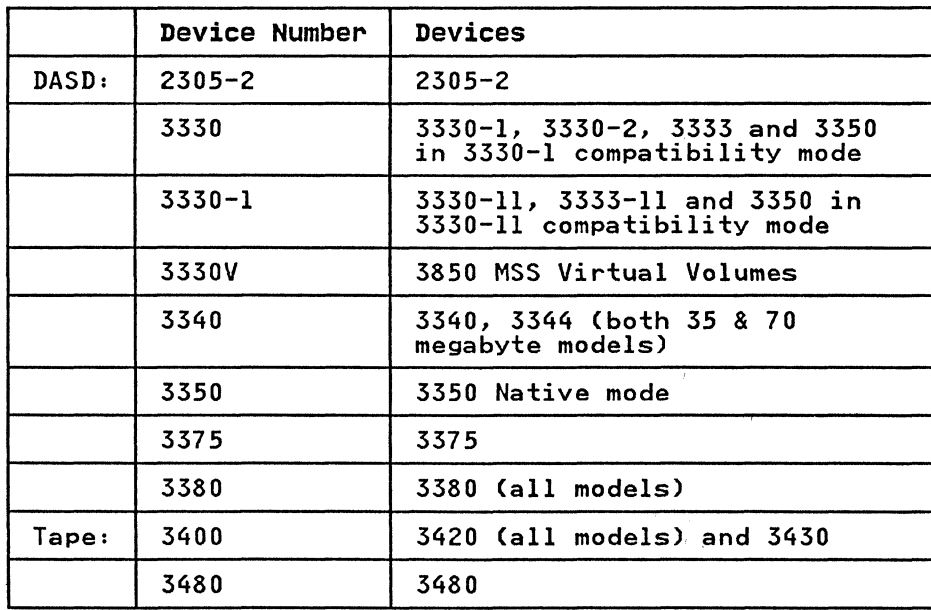

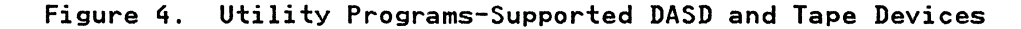

#### **CONTROL**

System and data set utility programs are controlled by job control statements and utility control statements. The independent utility program is controlled by utility control statements only; because this program is independent of the operating system. job control statements are not required. The job control statements and utility control statements necessary to use utility programs are provided in the major discussion of each utility program.

#### JOB CONTROL STATEMENTS

A system or data set utility program can be introduced to the operating system in different ways:

- Job control statements can be included in the input stream.
- Job control statements. placed in a procedure library or defined as an inline procedure, can be included by means of the EXEC job control statement.
- A utility program can be invoked by a calling program.

If job control statements are placed in a procedure library, they should satisfy the requirements for most applications of the program; a procedure, of course, can be modified or supplemented for applications that require additional<br>parameters, data sets, or devices. The data set utility parameters. data sets, or devices. The data set utility IEBUPDTE can be used to enter a procedure into a procedure library; see "IEBUPDTE Program" on page 272.

A job that modifies a system data set (identified by SYSl.) must be run in a single job environment; however. a job that uses a system data set, but does not modify it, can be run in a multiprogramming environment. The operator should be informed of all jobs that modify system data sets.

DD statements should ensure that the volumes on which the data sets reside cannot be shared when update activity is being<br>performed

Job control statements can be continued on subsequent lines, but the continued line must begin in column 4 through 16. No continuation mark is required in column 72.

#### UTILITY CONTROL STATEMENTS

Utility control statements are used to identify a particular function to be performed by a utility program and, when required, to identify specific volumes or data sets to be processed.

The control statements for the utility programs have the following standard format:

#### label operation operand

<u>label operation operand</u><br>The <u>label</u> symbolically identifies the control statement and,<br>with the exception of system utility program IEHINITT, can be omitted. When included. a name must begin in the first position of the statement and must be followed by one or more blanks. It of the statement and must be followed by one or more blanks.<br>can contain from one to eight alphameric characters, the first of which must be alphabetic.

The operation identifies the type of control statement. It must be preceded and followed by one or more blanks.

The <u>operand</u> is made up of one or more keyword parameters,<br>separated by commas. The operand field must be preceded and followed by one or more blanks. Commas, parentheses, and blanks can be used only as delimiting characters.

\_\_\_\_\_\_\_\_\_\_\_\_\_\_\_\_\_\_ ". \_\_\_\_\_\_\_\_\_\_\_\_\_\_ 0\_ ••

Comments can be written in a utility statement, but they must be separated from the last parameter of the operand field by one or more blanks.

#### Continuing Utility Control statements

Utility control statements are coded on cards or as online input and are contained in columns 1 through 71. A statement that exceeds 71 characters must be continued on one or more additional lines. A nonblank character must be placed in column 72 to indicate continuation. A utility statement can be interrupted either in column 71 or after any comma.

The continued portion of the utility control statement must begin in column 16 of the following statement.

The IEBPTPCH and IEBGENER utility programs permit certain exceptions to these requirements (see the applicable program description) .

The utility control statements are discussed in detail, as applicable, in the remaining chapters.

#### Restrictions

(

 $\overline{C}$ 

- Unless otherwise indicated in the description of a specific utility program, a temporary data set can be processed by a utility program only if you specify the complete name generated for the data set by the system (for example, DSNAME=SYS82296.T00005l.RP001.JOBTEMP.TEMPMOD).
- The utility programs described in this book do not normally support VSAM data sets. For certain exceptions, refer to the various program descriptions.
- Most utility programs do not support ISCII/ASCII tape data sets. (Conversion from EBCDIC codes to ISCII/ASCII codes will result in loss of data.) Refer to the IEHINITT program for specific exceptions.

#### NOTATIONAL CONVENTIONS

A uniform system of notation describes the format of utility<br>commands. This notation is not part of the language; it merely<br>provides a basis for describing the structure of the commands.

The command format illustrations in this book use the following conventions:

- Brackets [ J indicate optional parameters.
- Braces ( ) indicate a choice of entry; unless a default is indicated, you must choose one of the entries.
- Items separated by a vertical bar (|) represent alternative items. No more than one of these items may be selected.
- An ellipsis ( ... ) indicates that multiple entries of the type immediately preceding the ellipsis are allowed.
- Other punctuation (parentheses, commas, spaces, etc.) must be entered as shown. A space is indicated by a blank.
- BOLDFACE type indicates the exact characters to be entered, except as described in the bulleted notes above. Such items must be entered exactly as illustrated.
- Lowercase underscored type specifies fields to be supplied<br>by the user.

• BOLDFACE UNDERSCORED type indicates a default option. If the parameter is omitted, the underscored value is assumed.

keyword=device=list

The term keyword is replaced by VOL, FROM, or TO.

The term device is replaced by either a generic name, for example,  $3380$ ; or an esoteric name, for example, DISK, if this esoteric name has been generated into your system. For DASD, esoteric name has been generated into your system. For DASD,<br>the term <u>list</u> is replaced by one or more volume serial numbers<br>separated by commas. When there is more than one volume serial<br>number, the entire <u>list</u> field m number, the entire <u>list</u> field must be enclosed in parentheses.<br>For tapes, the term <u>list</u> is replaced by either one or more

volume serial number/comma/data set sequence number pairs. Each volume serial number/comma/data set sequence number pairs. Each<br>pair is separated from the next pair by a comma. When there is<br>more than one pair, the entire <u>list</u> field must be enclosed in<br>parentheses; for example: FROM=

#### INSTALLATION CONSIDERATIONS

The System/370 versions of Device Support Facilities (Releases I through 5) are not applicable for Data Facility Product installations. You must order and install the MVS/XA version of Device Support Facilities Release 6 (5655-257) to run in an MVS/XA Data Facility Product environment.

Releases 1.0 and 1.1 of Data Facility Data Set Services (DFDSS) are not applicable for Data Facility Product installations. You are not appricable for bata raciilty rroduct installations.<br>must install DFDSS Release 1.2 or higher to run in an MVS/XA Data Facility Product environment. Installation of Release 1.2 supersedes Release 1.1.

The following utilities are not included as support for the Data Facility Product for MVS/XA.

 $\leq$ } '",-,.,/

- IBCDASDI--Disk initialization functions are described in Device Support Facilities User's Guide and Reference.
- IBCDMPRS--Stand-alone disk restore functions are described in DFDSS: User's Guide and Reference.
- IEHDASDR--Disk initialization functions are described in Device Support Facilities User's Guide and Reference. Dump restore functions are described in DFDSS: User's Guide and Reference.

Note: DFDSS does not support the dump format produced by<br>IEHDASDR or DRWDASDR. Dumps taken by DFDSS in a System/370<br>environment may be restored by DFDSS in an MVS/XA environment.

Analysis Program-l (AP-l)<del>-</del>-Functions to aid in the analysis<br>of DASD errors are described in <u>Device Support Facilities</u> User's Guide and Reference.

#### SPECIAL REFERENCING AIDS

(

 $\bar{z}$  $\tilde{\mathcal{G}}_i$  To help you locate the correct utility program for your needs and locate the correct example of the program for reference two special referencing aids are included in this publication.

To locate the correct utility program, refer to Figure 6 on page 8 under "Guide to Utility Program Functions."

To locate the right example, use the figure (called an "example directory") that precedes each program's examples. Figure 5 shows a portion of the example directory for IEHMOVE. The figure shows that IEHMOVE Example 1 is an example of moving a sequential data set and that IEHMOVE Example 2 is an example of copying a sequential data set.

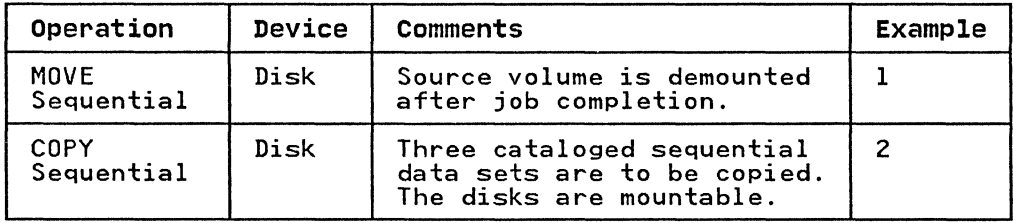

Figure 5. Locating the Correct Example

Figure 6 is a list of tasks that the utility programs can be used to perform. The left-hand column shows tasks you might want to perform. The middle column more specifically defines<br>the tasks. The right-hand column shows the utility programs<br>that can be used for each task. Notice that, in some cases, more than one program may be available to perform the same task.

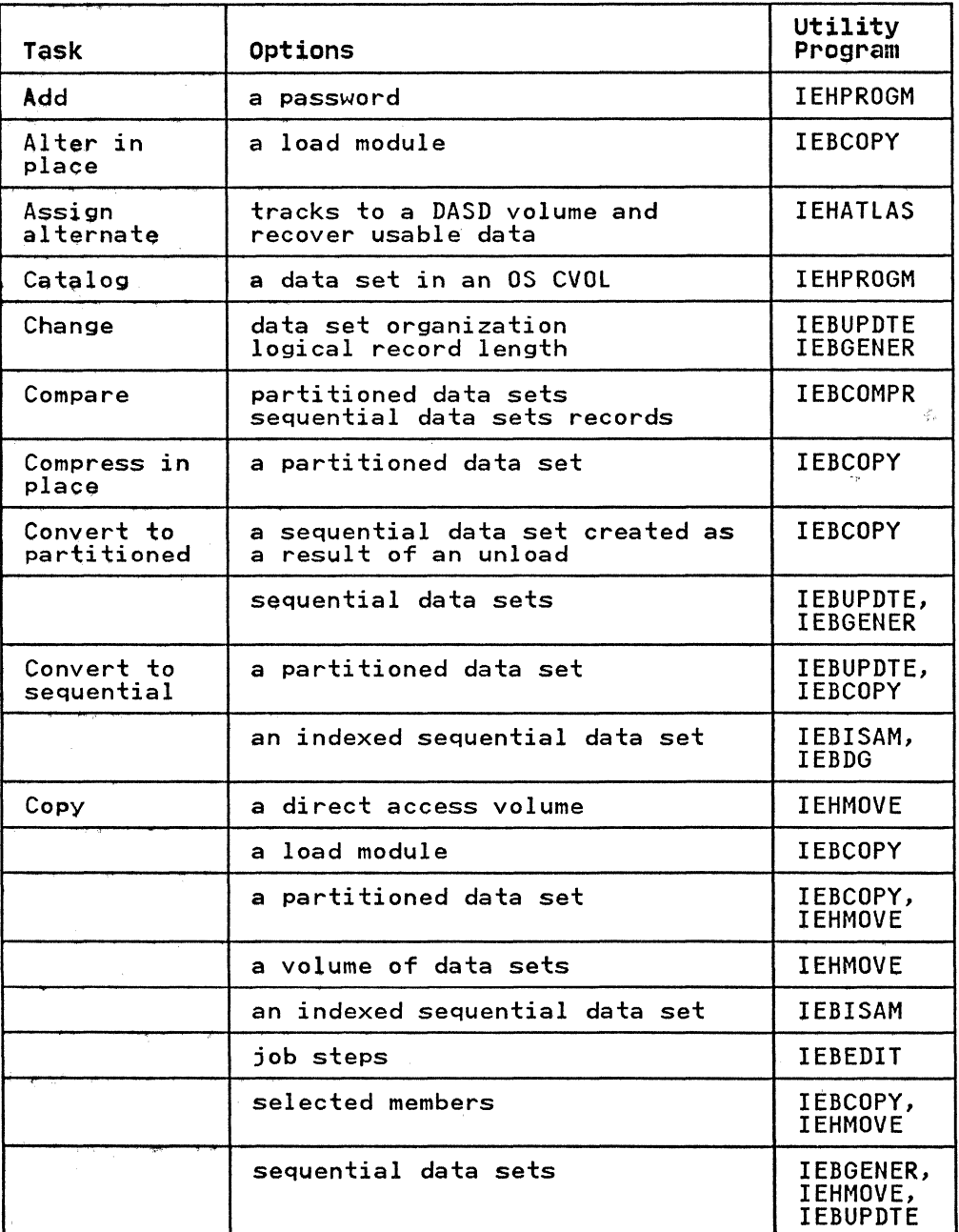

Figure 6 (Part 1 of 4). Tasks and Utility Programs

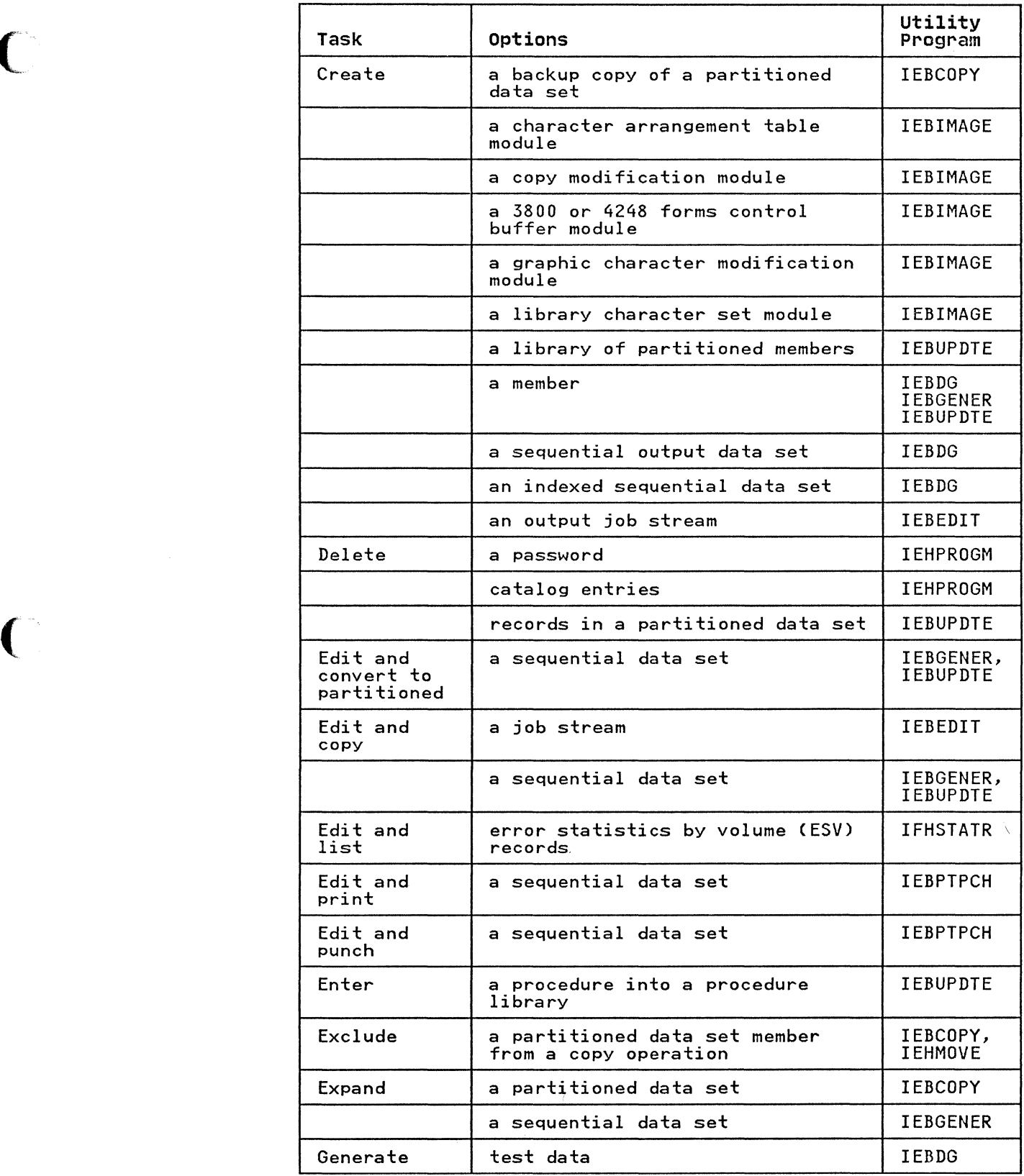

 $\overline{C}$ 

 $\bigcap$ 

Figure 6 (Part 2 of 4). Tasks and Utility Programs

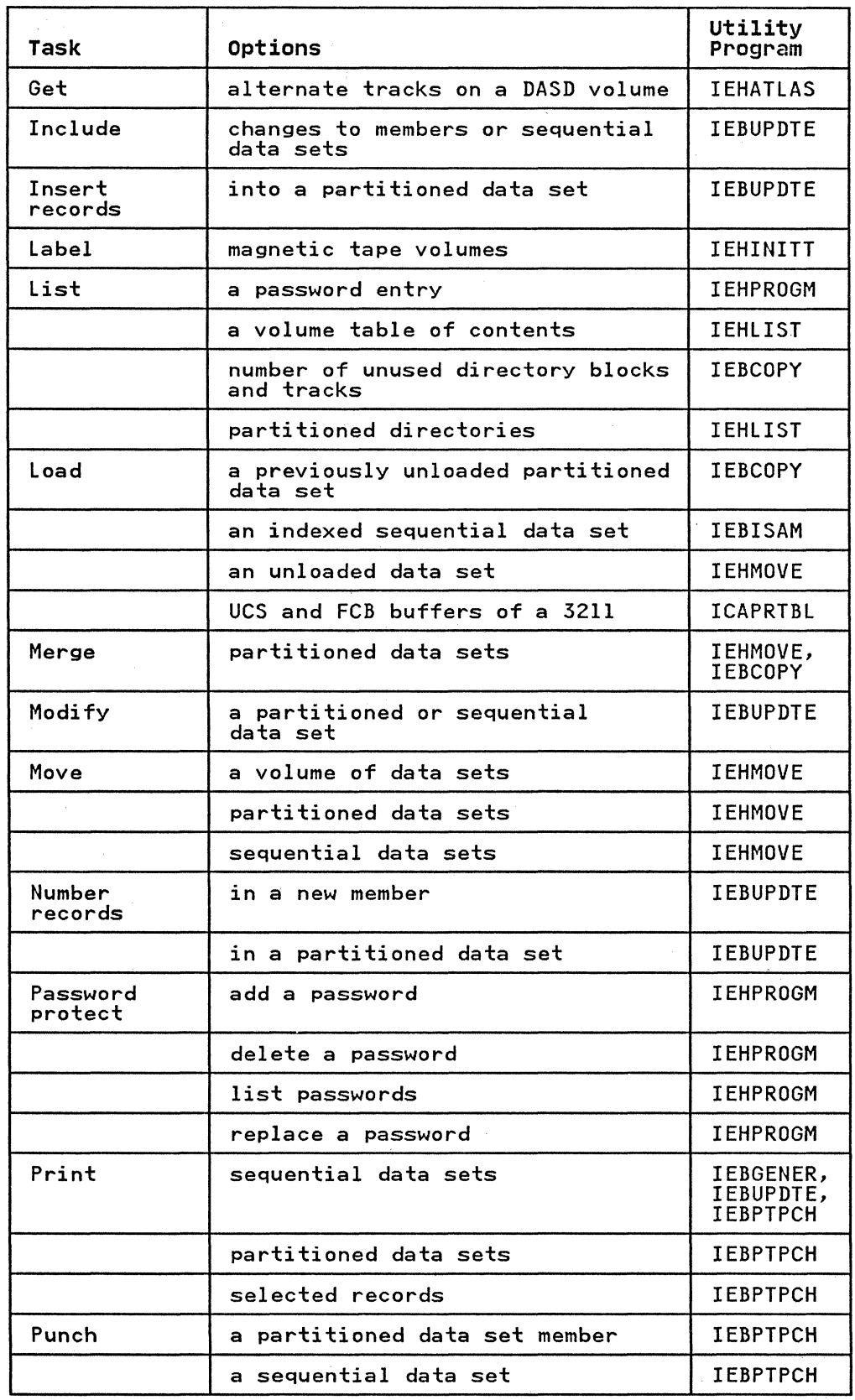

 $\mathscr{E}=\mathbb{N}$  . '"~}

 $\mathbb{Z}^{\mathbb{Z}}$ .  $J$ \'~ ... r \_\_ "-'/

Figure 6 (Part 3 of 4). Tasks and Utility Programs

10 MVS/XA Data Administration: Utilities

 $\frac{d}{2}$ 

 $\left\langle \left( x_{1},y_{2},\ldots\right) \right\rangle \left\langle \left( x_{2},y_{2},\ldots\right) \right\rangle \left\langle \left( x_{2},y_{2},\ldots\right) \right\rangle \left\langle \left( x_{2},y_{2},\ldots\right) \right\rangle \left\langle \left( x_{2},y_{2},\ldots\right) \right\rangle \left\langle \left( x_{2},y_{2},\ldots\right) \right\rangle \left\langle \left( x_{2},y_{2},\ldots\right) \right\rangle \left\langle \left( x_{2},y_{2},\ldots\right) \right\rangle \left\langle \left( x_{2},y_{2},\ldots\right$ 

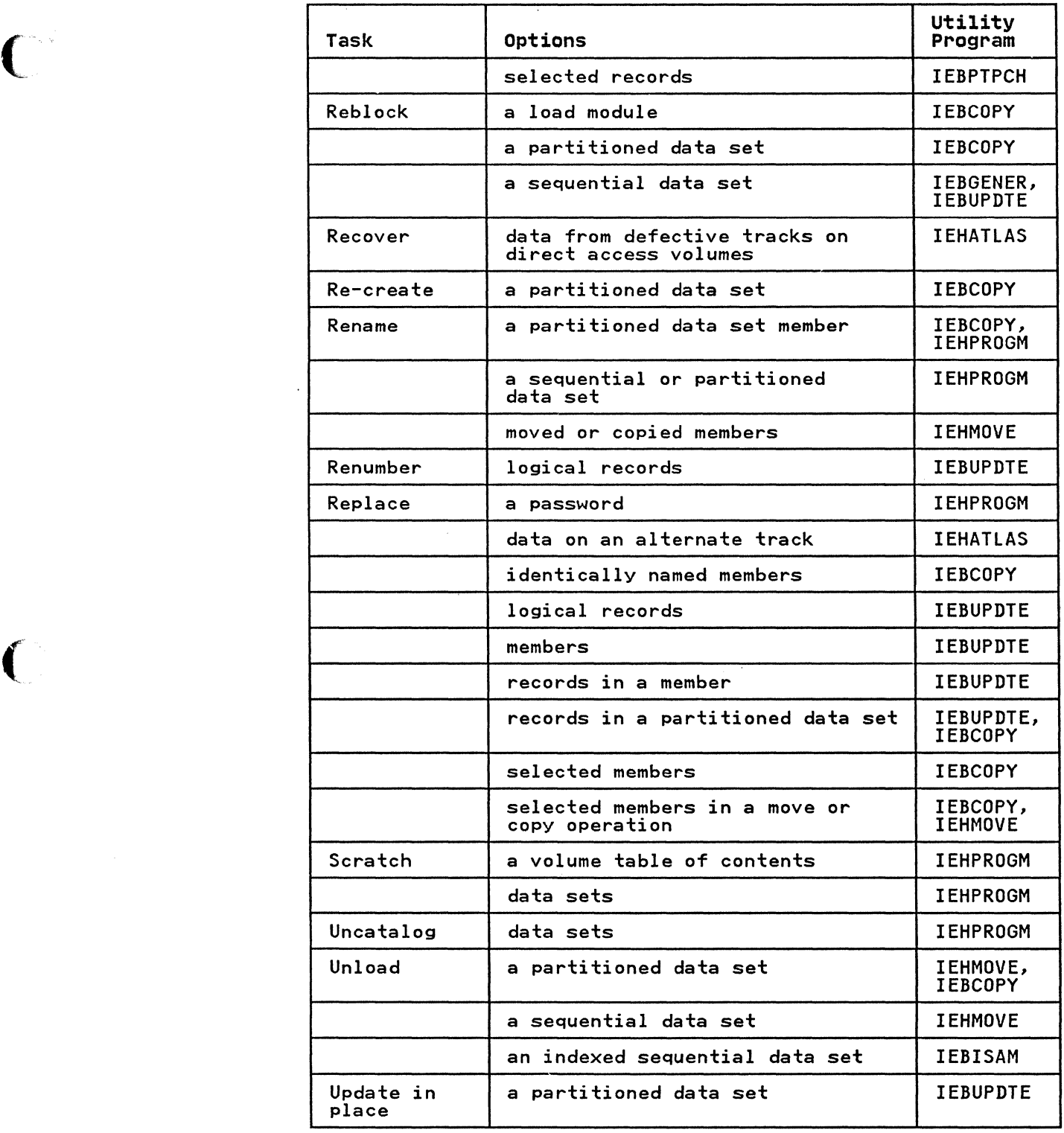

 $\frac{1}{2}$ 

 $\bigcap$ 

Figure 6 (Part 4 of 4). Tasks and Utility Programs

Utility programs can be invoked by a problem program through the use of the ATTACH or LINK macro instruction.

The problem program must supply the following to the utility program:

- The information usually specified in the PARM parameter of the EXEC statement
- The ddnames of the data sets to be used during processing by the utility program

The following programs may execute authorized functions:

IEBCOPY, IEHATLAS, IEHINITT, IEHMOVE, IEHPROGM

When executing an authorized function, the calling program must be authorized via the Authorized Program Facility (APF).

For details on program authorization, see Conversion Notebook.

When IEHMOVE, IEHPROGM, or IEHLIST is dynamically invoked in a job step containing a program other than one of these three, the DD statements defining mountable devices for the IEHMOVE, IEHPROGM, or IEHLIST program must be included in the job stream ahead of DD statements defining data sets required by the other program.

#### LINK OR ATTACH MACRO INSTRUCTION

The LINK or ATTACH macro instruction can be used to invoke a utility program from a problem program.

The format of the LINK or ATTACH macro instruction is:

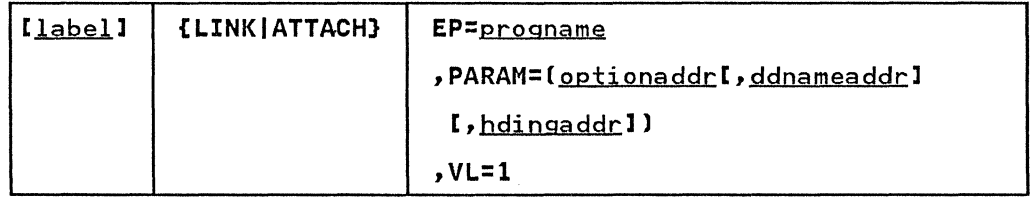

#### where:

EP=progname<br>specifies the name of the utility program.

PARAM=

specifies, as a sublist, address parameters to be passed from the problem program to the utility program. These values can be coded:

optionaddr specifies the address of an option list, OPTLIST, specifies the address of an option fist, oritist, the EXEC statement. This address must be written for all utility programs.

12 MVS/XA Data Administration: Utilities

ddnameaddr

specifies the address of a list, DDNMELST, of<br>alternate ddnames for the data sets used during alternate ddnames for the data sets used during utility program processing. If standard ddnames are utility program processing. It standard donames are<br>used and this is not the last parameter in the list,<br>it should point to a halfword of zeros. If it is the it snould point to a naitword of z<br>last parameter, it may be om<mark>itted.</mark>

#### hdingaddr

<u>specifies</u> the address of a 6-byte list, HDNGLIST, which contains an EBCDIC page count for the output<br>device. If <u>hdingaddr</u> is omitted, the page number defaults to I.

#### **VL=l**

 $\overline{\mathbf{C}}$ 

specifies that the sign bit of the last fullword of the address parameter list is to be set to 1.

Figure 7 shows these lists as they exist in the user's DC area. Note that the symbolic starting addresses for OPTLIST and DDNMELST fallon halfword boundaries that are not also fullword boundaries.

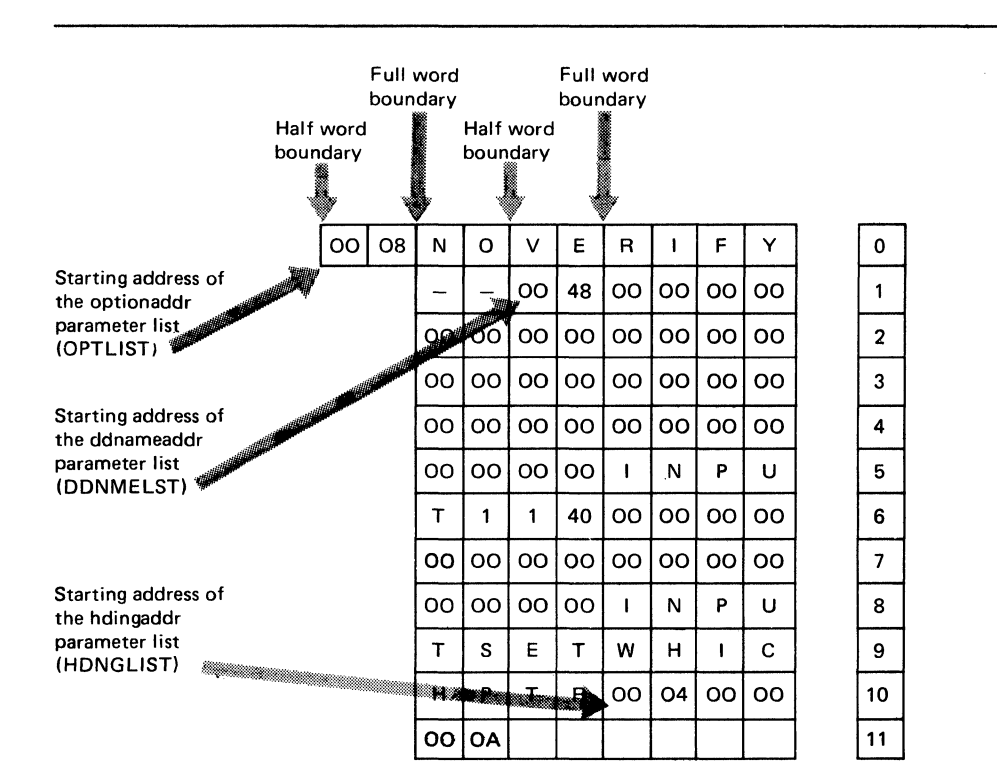

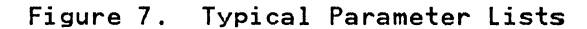

The PARAM parameter of the LINK macro instruction in the calling program provides the utility program with the symbolic addresses of the parameter lists shown in Figure 7. as follows:

- The option list, OPTLIST, which includes the number of bytes in the list (hexadecimal 08) and the NOVERIFY option
- The alternate ddname list, DDNMELST, which includes the ine aiternate ddname list, DDNMELSI, which includes the<br>number of bytes in the list (hexadecimal 48) and alternative names for the SYSIN INPUTII, SYSUTI INPUTSET, and SYSUT2 WHICHPTR data sets
• The heading list, HDNGlIST, which includes the number of bytes in the list (hexadecimal 04) and indicates the starting page number (hexadecimal OA, or decimal 10) for printing operations controlled through the SYSPRINT data

The option list, OPTlIST, must begin on a halfword boundary that is not also a fullword boundary. The two high-order bytes contain a hexadecimal count of the number of bytes in the remainder of the OPTlIST. (For all programs except IEHMOVE, IEHlIST, IEHPROGM, IEHINITT, IEBUPDTE, and IEBISAM, the count must be zero.) OPTLIST is free form, with fields separated by commas. No blanks or zeros should appear in the list.

The ddname list, DDNMElST, must begin on a halfword boundary that is not also a fullword boundary. The two high-order bytes contain a count of the number of bytes in the remainder of the list. Each name of fewer than 8 bytes must be left aligned and padded with blanks. If an alternate ddname is omitted from the padded with bianks. It an afternate duname is omitted from<br>list, the standard name is assumed. If the name is omitted IISt, the standard hame IS assumed. It the hame IS omitted<br>within the list, the 8-byte entry must contain binary zeros. Names can be omitted from the end by merely shortening the list. Figure 8 shows the sequence of the 8-byte entries in the ddname list pointed to by ddnameaddr.

Entry  $\overline{1}$ standard Name 00000000 00000000 00000000 00000000 **SYSIN SYSPRINT** 00000000 SYSUT1 2 3 4 5 6 7 8 9 SYSUT2<br>10 SYSUT3 10 SYSUT3<br>11 SYSUT4 SYSUT4

Figure 8. Sequence of DDNMElST Entries

The first 2 bytes of HDNGlIST contain the length in bytes of the heading list. The remaining 4 bytes contain a page number that the utility program is to place on the first page of printed output.

Some utilities, however, use fewer than four bytes per page number. Storing a page number that is too large in HDNGlIST number. Storing a page number that is too large in hundris.<br>could cause unpredictable results. For example, if you link to IEBIMAGE with a page number of 998 in HDNGlIST, the following page numbers result:

998 999 (blank) I 2 (and so on)

In this case, you cannot specify a page number larger than 999.

 $\bigcirc$ 

## ICAPRTBL pROGRAM

(

 $\big($ 

c

ICAPRTBL is an independent utility that operates only in a System/370 environment but supports MVS/XA with stand-alone buffer loading. It is used to load the universal character set (UCS) buffer and the forms control buffer (FCB) for an IBM 3211 or 3203-5 Printer. ICAPRTBL does not function with any IBM processor in extended architecture mode.

ICAPRTBL is used when the 3211/3203-5 is assigned as the output portion of a composite console and an unsuccessful attempt has been made to initialize the operating system because the UCS and FCB buffers contain improper bit patterns. ICAPRTBL loads the buffers properly so the operating system can be initialized.

Note: When an operable console printer keyboard is available, the buffers are loaded under the control of the operating system.

#### EXECUTING ICAPRTBL

ICAPRTBL must be loaded from a card reader. Control statements must follow the last card of the program. Only one printer can must forfow the fast tard of the program. Only on<br>be initialized each time the program is executed.

To execute ICAPRTBL:

- 1. Mount the correct train on the printer and ready the printer.
- 2. Place the object program deck and the control cards in the card reader. Ready the reader and press the END OF FILE key.
- 3. Load the object program from the reader by setting the load selector switches and pressing the console LOAD key.

Wait state codes will be displayed in the address portion of the PSW for normal termination and for input/output, system, or control card errors. Code BOI is issued for normal termination; B02 through B07 are issued for control card errors; BOA through BOC are issued for system errors; and Bll through BID are issued for input/output errors. Figure 9 on page 16 shows these codes and their meanings.

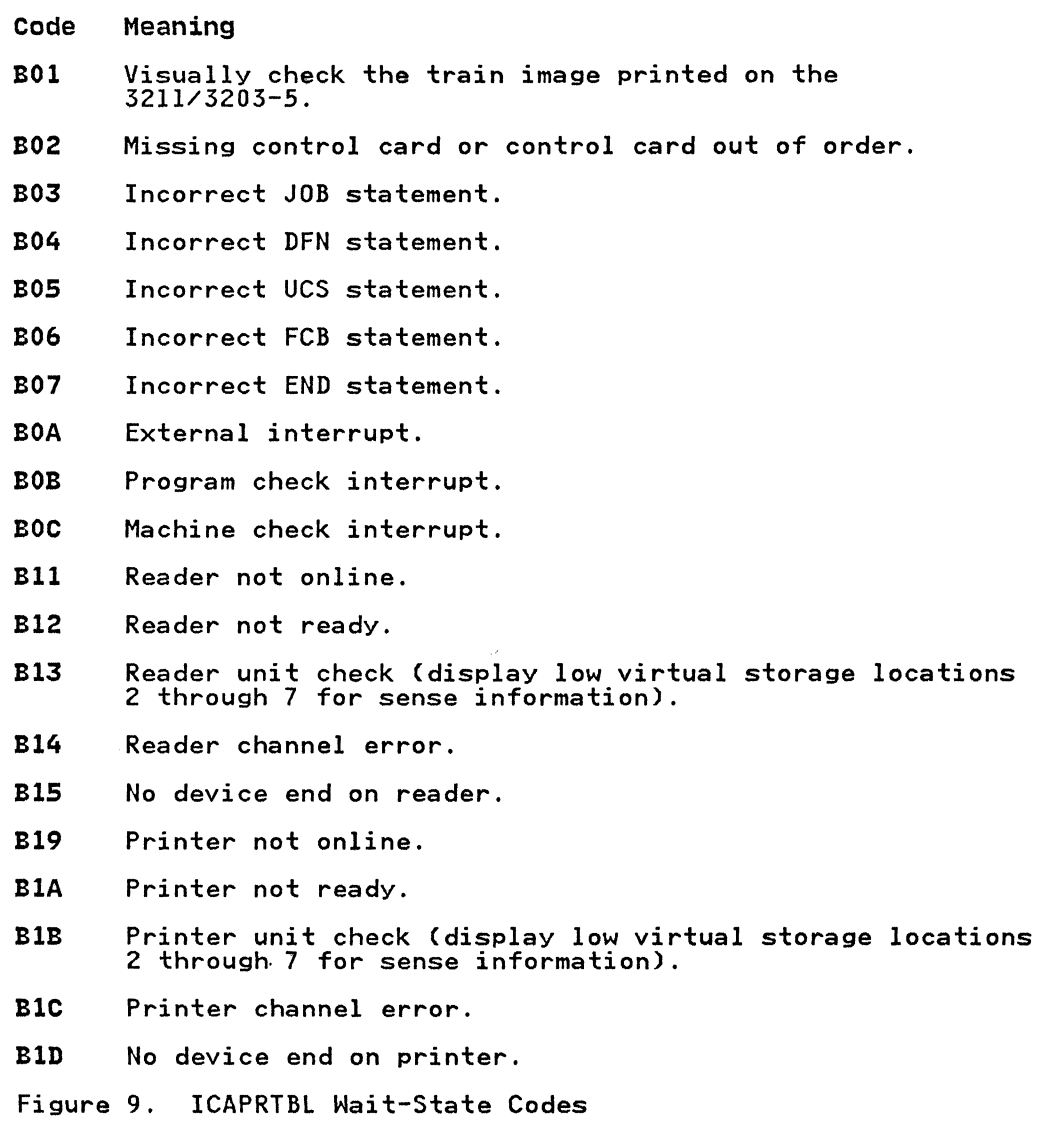

# INPUT AND OUTPUT

ICAPRTBl uses, as input, utility control statements that contain images to be loaded into the universal character set and/or the anages control buffer. ICAPRTBL produces, as output, properly<br>forms control buffer. ICAPRTBL produces, as output, properly<br>loaded UCS and FCB buffers.

# **CONTROL**

ICAPRTBl is controlled by utility control statements. Because ICAPRTBL is an independent utility program, operating system job control statements are not used.

# UTILITY CONTROL STATEMENTS

All utility control statement operands must be preceded and followed by one or more blanks. Continuation requirements for utility control statements are described in "Continuing Utility Control Statements" on page 5.

ICAPRTBl utility control statements are listed in Figure 10.

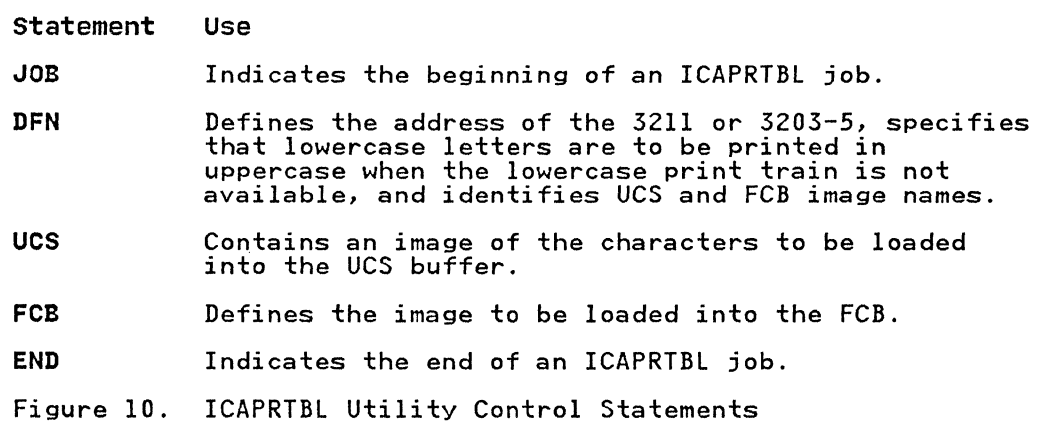

JOB Statement

(

The JOB statement indicates the beginning of an ICAPRTBl job. The format of the JOB statement is:

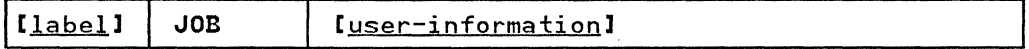

DFN Statement

The DFN statement is used to define the address of the 3211 or 3203-5, to specify that lowercase letters are to be printed in uppercase when the lowercase print train is not available, and to identify UCS and FCB image names.

The format of the DFN statement is:

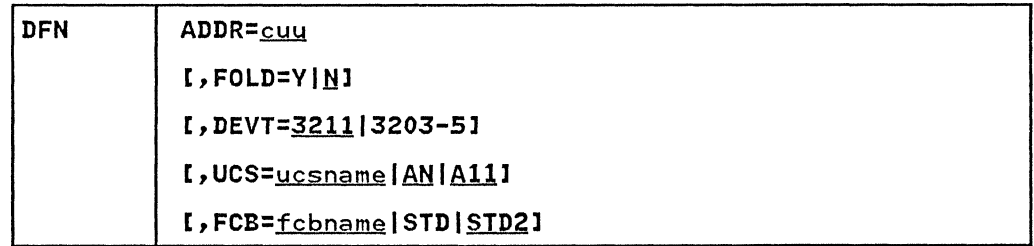

#### ucs statement

The UCS statement contains an image to be loaded into the UCS buffer.

The format of the UCS statement is:

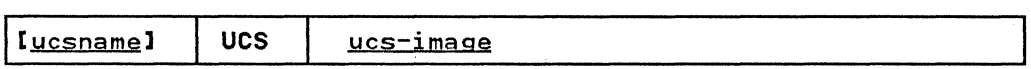

 $\bigcap$ *"-j* 

 $\mathbf{f}$ ./

FCB statement

The FCB statement defines the image to be loaded into the forms control buffer. The FCB statement may precede or follow the UCS statement.

The format of the FCB statement is:

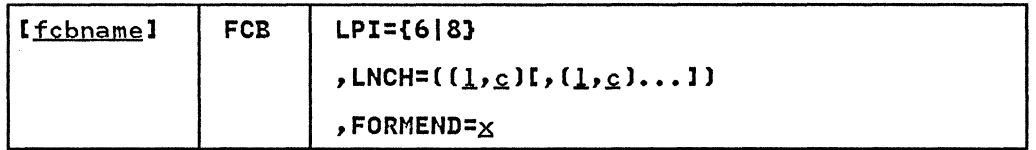

END statement

The END statement signals the end of the ICAPRTBL job. The format of the END statement is:

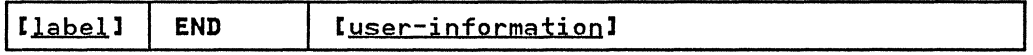

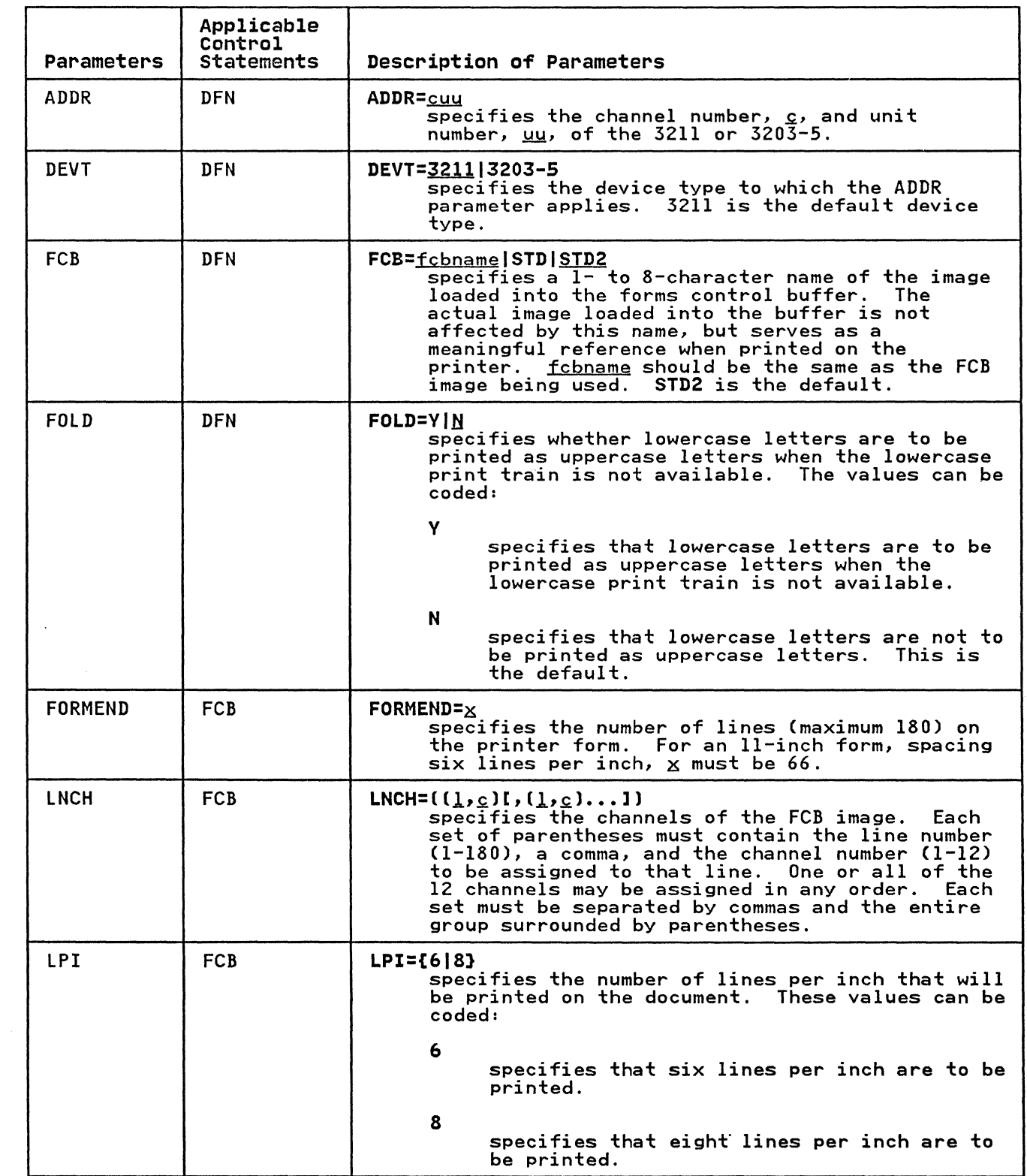

 $\overline{\mathcal{C}}$ 

 $\overline{(\ }$ 

 $\bigcup$ 

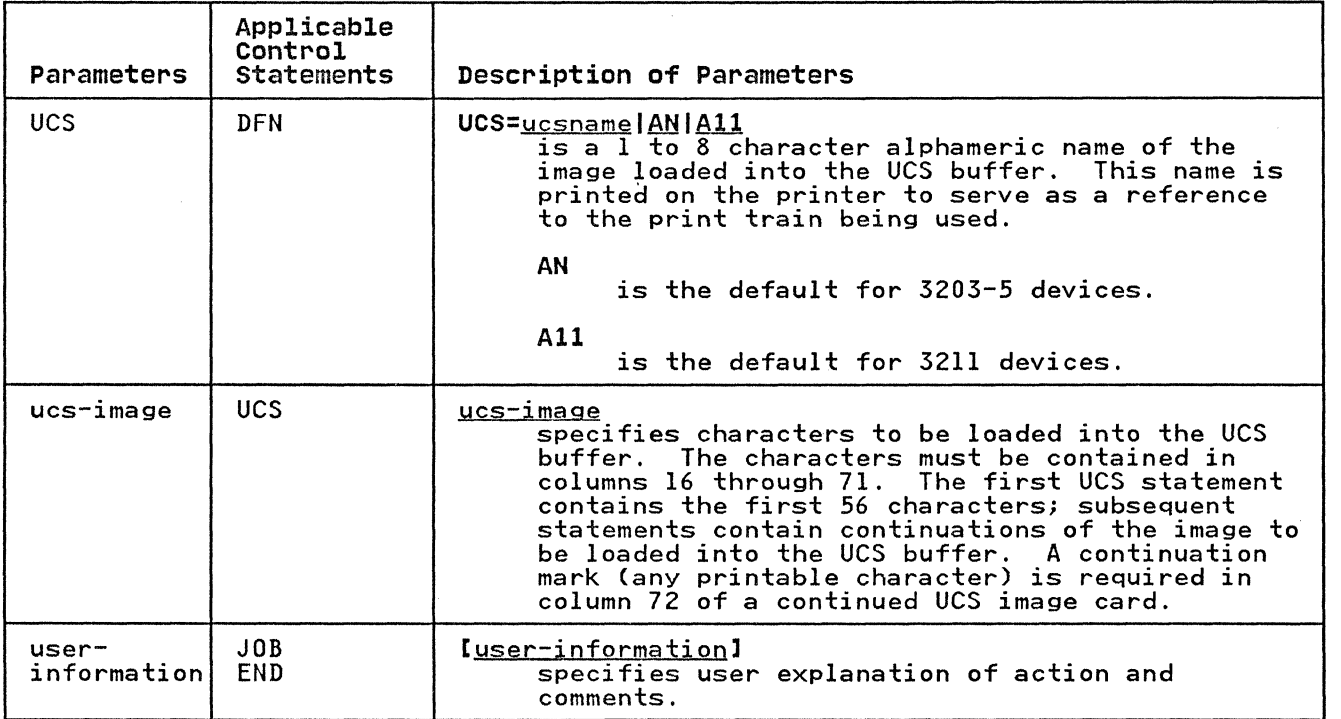

# ICAPRTBL EXAMPLES

The examples that follow illustrate some of the uses of *'''-.cJ*  ICAPRTBL. Figure 11 can be used as a quick-reference guide to the examples. The numbers in the "Examples" column refer to examples that follow.

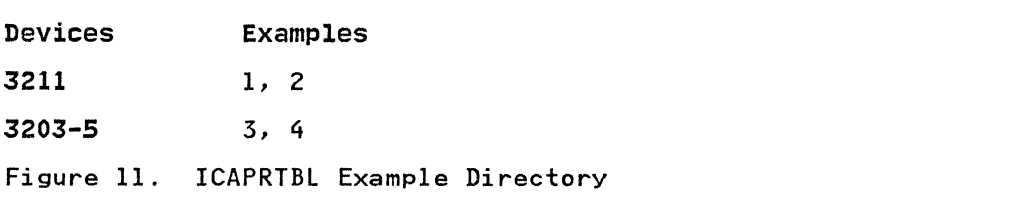

ICAPRTBL EXAMPLE 1

In this example, a 3211 UCS image (All) and an FCB image are loaded into the UCS and FCB buffers.

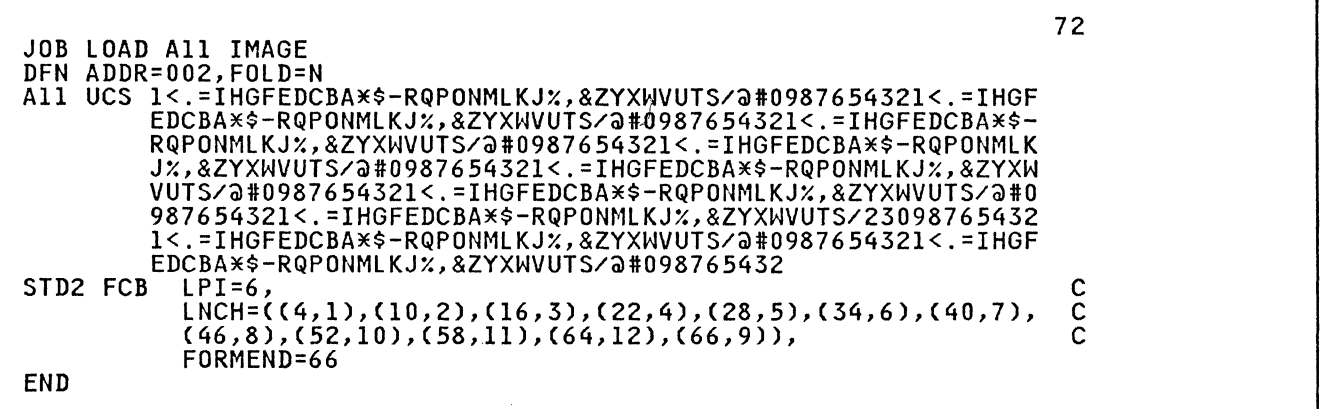

The control statements are discussed below:

- DFN specifies the channel and unit number of the default device type 3211 and FOLD=N specifies that lowercase letters are not to be printed as uppercase letters when the lowercase print train is not available.
- UCS specifies the characters to be loaded into the UCS buffer.
- FCB specifies the values to be loaded into the forms control buffer. LPI=6 indicates that six lines per inch are to be printed, and FORMEND=66 specifies 66 lines per page.

ICAPRTBL EXAMPLE 2

In this example, a 3211 UCS image (Pll) and an IBM standard FCB image are loaded into the UCS and FCB buffers by specifying images via the UCS and FCB parameters of the DFN statement.

JOB LOAD 3211 Pil IMAGE DFN UCS=Pll,ADDR=004,FCB=STD END

The DFN control statement is discussed below:

- By omitting the DEVT parameter, the default device type is 3211.
- The UCS parameter specifies the UCS image ID to be loaded into the UCS buffer from standard image tables provided by<br>the utility.
- The ADDR parameter specifies the channel and unit number of the 3211.
- By omitting the FOLD parameter, the default FOLD value N is selected, specifying that lowercase letters are not to be printed as uppercase letters when the lowercase print train is not available.

The FCB parameter specifies the standard FCB <u>image id</u> (STD) to be loaded into the FCB buffer from standard image tables provided by the utility.

*rr-'"* 10

#### ICAPRTBL EXAMPLE 3

In this example, a 3203-5 UCS image (AN by default) and a standard FCB image (STD2 by default) are loaded into the UCS and FCB buffers.

JOB DFN DEVT=3203-5,ADDR=002 END

The DFN statement is discussed below:

- The DEVT parameter specifies the device type as 3203-5.
- The ADDR parameter specifies the channel and unit number of the 3203-5.
- By omitting the FOLD parameter, the default FOLD value N is selected, specifying that lowercase letters are not to be printed as uppercase letters when the lowercase print train is not available.
- By omitting both a UCS statement and the UCS parameter, the default 3203-5 UCS image (AN) is loaded into the UCB buffer from standard image tables provided by the utility.
- By omitting both an FCB statement and the FCB parameter, the default FCB image (STD2) is loaded into the FCB buffer from standard image tables provided by the utility.

## ICAPRTBL EXAMPLE 4

In this example, a 3203-5 UCS image (AN by default) and a provided FCB image are loaded, respectively, into the UCS and FCB buffers.

JOB 3203-5 USER FCB USER FCB FORMEND=88,LPI=8,LNCH=((4,l),(12,2), (20,3),(28,4),(36,5),(44,6),(52,7),  $(60,8)$ , $(68,10)$ , $(76,11)$ , $(84,12)$ , $(88,9)$ DFN FOLD=Y, FCB=STD, ADDR=003, DEVT=3203-5 END 72  $\mathsf{C}\hspace{.1mm}|$  $\mathsf{c}\,\vert$ C  $\mathsf{C}\vert$  $\mathsf{C}\,\vert$ 

The control statements are discussed below:

- The JOB statement includes user comments on the action taken.
- The FCB statement specifies the values to be loaded into the forms control buffer. FORMEND=88 and LPI=8 indicate that there will be 88 lines per page, 8 lines per inch. Note that the specification of the FCB parameter on the DFN statement is overridden by the FCB statement specification.
- The DEVT parameter of the DFN statement specifies the device type as 3203-5.
- The ADDR parameter specifies the channel and unit number of the 3203-5.
- The FOLD=Y parameter specifies that lowercase letters are to be printed as uppercase letters when the lowercase print train is not available.
- By omitting both a UCS statement and the UCS parameter of the DFN statement, the default 3203-5 UCS image (AN) is loaded from standard image tables provided by the utility.

(

IEBCOMPR is a data set utility used to compare two sequential or two partitioned data sets at the logical record level to verify a backup copy. Fixed, variable, or undefined records from blocked or unblocked data sets or members can also be compared.

 $\mathcal{A}$  ,  $\searrow$  . \' *"'-j* 

Two sequential data sets are considered equal, that is, are considered to be identical, if:

- The data sets contain the same number of records, and
- Corresponding records and keys are identical.

Two partitioned data sets are considered equal if:

- Corresponding members contain the same number of records.
- Note lists are in the same position within corresponding<br>members.
- Corresponding records and keys are identical.
- Corresponding directory user data fields are equal.

If all these conditions are not met for a specific type of data IT all these conditions are not met for a specific type of data<br>set, an unequal comparison results. If records are unequal, the record and block numbers, the names of the DD statements that define the data sets, and the unequal records are listed in a message data set. Ten successive unequal comparisons terminate the job step, unless a user routine is provided to handle error conditions.

Partitioned data sets can be compared only if all the names in one or both of the directories have counterpart entries in the other directory. The comparison is made on members identified by these entries and corresponding user data.

Figure 12 shows the directories of two partitioned data sets. Directory 2 contains corresponding entries for all the names in Directory 1; therefore, the data sets can be compared.

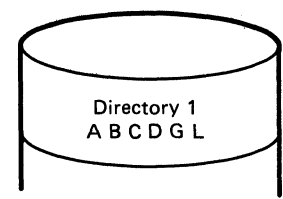

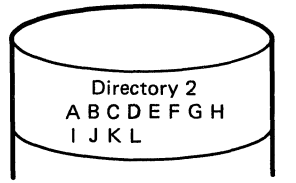

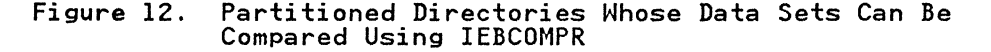

Figure 13 on page 25 shows the directories of two partitioned<br>data sets... Each directory contains a name that has no corresponding entry in the other directory; therefore, the data sets cannot be compared, and the job step is terminated.

User exits are provided for optional user routines to process user labels, handle error conditions, and modify source records.<br>See Appendix A, "Exit Routine Linkage" on page 422, for a discussion of the linkage conventions to be followed when user routines are used.

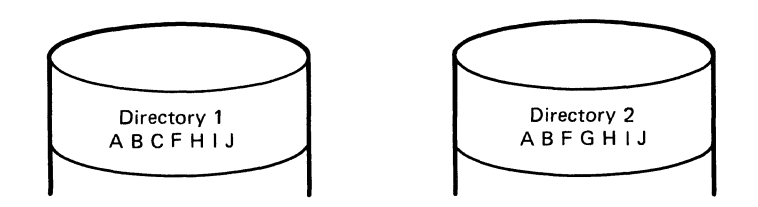

Figure 13. Partitioned Directories Whose Data Sets Cannot Be Compared Using IEBCOMPR

#### INPUT AND OUTPUT

IEBCOMPR uses the following input:

- Two sequential or two partitioned data sets to be compared.
- A control data set that contains utility control statements. This data set is required if the input data sets are partitioned or if user routines are used.

IEBCOMPR produces as output a message data set that contains informational messages (for example, the contents of utility control statements), the results of comparisons, and error messages.

## **RETURN CODES**

IEBCOMPR returns a code in register 15 to indicate the results of program execution. The return codes and their meanings are listed in Figure 14.

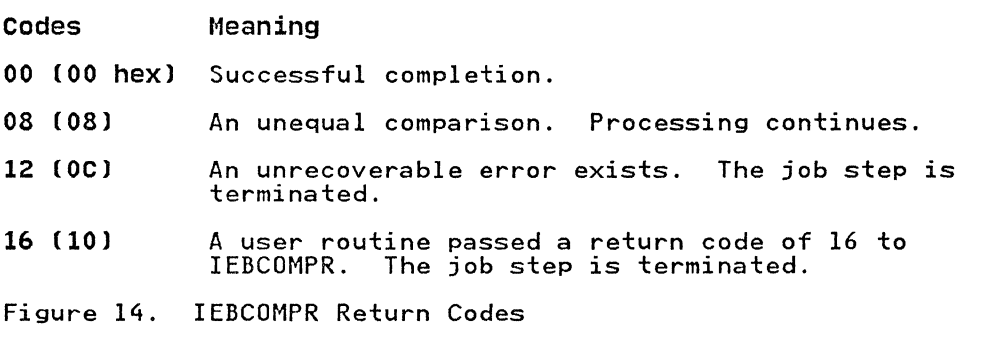

#### CONTROL

IEBCOMPR is controlled by job control statements and utility control statements. The job control statements are required to execute or invoke IEBCOMPR and to define the data sets that are execute of invoke itbcom k and to define the data sets that are ased and produced by ILBCONFR. The difflity control statements<br>are used to indicate the input data set organization (that is, sequential or partitioned), to identify any user routines that may be provided, and to indicate whether user labels are to be treated as data.

## JOB CONTROL STATEMENTS

Figure 15 shows the job control statements for IEBCOMPR.

One or both of the input data sets can be passed from a preceding job step.

Input data sets residing on different device types can be compared. Input data sets with a sequential organization written at different densities can also be compared.

Statement JOB EXEC SVSPRINT DD SVSUTl DD SVSUT2 DD SVSIN DD Use Initiates the job. Specifies the program name (PGM=IEBCOMPR) or, if the job control statements reside in a procedure library, the procedure name. Defines a sequential message data set, which can be written to a system output device, a tape volume, or a direct access volume. Defines an input data set to be compared. Defines an input data set to be compared. Defines the control data set or specifies DUMMY if the input data sets are sequential and no user routines are provided. The control data set normally resides in the input stream; however, it can be defined as a member within a library of partitioned members.

Figure 15. Job Control Statements for IEBCOMPR

The SYSPRINT DD statement must be present for each use of IEBCOMPR. The block size specified in the SYSPRINT DD statement must be a multiple of 121.

The SYSIN DD statement is required. The block size specified in theSYSIN DD statement must be a multiple of 80.

 $\bigodot$ 

The logical record lengths of the input data sets The logical record lengths of the input data sets must be<br>identical; otherwise, unequal comparisons result. The blo sizes of the input data sets can differ; however, must be multiples of the logical record length. The block block sizes

--- ------ .\_-- --------------~------

## UTILITY CONTROL STATEMENTS

<u>.</u><br>1970 - Paris Carlos Banderson, amerikansk politik

The utility control statements used to control IEBCOMPR are given in Figure 16.

and the contract and account and a state of

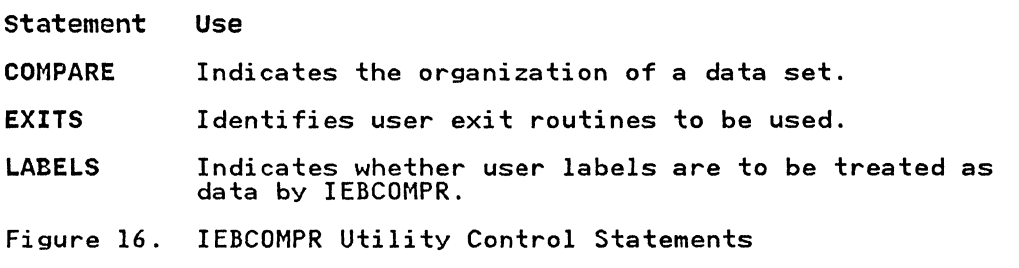

Continuation requirements for utility control statements are described in "Continuing Utility Control statements" on page 5.

## COMPARE statement

The COMPARE statement is used to indicate the organization of data sets to be compared.

The COMPARE statement, if included, must be the first utility control statement. COMPARE is required if the EXITS or LABELS statement is used or if the input data sets are partitioned data sets.

The format of the COMPARE statement is:

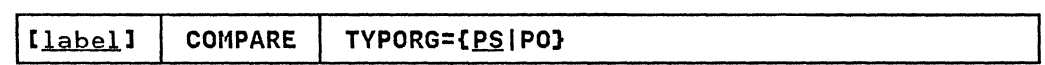

## EXITS Statement

(

 $\overline{\mathsf{C}}$ 

The EXITS statement is used to identify any user exit routines to be used. If a user exit routine is used, the EXITS statement is required. If more than one valid EXITS statement is is required. It more than one valid EXITS statement is<br>included, all but the last EXITS statement are ignored. For a discussion of the processing of user labels as data set descriptors, see Appendix C, "Processing User Labels" on page 426.

The format of the EXITS statement is:

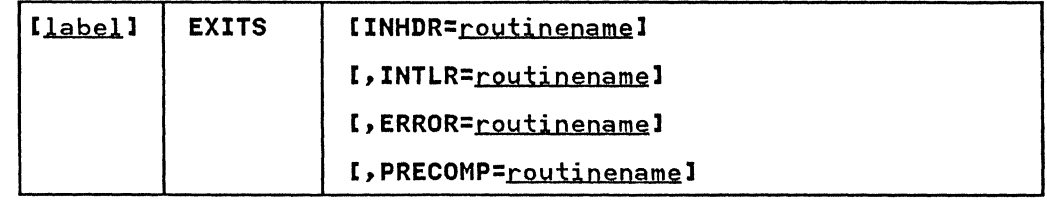

LABELS Statement

The LABELS statement specifies whether user labels are to be treated as data by IEBCOMPR. For a discussion of this option, refer to Appendix C, "Processing User Labels" on page 426.  $f^*$ **€** 

The format of the LABELS statement is:

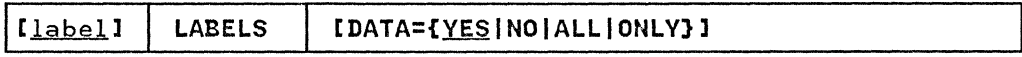

Note: LABELS DATA=NO must be specified to make IBM standard/ user label (SUL) exits inactive when input/output data sets with nonstandard labels (NSL) are to be processed.

If more than one valid LABELS statement is included, all but the last LABELS statement are ignored.

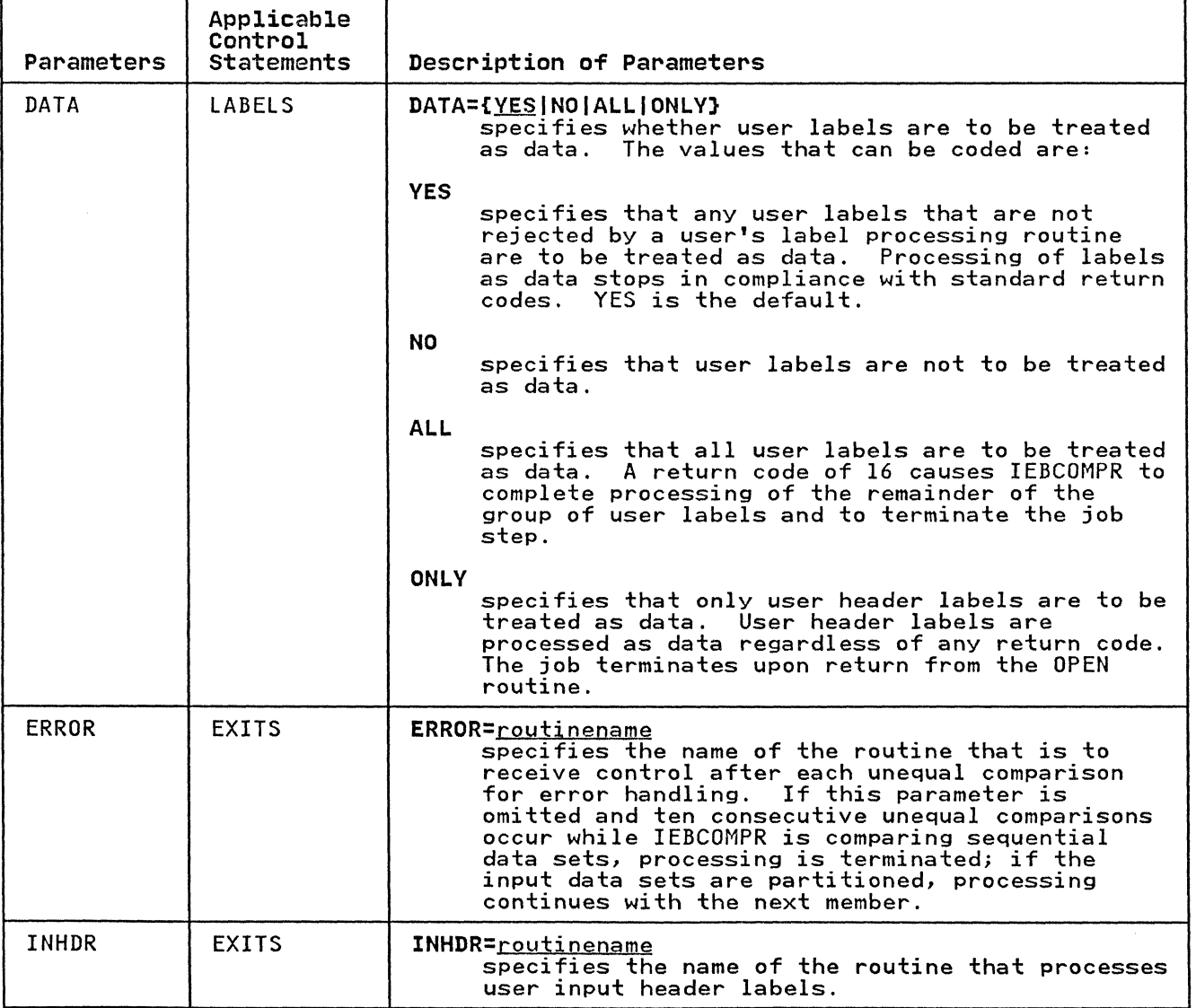

 $\mathcal{L}$  , and the contract of the contract of the contract of the contract of the contract of the contract of the contract of the contract of the contract of the contract of the contract of the contract of the contract o

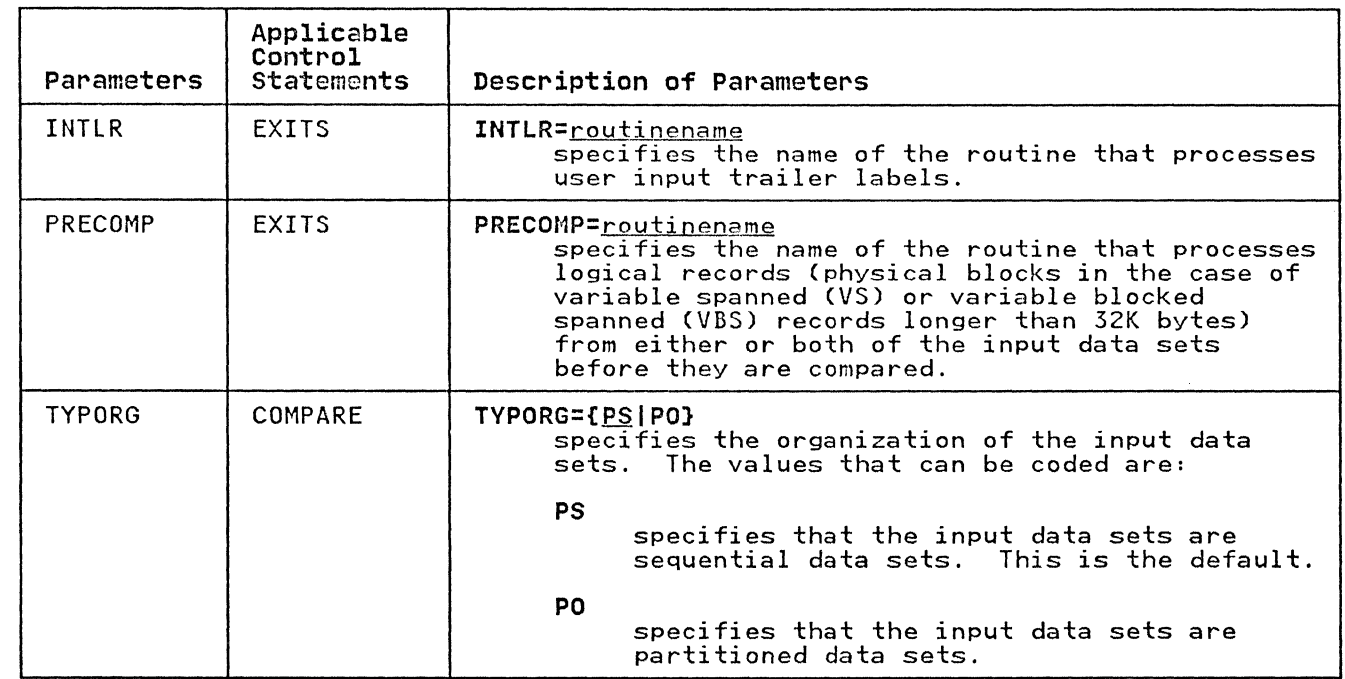

## IEBCOMPR EXAMPLES

(-

(

c

The examples in Figure 17 illustrate some of the uses of IEBCOMPR. The numbers in the "Example" column refer to examples<br>IEBCOMPR. The numbers in the "Example" column refer to examples<br>that follow.

Examples that use disk or tape in place of actual device numbers must be changed before use. See "DASD and Tape Device Support" on page 3 for valid device number notation.

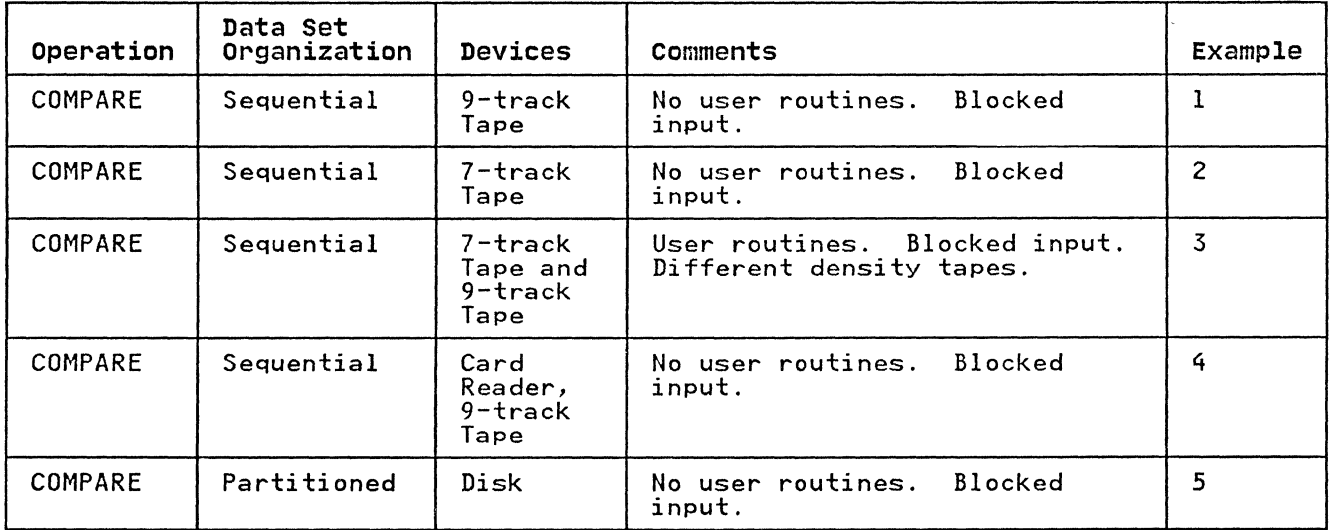

Figure 17 (Part 1 of 2). IEBCOMPR Example Directory

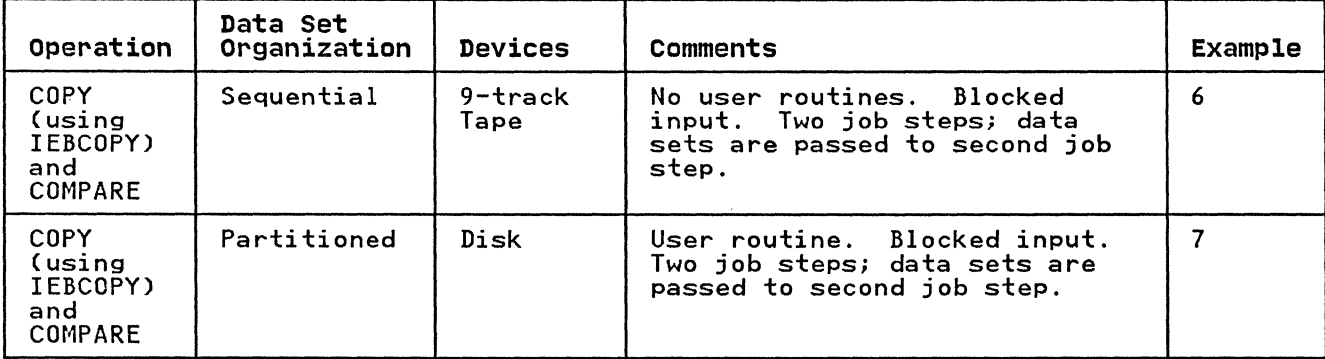

Figure 17 (Part 2 of 2). IEBCOMPR Example Directory

## IEBCOMPR EXAMPLE 1

In this example, two sequential data sets that reside on 9-track tape volumes are to be compared.

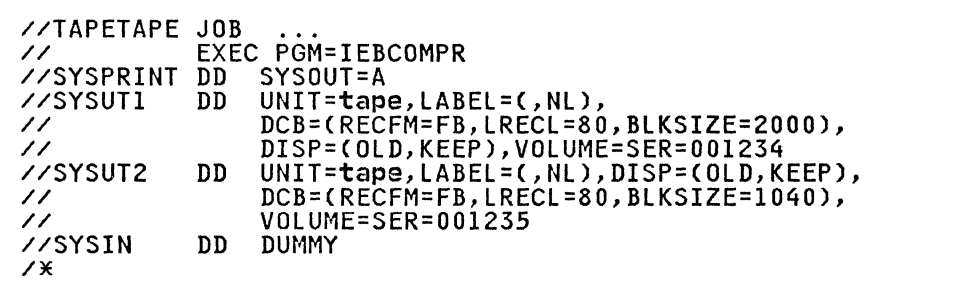

Because no user routines are used and the input data sets have a sequential organization, utility control statements are not necessary.

The job control statements are discussed below:

- SYSUTl DD defines an input data set, which resides on an unlabeled, 9-track tape volume.
- SYSUT2 DD defines an input data set, which resides on an unlabeled, 9-track tape volume.
- SYSIN DD defines a dummy data set.

\_\_\_\_\_\_\_\_\_\_\_\_\_ .f" ..

IEBCOMPR EXAMPLE 2

In this example, two sequential data sets that reside on 7-track tape volumes are compared.

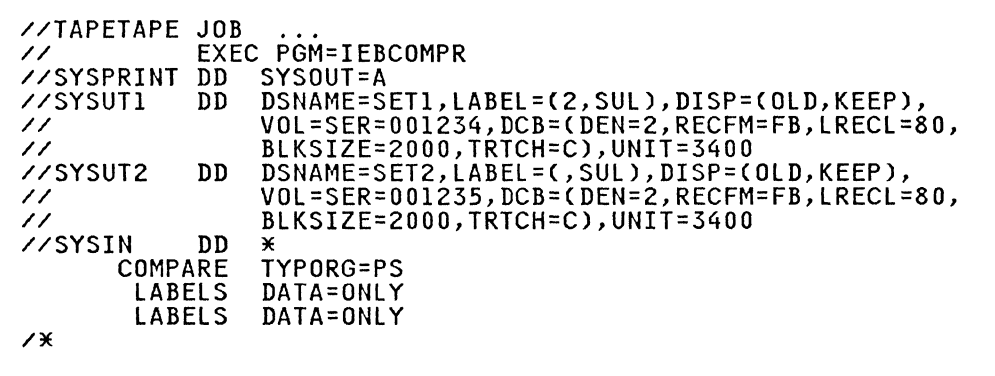

The control statements are discussed below:

- SYSUTI DD defines an input data set, SET1, which resides on a labeled, 7-track tape volume. The blocked data set was originally written at a density of 800 bits per inch (DEN=2) with the data converter on (TRTCH=C).
- SYSUT2 DD defines an input data set, SET2, which is the first or only data set on a labeled, 7-track tape volume. The blocked data set on a fabeled, i thank tape volume. 800 bits per inch (DEN=2) with the data converter on GTRTCH=C) .
- SYSIN DD defines the control data set, which follows in the input stream.
- COMPARE TYPORG=PS specifies that the input data sets are sequentially organized.
- LABELS DATA=ONLY specifies that user header labels are to be treated as data and compared. All other labels on the tape are ignored.

## IEBCOMPR EXAMPLE 3

(-

In this example, two sequential data sets written at different densities on different tape units are compared.

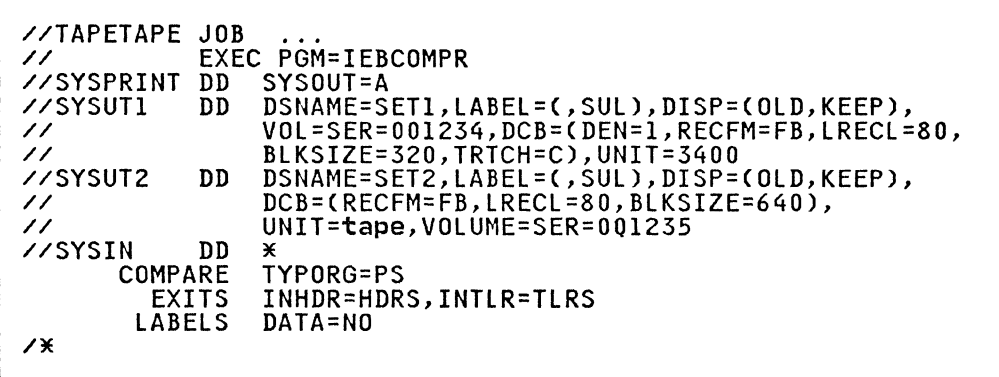

The control statements are discussed below:

- SYSUTl DD defines an input data set, SETl, which is the first or only data set on a labeled, 7-track tape volume. The blocked data set was originally written at a density of 556 bits per inch (DEN=2) with the data converter on <TRTCH=C) .
- SYSUT2 DD defines an input data set, SET2, which is the first or only blocked data set on a labeled tape volume. In this example, assume SYSUT2 is on a 9-track tape drive.
- SYSIN DD defines the control data set, which follows in the input stream.
- COMPARE TYPORG=PS specifies that the input data sets are sequentially organized.
- EXITS identifies the names of routines to be used to process user input header labels and trailer labels.
- LABELS DATA=NO specifies that the user input header and trailer labels for each data set are not to be compared.

## IEBCOMPR EXAMPLE 4

In this example, two sequential data sets (card input and tape input) are compared.

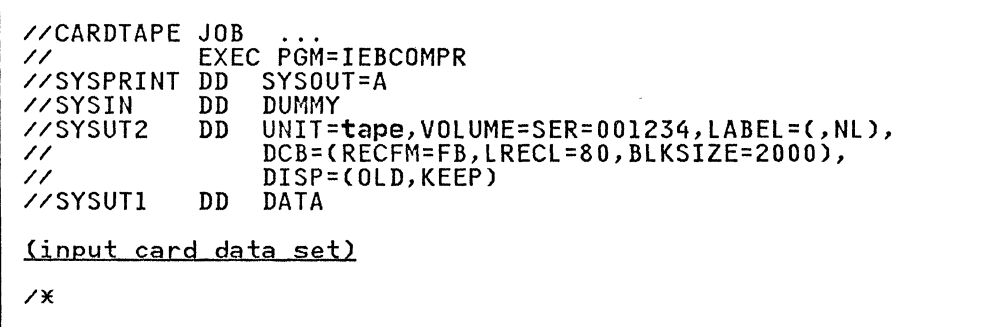

The control statements are discussed below:

• SYSIN DD defines a dummy control data set. Because no user routines are provided and the input data sets are sequential, utility control statements are not necessary.

**C** 

- SYSUT2 DD defines an input data set, which resides on an unlabeled, 9-track tape volume.
- SYSUTl DD defines an input data set (card input).

**IEBCOMPR EXAMPLE 5** 

In this example, two partitioned data sets are compared.

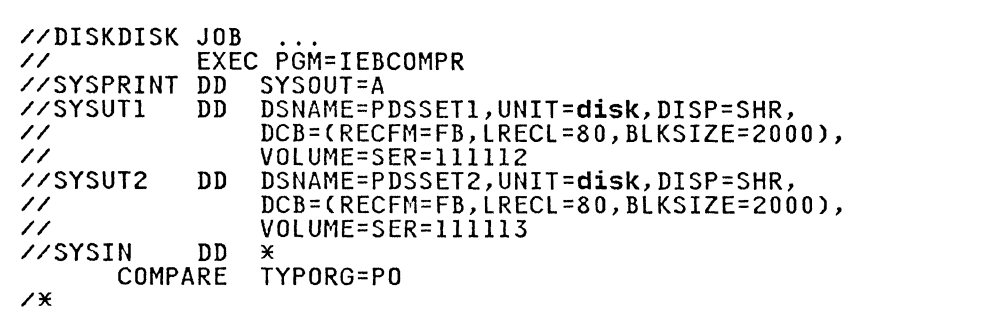

The control statements are discussed below:

- SYSUTI DD defines an input partitioned data set, PDSSETI. The blocked data set resides on a disk volume.
- SYSUT2 DD defines an input partitioned data set, PDSSET2. The blocked data set resides on a disk volume.
- SYSIN DD defines the control data set, which follows in the input stream.
- COMPARE TYPORG=PO indicates that the input data sets are partitioned.

# **IEBCOMPR EXAMPLE 6**

 $\Gamma$ 

 $\pm$ 

In this example, a sequential data set is copied and compared in two job steps.

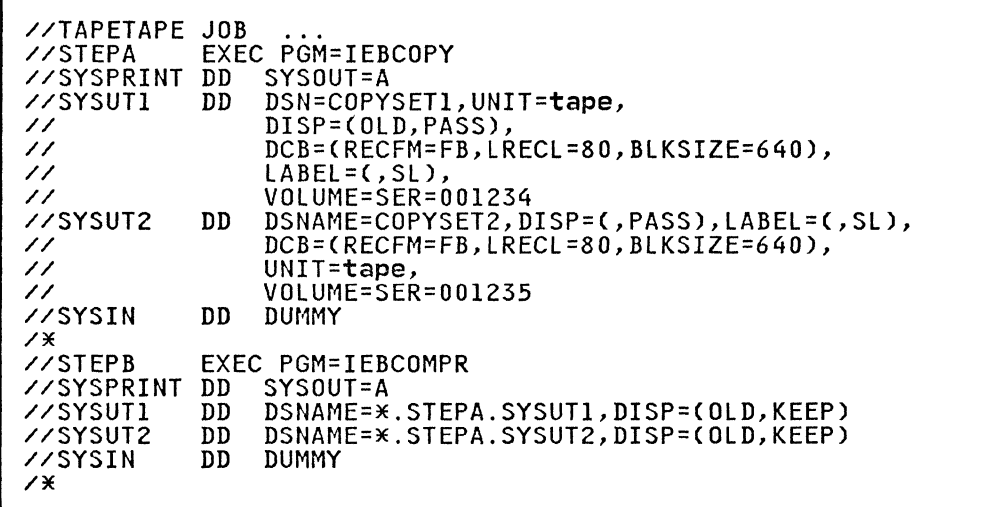

The first job step copies the data set and passes the original and copied data sets to the second job step. The second job step compares the two data sets.

 $\sqrt{2}$  $\sim$ 

The control statements for the IEBCOMPR job step are discussed below:

- SYSUTl DD defines an input data set passed from the preceding job step (COPYSETl>. The data set resides on a labeled, 9-track tape volume.
- SYSUTZ DD defines an input data set passed from the preceding job step (COPYSETZ). The data set, which was created in the preceding job step, resides on a labeled, 9-track tape volume.
- SYSIN DD defines a dummy control data set. Because the input is sequential and no user exits are provided, no utility control statements are required.

## **IEBCOMPR EXAMPLE 7**

In this example, a partitioned data set is copied and compared in two job steps.

The example follows:

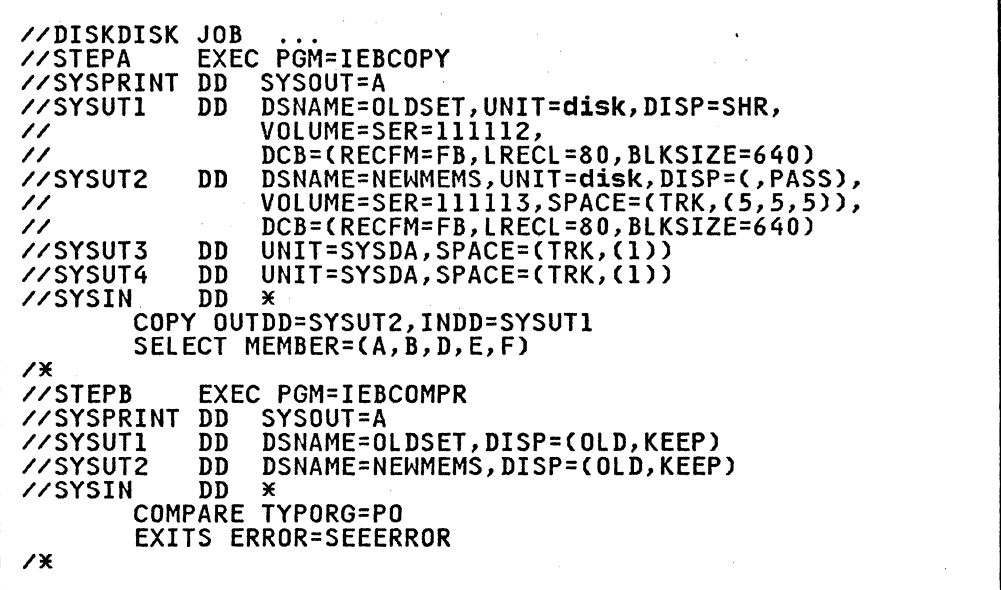

The first job step copies the data set and passes the original and copied data sets to the second job step. The second job step compares the two data sets.

The control statements for the IEBCOMPR job step are discussed below:

- SYSUTI DD defines a blocked input data set (OLDSET) that is passed from the preceding job step. The data set resides on a disk volume.
- SYSUTZ DD defines a blocked input data set (NEWMEMS) that is passed from the preceding job step. The data set resides on a disk volume.

~~~~~-----~---.------

- SYSUT3 and SYSUT4 define temporary system data sets to be used for work files during IEBCOPY. These are not passed to IEBCOMPR.
- SYSIN DD defines the control data set, which follows in the input stream.
- COMPARE TYPORG=PO specifies partitioned organization.

. . . . . . . . . . . . .

 $\big($ 

c

• EXITS specifies that a user error routine, SEEERROR, is to be used.

Because the input data set names are not identical, the data sets can be retrieved by their data set names.

IEBCOPY is a data set utility used to copy one or more partitioned data sets or to merge partitioned data sets. A partitioned data sets of to merge partitioned data sets.<br>partitioned data set that is copied to a sequential data set is partitioned data set that is copied to a sequential data set<br>said to be unloaded. The sequential data set created by an unload operation can be copied to any direct access storage device. When one or more data sets created by an unload operation are used to re-create a partitioned data set, this is called a load operation. Specific members of a partitioned or unloaded data set can be selected for, or excluded from, a copy, unload, or load process.

IEBCOPY can be used to:

- Create a backup copy of a partitioned data set.
- Copy one or more data sets per copy operation.
- COpy one partitioned data set to a sequential data set (unload).
- Copy one or more data sets created by an unload operation to any direct access device (load).
- Select members from a data set to be copied, unloaded, or loaded.
- Replace identically named members on data sets (except when unloading) .
- Replace selected data set members.
- Rename selected members .
- Exclude members from a data set to be copied, unloaded, or loaded.
- Compress partitioned data sets in place (except when the data set is an unloaded data set).
- Merge data sets (except when unloading).
- Re-create a data set that has exhausted its primary, secondary, or directory space allocation.
- Alter load modules in place.
- Copy and reblock load modules.

In addition, IEBCOPY automatically lists the number of unused directory blocks and the number of unused tracks available for member records in the output partitioned data set. If lIST=NO member records in the output partitioned data set. In fisi-no<br>is coded (see "COPY Statement" on page 49), the names of copied,<br>unloaded, or loaded members listed by the input data set are unloaded, or loaded members listed by the input data set are<br>suppressed.

Note: If the partitioned data set that is to be compressed is a null data set or if the data set has already been compressed, IEBCOPY will not produce a listing.

----------------------------------------------------------------- -----------------

#### **CREATING A BACKUP COPY**

IEBCOPY can be used to create a backup copy of a partitioned data set by copying (unloading) it to a sequential data set. partitioned data set can be totally or partially unloaded to any tape volume or direct access device supported by BSAM. A data set is unloaded when physical sequential organization space allocation is specified for the output data set on a direct access device or when the output data set is a tape volume. To unload more than one partitioned data set to the same volume in one execution of IEBCOPY, multiple copy operations must be used and multiple sequential data sets must be allocated on the same volume.

A data set with a physical sequential organization resulting from an unload operation can, in turn, be copied. No output tape file will be created if the input is a null file.

## **COPYING DATA SETS**

IEBCOPY can be used to copy a partitioned data set, totally or in part, from one direct access volume to another. In addition, a data set can be copied to its own volume, provided its data set name is changed. If the data set name is not changed, the data set is compressed in place.

Note that copied members are not reordered; members are copied note that copied members are not repruered, members are copied<br>in the order in which they exist on the original data set. If the members are to be reordered, IEHMOVE can be used for the copy operation (see "IEHMOVE Program" on page 340).

## **COPYING OR LOADING UNLOADED DATA SETS**

Data sets can be copied or loaded, totally or in part, from one or more direct access volumes or tape volumes to a single direct access volume. To copy or load more than one input partitioned data set, specify more than one input data set with the COpy statement. The input data sets are copied or loaded in the order in which they are specified.

#### **SELECTING MEMBERS TO BE COPIED, UNLOADED, OR LOADED**

Members can be selected from one or more input data sets. Selected members can be copied, unloaded, or loaded from the input data sets specified on the INDD statement preceding a SELECT statement.

Selected members are searched for in a low-to-high (a-to-z) collating sequence, regardless of the order in which they are specified; however, they are copied in the same physical sequence in which they appear on the input partitioned data set.

After a member of a data set has been found, no search is made for it on any subsequent input data set. Similarly, when all the selected members are found, the copy or load step is terminated even though all of the input data sets may not have been searched. For example, if members A and B are specified and A is found on the first of three input data sets, it is not searched for again; if B is found on the second input data set, the copy or load operation is successfully terminated after the second input data set has been processed, although both A and B may also exist on the third input data set.

However, if the first member name is not found on the first input data set, the search for that member stops and the first data set is searched for the second member. This process data set is searched for the second member. This process<br>continues until the first input data set has been searched for continues until the first library data set has been searched for<br>all specified members. All the members that were found on the input data set are then processed for copying, unloading, or loading to the output data set. This process is repeated for

the second input data set (except that the members that were found on the first input data set are not searched for again).

Note: Only one data set can be processed if an unload operation<br>is to be performed. Multiple unload operations are allowed for<br>each job step; multiple INDD statements are <u>not</u> allowed for each unload operation.

## Copying Members That Have Alias Names

When copying members that have alias names, note the following:

- When the main member and its alias names are copied, they<br>exist on the output partitioned data set in the same relationship they had on the input partitioned data set.
- When members with alias names are copied using the SELECT or EXCLUDE member option, those alias names that are to be selected or excluded must be explicitly named.

The rules for replacing or renaming members apply to both aliases and members; no distinction is made between them. However, the replace (R) option (on the SELECT statement) does not apply to an unload operation.

## REPLACING IDENTICALLY NAMED MEMBERS

In many copy and load operations, the output partitioned data set may contain members that have names identical to the names of the input partitioned data set members to be copied or loaded. When this occurs, you may specify that the identically named members are to be copied from the input partitioned data named members are to be copied ?

The replace option allows an input member to override an existing member on the output partitioned data set with the same name. The pointer in the output partitioned data set directory is changed to point to the copied or loaded member.

If the replace option is not specified, input members are not copied when they have the same name as a member on the output<br>partitioned data set.

The replace option can be specified on the data set or member<br>level. This level is specified on a utility control statement This level is specified on a utility control statement.

When replace (R) is specified on the data set level with a COpy or INDD statement, the input data is processed as follows:

- In a full copy or load process, all members on an input<br>partitioned data set are copied to an output partitioned<br>data set; members whose names already exist on the output<br>partitioned data set are replaced by the members co loaded from the input partitioned data set.
- In a selective copy or load process, all selected input members will be copied to the output data set, replacing any identically named output data set members.
- In an exclusive copy process, all nonexcluded members on input partitioned data sets are copied or loaded to an output partitioned data set, replacing those duplicate named members on the output partitioned data set.

When replace is specified on the member level (specified as R on Anen replace is specified on the member level (specified as K on<br>a SELECT statement), only selected members for which replace is specified are copied or loaded, and identically named members on the output partitioned data set are replaced.

There are differences between full, selective, and exclusive copy or load processing. These differences should be remembered when specifying the replace option and all the output data sets

contain member names common to some or all the input partitioned<br>data sets being copied or loaded. These differences are:

- When a full copy or load is performed, the output partitioned data set contains the replacing members that were on the last input partitioned data set copied.
- When a selective copy or load is performed, the output partitioned data set contains the selected replacing members partitioned data set contains the selected replacing member<br>that were <u>found</u> on the earliest input partitioned data set<br>searched. After a selected member is found, it is not searched. Atter a selected member is found, it is not<br>searched for again; therefore, after it is found, a selected member is copied or loaded. If the same member exists on another input partitioned data set, it is not searched for, another input partitioned data set, it is not searched for,<br>and hence, not copied or loaded.
- When an exclusive copy or load is performed, the output partitioned data set contains all members, except those specified for exclusion, that were on the last input partitioned data set copied or loaded.

#### **REPLACING SELECTED MEMBERS**

(-

(

c

When members are being selected for copying or loading, you may<br>specify the replace (R) option on either the data set or the member level.

If the replace option is specified on the data set level, all selected members found on the designated input data sets replace identically named members on the output partitioned data set. This is limited by the fact that after a selected member is found it is not searched for again.

If the replace option is specified on the member level, the<br>specified members on the input data set replace identically specified members on the input data set replace identically named members on the output partitioned data set. After a named members on the output partitioned data set. After a<br>member is found, it is not searched for again. (See "Replacing<br>Identically Named Members" on page 38.)

### **RENAMING SELECTED MEMBERS**

Selected members on input data sets can be copied and renamed on the output data set; the input and output data sets must not be the same. However, in the case of a copy or load operation, if the new name is identical to a member name on the output data set, the input member is not copied or loaded unless the replace option is also specified. See "SELECT Statement" on page 53 for information on renaming selected members.

Renaming is not physically done to the input data set directory entry. The output data set directory, however, will contain the new name.

#### **EXCLUDING MEMBERS FROM A COPY OPERATION**

Members from one or more input data sets can be excluded from a copy, unload, or load operation. The excluded member is searched for on every input data set in the copy, unload, or searched for on every input data set in the copy, unidad, or<br>load operation and is always omitted. Members are excluded from the input data sets named on an INDD statement that precedes the EXCLUDE statement. (See "COPY Statement" on page 49 and "EXCLUDE Statement" on page 54.)

The replace option can be specified on the data set level in an exclusive copy or load, in which case, nonexcluded members on the input data set replace identically named members on the output data set. See "Replacing Identically Named Members" on page 38 for more information on the replace option.

## COMPRESSING A DATA SET

A compressed data set is one that does not contain embedded,<br>unused space. After copying or loading one or more input partitioned data sets to a new output partitioned data set (by means of a selective, exclusive, or full copy or load that does means of a selective, exclusive, of full copy of load that does contains no embedded, unused space.

To make unused space available, either the entire data set must be scratched or it must be compressed in place. A compressed version can be created by specifying the same data set for both the input and output parameters in a full copy step. A backup copy of the partitioned data set to be compressed in place should be kept until successful completion of an in-place compression is indicated (by an end~of-job message and a return compression is indicated (by an end-of-job message and a return<br>code of 00).

An in-place compression does not release extents assigned to the data set. Inclusion, exclusion, or renaming of selected members cannot be done during the compression of a partitioned data set.

When the same ddname is specified for the INDD and OUTDD keywords (see "COPY Statement" on page 49) and the DD statement specifies a block size different from the block size specified in the DSCB, the DSCB block size is overridden; however, no physical reblocking or deblocking is performed by IEBCOPY. For information on reblocking load modules, see "Copying and Reblocking Load Modules" on page 41.

## MERGING DATA SETS

A merged data set is one to which an additional member is copied or loaded. It is created by copying or loading the additional members to an existing output partitioned data set; the merge or focused: It is created by copying or focusing the duditional<br>members to an existing output partitioned data set, the merge<br>operation (the ordering of the output partitioned data set's directory) is automatically performed by IEBCOPY.

If there is a question about whether or not enough directory<br>blocks are allocated to the output partitioned data set to which an input data set is being merged, the output partitioned data an input data set is being merged, the output partitioned data<br>set should be re-created with additional directory space prior to the merge operation.

## RE-CREATING A DATA SET

A data set can be re-created by copying or loading it and allocating a larger amount of space than was allocated for the original data set. This application of IEBCOPY is especially useful if insufficient directory space was allocated to a data set. It is a set into the cannot be allocated to a data<br>set. Space cannot be allocated in this manner for an existing<br>partitioned data set into which members are being merged.

#### ALTERING LOAD MODULES IN PLACE

IEBCOPY can be used to alter load modules in place. Alter-in-place reads modules written by earlier runs of the linkage editor and inserts new relocation dictionary (RLD) and segment text block counts. For modules created by a program other than the linkage editor or copied by a program other than IEBCOPY, alter-in-place can replace erroneous RLD or segment text block counts by correcting PDS directory entries, control rext block counts by correcting rbs directory entries,<br>records, and the note list. For more information, see "Inserting RLD Counts" on page 42.

Only members of a partitioned data set may be altered.

For the procedure used to invoke the alter-in-place function, see "ALTERMOD Statement" on page 51.

#### COPYING AND REBLOCKING LOAD MODULES

IEBCOPY can be used to copy and reblock load modules in a data set library. Copy/reblock copies a sequential (unloaded) data set fibrary: copy, enforce copies a sequential tanioadedy data or existing output partitioned data set. The text records, RLD, and control records (and the note list, for overlay load modules) are rebuilt; all other records are copied unchanged. For a description of how the RLD count is inserted, see "Inserting RLD Counts" on page 42.

The reblock function allows you to specify:

- A maximum block size for compatibility with other systems or programs
- A minimum block size to specify the smallest block that should be written on the end of a track

The load modules will be blocked so that they can be link-edited again and/or loaded by the loader.

Load libraries may be copied to devices with a larger or smaller block size than the input block size.

IEBCOPY will determine the amount of space remaining on a track before assigning a new block size. If this amount is smaller than the output block size, IEBCOPY will attempt to determine whether a smaller block can be written to use the remaining space on the track.

The maximum block size produced by the COPYMOD function is 32760 bytes.

For the procedure used to copy and reblock load modules, see "COPYMOD Statement" on page 52.

## LOAD MODULE REQUIREMENTS

c

IEBCOPY requires that the members of the input data set that are to be altered or copied/reblocked must qualify as load modules; that is, they must possess characteristics such that they can be loaded by the system's program fetch routine or link-edited again by the linkage editor. Members that are not recognized as load modules will be unaffected by the alter-in-place or copy/reblock operation.

Load modules in scatter-load format and modules that were link-edited with the noneditable (NE) attribute cannot be reblocked or altered in place. For more information on module format and attributes, see Linkage Editor and Loader User's Guide.

Load modules in page-aligned format are altered (if ALTERMOD is specified) and copied and altered (if COPYMOD is specified), but are not reblocked.

The PDS directory entry for a load module must meet the following requirements:

- 1. The entry must be at least 34 bytes long (standard length for entries is only 12 bytes).
- 2. Bytes 26 and 27 must contain the length of the first text record, and this length must be equal to the length specified by the first control record.

Any record in a load module that precedes the first control record must be one of the following:

- A symbol record (SYM)
- A composite external symbol dictionary record (CESD)
- An external symbol dictionary record (ESD)
- A scatter/translation record (STT)
- A CSECT identification record (IDR)

RLD and control records must be:

- An RLD record: '0000 xxIO'B in byte 1,
- A control record: '0000 xxOI'B in byte 1,
- An RLD and control record: 'DODO xxII'B in byte 1, or
- The length specified by the value in bytes 5 and 6 plus the value in bytes 7 and 8 plus 16. Control records must contain the length of the following text record in bytes 15 and 16.

The sequence of records following a control or RLD/control record must be:

- Text, End-of-Module/End-of-Segment,
- Text, RLD, End-of-Module/End-of-Segment,
- Text, RLD/controI,
- Text, RLD, (RLD, .), End-of-Module/End-of-Segment, or
- Text, RLD, (RLD, . . .), RLD/control.

For modules link-edited in overlay format, a note list record follows the last text or RLD record of the load module.

#### **INSERTING RLD COUNTS**

Each block of text in a load module is preceded by a control record and may be followed by one or more RLD and/or control records. These records are variable length, with a maximum of 256 bytes. They may contain only RLD data or only control data or both RLD and control data.

The term "number" or "count" of RLD records is used to mean the number of these records that follow a block of text in a module library.

The system's program fetch routine executes fewer channel ine system s program fetch routine executes fewer channel<br>programs if the number of these records following a block of text is known. During an ALTERMOD or COPYMOD operation, the number of RLD records following each block of text is inserted into the control record that immediately precedes that block of text. In addition, the number of RLD records that follow the first block of text for a load module is inserted into the PDS directory entry for that module.

The linkage editor also inserts RLD counts in the control records and in the PDS directory entries.

#### **OVERLAY LOAD MODULES**

A load module in overlay format contains a note list record that A load module in overlay format contains a note list record that<br>is used to locate the overlay segments within the module. The is used to locate the overlay segments within the module. The<br>system's program fetch routine may load these segments faster if the number of text blocks contained in each segment is known. This number, known as the segment text block count, is kept in the N byte of the note list TTRN entries. For more information on note lists, see Catalog Administration Guide.

Some older versions of the linkage editor did not insert the segment text block counts in the overlay note list. The

ALTERMOD and COPYMOD functions may be used to insert these<br>counts in overlay modules.

During an ALTERMOD operation on an overlay load module, the RLD and segment text block counts are updated, if necessary. During a COPYMOD operation, overlay load modules are reblocked, the RLD counts are inserted, and the note list is rebuilt with segment text block counts.

The linkage editor may also be used to insert RLD and segment text block counts in overlay load modules.

#### **INPUT AND OUTPUT**

 $\big($ 

IEBCOPY uses the following input:

- An input data set that contains the members to be copied,<br>loaded, merged, altered, reblocked, or unloaded to a sequential data set
- A control data set that contains utility control statements. The control data set is required for a copy, unload, load, or merge operation

IEBCOPY does not support VIO (virtual I/O) data sets.

IEBCOPY produces the following output:

- An output data set, which contains the copied, merged,<br>altered, reblocked, unloaded, or loaded data. The output<br>data set is either a new data set (from a copy, reblock,<br>load, or unload) or an old data set (from a merge,<br>co
- A message data set, which contains informational messages (for example, the names of copied, unloaded, or loaded members) and error messages, if applicable.
- Spill data sets, which are temporary data sets used to provide space when not enough virtual storage is available for the input and/or output partitioned data set directories. These data sets are opened only when needed.

#### **RETURN CODES**

IEBCOPY returns a code in register 15 to indicate the results of program execution. The return codes and their meanings are program execution.<br>listed in Figure 18.

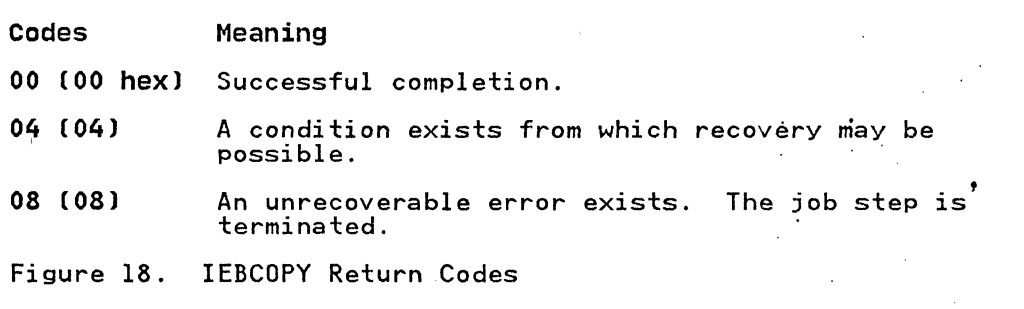

•

CONTROL

IEBCOPY is controlled by job control statements and utility control statements.

JOB CONTROL STATEMENTS

Figure 19 on page 45 shows the job control statements for IEBCOPY.

PARM Information on the EXEC statement

The EXEC statement for IEBCOPY can contain PARM information that is used to define the number of bytes used as a buffer. The PARM parameter can be coded:

PARM='SIZE=nnnnnnnn[K]'

The <u>nnnnnnn</u>n can be replaced by 1 to 8 decimal digits. The K causes the nnnnnnnn to be multiplied by 1024 bytes.

If PARM is not specified, or a value below the minimum buffer IT TANT IS NOT SPECIFIED, OF a value below the minimum builed size is specified, input a detaction of the input or output block size or four times the input or output track capacity, whichever is larger.

The maximum buffer size that can be specified is equal to the size of the storage remaining in the storage area gotten when IEBCOPY issues a conditional one-megabyte storage request (GETMAIN) for work areas and buffers. If the value specified in PARM exceeds this maximum, IEBCOPY defaults to the maximum.

A request for too much buffer storage may result in increased system paging because of a lack of available system page frames. This will degrade overall system performance.

## SVSPRINT DD statement

The SYSPRINT DD statement is required and must define a data set with fixed blocked or fixed records. The block size for the SYSPRINT data set must be a multiple of 121. Any blocking<br>SYSPRINT data set must be a multiple of 121. Any blocking<br>factor may be specified, with a maximum allowable block size of factor may be specified, with a maximum allowable block size of<br>32760 bytes.

> $\overline{()}$ "

#### statement Use

JOB Initiates the job.

- EXEC Specifies the program name (PGM=IEBCOPY) or, if the job control statements reside in the procedure<br>library, the procedure name. This statement can library, the procedure name. include optional PARM information to define the size of the buffer to be used; see "PARM Information on the EXEC Statement."
- SYSPRINT DD Defines the sequential message data set used for listing statements and messages. This data set can be written to a system output device, a tape volume, or a direct access volume.
- anynamel DD Defines an input partitioned data set. These DD statements can describe partitioned data sets on direct access devices or sequential data sets, created as a result of unload operations, on tape or direct access devices. The data set can be defined by a data set name, as a cataloged data set, or as a data set passed from a previous job step.
- anyname2 DD Defines an output partitioned data set. These DD statements can describe partitioned data sets on direct access devices or sequential data sets, created as a result of unload operations, on tape or direct access devices.
- SYSUT3 DD Defines a spill data set on a direct access device. Betines a spill data set on a direct access device<br>SYSUT3 is used when there is no space in virtual<br>storage for some or all of the <u>current</u> input partitioned data set's directory entries. SYSUT3 may also be used when not enough space is available in virtual storage for retaining information during table sorting.
- SYSUT4 DD Defines a spill data set on a direct access device. SYSUT4 is used when there is no space in virtual storage for the current output partitioned data set's merged directory and the output partitioned data set is not new.
- SYSIN DD Defines the control data set. The control data set normally resides in the input stream; however, it can reside on a system input device, a tape volume, or a direct access volume.

## anynamel and anyname2 DD statements

(-

c

DD statements are required for input and output data sets. In statements are required for input and output data sets.<br>There must be one DD statement for each unique data set used for input and one DD statement for each unique data set used for output in the job step. For an unload operation, only one input data set may be specified for each output data set.

Data sets used as input data sets in one copy operation can be used as output data sets in another copy operation, and vice versa.

Input data sets cannot be concatenated. The maximum block size for input data sets to be unloaded is 32760.

Figure 19. Job Control Statements for IEBCOPY

## **SYSIN DD statement .**

The SYSIN DD statement is required and must define a data set with fixed block or fixed records. The block size for the SYSIN data set must be a multiple of 80. Any blocking factor may be specified, with a maximum allowable block size of 32760 bytes.

## **IEBCOPY UNLOADED DATA SET BLOCK SIZE**

The block size for unloaded data sets is determined by the following steps:

- 1. The minimum block size for the unloaded data set is calculated as being equal to the larger of:
	- 284 bytes, or
	- 20 bytes + the block size and key length of the input data set.
- 2. If a user-supplied block size was specified, and it is larger than 284 bytes, it will be passed to step 3. Otherwise, the minimum size is passed.

A PDS that has been unloaded with a user-supplied block size can be loaded back with only the COPY function.

- 3. The block size value passed from step 2 is then compared with the largest block size acceptable to the output device. with the fargest block size acceptable to the output device.<br>If the output device capacity is smaller than the block size passed in step 2, the unloaded data set block size is set to the maximum allowed for the output device.
- 4. The logical record length (lRECl) is then set to the minimum block size calculated in step 1 minus 4 bytes.

 $\mathscr{N} \setminus \mathbb{N}$ ",---I

**C** 

5. The block size is stored in the first control record (COPYR1) and used at load time. Block size of the unloaded data set must not be changed before the data set is loaded. Be sure to specify the desired block size at unload time if it is other than that taken by default as indicated above.

For unload and load operations, requests are handled in the same way as for a copy operation.

Fixed or variable records can be reblocked. Reblocking or<br>deblocking is done if the block size of the input partitioned<br>data set is not equal to the block size of the output<br>partitioned data set.

An unloaded partitioned data set will have a variable spanned<br>record format. When an unloaded data set is subsequently<br>loaded, the output data set will have the same characteristics it had before the unload operation, unless specified differently by you.

Figure 20 on page 47 shows how input record formats can be changed. In addition, any record format can be changed to the undefined format (in terms of its description in the DSCB).

Input Fixed Fixed-Blocked Variable Variable-Blocked **Output** Fixed-Blocked Fixed Variable-Blocked Variable Figure 20. Changing Input Record Format Using IEBCOPY

System data sets should not be compressed in place unless the subject partitioned data set is made nonsharable. The libraries in which IEBCOPY resides (SYSI.LINKLIB and SYSl.SVCLIB) must not be compressed by IEBCOPY unless IEBCOPY is first transferred to a JOBLIB.

#### Space Allocation

 $\big($ 

(-

 $\overline{\mathbb{C}}$ 

Sometimes it is necessary to allocate space on spill data sets (SYSUT3 and SYSUT4). The space to be allocated for SYSUT3 depends on the number of members to be copied or loaded. The space to be allocated for SYSUT4 depends on the number of space to be affocated for 515014 depends on the number<br>directory blocks to be written to the output data set.

To conserve space on the direct access volume, an initial quantity and a secondary quantity for space allocation may be used, as shown in the following SPACE parameter;

 $SPACE=(c,(x,v))$ 

The c value should be a block length of 80 for SYSUT3 and of 2S6 for SYSUT4. The x value is the number of blocks in the primary allocation, and the y value is the number of blocks in the secondary allocation.

For SYSUT3, x + lSy must be equal to or greater than the number of members in the largest input partitioned data set in the copy operation, multiplied by 1.OS.

For SYSUT4, x + l5y must be equal to or greater than the number of blocks allocated to the largest output partitioned data set directory in the IEBCOPY job step.

For example, if there are 700 members on the largest input partitioned data set, space could be allocated for SYSUT3 as follows;

SPACE=(80,(60,4S))

However, the total amount of space required for SYSUT3 in the worst case is used only if needed. If space is allocated in this manner for SYSUT4, you must specify in the SYSUT4 DD statement;

DCB= (KEYL EN=8)

IEBCOPY ignores all other DCB information specified for SYSUT3 and/or SYSUT4. Multivolume SYSUT3 and SYSUT4 data sets are not supported.

The temporary spill data sets may or may not be opened,<br>depending on the amount of virtual storage available; therefore, the SYSUT3 and SYSUT4 DD statements should always appear in the job stream.

Refer to Data Administration Guide for more information on estimating data set space allocations.

Restrictions

• IEBCOPY must run from an authorized library because of special storage key requirements for IEBCOPY I/O appendages.  $\sqrt{2}$  $\sim$   $\sim$   $\sim$   $\sim$ 

C

- Variable block spanned format data sets are not supported.
- VIO is not supported by IEBCOPY for SYSUT4, nor for partitioned input or output data sets.
- When merging into or compressing system libraries, do not specify DISP=SHR. The results of a merge into or compress of the current SYSI.LINKLIB or SYSI.SVCLIB would be unpredictable.
- Load modules having the downward compatible (DC) linkage<br>editor attribute will be reblocked to a maximum block size of 1024 (IK) when encountered during COPYMOD processing, regardless of the number specified on the MINBLK and MAXBLK regardless of the number specified on the MINBLK and MAXBLK parameters.
- IEBCOPY does its own buffering; therefore, coding the BUFNO parameter in the DCB will cause a JCL error.
- Reblocking or deblocking using the COPY statement cannot be done if either the input or the output data set has undefined format records, keyed records, track overflow records, note lists, or user TTRNs, or if compress-in-place is specified. Load modules, with undefined record formats, may be reblocked using the COPYMOD statement.

The compress-in-place function cannot be performed for the following:

- Unloaded data sets
- Data sets with track overflow records
- Data sets with keyed records
- Data sets for which reblocking is specified in the DCB parameter
- Unmovable data sets

Note: If IEBCOPY creates a copied library (partitioned data set) whose block size is smaller than the logical record length of the original library, a return code of 4 is issued, with of the original fibrary, a return code of 4 is issued, with<br>message IEB175I. If IEBCOPY is used later to compress-in-place<br>the output library, the operation will fail and this library<br>will be unusable.

#### UTILITY CONTROL STATEMENTS

IEBCOPY is controlled by the utility control statements in Figure 21 on page 49.

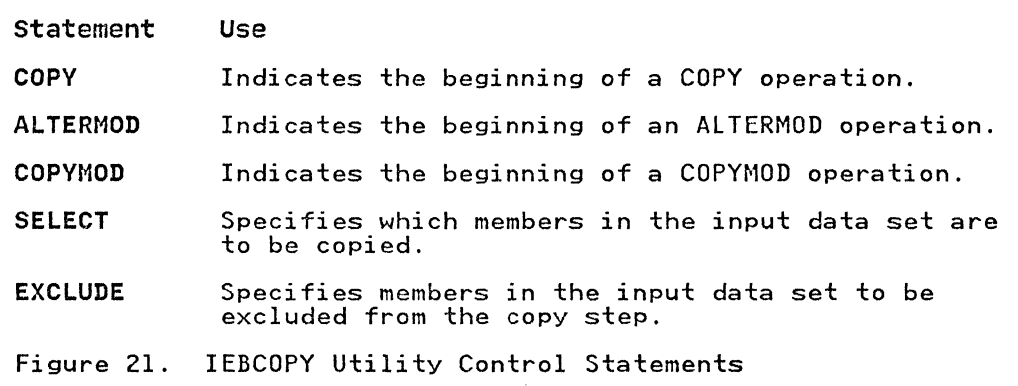

In addition, when INDD, a COPY statement parameter, appears on a card other than the COPY statement, it is referred to as an INDD statement; it can function as a control statement in this context.

Continuation requirements for utility control statements are described in "Continuing Utility Control Statements" on page 5.

## COPY Statement

(

 $\overline{C}$ ..

The COPY statement is required to initiate one or more IEBCOPY copy, unload, or load operations. Any number of operations can follow a single COpy statement; any number of COPY statements can appear within a single job step.

IEBCOPY uses a copy operation/copy step concept.<sup>1</sup> A copy<br>operation starts with a COPY, COPYMOD, or ALTERMOD statement, and continues until another COPY, COPYMOD, or ALTERMOD statement is found, or the end of the control data set is found. Within each copy operation, one or more copy steps are present. Any INDD statement directly following a SELECT or EXCLUDE statement marks the beginning of the next copy step and the end of the preceding copy step within the copy operation. If such an INDD statement cannot be found in the copy operation, then the copy operation consists of only one copy step.

Figure 22 on page 50 shows the copy operation/copy step concept. Two copy operations are shown in the figure: the first begins with the statement containing the name COPOPER1, and the second begins with the statement containing the name COPOPER2.

1 Also applies to an unload or load operation or step.
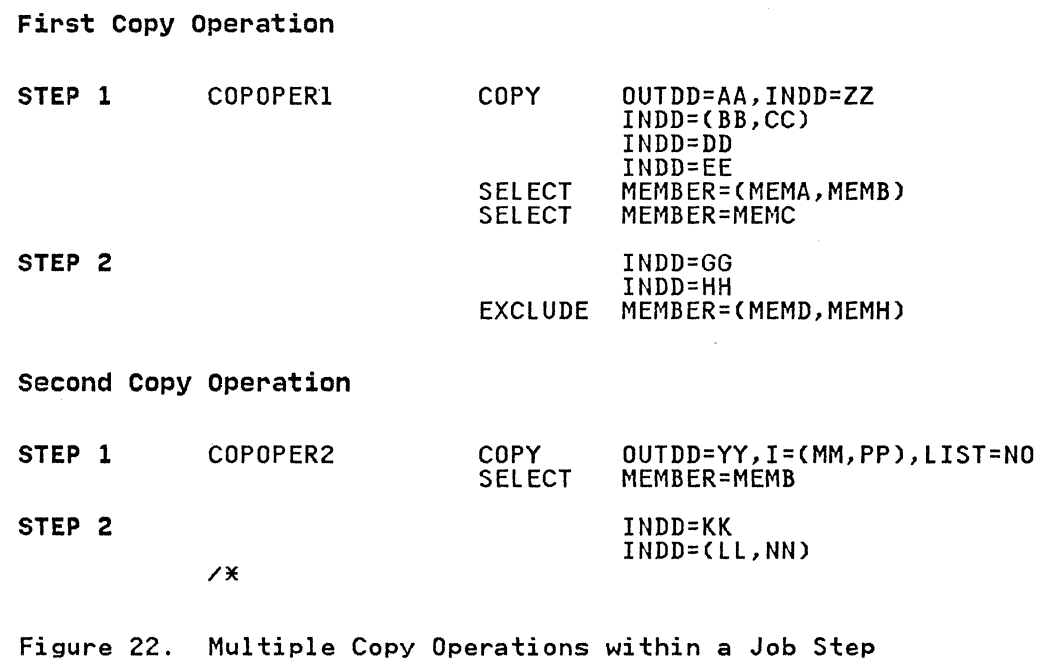

 $\pi$  :  $\sim$  :  $\bigcup$ 

There are two copy steps within the first copy operation shown in Figure 22: the first begins with the COPY statement and continues through the two SELECT statements; the second begins with the first INDD statement following the two SELECT statements and continues through the EXCLUDE statement preceding the second COPY statement. There are two copy steps within the second copy operation: the first begins with the COPY statement and continues through the SELECT statement; the second begins with the INDD statement immediately following the SELECT statement and ends with the same /\* (delimiter) statement that ended the copy operation.

The format of the COPY statement is:

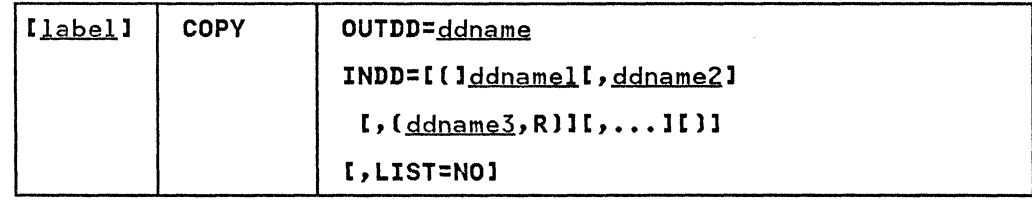

The control statement operation and keyword parameters can be abbreviated to their initial letters; for example, COPY can be abbreviated to C and OUTDD can be abbreviated to O.

If there are no keywords other than OUTDD on the COPY card, compatibility with the previous version of the data set is implied. In this case, comments may not be placed on this card.

The OUTDD and INDD keyword parameters on COPY statements name DD statements that define data sets to be copied, unloaded, or loaded. The INDD parameter names the DD statement that identifies the input data set; the OUTDD parameter names the DD statement that identifies the output data set.

-----------------------------

Only one INDO and one OUTDO keyword may be placed on a single card. OUTOD must appear on the COPY statement. When INDD appears on a separate card, no other operands may be specified on that card. If INDO appears on a separate card, it is not preceded by a comma.

The characteristics of the input and output data sets depend on the operation to be performed, as follows:

- If a data set is to be copied, the input and output data sets must both be partitioned data sets.
- If a data set is to be loaded, the input data set may be either partitioned or sequential; the output data set must be parti tioned.
- If a data set is to be unloaded, the input data set must be either a partitioned data set or a sequential data set that was created as a result of a previous unload operation. The output data set may reside on either a direct access or tape volume. If the output data set is to reside on a direct access volume, the organization of the data set must be specified as sequential. To specify sequential organization<br>for a direct access data set, specify the SPACE parameter,<br>omitting the directory or index value.

If more than one ddname is specified, the input partitioned data sets are processed in the same sequence as that in which the ddnames are specified.

A COPY statement must precede a SELECT or EXCLUDE statement when members are selected for or excluded from a copy, unload, or load step. In addition, if an input ddname is specified on a load step. In addition, it an input ddname is specified on a<br>separate INDD statement, it must follow the COPY statement and separate INDD statement, it must follow the CUPT statement and<br>precede the SELECT or EXCLUDE statement to which it applies. If one or more INDO statements are immediately followed by the /\* card or another COPY or COPYMOD or ALTERMOD statement, a full copy, unload, or load is invoked onto the most recent previously specified output partitioned data set.

A full copy, unload, or load is invoked only by specifying<br>different input and output ddnames; that is, by omitting the SELECT or EXCLUDE statement from the copy step.

The compress-in-place function is valid for partitioned data sets. Compress-in-place is normally invoked by specifying the same ddname for both the OUTDD and INDD parameters of a COPY same ddiname for both the corbb and inbb parameters of a corrected statement,<br>statement. If multiple entries are made on the INDD statement,<br>a compress-in-place will occur if one of the input ddnames is the same as the ddname specified by the OUTOO parameter of the COPY statement, provided that SELECT or EXCLUDE is not specified.

When a compression is invoked by specifying the same ddname for the INDD and OUTDD parameters, and the DD statement specifies a block size that differs from the block size specified in the DSCB, the DSCB block size is overridden; however, no physical reblocking or deblocking is done by IEBCOPY.

### **ALTERMOD statement**

(-

The ALTERMOD statement is required to alter load modules in place. The function is designed to read modules that were written by earlier versions of the linkage editor and to insert RLD and segment text block counts. It can be used to alter modules that may have erroneous RLD counts--for example, modules that were created by a program other than the linkage editor or copied by a program other than IEBCOPY.

For overlay load modules, the ALTERMOD function can also be used to insert or correct segment text block counts in the overlay note list.

PDS directory entries, control records, and note list records may be modified. If the control records or note list records are already correct, they will not be rewritten.

 $\mathscr{I}$ Ii...»

Members that are not recognized as load modules will not be altered.

Load modules in scatter-load format and modules that were link-edited with the noneditable (NE) attribute will not be altered.

The alter-in-place function may be performed multiple times for the same load module or module library. Altering has no cumulative effect.

The format of the ALTERMOD statement is:

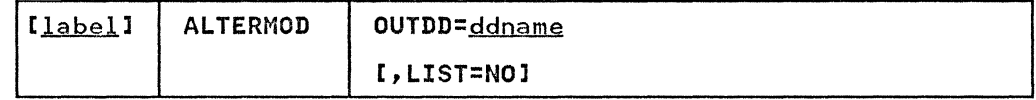

OUTDD specifies the partitioned data set that is to be altered.

The replace (R) and RENAME functions of IEBCOPY cannot be specified in the same step with ALTERMOD.

#### COPYMOD statement

The COPYMOD statement is required to copy, reblock, and alter modules in a library. When copying load modules, the selected medutes in a fibrary. When copying four modutes, the serected<br>members will be copied from the input data set(s) to the output<br>data set. The output data set may be new or it may be an data set. The output data set may be new or it may be an existing load library to which members are to be added. The existing load library to which members are to be added. The<br>output data set must be a partitioned data set, and it cannot also be an input data set (reblock-in-place is not permitted).

The input data set(s) may be partitioned, or may be a sequential data set created by unloading a partitioned data set with the COPY function. However, if the sequential data set was created with a user-supplied block size, it cannot be used as an input to COPYMOD.

The text records and the RLD/control records will be rebuilt; The text records and the KLD/control records will be rebuil<br>the note list records of overlay load modules will also be rebuilt. Other records such as SYM and CESD records will be copied unchanged.

Load modules in scatter-load format and modules that were link-edited with the noneditable (NE) attribute will be copied, but not reblocked or altered (that is, as if the member were specified with a COPY statement). Members that are not recognized as load modules will be copied, but not reblocked or altered.

Load modules in page-aligned format are copied and altered, but not reblocked.

Load modules that have the downward compatible (DC) linkage<br>editor attribute are reblocked to a maximum block size of 1024 (lK) regardless of the value specified on the MINBLK or MAXBLK parameter.

Note that modules that are not reblocked by COPYMOD, such as modules marked with the noneditable attribute, cannot be copied to a device that has a track size smaller than the input block size. They may, however, be link-edited again with a smaller block size.

The replace (R) function may be specified with input ddnames and/or member names to cause like-named modules to be replaced, or it may be omitted to prevent the copying of like-named modules.

The rename function may be invoked to specify a new name for the selected member. For more information, see "SELECT Statement."

The format of the COPYMOD statement is:

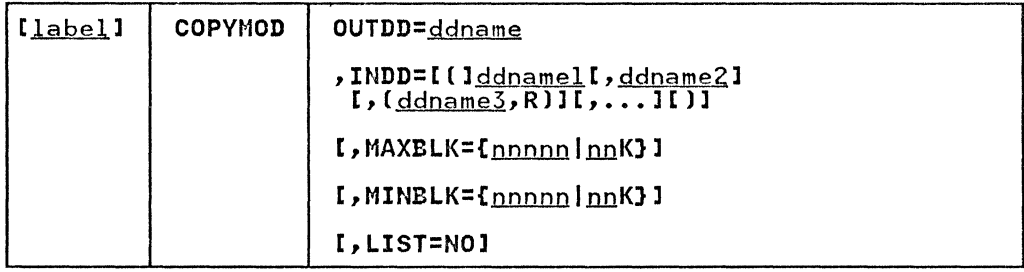

INDD specifies the partitioned or sequential (unloaded) data set from which load modules are to be read. OUTDD specifies the partitioned data set to which load modules are to be copied. MAXBLK specifies the maximum block size for text records in the output data set. MINBLK specifies the minimum block size for text records at the end of a track in the output data set. (See the discussions of MAXBLK and MINBLK on pages 56 and 57.)

#### SELECT Statement

The SELECT statement specifies members (or modules, in the case of ALTERMOD or COPYMOD) to be selected from input data sets to be altered, copied, loaded, or unloaded to an output data set. This statement is also used to rename and/or replace selected members on the output data set. More than one SELECT statement manusic on the surplus during south horse than the second and subsequent statements are treated as a continuation of the first.

The SELECT statement must follow either a COpy statement that includes an INDD parameter, a COPYMOD statement, or one or more INDD statements. A SELECT statement cannot appear with an EXCLUDE statement in the same copy, unload, or load step, and it cannot be used with a compress-in-place function.

When a selected member is found on an input data set, it is not searched for again, regardless of whether the member is copied, unloaded, or loaded. A selected member will not replace an identically named member on the output partitioned data set unless the replace option is specified on either the data set or member level. (For a description of replacing identically named members, see "Replacing Identically Named Members" on page 38 and "Replacing Selected Members" on page 39.) In addition, and Replacing selected nembers on page 37.7 In addition, antess the replace option is specified, a renamed member will have replace a member on the output partitioned data set that has the same new name as the renamed member.

The replace (R) and rename (newname) options cannot be specified<br>with ALTERMOD.

The format of the SELECT statement is:

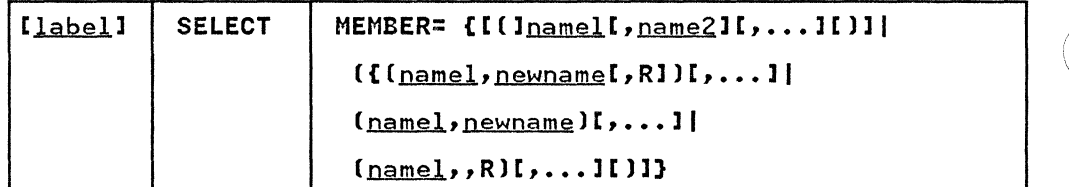

#### where:

#### MEMBER=

specifies the members to be selected from the input data set. The values that can be coded are:

name

specifies the name of a member that is to be selected in a copy step. Each member name specified within one copy step must be unique; that is. duplicate names cannot be specified as either old names, or new names, or both. under any circumstances.

#### newname

specifies a new name for a selected member. The member is copied, unloaded, or loaded to the output<br>partitioned data set using its new name. If the name already appears on the output partitioned data set. the member is not copied unless replacement (R) is also specified. newname cannot be specified with ALTERMOD.

R

specifies that the input member is to replace any<br>identically named member that exists on the output partitioned data set. The replace option is not valid for an unload operation. R cannot be specified with ALTERMOD.

The control statement operation and keyword parameters can be abbreviated to their initial letters; for example. SELECT can be abbreviated to S and MEMBER can be abbreviated to M.

To rename a member. the old member name is specified in the SELECT statement, followed by the new name and, optionally, the R parameter. When this option is specified, the Old member name<br>and new member name must be enclosed in parentheses. When any option within parentheses is specified anywhere in the MEMBER field, the entire field, exclusive of the MEMBER keyword, must be enclosed in a second set of parentheses.

#### EXCLUDE Statement

The EXCLUDE statement specifies members to be excluded from the copy. unload. or load step. Unlike the selective copy/alter/un1oad/load. an exclusive *copy/alter/unload/load*  causes all members (or modules, in the case of ALTERMOD or COPYMOD) specified on each EXCLUDE statement to be omitted from the operation.

More than one EXCLUDE statement may be used in succession. in which case the second and subsequent statements are treated as a which case the second and subsequent statements are treated as<br>continuation of the first. The EXCLUDE statement must follow either a COPY statement that includes an INDD parameter, an ALTERMOD or COPYMOD statement, or one or more INDD statements. An EXCLUDE statement cannot appear with a SELECT statement in the same copy, unload, or load step; however, both may be used<br>following a COPY statement for a copy or load operation. The EXCLUDE statement cannot be used with a compress-in-place function.

S4 MVS/XA Data Administration: Utilities

The format of the EXCLUDE statement is:

 $\big($ 

 $\frac{1}{2}$ 

 $\overline{C}$  $\mathscr{L}$ 

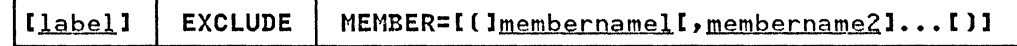

The control statement operation and keyword parameters can be abbreviated to their initial letters; EXCLUDE can be abbreviated to E and MEMBER can be abbreviated to M.

If neither SELECT nor EXCLUDE is specified, the entire data set is copied (a "full copy").

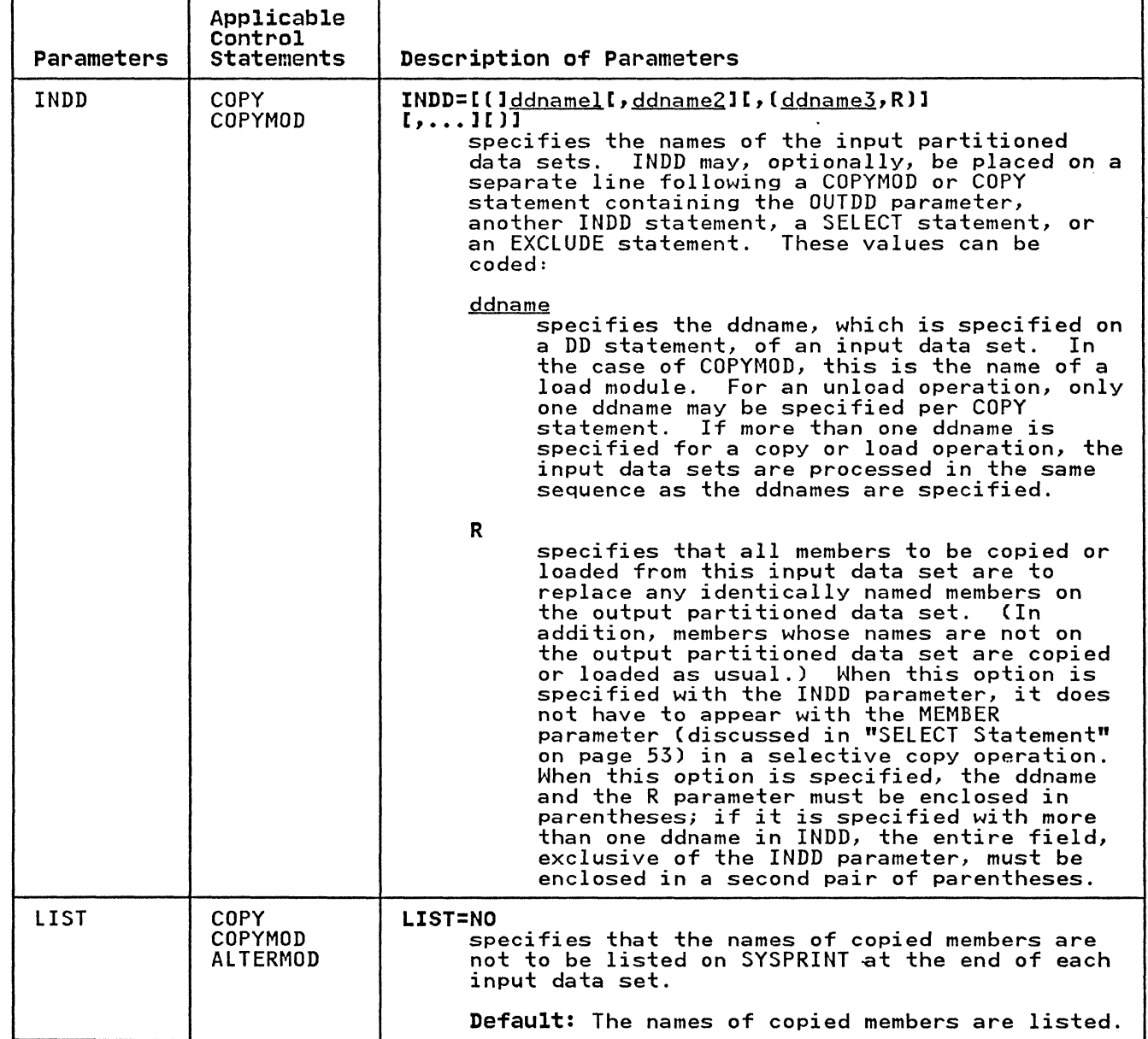

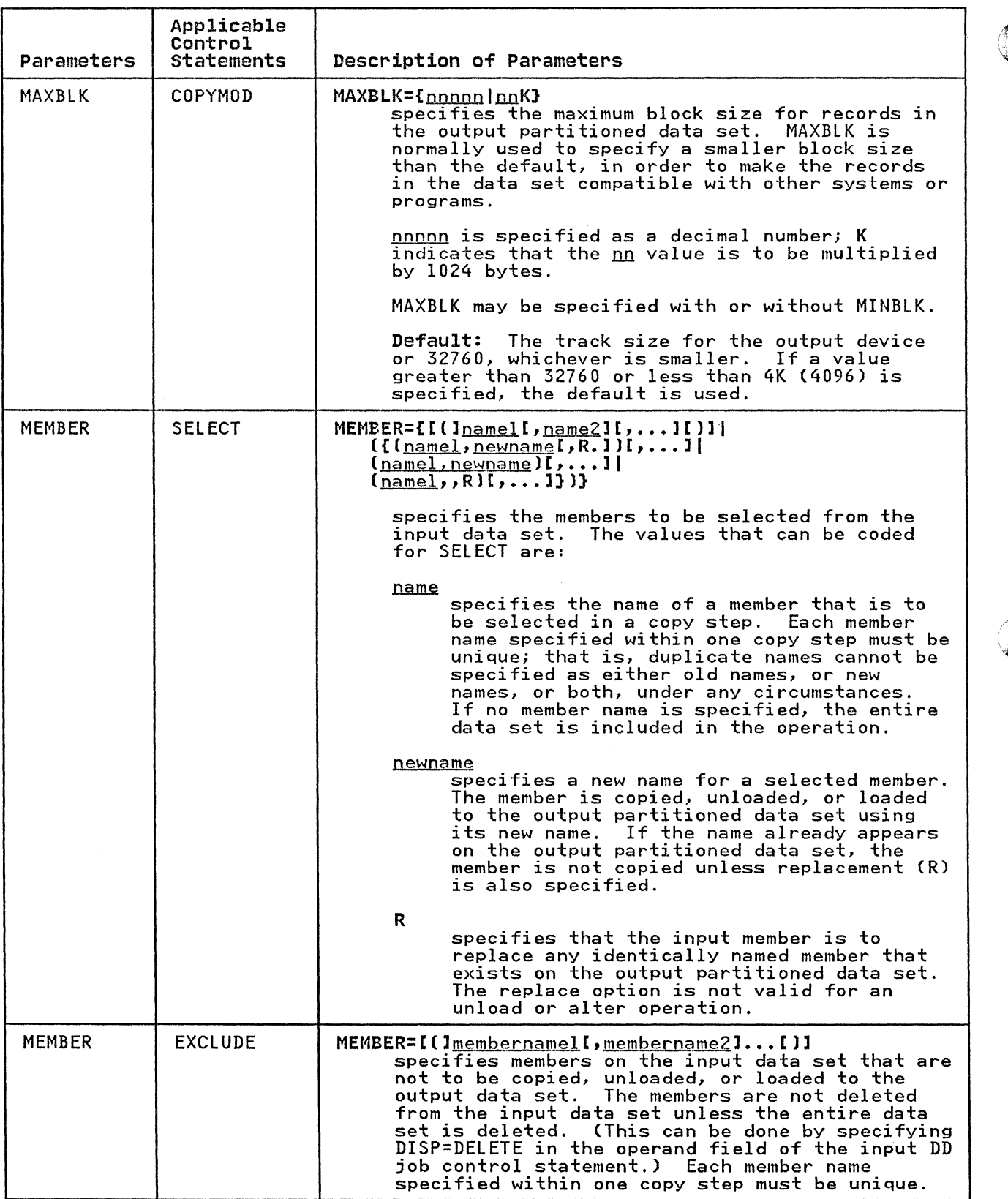

c

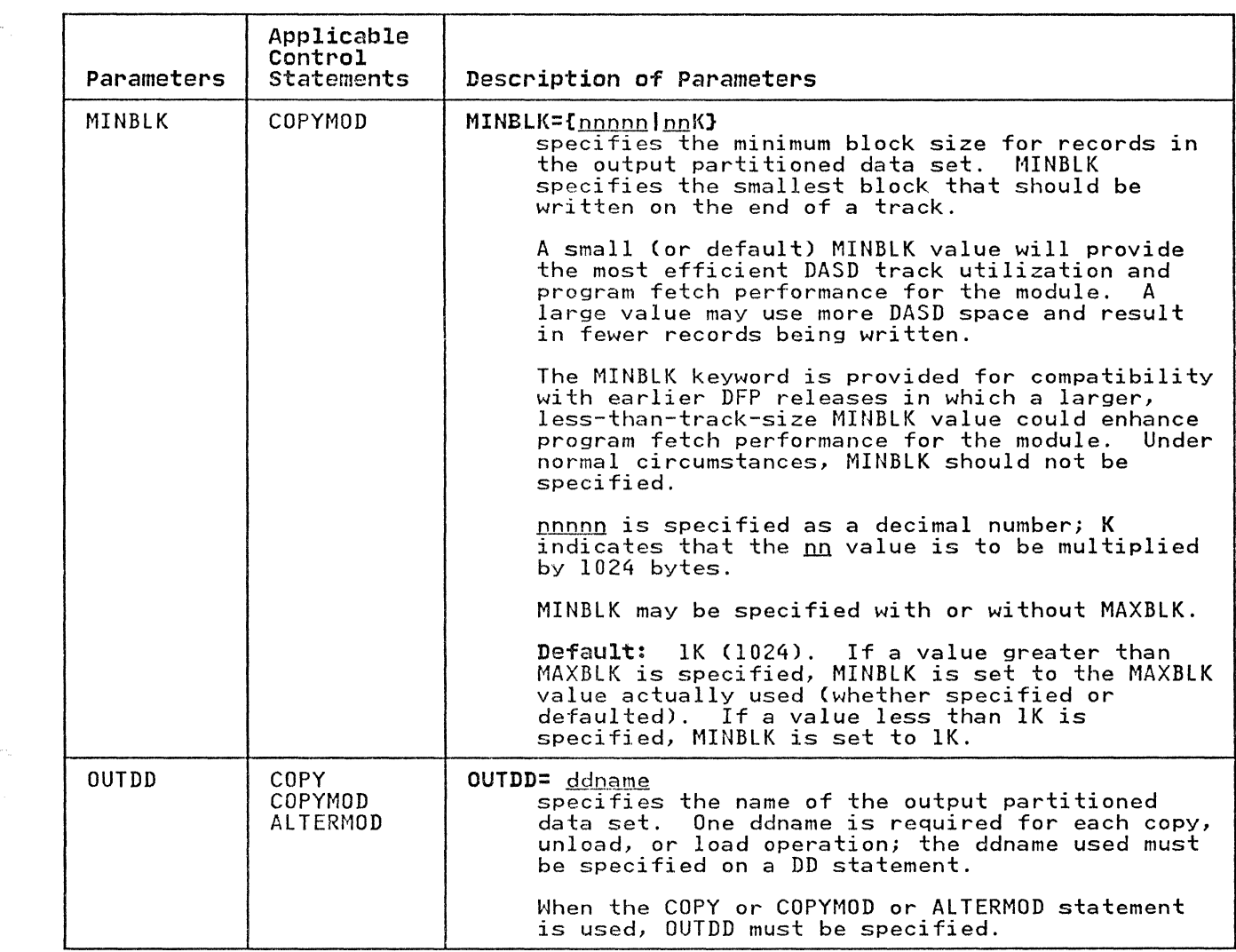

## IEBCOPY EXAMPLES

c

The following examples illustrate some of the uses of IEBCOPY. Figure 23 on page 58 can be used as a quick-reference guide to IEBCOPY examples. The numbers in the "Example" column refer to examples that follow.

Examples that use disk or tape in place of actual device numbers must be changed before use. See "DASD and Tape Device Support" on page 3 for valid device number notation.

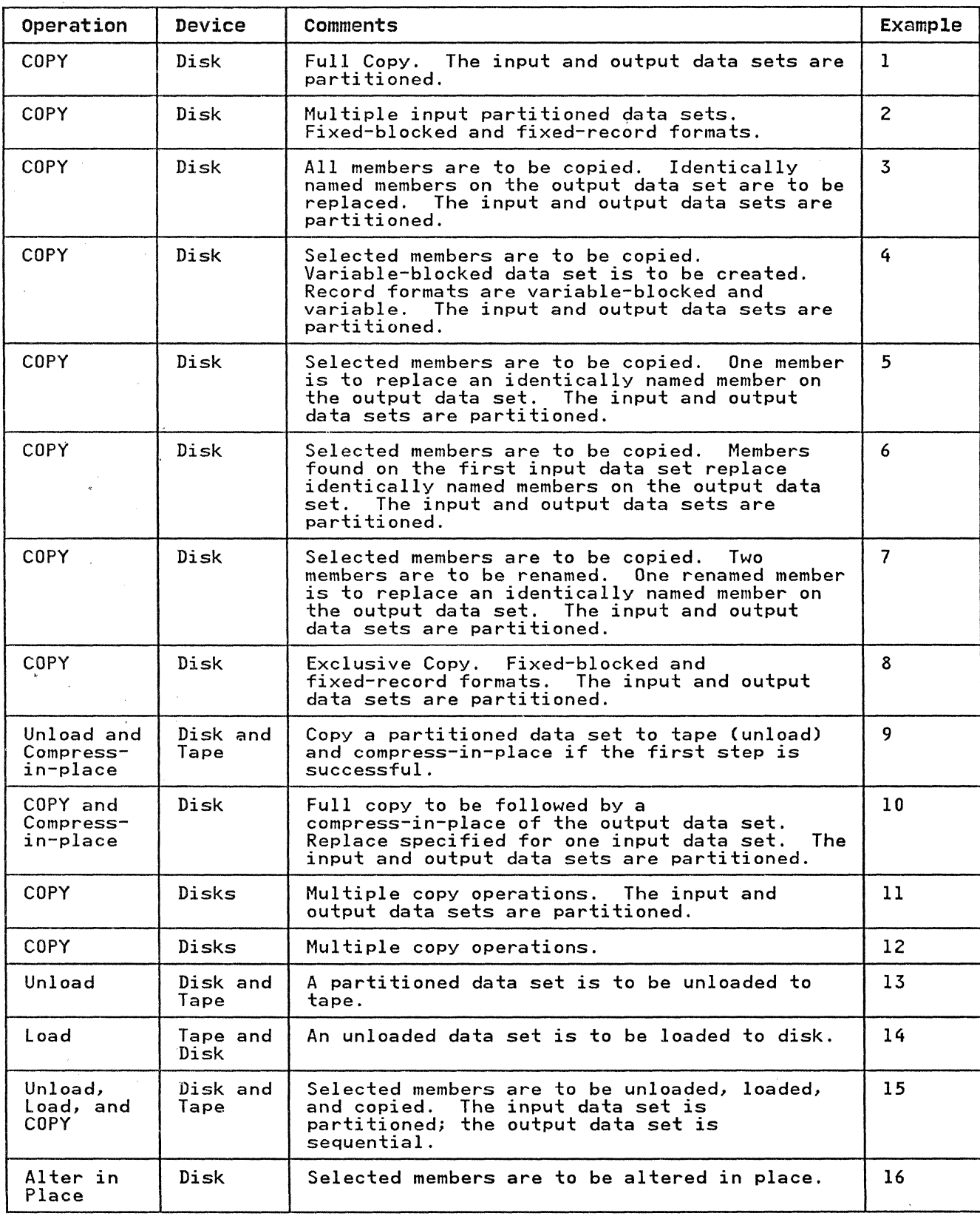

Figure 23 (Part I of 2), IEBCOPY Example Directory

----------------------

 $\lambda_{\rm{max}}$ 

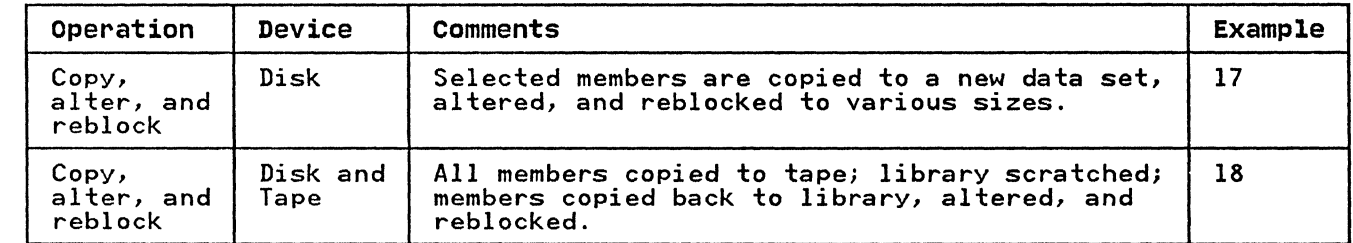

 $\label{eq:1} \alpha_{\rm{max}}(\alpha_{\rm{max}}(\alpha_{\rm{max}})))))))$ 

 $\hat{\beta}$  , as an expectation of  $\hat{\beta}$ 

and the components

Figure 23 (Part 2 of 2). IEBCOPY Example Directory

للمستحدث والمحاج

(

In this example, a partitioned data set (DATASET5) is copied<br>from one disk volume to another. Figure 24 shows the input and output data sets before and after processing.

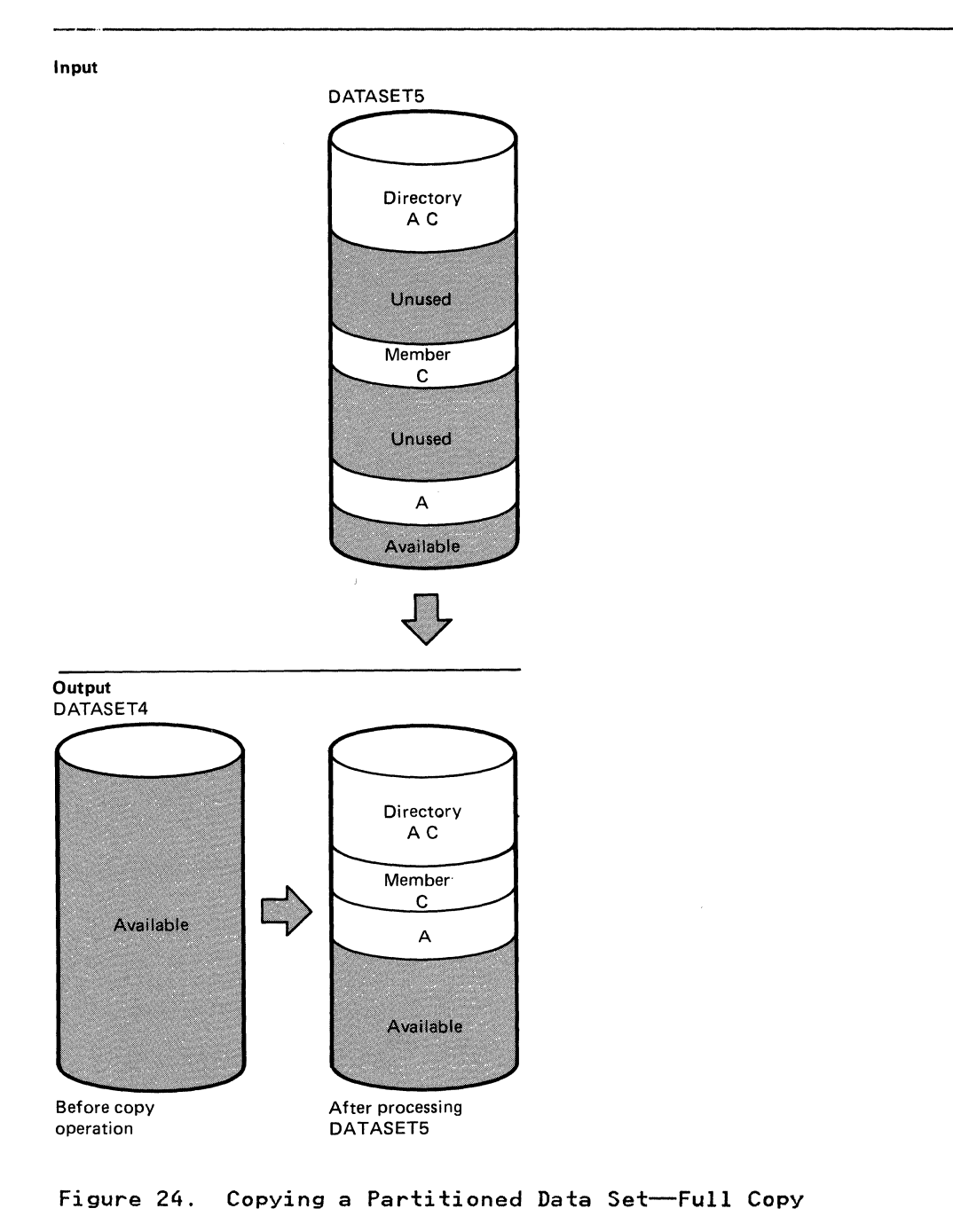

 $\mathcal{Q}^{\prime}$ 

**C** 

The example follows.

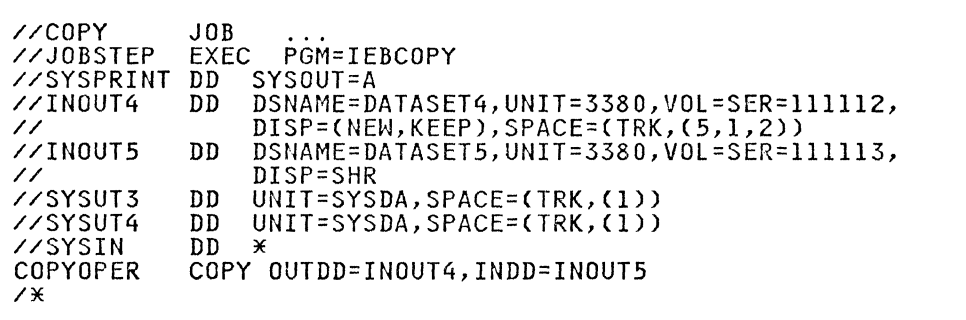

The control statements are discussed below:

- INOUT4 DD defines a new partitioned data set (DATASET4) that is to be kept after the copy operation. Five tracks are allocated for the data set on a 3380 volume. Two blocks are allocated for directory entries.
- INOUT5 DD defines a partitioned data set CDATASET5), that resides on a 3380 volume and contains two members CA and C).
- SYSUT3 DD defines a temporary spill data set. One track is allocated on a disk volume.
- SYSUT4 DD defines a temporary spill data set. One track is allocated on a disk volume.
- SYSIN DD defines the control data set, which follows in the input stream. The data set contains a COPY statement.
- COPY indicates the start of the copy operation. The absence of a SELECT or EXCLUDE statement causes a default to a full copy. The OUTDD parameter specifies INOUT4 as the DD statement for the output data set (DATASET4); the INDD<br>parameter specifies INOUT5 as the DD statement for the input parameter specifies INOUT5 as the 00 statement for the input data set. After the copy operation is finished, the output data set (DATASET4) will contain the same members that are data set (DATASET+) will contain the same members that are embedded, unused space on DATASET4.

The temporary spill data sets may or may not be opened,<br>depending on the amount of virtual storage available; therefore, the SYSUT3 and SYSUT4 DD statements should always appear in the job stream.

# **IEBCOPY EXAMPLE 2**

c

(

In this example, members are copied from three input partitioned<br>data sets (DATASETI, DATASET5, and DATASET6) to an existing output partitioned data set (OATASET2). The sequence in which the control statements occur controls the manner and sequence in which partitioned data sets are processed. Figure 25 on page 62 shows the input and output data sets before and after processing.

**Input** 

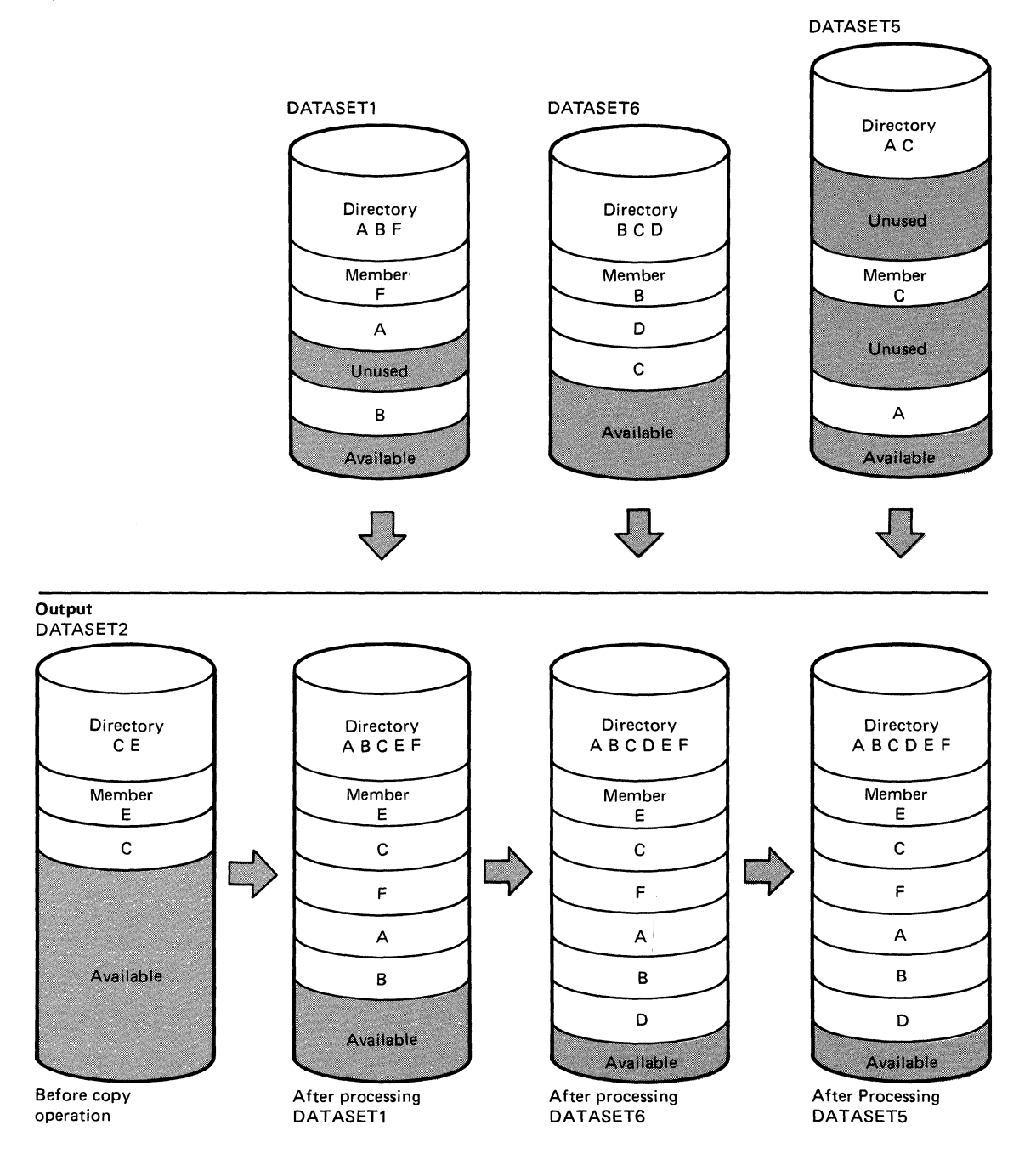

**Figure 25. Copying from Three Input Partitioned Data Sets** 

**C** 

The example follows.

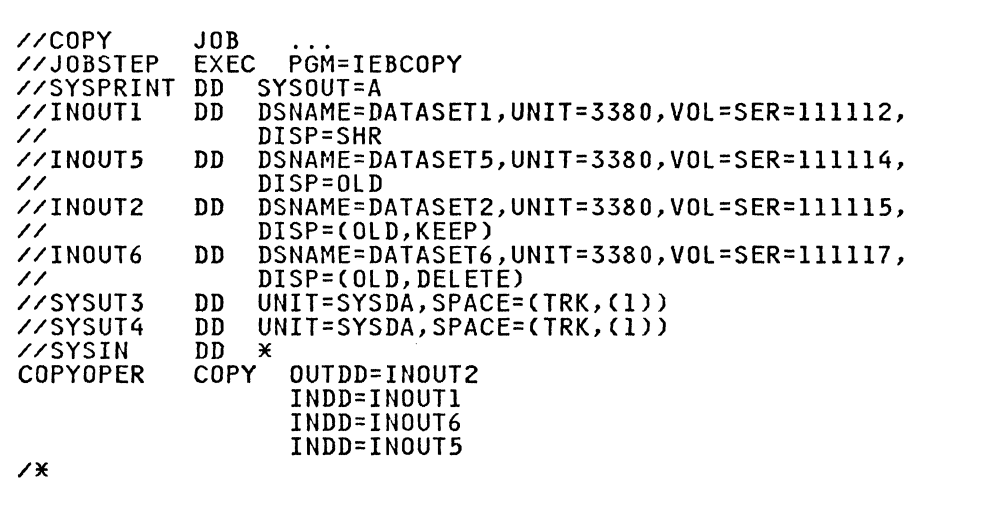

The control statements are discussed below:

- INOUTI DD defines a partitioned data set (DATASETI). This data set, which resides on a 3380 volume, contains three members (A, B, and F) in fixed format with a logical record length of 80 bytes and a block size of 80 bytes.
- INOUTS DO defines a partitioned data set (OATASET5), which resides on a 3380 volume. This data set contains two members (A and C) in fixed blocked format with a logical record length of 80 bytes and a block size of 160 bytes.
- INOUT2 DD defines a partitioned data set (DATASET2), which resides on a 3380 volume. This data set contains two members (C and E) in fixed-block format. The members have a logical record length of 80 bytes and a block size of 240 bytes.
- INOUT6 OD defines a partitioned data set (DATASET6), which resides on a 3380 volume. This data set contains three members (B, C, and D) in fixed-block format with a logical record length of 80 bytes and a block size of 400 bytes. This data set is to be deleted when processing is completed.
- SYSUT3 DD defines a temporary spill data set. One track is allocated on a disk volume.
- SYSUT4 DD defines a temporary spill data set. One track is allocated on a disk volume.
- SYSIN DD defines the control data set, which follows in the input stream. The data set contains a COPY statement and three INDD statements.
- COPY indicates the start of the copy operation. The absence of a SELECT or EXCLUDE statement causes a default to a full copy. The OUTDD parameter specifies INOUT2 as the DD statement for the output data set (DATASET2).
- The first INOD statement specifies INOUTI as the DD ine first indu statement specifies incoll as the *DD*<br>statement for the first input data set (DATASET1) to be processed. All members (A, B, and F) are copied to the output data set (DATASET2).
- The second INDD statement specifies INOUT6 as the DD statement for the second input data set (DATASET6) to be processed. Processing occurs as follows: (1) members Band

C, which already exist on DATASET2, are not copied to the<br>output data set (DATASET2), (2) member D is copied to the 1 output data set (DATASET2), and (3) all members on DATASET6  $\left(\begin{array}{c} \bullet \end{array}\right)$ are lost when the data set is deleted.

• The third INDD statement specifies INOUT5 as the DD statement for the third input data set (DATASET5) to be processed. No members are copied to the output data set (DATASET2) because all exist on DATASET2.

The temporary spill data sets may or may not be opened,<br>depending on the amount of virtual storage available; therefore, the SYSUT3 and SYSUT4 DD statements should always appear in the job stream.

# IEBCOPY EXAMPLE 3

 $\mathbb{I}$ 

In this example, members are copied from an input partitioned data set (DATASET6) to an existing output partitioned data set (DATASET2). In addition, all copied members replace identically named members on the output partitioned data set.

Figure 26 on page 65 shows the input and output data sets before and after processing.

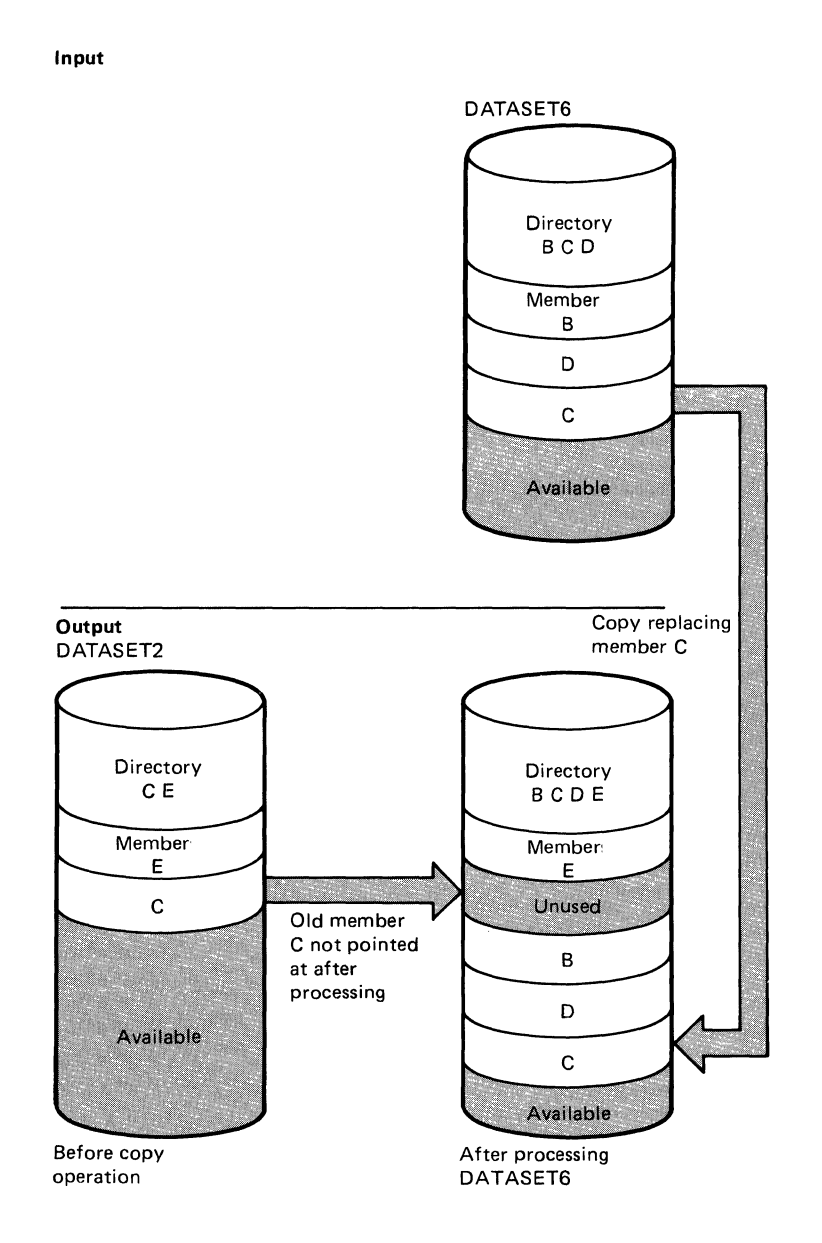

 $\omega^{\mu}$ 

 $\bigcap$ 

Figure 26. Copy Operation with "Replace" Specified on the Data Set Level

The example follows.

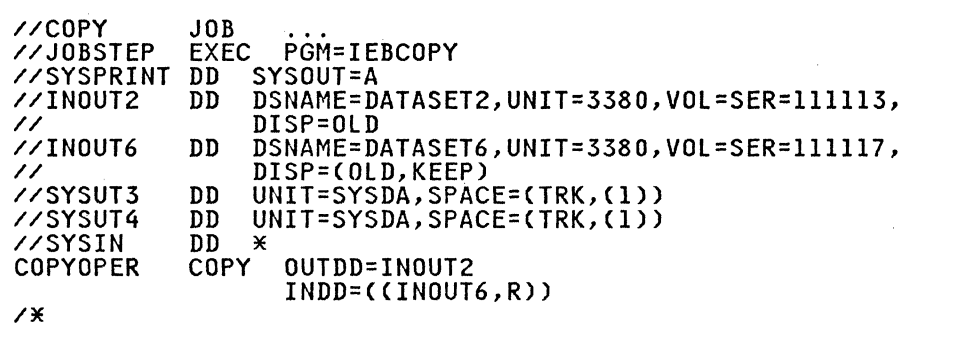

The control statements are discussed below:

- INOUT2 DD defines a partitioned data set CDATASET2), which resides on a 3380 volume. This data set contains two members (C and E).
- INOUT6 DD defines a partitioned data set (DATASET6), which resides on a 3380 volume. This data set contains three members (D, C, and D).
- SYSUT3 DD defines a temporary spill data set. One track is allocated on a disk volume.
- SYSUT4 DD defines a temporary spill data set. One track is allocated on a disk volume.
- SYSIN DD defines the control data set, which follows in the input stream. The data set contains a COPY statement and an INDD statement.
- COpy indicates the start of the copy operation. The absence of a SELECT or EXCLUDE statement causes a default to a full copy. The OUTDD parameter specifies INOUT2 as the DD statement for the output data set (DATASET2).
- INDD specifies INOUT6 as the DD statement for the input data set (DATASET6). Members B, C, and D are copied to the output data set (DATASET2). The pointer in the output data set directory is changed to point to the new (copied) member Set directory is changed to point to the new teopied, member<br>C; thus, the space occupied by the old member C is embedded unused space. Member C is copied, even though the output data set already contains a member named "C", because the data set afready contains a member named "c", because<br>replace option is specified for all identically named members on the input data set; that is, the replace option is specified on the data set level.

The temporary spill data sets may or may not be opened,<br>depending on the amount of virtual storage available; therefore, the SYSUT3 and SYSUT4 DD statements should always appear in the job stream.

## **IEBCOPY EXAMPLE 4**

In this example, five members (A, C, D, E, and G) are selected<br>from two input partitioned data sets (DATASET6 and DATASET2) copied to a new output partitioned data set (DATASET4).<br>Figure 27 on page 67 shows the input and output data sets before and after processing.

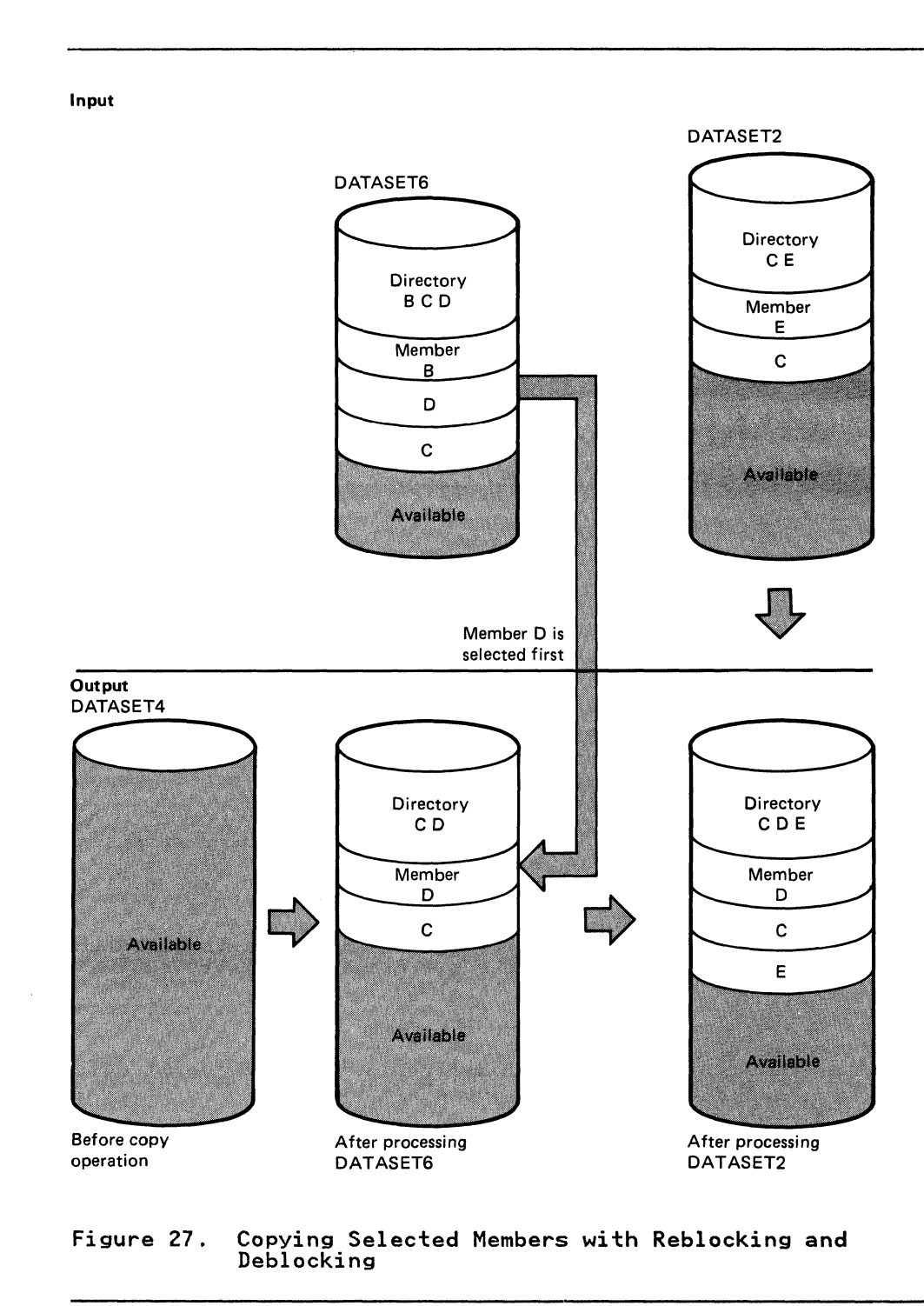

 $\overline{1}$ 

 $\begin{array}{c} 1 \\ 1 \\ 2 \end{array}$ 

C

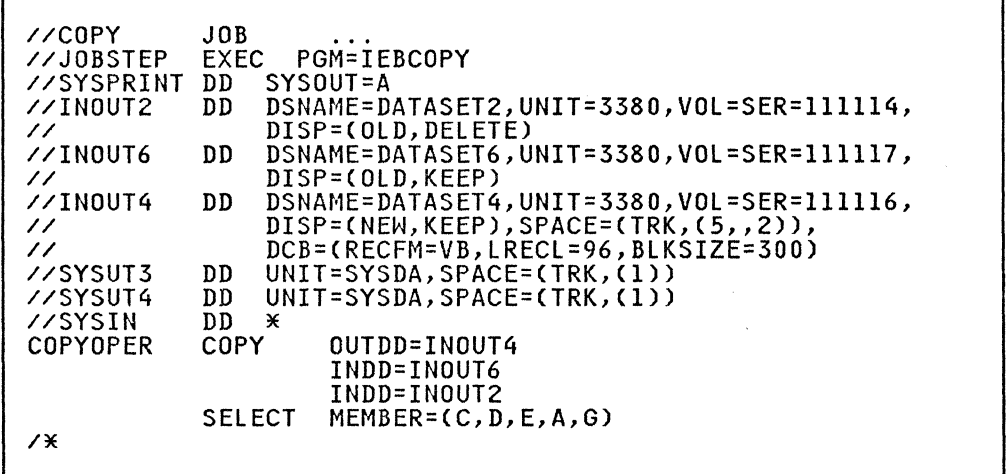

*rr'''.*  **<del>₩ 1999</del>** 

The control statements are discussed below:

- INOUT2 DD defines a partitioned data set (DATASET2), which resides on a 3380 volume. This data set contains two members (C AND E) in variable-blocked format with a logical<br>record length of 96 bytes and a block size of 500 bytes.<br>This data set is to be deleted when processing is completed.
- INOUT6 DD defines a partitioned data set (DATASET6), which resides on a 3380 volume. This data set contains three members (B, C, and D) in variable-blocked format with a logical record length of 96 bytes and a block size of 100 bytes.
- INOUT4 DD defines a partitioned data set (DATASET4). This data set is new and is to be kept after the copy operation.<br>Five tracks are allocated for the data set on a 3380 volume. Two blocks are allocated for directory entries. In addition, records are to be copied to this data set in variable-block format with a logical record length of 96 bytes and a block size of 300 bytes.
- SYSUT3 DD defines a temporary spill data set. One track is allocated on a disk volume.
- SYSUT4 DD defines a temporary spill data set. One track is allocated on a disk volume.
- SYSIN DD defines the control data set, which follows in the input stream. The data set contains a COpy statement, two INDD statements, and a SELECT statement.
- COPY indicates the start of the copy operation. The use of a SELECT statement causes a selective copy. The OUTDD parameter specifies INOUT4 as the DD statement for the output data set (DATASET4).
- The first INDD statement specifies INOUT6 as the DD statement for the first input data set (DATASET6) to be processed. The members specified on the SELECT statement are searched for. The found members (C and D) are copied to<br>the output data set (DATASET4) in the order in which they<br>reside on the input data set, that is, in TTR (track record)<br>order. In this case, member D is copied fir order. In this case, member D is copied first, and then member C is copied.
- The second INDD statement specifies INOUT2 as the DD<br>• The second INDD statement specifies INOUT2 as the DD<br>• statement fo<u>r</u> the second input data set (DATASET2) to be processed. The members specified on the SELECT statement and not found on the first input data set are searched for.

,---,,---------~--------------------

The found member (E) is copied onto the output data set (DATASET4). All members on DATASET2 are lost when the data set is deleted.

• SELECT specifies the members to be selected from the input data sets (DATASET6 and DATASET2) to be copied to the output data set (DATASET4).

The temporary spill data sets may or may not be opened,<br>depending on the amount of virtual storage available; therefore, the SYSUT3 and SYSUT4 DD statements should always appear in the job stream.

## **IEBCOPY EXAMPLE 5**

c

In this example, two members (A and B) are selected from two input partitioned data sets (DATASET5 and DATASET6) copied to an existing output partitioned data set (DATASETI). Member B replaces an identically named member that already exists on the output data set. Figure 28 on page 70 shows the input and output data sets before and after processing.

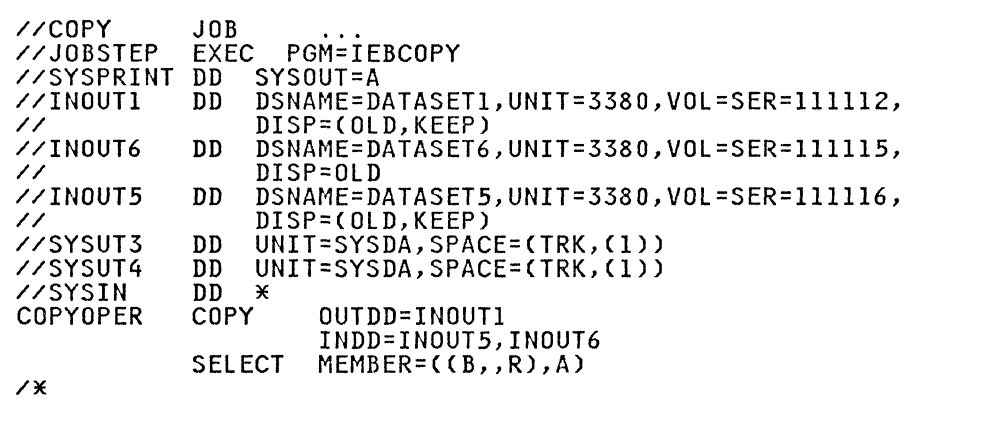

The control statements are discussed below:

- INOUTl DD defines a partitioned data set (DATASETl). This data set resides on a 3380 volume and contains three members (A, B, and F).
- INOUT6 DD defines a partitioned data set (DATASET6). This data set resides on a 3380 volume and contains three members (B, C, and D).
- INOUT5 DD defines a partitioned data set (DATASETS). This data set resides on a 3380 volume and contains two members (A and C).
- SYSUT3 DD defines a temporary spill data set. One track is allocated on a disk volume.
- SYSUT4 DD defines a temporary spill data set. One track is allocated on a disk volume.
- SYSIN DD defines the control data set, which follows in the input stream. The data set contains a COPY statement, an INDD statement, and a SELECT statement.
- COPY indicates the start of the copy operation. The use of a SELECT statement causes a selective copy. The OUTDD parameter specifies INOUTl as the DD statement for the output data set (DATASETl).

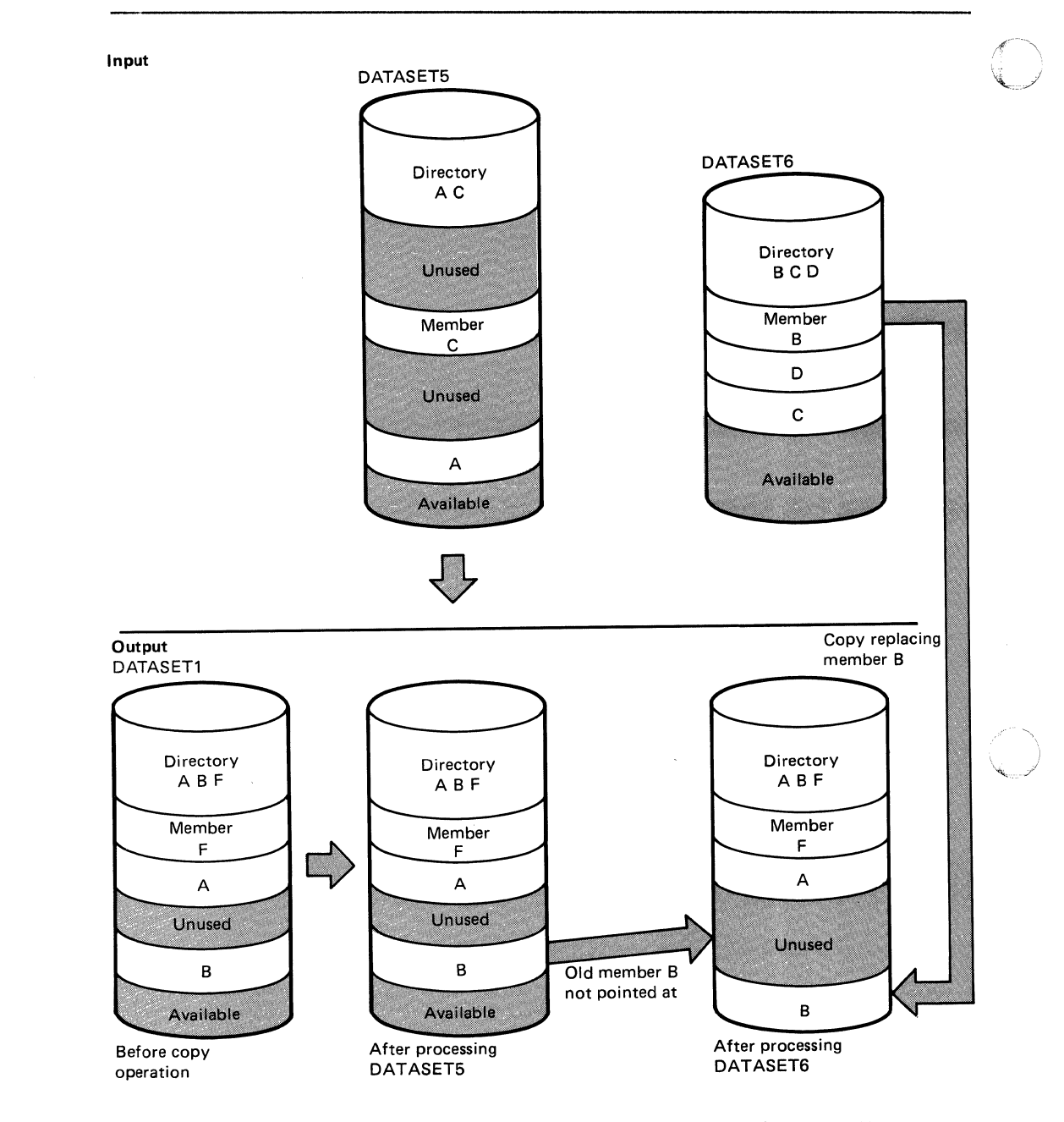

Figure 28. Selective COpy with "Replace" Specified on the Member Level

• INDD specifies INOUT5 as the DD statement for the first input data set (DATASET5) to be processed and INOUT6 as the DD statement for the second input data set (DATASET6) to be processed. Processing occurs as follows: (1) selected members are searched for on DATASET5, (2) member A is found, exists on DATASET1 and the replace option is not specified, (3) selected members not found on DATASET5 are searched for on DATASET6, and (4) member B is found and copied to the output data set (DATASET1), even though a member named B already exists on the output data set, because the replace option is specified for member B on the ~ember level. The option is specified for member B on the member level. The pointer in the output data set directory is changed to point

~-~--~----~~~~. -~~----~~-~~------~-- -----~-~-~.-----~--~-------. ---------~----

**C** 

to the new (copied) member B; thus, the space occupied by the old member B is unused.

• SELECT specifies the members to be selected from the input data sets (DATASET5 and DATASET6) to be copied to the output data set (DATASETl).

The temporary spill data sets may or may not be opened,<br>depending on the amount of virtual storage available; therefore, the SYSUT3 and SYSUT4 DD statements should always appear in the job stream.

### IEBCOPY EXAMPLE 6

 $\big($ 

In this example, two members (A and B) are selected from two input partitioned data sets (DATASET5 and DATASET6) copied to an existing output partitioned data set (DATASETl). All members found on DATASET5 replace identically named members on DATASETI. Figure 29 on page 72 shows the input and output data sets before and after processing.

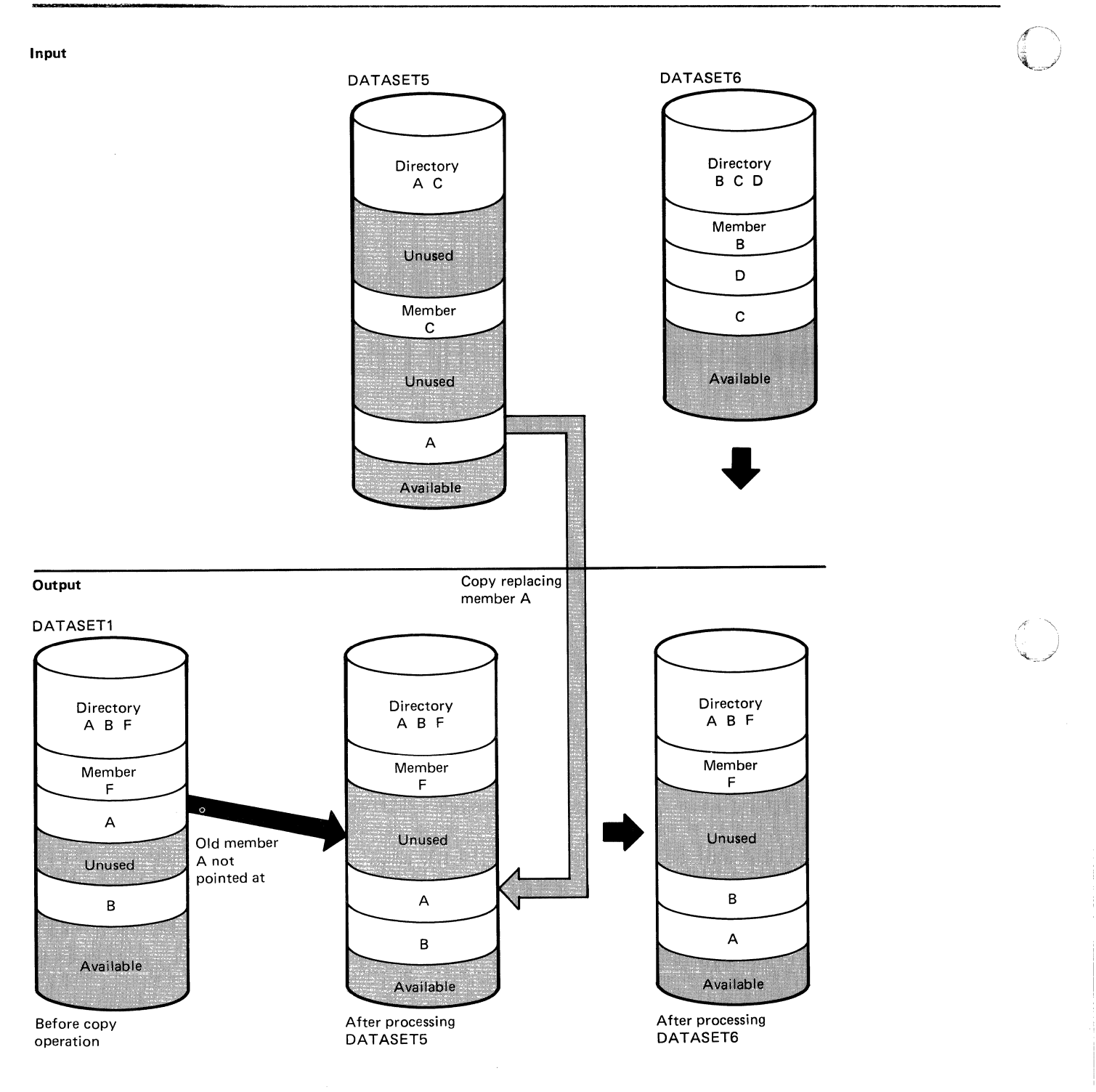

Figure 29. Selective Copy with "Replace" Specified on the Data Set Level

**C** 

------,-----------------------,------, --

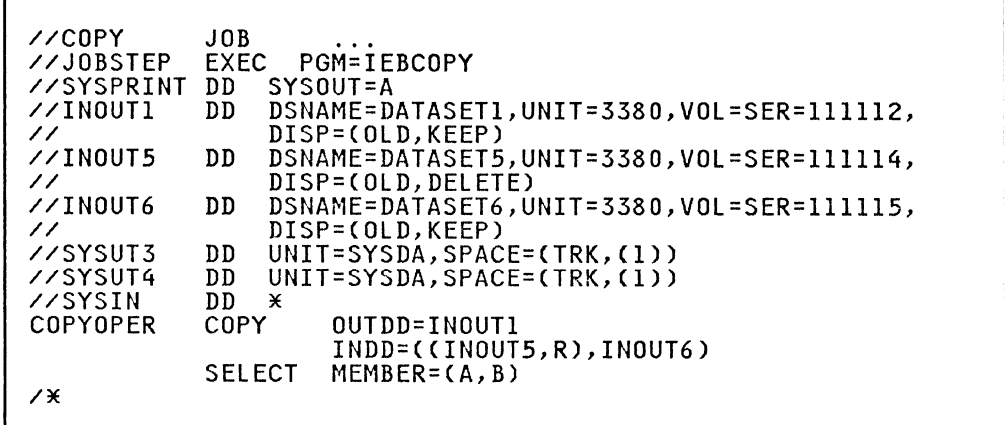

The control statements are discussed below:

--------------------\_ .. \_------

- INOUTI DD defines a partitioned data set (DATASETl). This data set resides on a 3380 volume and contains three members (A, B, and F).
- INOUT5 DD defines a partitioned data set (DATASET5). This data set contains two members (A and C) and resides on a 3380 volume. This data set is to be deleted when processing is completed.
- INOUT6 DD defines a partitioned data set (DATASET6). This data set contains three members (B, C, and D) and resides on a 3380 volume.
- SYSUT3 DD defines a temporary spill data set. One track is allocated on a disk volume.
- SYSUT4 DD defines a temporary spill data set. One track is allocated on a disk volume.
- SYSIN DD defines the control data set, which follows in the input stream. The data set contains a COPY statement, an INDD statement, and a SELECT statement.
- COPY indicates the start of the copy operation. The presence of a SELECT statement causes a selective copy. The OUTDD operand specifies INOUTI as the DD statement for the output data set (DATASETl).
- INDD specifies INOUT5 as the DD statement for the first input data set (DATASET5) to be processed and INOUT6 as the statement for the second input data set (DATASET6) to be processed. Processing occurs as follows: (1) selected members are searched for on DATASET5, (2) member A is found and copied to the output data set (DATASETl) because the replace option was specified on the data set level for DATASET5, (3) member B, which was not found on DATASET5 is searched for and found on DATASET6, (4) member B is not copied because DATASETI already contains a member called member B and the replace option is not specified for DATASET6. The pointer in the output data set directory is changed to point to the new (copied) member Ai thus, the space occupied by the old member A is unused.
- SELECT specifies the members to be selected from the input data sets (DATASET5 and DATASET6) to be copied to the output data set (DATASETl).

---------- ----------------------------------------------

The temporary spill data sets may or may not be opened,<br>depending on the amount of virtual storage available; therefore, the SYSUT3 and SYSUT4 DD statements should always appear in the job stream.

**IEBCOPY EXAMPLE 7** 

In this example, four members (A, B, C, and D) are selected from an input partitioned data set (DATASET6) copied to an existing an input partitioned data set (DATASET3). Member B is renamed H;<br>output partitioned data set (DATASET3). Member B is renamed H; output partitioned data set (parastis). Hemser D is renamed M,<br>member C is renamed J) replaces the identically named member (J)<br>member C (renamed J) replaces the identically named member (J) on the output partitioned data set. Figure 30 on page 75 shows on the surput purticulated data set: Tigane so on page 15 S.<br>the input and output data sets before and after processing.

> $\leq$   $\searrow$  $\setminus\,$

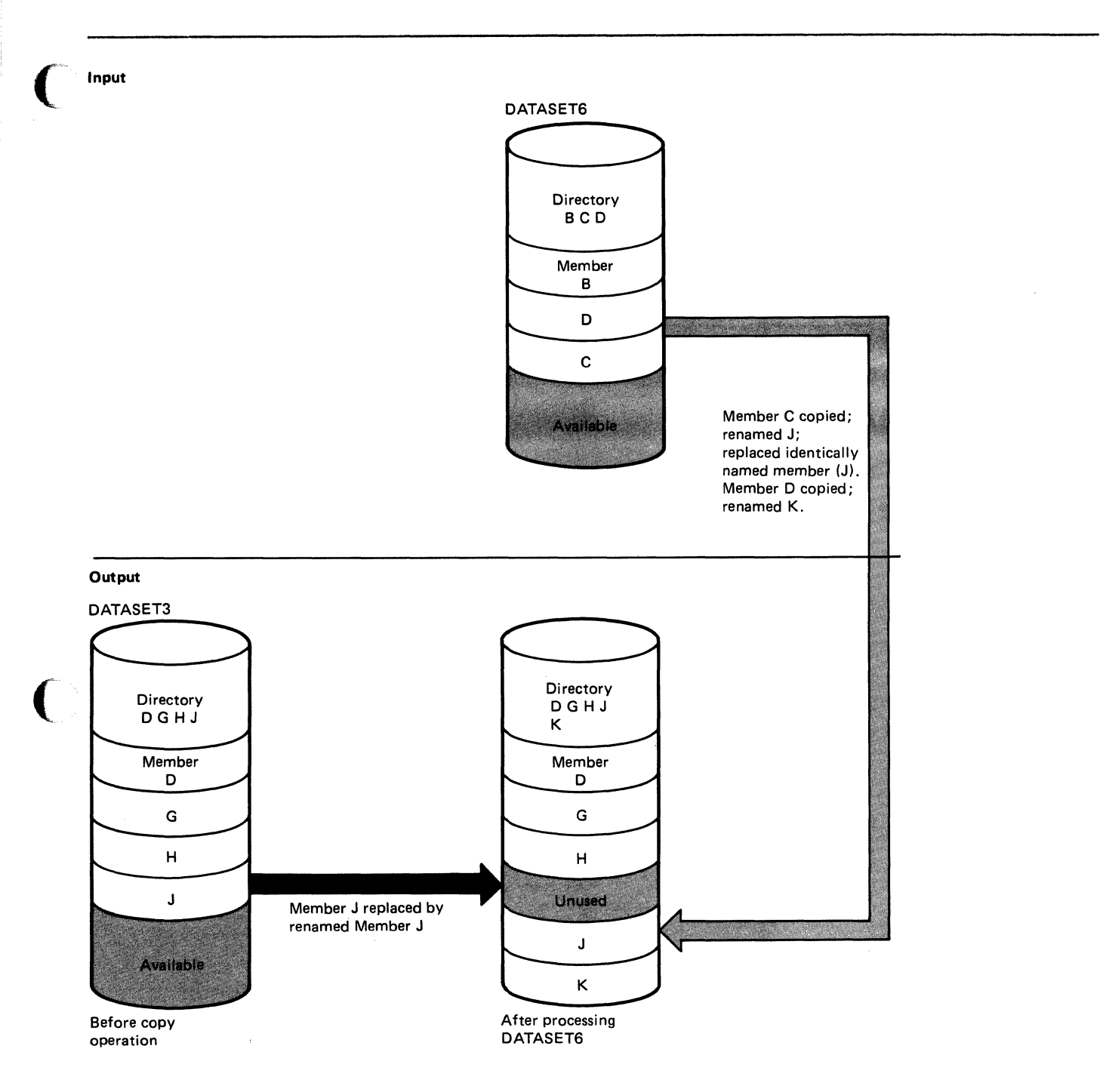

**Figure 30. Renaming Selected Members Using IEBCOPY** 

 $\Gamma^-$ --

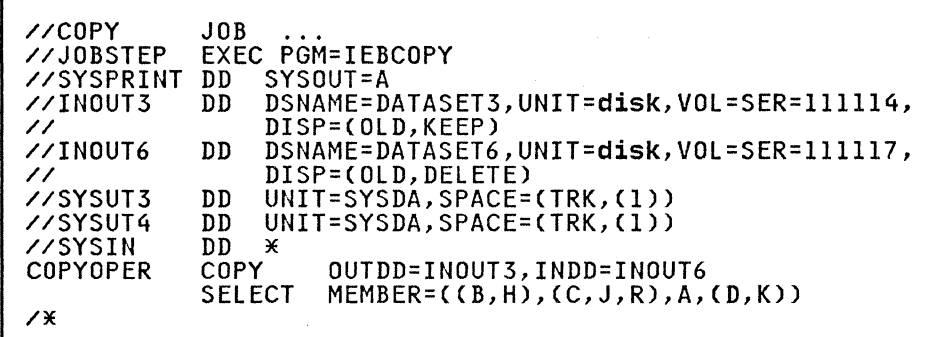

The control statements are discussed below:

- INOUTS DD defines a partitioned data set CDATASETS). This data set contains four members CD, G, H, and J) and resides on a disk volume.
- INOUT6 DD defines a partitioned data set (DATASET6). This data set contains three members (B, C, and D) and resides on a disk volume. DATASET6 is to be deleted when processing is completed; thus, all members on this data set are lost.
- SYSUT3 DD defines a temporary spill data set. One track is allocated on a disk volume.
- SYSUT4 DD defines a temporary spill data set. One track is allocated on a disk volume.
- SYSIN DO defines the control data set, which follows in the input stream. The data set contains a COPY statement, an INDD statement, and a SElECT statement.

 $\bigcirc$ 

 $\left( \begin{array}{c} \end{array} \right)$ ./

- COPY indicates the start of the copy operation. The presence of a SELECT statement causes a selective copy. The OUTDD parameter specifies INOUT3 as the DD statement for the output data set (OATASET3).
- INDD specifies INOUT6 as the DD statement for the input data set (DATASET6). Processing occurs, as follows:
	- 1. Selected members are searched for on DATASET6.
	- 2. Member B is found, but is not copied to DATASET3 because its intended new name CH) is identical to the name of a member (H), which already exists on the output data set, and replace is not specified.
	- S. Member C is found and copied to the output data set (DATASET3), although its new name (J) is identical to the name of a member (J), which already exists on the output data set, because the replace option is specified for the renamed member.
	- 4. Member D is copied onto the output data set (DATASETS) because its new name (K) does not already exist there.
- SELECT specifies the members to be selected from the input data set (OATASET6) to be copied to the output data set (DATASETS).

The temporary spill data sets may or may not be opened,<br>depending on the amount of virtual storage available; therefore, the SYSUT3 and SYSUT4 DD statements should always appear in the job stream.

76 MVS/XA Data Administration: Utilities

 $\overline{C}$ 

 $\mathbf{f}$  $\sqrt{2\pi}$ 

In this example, five members (A, B, C, J, and L) are excluded from the copy operation when each of the input partitioned data sets (DATASETl, DATASET3, and DATASET6) is processed. In addition, replace is specified for the last input partitioned data set (DATASET6) to be processed; thus, with the exception of the members specified on the EXCLUDE statement, all members on DATASET6 will replace any identically named members on the output partitioned data set (DATASET4). Figure 31 on page 78 shows the input and output data sets before and after processing.

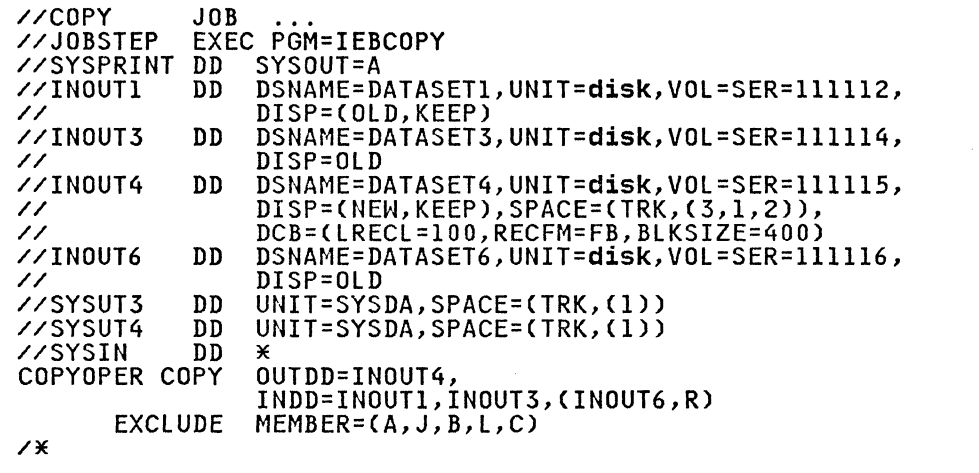

The control statements are discussed below:

- INOUTI DD defines a partitioned data set (DATASETl). This data set contains three members (A, B, and F) and resides on a disk volume. The record format is fixed-blocked with a logical record length of 100 bytes and a block size of 400 bytes.
- INOUT3 DD defines a partitioned data set (DATASET3), which resides on a disk volume. This data set contains four members (D, G, H, and J) in fixed-block format with a logical record length of 100 bytes and a block size of 600 bytes.
- INOUT4 DD defines a new partitioned data set (DATASET4). Three tracks are allocated for the copied members on a disk volume. Two blocks are allocated for directory entries. In addition, records are to be copied to this data set in fixed-blocked format with a logical record length of 100 bytes and a block size of 400 bytes.
- INOUT6 DD defines a partitioned data set (DATASET6). This data set contains three members (B, C, and D) in fixed format. The records have a logical record length of 100 bytes and a block size of 100 bytes. This data set resides on a disk volume.
- SYSUT3 DD defines a temporary spill data set. One track is allocated on a disk volume.
- SYSUT4 DD defines a temporary spill data set. One track is allocated on a disk volume.
- SYSIN DD defines the control data set, which follows in the input stream. The data set contains a COPY statement and an EXCLUDE statement.

IEBCOPY Program 77

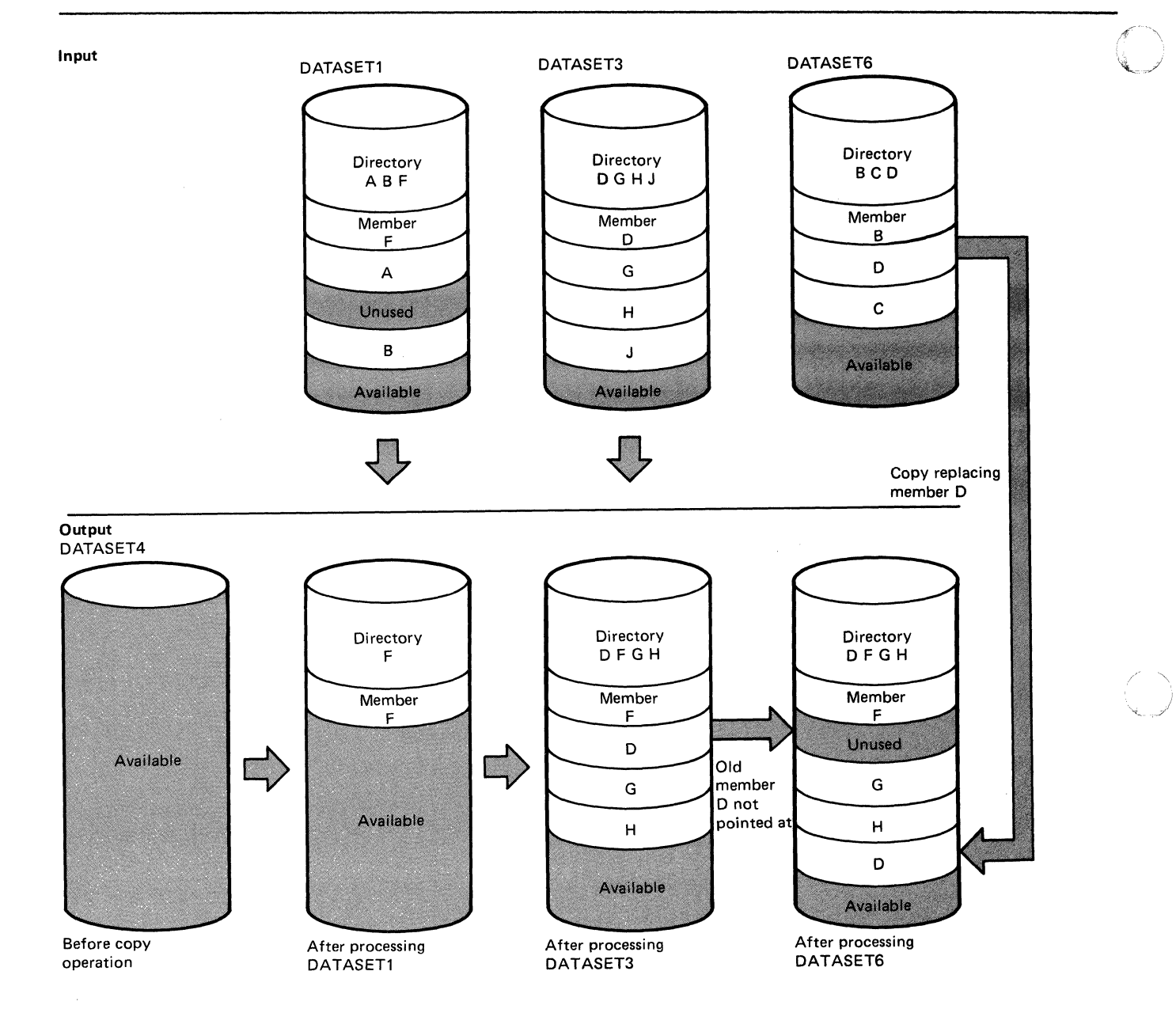

Figure 31. Exclusive Copy with "Replace" Specified for One Input Partitioned Data Set

- COPY indicates the start of the copy operation. The presence of an EXCLUDE statement causes an exclusive copy. The OUTDD parameter specifies INOUT4 as the DD statement for the output data set (DATASET4). The INDD parameter<br>specifies INOUTI as the DD statement for the first input<br>data set (DATASET1) to be processed. INOUT3 as the DD statement for the second input data set (DATASET3) to be processed. and INOUT6 as the DD statement for the last input data set (DATASET6) to be processed. Processing occurs. as follows:
	- l. Member F, which is not named on the EXCLUDE statement,  $\hskip10mm\bigodot\hskip10mm$  is copied from <code>DATASET1.</code>
- 2. Members D, G, and H, which are not named on the EXCLUDE statement, are copied from DATASET3.
- 3. Member D is copied from DATASET6 because the replace option is specified for nonexcluded members.

The pointer in the output data set directory is changed to point at the new (copied) member D; thus, the space occupied by the **old** member D (copied from DATASET3) is unused.

• EXCLUDE specifies the members to be excluded from the copy operation. The named members are excluded from all of the input partitioned data sets specified in the copy operation.

The temporary spill data sets may or may not be opened,<br>depending on the amount of virtual storage available; therefore, the SYSUT3 and SYSUT4 DD statements should always appear in the job stream.

#### **IEBCOPY EXAMPLE 9**

In this example, a partitioned data set is unloaded to a tape volume to create a backup copy of the data set. If this step is successful, the partitioned data set is to be compressed in place.

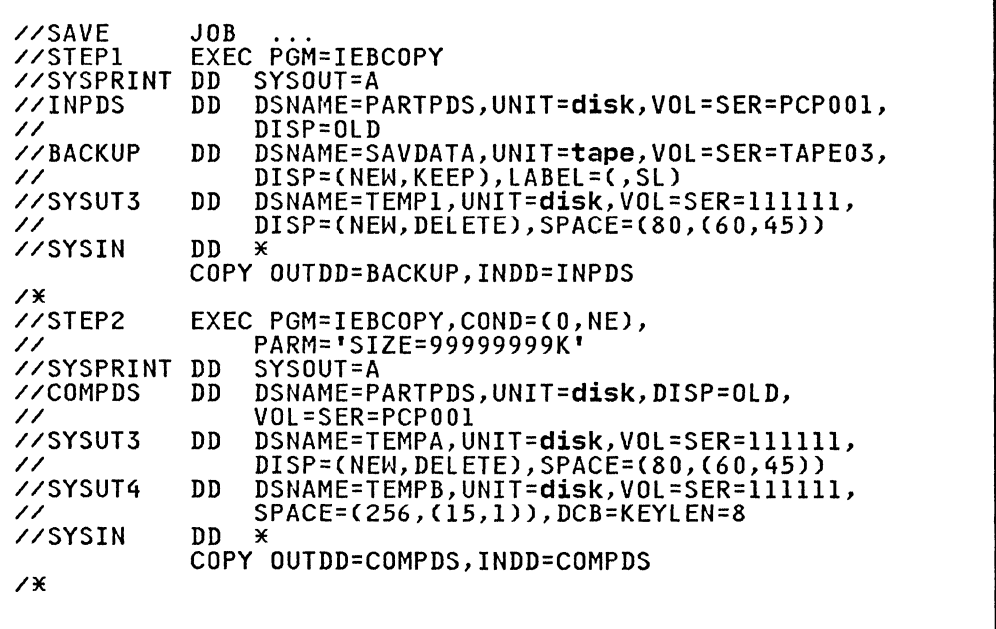

The control statements are discussed below:

- INPDS DD defines a partitioned data set (PARTPDS) that resides on a disk volume and is assumed to have 700 members. The number of members is used to calculate the space allocation on SYSUT3.
- BACKUP DD defines a sequential data set to hold PARTPDS in unloaded form. Block size information can optionally be added; this data set must be NEW.
- SYSUT3 DD defines the temporary spill data set.
- SYSIN DD defines the control data set, which follows in the input stream. The data set contains a COPY statement.

• COpy marks the beginning of the unload operation; the absence of an EXCLUDE or SELECT statement causes the entire partitioned data set (INDD=INPDS) to be unloaded to a sequential data set (OUTDD=BACKUP).

*f-'"*   $\mathcal{L}$ ,  $\mathcal{L}$ 

- The second EXEC statement marks the beginning of the compress-in-place operation. The SIZE parameter indicates that the buffers are to be as large as possible. The COND parameter indicates that the compress-in-place is to be performed only if the unload operation was successful.
- COMPDS DD defines a partitioned data set (PARTPDS) that contains 700 members and resides on a disk volume.
- SYSUT3 DD defines the temporary spill data set to be used if there is not enough space in main storage for the input data set's directory entries. TEMPA contains one 80-character record for each member.
- SYSUT4 DD defines the temporary spill data set to be used if there is not enough space in main storage for the output partitioned data set's directory blocks. TEMPB contains one 256-character record for each directory block.
- SYSIN DD defines the control data set, which follows in the input stream. The data set contains a COPY statement.
- COPY marks the beginning of the copy operation. The absence of a SELECT or EXCLUDE statement causes a default to a full<br>copy. Because the same DD statement is specified for both Because the same DD statement is specified for both the INDD and OUTDD operands, the data set is compressed in place.

The temporary spill data sets may or may not be opened,<br>depending on the amount of virtual storage available; therefore, the SYSUT3 and SYSUT4 DD statements should always appear in the job stream. However, the SYSUT4 data set is never used for an unload operation.

For an unload operation, only one INDD data set may be specified<br>for one OUTDD data set.

## IEBCOPY EXAMPLE 10

In this example, two input partitioned data sets (DATASET5 and DATASET6) are copied to an existing output partitioned data set<br>(DATASET1). In addition, all members on DATASET6 are copied; members on the output data set that have the same names as the copied members are replaced. After DATASET6 is processed, the output data set (DATASETl) is compressed in place. Figure 32 on page 81 shows the input and output data sets before and after processing.

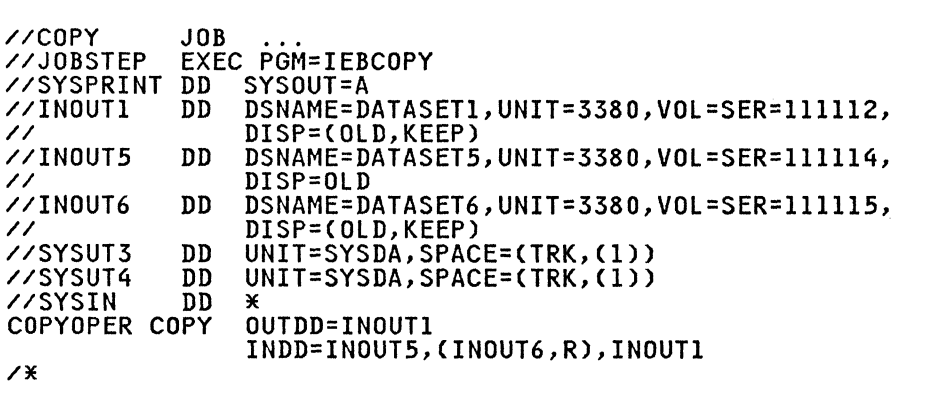

80 MVS/XA Data Administration: Utilities

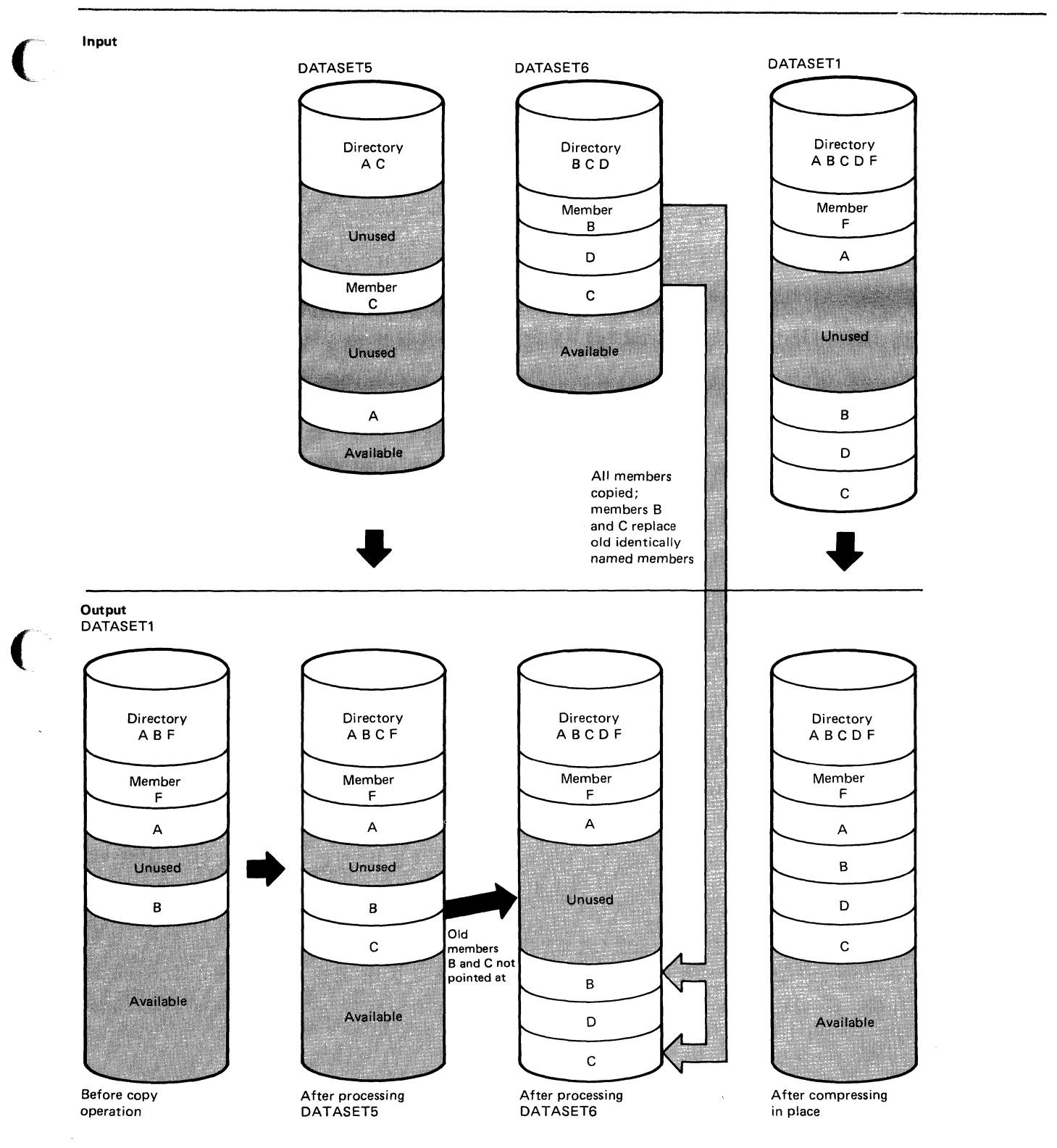

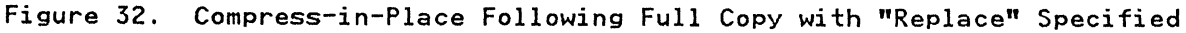

c

The control statements are discussed below:

• INOUTI DD defines a partitioned data set (DATASETl). This data set contains three members (A, B, and F) and resides on a 3380 volume.

 $\sqrt{2}$ **\** 

- INOUTS DD defines a partitioned data set (DATASETS). This data set contains two members (A and C) and resides on a 3380 volume.
- INOUT6 DD defines a partitioned data set (DATASET6). This data set contains three members (B, C, and D) and resides on a 3380 volume.
- SYSUT3 DD defines a temporary spill data set. One track is allocated on a disk volume.
- SYSUT4 DD defines a temporary spill data set. One track is allocated on a disk volume.
- SYSIN DD defines the control data set, which follows in the input stream. The data set contains a COPY statement and an INDD statement.
- COPY indicates the start of the copy operation. operand specifies INOUTI as the DD statement for data set (DATASETl). The absence of a SELECT or statement causes a default to a full copy. The OUTDD<br>the output<br>EXCLUDE
- INDD specifies INOUTS as the DD statement for the first input data set (DATASETS) to be processed. It then specifies INOUT6 as the DD statement for the second input data set (DATASET6) to be processed; in addition, the replace option is specified for all members copied from repiace option is specified for all members copied from<br>DATASET6. Finally, it specifies INOUTI as the DD statement for the last input data set (DATASETI) to be processed; this causes a compress-in-place of DATASETI because it is also specified as the output data set. Processing occurs, as follows:
	- 1. Member A is not copied from DATASETS onto the output data set (DATASETI), because it already exists on DATASETI and the replace option was not specified for DATASETS.
	- 2. Member C is copied from DATASETS to the output data set (DATASETl), occupying the first available space.
	- 3. All members are copied from DATASET6 to the output data set (DATASETl), immediately following the last member. Members Band C are copied even though the output data set already contains members with the same, names because the replace option is specified on the data set level.

The pointers in the output data set directory are changed to point to the new members Band C; thus, the space occupied by the old members Band C is unused. The members currently on DATASETI are compressed in place, thereby eliminating embedded unused space.

The temporary spill data sets may or may not be opened,<br>depending on the amount of virtual storage available; therefore,<br>the SYSUT3 and SYSUT4 DD statements should always appear in the job stream.

82 MVS/XA Data Administration: Utilities

# **IEBCOPY EXAMPLE 11**

c

In this example, members are selected, excluded, and copied from input partitioned data sets onto an output partitioned data set. This example is designed to illustrate multiple copy operations. Figure 33 on page 84 shows the input and output data sets before example by on page of .<br>and after processing.

The example follows.

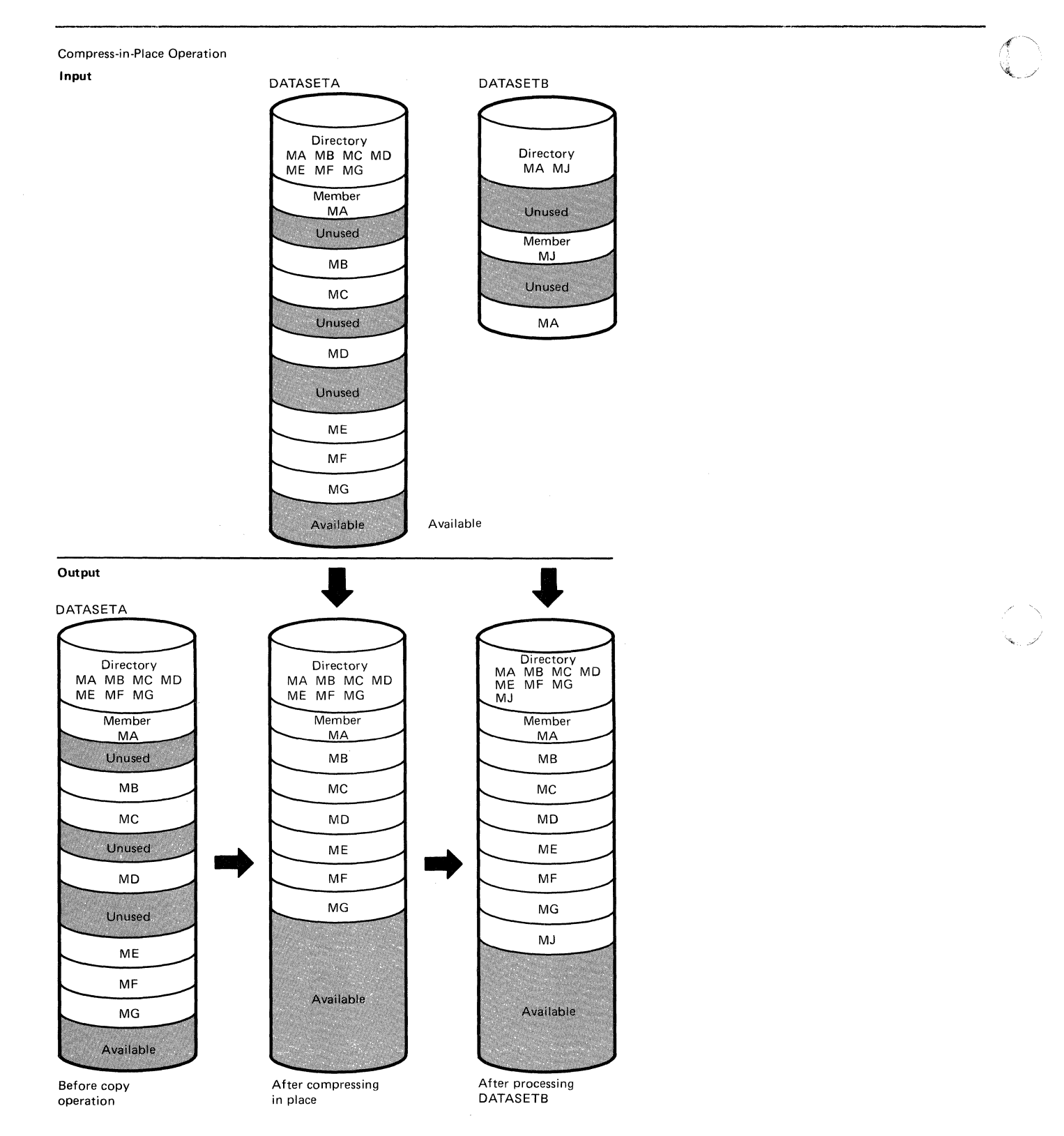

**Figure 33 (Part I of 2). Multiple Copy Operations/Copy steps** 

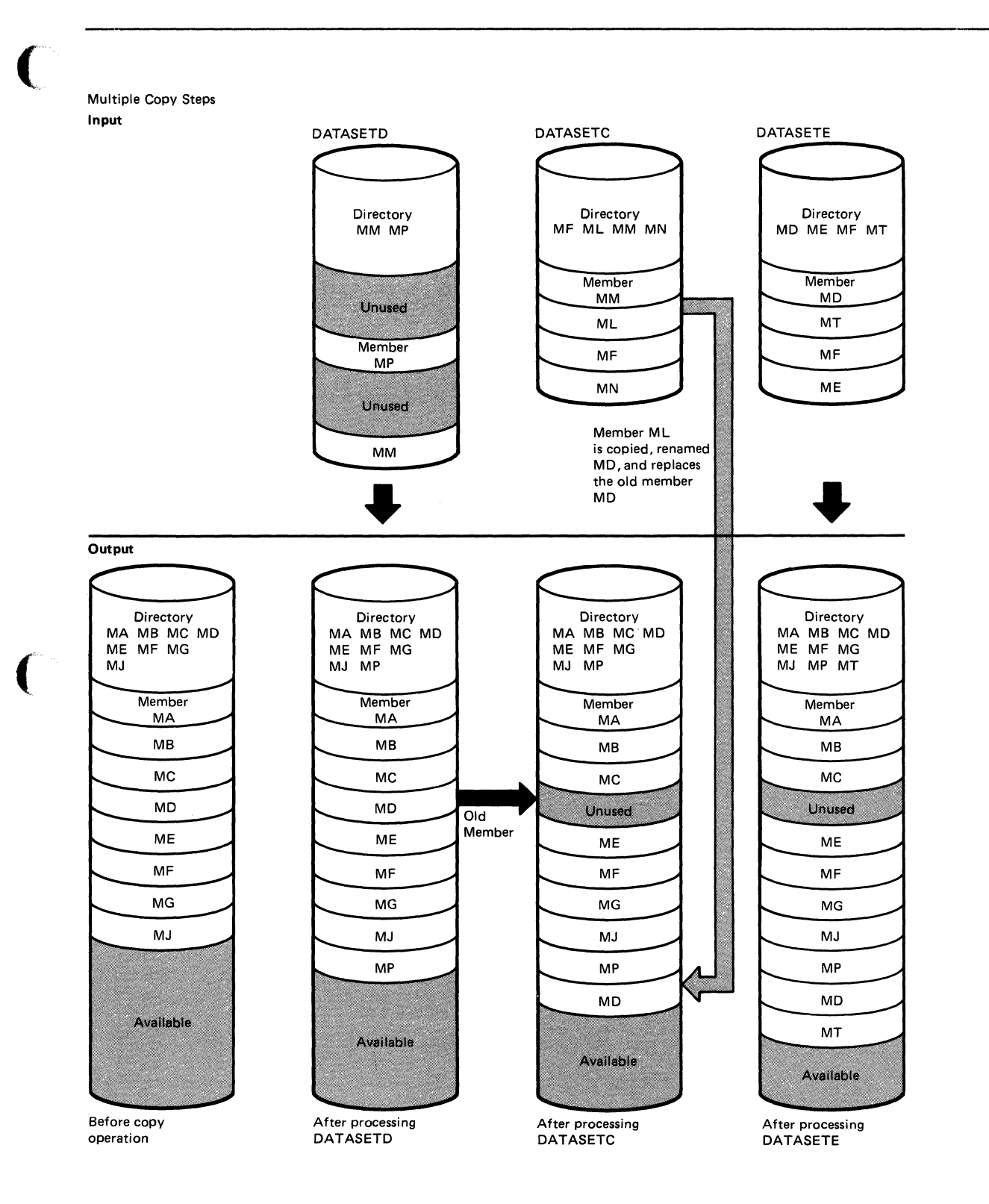

Figure 33 (Part 2 of 2). Multiple Copy Operations/Copy Steps
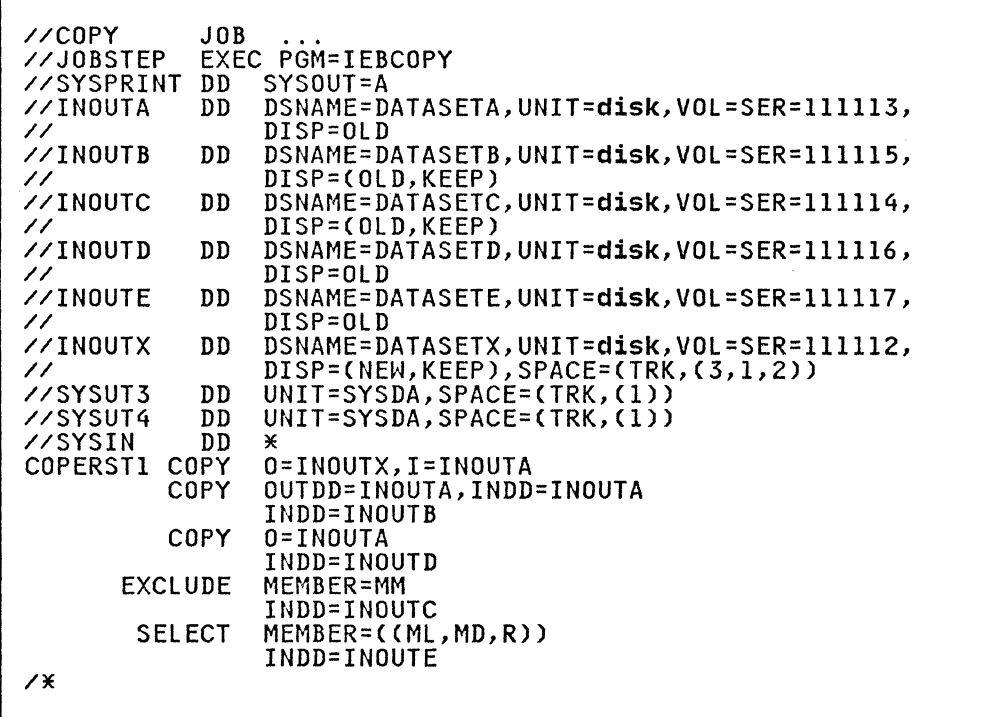

 $\ell_{\rm c}$  .  $\sim$  $\sim$   $\sim$ 

The control statements are discussed below:

- INOUTA DO defines a partitioned data (DATASETA). This data set contains seven members (MA. MB. MC. MD. ME. MF. and MG) and resides on a disk volume.
- INOUTB DD defines a partitioned data set (DATASETB). This data set resides on a disk volume and contains two members (MA and MJ).
- INOUTC DD defines a partitioned data set (DATASETC), that resides on a disk volume. The data set contains four members (MF, ML, MM, and MN).
- INOUTD DD defines a partitioned data set (DATASETD). This data set resides on a disk volume and contains two members (MM and MP).
- INOUTE DD defines a partitioned data set (DATASETE). This data set contains four members (MD. ME. MF. and MT) and resides on a disk volume.
- INOUTX DD defines a partitioned data set (DATASETX). This<br>data set is new and is to be kept after the copy operation. data set is new and is to be kept after the copy operation. Three tracks are allocated for the data set on a disk volume. Two blocks are allocated for directory entries.
- SYSUT3 DD defines a temporary spill data set. One track is allocated on a disk volume.
- SYSUT4 DD defines a temporary spill data set. One track is allocated on a disk volume.
- SYSIN DD defines the control data set, which follows in the input stream. The data set contains two COPY statements. several INDD statements, a SELECT statement, and an EXCLUDE statement.
- The first COPY statement indicates the start of the first copy operation. This copy operation is done to create a

86 MVS/XA Data Administration: Utilities

backup copy of DATASETA, which is compressed in place in the second copy operation.

• The second COPY statement indicates the start of another copy operation. The absence of a SELECT or EXCLUDE statement causes a default to a full copy; however, the same DD statement, INOUTA, is specified for both the INDD and OUTDD parameters, causing a compress-in-place of the specified data set.

The output data set is compressed in place first to save space because it is known that it contains embedded, unused space.

INDD specifies INOUTB as the DD statement for the input data set (DATASETB) to be copied. Only member MJ is copied, because member MA already exists on the output data set.

• The third COPY statement indicates the start of the third copy operation. The OUTDD parameter specifies INOUTA as the DD statement for the output data set (DATASETA). This copy operation contains more than one copy step.

The first INDD statement specifies INOUTD as the DD statement for the first input data set (DATASETD) to be Only member MP is copied to the output data set (DATASETA) because member MM is specified on the EXCLUDE statement. EXCLUDE specifies the member to be excluded from the first copy step within this copy operation.

The second INDD statement marks the beginning of the second copy step for this copy operation and specifies INOUTC as the DD statement for the second input data set (DATASETC) to be processed. Member ML is searched for, found, and copied to the output data set (DATASETA). Member ML is copied even though its new name (MD) is identical to the name of a member (MD) that already exists on the output data set, member that the calleady exists on the output data set,<br>because the replace option is specified for the renamed member.

SELECT specifies the member to be selected from the input data set (DATASETC) to be copied to the output partitioned data set.

The third INDD statement marks the beginning of the third copy step for this copy operation and specifies INOUTE as the DD statement for the last data set (DATASETE) to be copied. Only member MT is copied, because the other members already exist on the output data set. Because the INDD statement is not followed by an EXCLUDE or SELECT statement, a full copy is performed.

The temporary spill data sets may or may not be opened,<br>depending on the amount of virtual storage available; therefore, depending on the amount of virtual storage available; therefore,<br>it is suggested that the SYSUT3 and SYSUT4 DD statements always appear in the job stream.

The output data set is compressed in place first to save space because it is known that it contains embedded, unused space.

### **IEBCOPY EXAMPLE 12**

 $\mathbb{C}$ 

(.

In this example, members are selected, excluded, and copied from input partitioned data sets to an output partitioned data set. Input partitioned data sets to an output partitioned data set.<br>This example is designed to illustrate multiple copy operations.<br>Figure 34 on page 88 shows the input and output data sets before Figure 34 on page 88 shows the input and output data sets before<br>and after processing.

The example follows.

First copy operation Input

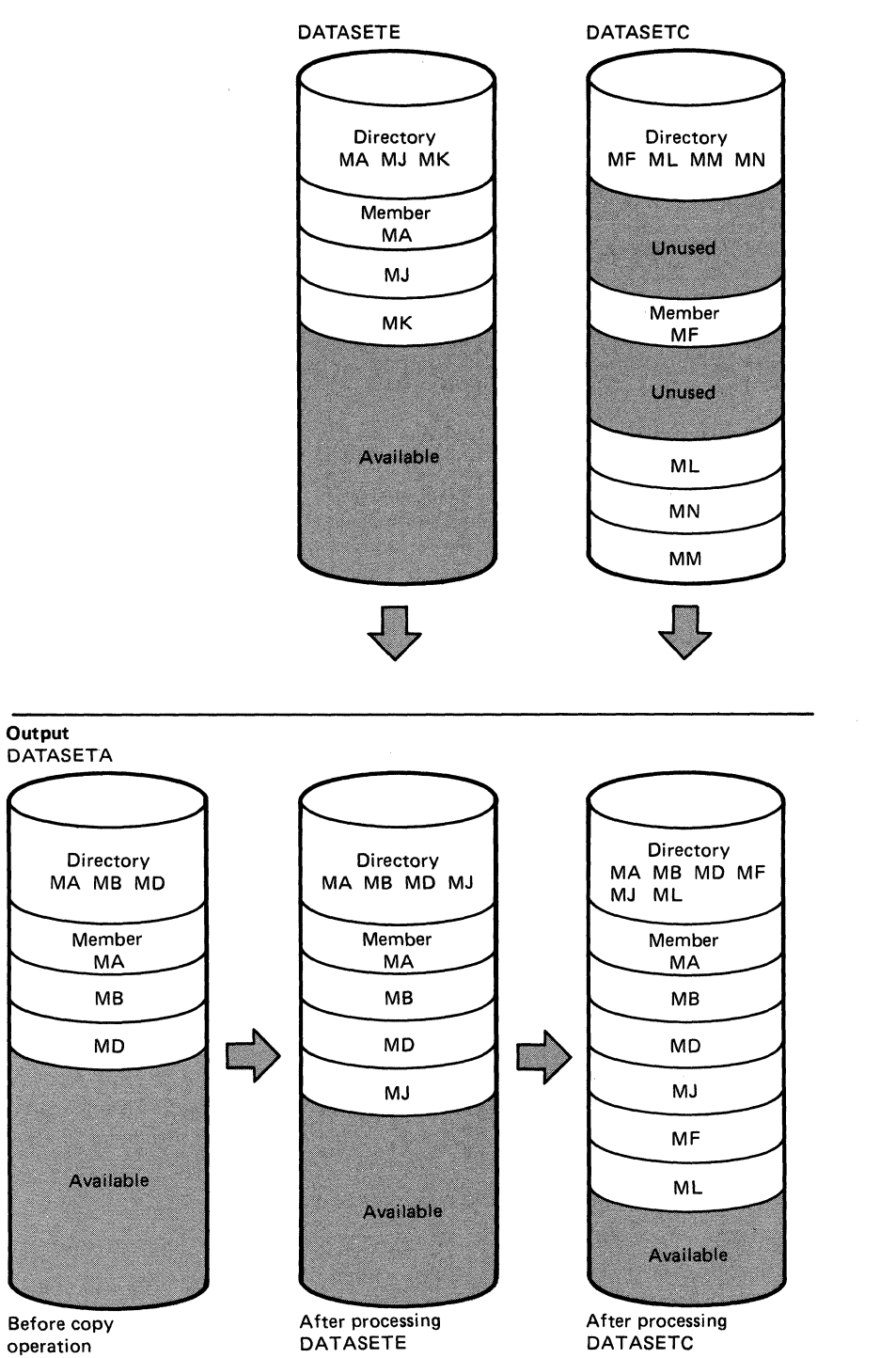

Figure 34 (Part 1 of 3), Multiple Copy Operations/Copy Steps within a Job Step

 $\zeta$  .

Second copy operation Input

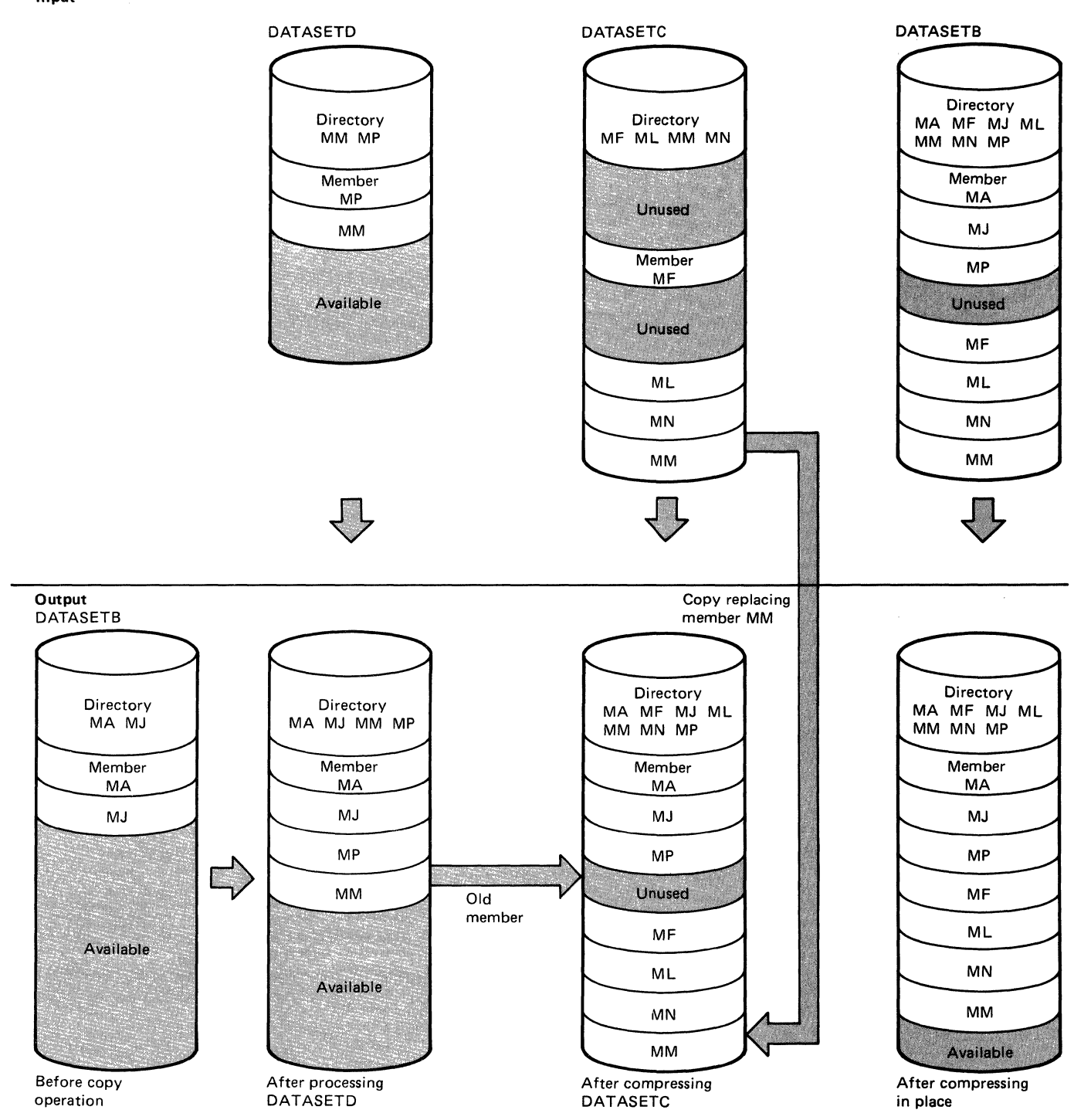

Figure 34 (Part 2 of 3). Multiple Copy Operations/Copy steps within a Job Step

## Third copy operation Input

 $\overline{a}$ 

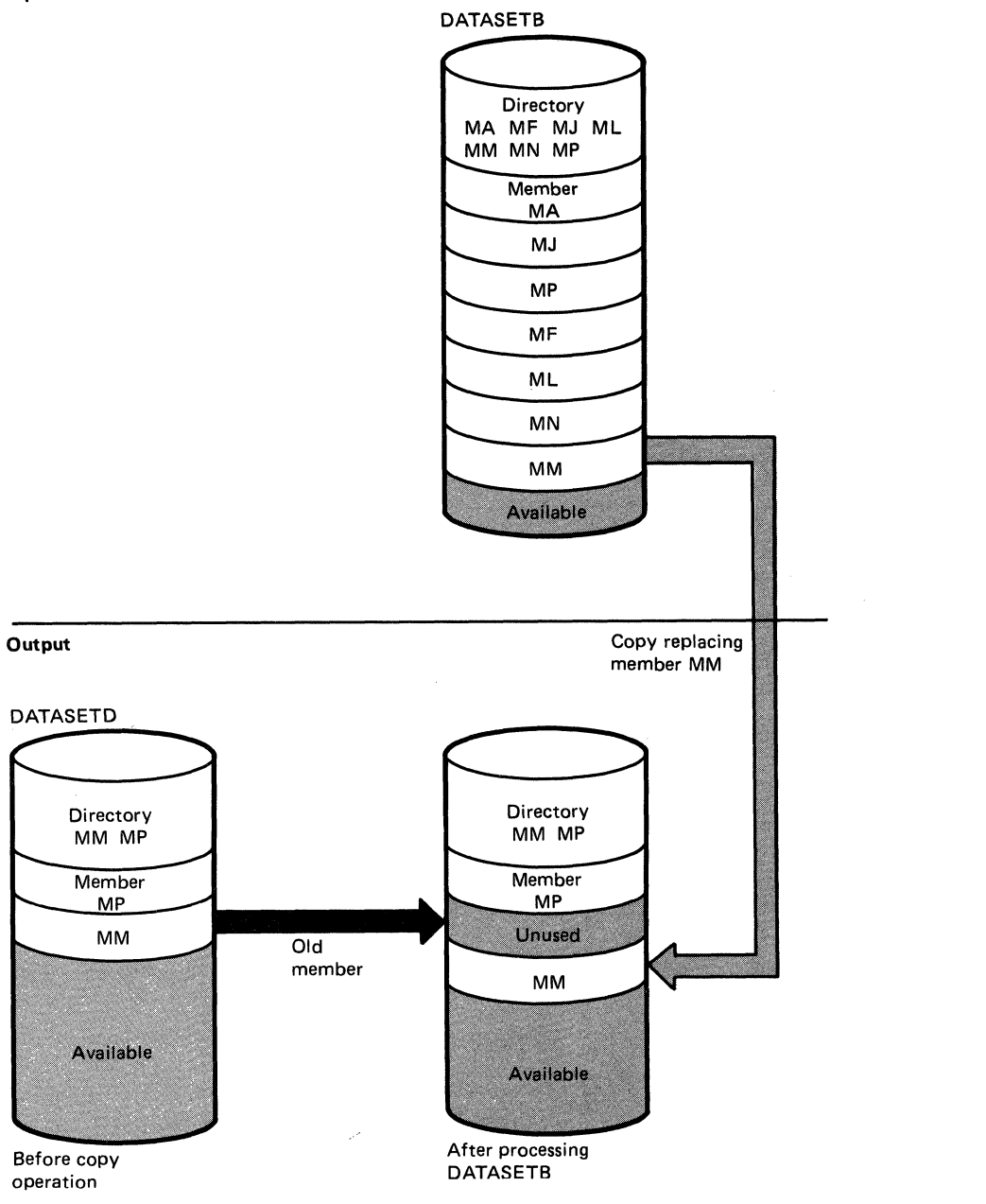

Figure 34 (Part 3 of 3), Multiple Copy Operations/Copy Steps within a Job step

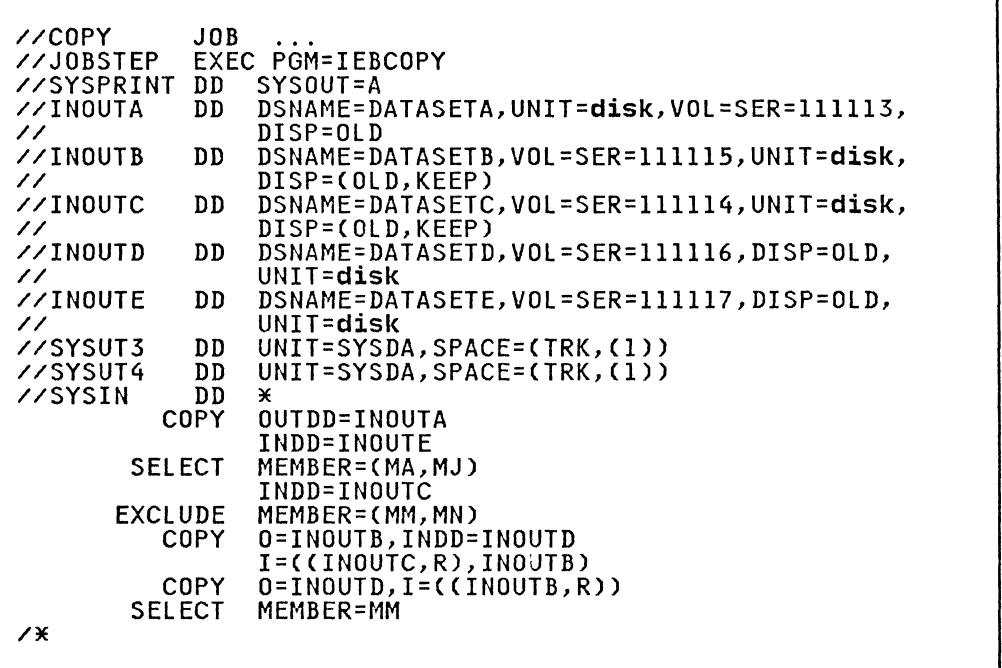

The control statements are discussed below:

(

- INOUTA DD defines a partitioned data set (DATASETA). This data set contains three members (MA, MB, and MD) and resides on a disk volume.
- INOUTB DD defines a partitioned data set (DATASETB). This data set resides on a disk volume and contains two members (MA and MJ).
- INOUTC DD defines a partitioned data set (DATASETC), that resides on a disk volume. This data set contains four members (MF, ML, MM, and MN).
- INOUTD DD defines a partitioned data set (DATASETD). This data set resides on a disk volume and contains two members (MM and MP).
- INOUTE DD defines a partitioned data set (DATASETE), that resides on a disk volume. This data set contains three members (MA, MJ and MK).
- SYSUT3 DD defines a temporary spill data set. One track is allocated on a disk volume.
- SYSUT4 DD defines a temporary spill data set. One track is allocated on a disk volume.
- SYSIN DD defines the control data set, which follows in the input stream. The data set contains three COPY statements, two SELECT statements, one EXCLUDE statement, and several INDD statements.
- The first COPY statement indicates the start of a copy operation. The OUTDD operand specifies INOUTA as the DD statement for the output data set (DATASETA).

The first INDD statement specifies INOUTE as the DD statement for the first input data set (DATASETE) to be processed. Processing occurs, as follows:

- 1. Member MA is searched for and found, but is not copied because the replace option is not specified.
- 2. Member MJ is searched for, found, and copied to the output data set. Members are not searched for again after they are found.

SELECT specifies the members (MA and MJ) to be selected from the input data set (DATASETE) to be copied.

The second INDD statement marks the end of the first copy step and the beginning of the second copy step within the first copy operation. It specifies INOUTC as the DD statement for the second input data set (DATASETC) to be processed. Members MF and ML, which are not named on the EXCLUDE statement, are copied because neither exists on the output data set. EXCLUDE specifies the members (MM and MN) to be excluded from the second copy operation.

• The second COpy statement indicates the start of another copy operation. The absence of a SELECT or EXCLUDE statement causes a default to a full copy. The 0 (OUTDD) parameter specifies INOUTB as the output data set (DATASETB). The INDD parameter specifies INOUTD as the first input data set (DATASETD) to be processed. Members MP and MM are copied to the output data set.

INDDCI) specifies INOUTC as the DD statement for the second input data set (DATASETC) and INOUTB as the DD statement for the third input data set (DATASETB) to be processed. Members MF, ML, MM, and MN are copied from DATASETC. Member MM is copied, although it already exists on the output partitioned data sets, because the replace option is partitioned data sets, because the replace option is  $\sim$ ./ changed to point to the new (copied) member MM; thus the space occupied by the replaced member MM is embedded, unused space.) Because DATASETB is also the data set specified in the OUTDD parameter, a compress-in-place takes place, and thus the embedded, unused space is removed.

The third COPY statement indicates the start of another copy<br>operation. The 0 (OUTDD) parameter specifies INOUTD as the<br>DD statement for the output data set (DATASETD). The I DD statement for the output data set (DATASETD). (INDD) parameter specifies INOUTB as the DD statement for the input data set (DATASETB).

SELECT specifies the member (MM) to be selected from the input partitioned data set (DATASETB) to be copied. The replace option is specified on the data set level.

The temporary spill data sets may or may not be opened,<br>depending on the amount of virtual storage available; therefore, the SYSUT3 and SYSUT4 DD statements should always appear in the job stream.

> $\overline{\mathscr{L}}$  $\bigcup$

**IEBCOPY EXAMPLE 13** 

In this example, a partitioned data set (SYSl.LINKLIB) is unloaded to a tape volume.

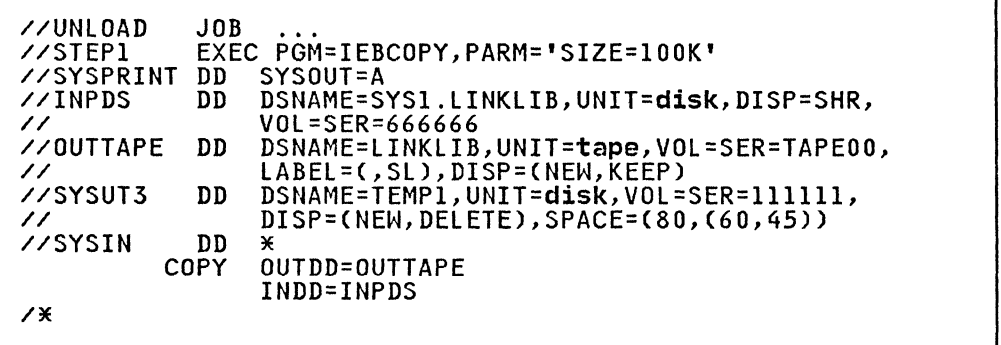

The control statements are discussed below:

- EXEC specifies the execution of IEBCOPY. The PARM parameter specifies the size of the input/output buffer to be used (lOOK) .
- INPDS DD defines a partitioned data set (SYSl.LINKLIB), which resides on a disk volume. This data set is assumed to hilter resides on a disk volume. This data set is assumed to<br>have 700 members; the number of members is used to calculate the space allocation for SYSUT3.
- OUTTAPE DD defines a sequential data set to which SYSl.LINKLIB is to be unloaded. The unloaded data set is named LINKLIB. If a tape volume is used, it can be IBM standard labeled or unlabeled.
- SYSUT3 DD defines a temporary spill data set on a disk Sisuis DD defines a temporary spill data set on a disk<br>volume. This data set is used if there is not enough space<br>in virtual storage for the input partitioned data set's<br>directory entries. This data set may or may not be o depending on the amount of virtual storage available;<br>therefore, it is suggested that the statement always appear<br>in the job stream.
- SYSIN DD defines the control data set, which follows in the input stream. The data set contains a COPY and INDD statement.
- COpy indicates the start of an unload operation because the OUTDD parameter refers to OUTTAPE DD, which specifies a sequential obtput data set. Because no EXCLUDE or SELECT statement is specified, the entire data set is unloaded.
- INDD refers to INPDS DD, which defines the input partitioned data set to be unloaded. Note that, for an unload operation, only one INDD data set may be specified for each operation, only<br>OUTDD data set.

The SYSUT4 data set is never used for an unload operation. The SYSUT3 data set for an unload operation is used under the same conditions as it is used for a copy operation.

If too much space is allocated with the SIZE option of the PARM parameter on the EXEC statement, the paging process slows down because the buffer areas are fixed.

## **IEBCOPY EXAMPLE 14**

 $\mathsf{r}$ 

In this example, a sequential data set created by an IEBCOPY  $\begin{pmatrix} 0 & 0 \ 0 & 0 & 0 \end{pmatrix}$ 

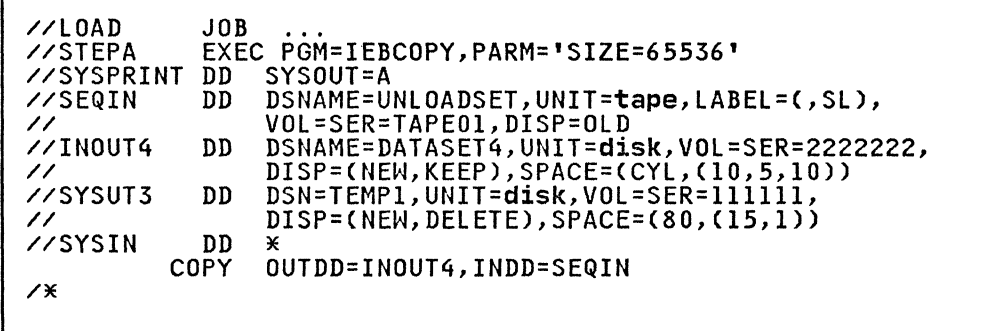

The control statements are discussed below:

- EXEC specifies the execution of IEBCOPY. The PARM parameter allocates 2 tracks on a disk volume. If less space is arrocates 2 tracks on a disk volume. It less space is minimum required by IEBCOPY when the unloaded data set's minimum required by inductry when the difference .
- SEQIN DD defines a sequential data set that was previously unloaded by IEBCOPY. The data set contains 28 members in sequential organization.
- INOUT4 DD defines a partitioned data set on a disk volume. This data set is to be kept after the load operation. Ten cylinders are allocated for the data set; ten blocks are allocated for directory entries.
- SYSUT3 DD defines a temporary spill data set on a disk<br>volume. This data set is used if there is not enough space in main storage for the input data set's directory entries. This data set mayor may not be opened, depending on the amount of main storage available; therefore, it is suggested<br>that the statement always appear in the job stream. The space allocated for this data set is based on the number of members in the input data set (in this case, 28).
- SYSIN DD defines the control data set, which follows in the input stream. The data set contains a COPY statement.
- COPY indicates the start of a load operation because the INDD parameter refers to SEQIN DD, which defines a sequential data set, and OUTDD refers to INOUT4 DD, which defines a direct access volume.

Because the output data set in this example is new, the SYSUT4 data set is not needed. SYSUT4 should be specified, however, when the output data set is old.

### **IEBCOPY EXAMPLE lS**

In this example, members are selected, excluded, unloaded,<br>loaded, and copied. Processing will occur, as follows: (1)<br>unload, excluding members, (2) unload, selecting members, and (3) load and copy to merge members.

-----------~-

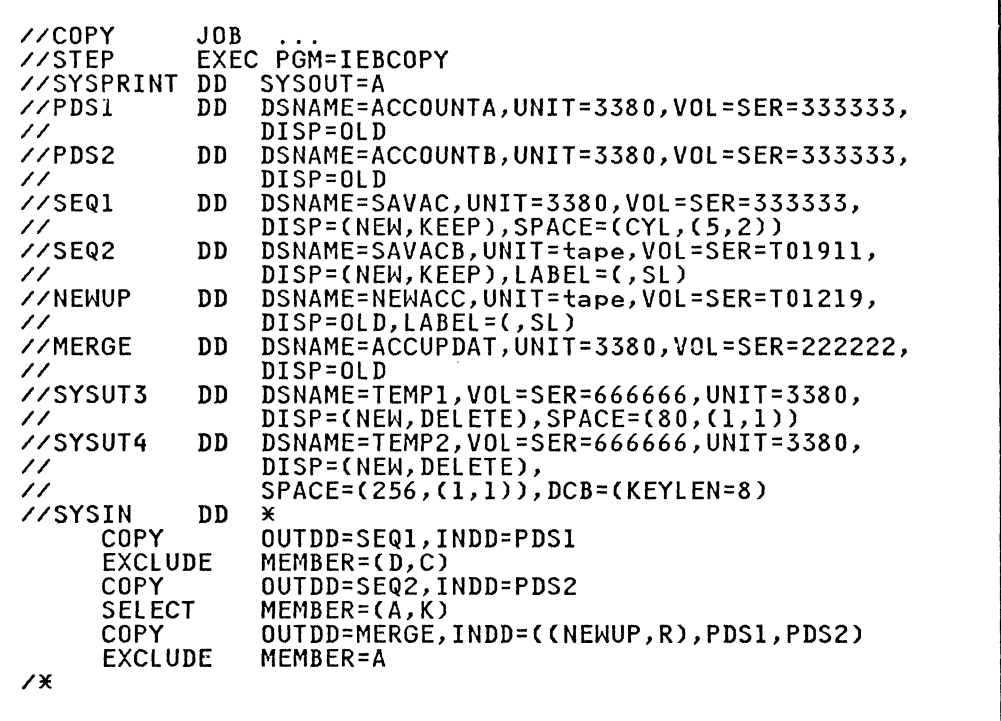

The control statements are discussed below:

- PDSI DD defines a partitioned data set called ACCOUNTA that contains six members (A, B, C, D, E, and F) and resides on a 3380 volume.
- PDS2 DD defines a partitioned data set called ACCOUNTB that contains three members (A, K, and L) and resides on a 3380 volume.
- SEQI DD defines a new sequential data set called SAVAC on a 3380 volume.
- SEQ2 DD defines a new sequential data set called SAVACB on a tape volume. The tape has IBM standard labels.
- NEWUP DD defines an old sequential data set called NEWACC that is the unloaded form of a partitioned data set that chat is the unioaded form of a partitioned data set that<br>contains eight members (A, B, C, D, M, N, O, and P). It resides on a tape volume.
- MERGE DD defines a partitioned data set called ACCUPDAT that contains six members (A, B, C, D, Q, and R) and resides on a 3380 volume.
- SYSUT3 DD defines a temporary spill data set on a 3380 volume.
- SYSUT4 DD defines a temporary spill data set on a 3380 volume.

 $\overline{\mathbb{C}}$ 

- SYSIN DD defines the control data set, which follows in the input stream.
- The first COPY statement indicates the start of the first unload operation. (The input data set is partitioned; the output data set is sequential.)

• The first EXCLUDE statement specifies that members D and C are to be excluded from the unload operation specified by the preceding COPY statement.

 $\bigodot$ 

- The second COPY statement indicates the start of the second unload operation. (The input data set is partitioned; the output data set is sequential.)
- The SELECT statement specifies that members A and K are to be included in the unload operation specified by the preceding COPY statement.
- The third COPY statement indicates the start of the copy and Ine third correstatement indicates the start of the copy and in the research of the copy of NEWUP data set; therefore, members in this data set replace identically named members on the output data set. The first INDD data set is an unloaded data set that is to be loaded. The second and third INDD data sets are partitioned data sets that are to be copied. (The input data sets are sequential and partitioned; the output data set is partitioned.)
- The second EXCLUDE statement specifies that member A is excluded from the copy and load operation specified in the preceding COpy statement.

## **IEBCOPY EXAMPLE 16**

In this example, all members of data set MODLIBJ, members MODX, MODY, and MODZ of data set MODLIBK, and all members of data set MODLIBL except MYMACRO and MYJCL are altered in place.

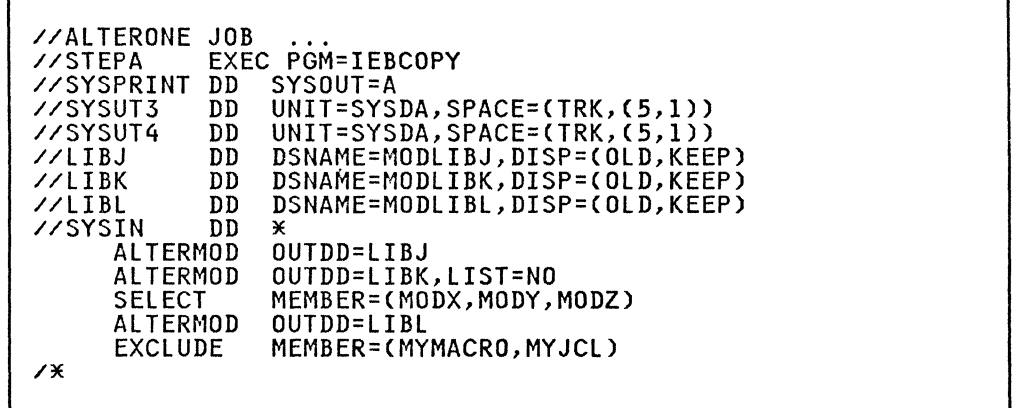

The control statements are discussed below.

- LIBJ DD defines the partitioned data set MODLIBJ, which has been previously created and cataloged. <sup>2</sup>
- LIBK DD defines the partitioned data set MODLIBK, which has been previously created and cataloged. <sup>2</sup>
- LIBL DD defines the partitioned data set MODLIBL, which has been previously created and cataloged. <sup>2</sup>
- SYSIN DD defines the control data set, which follows in the input stream.

<sup>2</sup>  For data sets that have not been previously cataloged, you must also specify UNIT and VOL=SER information on the DD statement.

- The first ALTERMOD statement specifies that the entire data set defined in LIBJ is to be altered in place.
- The second ALTERMOD statement plus the following SELECT statement indicates that members MODX, MODY, and MODZ are to be altered in place. The remainder of MODLIBK is unchanged.
- The third ALTERMOD statement plus the following EXCLUDE statement indicates that all of MODLIBL is to be altered in place except the members called MYMACRO and MYJCL. These members remain unchanged.

### **IEBCOPY EXAMPLE 17**

In this example, members MOD7, MOD8, and MOD9 of data set MODLIBL are copied to data set MODLIBM, altered, and reblocked to the default size. All members of data set MODLIBN except NEWMACRO and NEWJCL are copied to data set MODLIBP, altered, and reblocked to 10K bytes; blocks as small as 2K bytes may be written to improve utilization of disk space.

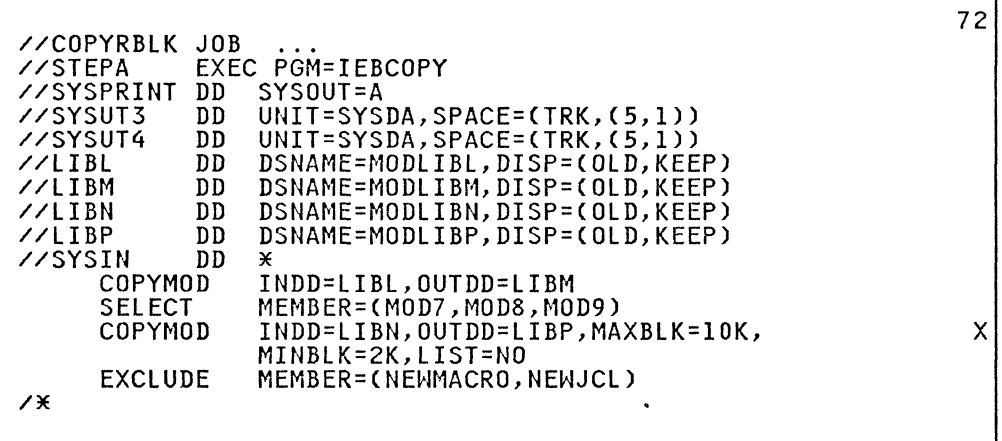

The control statements are discussed below.

- LIBL DD defines the partitioned data set MODLIBL, which has been previously created and cataloged. <sup>3</sup>
- LIBM DD defines the partitioned data set MODLIBM, which has been previously created and cataloged.<sup>3</sup>
- LIBN DD defines the partitioned data set MODLIBN, which has been previously created and cataloged. <sup>3</sup>
- LIBP DD defines the partitioned data set MODLIBP, which has been previously created and cataloged. <sup>3</sup>
- SYSIN DD defines the control data set, which follows in the input stream.
- The COPYMOD statement indicates that the members listed in the following SELECT statement (MOD7,MOD8,MOD9) are to be copied from MODLIBL to MODLIBM, altered, and reblocked.
- The second COPYMOD statement indicates that the MODLIBN data set (except for NEWMACRO and NEWJCL, which are specified in

For data sets that have not been previously cataloged, you  $\overline{\mathbf{x}}$ must also specify UNIT and VOL=SER information on the DD statement.

the following EXCLUDE statement) is copied to MODLIBP, altered, and reblocked to 10K bytes.

# **IEBCOPY EXAMPLE 18**

In this example, all members of data set MODLIBY are copied to tape COPYLIBY in STEPI. MODLIBY is scratched (but not uncataloged) in STEP2. In STEP3, all members are copied back to data set MODLIBY, reblocked to the default size, and altered. The net result is that the data set MODLIBY is compressed, altered, and reblocked.

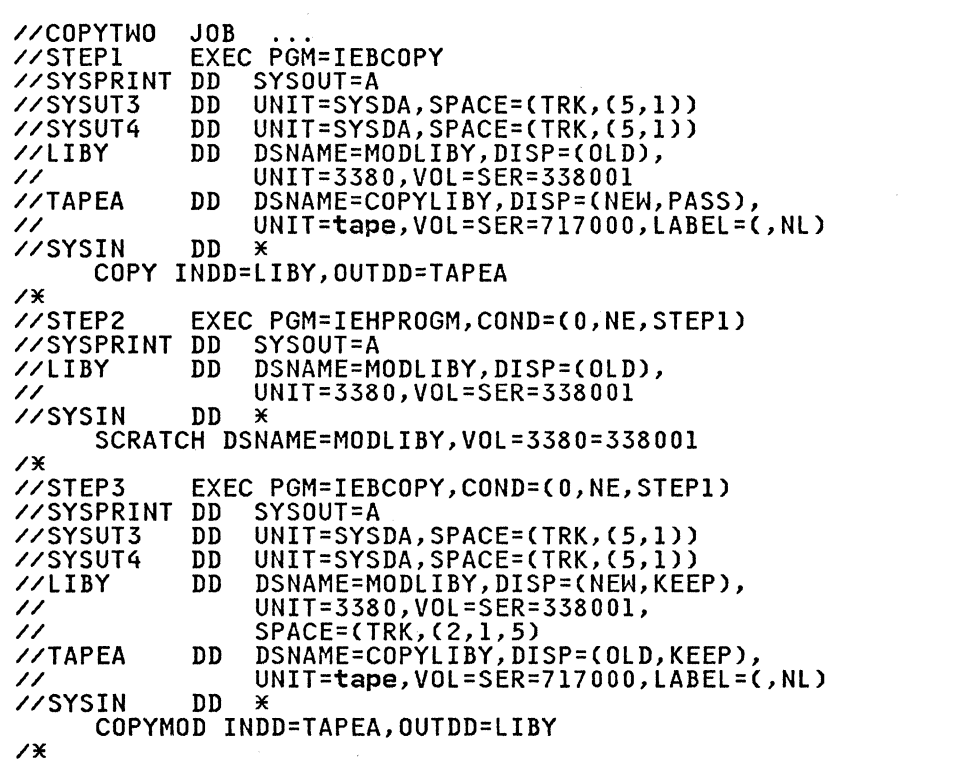

The control statements are discussed below.

- STEP1 marks the beginning of the IEBCOPY job step.
- LIBY DD defines the partitioned data set MODLIBY, which has also been previously defined.
- TAPEA DD defines the tape data set COPYLIBY.
- The COPY statement makes a backup copy of MODLIBY and places it in the data set COPYLIBY.
- STEP2 marks the beginning of the IEHPROGM job step. If STEPI fails, STEP2 will not be executed.
- The SCRATCH statement scratches the old data set MODLIBY but does not remove it from the catalog.
- STEP3 marks the beginning of the second IEBCOPY job step.<br>STEP3 will not be executed if STEP1 fails.
- The COPYMOD statement copies all members back to MODLIBY,<br>alters their RLD counts, and reblocks them. The new MODLIBY will be compressed, but will not necessarily occupy the same

space on the disk as it did before being scratched and reallocated.

 $\big($ 

Ť

 $\bigcap$ 

#### IEBDG pROGRAM

IEBDG is a data set utility used to provide a pattern of test data to be used as a programming debugging aid.

 $\left( \bigwedge_{i=1}^{\infty} \right)$  $\sim$ 

 $\searrow$ 

An output data set, containing records of any format, can be created through the use of utility control statements, with or without input data. An optional user exit passes control to a user routine to monitor each output record before it is written. Sequential, ISAM, and partitioned data sets can be used for input or output.

You can code utility control statements to generate a pattern of data that can be analyzed quickly for predictable results.

When you define the contents of a field, the following must be decided:

- Which type of pattern (IBM-supplied or user-supplied) is to be placed initially in the defined field.
- What action, if any, is to be performed to alter the contents of the field after it is selected for each output record.

### TYPES OF PATTERNS

### IBM-SUPPLIED PATTERNS

IBM supplies seven patterns:

- Alphameric
- Alphabetic
- Zoned decimal
- Packed decimal
- Binary number
- Collating sequence
- Random number

You may choose one of them when defining the contents of a field. All patterns, except the binary and random number patterns, repeat in a given field, provided that the defined field length is sufficient to permit repetition. For example, the alphabetic pattern is:

ABCDEFGHIJKLMNOPQRSTUVWXYZABCDEFG ...

Figure 35 on page 101 shows the IBM-supplied patterns.

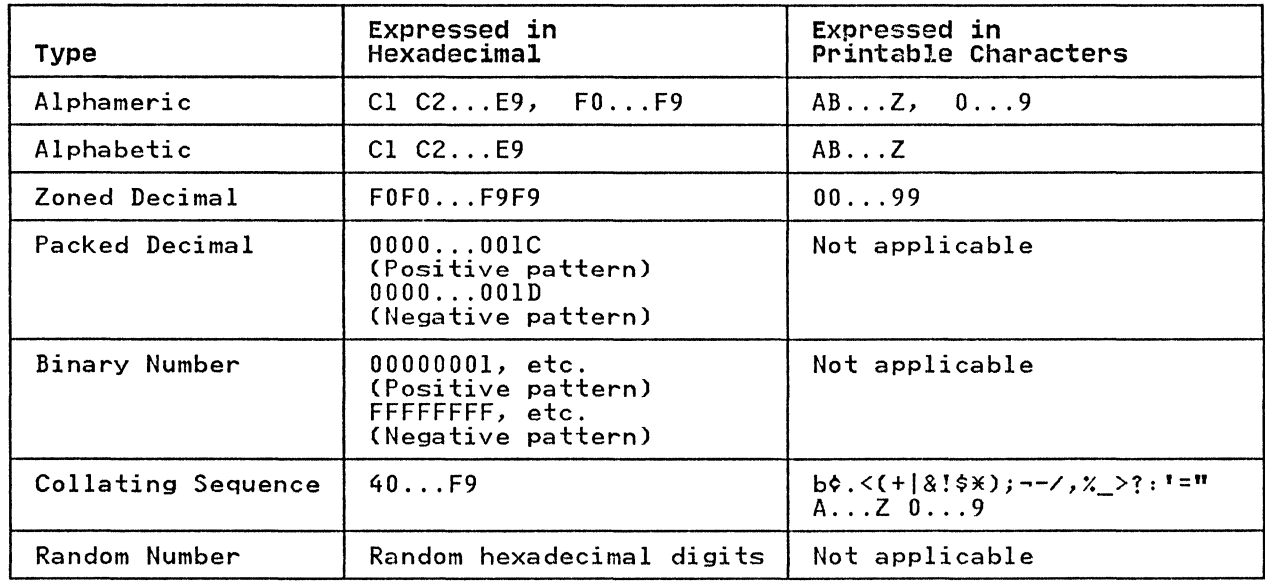

Figure 3S. IBM-Supplied Test Date Patterns

A packed decimal or binary number is right-aligned in the defined field.

You can specify a starting character when defining an alphameric, alphabetic, or collating-sequence field. For example, a 10-byte alphabetic field for which "H" is specified as the starting character would appear as:

HIJKLMNOPQ

The same 10-byte alphabetic field with no specified starting character would appear as:

ABCDEFGHIJ

You can specify a mathematical sign when defining a packed<br>decimal or binary field. If no sign is specified, the field is assumed to be positive.

## USER-SPECIFIED PICTURES

(

(

Instead of selecting an IBM-supplied pattern, you may want to specify a picture to be placed in the defined field. You can provide:

- An EBCDIC character string
- A decimal number to be converted to packed decimal by IEBDG
- A decimal number to be converted to binary by IEBDG

When you supply a picture, a picture length must be specified<br>that is equal to or less than the specified field length. An EBCDIC picture is left-aligned in a defined field; a decimal number that is converted to packed decimal or to binary is right-aligned in a defined field.

You can initially load (fill) a defined field with either an EBCDIC character or a hexadecimal digit. For example, the 10-byte picture "BADCFEHGJI" is to be placed in a IS-byte field. An EBCDIC "2" is to be used to pad the field. The result is AN EBCDIC "2" is to be used to pad the rieid. The result<br>BADCFEHGJI222222. (If no fill character is provided, the remaining bytes contain binary zeros.) Remember that the fill remaining bytes contain binary zeros.) Kemember that the fill<br>character, if specified, is written in each byte of the defined field prior to the inclusion of an IBM-supplied pattern or user-supplied picture.

### **MODIFICATION OF SELECTED FIELDS**

IEBDG can be used to change the contents of a field in a specified manner. One of the following actions can be selected to change a field after its inclusion in each applicable output record:

- Ripple
- Shift left
- Shift right
- Truncate left
- Truncate right
- **Fixed**
- Roll
- Wave

Figure 36 shows the effects of each of the actions on a 6-byte alphabetic field. Note that the roll and wave actions are applicable only when a user pattern is supplied. In addition, the result of a ripple action depends on which type of pattern (IBM-supplied or user-supplied) is present.

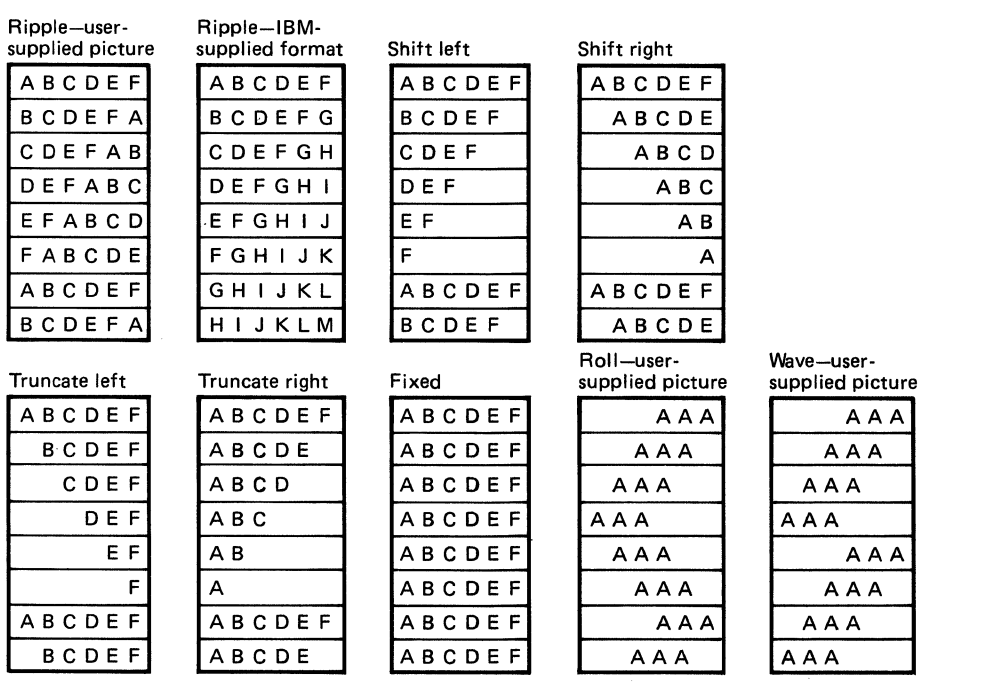

Figure 36. IEBDG Actions

If no action is selected, or if the specified action is not compatible with the format, the **fixed** action is assumed by IEBDG.

### INPUT AND OUTPUT

 $\blacksquare$ 

(-

IEBDG uses the following input:

- An input data set that contains records to be used in the construction of an output data set or partitioned data set member. The input data sets are optional; that is, output records can be created entirely from utility control records can be created entirely from utility control statements.
- A control data set that contains any number of sets of utility control statements.

IEBDG produces the following output:

- An output data set that is the result of the IEBDG operation. One output data set is created by each set of utility control statements included in the job step.
- A message data set that contains informational messages, the contents of applicable utility control statements, and any error messages.

Input and output data sets may be sequential, indexed sequential (ISAM), or partitioned data set members. BDAM and VSAM are not supported.

## RETURN CODES

IEBDG returns a code in register 15 to indicate the results of program execution. The return codes and their meanings are listed in Figure 37.

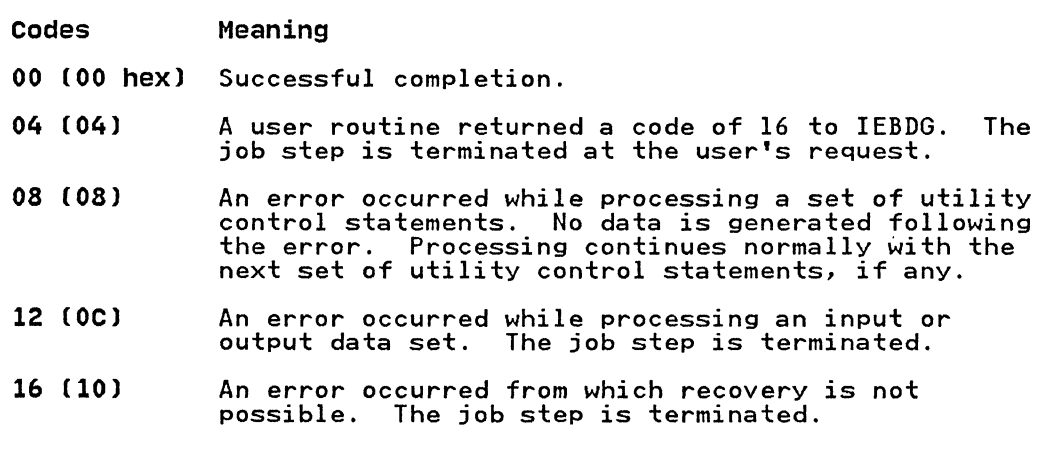

Figure 37. IEBDG Return Codes

#### CONTROL

IEBDG is controlled by job control statements and utility control statements. The job control statements are used to execute or invoke IEBDG and define the data sets used and produced by IEBDG. Utility control statements are used to control the functions of the program and to define the contents of the output records.

### JOB CONTROL STATEMENTS

I

Figure 38 shows the job control statements for IEBDG.

Both input and output data sets can contain fixed, variable, or undefined records.

 $/!$ ,~~'

Statement Use

JOB Initiates the job.

- EXEC Specifies the program name (PGM=IEBDG) or. if the job control statements reside in a procedure library. the procedure name. Additional information can be specified; see "PARM Information on the EXEC Statement" on page 105.
- SYSPRINT DD Defines a sequential message data set. The data set can be written on a system output device, a tape volume. or a DASD volume.
- SYSIN DD Defines the control data set, which contains the utility control statements and, optionally. input records. The data set normally resides in the records. The data set normally resides in th<br>input stream; however, it can be defined as a sequential data set or as a member of a partitioned<br>data set.
- seqinset DD Defines an optional sequential or ISAM data set used as input to IEBDG. The data set can reside on a tape volume or on a DASD volume. Any number of these statements (each having a ddname different from all other ddnames in the job step) can be included in the job step. Each DD statement is subsequently referred to by a DSD utility control  $\sim$ subsequently referred to by a bob diffity control.
- parinset DD Defines an optional input partitioned data set member residing on a DASD volume. Any number of these statements (each having a ddname different from all other ddnames in the job step) can be irom all other donames in the job step, can be<br>included in the job step. The DD statement is subsequently referred to by a DSD utility control statement.
- seqout DD Defines an output (test) sequential or ISAM data set. Any number of these DD statements can be included per job step; however. only one statement is applicable per set of utility control statements.
- parout DD Defines an optional output partitioned data set member to be created and placed on a DASD volume. Any number of these DD statements (each DD statement referring to the same or to a different data set) can be included per job step; however. only one statement is applicable per set of utility control statements.

Figure 38. Job Control Statements for IEBDG

If the input or output data set has an indexed sequential (ISAM) organization (DSORG=IS). the DSORG subparameter must be included in the DCB subparameters. If members of a partitioned data set are used. DSORG=PO or DSORG=PS may be coded. If the DSORG subparameter is not coded. DSORG=PS is assumed.

104 MVS/XA Data Administration: Utilities

For an ISAM data set, the key length must be specified in the DCB.

Refer to Data Administration Guide for information on estimating space allocations.

PARM Information on the EXEC statement

The EXEC statement can include an optional PARM parameter to specify the number of lines to be printed between headings in the message data set, coded as follows:

#### PARM=LINECT=nnnn

The nnnn is a 4-digit decimal number that specifies the number of lines (0000 to 9999) to be printed per page of output listing.

If PARM is omitted, 58 lines are printed between headings (unless a channel 12 punch is encountered in the carriage control tape, in which case a skip to channel 1 is performed and a heading is printed).

If IEBDG is invoked, the line-count option can be passed in a It ILBB0 IS INVOKEG, the IINe-count option can be passed in a<br>parameter list that is referred to by a subparameter of the LINK or ATTACH macro instruction. In addition, a page count can be passed in a 6-byte parameter list that is referred to by a subparameter of the LINK or ATTACH macro instruction. For a discussion of linkage conventions, refer to "Invoking Utility Programs from a Problem Program" on page 12.

### SYSPRINT **DD** statement

If the SYSPRINT DD statement is omitted, no messages are IT the STSTRINT BB statement is omitted, no messages are multiple of 121. Any blocking factor can be specified.

SYSIN **DD** statement

The block size for the SYSIN data set must be a multiple of 80. Any blocking factor can be specified.

seq inset **DD** statement

The "seqinset" DD statement can be entered:

//seqinset DD DSNAME=setname,UNIT=xxxx,DISP=(OLD,KEEP), // VOLUME=SER=xxxxxx,LABEL=(...,...),<br>// DCB=(applicable subparameters)

The LABEL parameter is included only for a magnetic tape volume. If the input data set has an indexed sequential organization, DSORG=IS should be coded in the DCB parameter.

## par inset **DD statement**

The "parinset" DD statement can be entered:

//parinset DD DSNAME=setname(membername),UNIT=xxxx, *II* DISP~COLD,KEEP),VOLUME=SER=xxxxxx, *II* DCB=(applicable subparameters)

 $\overline{\mathcal{L}}$ i i  $\cdot$  .  $\lambda$ 

 $\sqrt{\phantom{a}}$ /

## **seqout DD statement**

The "seqout" DD statement can be entered:

*Ilseqout* DD DSNAME=setname, UNIT=xxxx, *II* DISP=(,KEEP),VOLUME=SER=xxxxxx, *II* DCB=(applicable subparameters)

The LABEL parameter is included for magnetic tape; the SPACE parameter is included for DASD.

## **parout DD statement**

The "parout" DD statement can be entered:

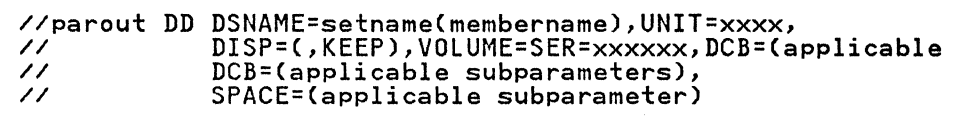

The SPACE parameter is included on the parout DD statement when The STACL parameter is included on the parout bb statement wh<br>creating the first member to be placed in a partitioned data set.

The partitioned data set defined by "parout" is a new member and has a new directory entry. No information is copied from the previous directory.

## UTILITY CONTROL STATEMENTS

IEBDG is controlled by the following utility control statements:

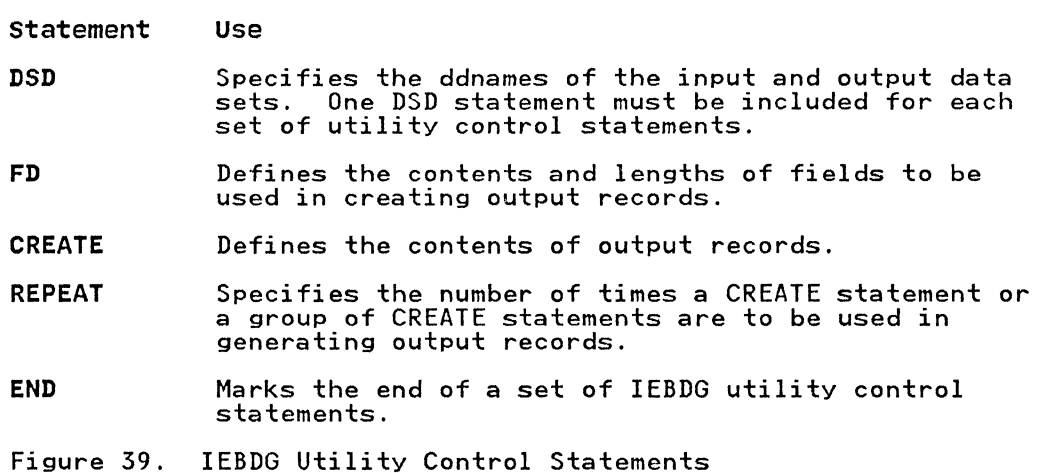

Any number of sets of control statements can appear in a single job step. Each set defines one data set.

General continuation requirements for utility control statements are described in "Continuing Utility Control Statements" on page 5.

FD or CREATE utility control statements that contain a PICTURE parameter and are to be continued must have a nonblank character in column 72. The continuation must begin in column 4 on the next statement.

## DSD Statement

 $\big($ 

The DSD statement marks the beginning of a set of utility control statements and specifies the data sets that IEBDG is to use as input. The DSD statement can be used to specify one output data set and any number of input data sets for each application of IEBDG.

The format of the DSD statement is:

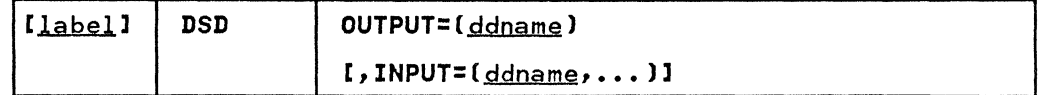

The ddname SYSIN must not be coded in the INPUT parameter.

Each parameter should appear no more than once on any DSD statement.

The FD statement defines the contents and length of a field that will be used subsequently by a CREATE statement (or statements) to form output records. A defined field within the input logical record may be selected for use in the output records if logical record may be selected for use in the output records :<br>it is referred to, by name, by a subsequent CREATE statement.

Figure 40 shows how fields defined in FD statements are placed in buffer areas so that subsequent CREATE statements can assign selected fields to specific output records.

FD Statements-define fields

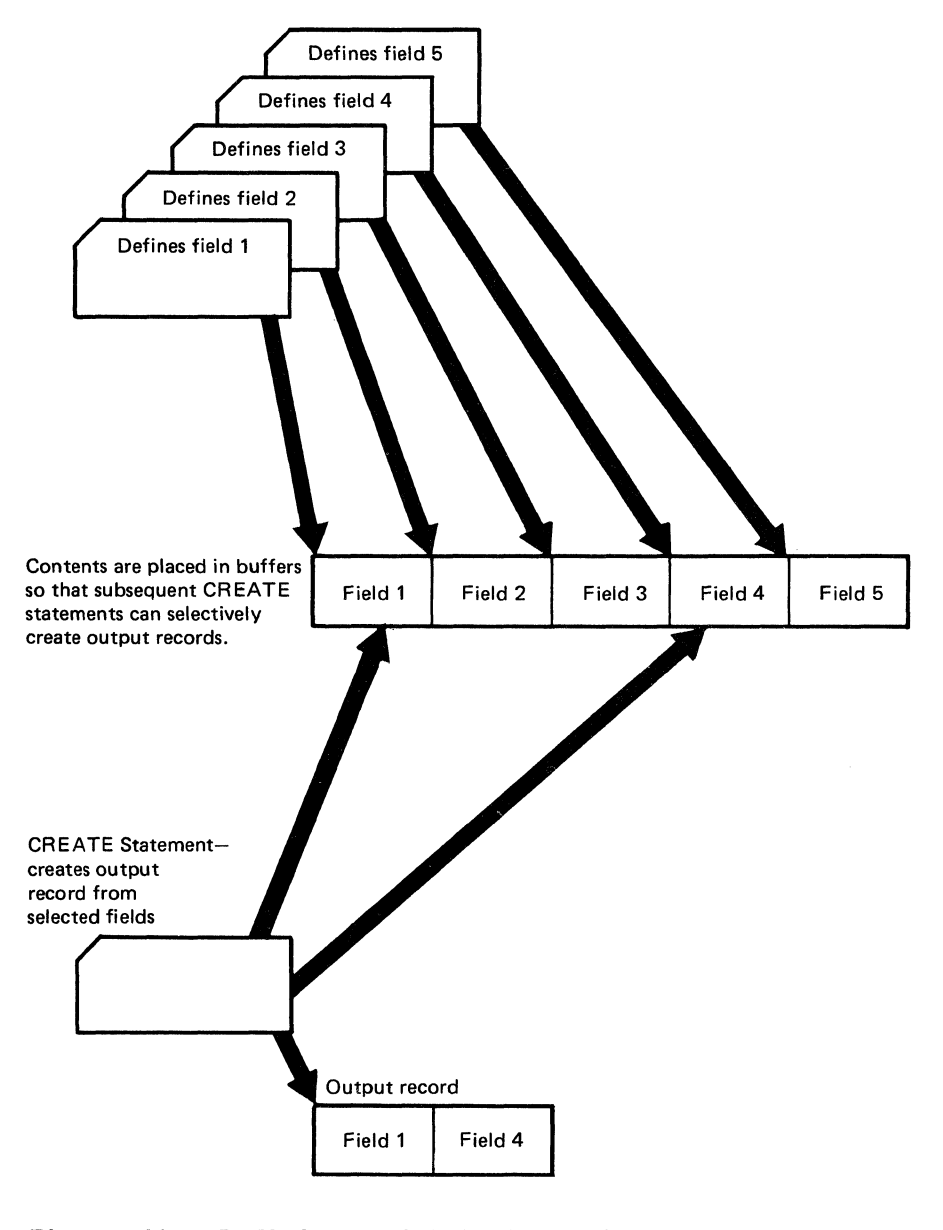

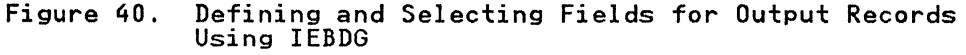

108 MVS/XA Data Administration: Utilities

ý.

Figure 41 shows how the FD statement is used to specify a field in an input record to be used in output records. The left-hand side of the figure shows that a field in the input record side of the right shows that a field in the input record.<br>beginning at byte 50 is selected for use in the output record. The right-hand side of the figure shows that the field is to be placed at byte 20 in the output record.

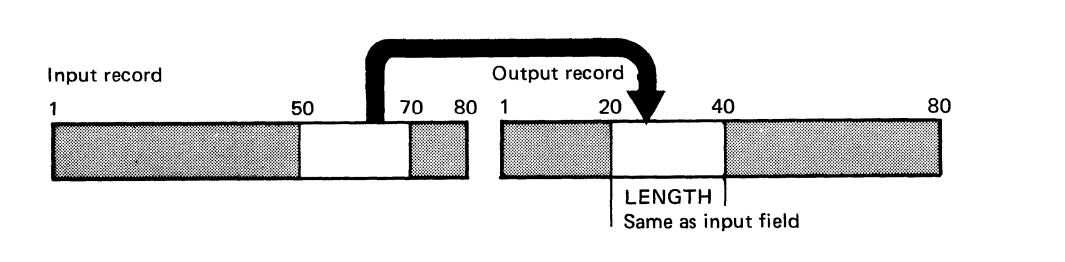

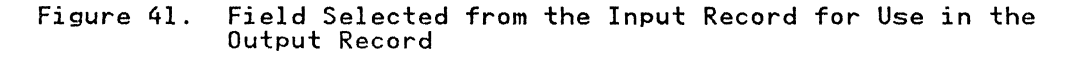

The format of the FD statement is:

(

 $\mathbf{r}$ . /

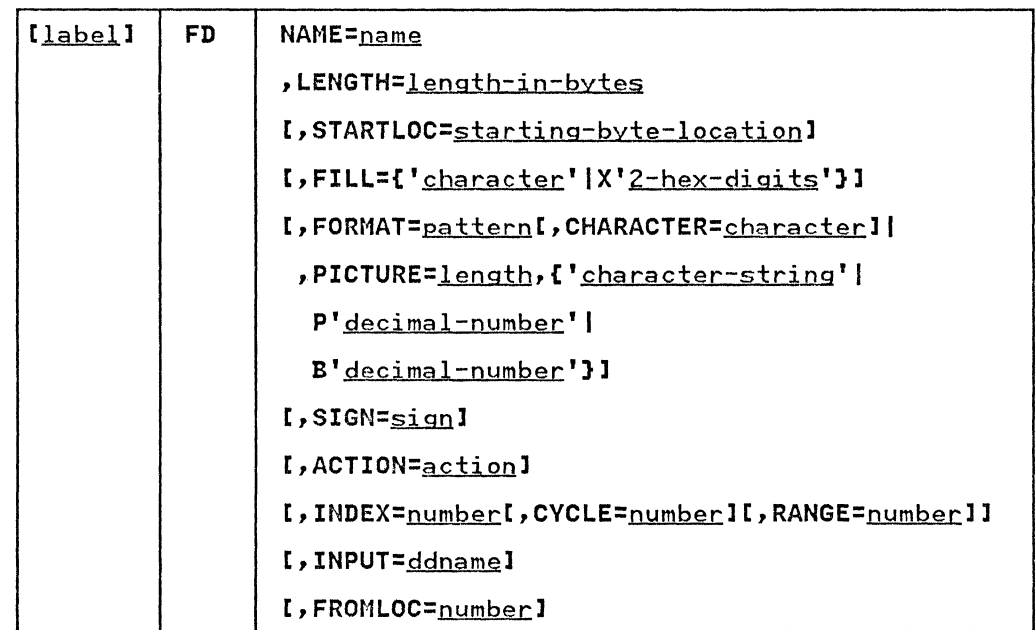

Some of the FD keywords do not apply when certain patterns or pictures are selected by you; for example, the INDEX, CYCLE, RANGE, and SIGN parameters are used only with numeric fields. Figure 42 on page 110 shows which IEBDG keywords can be used with the applicable pattern or picture chosen by you. Each keyword should appear no more than once on any FD statement.

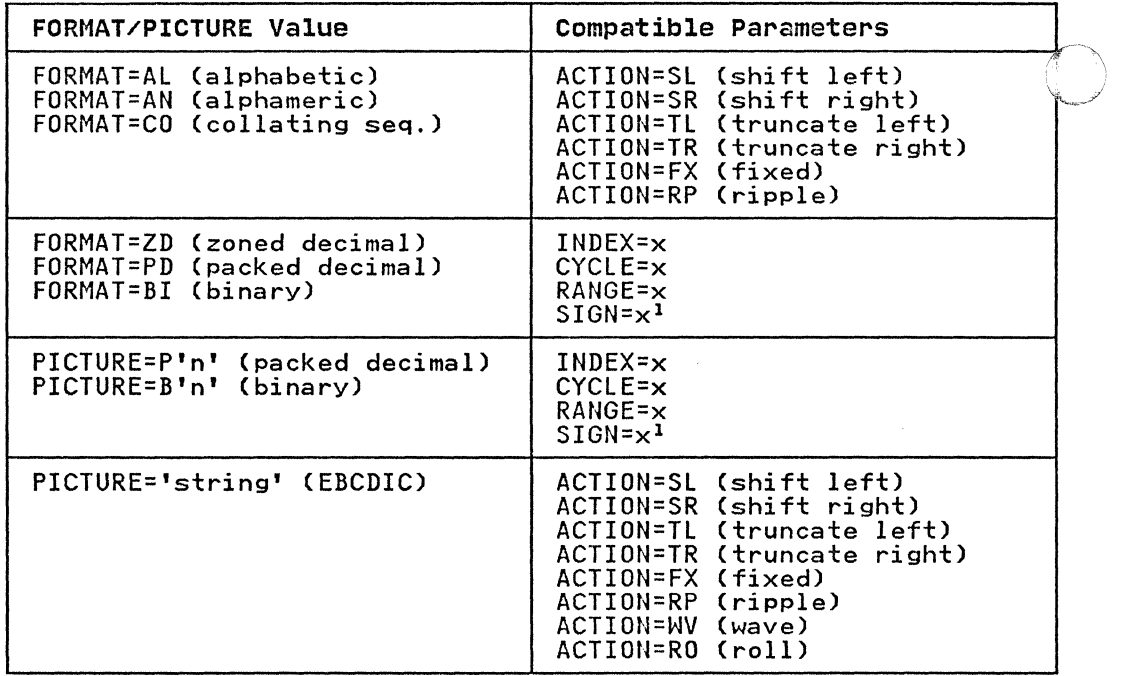

Figure 42. Compatible IEBDG Operations

Note to Figure 42:

1 Zoned decimal numbers (ZD) do not include a sign.

### CREATE statement

The CREATE statement defines the contents of a record (or<br>records) to be made available to a user routine or to be written directly as an output record (or records).

The format of the CREATE statement is:

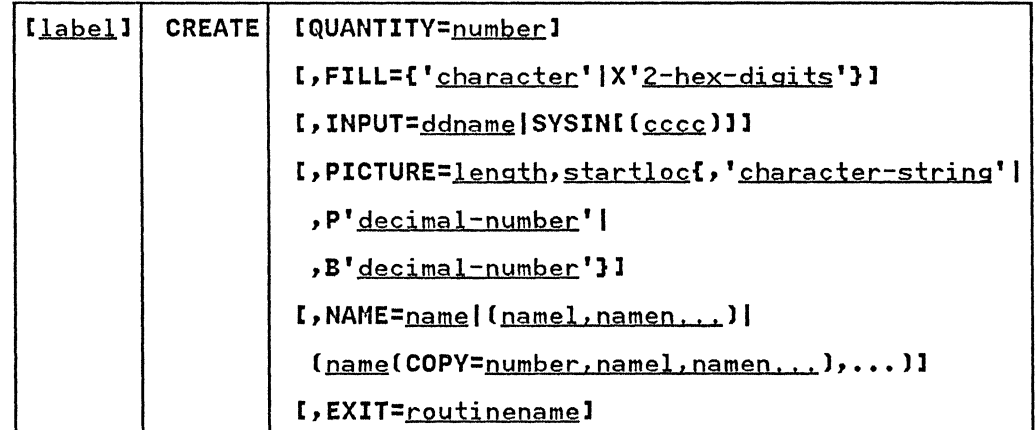

After processing each potential output record, the user routine should provide a return code in register 15 to instruct IEBDG how to handle the output record. The user codes are listed<br>below.

/

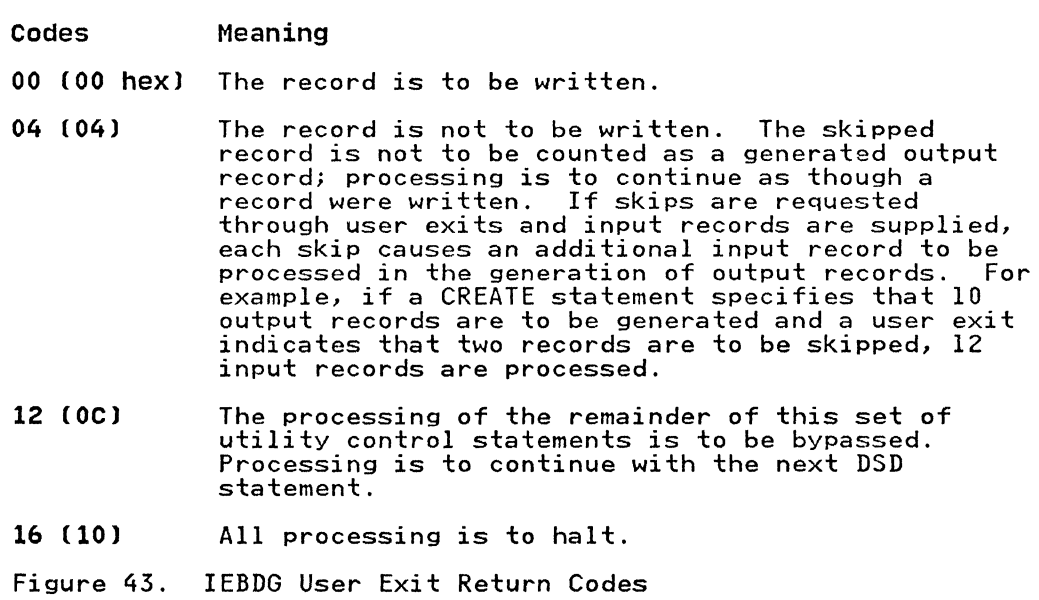

When an exit routine is loaded and you return control to IEBDG, when an exit routine is foaded and you return control to fibbo,<br>register 1 contains the address of the first byte of the output<br>record. Each keyword should appear no more than once on any<br>CREATE statement.

Figure 44 shows the addition of field X to two different<br>records. In record 1, field X is the first field referred to by<br>the CREATE statement; therefore, field X begins in the first byte of the output record. In record 2, two fields, field A and field B, have already been referred to by a CREATE statement; field X, the next field referred to, begins immediately after field B. Field X does not have a special starting location in this example.

Record 1

(-

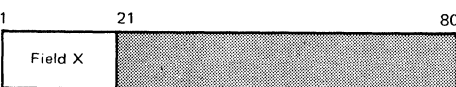

Record 2

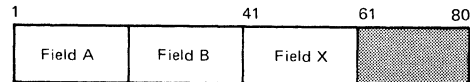

Figure 44. Default Placement of Fields within an Output Record Using IEBDG

You can also indicate that a numeric field is to be modified rou can also indicate that a numeric field is to be modified<br>after it has been referred to n times by a CREATE statement or statements, that is, after n cycles, a modification is to be made. A modification will add a user-specified number to a field.

The CREATE statement constructs an output record by referring to previously defined fields by name and/or by providing a picture

to be placed in the record. You can generate multiple records with a single CREATE statement.

When defining a picture in a CREATE statement, you must specify<br>its length and starting location in the output record. The specified length must be equal to the number of specified EBCDIC or numeric characters. (When a specified decimal number is converted to packed decimal or binary, it is automaticallY right-aligned. )

Figure 45 shows three ways in which output records can be created from utility control statements.

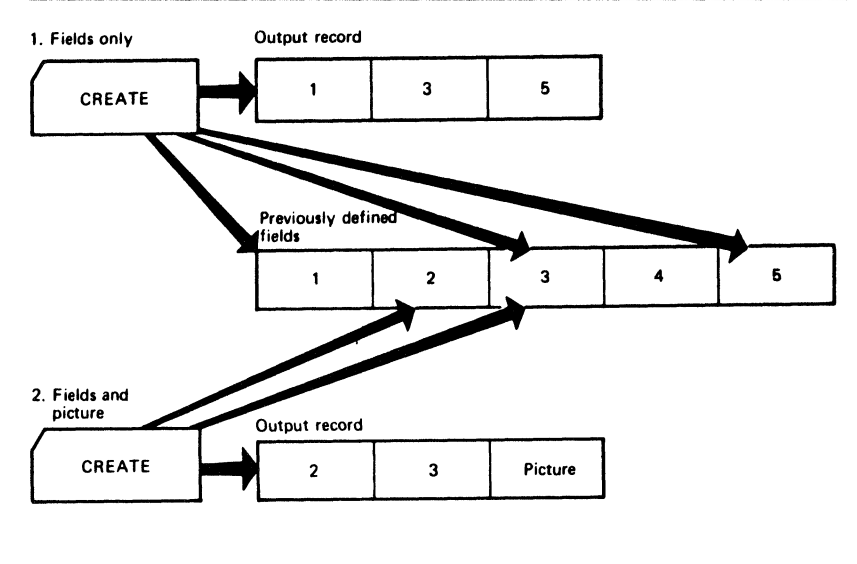

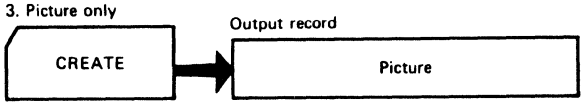

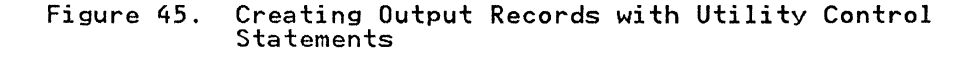

As an alternative to creating output records from utility control statements alone, you can provide input records, which can be modified and written as output records. Input records can be provided directly in the input stream, or in a separate data set. Only one input data set can be read for each CREATE statement.

As previously mentioned, the CREATE statement is responsible for As previously mentioned, the cREATE statement is responsible<br>the construction of an output record. An output record is constructed in the following order:

- 1. A fill character, specified or default (binary zero), is A TIII Character, specified or default toinary 2010),<br>initially loaded into each byte of the output record.
- 2. If the INPUT operand is specified on the CREATE statement, and not on an FD statement, the input records are left-aligned in the corresponding output record.
- 3. If the INPUT operand specifies a <u>ddname</u> in any FD statement, It the information specifies a <u>ddingme</u> in any 15 statement,<br>only the fields described by the FD statement(s) are placed<br>in the output record.

If( '\  $\sqrt{2}$ 

4. FD fields, if any, are placed in the output record in the order of the appearance of their names in the CREATE statement.

5. A CREATE statement picture, if any, is placed in the output record.

The company of the company of the second company of the

IEBDG provides a user exit so you can provide your own routine to analyze or further modify a newly constructed recordbefo're it is placed in the output data set. See Appendix A, "Exit Routine Linkage" on page 422 for information on linking to a user exit routine.

A set of utility control statements contains one DSD statement, any number of FD, CREATE, and REPEAT statements, and one END statement when the INPUT parameter is omitted from the FD card.

When selecting fields from an input record (FD INPUT=ddname), the field must be defined by an FD statement within each set of utility control statements. In that case, defined fields for dtility control statements. In that case, defined fleids for statements; such an FD card may be duplicated and used in more than one set of utility control statements within the job step.

### REPEAT statement

c

The REPEAT statement specifies the number of times a CREATE statement or group of CREATE statements is to be used repetitively in the generation of output records. The REPEAT statement precedes the CREATE statements to which it applies.

Figure 46 shows a group of five CREATE statements repeated  $n$ times.

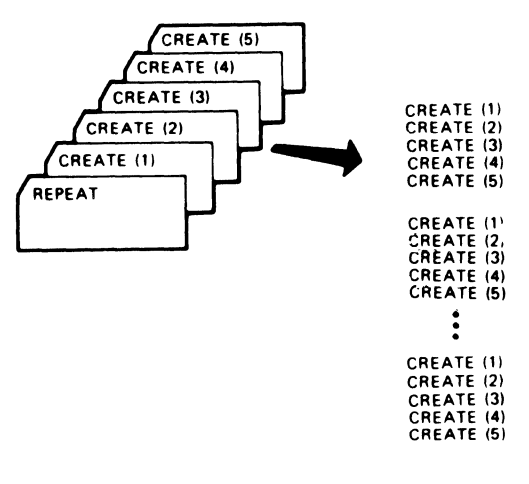

Figure 46. Repetition Caused by the REPEAT Statement Using<br>IEBDG

The format of the REPEAT statement is:

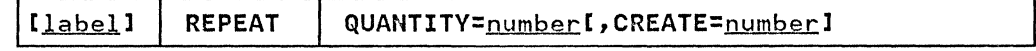

## END statement

The END statement is used to mark the end of a set of utility control statements. Each set of control statements can pertain to any number of input data sets but only to a single output data set.

The format of the END statement is:

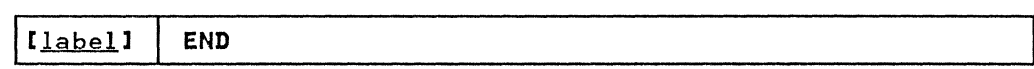

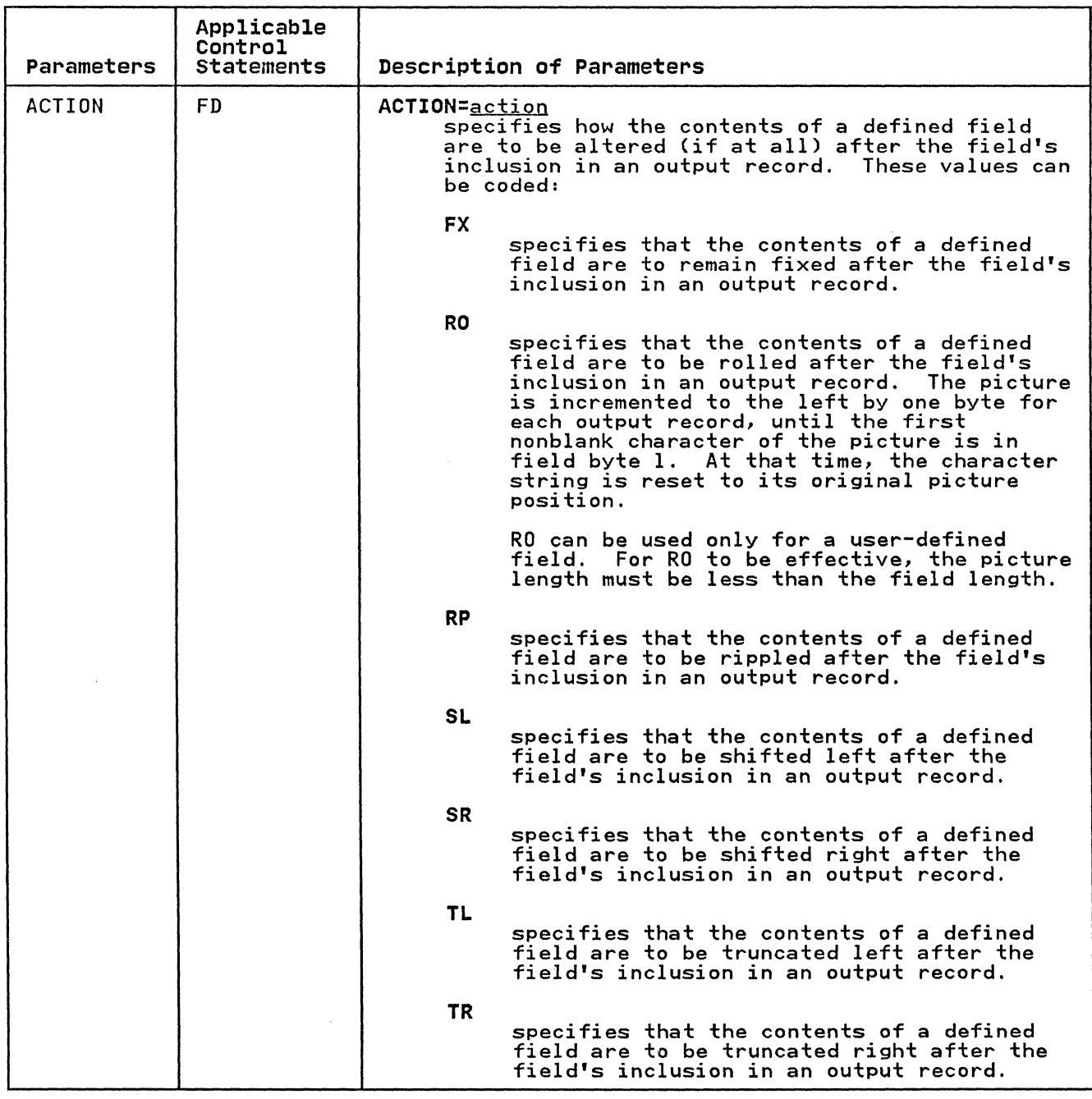

114 MVS/XA Data Administration: Utilities

",.-

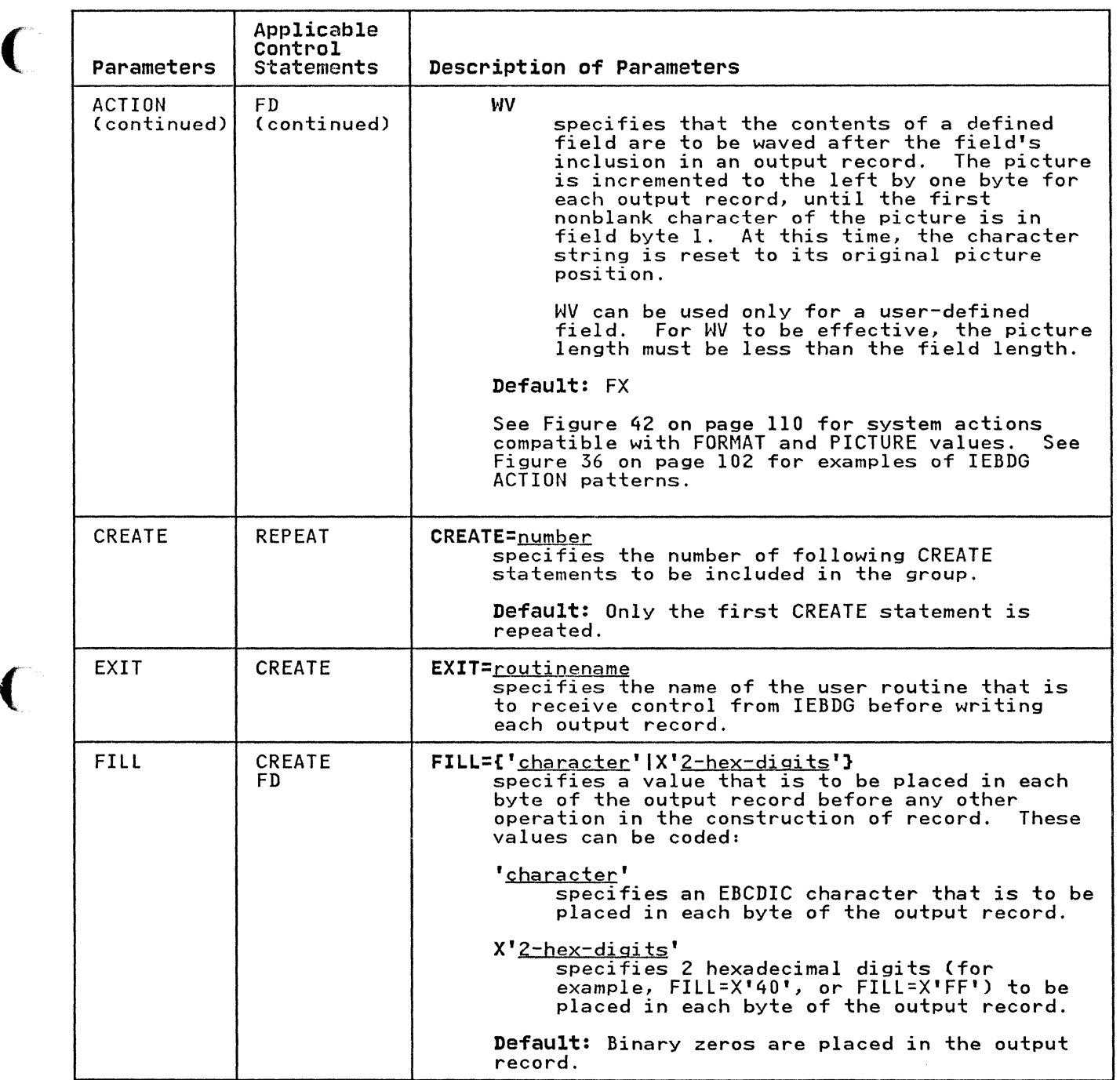

 $\bigcap$ 

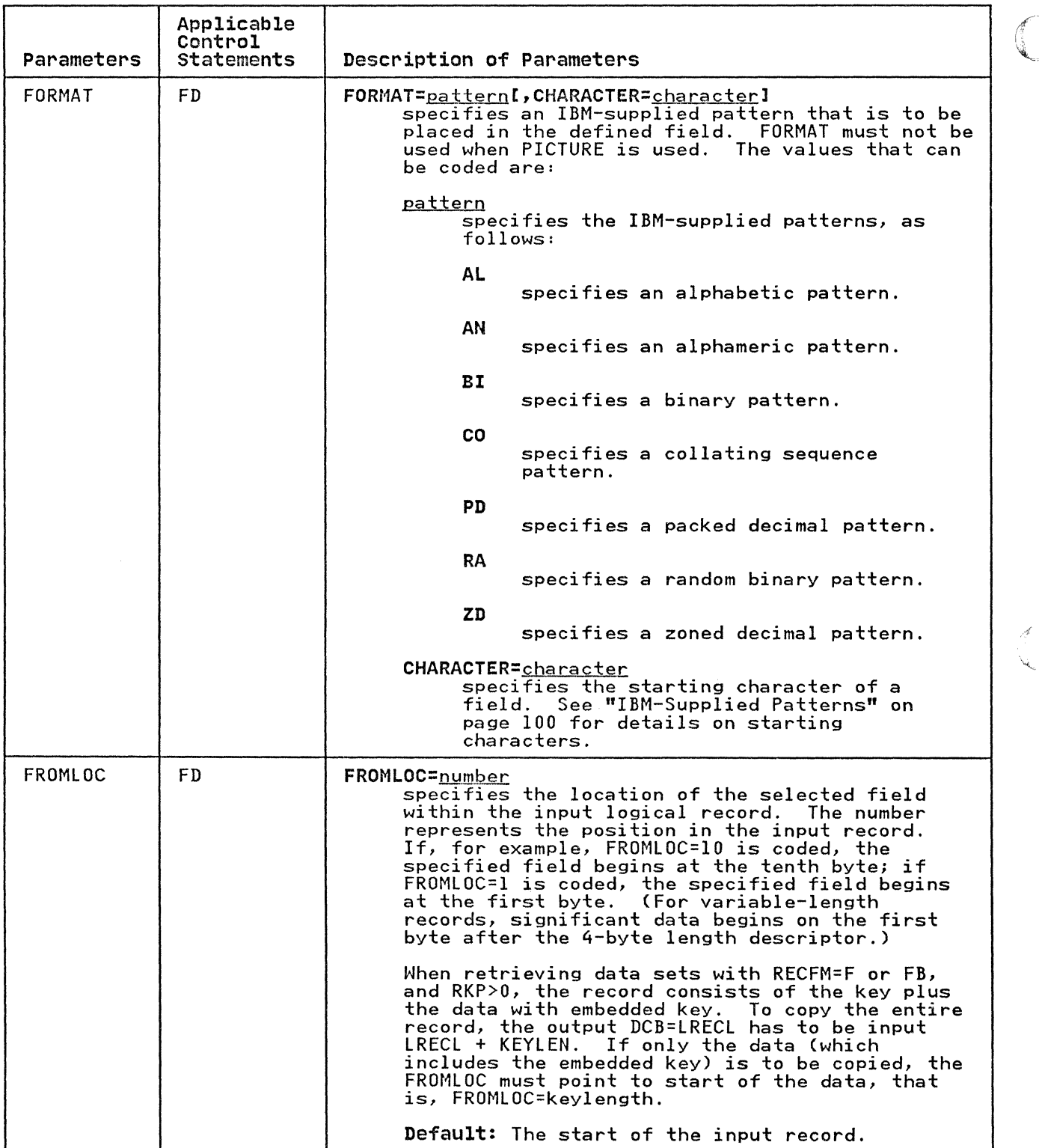

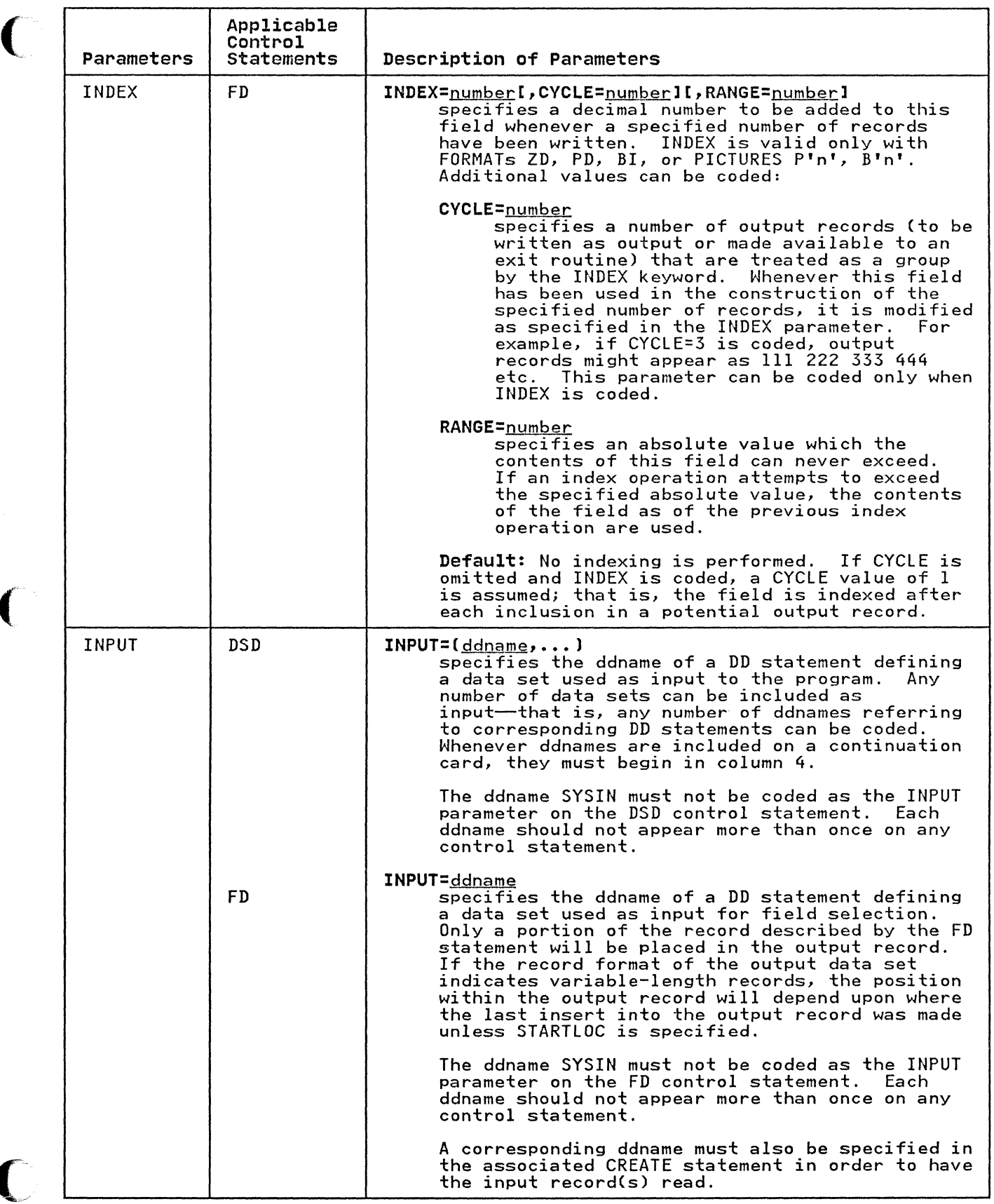

 $\label{eq:1} \begin{array}{lllllllll} \hline \end{array} \hspace{0.2cm} \begin{array}{lllllllll} \hline \end{array} \hspace{0.2cm} \begin{array}{lllllllllll} \hline \end{array} \hspace{0.2cm} \begin{array}{lllllllllllllllll} \hline \end{array} \hspace{0.2cm} \begin{array}{lllllllllllllllllll} \hline \end{array} \hspace{0.2cm} \begin{array}{lllllllllllllllllllllllll} \hline \end{array} \hspace{0.2cm} \begin{array}{llllllllllllllllllllllllllllllllllllllllllll$ 

 $\label{eq:1} \mathcal{L}(\mathcal{A}(\mathbf{r},\mathbf{r})) = \mathcal{L}(\mathbf{r},\mathbf{r}) = \mathcal{L}(\mathbf{r},\mathbf{r}) = \mathcal{L}(\mathbf{r},\mathbf{r})$ 

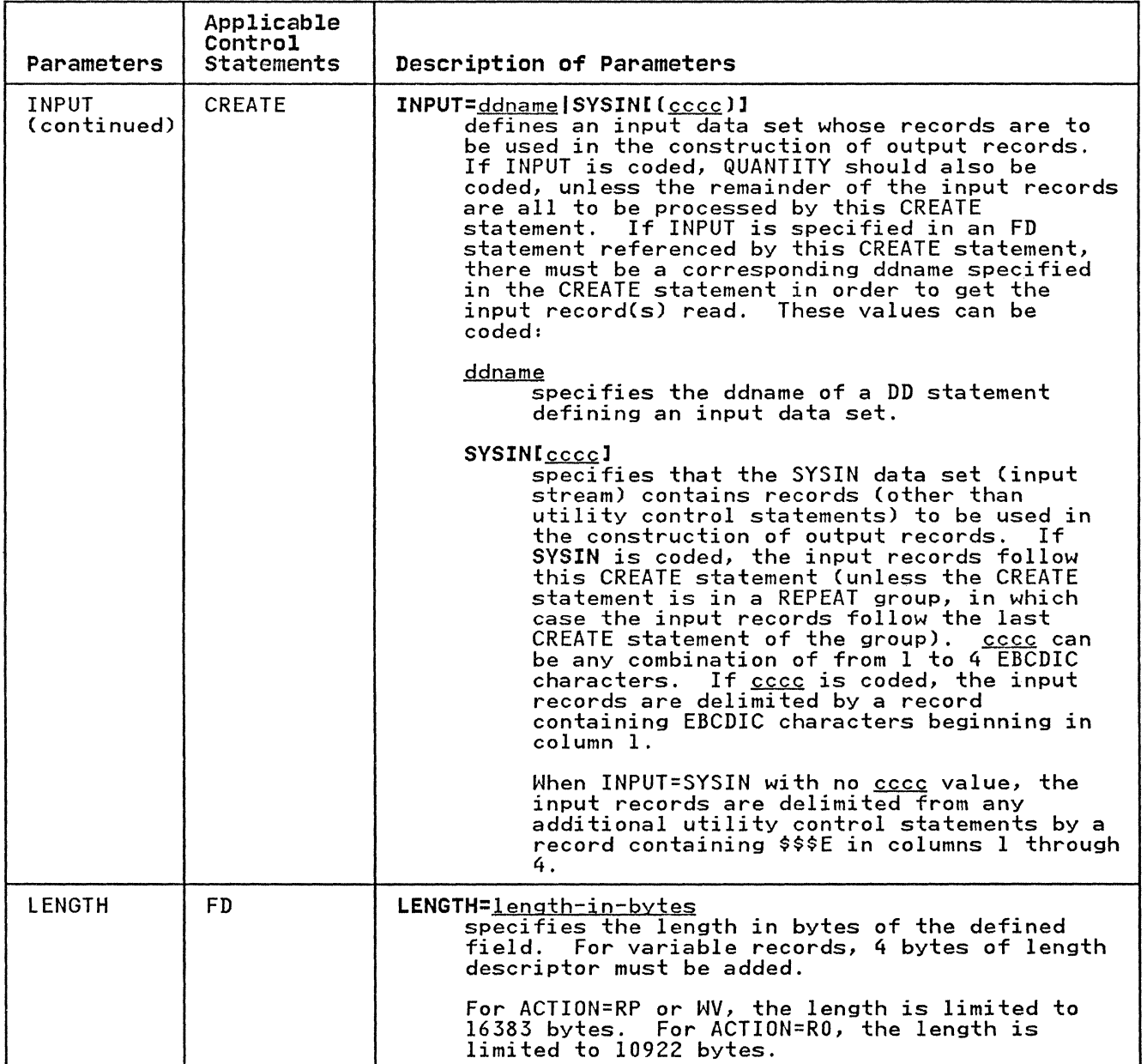

 $\epsilon$   $\sim$  $\Big($ 

Ŋ

118 MVS/XA Data Administration: Utilities

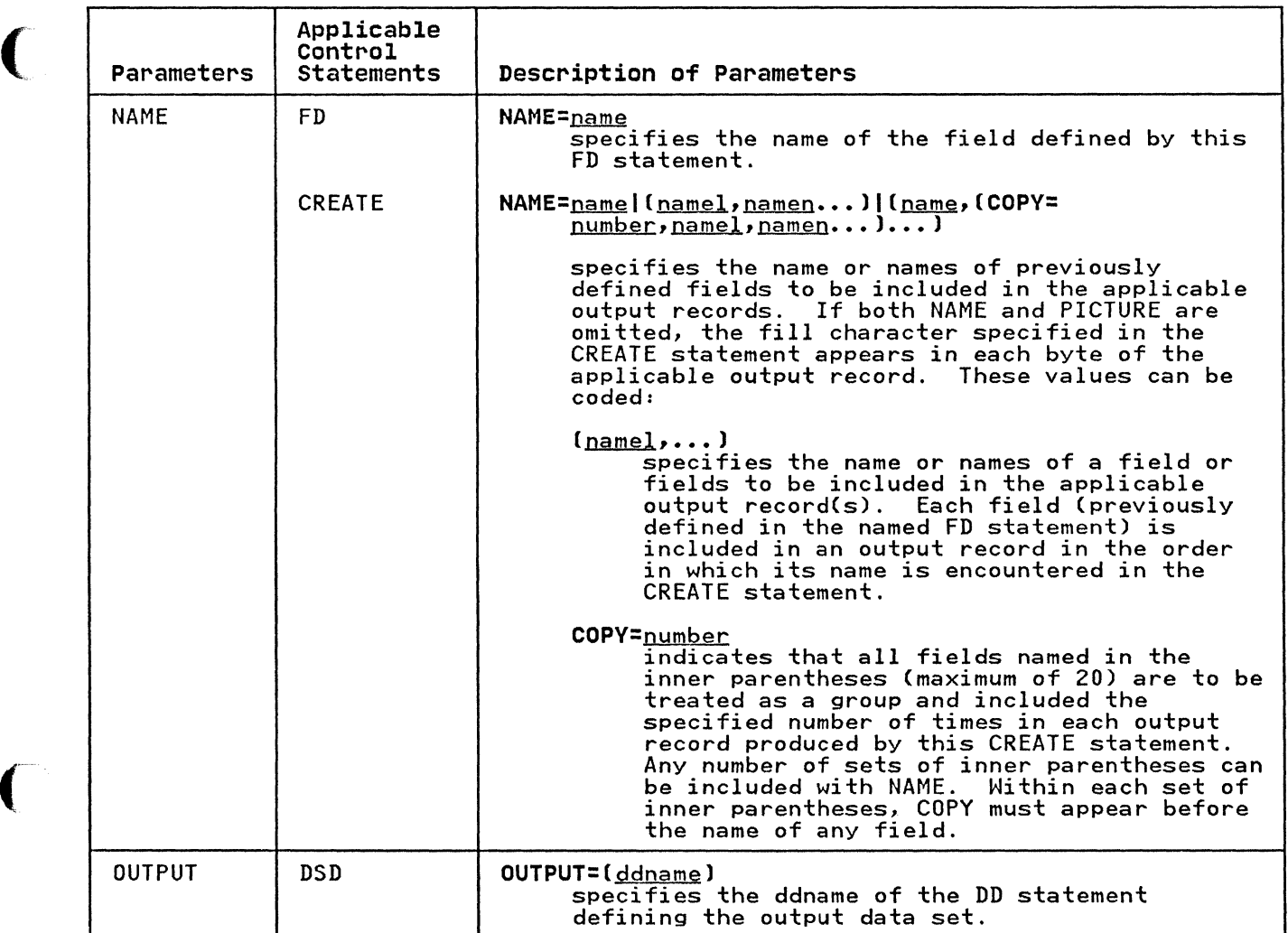

 $\label{eq:1} \begin{split} \mathcal{L}^{(1)}(x) & = \mathcal{L}^{(1)}(x) + \mathcal{L}^{(2)}(x) + \mathcal{L}^{(2)}(x) + \mathcal{L}^{(1)}(x) \end{split}$ 

 $\label{eq:1} \hat{f} = \hat{f} - \hat{f} + \hat{f} + \hat{$ 

 $\bigcap$ 

(- -

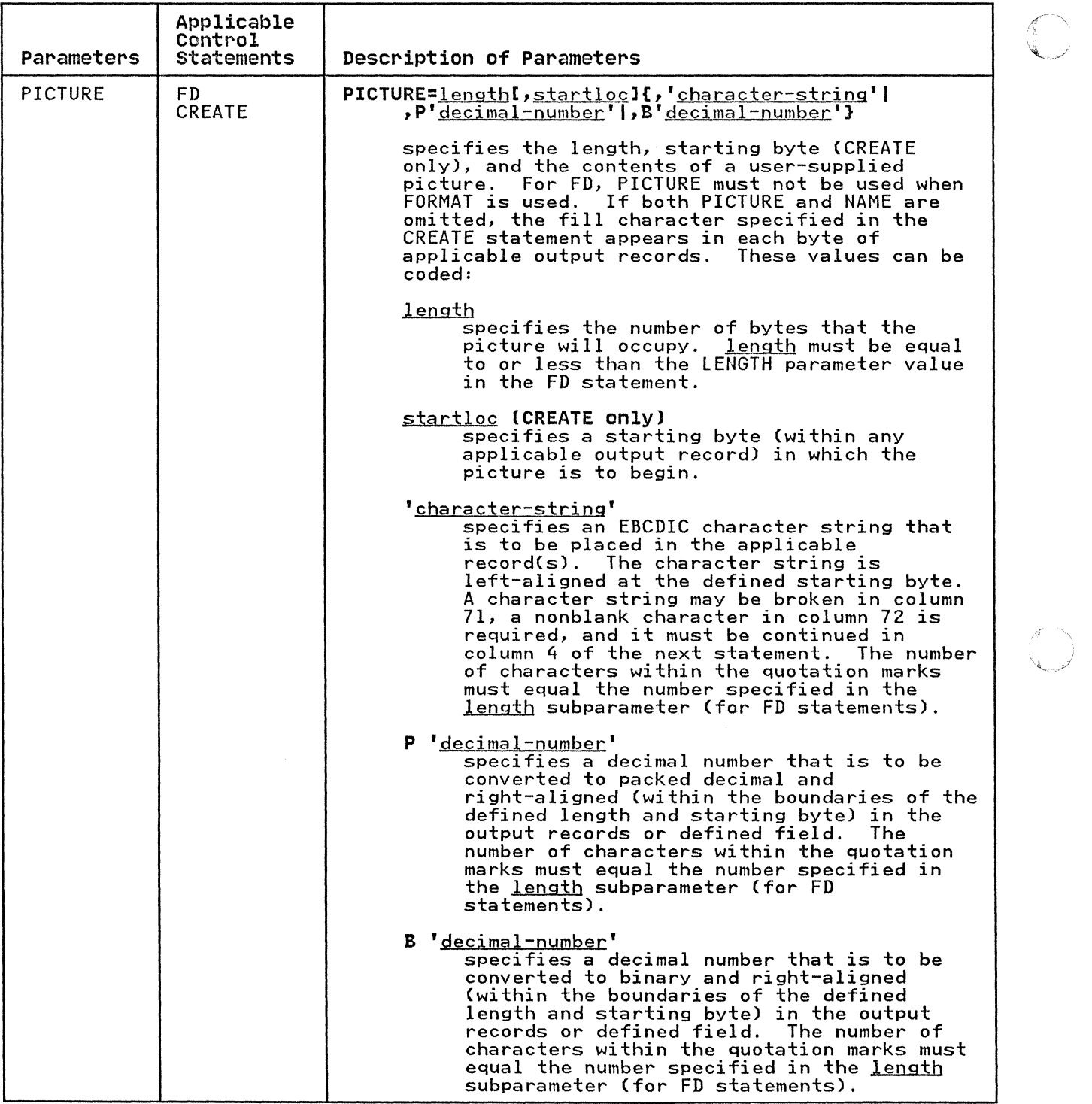

 $\sim$   $-$ (, *,J* 

120 MVS/XA Data Administration: Utilities

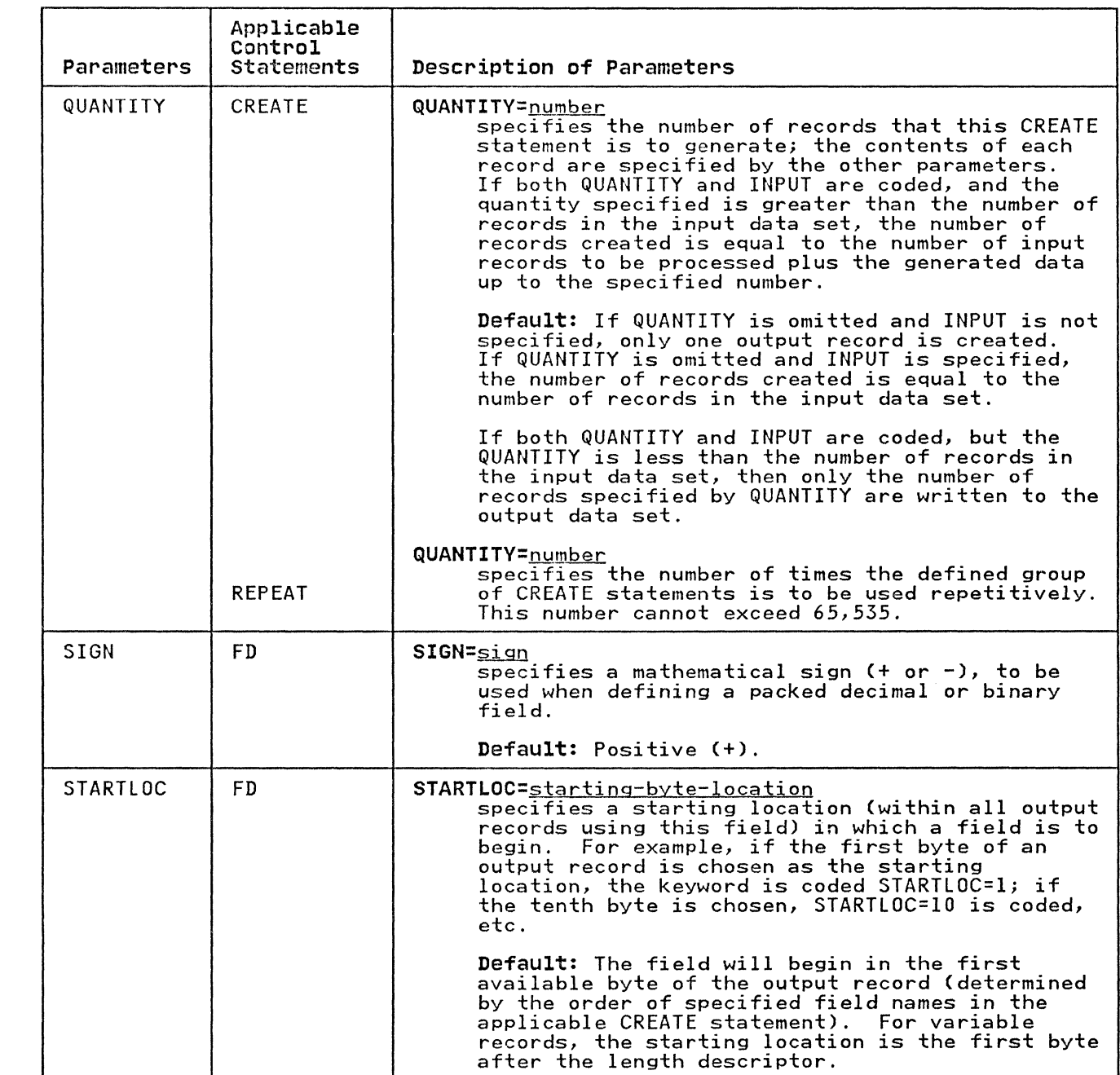

 $\blacksquare$ 

 $\overline{\phantom{a}}$ 

 $\overline{C}$ 

. . . . . . . . . . . .
## IEBDG EXAMPLES

The following examples illustrate some of the uses of IEBDG. Figure 47 can be used as a quick-reference guide to IEBDG examples. The numbers in the "Example" column refer to examples<br>that follow.

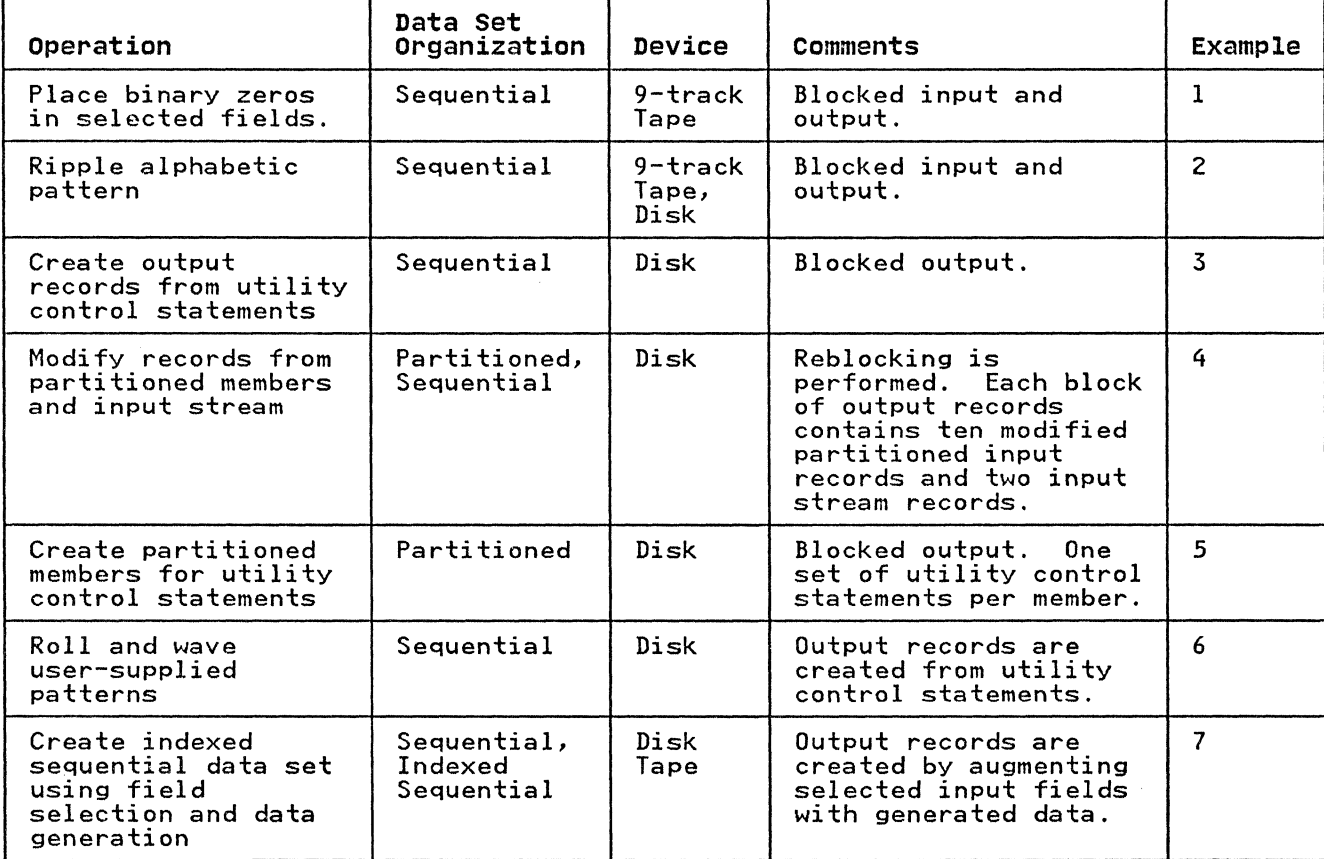

Figure 47. IEBDG Example Directory

Examples that use disk or tape in place of actual device numbers must be changed before use. See "DASD and Tape Device Support" on page 3 for valid device number notation.

IEBDG EXAMPLE 1

In this example, binary zeros are placed in two fields of 100 records copied from a sequential data set. After the operation, each record in the copied data set (OUTSET) contains binary zeros in locations 20 through 29 and 50 through 59.

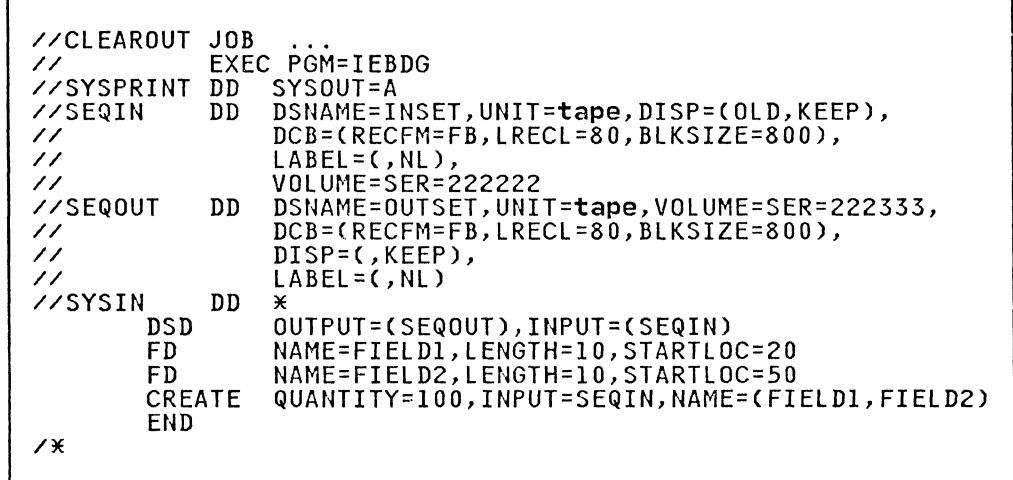

The control statements are discussed below:

- SEQIN DD defines a sequential input data set (INSET). The data set was originally written on a unlabeled tape volume.
- SEQOUT DD defines the test data set (OUTSET). The output records are identical to the input records. except for locations 20 through 29 and 50 through 59. which contain binary zeros at the completion of the operation.
- SYSIN DD defines the control data. set. which follows in the input stream.
- DSD marks the beginning of a set of utility control statements and refers to the DD statements defining the input and output data sets.
- The first FD statement defines an 80-byte field of input data.
- The first and second FD statements create two 10-byte fields (FIELDI and FIELD2) that contain binary zeros. The fields are to begin in the 20th and 50th bytes of each output record.
- CREATE constructs 100 output records in which the contents of previously defined fields (FIELDI. FIELD2) are placed in their respective starting locations in each of the output records. Input records from data set INSET are used as the records. Input records from data set INSET are used as the<br>basis of the output records.
- END signals the end of a set of utility control statements.

# **IEBDG EXAMPLE 2**

 $\big($ 

 $\big($ 

In this example. a 10-byte alphabetic pattern is rippled. At In this example, a 10 byte alphabetic pattern is rippled.<br>the end of the job step the first output record contains "ABCDEFGHIJ." followed by data in location 11 through 80 from the input record; the second record contains "BCDEFGHIJK" followed by data in locations 11 through 80. etc.

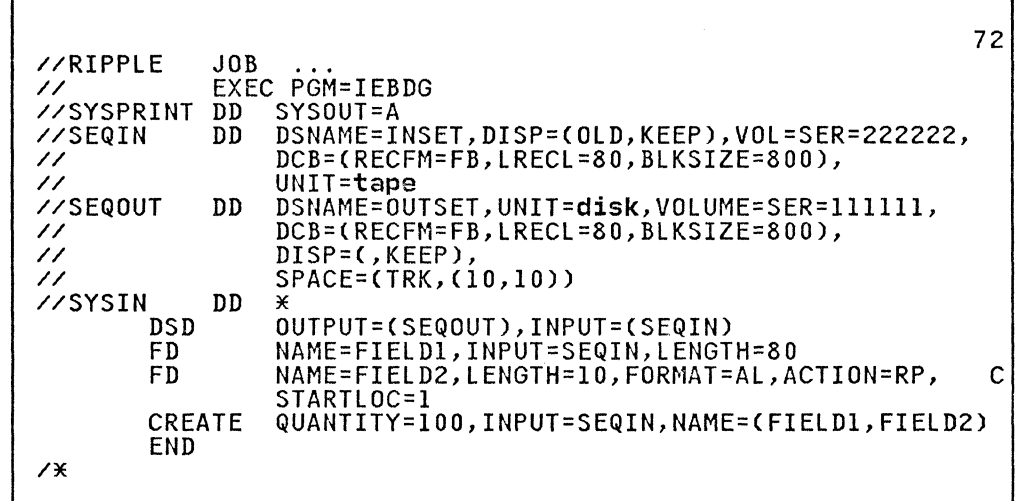

The control statements are discussed below:

- SEQIN DD defines an input sequential data set (INSET), The data set was originally written on a 9-track, standard labeled tape volume.
- SEQOUT DD defines the test output data set (OUTSET). Ten tracks of primary space and ten tracks of secondary space are allocated for the sequential data set on a disk volume.
- SYSIN DD defines the control data set, which follows in the input stream.
- DSD marks the beginning of a set of utility control statements and refers to the DD statements defining the input and output data sets.
- The FD statements create a 10-byte field in which the pattern ABCDEFGHIJ is initially placed. The data is rippled after each output record is written.
- CREATE constructs 100 output records in which the contents of a previously defined field (FIELDl) are included. The CREATE statement uses input records from data set INSET as the basis of the output records.
- END signals the end of a set of utility control statements.

## **IEBDG EXAMPLE 3**

In this example, output records are created entirely from In this example, output records are created entirely from in the construction of the output records. In two of the fields, alphabetic data is truncated; the other field is a numeric field that is incremented (indexed) by one after each output record is written. Figure 48 on page 125 shows the contents of the output records at the end of the job step.

---~~---~~~-

 $\left($   $\right)$  $\overline{\mathbb{Q}}$ 

| Field | Field 2                                                                 | Field 3 (packed decimal) |             |
|-------|-------------------------------------------------------------------------|--------------------------|-------------|
|       | 31                                                                      | 61                       | 80          |
|       | ABCDEFGHIJKLMNOPQRSTUVWXYZABCD ABCDEFGHIJKLMNOPQRSTUVWXYZABCD FFFF  123 |                          | 90          |
|       | BCDEFGHIJKLMNOPQRSTUVWXYZABCD ABCDEFGHIJKLMNOPQRSTUVWXYZABC             | IFF.<br><b>COLER</b> IN  | . 91<br>123 |
|       | CDEFGHIJKLMNOPQRSTUVWXYZABCD  ABCDEFGHIJKLMNOPQRSTUVWXYZAB              | <b>FF</b><br>I F F       | - 92<br>123 |
|       | DEFGHIJKLMNOPQRSTUVWXYZABCDI ABCDEFGHIJKLMNOPQRSTUVWXYZA                | FF. FF.                  | 93<br>123   |
|       | EFGHIJKLMNOPQRSTUVWXYZABCDI ABCDEFGHIJKLMNOPQRSTUVWXYZ                  | $F_{\rm F}$<br>FF.       | 94          |

Figure 48. Output Records at Job Step Completion

(-

 $\epsilon$ 

 $\bigcap$ "\_.7

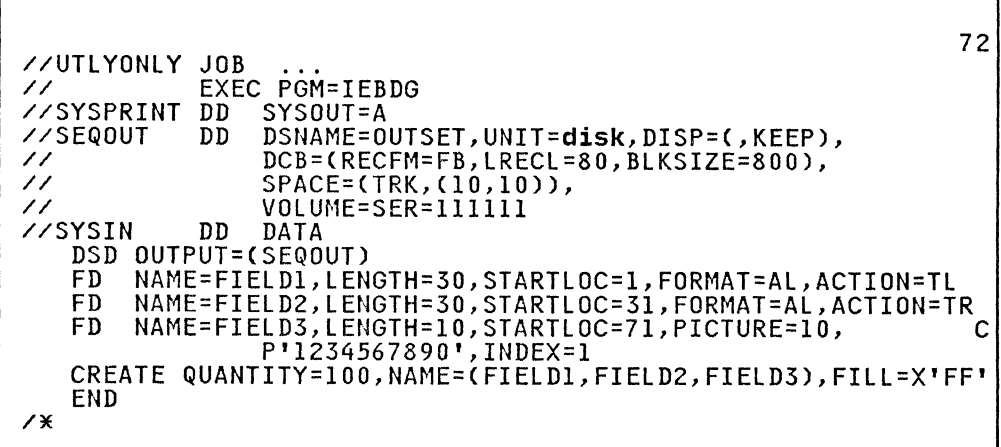

The control statements are discussed below:

- SEQOUT DD defines the test output data set. Ten tracks of primary space and ten tracks of secondary space are allocated for the sequential data set on a disk volume.
- SYSIN DD defines the control data set, which follows in the input stream.
- DSD marks the beginning of a set of utility control statements and refers to the DD statement defining the output data set.
- FD defines the contents of three fields to be used in the construction of output records. The first field contains 30 bytes of alphabetic data to be truncated left after each bytes of aiphabetic data to be truncated felt after each<br>output record is written. The second field contains 30 bytes of alphabetic data to be truncated right after each output record is written. The third field is a 10-byte field containing a packed decimal number (1234567890) to be increased by one after each record is written.
- CREATE constructs 100 output records in which the contents of previously defined fields (FIElDl, FIElD2, and FIElD3) are included. Note that after each record is written, FIElDl and FIElD2 are restored to full width.
- END signals the end of a set of utility control statements.

# **IEBDG EXAMPLE 4**

In this example, two partitioned members and input records from the input stream are used as the basis of a partitioned output member. Each block of 12 output records contains 10 modified records from an input partitioned member and two records from the input stream. Figure 49 shows the contents of the output partitioned member at the end of the job step.

 $\int$ ~"/

r

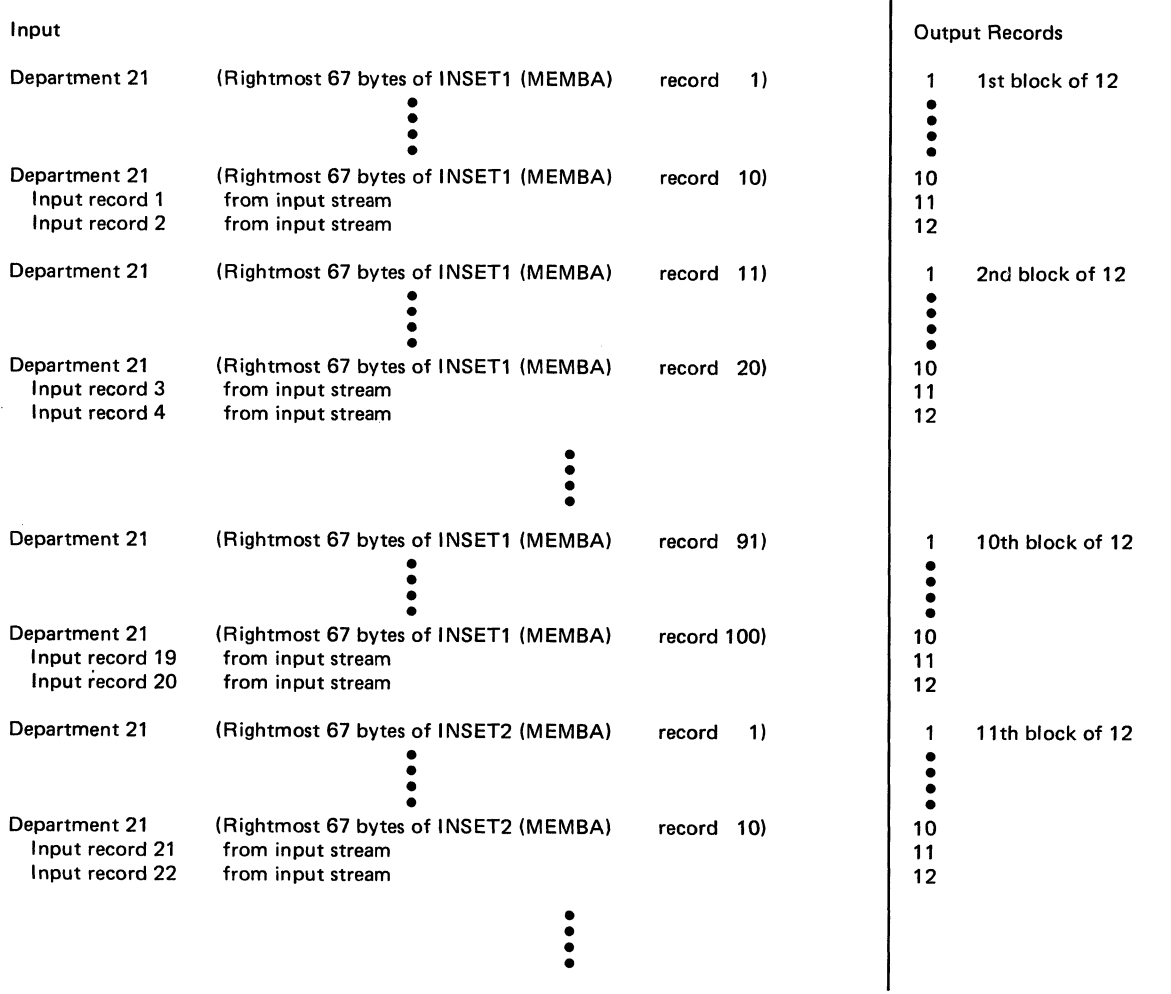

Figure 49. Output Partitioned Member at Job Step Completion

126 MVS/XA Data Administration; Utilities

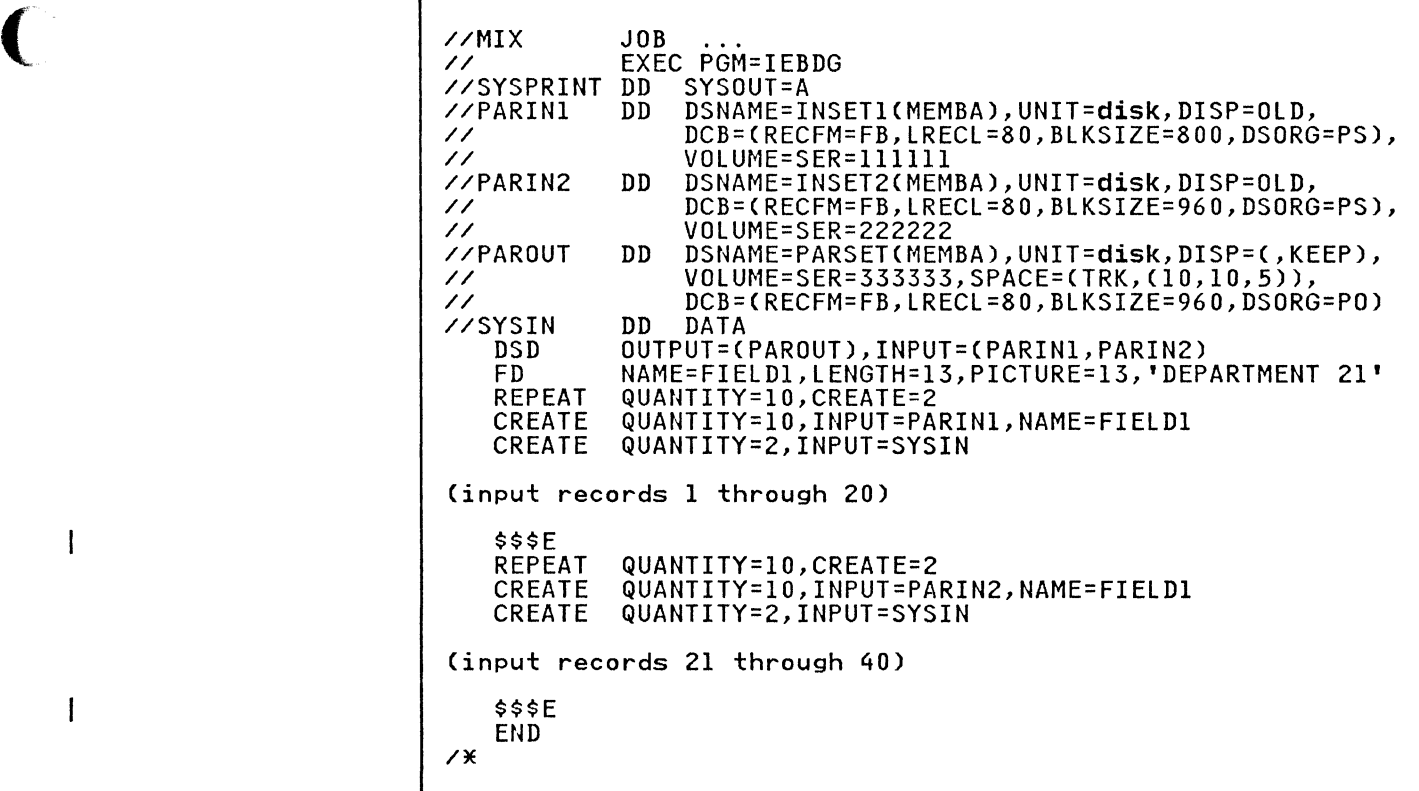

The control statements are discussed below:

 $\sim$   $\sim$  $\mathcal{A}^{\pm}$ 

 $\overline{1}$ 

 $\mathbf{I}$ 

- PARINI DD defines one of the input partitioned members.
- PARIN 2 DD defines the second of the input partitioned members. (Note that the members are from different members. Knote that the<br>partitioned data sets.)
- PAROUT DD defines the output partitioned member. This example assumes that the partitioned data set does not exist example assumes that the partitioned data set does not exist<br>prior to the job step; that is, this DD statement allocates prior to the job step, that is, this<br>space for the partitioned data set.
- SYSIN DD defines the control data set, which follows in the input stream.
- DSD marks the beginning of a set of utility control statements and refers to the DD statements defining the input and output data sets.
- FD creates a 13-byte field in which the picture "DEPARTMENT 21" is placed.
- The first REPEAT statement indicates that the following group of two CREATE statements is to be repeated 10 times.
- The first CREATE statement creates 10 output records. Each<br>output record is constructed from an input record (from partitioned data set INSET1) and from previously defined FIELDI.
- The second CREATE statement indicates that two records are to be constructed from input records included next in the input stream.
- The \$\$\$E record separates the input records from the REPEAT statement. The next REPEAT statement group is identical to the preceding group, except that records from a different partitioned member are used as input.
- END signals the end of a set of utility control statements.

## **IEBDG EXAMPLE 5**

 $\mathbf{I}$ 

In this example, output records are created from three sets of utility control statements and written in three partitioned data set members. Four fields are created and used in the construction of the output records. In two of the fields (FIELDl and FIELD3), alphabetic data is shifted. FIELD2 is fixed zoned decimal and FIELD4 is fixed alphameric. Figure 50 fixed zoned decimal and FIELD4 is fixed alphameric. Figure 50 shows the partitioned data set members at the end of the job step.

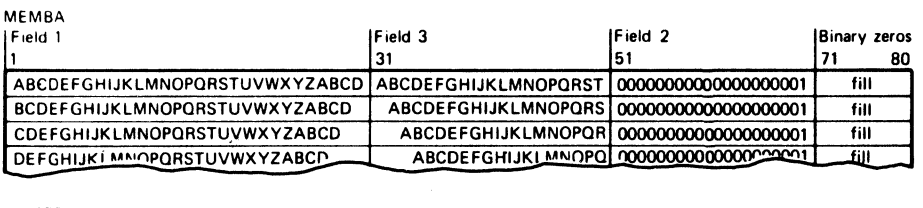

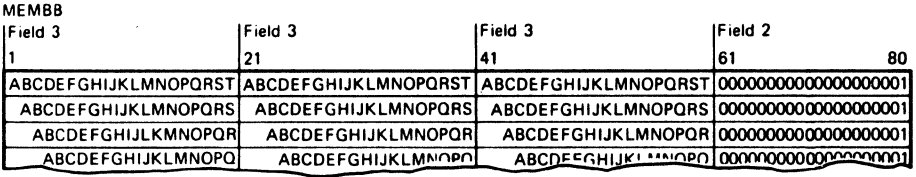

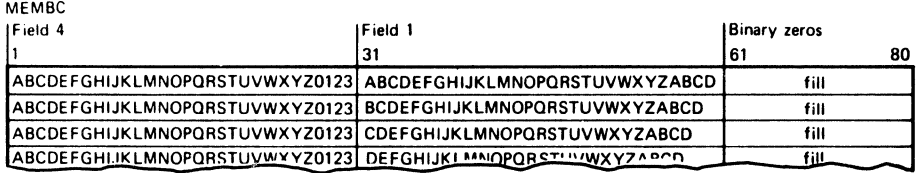

Figure 50. Partitioned Data Set Members at Job Step Completion

The control statements are discussed below:

- PAROUT1 DD defines the first member (MEMBA) of the partitioned output data set. This example assumes that the partitioned data set does not exist prior to this job step; that is, this DD statement allocates space for the data set.
- PAROUT2 and PAROUT3 DD define the second and third members, respectively, of the output partitioned data set. Note that each DD statement specifies DISP=OLD and UNIT=AFF=PAROUT1.
- SYSIN DD defines the control data set that follows in the input stream.
- DSD marks the beginning of a set of utility control statements and refers to the DD statement defining the member applicable to that set of utility control statements.
- FD defines the contents of a field that is used in the subsequent construction of output records.

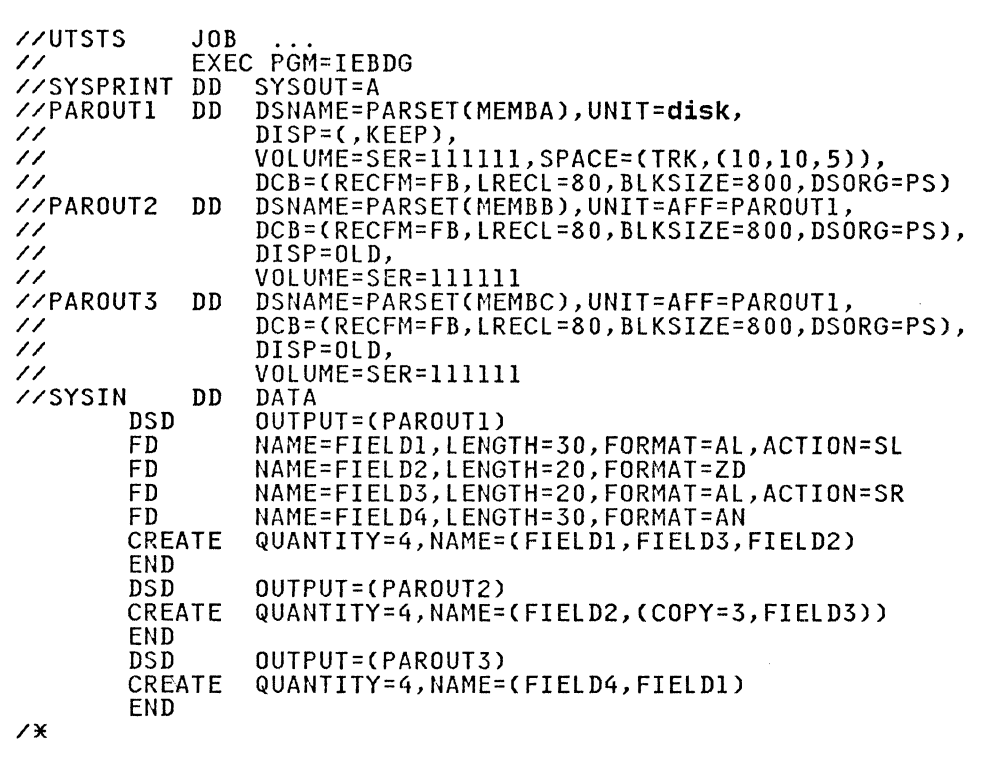

- CREATE constructs four records from combinations of previously defined fields.
- END signals the end of a set of utility control statements.

# **IEBDG EXAMPLE 6**

In this example, 10 fields containing user-supplied EBCDIC pictures are used in the construction of output records. After a record is written, each field is rolled or waved, as specified in the applicable FD statement. Figure 51 shows the contents of In the appiricable in statement: ifgure if show<br>the output records at the end of the job step.

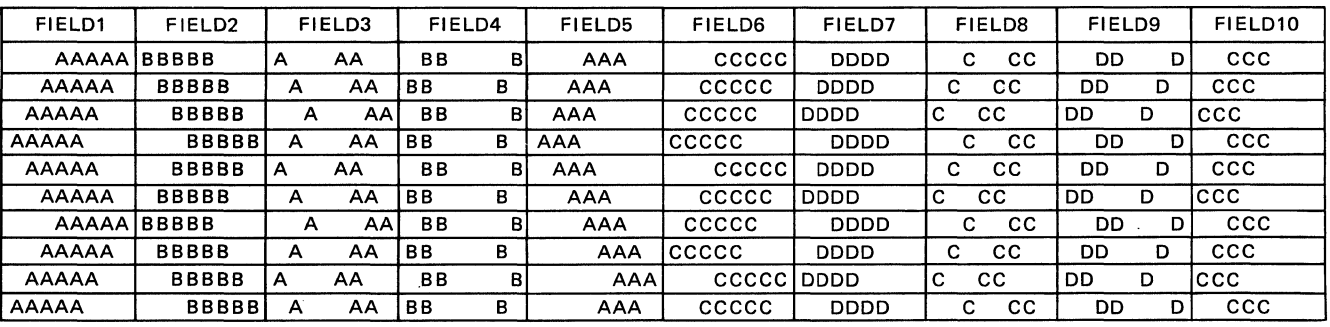

Figure 51. Contents of Output Records at Job Step Completion

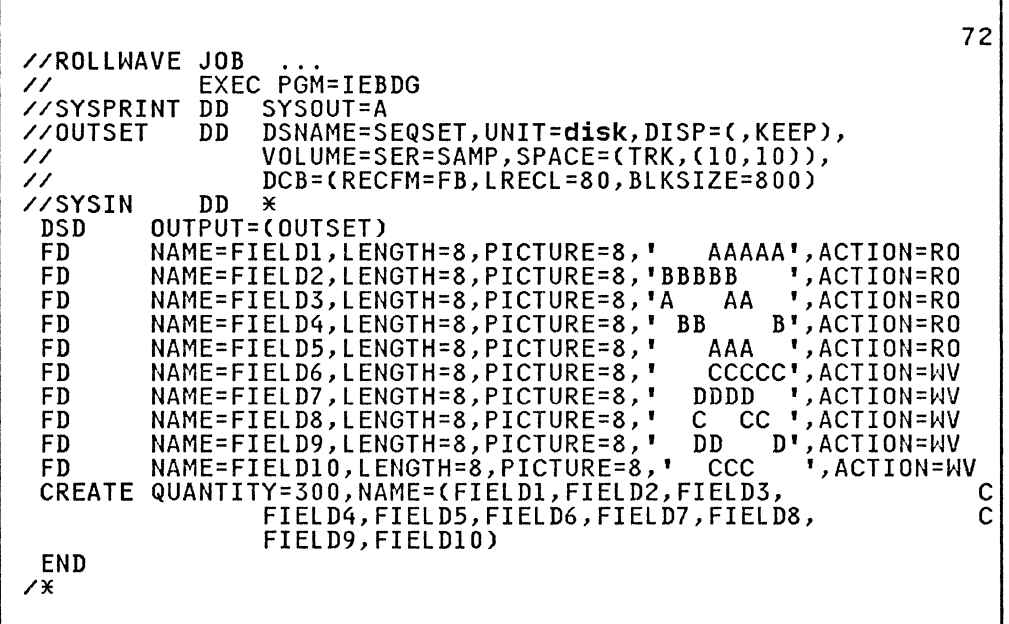

The control statements are discussed below:

• OUTSET DD defines the output sequential data set on a disk volume. Ten tracks of primary space and 10 tracks of secondary space are allocated to the data set.

> $\mathcal{L} \subset \mathcal{N}$  . ~" )

- SYSIN DD defines the control data set that follows in the input stream.
- DSD marks the beginning of a set of utility control statements and refers to the DD statement defining the output data set.
- FD defines a field to be used in the subsequent construction of output records. The direction and frequency of the initial roll or wave depend on the location of data in the field.
- CREATE constructs 300 records from the contents of the previously defined fields.
- END signals the end of a set of utility control statements.

In this example, the first 10 bytes of the output record contain data generated in zoned decimal format. This field serves as the key field for the output record in the output indexed sequential data set. The key field is increased (indexed) by sequential data set. The key field is increased tinucked, by additional SO-byte field to complete the output record.

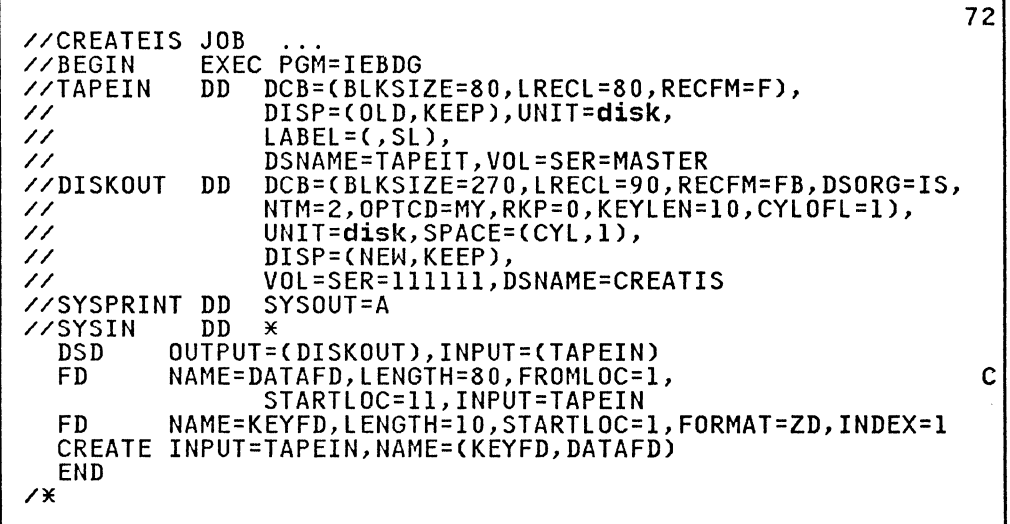

The control statements are discussed below:

- TAPEIN DD defines the sequential input data set.
- DISKOUT DD defines the indexed sequential output data set.
- SYSIN DD defines the control data set, which follows in the input stream.
- DSD marks the beginning of a set of utility control statements and refers to the DD statement defining the output data set.
- FD defines a field that will be used in the subsequent construction of output records. The first FD statement in this example defines and locates an 80-byte field of input data. The data is field selected from one of the input logical records and placed at start location 11 of the output logical record. The second FD statement defines and locates the 10-byte key field.
- CREATE constructs a 90-byte output record by referring to the previously defined fields.
- END signals the end of a set of utility control statements.

IEBEDIT is a data set utility used to create an output data set containing a selection of jobs or job steps. data sets defined on tape volumes and direct At a later time, be used as input streams for job processing. access devices can

IEBEDIT creates an output job stream by editing and selectively copying a job stream provided as input. The program can copy:

- An entire job or jobs, including JOB statements and any associated JOBLIB or JOBCAT statements, and JES2 or JES3 control statements.
- Selected job steps, including the JOB statement, JES2 or JES3 control statements following the JOB statement, and any associated JOBLIB or JOBCAT statements.

All selected JOB statements, JES2 or JES3 control statements, JOBLIB or JOBCAT statements, jobs, or job steps are placed in the output data set in the same order as they exist in the input data set. A JES2 or JES3 control statement or a JOBLIB or JOBCAT statement is copied only if it follows a selected JOB statement. .

When IEBEDIT encounters a selected job step containing an input record having the characters ".. \*" (period, period, asterisk) in columns 1 through 3, the program automatically converts that record to a termination statement (/\* statement) and places it in the output data set.

A "/\*nonblank" indicates a JES2 or JES3 control statement.

## INPUT AND OUTPUT

IEBEDIT uses the following input:

- An input data set, which is a sequential data set consisting of a job stream. The input data set is used as source data in creating an output sequential data set.
- A control data set, which contains utility control statements that are used to specify the organization of jobs and job steps in the output data set.

IEBEDIT produces the following output:

- An output data set, which is a sequential data set consisting of a resultant job stream.
- A message data set, which is a sequential data set that contains applicable control statements, error messages, if applicable, and, optionally, the output data set.

# RETURN CODES

IEBEDIT returns a code in register 15 to indicate the results of program execution. The return codes and their meanings are listed in Figure 52 on page 133.

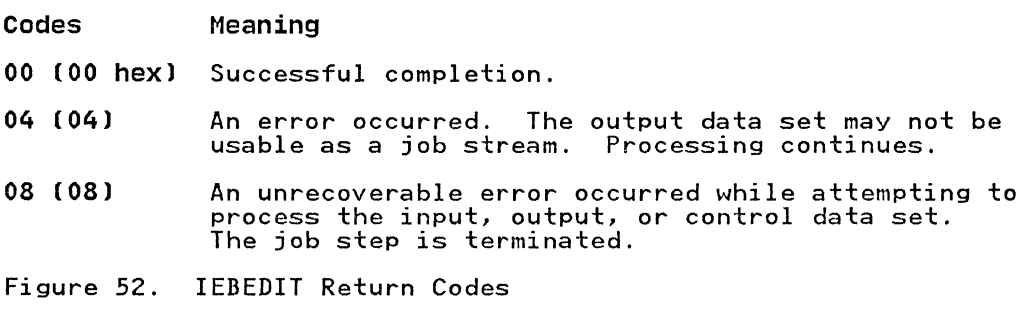

## **CONTROL**

(

 $\overline{C}$ 

c

IEBEDIT is controlled by job control statements and utility control statements. The job control statements are required to execute or invoke the program and to define the data sets used execute of invoke the program and to define the data sets used<br>and produced by the program. The utility control statements are used to control the functions of the program.

# JOB CONTROL STATEMENTS

Figure 53 shows the job control statements for IEBEDIT.

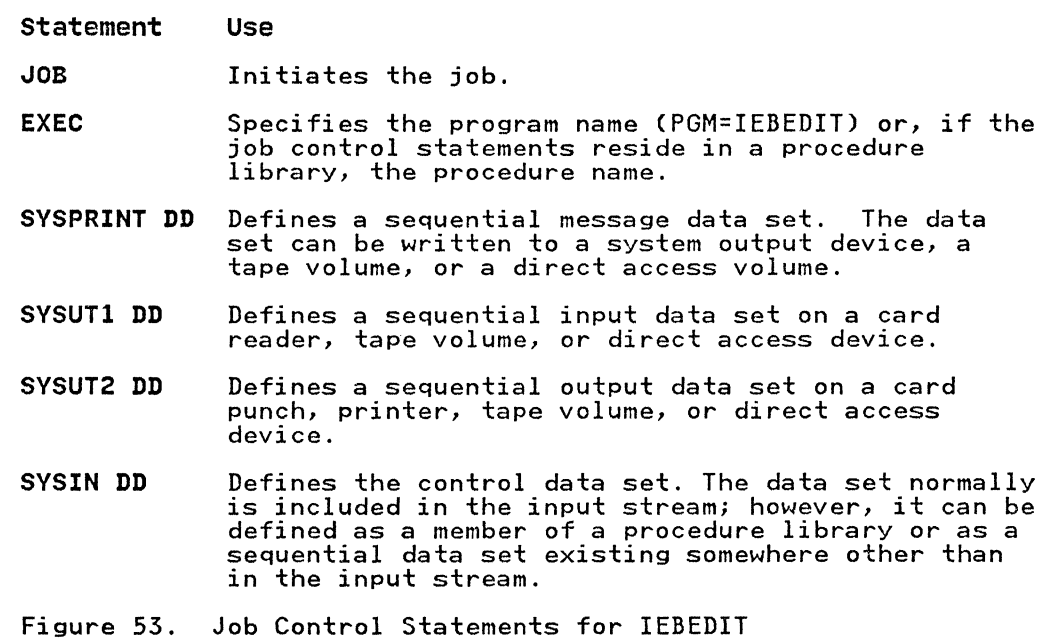

## Notes to Figure 53:

1. The block size for the SYSPRINT data set must be a multiple of 121. If not, the job step is terminated with a return code of 8. The block size for the SYSIN, SYSUT1, and SYSUT2 data sets must be a multiple of 80. Any blocking factor can be specified for these record sizes.

2. Any JES2 or JES3 control statement or JOBLIB DD statement that follows a selected JOB statement is automaticallY copied to the output data set.

JES2 or JES3 control statements preceding the JOB statement \l..\_/ are assumed to belong to the previous job. JES2 or JES3 control statements preceding the first JOB statement are included only if a total copy is requested.

----------------\_.\_-

JES2 or JES3 control statements within a DD DATA stream are included only if a delimiter other than "/\*" is coded in the DD DATA card. For a description of coding another<br>delimiter, see the publication <u>JCL</u>. If another delimiter is not coded, the first two characters of the JES2 or JES3 control statement will act as a delimiter to DD DATA.

# UTILITY CONTROL STATEMENT

IEBEDIT uses only one utility control statement, EDIT. Continuation requirements for the statement are described in "Continuing utility Control Statements" on page 5.

## EDIT Statement

The EDIT statement indicates which step or steps of a specified job in the input data set. Any number of EDIT statements can be included in an operation, thus including selected jobs in the output data set.

EDIT statements must be included in the same order as the input jobs that they represent. If no EDIT statement is present in the control data set, the entire input data set is copied.

The format of the EDIT statement is:

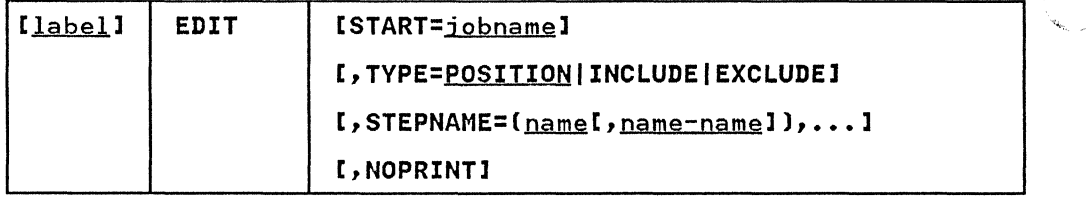

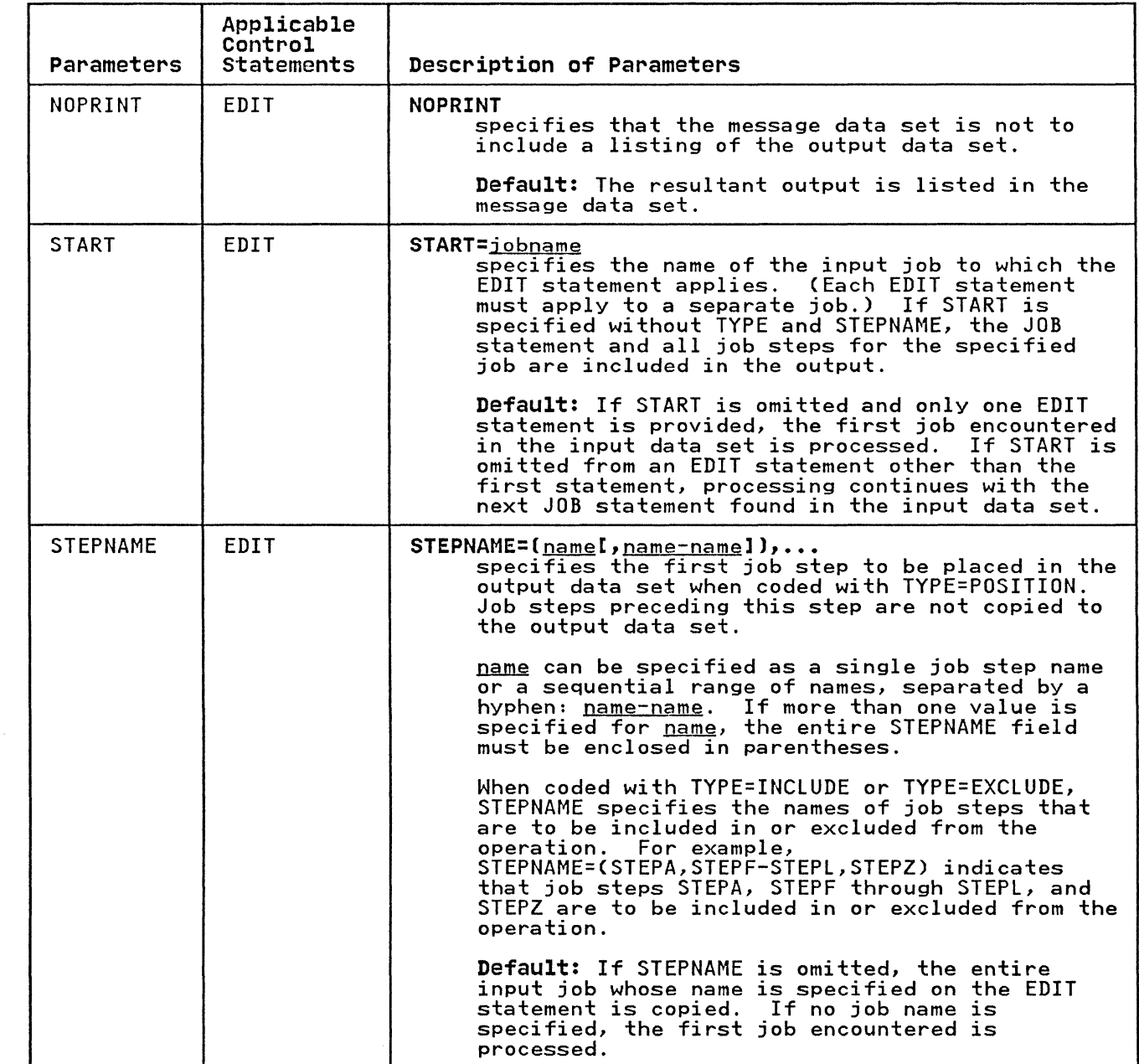

(

 $\mathbb{I}$ 

 $\frac{1}{\epsilon}$ 

 $\begin{array}{c} \begin{array}{c} \begin{array}{c} \end{array} \\ \begin{array}{c} \end{array} \end{array} \end{array}$ 

(

 $\frac{1}{2}$ 

 $\frac{1}{2}$ 

 $\overline{\mathbb{C}}$ 

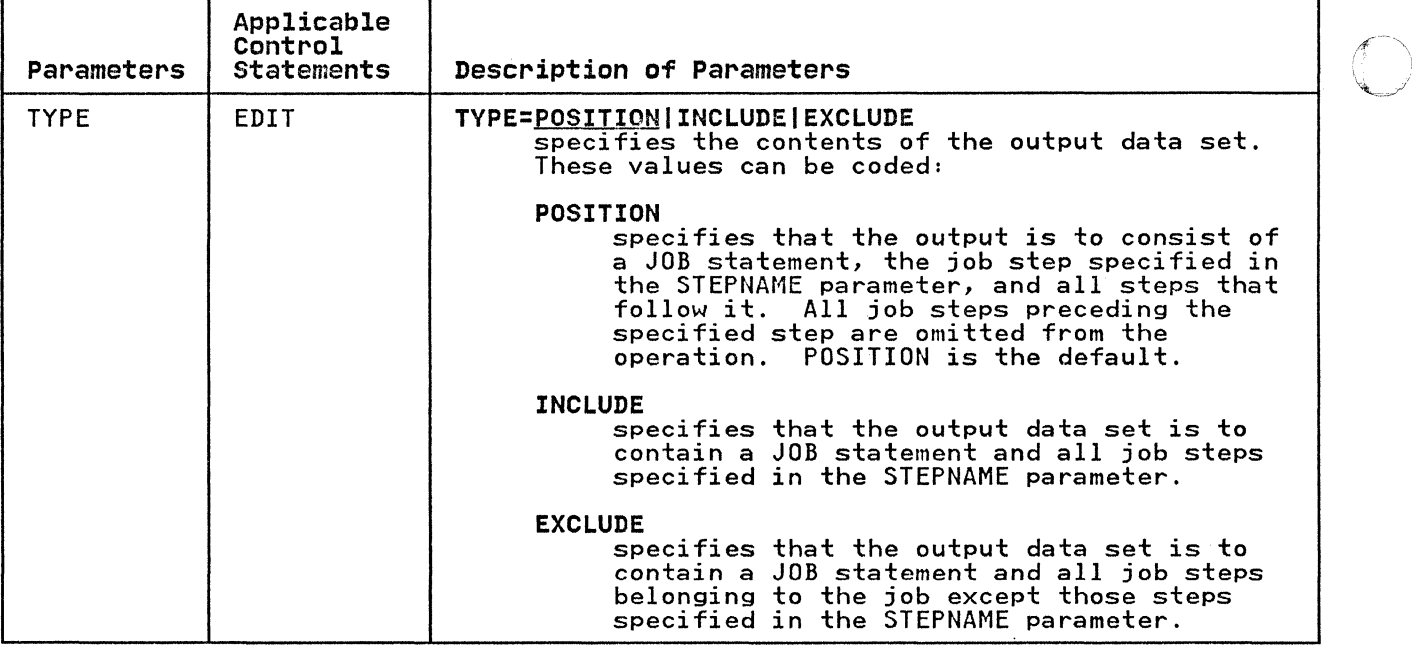

# IEBEDIT EXAMPLES

The following examples show some of the uses of IEBEDIT. Figure 54 can be used as a quick~reference guide to these examples. The numbers in the "Example" column refer to the examples that follow.

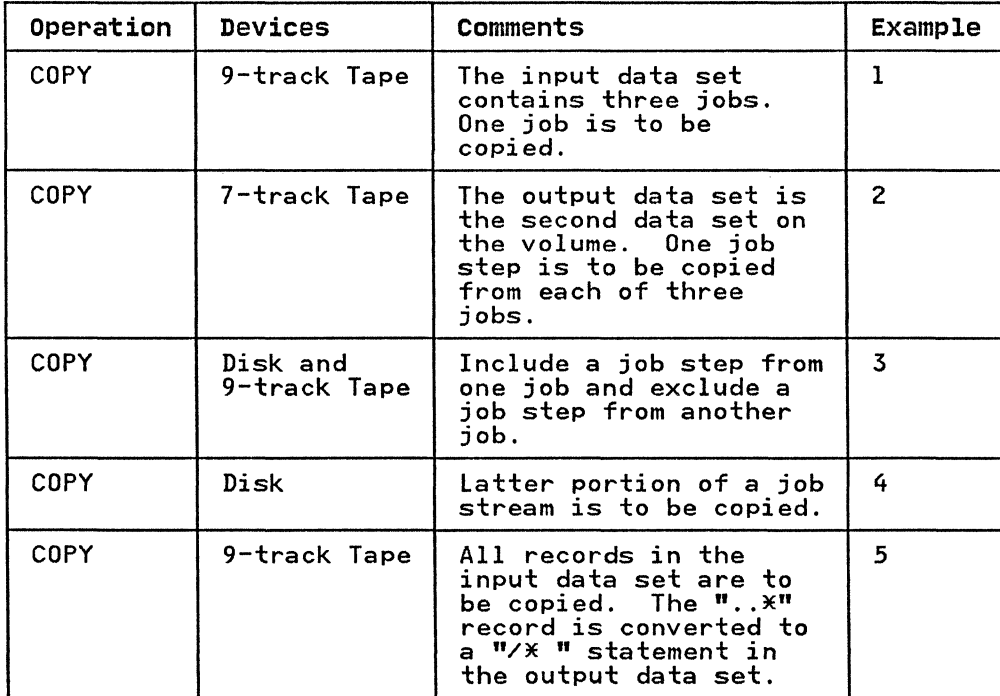

Figure 54 (Part 1 of 2). IEBEDIT Example Directory

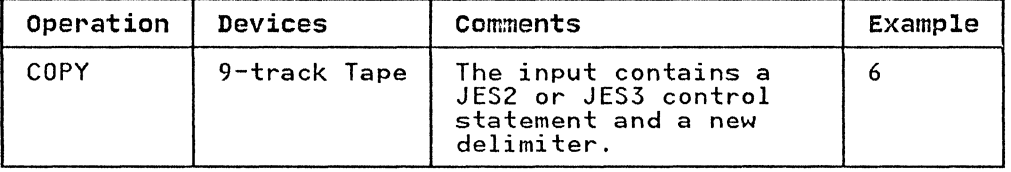

Figure 54 (Part 2 of 2). IEBEDIT Example Directory

Examples that use disk or tape in place of actual device numbers must be changed before use. See "DASD and Tape Device Support" on page 3 for valid device number notation.

# IEBEDIT EXAMPLE 1

In this example, one job (JOBA), including all of its job steps (A, B, C, and D), is copied into the output data set. The input data set contains three jobs: JOBA, which has four job steps; JOBB, which has two job steps.

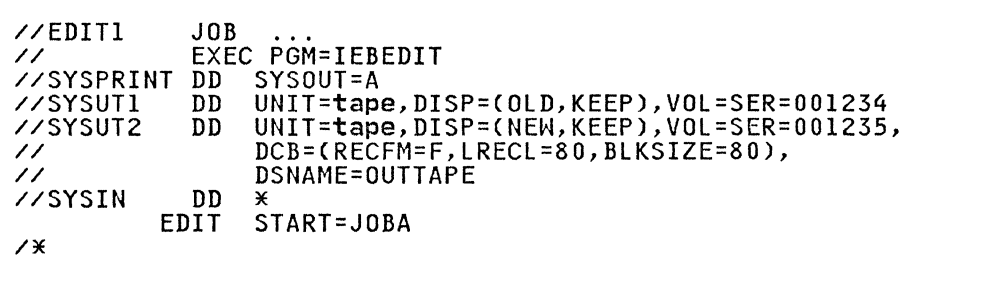

The control statements are discussed below:

- SYSUTI DD defines the input data set. The data set resides on a standard labeled tape volume (001234).
- SYSUT2 DD defines the output data set, called OUTTAPE. The data set is to reside as the first data set on a standard labeled tape volume (001235).
- SYSIN DD defines the control data set, which follows in the input stream.
- EDIT indicates that JOBA is to be copied in its entirety.

## IEBEDIT EXAMPLE 2

 $\blacktriangledown$ 

(-

This example copies one job step from each of three jobs. The input data set contains three jobs: JOBA, which includes STEPA, STEPB, STEPC, and STEPD; JOBB, which includes STEPE, STEPF, and STEPG; and JOBC, which includes STEPH and STEPJ.

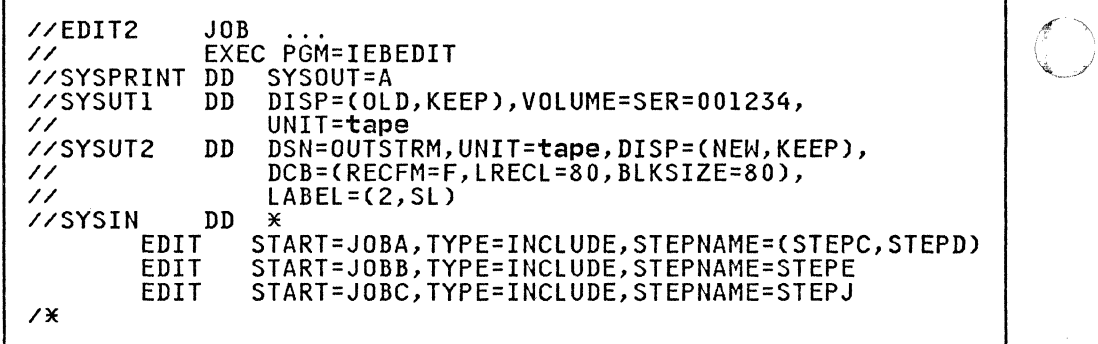

--------------

The control statements are discussed below:

- SYSUT1 DD defines the input data set. The data set resides on a standard labeled tape volume (001234).
- SYSUT2 DD defines the output data set, OUTSTRM. The data set is to reside as the second data set on a standard labeled tape volume (001235).
- SYSIN DD defines the control data set, which follows in the input stream.
- The EDIT statements copy the JOB statements and job steps described as follows:
	- 1. The JOB statement and steps STEPC and STEPD for JOBA.
	- 2. The JOB statement and STEPE for JOBB.
	- 3. The JOB statement and STEPJ for JOBC.

# **IEBEDIT EXAMPLE 3**

This example includes a job step from one job and excludes a job step from another job. The input data set contains three jobs:<br>JOBA, which includes STEPA, STEPB, STEPC, and STEPD; JOBB, which includes STEPE, STEPF, and STEPGj and JOBC, which includes STEPH and STEPJ.

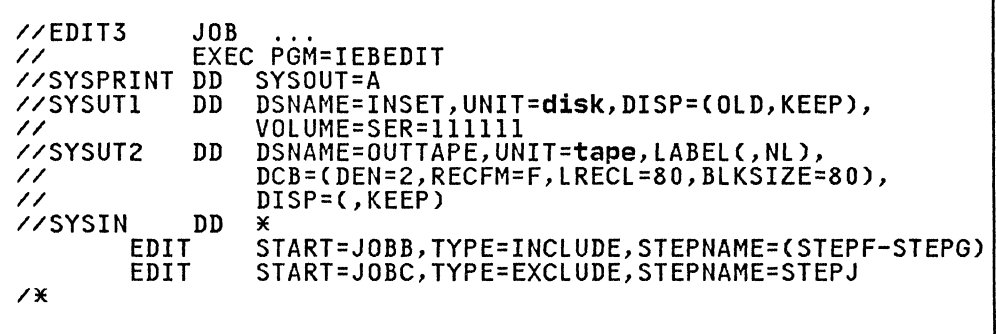

 $\overline{C}$ 

The control statements are discussed below:

- SYSUTI DD defines the input data set, INSET. The data set resides on a disk volume (111111).
- SYSUT2 DD defines the output data set, OUTTAPE. The data sisons but defines the output data set, correct. The<br>set is to reside as the first or only data set on an unlabeled (800 bits per inch) tape volume.
- SYSIN DD defines the control data set, which follows in the input stream.
- The EDIT statements copy JOB statements and job steps as described below:
	- 1. The JOB statement and steps STEPF and STEPG for JOBB.
	- 2. The JOB statement and STEPH, excluding STEPJ, for JOBC.

## **IEBEDIT EXAMPLE 4**

 $\big($ 

(

.<br>.... -.

This example copies the JOBA JOB statement, the job step STEPF,<br>and all the steps that follow it. The input data set contains<br>one job (JOBA), which includes STEPA, STEPB, ... STEPL. Job<br>steps STEPA through STEPE are not in steps STEPA through STEPE are not included in the output data set.

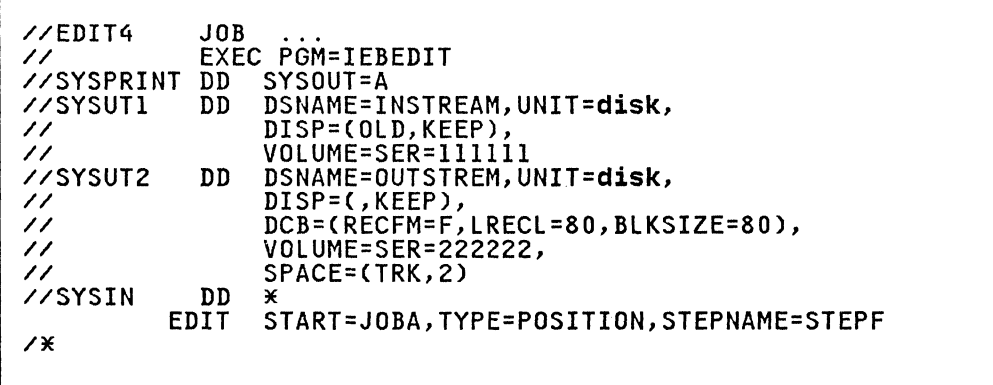

The control statements are discussed below:

- SYSUTI DD defines the input data set, called INSTREAM. The data set resides on a disk volume (111111).
- SYSUT2 DD defines the output data set, called OUTSTREAM. The data set is to reside on a disk volume (222222). Two tracks are allocated for the output data set.
- SYSIN DD defines the control data set, which follows in the input stream.
- EDIT copies the JOBA JOB statement and job steps STEPF through STEPl.

# **IEBEDIT EXAMPLE 5**

This example copies the entire input (SYSUT1) data set. The record containing the characters "..\*" in columns 1 through 3 is converted to a "/\* " statement in the output data set.

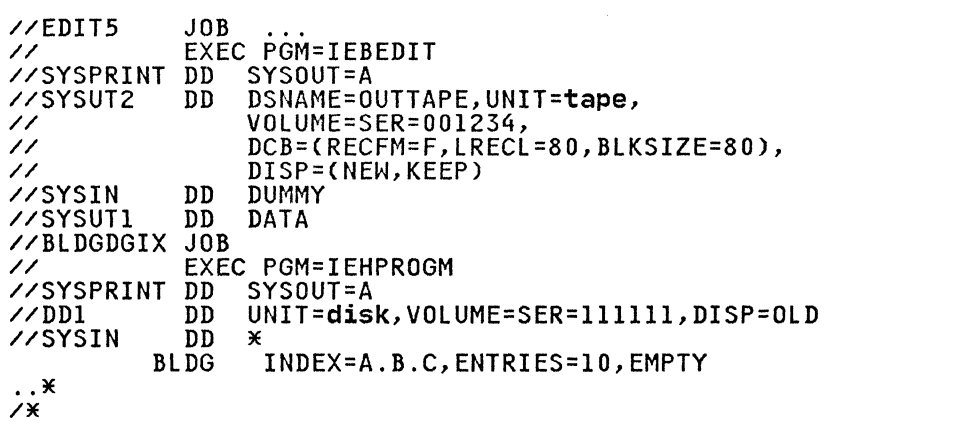

The control statements are discussed below:

- SYSUT2 DD defines the output data set, called OUTTAPE. The data set is to reside as the first data set, on a tape volume (001234).
- SYSIN DD defines a dummy control data set.
- SYSUTI DD defines the input data set. which follows in the input stream. The job is terminated when the termination statement (/\*b) is encountered. (SYSUTI therefore includes the BLDGDGIX JOB statement, EXEC statement, SYSPRINT, DD1, and SYSIN DD statements.)

140 MVS/XA Data Administration: Utilities

**IEBEDIT EXAMPLE 6** 

This example copies the entire input (SYSUT1) data set, including the JES2 control statement, because a new delimiter (JPl has been coded. Otherwise, the "/\*" the JES2 control statement would have terminated the input.

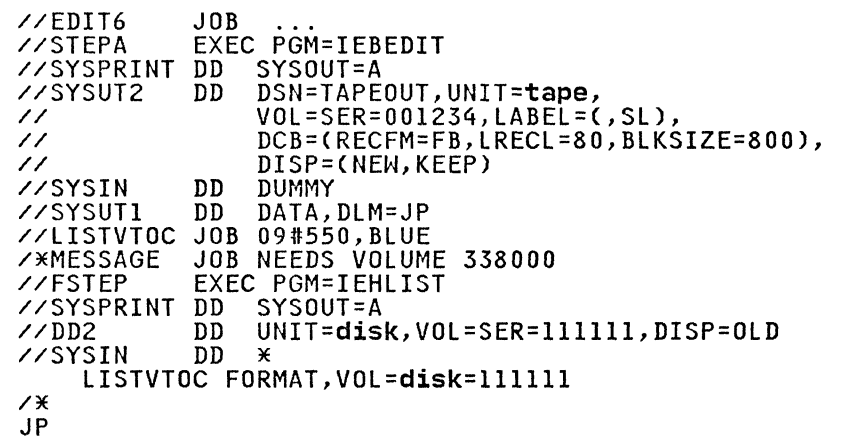

The control statements are discussed below:

- SYSUT2 DO defines the output data set, called TAPEOUT. The data set will be the first data set on a standard label tape volume (001234).
- SYSIN OD defines a dummy control data set.
- SYSUTI OD defines the input data set, which follows in the input stream. The DlM parameter defines characters JP to act as a delimiter for the input data.
- IEBEDIT copies the JOB statement through the "/\*" statement (including the lISTVTOC and MESSAGE job statements, FSTEP EXEC statement, and SYSPRINT, D02 and SYSIN DD statements).

IEBGENER is a data set utility that can be used to:

- Create a backup copy of a sequential data set or a partitioned member.
- Produce a partitioned data set or member from a sequential input data set.

 $\bigcap$ 

~o»

- Expand an existing partitioned data set by creating<br>partitioned members and merging them into the data set that is to be expanded.
- Produce an edited sequential or partitioned data set.
- Reb10ck or change the logical record length of a data set.
- Copy user labels on sequential output data sets. CRefer to Appendix C, "Processing User Labels" on page 426.)
- Provide optional editing facilities and exits for user routines that process labels, manipulate input data, create keys, and handle permanent input/output errors. Refer to Appendix A, "Exit Routine Linkage" on page 422, for a discussion of linkage conventions that are applicable when user routines are provided.

## CREATING A BACKUP COpy

A backup copy of a sequential data set or partitioned member can<br>be produced by copying the data set or member to any<br>IBM-supported output device. For example, a copy can be made from tape to tape, from DASD to tape, etc.

A data set that resides on a direct access volume can be copied to its own volume, provided that its data set name is changed. A partitioned data set cannot reside on a magnetic tape volume.

### PRODUCING A PARTITIONED DATA SET FROM SEQUENTIAL INPUT

Through the use of utility control statements, you can logically<br>divide a sequential data set into **record groups** and assign<br>member names to the record groups. IEBGENER places the newly<br>created members in a partitioned ou

A partitioned data set cannot be produced if an input or output data set contains spanned records.

Figure 55 on page 143 shows how a partitioned data set is produced from a sequential data set used as input. The left side of the figure shows the sequential data set. Utility control statements are used to divide the sequential data set into record groups and to provide a member name for each record group. The right side of the figure shows the partitioned data set produced from the sequential input.

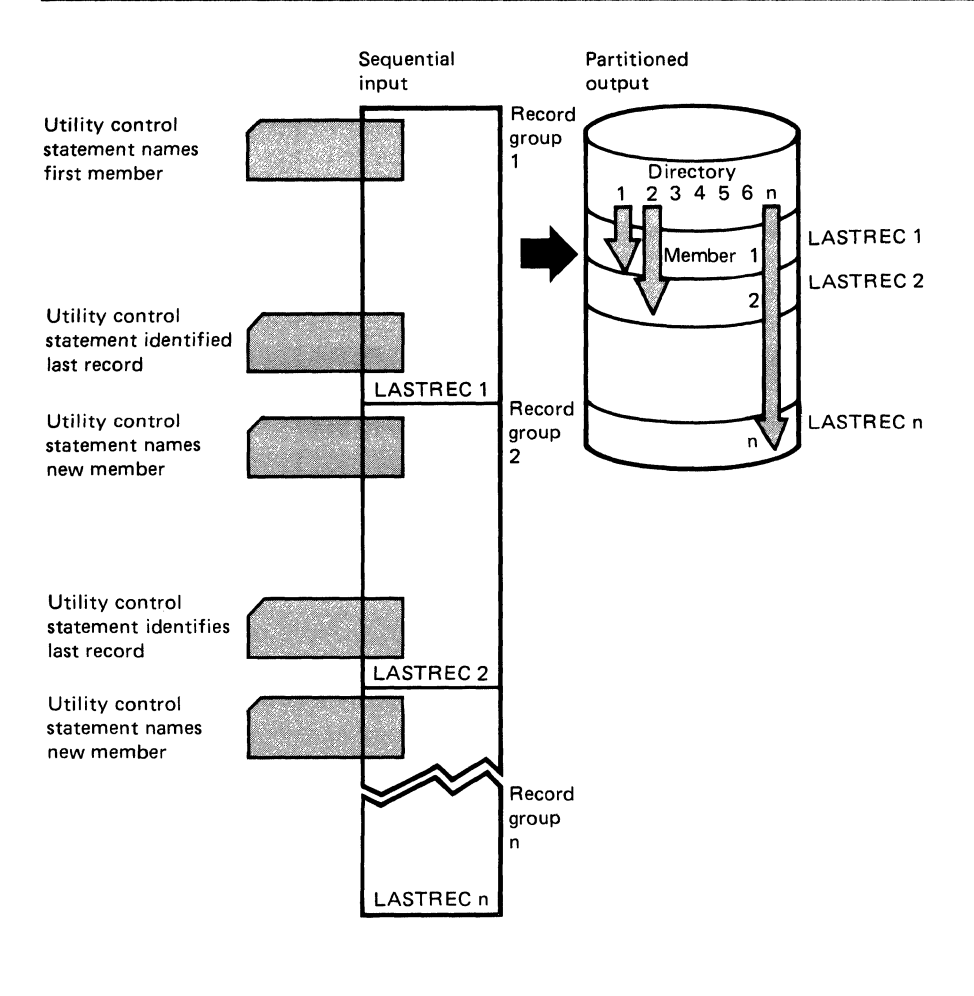

Figure 55. Creating a Partitioned Data Set from Sequential<br>Input Using IEBGENER

# EXPANDING A PARTITIONED DATA SET

An expanded data set is a data set into which an additional member or members have been merged. IEBGENER creates the members from sequential input and places them in the data set being expanded. The merge operation---the ordering of the partitioned directory--is automatically performed by the program.

Figure 56 on page 144 shows how sequential input is converted into members that are merged into an existing partitioned data set. The left side of the figure shows the sequential input that is to be merged with the partitioned data set shown in the middle of the figure. Utility control statements are used to divide the sequential data set into record groups and to provide a member name for each record group. The right side of the a member name for each record group. The right side of the<br>figure shows the expanded partitioned data set. Note that members B. D. and F from the sequential data set. Were placed in members by the care in the sequential data set were placed in partitioned directory.

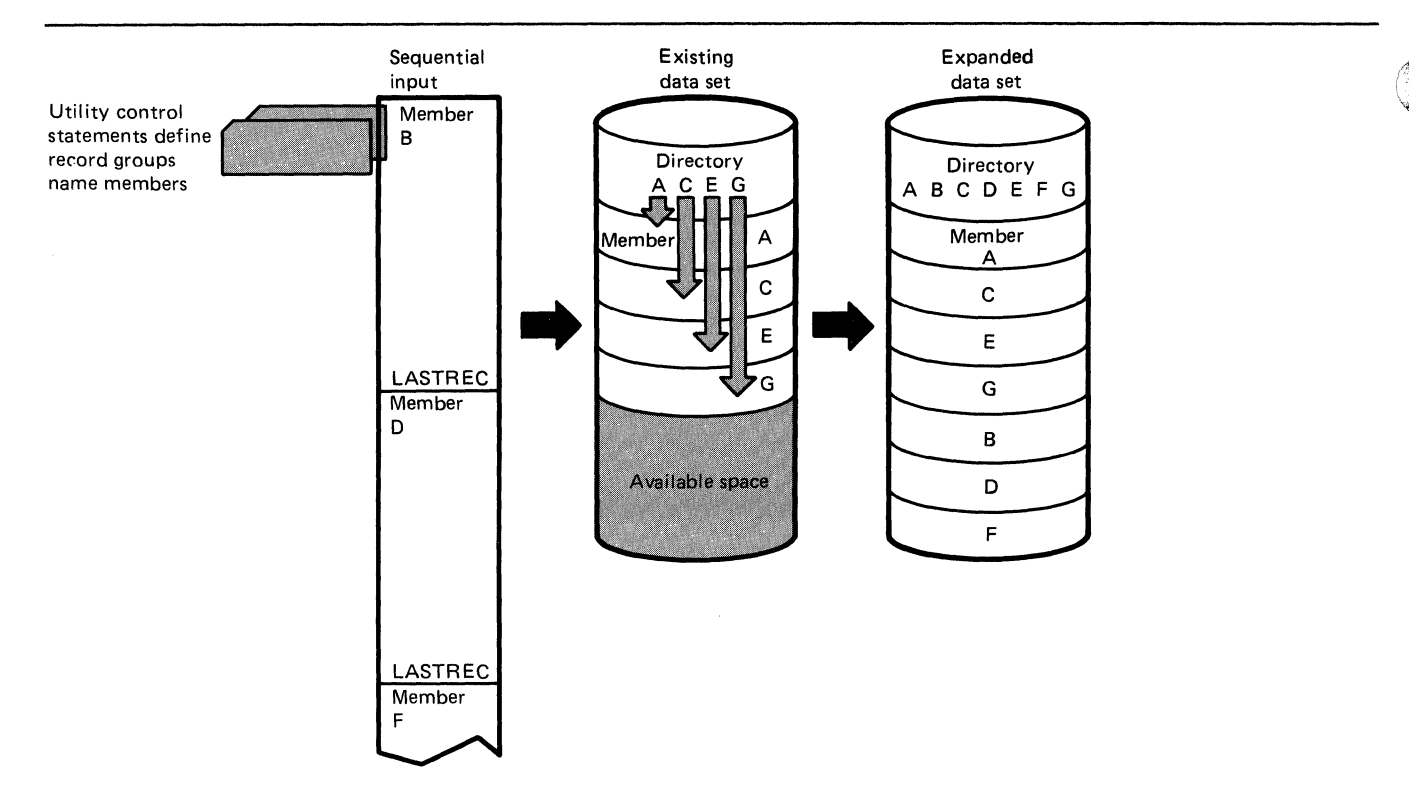

## Figure 56. Expanding a Partitioned Data Set Using IEBGENER

# PRODUCING AN EDITED DATA SET

IEBGENER can be used to produce an edited sequential or partitioned data set. Through the use of utility control statements. you can specify editing information that applies to a record, a group of records, selected groups of records, or an entire data set.

An edited data set can be produced by:

- Rearranging or omitting defined data fields within a record.
- Supplying literal information as replacement data.
- Converting data from packed decimal to unpacked decimal mode, unpacked decimal to packed decimal mode, or BCD4 to EBCDIC mode. For more information on converting from BCD to EBCDIC, see <u>Data Administration Guide</u>.

Figure 57 on page 145 shows part of an edited sequential data I gare 57 on page 145 shows part or an edited sequential data set. The fert side of the figure shows the data set before<br>editing is performed. Utility control statements are used to identify the record groups to be edited and to supply editing information. In this figure, literal replacement information is supplied for information within a defined field. (Data is rearranged, omitted, or converted in the same manner.) The BBBB field in each record in the record group is to be replaced by

4 Used here to mean the standard H character set of Binary Coded Decimal.

144 MVS/XA Data Administration: Utilities

CCCC. The right side of the figure shows the data set after edi ting.

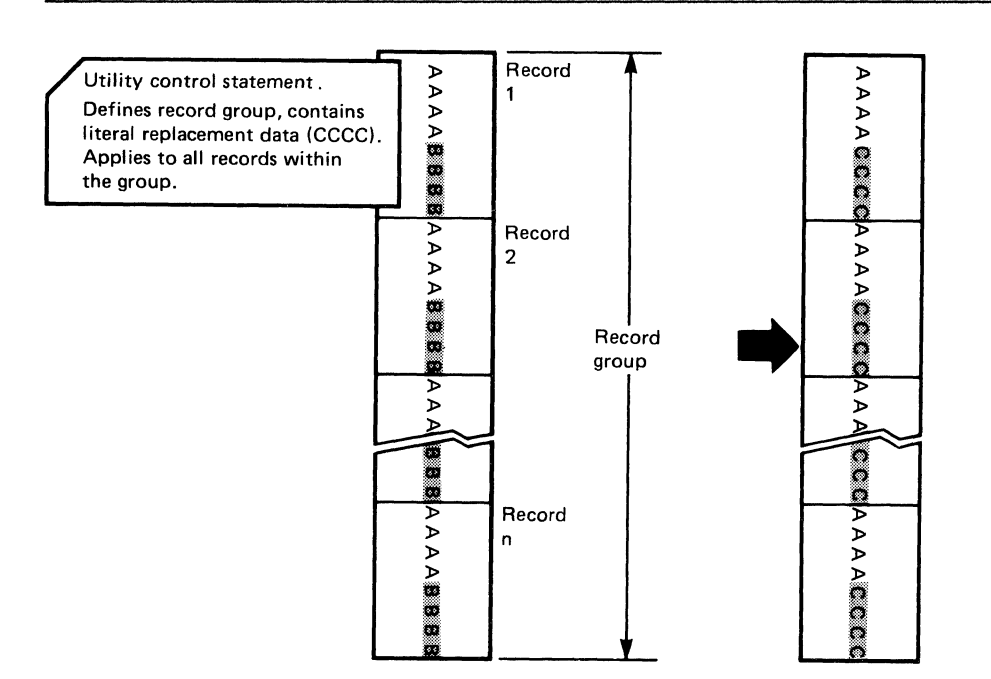

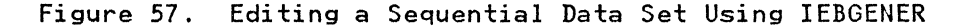

IEBGENER cannot be used to edit a data set if the input and output data sets consist of variable spanned (VS) or variable blocked spanned (VBS) records and have equal block sizes and logical record lengths. In these cases, any utility control ituated in the section of the cases, any differential technical statements that specify editing are ignored. That is, for each physical record read from the input data set, the utility writes an unedited physical record on the output data set.

## REB LOCKING **OR CHANGING LOGICAL RECORD LENGTH**

IEBGENER can be used to produce a reblocked output data set containing either fixed-length or variable-length records. In addition, as long as both input and output RECFM are not V or<br>VB, the program can produce an output data set having a logical record length that differs from the input logical record length.

# **INPUT AND OUTPUT**

 $\big($ 

IEBGENER uses the following input:

- An input data set, which contains the data that is to be copied, edited, converted into a partitioned data set, or converted into members to be merged into an existing data set. The input is either a sequential data set or a member of a partitioned data set.
- A control data set, which contains utility control statements. The control data set is required if editing is to be performed or if the output data set is to be a partitioned data set.

IEBGENER produces the following output:

- An output data set, which can be either sequential or partitioned. The output data set can be either a new data set (created during the current job step) or an existing partitioned data set that was expanded. If a partitioned data set is created, it is a new member with a new directory entry. None of the information is copied from the previous directory entry.
- A message data set, which contains informational messages (for example, the contents of utility control statements) and any error messages.
- Message IEC507D will be issued twice when adding data or members to an existing data set which has an unexpired expiration date. This occurs because the input and output data sets are opened twice.

### RETURN CODES

IEBGENER returns a code in register 15 to indicate the results of program execution. The return codes and their meanings are listed in Figure 58.

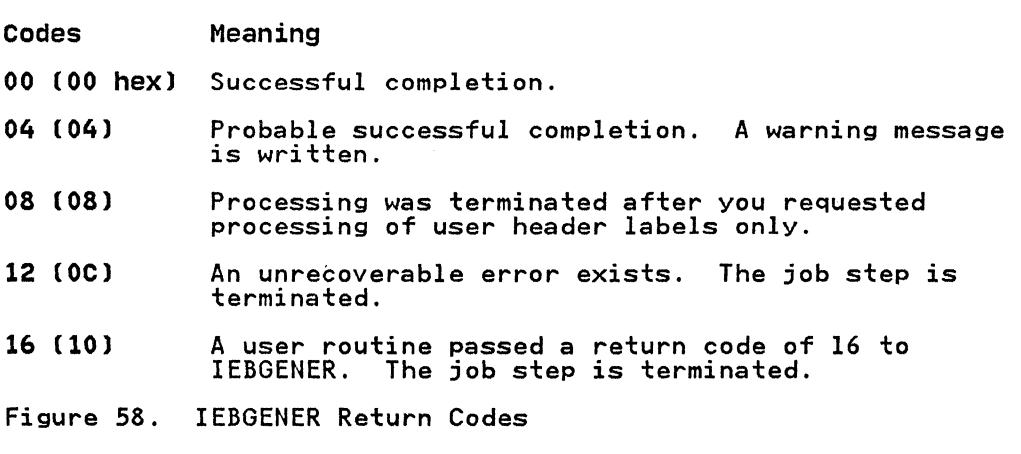

## **CONTROL**

IEBGENER is controlled by job control statements and utility control statements. The job control statements execute or invoke IEBGENER and define the data sets that are used and produced by the program. The utility control statements control the functions of IEBGENER.

## JOB CONTROL STATEMENTS

Figure 59 on page 147 shows the job control statements for IEBGENER.

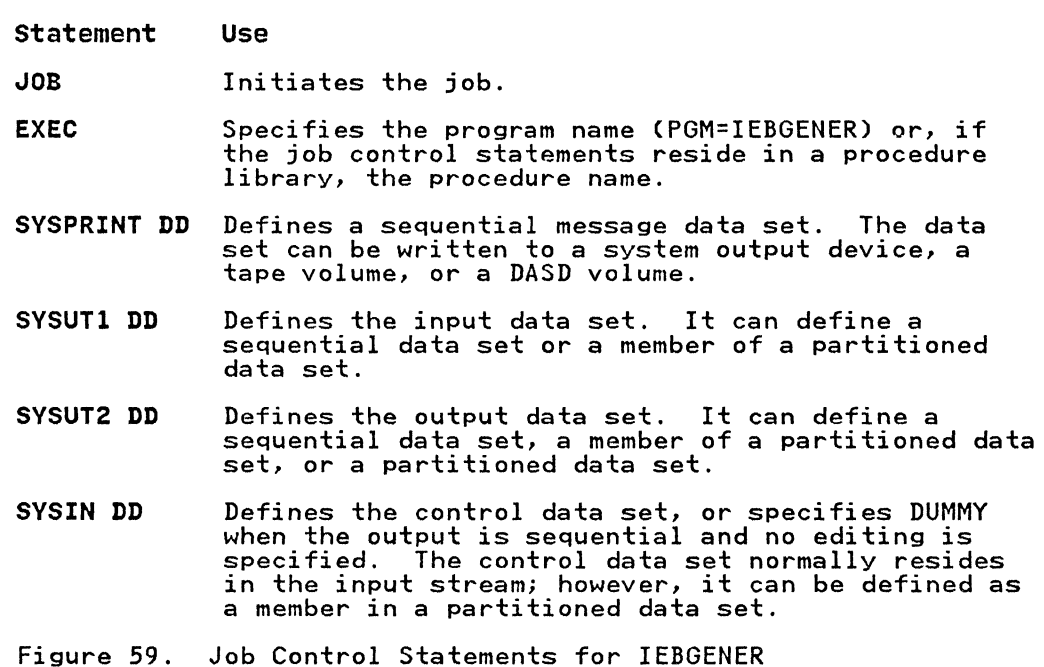

I EXEC statement

 $\overline{\mathbf{C}}$ 

(

The EXEC statement is required for each use of IEBGENER.

Before you run IEBGENER you may need to calculate the region size (in virtual storage) needed to run the program. You would then specify this value in the REGION parameter.

Using multiple buffers for IEBGENER increases the amount of virtual storage needed to run the program. You may need to change, or add, the REGION parameter for the additional storage to avoid 80A abends.

The default for the number of buffers is five. You can override this by specifying DCBBUFNO or DCBNCP on the SYSUTI or SYSUT2 DD statement.

You can calculate the region size by using the following formula:

region size = 5DK + (2 + SYSUTI BUFNO)\*(SYSUTI BlKSIZE) + (2 + SYSUT2 BUFNO)\*(SYSUT2 BlKSIZE)

If you do not use BUFNO in your JCl, use the default value of 5.

The following information, taken from "IEBGENER Example 3" on page 159, shows how to calculate the region size needed:

SYSUTI BUFNO = 20 SYSUTI BlKSIZE = 2K SYSUT2 BUFNO = Not specified, default is used SYSUT2 BlKSIZE = 32K region size =  $50K + (2 + 20)*(2K) +$  $(2 + 5)*(32K)$ Therefore, region size = 3l8K (that is, REGION=3l8K).

### SVSPRINT **DD** statement

The SYSPRINT DD statement is required for each use of IEBGENER. The block size for the SYSPRINT data set must be a multiple of 121. Any blocking factor can be specified for this record size.  $\mathscr{M}=\mathbb{R}$  . ~**~**~

### SVSUTl **DD** statement

The input data set for IEBGENER, as specified in SYSUT1, can contain fixed, variable, undefined, or variable spanned records. Concatenated data sets with unlike attributes are not allowed as input to IEBGENER. For information on concatenated data sets, see Data Administration Guide.

// cards (JCl statements) cannot be included in the SYSUTI data set unless SYSUTI DD DATA is specified.

Block size must be specified for the input data set in one of two ways:

- With the BlKSIZE parameter in the DD statement
- In the DCB information on the tape label.

The default RECFM is U for the input data set. RECFM must be specified if the data set is new, undefined, a dummy data set, or a data set from a card punch.

The input lRECl must be specified when the record format is FB, VS, or VBS, or when the data set is new, a dummy data set, or a data set from a card punch. In all other cases, a default lRECl is generated by IEBGENER.

A partitioned data set cannot be produced if an input data set contains spanned records.

If both the SYSUTI and the SYSUT2 DD statements specify standard user labels (SUl), IEBGENER copies user labels from SYSUTI to SYSUT2. See Appendix C, "Processing User labels" on page 426, for a discussion of the available options for user label processing.

## SVSUT2 **DD** statement

The output data set for IEBGENER, as specified in SYSUT2, can contain fixed, variable, undefined, or variable spanned records (except partitioned output data sets, which cannot contain<br>variable spanned records). These records can be reblocked by the specification of a new maximum block length on the SYSUT2 DD statement. During reblocking, if the output data set resides on a direct access volume:

- For fixed-length or variable-length records, keys can be retained only by using the appropriate user exit.
- For variable spanned records, keys can never be retained.

If the output data set is on a card punch or a printer, you must specify DCB information on the SYSUT2 DD statement. DCB parameters in a SYSUT2 DD statement defining an expanded partitioned data set must be compatible with the specifications made when the data set was originally created.

When RECFM, BlKSIZE, and lRECl are not specified in the JCl for the output data set, values for each are copied from the input data set's DSCB.

The output block size must always be specified when the logical record length and record format (except for U) are specified.

The default RECFM is U for the output data set. RECFM must be specified when a data set is new, a dummy data set, or a data set from a card punch or printer.

The output LRECL must be specified when editing is to be performed and the record format is FB, VS, or VBS. LRECL must performed and the record formatistic, vs, or vas. EXECL must aiso be specified when the data set is new, a ddmmly data set, on<br>a data set from a card punch or printer. In all other cases, a default LRECL value is generated by IEBGENER.

If the logical record length of the output data set differs from that of the input data set, all positions in the output records must undergo editing to justify the new logical record length.

A partitioned data set cannot be produced if an input or output data set contains spanned records.

IEBGENER cannot produce an output data set having a logical record length that differs from the input logical record length if both input and output RECFM are V or VB.

IEBGENER will terminate with an unpredictable message or abend code if OISP=OLO is specified on a SYSUT2 OD statement making a specific volume request for a nonexistent data set.

#### SYSIN DD Statement

(-

The SYSIN DO statement is required for each use of IEBGENER. The block size for the SYSIN data set must be a multiple of 80. Any blocking factor can be specified for this block size.

#### UTILITY CONTROL STATEMENTS

IEBGENER is controlled by utility control statements. The statements and the order in which they must appear are listed in Figure 60.

#### Statement Use

- GENERATE Indicates the number of member names and alias names, record identifiers, literals, and editing information contained in the control data set.
- EXITS Indicates that user routines are provided.
- LABELS Specifies user-label processing.
- MEMBER Specifies the member name and alias of a member of a partitioned data set to be created.
- RECORD Defines a record group to be processed and supplies editing information.
- Figure 60. IEBGENER Utility Control Statements

The control statements are included in the control data set as required. If no utility control statements are included in the control data set, the entire input data set is copied sequentially.

When the output is to be sequential and editing is to be performed, one GENERATE statement and as many RECORD statements as required are used. If user exits are provided, an EXITS statement is used.

When the output is to be partitioned, one GENERATE statement, one MEMBER statement per output member, and RECORD statements, as required, are used. If user exits are provided, an EXITS statement is used.

Continuation requirements for utility control statements are described in "Continuing Utility Control Statements" on page 5. A nonblank character continuation mark in column 72 is optional for IEBGENER.  $\mathscr{E}$  $\sqrt{2}$ 

# GENERATE statement

The GENERATE statement is required when: (1) output is to be partitioned, (2) editing is to be performed, or (3) user routines are provided and/or label processing is specified. The GENERATE statement must appear before any other IEBGENER utility statements. If it contains errors or is inconsistent with other statements. In It contains errors and statements, IEBGENER is terminated.

The format of the GENERATE statement is:

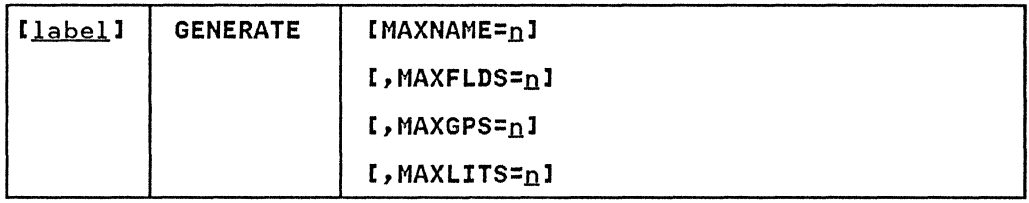

# EXITS Statement

The EXITS statement is used to identify exit routines supplied  $\qquad \qquad \qquad$ by the user. Linkages to and from exit routines are discussed in Appendix A, "Exit Routine Linkage" on page 422.

For a detailed discussion of the processing of user labels as data set descriptors, and for a discussion of user label totaling, refer to Appendix C, "Processing User Labels" on page 426.

The format of the EXITS statement is:

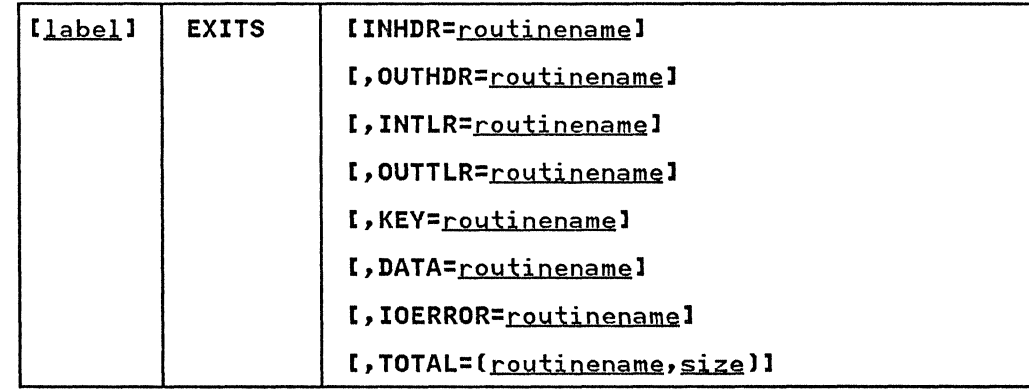

-------------------- -------------------

LABELS Statement

The LABELS statement specifies whether or not user labels are to be treated as data by IEBGENER. For a detailed discussion of this option. refer to Appendix C. "Processing User Labels" on page 426.

The LABELS statement is used when you want to specify that: (1) no user labels are to be copied to the output data set. (2) user labels are to be copied to the output data set from records in the data portion of the SYSIN data set, or (3) user labels are to be copied to the output data set after they are modified by the user's label processing routines. If more than one valid the user signer processing routines. It more than one valid<br>LABELS statement is included, all but the last LABELS statement are ignored.

The format of the LABELS statement is:

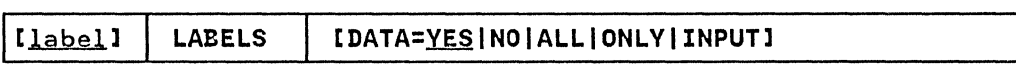

LABELS DATA=NO must be specified to make standard user labels (SUL) exits inactive when input/output data sets with nonstandard labels (NSL) are to be processed.

## MEMBER Statement

The MEMBER statement is used when the output data set is to be partitioned. One MEMBER statement must be included for each member to be created by IEBGENER. The MEMBER statement provides<br>the name and alias names of a new member.

All RECORD statements following a MEMBER statement pertain to the member named in that MEMBER statement. If no MEMBER statements are included, the output data set is organized<br>sequentially.

The format of the MEMBER statement is:

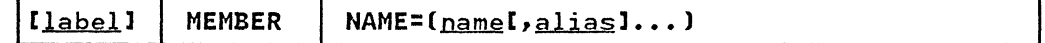

#### RECORD Statement

 $\overline{\mathbb{C}}$ 

The RECORD statement is used to define a record group and to supply editing information. A record group consists of records that are to be processed identically.

The RECORD statement is used when: (1) the output is to be partitioned, (2) editing is to be performed, or (3) user labels for the output data set are to be created from records in the data portion of the SYSIN data set. The RECORD statement defines a record group by identifying the last record of the group with a literal name.

If no RECORD statement is used. the entire input data set or member is processed without editing. More than one RECORD statement may appear in the control statement stream for IEBGENER.

Within a RECORD statement, one IDENT parameter can be used to define the record group; one or more FIELD parameters can be used to supply the editing information applicable to the record group; and one LABELS parameter can be used to indicate that this statement is followed immediately by output label records.

The format of the RECORD statement is:

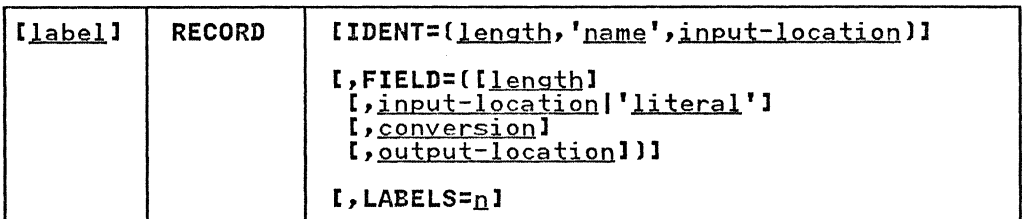

 $\left\langle \widehat{\phantom{a}}\right\rangle$  $\vee$ 

 $\mathbb C$ 

Note that the variables on the FIELD parameter are positional; that is, if any of the options are not coded, the associated comma preceding that variable must be coded.

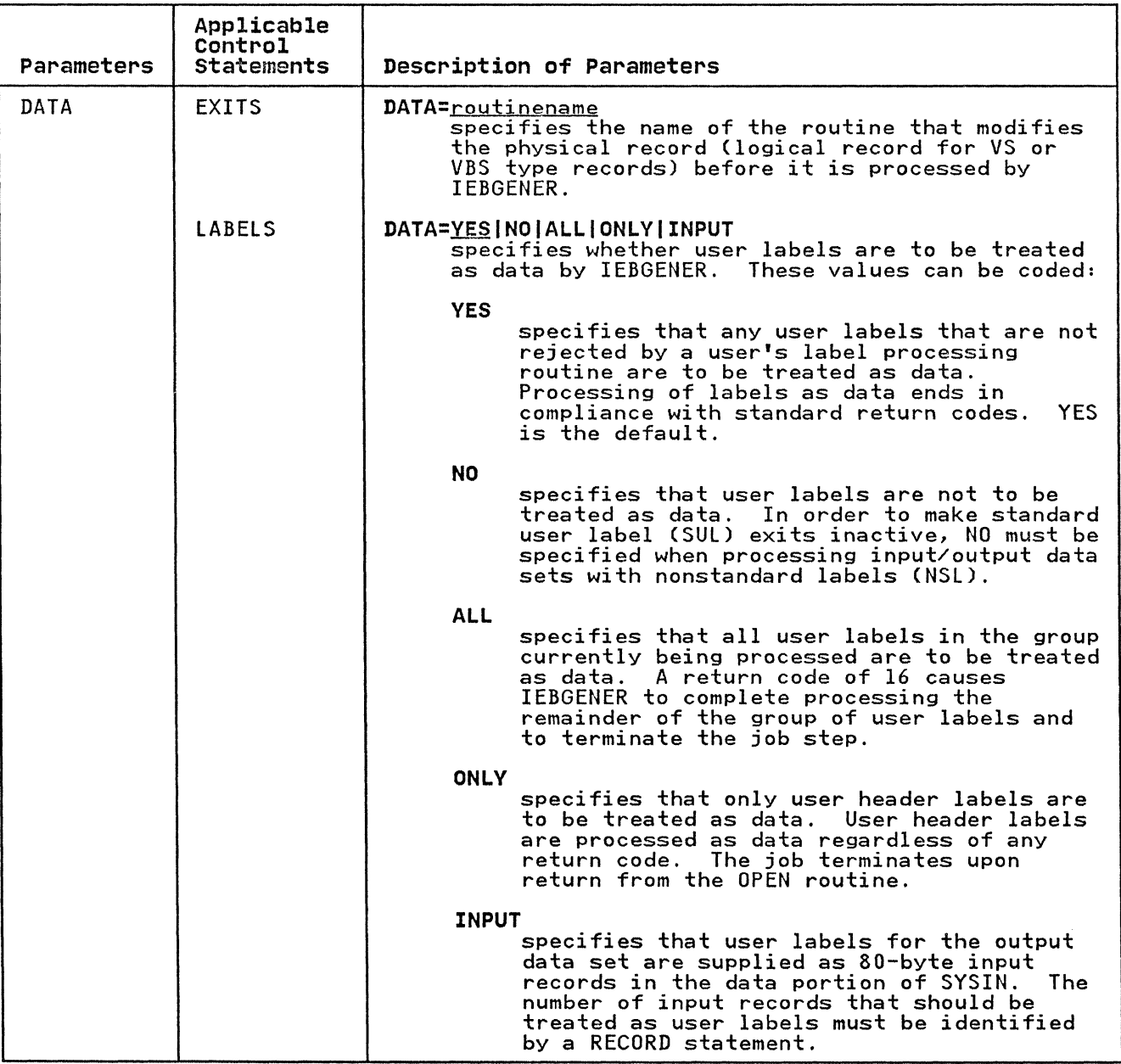

152 MVS/XA Data Administration: utilities

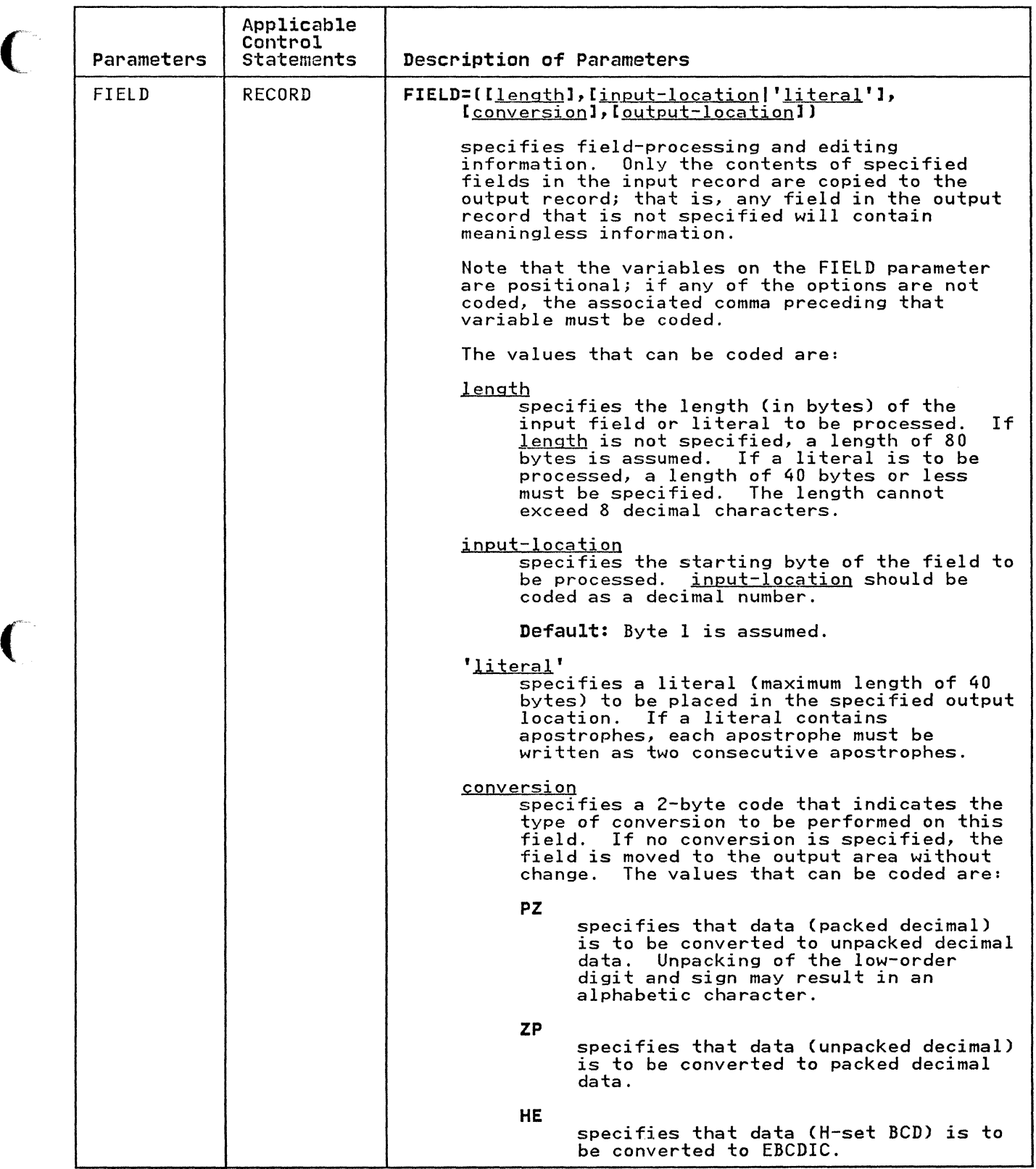

 $\int_0^\infty$ 

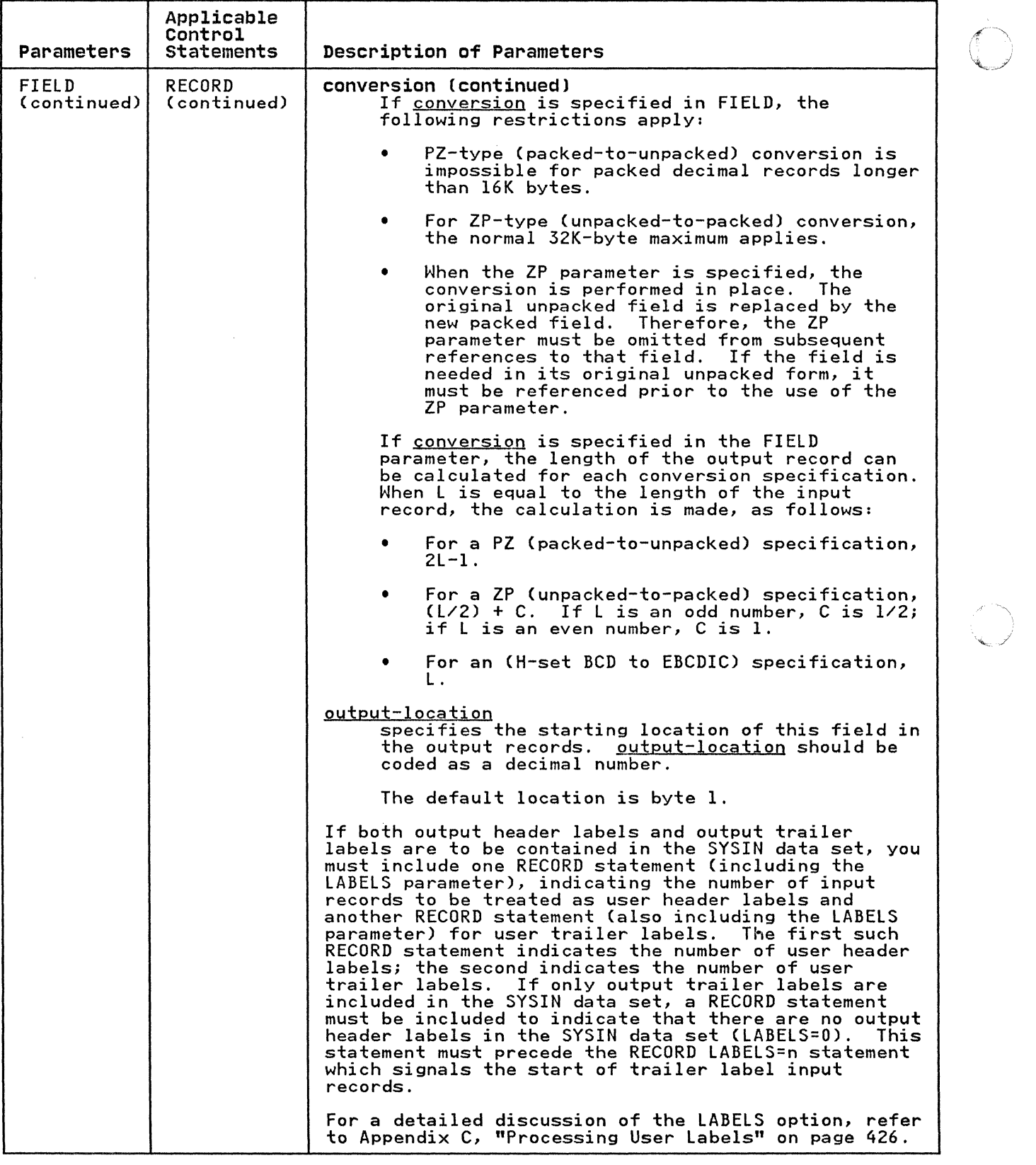

154 MVS/XA Data Administration: Utilities

 $\bar{1}$ 

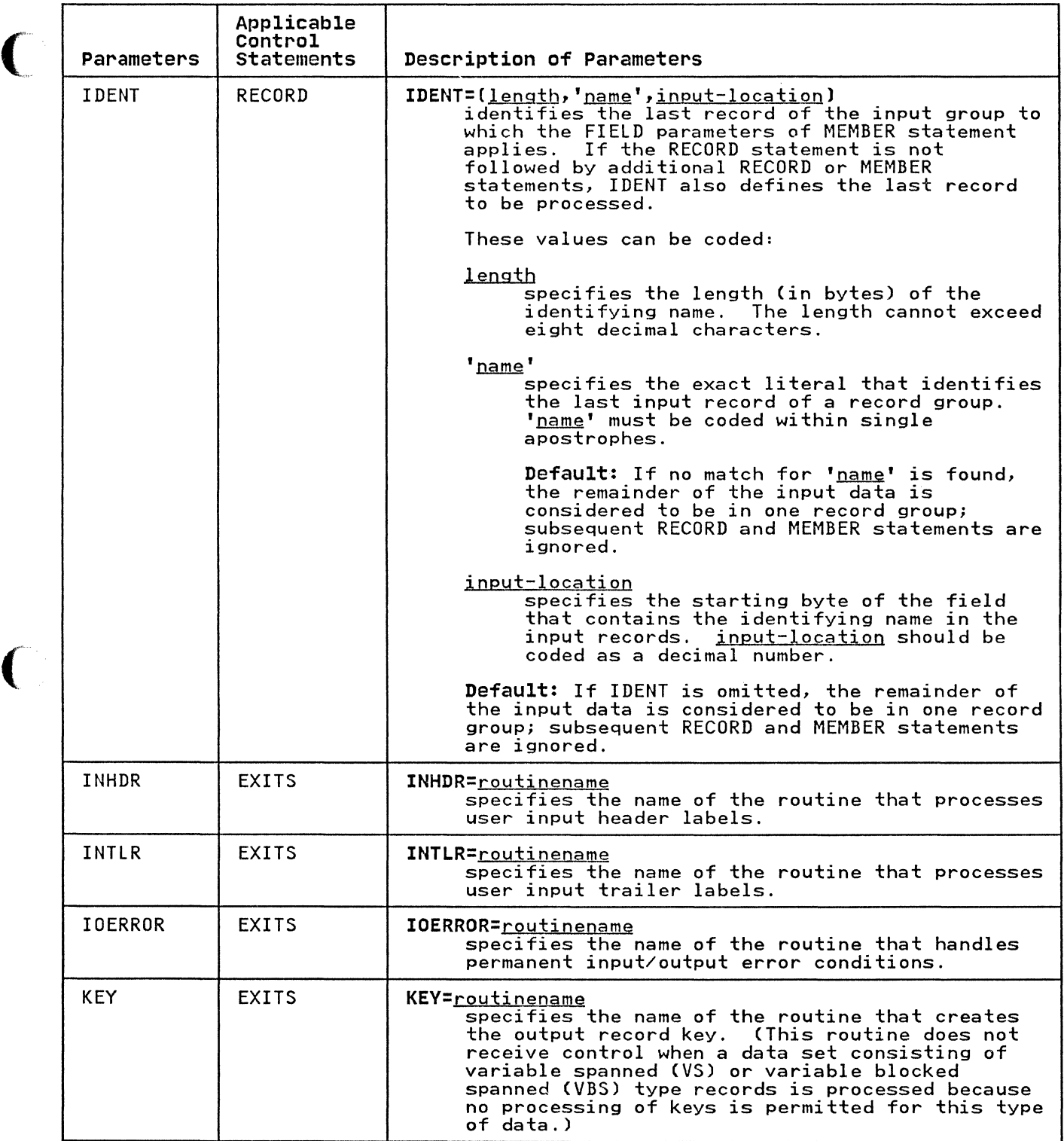

~.

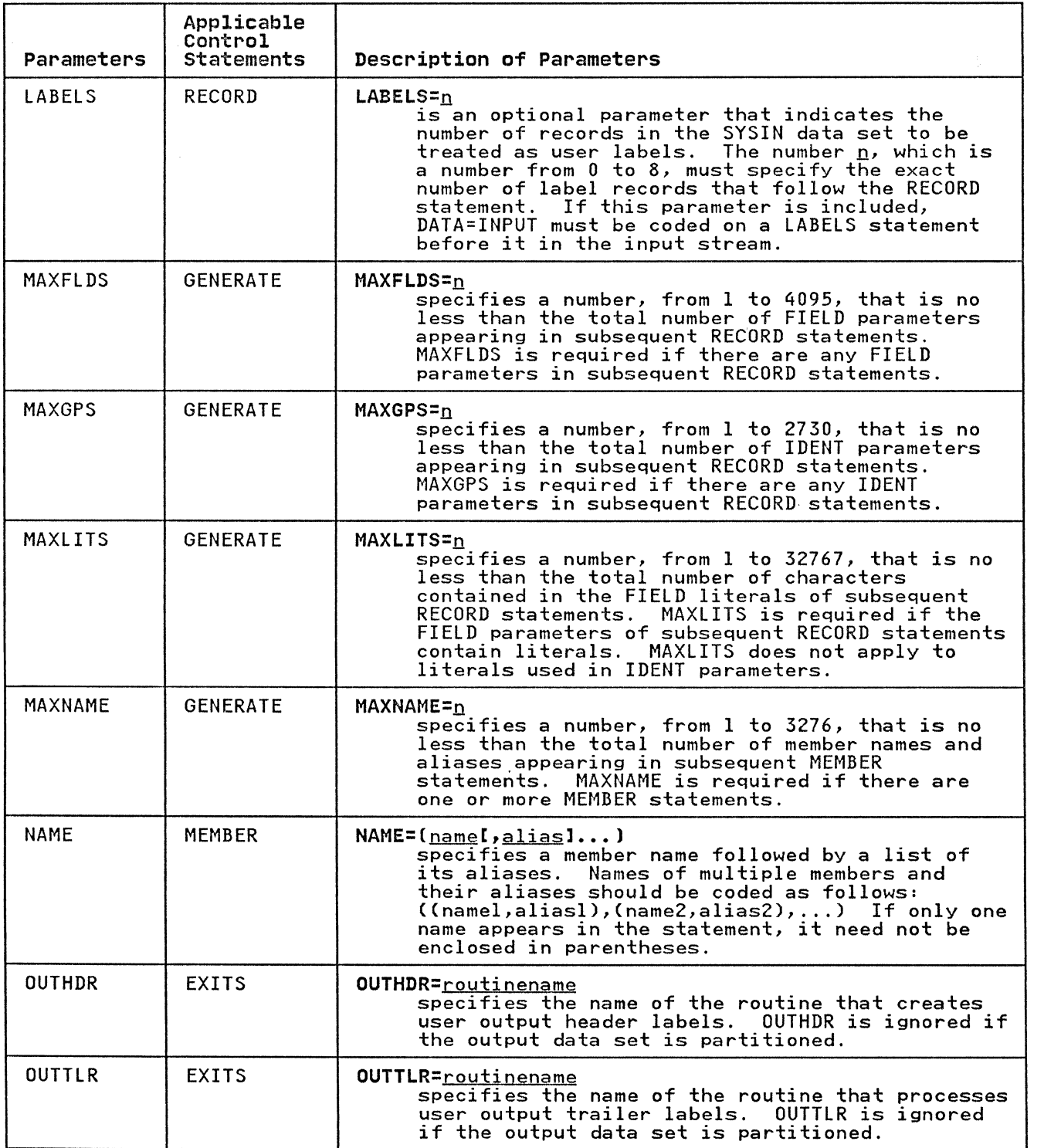

c

 $\frac{4}{2}$ 

--------------------\_ ........... \_- .... -

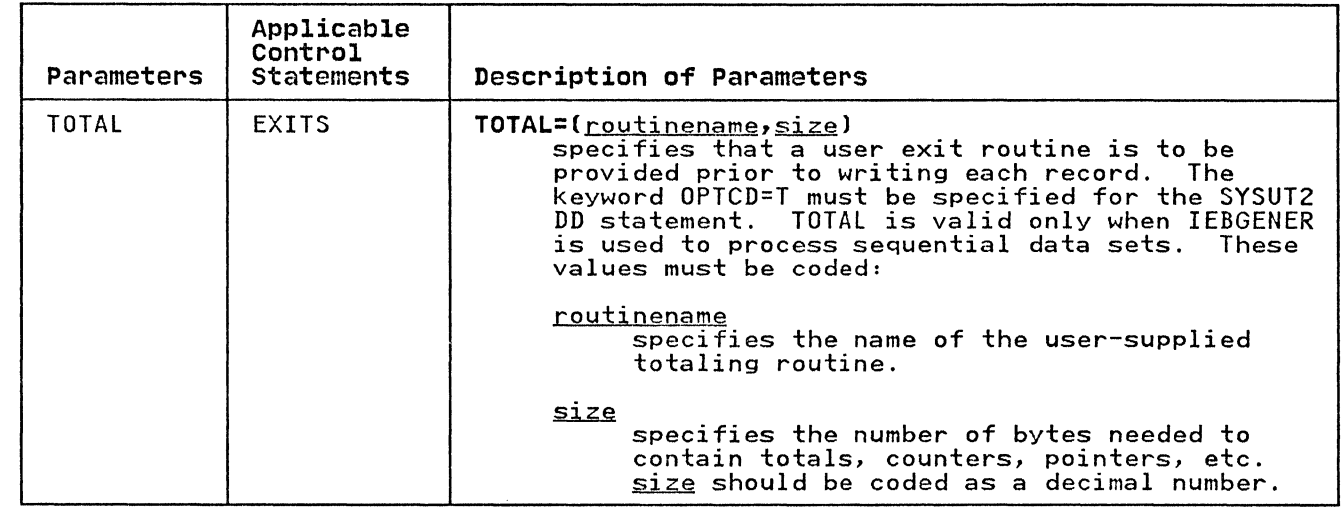

# IEBGENER EXAMPLES

 $\big($ 

 $\mathbb C$ 

The examples that follow illustrate some of the uses of IEBGENER. Figure 61 can be used as a quick-reference guide to IEBGENER examples. The numbers in the "Example" column refer to the examples that follow.

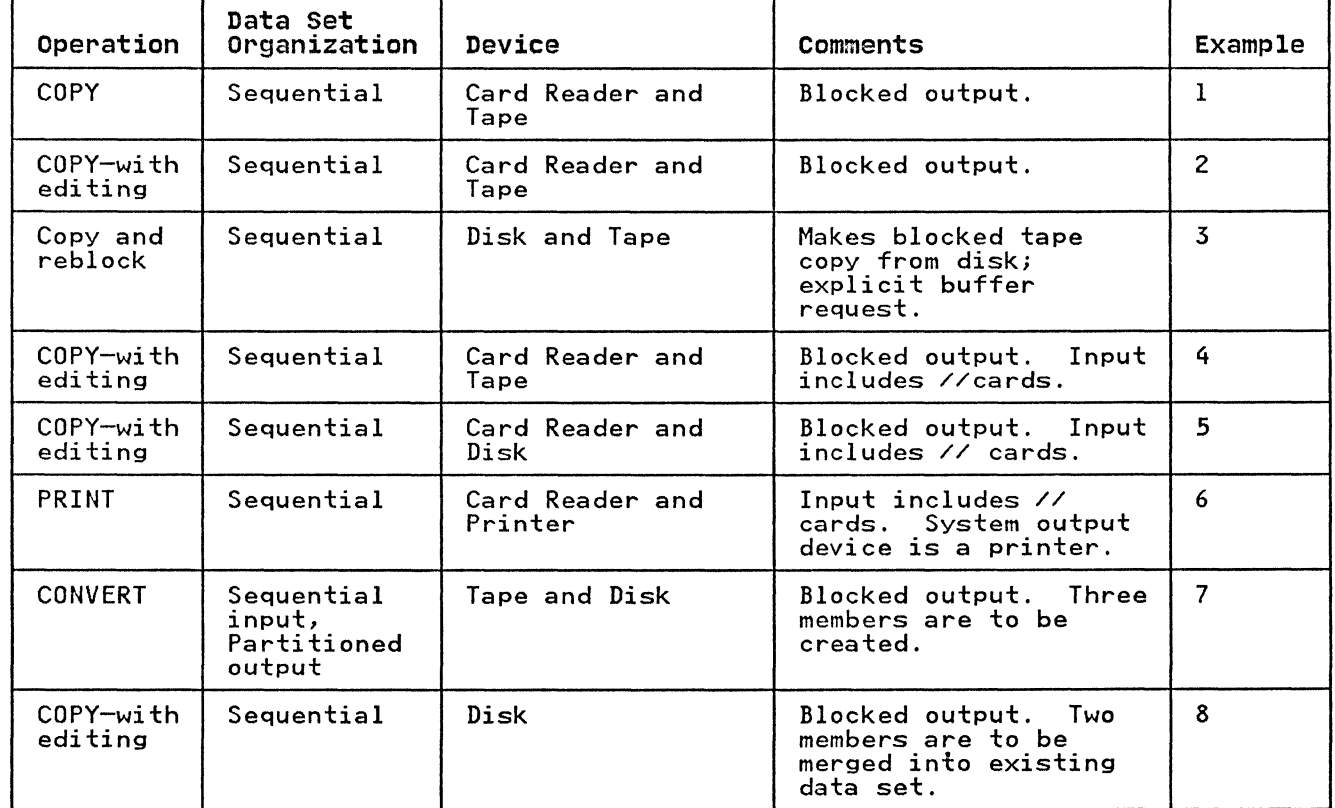

Figure 61 (Part 1 of 2). IEBGENER Example Directory

 $\overline{\mathbf{A}}$
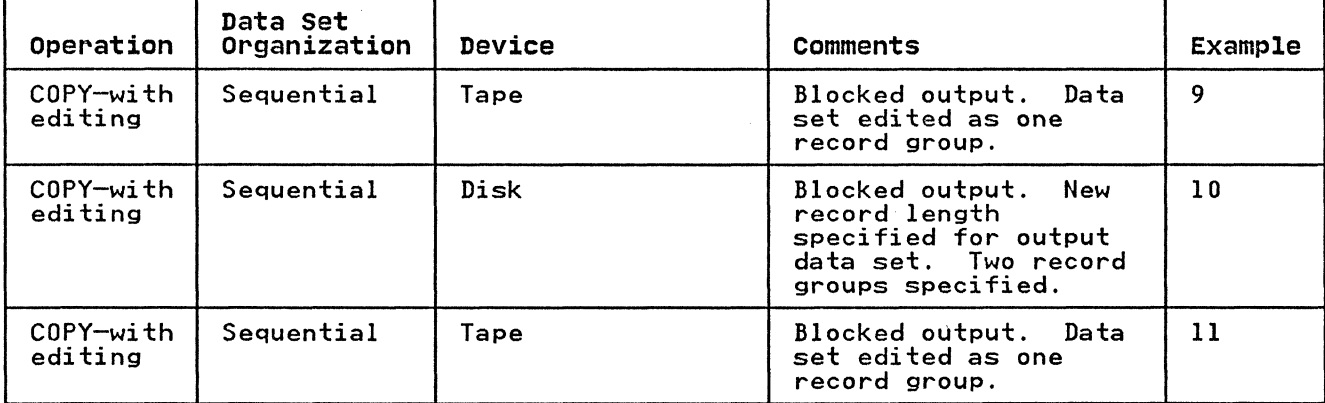

Figure 61 (Part 2 of 2). IEBGENER Example Directory

Examples that use disk or tape in place of actual device numbers must be changed before use. See "DASD and Tape Device Support" on page 3 for valid device number notation.

IEBGENER EXAMPLE 1

In this example, a card-input, sequential data set is copied to a 9-track tape volume.

> $\lambda$ ~,)

The example follows:

//CDTOTAPE JOB<br>// EXE //SYSPRINT //SYSIN //SYSUT2 // // //SYSUTl EXEC PGM=IEBGENER DD SYSOUT=A<br>DD DUMMY DD DUMMY<br>DD DSNAMI DSNAME=OUTSET, UNIT=tape, LABEL=(, SL), DISP=(,KEEP),VOLUME=SER=001234, DCB=(RECFM=FB,LRECL=80,BLKSIZE=2000)<br>DD  $\times$ (input card data set) /\*

The job control statements are discussed below:

- SYSIN DD defines a dummy data set. No editing is performed; therefore, no utility control statements are needed.
- SYSUT2 DD defines the output data set, OUTSET. The data set is written to a tape volume with IBM standard labels. The data set is to reside as the first (or only) data set on the volume.
- SYSUTl DD defines the card-input data set. The data set contains no // or /\* cards.

158 MVS/XA Data Administration: Utilities

(-

In this example, a card-input, sequential data set is to be copied to a tape volume. The control data set is a member of a partitioned data set.

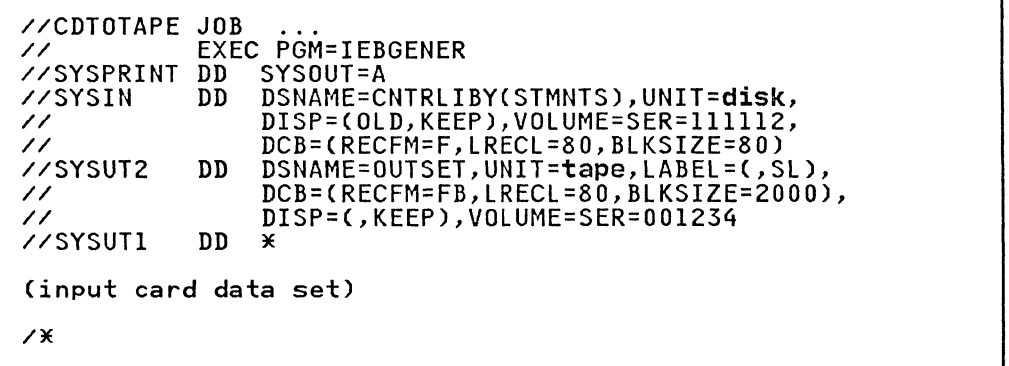

The job control statements are discussed below:

- SYSIN DD defines the control data set, which contains the sign, but defines the control data set, which contains the<br>utility control statements. The control statements reside as a member, STMNTS, in a partitioned data set called CNTRLIBY.
- SYSUT2 DD defines the output data set, OUTSET. The data set is written as the first data set on the tape volume.
- SYSUT1 DD defines the card-input data set. Because SYSUT1 has not been specified as DATA, the data set can contain no // cards.

## I IEBGENER EXAMPLE 3

In this example, a blocked copy on tape is made from an unblocked sequential disk file. Because the disk data set has a relatively small block size, the number of buffers explicitly requested is larger than the default of five. This improves performance by permitting more overlap of reading the SYSUTI requested is farger than the default of five. This importance by permitting more overlap of reading the SYSUTI<br>data set with writing the SYSUT2 data set.

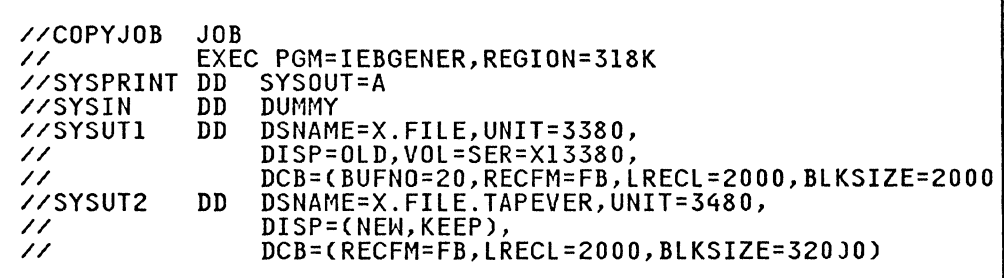

The job control statements are discussed below:

- The EXEC statement names the IEBGENER program and specifies the virtual storage region size required. (Calculation of region size is described in "EXEC Statement" on page 147.)
- The SYSPRINT DD statement directs messages to SYSOUT class A.
- The SYSIN DD statement is a dummy, indicating no utility control statements are to be used, and thus no editing is performed.
- The SYSUTl DD statement identifies an input disk file. Normally, the DCB RECFM, LRECL, and BLKSIZE information<br>should not be specified in the DD statement for an existing should not be specified in the DD statement for an existing disk file because the information exists in the data set disk tile because the information exists in the data s<br>label in the VTOC; it is specified in this example to illustrate the contrast with the output data set. The unit and volume serial information could be omitted if the data set were cataloged. The DCB information specifies BUFNO=20 to allow up to twenty blocks to be read with each rotation of the disk, assuming the disk track will hold that many blocks.
- The SYSUT2 DD statement identifies the output tape data set and specifies a block size of 32K bytes. Because BLKSIZE is specified for the DCB, RECFM and LRECL must also be specified explicitly; otherwise they will default to the IEBGENER program defaults instead of being copied from the SYSUTl DD statement. The default of five buffers should be enough to keep pace with the input. The tape is to be dismounted at the termination of this job step.

In this example, a card-input, sequential data set is copied to a tape volume. The input contains cards that have slashes (//) in columns land 2. The control data set is a member of a partitioned data set.

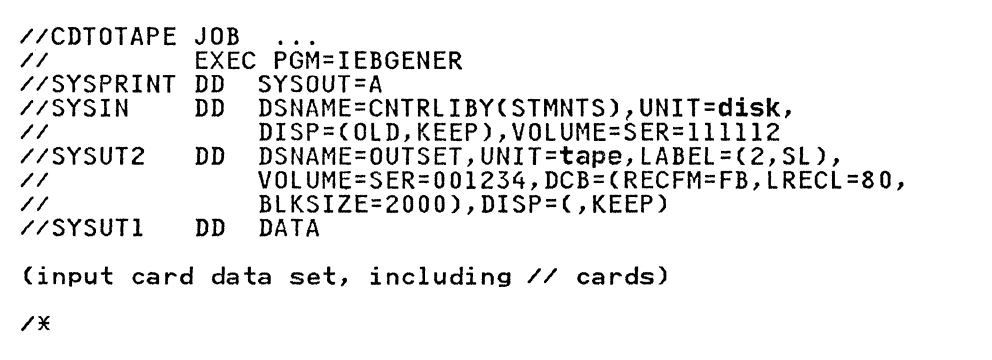

The job control statements are discussed below:

- SYSIN DD defines the data set containing the utility control statements. The statements reside as a member, STMNTS, in a partitioned data set called CNTRLIBY.
- SYSUT2 DD defines the copied sequential data set (output), called OUTSET. The data set is written as the second data set on the specified tape volume.
- SYSUT1 DD defines the card-input data set. The data set is to be edited as specified in the utility control statements (not shown). The input data set contains // cards.

**C** 

In this example, a card-input, sequential data set is copied to a disk volume. The input data set contains // cards.

//CDTODISK JOB<br>// EXE<br>// EXE EXEC PGM=IEBGENER //SYSPRINT DD SYSOUT=A<br>DD DSNAME=C DSNAME=CNTRLIBY(STMNTS),UNIT=disk,<br>DISP=(OLD,KEEP),VOLUME=SER=111112 //SYSIN // //SYSUT2 DD DSNAME=OUTSET, UNIT=disk, VOLUME=SER=111113, // DISP=(,KEEP),SPACE=(TRK,(10,10)), // DCB=(RECFM=FB,LRECL=80,BLKSIZE=2000) //SYSUTl DD DATA (input card data set, including // cards)  $\chi$ 

The job control statements are discussed below:

- SYSIN DD defines the control data set, which contains the utility control statements. The control statements reside as a member, STMNTS, in a partitioned data set.
- SYSUT2 DD defines the output data set. Ten tracks of primary storage space and ten tracks of secondary space are allocated for the data set on a disk volume.
- SYSUT1 DD defines the card-input data set. The data set is to be edited as specified in the utility control statements (not shown).

## IEBGENER EXAMPLE 6

---------------------

In this example, the content of a card data set is printed. The printed output is left-aligned, with one 80-byte record appearing on each line of printed output.

//CDTOPTR JOB //CDIUPIR JUB<br>// EXEC PGM=IEBGENER<br>// EXEC PGM=IEBGENER //SYSPRINT DD SYSQUT=A //SYSIN DD DUMMY //SYSUT2 DD SYSOUT=A,DCB=(RECFM=F,LRECL=80,BLKSIZE=80) //SYSUT1 (input card data set, including // cards) /\*

The job control statements are discussed below:

- SYSIN DD defines a dummy data set. No editing is performed;<br>therefore, no utility control statements are required.
- SYSUT2 DD indicates that the output is to be written on the system output device (printer). Carriage control can be specified by changing the RECFM=F subparameter to RECFM=FA.
- SYSUTI DD defines the input card data set. The input data set contains // cards.

In this example, a partitioned data set (consisting of three members) is created from sequential input.

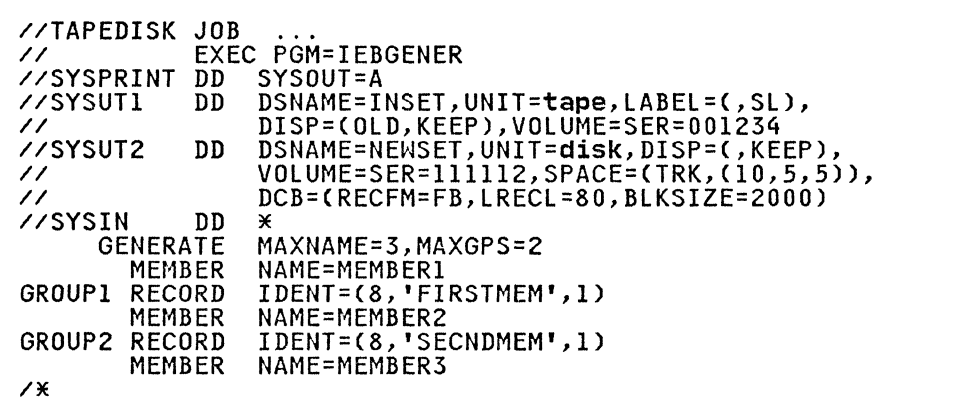

The control statements are discussed below:

- SYSUTI DD defines the input data set (INSET). The data set is the first data set on a tape volume.
- SYSUT2 DD defines the output partitioned data set (NEWSET). The data set is to be placed on a disk volume. Ten tracks of primary space, five tracks of secondary space, and five blocks (256 bytes each) of directory space are allocated to allow for future expansion of the data set. The output records are blocked to reduce the space required by the data set.

~\

- SYSIN DD defines the control data set, which follows in the input stream. The utility control statements are used to create members from sequential input data; the statements do not specify any editing.
- GENERATE indicates that: (1) three member names are included in subsequent MEMBER statements and (2) the IDENT parameter appears twice in subsequent RECORD statements.
- The first MEMBER statement assigns a member name (MEMBER1) to the first member.
- The first RECORD statement (GROUPl) identifies the last record to be placed in the first member. The name of this record (FIRSTMEM) appears in bytes 1 through 8 of the input record.
- The remaining MEMBER and RECORD statements define the second and third members. Note that, as there is no RECORD statement associated with the third MEMBER statement, the remainder of the input file will be loaded as the third member.

(

 $\overline{C}$ 

(

In this example, sequential input is converted into two partitioned members. The newly created members are merged into an existing partitioned data set. User labels on the input data set are passed to the user exit routine.

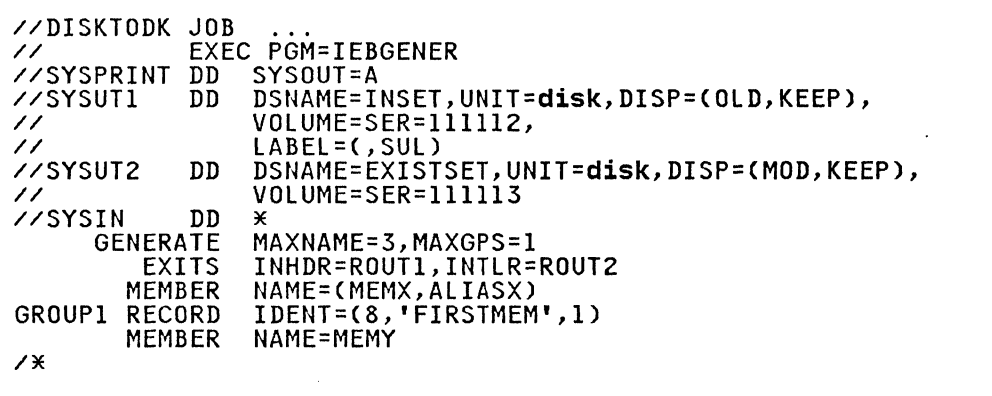

The control statements are discussed below:

- SYSUTI DD defines the input data set (INSET). The input data set, which resides on a disk volume, has standard and user labels.
- SYSUT2 DD defines the output partitioned data set (EXISTSET). The members created during this job step are merged into the partitioned data set.
- SYSIN DD defines the control data set, which follows in the input stream. The utility control statements are used to create members from sequential input data; the statements do not specify any editing.
- GENERATE indicates that: (1) a maximum of three names and aliases are included in subsequent MEMBER statements and (2) one IDENT parameter appears in a subsequent RECORD statement.
- EXITS defines the user routines that are to process user labels.
- The first MEMBER statement assigns a member name (MEMX) and an alias (ALIASX) to the first member.
- The first RECORD statement (GROUPI) identifies the last record to be placed in the first member. The name of this record (FIRSTMEM) appears in bytes 1 through 8 of the input record.
- The second MEMBER statement assigns a member name (MEMY) to the second member. The remainder of the input data set is included in this member.

In this example, a sequential input data set is edited and copied.

 $\langle\!\langle \!\langle \sigma \rangle \!\rangle \rangle$ I' *"--j* 

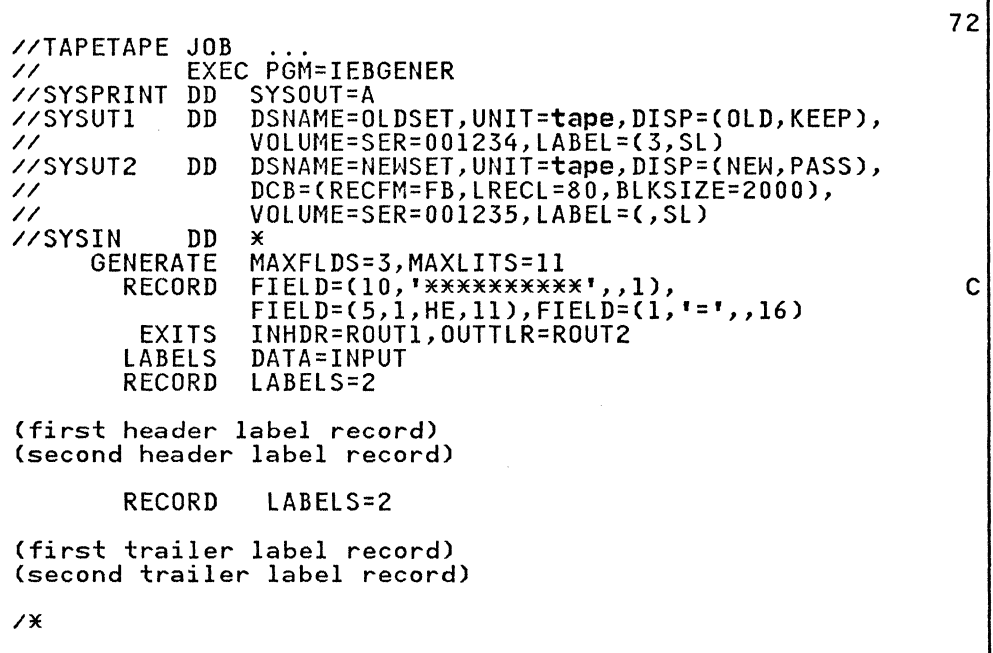

The control statements are discussed below:

- SYSUTI DD defines the sequential input data set (OLDSET). The data set was originally written as the third data set on a tape volume.
- SYSUT2 DD defines the sequential output data set (NEWSET).<br>The data set is written as the first data set on a tape<br>volume. The output records are blocked to reduce the space<br>required by the data set and to reduce the acces required when the data set is subsequently referred to. data set is passed to a subsequent job step.
- SYSIN DD defines the control data set, which follows in the input stream.
- GENERATE indicates that: (1) a maximum of three FIELD parameters is included in subsequent RECORD statements and (2) a maximum of 11 literal characters are included in subsequent FIELD parameters.
- The first RECORD statement controls the editing, as follows: (1) asterisks are placed in positions 1 through 10, (2)<br>bytes 1 through 5 of the input record are converted from H-set BCD to EBCDIC mode and moved to positions 11 through IS, and (3) an equal sign is placed in byte 16.
- EXITS indicates that the specified user routines require control when SYSUTI is opened and when SYSUT2 is closed.
- LABELS indicates that labels are included in the input<br>stream.
- The second RECORD statement indicates that the next two records from SYSIN should be written out as user header labels on SYSUT2.

• The third RECORD statement indicates that the next two records from SYSIN should be written as user trailer labels on SYSUT2.

This example shows the relationship between the RECORD LABELS statement, the LABELS statement, and the EXITS statement. IEBGENER attempts to write a first and second label trailer as user labels at close time of SYSUT2 before returning control to the system; the user routine, ROUT2, can review these records and change them, if necessary.

### **IEBGENER EXAMPLE 10**

 $\big($ 

 $\overline{C}$ 

In this example, a sequential input data set is edited and copied.

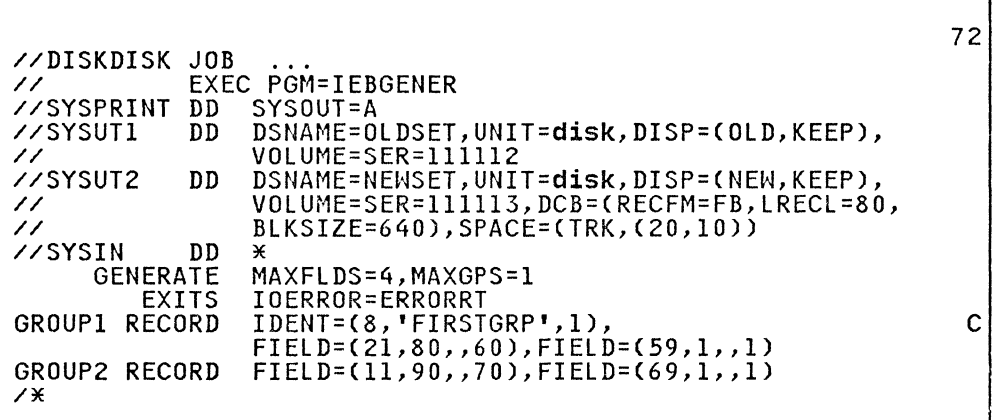

The control statements are discussed below:

- SYSUTI DD defines the input data set (OLDSET).
- SYSUT2 DD defines the output data set (NEWSET). Twenty tracks of primary storage space and ten tracks of secondary storage space are allocated for the data set on a disk volume. The logical record length of the output records is 80 bytes, and the output is blocked.
- SYSIN DD defines the control data set, which follows in the input stream.
- GENERATE indicates that: (1) a maximum of four FIELD parameters are included in subsequent RECORD statements and (2) one IDENT parameter appears in a subsequent RECORD statement.
- EXITS identifies the user routine that handles input/output errors.
- The first RECORD statement (GROUPl) controls the editing of the first record group, as follows: (1) FIRSTGRP, which appears in bytes 1 through 8 of an input record, is defined appears in bytes I through 6 or an input record, is defined<br>as being the last record in the first group of records and (2) bytes 80 through 100 of each input record are moved into positions 60 through 80 of each corresponding output record. positions of the implies that bytes 60 through 79 of the input<br>records in the first record group are no longer required;<br>thus, the logical record length is shortened by 20 bytes.)<br>The remaining bytes within each input reco The remaining bytes within each input record are transferred<br>directly to the output records, specified in the second FIELD parameter.

The second RECORD statement (GROUP2) indicates that the remainder of the input records are to be processed as the second are moved into positions 70 through 80 of the output<br>records. (This example implies that bytes 70 through 89 of the input records from group 2 are no longer required; thus, the logical record length is shortened by 20 bytes.) The remaining bytes within each input record are transferred directly to the output records, specified in the second FIELD parameter.

If the logical record length of the output data set differs from that of the input data set (as in this example), all positions in the output records must undergo editing to justify the new logical record length.

IEBGENER EXAMPLE **11** 

In the example, a sequential input data set is edited and copied.

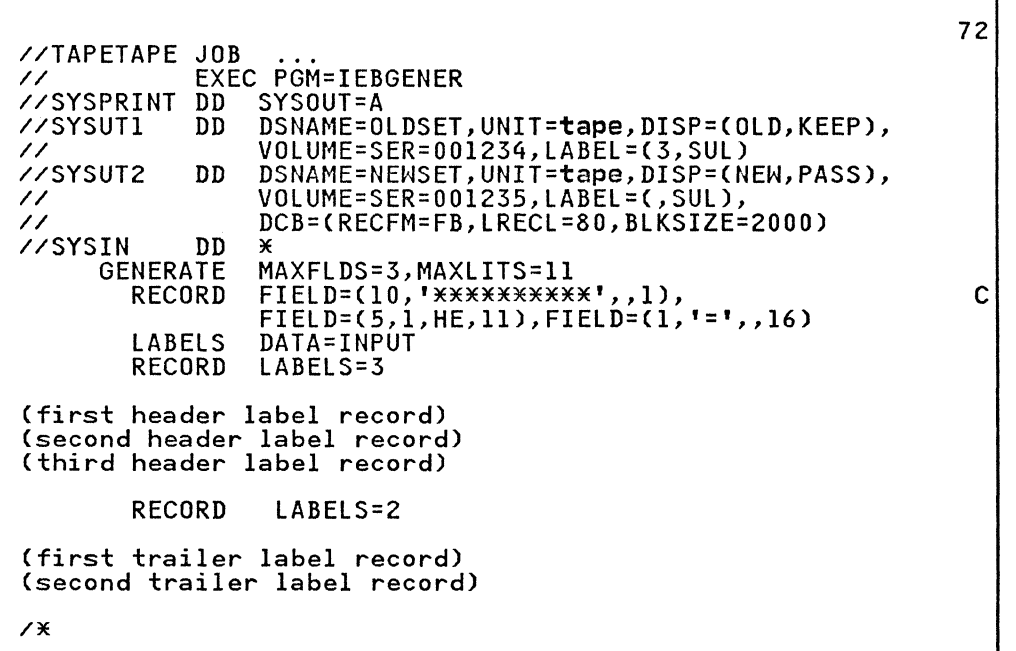

The control statements are discussed below:

--------------------------------------------.\_-----------

- SYSUTI DD defines the input data set (OLDSET). The data set is the third data set on a tape volume.
- SYSUT2 DD defines the output data set (NEWSET). The data<br>set is written as the first or only data set on a tape volume. The output records are blocked to reduce the space<br>required by the data set and to reduce the access time<br>required when the data set is subsequently referred to. The required when the data set is subsequently referred to. data set is passed to a subsequent job step.
- SYSIN DD defines the control data set, which follows in the input stream.
- GENERATE indicates that: (1) a maximum of three FIELD parameters are included in subsequent RECORD statements (2) a maximum of 11 literal characters are included in subsequent FIELD parameters. and  $\bigodot$

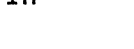

*rf··* "\ *",,--j* 

- The first RECORD statement controls the editing, as follows: (1) asterisks are placed in positions 1 through 10, (2) bytes 1 through 5 of the input record are converted from H-set BCD to EBCDIC mode and moved to positions 11 through 15, and (3) an equal sign is placed in byte 16.
- LABELS indicates that label records are included in the input stream.

(

 $\overline{C}$ 

- The second RECORD statement indicates that three 80-byte records (cards), to be written as user labels on the output data set, immediately follow.
- The third RECORD statement indicates that the following cards are to be treated as trailer labels.

IEBIMAGE is a data set utility that creates and maintains the following types .of IBM 3800 Printing Subsystem and IBM 4248 Printer modules and stores them in a library:

- Forms control buffer modules for the 3800 and 4248 that specify controls for the vertical line spacing and anyone of 12 channel codes per line.
- Copy modification modules for the 3800 that specify data that is to be printed on every page for specified copies of the output data set.
- Character arrangement table modules for the 3800 that translate the input data into printable characters and identify the associated character set(s) and graphic<br>character modification module(s).
- Graphic character modification modules for the 3800 that contain the scan patterns of user-designed characters and/or characters from IBM-supplied modules.
- Library character set modules for the *38DO* that contain the scan patterns of IBM-supplied character sets and/or user-defined character sets.

The IEBIMAGE program creates and maintains all modules required<br>for use on the 3800 Model 1 and Model 3 printers. The program<br>default is to build these modules in the 3800 Model 1 format; however, 3800 Model 3 compatibility can be specified with IEBIMAGE utility control statements.

IEBIMAGE can also be used to create and maintain FCB modules for X the 4248 printer.

3262 Model 5 Printer

The 4248 FCB modules' created by IEBIMAGE are compatible with the 3262 Model 5 Printer; however, the 3262 Model 5 does not support variable printer speeds or the horizontal copy feature of the 4248. Unless otherwise stated, where a reference to the 4248 printer is used in this chapter, the 3262 Model 5 can be substi tuted.

 $-$  End of 3262 Model 5 Printer  $-$ 

GENERAL INFORMATION

STORAGE REQUIREMENTS

For IEBIMAGE

The IEBIMAGE utility program is IBM-supplied and requires pageable virtual storage in which to operate. The storage needed by IEBIMAGE is given by the formula:

Storage requirements (in bytes) = 44K+4B+H

B The largest block size in the job step, rounded to the ne largest block size in the job step, rounded to the<br>next highest multiple of 2K. If the format specified<br>for the data set is VS, and LRECL is less than 32K, then  $\ell$ B is the maximum logical record length, rounded to the next highest multiple of 2K.

168 MVS/XA Data Administration: Utilities <sup>I</sup>

- The size of the largest member to be loaded from SYS1.IMAGELIB, rounded to the next highest multiple of 2K.
- K 1024 bytes.

**For SYS1.IMAGELIB** 

 $\big($ 

 $\big($ 

The auxiliary storage requirement in tracks for SYS1.IMAGELIB is:

Number of tracks =  $(A+B)/T$ 

H

A The number of 1403 UCS images, 3211 UCS images, 3211 FCB images, 3525 data protection images, 3890 SCI programs, 3800 FCB modules, 4248 FCB images, 3262 Model 5 FCB images, and 3800 character arrangement tables (both IBM-supplied and user-defined images or modules, as applicable) .

> If the appropriate printer is in the system, IBM supplies twelve 1403 UCS images, five 3211 UCS images, four 3211 FCB images, one 3800 FCB image, one 4245 UCS image table, one 4248 UCS image table, and fourteen 3800 character arrangement tables. According to the TABLE parameter coded on the DATAMGT system generation macro, IBM supplies the following number of additional character arrangement tables:

- 5 if T3211 is specified
- 13 if T1403 is specified
- 10 if TOCR is specified
- 3 if TKAT *is* specified
- 3 if TFMT is specified

If TABLE = ALL is coded, add all the above numbers. If ALL, T3211, or T1403 is coded, add two more tables for the GRAFSPC1 and GRF2SPCl graphic character modification modules.

Note that IBM supplies no 4245 or 4248 UCS images in SYSI.IMAGELIB. The 4245 and 4248 printers load their own UCS images into the UCS buffer at power-on time. IBM does supply 4245 and 4248 FCB images, which may be used. For more information on printer-supplied UCS or FCB images, see System-Data Administration.

B (V+600)/1500 for each 3800 graphic character modification module and library character set module, each 3800 copy modification module, 4245 UCS image table, 4248 UCS image table, and each 3890 SCI program that is more than approximately 600 bytes. V is the virtual storage requirement in bytes for each module. The virtual storage requirements for the IBM-supplied 3800 graphic character modification module containing the World Trade National Use Graphics are 32420 bytes for Modell and 55952 bytes for Model 3. The virtual storage requirements for the IBM-supplied 3800 library character sets for the Model 1 are 4680 bytes and 8064 bytes for the Model 3.

T The approximate number of members per track, depending on type of volume. Because of the overhead bytes and blocks in a load module, the difference in space requirements for an 80-byte module and a 400-byte module is small. These constants assume an average member of 8 blocks, including a file mark, with a total data length of 800 bytes. For example, on a 3380 with 523 bytes of block overhead, the assumed average is 4984 bytes. If a

different average member data length and average number of blocks per member are anticipated, these constants should reflect the actual number of members per track.<br>To determine the number of members per track, divide the To determine the number of members per track, divide the  $\bigcup$  average member length, including block overhead, into the track capacity for the device. (Track capacity for DASD is discussed in Data Administration: Macro Instruction Reference.)

 $T = 6$  for a 2305-2<br>7 for a 3330 of 7 for a 3330 or a 3330-11 4 for a 3340 or 3344 8 for a 3350 8 for a 3375 <sup>9</sup>for a 3380 Models AE4 and BE4 <sup>9</sup>for a 3380 Models AD4 and BD4

The result, (A+B)/T, is the track requirement.

The number of directory blocks for SYS1.IMAGELIB is given by the formula:

Number of directory blocks = (A+C+D)/6

- A As calculated to determine the track requirement, above.
- C The number of modules used to calculate B, when calculating the track requirement.
- D The number of aliases. The IBM-supplied 1403 UCS images have four aliases and the IBM-supplied 3211 UCS images have six aliases. If they will not be used, these aliases can be scratched after system generation.

#### **MAINTAINING THE SVS1.IMAGELIB DATA SET**

You will normally maintain SYS1.IMAGELIB using several programs in conjunction with IEBIMAGE. For example, you may find it necessary to rename or delete modules or to compress or list the necessary to rename or defece modules or to compress or fit<br>entire contents of the data set. Utility programs such as IEBCOPY, IEBPTPCH, IEHlIST, IEHMOVE, and IEHPROGM (as described ILBOON TY ILBOON TENTRONY ILMOVER ON TENTROON VAS ASSOCIDED<br>in this book) and HMASPZAP or AMASPZAP (as described in <u>Service</u><br>Aids) should be used to help maintain SYS1.IMAGELIB.

If you use programs other than IEBIMAGE for maintenance, you must specify the full module name. The module's full name consists of a 4-character prefix followed by its 1- to 4-character user-assigned name. It is thus a 5- to 8-character member name in the form:

FCB2 $\times$  which identifies an FCB module that may be used with a 3203, 3211, 3262 Model 5, 4248, or 4245 printer. Note that the 4248 accepts FCBs that will also work with a 3203, 3211, 3262 Model 5, or 4245 printer.

FCB3xxxx, which identifies a 3800 FCB module

 $\mathsf{FCB4}\xrightarrow{\times}\mathsf{xxx}$ , which identifies an  $\mathsf{FCB}$  module that may be used with a 4248 or 3262 Model 5 printer

 $MOD1\times\times\times\times$ , which identifies a 3800 copy modification module

 $XTBL\underline{XXX}$ , which identifies a 3800 character arrangement table module

 $GRAF_{XXX}$ , which identifies a graphic character modification module for a 3800 Model 1

GRF2xxxx, which identifies a graphic character modification module for a 3800 Model 3

LCS1nn, which identifies a library character set module for a 3800 Model 1

LCS2nn, which identifies a library character set module for a 3800 Model 3

where:

XXXX

is the 1- to 4-character user-assigned name of the module.

nn<br>is the 2-character user-assigned ID of the module.

Alias names are not supported by IEBIMAGE, so you should be careful if you use them. For example, if you change a module by specifying its alias name, the alias name becomes the main name of the new module, and the old module is no longer accessible via the alias but is still accessible via its original main name.

# GENERAL MODULE STRUCTURE

Each module contains eight bytes of header information preceding the data. For the 3800 printing subsystem, the general module header is shown in Figure 62.

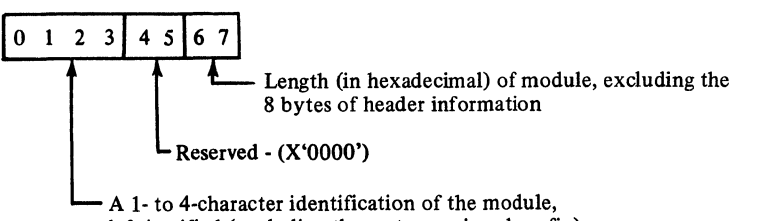

left-justified (excluding the system-assigned prefix)

Figure 62. 3800 General Module Header

Header information for the 4248 printer FCB module is shown, with the module format, in Figure 64 on page 174.

The SETPRT SVC uses the name to:

- Identify the module in the image library
- Store the name in the UCB extension

The SETPRT SVC uses the length to:

- Obtain sufficient storage for the module
- Build channel programs to load the data into the printer

### **NAMING CONVENTIONS FOR MODULES**

Each module placed in a library by the IEBIMAGE utility has a 4-character system-assigned prefix as the first part of its These prefixes are:

FCB3 for 3800 forms control buffer modules

FCB4 for 3262 Model 5 and 4248 forms control buffer modules

MODI for 3800 copy modification modules

XTBI for 3800 character arrangement table modules

GRAF for graphic character modification modules for a 3800 Model 1

GRF2 for graphic character modification modules for a 3800 Model 3

LCSI for library character set modules for a 3800 Model 1

LCS2 for library character set modules for a 3800 Model 3

You can assign a 1- to 4-character identifier (name) to the module you create by using the NAME control statement in the operation group you use to build the module. If the module is a operation group you use to build the module. It the module is a<br>library character set, the ID assigned to it must be exactly two characters. Each of those characters must be within the range 0 through 9, and A through F; the second character must represent an odd hexadecimal digit. However, the combinations X'7F' and an odd nexadecimai digit. However, the compinations x 7:<br>X'FF' are not allowed. Except for library character set modules, this identifier is used in the JCL, the SETPRT parameter, or the character arrangement table to identify the module to be loaded.

While IEBIMAGE refers only to the 1- to 4-character name or the 2-character ID (the suffix) that is appended to the prefix, the full name must be used when using other utilities (such as IEBPTPCH or IEHPROGM).

### **USING IEBIMAGE**

#### **CREATING A FORMS CONTROL BUFFER MODULE**

The forms control buffer (FCB) module is of variable length and contains vertical line spacing information (6, 8, or 12 lines per inch for the 3800 Model 1; 6 or 8 lines per inch for the 4248; and 6, 8, 10, or 12 lines per inch for the 3800 Model 3).<br>The FCB module can also identify one of 12 carriage-control<br>channel codes for each line. For the 4248 printer, the module also contains information on the horizontal copy feature and the printer speed.

The FCB module is created and stored in an image library, using<br>the FCB and NAME utility control statements of the IEBIMAGE program. For the 4248 FCB module, the INCLUDE and OPTION statements can also be coded to indicate that an existing FCB module (prefix FCB2 or FCB4) is to be used as a model.

For the 3800, IBM supplies one default FCB image in SYSl.IMAGElIB, called FCB3STDl. For the 4248, although the last STSI.IMMOLLID, Called FCDSSTDI. For the 4246, although the 1.<br>FCB image loaded is reloaded by the printer at power-on time, IBM supplies two FCB images that may also be used by printers other than the 4248. For the 3262 Model 5, a default FCB image is also supplied.

--------~------------------------~ ---- ------

172 MVS/XA Data Administration: Utilities

The FCB data following the header information is a series of I-byte line control codes for each physical line of the form. There are 18 to 144 of these bytes, depending on the length of the form.

Each byte is a bit pattern describing one of 12 channel codes for vertical forms positioning and one of four lines-per-inch codes for vertical line spacing. The structure of the 3800 FeB module is shown in Figure 63.

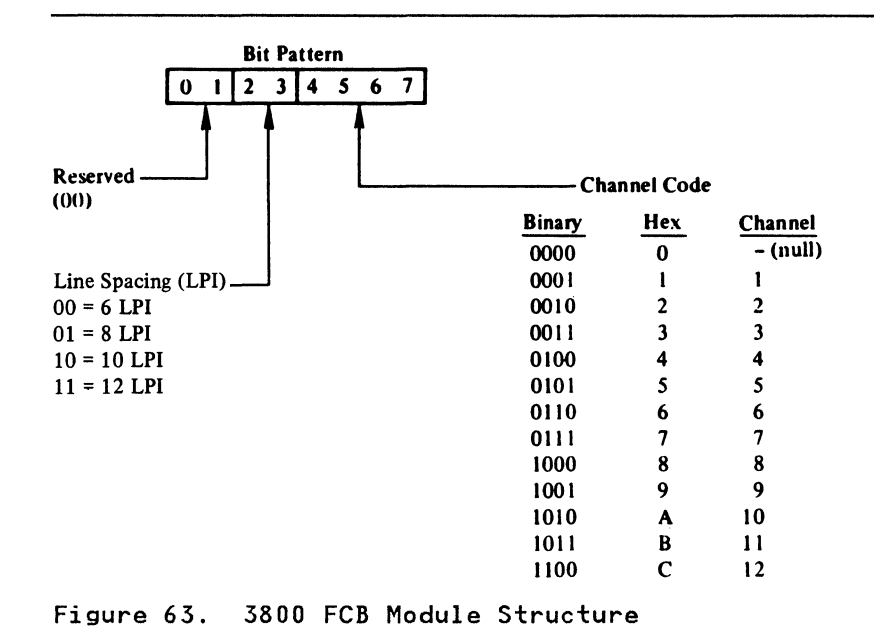

- The top and bottom 1/2 inch of each page are unprintable, and the bytes corresponding to these positions must be void of any channel codes. Three bytes of binary zeros are supplied by the IEBIMAGE utility for the top and bottom 1/2 inch.
- The total number of lines defined in the module must be equal to the length of the form. defined must start 1/2 inch below from the bottom of the form. The printable lines the top and stop 1/2 inch

### 4248 FCB Module structure

(-

The FeB data following the header information consists of at least five bytes: a flag byte (X'7E'). a control byte (containing information about the horizontal copy feature and printer speed). an offset byte. one or more FeB data bytes (similar to the 3800 data byte for each physical line of the form). and an end-of-sheet byte (X'FE'). The format of the 4248 FeB module is shown in Figure 64 on page 174.

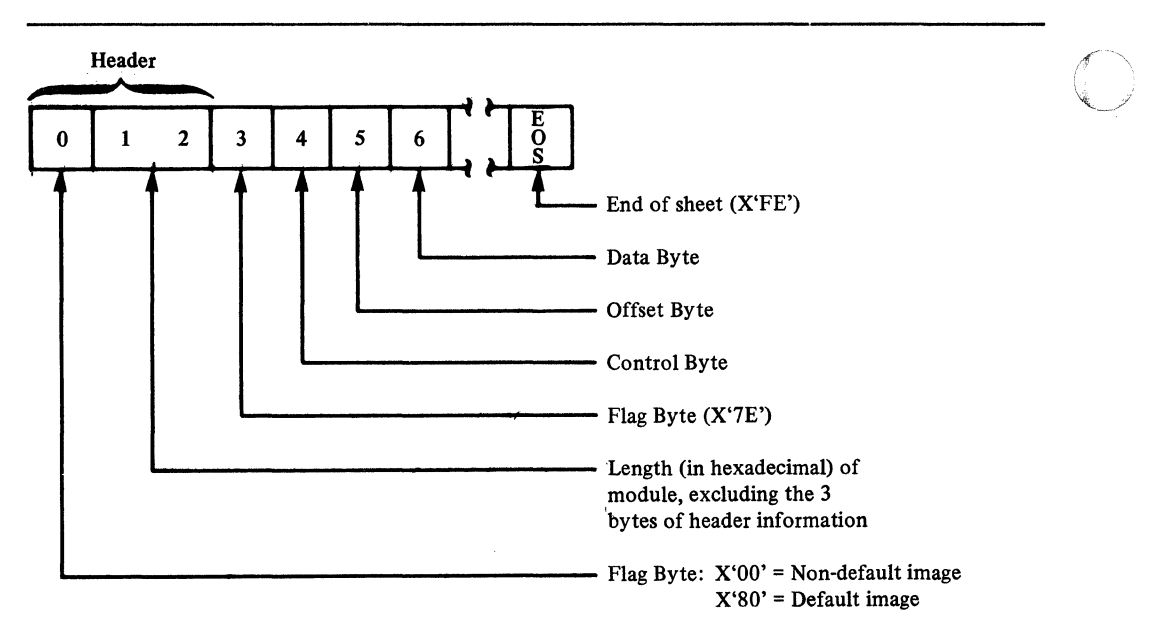

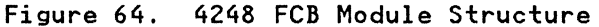

The control byte is a bit pattern describing whether the ine control byte is a bit pattern describing whether the<br>horizontal copy feature is active and what printer speed is to horizontal copy reature is active and what printer speed is to<br>be set when the FCB is loaded into the buffer. The structure of be set when the rob is foaded firty the f<br>the control byte is shown in Figure 65.

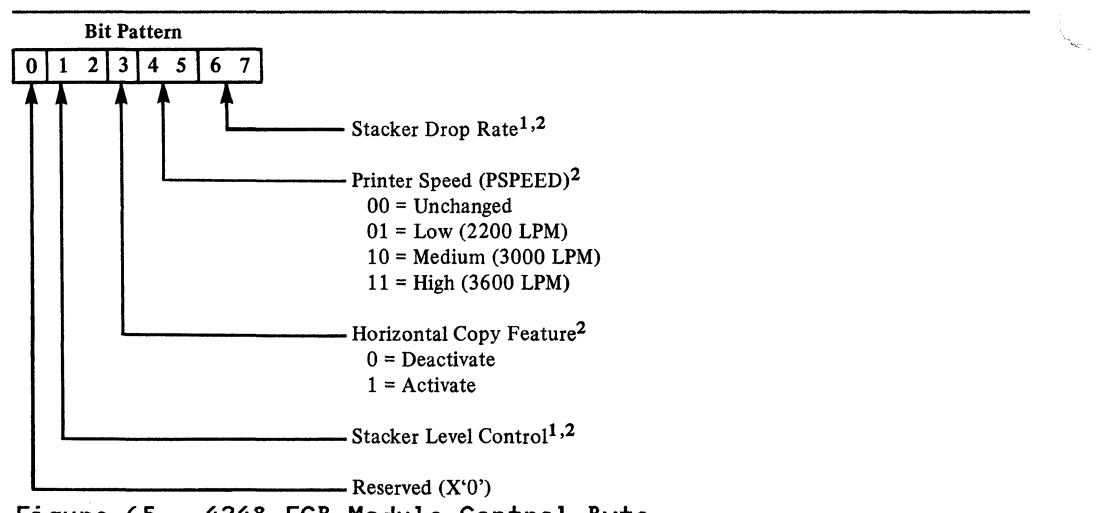

Figure 65. 4248 FCB Module Control Byte

#### **Notes to Figure 65:**

- <sup>1</sup>IEBIMAGE sets these bits to zero. For more information on the stacker drop rate and stacker level control bits, see the appropriate hardware manual for your printer.
- Z If the module is used by a 3262 Model 5 printer, these bits are ignored.

The offset byte follows the control byte and is set either to zero or to the print position of the horizontal copy (2 through<br>168).

- --~-~-------- ~-~~~~~-

The data byte is a bit pattern similar to that produced for the 3800 printing subsystem. Each data byte describes one of 12 channel codes for vertical forms positioning and one of the allowed lines-per-inch codes for vertical line spacing. The structure of the data byte is shown in Figure 66.

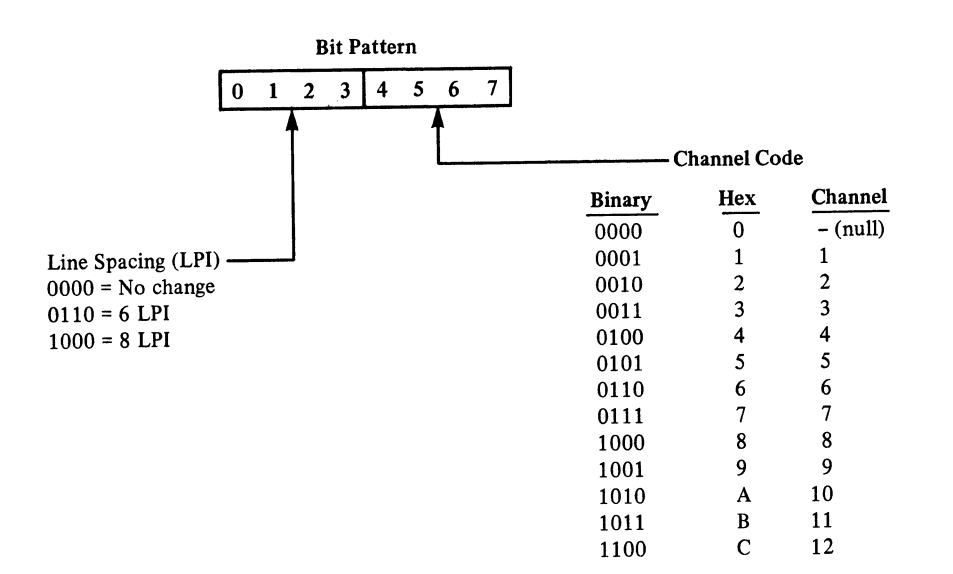

### Figure 66. 4248 FCB Module Data Byte

The total number of lines defined in the module must be equal to the length of the form.

## **FeB Module Listing**

Figure 67 on page 176 shows the IEBIMAGE listing of a 3800 FeB module. The notes that follow the figure describe the encircled numbers in the figure.

For the 4248 FeB module, the IEBIMAGE listing also includes the horizontal copy feature, printer speed setting, and default settings.

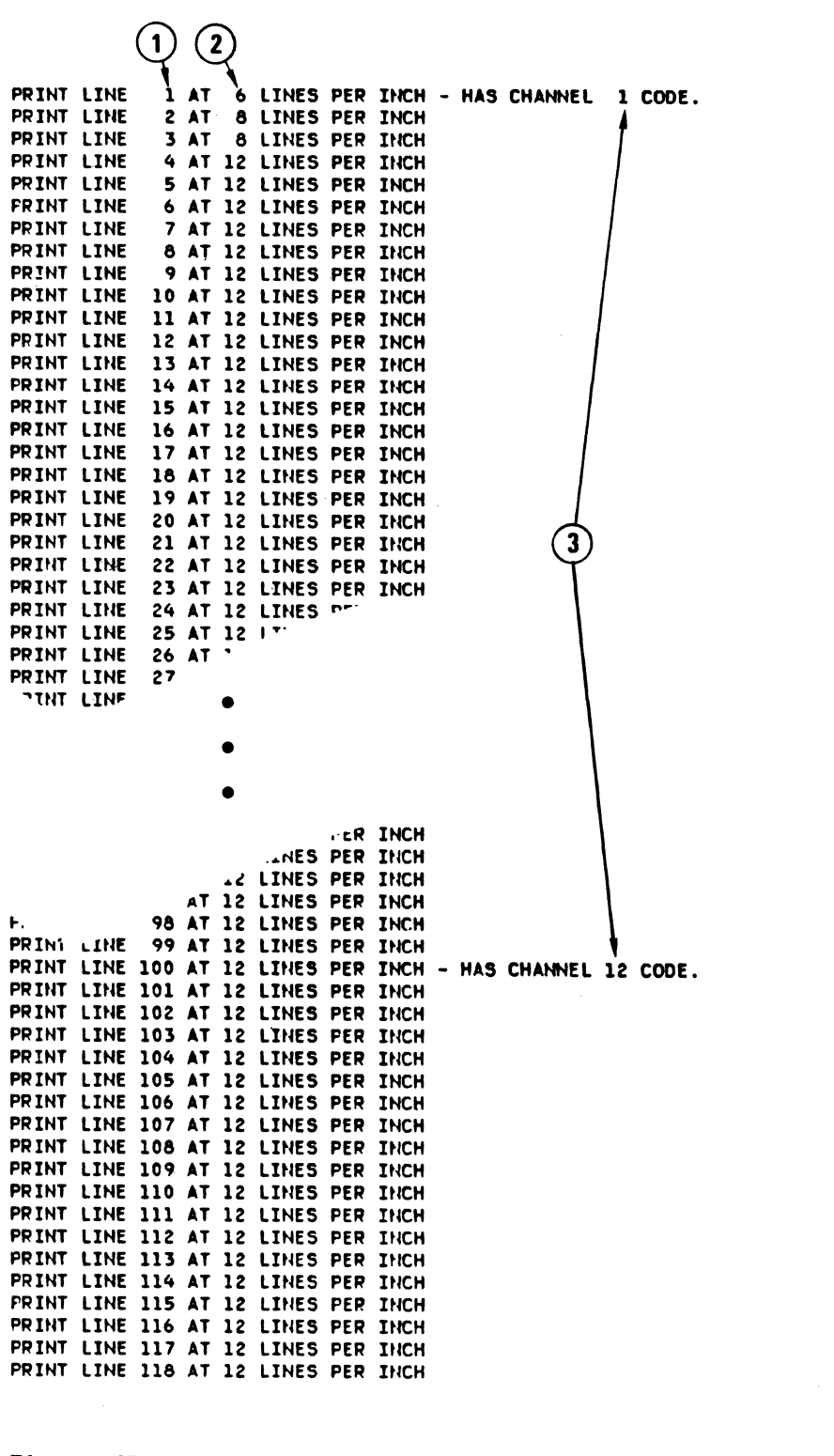

 $\mathcal{A}$  $\rightarrow$ 

 $\overline{\mathbb{C}}$ 

Figure 67. IEBIMAGE Listing of a Forms Control Buffer Module

#### Notes to Figure 67:

- 1. The line number. Each line of the form is listed in this way.
- 2. The vertical spacing of the line, in lines per inch.
- 3. The channel code, printed for each line that includes a channel code.

## CREATING A COPY MODIFICATION MODULE

The 3800 copy modification module contains predefined data for modifying some or all copies of an output data set. Segments of the module contain predefined text, its position on each page of the output data set, and the copy or copies the text applies to.

The copy modification module is created and stored in an image library, using the INCLUDE, OPTION, COPYMOD, and NAME utility control statements of IEBIMAGE.

The INCLUDE statement identifies a module that is to be copied and used as a basis for the newly created module. The OPTION statement with the OVERRUN parameter allows you to suppress the printing of line overrun condition messages for those vertical line spacings that are not applicable to the job. The OPTION statement with the DEVICE parameter specifies 3800 Model 3 compatibility mode processing. The COPYMOD statement is used to describe the contents of one of the new module's segments. The NAME statement is used to identify the new module and to indicate whether it is new or is to replace an existing module with the same name.

## COPYMOD Module Structure

(.

 $\overline{C}$ 

The copy modification data following the header information is a series of segments. Each segment is of variable length and is composed of the components shown in Figure 68.

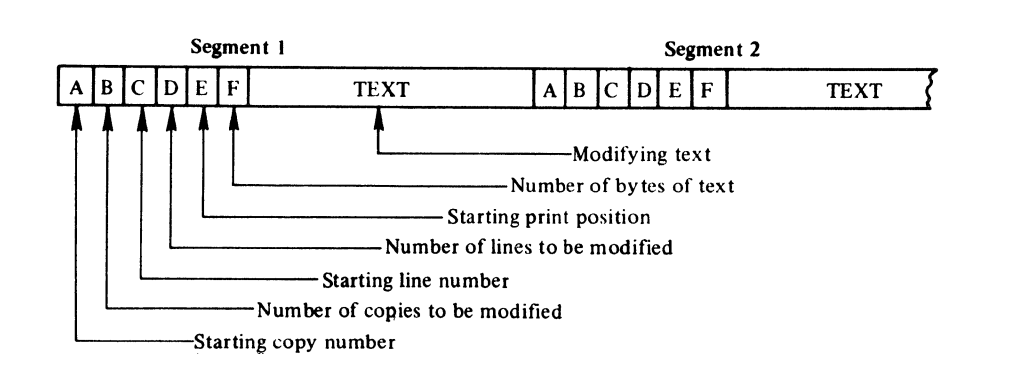

Figure 68. COpy Modification Module Structure

A, B, C, D, E, and F are each I-byte fields.

- If the module contains more than one segment, the starting copy number must be equal to or greater than the starting copy number in the previous segment.
- Any string of the same character within the text may be compressed into 3 bytes. The first such byte is X'FF', the second byte is the number of compressed characters, and the third byte is the data code for the character.

The size of the module is limited to 8192 bytes of data and 8 bytes of header information.

 $\sqrt{1}$ "'"c\_,)

 $\mathcal{F}_{\bullet,\sim}$  .

# COPYMOD Module Listing

Figure 69 shows the listing of three segments of a copy modification module. This listing shows only the positioning of modification module. This ilsting shows only the positioning the modifying text. To print out the text itself, you can use the modifying text: To print out the text itself, you can use numbered notes that follow the figure describe the items marked with the encircled numbers.

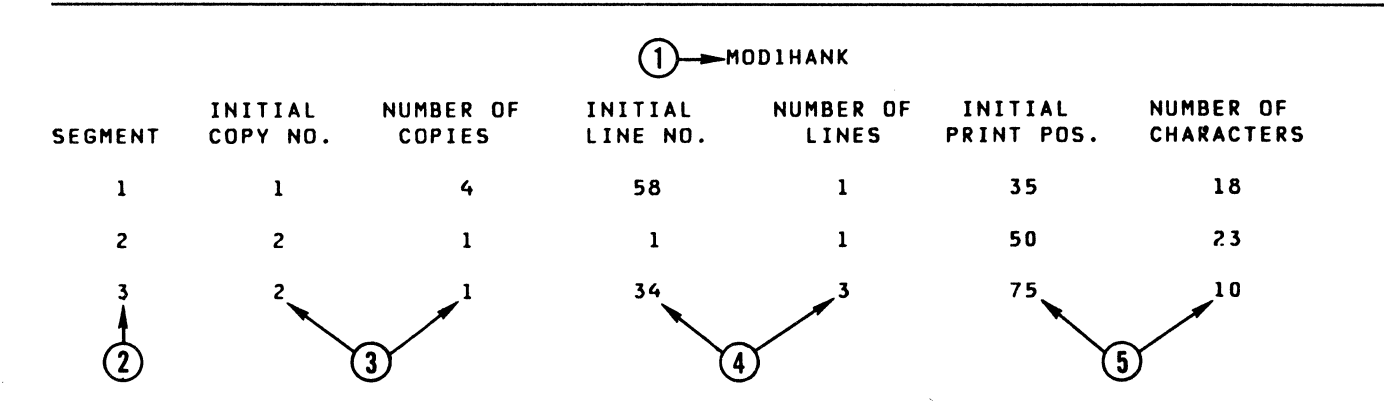

Figure 69. IEBIMAGE Listing of Three Segments of a Copy Modification Module

#### Notes to Figure 69:

In this example, each note refers to the module's third segment.

- 1. The name of the copy modification module as it exists in the SYS1.IMAGELIB data set's directory (including the 4-byte system-assigned prefix).
- 2. The segment number of the modification segment.
- 3. This segment applies only to the second copy of the output data set.
- 4. The text of the segment is located on lines 34, 35, and 36.
- 5. The text on each line starts at the 75th character, and occupies 10 character spaces.

#### CREATING A CHARACTER ARRANGEMENT TABLE MODULE

The 3800 character arrangement table module is fixed length and consists of three sections:

- System control information, which contains the module's name and length.
- The translate table, which contains 256 one-byte translate table entries, corresponding to the 8-bit data codes (X'OO' through X'FF'). A translate table entry can identify one of 64 character positions in anyone of four writable character generation modules (WCGMs) except the last position in the fourth WCGM (WCGM 3), which would be addressed by X'FF'. The code X'FF' is reserved to indicate an unprintable  $\bigcap_{n=1}^{\infty}$ The code APPP is reserved to indicate an unprintable<br>character. When an entry of X'FF' is detected by the printer as a result of attempting to translate an invalid 8-bit data code, the printer prints a blank and sets the

178 MVS/XA Data Administration: Utilities

data-check indicator on (unless the block-data-check option is in effect).

• Identifiers, which identify the character sets and the graphic character modification modules associated with the character arrangement table.

For the 3800 Model I or Model 3, if the character set identifier flexible disk. If the identifier is odd, the character set is retrieved from the image library.

The character arrangement table is created using the INCLUDE, TABLE, and NAME utility control statements. The INCLUDE statement identifies an existing character arrangement table that is to be copied and used as a basis for the new module. The TABLE statement describes the new or modified module's contents. The NAME statement identifies the character arrangement table and indicates whether it is new or is to replace an existing module with the same name.

The OPTION statement with the DEVICE=3800M3 parameter should be specified when printing an existing character arrangement table<br>for a 3800 Model 3. This is to ensure that the system assigns the correct prefix to the graphic modification module name associated with the character arrangement table.

For information on IBM-supplied character arrangement tables and character sets, see <u>IBM 3800 Printing Subsystem Programmer's</u><br>Guide.

Note: The character arrangement table you select may not include all the characters in a character set. The character Include all the characters in a character set. The character is sometimes a subset of one or more complete character sets. When the character set is loaded, all characters of the set (up to 64) are loaded into the printer's WCGM; only those characters that are referred to by a translate table can be printed.

### **TABLE** Module structure

The character arrangement table data following the header information is composed of the following components:

- A 256-byte translate table
- Four 2-byte fields for codes identifying character sets and their WCGM sequence numbers
- Four 4-byte fields for graphic character modification module names

The translate table consists of 256 one-byte entries, each pointing to one of 64 positions within one of four WCGMs:

• Bits 0 and I of each translate table byte refer to one of four WCGMs and bits 2 through 7 point to one of 64 addresses (0-63) within the WCGM. If SETPRT loads a character set into a WCGM other than the WCGM called for, SETPRT, using a copy of the translate table, alters bits 0 and 1 of each non-X'FF' byte of the translate table to correspond with the WCGM loaded. Figure 70 on page 180 describes the structure of the character arrangement table module.

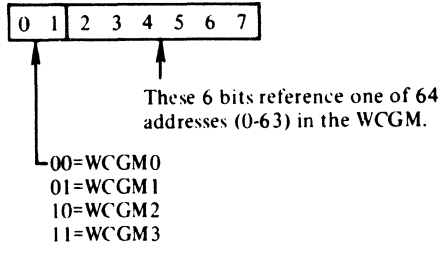

Figure 70. Character Arrangement Table Module Structure

• A byte value of X'FF' indicates an invalid character, prints as a blank, and gives a data check. The data check is suppressed if the block data check option is selected.

 $\mathbb{Z}$   $\searrow$  $\sqrt{2}$ 

 $\mathbb{C}$ 

• One translate table can address multiple WCGMs, and multiple translate tables can address one WCGM. The translate tables supplied by IBM address either one or two WCGMs.

The next two components provide the linkage to character sets and graphic character modification modules. They consist of four 2-byte fields containing character set IDs with their corresponding WCGM sequence numbers, followed by four 4-character names of graphic character modification modules. The format is as follows:

• Each CGMID is a I-byte character set ID containing two hexadecimal digits that refer to a library character set (as<br>listed in <u>IBM 3800 Printing Subsystem Programmer's Guide</u>).<br>Each WCGMNO refers to the corresponding WCGM sequence (X'OO' to X'03'). Each name is the 4-character name of a graphic character modification module.

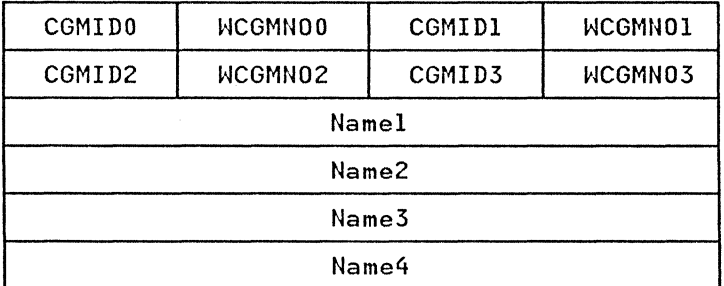

- Most of the standard character arrangement tables do not need graphic character modification. The names are blank (X'40's) if no modules are referred to.
- The CGMID<sub>X</sub> and the WCGMNO<sub>X</sub> are both  $X'00'$  when there are no character sets referred to after the first one.

Figure 71 shows the listing of a character arrangement table module. The numbered notes that follow the figure describe the items marked with the encircled numbers.

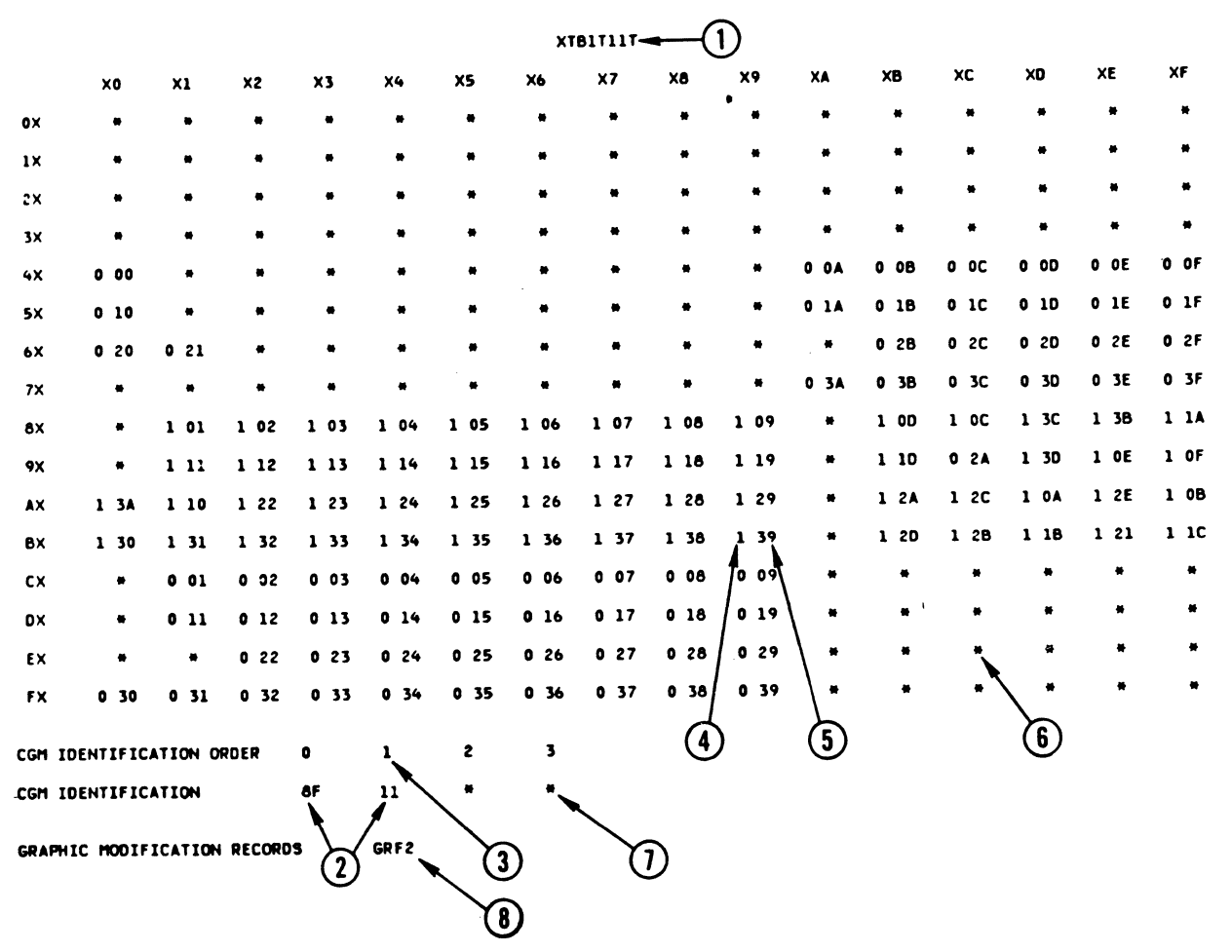

Figure 71. IEBIMAGE Listing of a Character Arrangement Table Module

### Notes to Figure 71:

- 1. The name of the character arrangement table module, as it exists in the image library's directory (including the 4-byte system-assigned prefix).
- 2. The 1-byte identifier of an IBM-supplied character set (in<br>this example, the Text 1 and Text 2 character sets, whose identifiers are X'8F' and X'll').

All character sets in SYS1.IMAGELIB or a user-specified<br>image library are represented by odd-numbered identifiers. image library are represented by odd-numbered identi<br>For a 3800 Model 3, if the character set identifier specified is even-numbered, it is increased by one at print time and the character set with that identifier is loaded.

- 3. The sequence number of the WCGM that is to contain the character set indicated below it (in this example, the second WCGM, whose identifier is 1).
- 4. The sequence number of the WCGM that contains the scan pattern for the 8-bit data code that locates this translate table entry.
- 5. Your 8-bit data code X'B9' transmitted to the 3800 Model 3 addresses this, the B9 location in the translate table, addresses this, the b) location in the translate table, that contains the scan pattern to be used (in this example, the Text 2 superscript 9).
- 6. An asterisk is shown in the listing for each translate table entry that contains X'FF'. This indicates that the 8-bit data code that addresses this location does not have a graphic defined for it and is therefore unprintable.
- 7. An asterisk in the list of character set identifiers an asterisk in the fist of character set fuentifiers corresponding WCGM. If you specify 7F or FF as a character set identifier (to allow accessing a WCGM without loading<br>it), a 7F or FF prints here.
- 8. The name of a graphic character modification module, as the name exists in the library's directory (including the system-assigned prefix).

When you specify a graphic character modification module to be associated with a character arrangement table, you must specify the OPTION statement with the DEVICE parameter (for the 3800 Model 3) to ensure that the system assigns the the 3800 Model 3) to ensure that the system assigns the correct prefix (GRF2) to the graphic character modification module name.

## **CREATING A GRAPHIC CHARACTER MODIFICATION MODULE**

The 3800 graphic character modification module is variable length and contains up to 64 segments. Each segment contains the 1 byte (for the 3800 Modell) or 6 bytes (for the 3800 Model 3) of descriptive information and the 72-byte (for the 3800 Modell) or 120-byte (for the 3800 Model 3) scan pattern of a graphic character.

The graphic character modification module is created using the IEBIMAGE program's INCLUDE, GRAPHIC, OPTION and NAME utility<br>IEBIMAGE program's INCLUDE, GRAPHIC, OPTION and NAME utility<br>control statements.

The INCLUDE statement identifies an existing graphic character modification module that is to be copied and used as a basis for the new module.

To create graphic character modification modules in the format of the 3800 Model 3 compatibility mode module, the OPTION statement with the DEVICE parameter is required.

A GRAPHIC statement, when followed by one or more data statements, defines a user-designed character. A GRAPHIC statements, defines a user designed character. A character segment graphic character modification module. Each GRAPHIC statement causes a segment to be created for inclusion in the new module.

The NAME statement identifies the new module and indicates that the module is to be added to the library or is to replace an existing module of the same name. More than one GRAPHIC statement can be coded between the INCLUDE and NAME statements, and all such GRAPHIC statements apply to the same graphic character modification module.

#### 182 MVS/XA Data Administration: Utilities

----------------~------.-~-~--~-

# GRAPHIC Module structure

 $\big($ 

(

The graphic character modification data following the header information is a series of 73-byte segments for the 3800 Model 1 and l26-byte segments for the 3800 Model 3. A maximum of 64 such segments is allowed in a module. The module structure is shown in Figure 72.

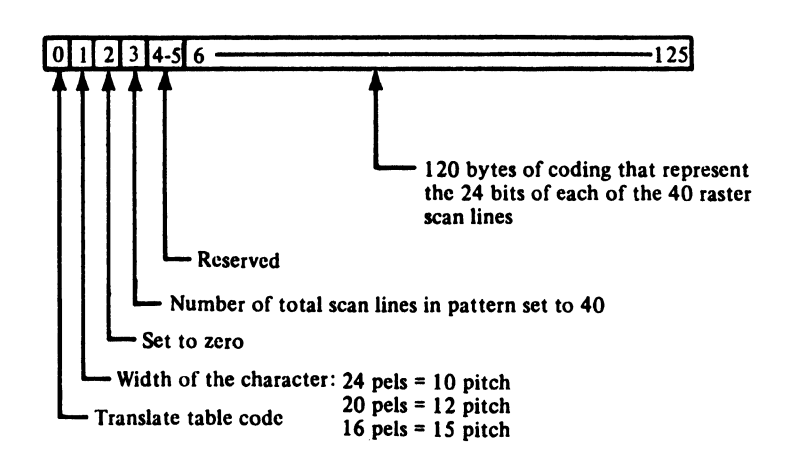

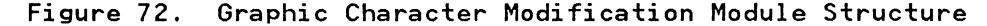

When a graphic character is to be modified, the 3800 uses the translate table code to index into the translate table. The contents found at that location (a I-byte WCGM code) determine the WCGM location into which the scan pattern and character data are to be placed.

FOR THE 3800 MODEL 1: The 72-byte graphic definition that makes up the scan pattern and system data for one character is divided into twenty-four 3-byte groups. Each 3-byte group represents a horizontal row of eighteen I-bit elements (plus parity information) .

FOR THE 3800 MODEL 3: The l20-byte graphic definition that makes up the scan pattern for one character is divided into forty 3-byte groups. Each 3-byte group represents a horizontal row of twenty-four I-bit elements.

# GRAPHIC Module Listing

Figure 73 on page 184 shows an extract from a listing of a graphic character modification module. This extract contains the listing of two segments of the module. Each of the notes following the figure describes the item in the figure that is marked with the encircled number.

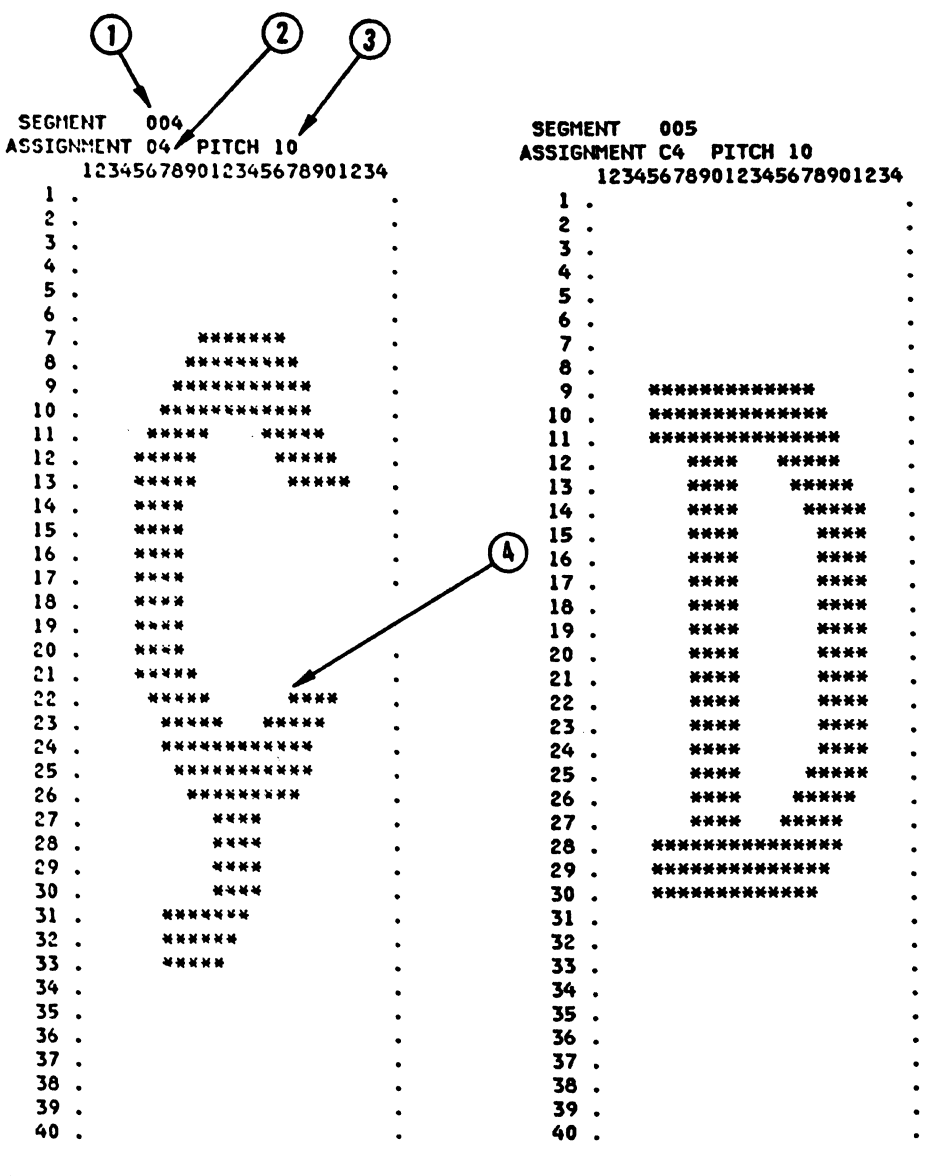

, 7'

Figure 73. IEBIMAGE listing of Two Segments of a Graphic Character Modification Module

# Notes to Figure 73:

- 1. The segment number of the character segment within the module.
- 2. The 8-bit data code for the character.
- 3. The pitch of the character.

 $\sim$ 

 $\bar{z}$ 

4. The scan pattern for the character. A dollar sign (\$) is ine scan pattern for the character. A dollar sign (\$) is<br>printed instead of an asterisk if the bit specified is out of the pitch range.

184 MVS/XA Data Administration: Utilities

 $\frac{1}{2}$  ,  $\frac{1}{2}$ 

#### CREATING A LIBRARY CHARACTER SET MODULE

The 3800 library character set module is a fixed-length module made up of 64 segments. Each segment contains the 73 bytes (for the 3800 Modell) or 126 bytes (for the 3800 Model 3) of information including the scan pattern of a graphic character and a code (00-3F) that identifies the WCGM location into which the scan pattern is to be loaded.

The library character set module is created using the INCLUDE, CHARSET, and NAME control statements.

The INCLUDE statement identifies an existing module.

The OPTION statement with the DEVICE parameter is required to create library character set modules in the 3800 Model 3 compatibility mode module format.

A CHARSET statement, when followed by one or more data statements, defines a user-designed character. A CHARSET statement can also select a character segment from another library character set or from a graphic character modification module.

The NAME statement specifies the ID of the character set being<br>created and indicates if it is to replace an existing module.<br>More than one CHARSET statement can be coded between the INCLUDE<br>and NAME statements; all such CH same library character set module.

### CHARSET Module Structure

(

The library character set data following the header information is a series of 73-byte segments for the 3800 Model 1 and l26-byte segments for the 3800 Model 3. Each module contains 64 segments. For each segment left undefined in a library character set module, IEBIMAGE inserts the graphic symbol for an undefined character. The structure of a library character set module is shown in Figure 74.

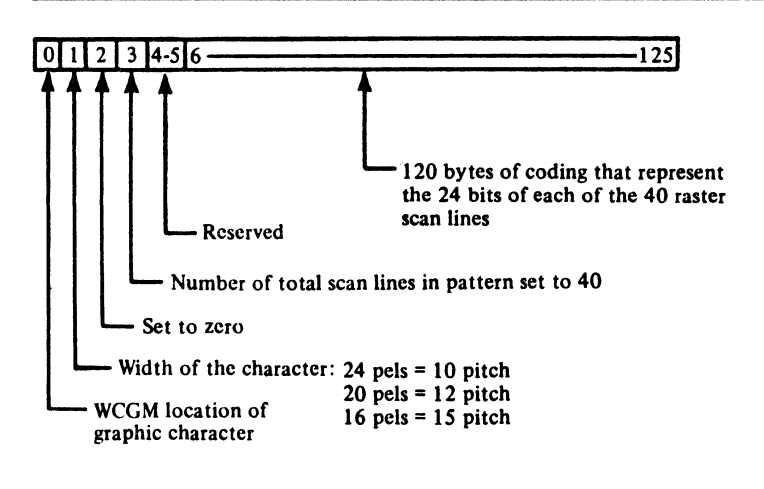

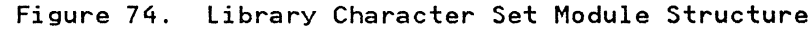

A library character set is loaded directly into a WCGM. SETPRT A fibrary character set is loaded directly into a WCOM. SETERT<br>uses the 6-bit code contained in the first byte of each 73-byte. segment (for the 3800 Model 1) or 126-byte segment (for the 3800 Model 3) as the address of the WCGM location into which the remaining 72 bytes (for the 3800 Model 1) or 125 bytes (for the 3800 Model 3) are loaded.

FOR THE 3800 MODEL 1: The 73-byte graphic definition that makes up the scan pattern for one character is divided into twenty-four 3-byte groups. Each 3-byte group represents a horizontal row of eighteen I-bit elements.

 $\sqrt{2}$  $\downarrow$  I "L/

FOR THE 3800 MODEL 3: The l26-byte graphic definition that makes up the scan pattern for one character is divided into forty 3-byte groups. Each 3-byte group represents a horizontal row of twenty-four I-bit elements.

# CHARSET Module Listing

Figure 75 shows an extract from a listing of a library character set module. This extract contains the listing of two segments of the library character set. The numbered notes that follow the figure describe the items marked with the encircled numbers.

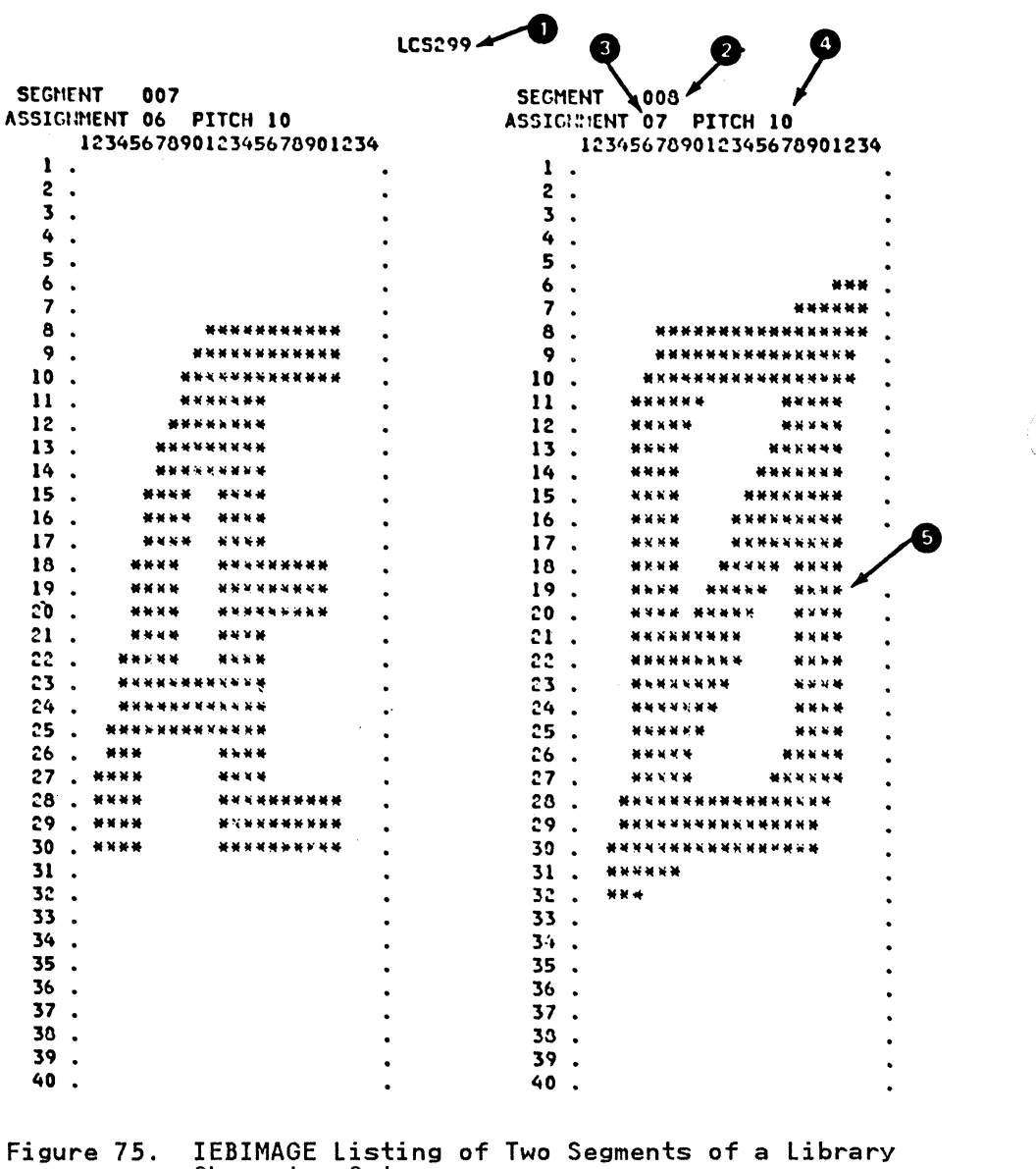

**Notes to Figure 75:** 

- 1. The name of the library character set module, including the 4-byte system-assigned prefix.
- 2. The segment number of the character segment within the module.
- 3. The 6-bit code for the WCGM location.
- 4. The pitch of the character.
- 5. The scan pattern for the character. A dollar sign (\$) is printed instead of an asterisk if the bit specified is out of the pitch range.

#### **INPUT AND OUTPUT**

 $\bigcup$ 

IEBIMAGE uses the following input:

- A control data set that contains utility control statements
- Source statements produced by the Character Conversion Aid

IEBIMAGE produces the following output:

- A new module or modules for use with the 3800 Model I and Model 3 printers, 3262 Model 5 printer, or the 4248 printer, to be stored in an image library. These may be of one of the following types:
	- Forms control buffer modules (3800 or 4248)
	- COpy modification modules (3800 only)
	- Character arrangement table modules (3800 only)
	- Graphic character modification modules (3800 only)
	- Library character set modules (3800 only)

Note that, in building a 4248 FCB module, either a 4248 (prefix FCB4) or a 3211 (prefix FCB2) format FCB may be used. IEBIMAGE prefixes the name with FCB4 first; then, if no module exists with that name, the prefix is changed to FCB2.

- An output data set listing for each new module which includes:
	- Module identification
	- Utility control statements used in the job
	- Module contents
	- Messages and return codes

# **RETURN CODES**

IEBIMAGE returns a code in register 15 that represents the most severe error condition encountered during the program execution. This return code is also printed in the output listing. The codes are described in Figure 76 on page 188.

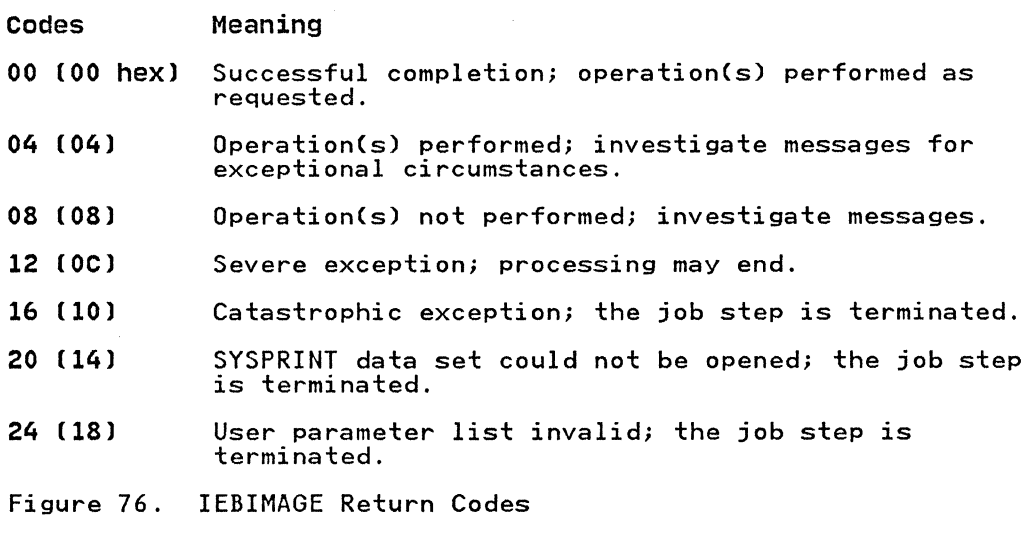

# **CONTROL**

IEBIMAGE is controlled by job control statements and utility control statements.

# JOB CONTROL STATEMENTS

Figure 77 shows the job control statements for IEBIMAGE.

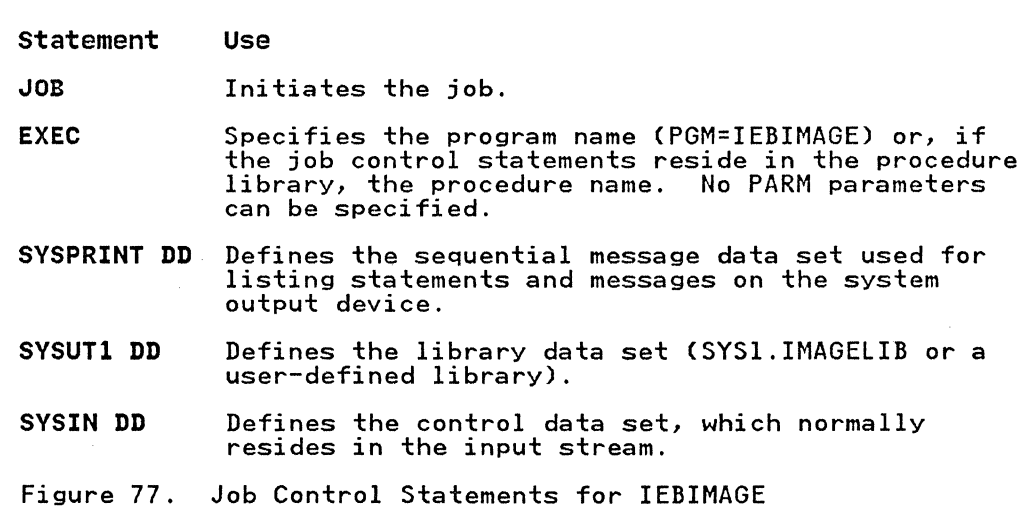

------------~ ~---~~~~-- -

### SYSPRINT DD Statement

Block size for the SYSPRINT data set should be 121 or a multiple<br>of 121. Any blocking factor can be specified. The first of ILI: Any biocking factor can be specified: The first<br>character of each 121-byte output record is an ANSI control character.

#### SYSUTl DD statement

To ensure that the library data set is not updated by other jobs<br>while the IEBIMAGE job is running, DISP=OLD should be specified on the SYSUTI DD statement.

Note that the system will only attempt to locate modules in SYSl.IMAGELIB if the device is a 3800 printer.

# SYSIN DD statement

Block size for the SYSIN data set should be 80 or a multiple of 80. Any blocking factor can be specified.

#### UTILITY CONTROL STATEMENTS

IEBIMAGE is controlled by the following utility control statements listed in Figure 78.

Continuation requirements for utility control statements are discussed in "Continuing Utility Control Statements" on page 5.

#### statement Use

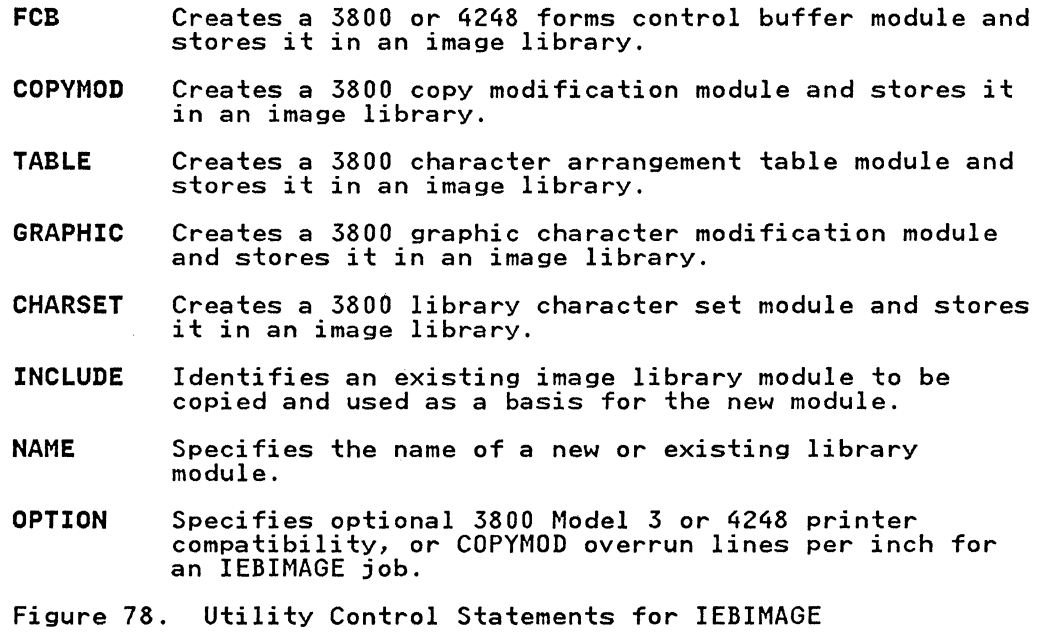

#### Operation Groups

IEBIMAGE utility control statements are grouped together to create or print a library module. Each group of statements is  $\,$ called an operation group. Your job's input stream can include many operation groups. The operation groups (shown below without operands) that can be coded are:

• To create or print an FCB module:

```
[OPTION] 
[INCLUDE] 
FCB 
NAME
```
Note: It is not possible to print a 4248 FCB module without coding some valid operation on the FCB statement.

• To create or print a copy modification module:

```
[INCLUDE] 
[OPTION] 
COPYMOD 
[additional COPYMOD statements] 
NAME
```
• To create or print a character arrangement table module:

```
[INCLUDE] 
[OPTION] 
TABLE 
NAME
```
• To create or print a graphic character modification module:

```
[INCLUDE] 
[OPTION] 
{GRAPHIC|GRAPHIC, followed immediately by<br>data statements}<br>[additional GRAPHIC statements]
NAME
```
To create or print a library character set module:

[INCLUDE] [OPTION] {CHARSET|CHARSET, followed immediately by<br>data statements}<br>[additional CHARSET statements]<br>NAME

To print a module, you need only supply the function statement (that is, FCB, COPYMOD, TABLE, GRAPHIC, or CHARSET) with no operands specified, followed by the NAME statement naming the operands specified, followed by the NAME statement naming the<br>module. However, it is not possible to print a 4248 FCB module module: however, It is not possible to principal statement.

### FCB STATEMENT

The FCB statement specifies the contents of a forms control buffer (FCB) module for the 3800, 3262 Model 5, or 4248 printer:<br>spacing codes (lines per inch), channel codes (simulated<br>carriage-control channel punches), and the size of the form. For the 4248 printer, the FCB statement also specifies print position for the horizontal copy feature and printer speed, and whether the FCB image is to be used as a default.

The FCB statement must always be followed by a NAME statement, and can only be preceded by an INCLUDE statement if DEVICE=4248 is specified on an OPTION statement.

An FCB statement with no operands specified, followed by a NAME An rep statement with no operands specified, rollowed by<br>statement that identifies a 3800 FCB module in the image

---------------------~--.--- ----

library, causes the module to be formatted and printed. 3262 Model 5 and 4248 FCB modules cannot be printed by the FCB statement unless a valid operation is performed on them. To build an FCB module, you code the FCB statement with at least build an rep module, you code the rep statement with at least "FCB Module Listing" on page 175.

The format of the FCB statement is:

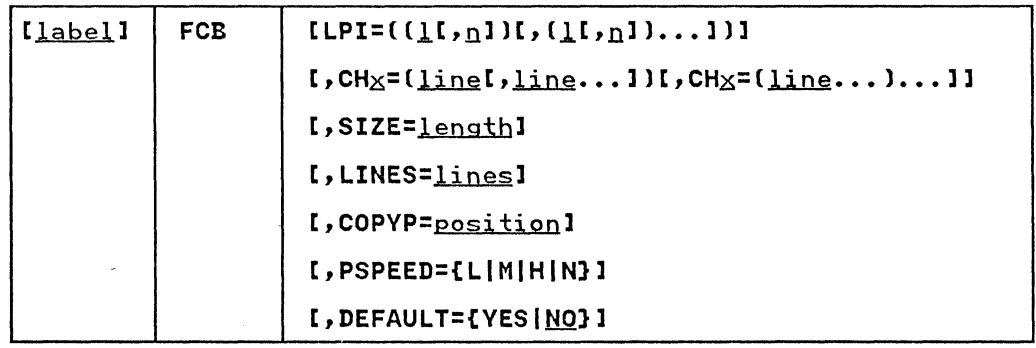

The COPYP, PSPEED, and DEFAULT parameters are valid only for a 4248 FCB module (not for the 3800 or 3262 Model 5).

### COPYMOD STATEMENT

(

 $\big($ 

c

A copy modification module consists of header information, followed by one or more modification segments. The header information contains the module's name and length. Each modification segment contains the text to be printed, identifies the copy (or copies) the text applies to, and specifies the end copy vor copies) and text applies to, and a

A COPYMOD statement specifies the contents of one of the modification segments of a copy modification module. More than one COPYMOD statement can be coded in an operation group; all COPYMOD statements so coded apply to the same copy modification module.

IEBIMAGE analyzes the modification segments specified for a copy modification module to anticipate line overrun conditions that modification module to anticipate line overfun conditions the module is used in the printer. A line might occur when the module is used in the printer. A line<br>overrun condition occurs when the modification of a line is not completed in time to print that line. The time available for compressed in time to print that line. The time available for per inch) at which the printer is being operated.

When IEBIMAGE builds a copy modification module from your<br>specifications, the program calculates an estimate of the time the modification will require during the planned printing. If the modification can be done in the time available for printing a line at 12 LPI (lines per inch), it can also be done at 6 or 8 LPI (for the Modell), or 6, 8, or 10 LPI (for the Model 3). (Note that 6, 8, 10, and 12 LPI are the only print densities available on the 3800 Model 3 printer.) However, if the copy modification module being built is too complex to be done in the modification module being built is too complex to be done in the<br>time available for printing a line at 6 LPI, it certainly cannot be done at 8, 10 (for the Model 3 only), or 12 LPI. (Note that be done at 8, 10 tion the model 3 only), or is tri. thote that<br>at 10 and 12 LPI there is much less time available for printing a line than at 6 LPI.)

When IEBIMAGE determines that a copy modification module is likely to cause an overrun if it is used when printing at a specified number of lines per inch, the program produces a warning message to that effect. If the warning applies to 6 warning message to that errect. It the warning applies to 6<br>LPI, the overrun condition is also applicable to 8, 10 (for the Model 3 only), and 12 LPI. If the warning applies to 8 LPI, the

condition is also applicable for 10 (for the Model 3 only) and condition is also applicable for 10 thom the hodes 5 only? and applies to 12 LPI.

If you are planning to use a particular copy modification module only while printing at 6 LPI, you can request suppression of the unwanted warning messages for 8, 10 (for the Model 3 only), and 12 LPI by specifying the OPTION statement with 6 as the value of the OVERRUN parameter. If you are planning to print only at 8 LPI, you can use the OPTION statement with OVERRUN = 8 to request suppression of the unwanted warning messages for 10 (for the Model 3 only) and 12 LPI. For more information on coding OVERRUN, see "Using OVERRUN" on page 196. For information about using your copy modification module, see IBM 3800 Printing<br>Subsystem Programmer's Guide. The copy modification text can be printed using the same character size or style, or one different from the size or style used to print the data in the output data set.

The COPYMOD statement must always be followed by a NAME statement or another COPYMOD statement and can be preceded by an INCLUDE statement. When more than one COPYMOD statement is coded, IEBIMAGE sorts the statements into order by line number within copy number. A COPYMOD statement with no operands specified, followed by a NAME statement that identifies a copy modification module, is used to format and print the module. The format of the printed module is shown under "COPYMOD Module Listing" on page 178.

The format of the COPYMOD statement, when used to create a copy modification module's segment, is:

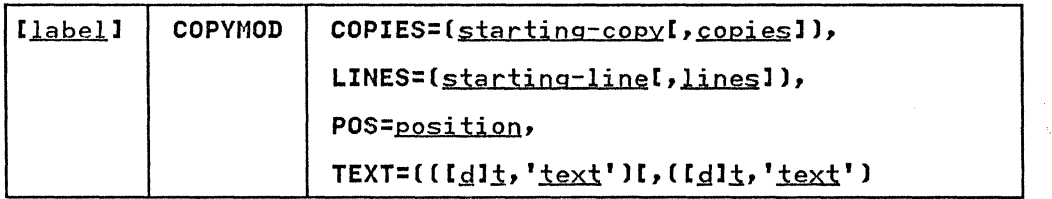

 $\mathcal{N}_{\mathcal{N}}$ 

TABLE STATEMENT

The TABLE statement is used to build a character arrangement<br>table module. When a character arrangement table is built by<br>IEBIMAGE and an INCLUDE statement is specified, the contents of the copied character arrangement table are used as a basis for the new character arrangement table. If an INCLUDE statement is not specified, each translate table entry in the new character arrangement table module is initialized to X'FF', the graphic character modification module name fields are set with blanks (X'40'), and the first character set identifier is set to X'83' (which is the Gothic 10-pitch set). The remaining identifiers are set to X'OO'.

After the character arrangement table is initialized, IEBIMAGE modifies the table with data specified in the TABLE statement: character set identifiers, names of graphic character modification modules, and specified translate table entries. The character arrangement table, when built, must contain a reference to at least one printable character. Only one TABLE statement can be specified for each operation group. statement can be preceded by an INCLUDE statement and an OPTION statement and must always be followed by a NAME statement.

A TABLE statement with no operands specified, followed by a NAME<br>statement that identifies a character arrangement table module<br>in the library, causes the module to be formatted and printed.<br>The TABLE statement should be p

with the DEVICE=3800M3 parameter for a 3800 Model 3. The format Alth the britic-boodhy parameter for a bood houel 5. The format<br>of the printed character arrangement table module is shown under "TABLE Module listing" on page 181.

The format of the TABLE statement is:

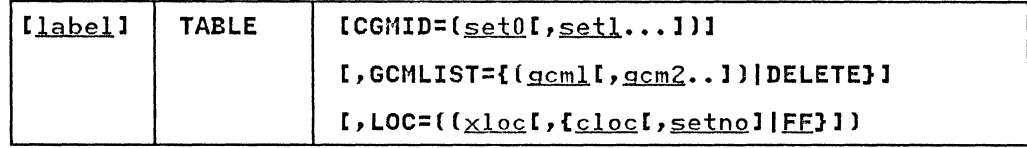

#### GRAPHIC STATEMENT

(-

 $\mathbf C$ 

The GRAPHIC statement specifies the contents of one or more of the character segments of a graphic character modification module. A graphic character modification module consists of header information followed by from 1 to 64 character segments. Each character segment contains

- The character's 8-bit data code, its scan pattern, and its pitch (for the 3800 Model 1)
- Six bytes of descriptive information and the 120-byte scan pattern (for the 3800 Model 3)

By using the INCLUDE statement, you can copy an entire module, minus any segments deleted using the DElSEG keyword. In addition, you can select character segments from any module named with the GCM keyword on the GRAPHIC statement. The GRAPHIC statement can also specify the scan pattern and characteristics for a new character.

The GRAPHIC statement must always be followed by a NAME statement, another GRAPHIC statement, or one or more data statements. The OPTION statement with the DEVICE parameter must precede the GRAPHIC statement to create a graphic character modification module in the 3800 Model 3 compatibility mode module format. The GRAPHIC statement can be preceded by an INCLUDE statement. More than one GRAPHIC statement can be coded in the operation group. The operation group can include GRAPHIC statements that select characters from existing modules and GRAPHIC statements that create new characters. The GRAPHIC statement, preceded by an INCLUDE statement, can be used to delete one or more segments from the copy of an existing module to create a new module.

A GRAPHIC statement with no operands specified, followed by a NAME statement that identifies a graphic character modification<br>module, is used to format and print the module. When you mant statement that identifies a graphic character modification<br>module, is used to format and print the module. When you<br>specify a graphic character modification module to be printed<br>for a 3800 Model 3, you must specify th the DEVICE parameter to ensure that the system assigns the correct prefix (GRF2) to the graphic character modification module name.

The format of the GRAPHIC statement, when it is used to select a character segment from another graphic character modification module, is:

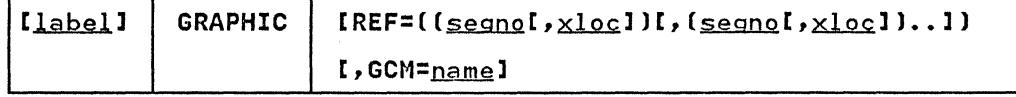
The format of the GRAPHIC statement, when it is used to specify the scan pattern and characteristics of a newly-created character, is:

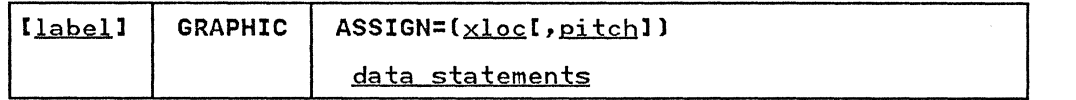

 $\sqrt{2}$  $\mathscr{E} \longrightarrow$ \,--/,

### **CHARSET STATEMENT**

The CHARSET statement specifies the contents of one or more of the character segments of a library character set module. A library character set module consists of header information followed by 64 character segments. Each character segment contains the character's 6-bit code for a WCGM location, its scan pattern, and its pitch. You can use the INCLUDE statement to copy an entire module, minus any segments deleted using the DELSEG keyword. In addition, you can use the CHARSET statement to select character segments from any module named with a library character set ID or the GCM keyword. The CHARSET statement can also specify the scan pattern and characteristics for a new character.

The CHARSET statement must always be followed by a NAME statement, another CHARSET statement, or one or more data statements. The CHARSET statement must be preceded by an OPTION statement with the DEVICE parameter to create library character statement with the Sevice parameter to create fibrary change format. The CHARSET statement can be preceded by an INCLUDE statement. More than one CHARSET statement can be coded in the operation group. The operation group can include CHARSET statements that select characters from existing modules and CHARSET statements that create new characters. The CHARSET statement, preceded by an INCLUDE statement, can be used to delete one or more segments from the copy of an existing module to create a new module.

A CHARSET statement with no operands specified, followed by a NAME statement that identifies a library character set module, is used to format and print the module.

The format of the CHARSET statement, when it is used to select a character segment from another module, is:

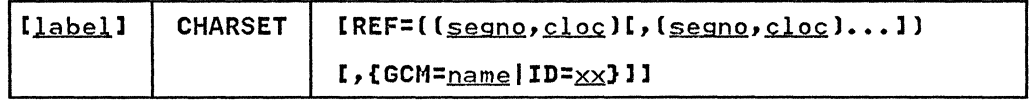

The format of the CHARSET statement, when it is used to specify<br>the scan pattern and characteristics of a newly-created<br>character, is:

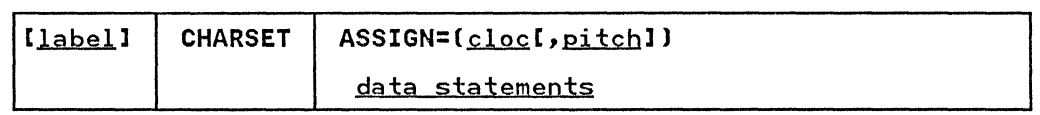

### INCLUDE STATEMENT

When an IEBIMAGE operation group is used to create a new module, the INCLUDE statement can identify an existing image library module to be copied and used as a basis for the new module. module to be copied and used as a basis for the new module.<br>When the operation group is used to update an image library<br>module, the INCLUDE statement identifies the module to be referred to and must be specified.

The format of the INCLUDE statement is:

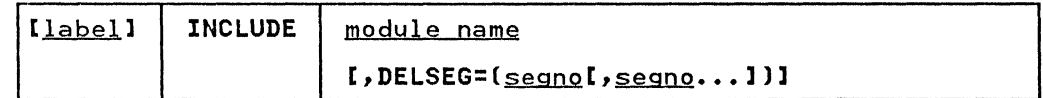

- When the INCLUDE statement is coded in an operation group, it must precede any FCB, COPYMOD, TABLE, GRAPHIC, or CHARSET statements.
- Only one INCLUDE statement should be coded for each operation group. If more than one is coded, only the last is used; the others are ignored.
- You can code an INCLUDE statement for an FCB module only if the DEVICE=4248 parameter is specified on the OPTION statement. Either 3211 format or 4248 format FCBs may be included. IEBIMAGE attempts to locate the 4248 format FCB first; if it is not found, IEBIMAGE looks for the 3211 format.
- You cannot copy a 3800 FCB module with INCLUDE.

# NAME STATEMENT

The NAME statement can name a new library module to be built by the IEBIMAGE program. The NAME statement can also specify the name of an existing library module. The NAME statement is required, and must be the last statement in each operation group.

The format of the NAME statement is:

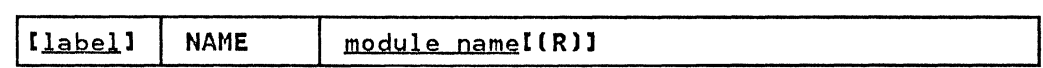

### OPTION STATEMENT

To create library character set modules and graphic character modification modules in a form usable on the 3800 Model 3, the OPTION statement with the DEVICE=3800M3 parameter is required. The OPTION statement with the DEVICE=3800M3 parameter is optional when creating copy modification modules and character arrangement table modules.

To create a forms control buffer module for the 3262 Model 5 or 4248 printer, the OPTION statement with the DEVICE=4248 parameter is required. DEVICE=4248 cannot be used to create any module other than an FCB.

The OPTION statement with the OVERRUN parameter is used only in a COPYMOD operation group and can be placed before or after any<br>INCLUDE statement for the group. The value in the OVERRUN parameter specifies the greatest line density for which you want the overrun warning message IEBA33I to be printed. See "Using

OVERRUN" for information about overrun conditions and suppression of overrun warning messages.

The format of the OPTION statement is:

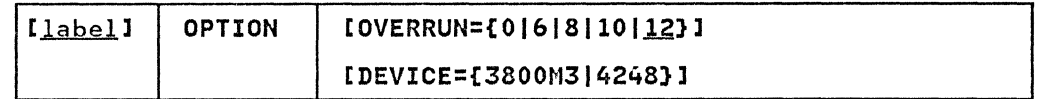

When two parameters are specified, they may be listed in any order and separated by a comma.

An effective use of the OPTION statement with the OVERRUN parameter would be to determine the greatest print-line density (6, 8, 10, 12) at which the copy modification module will be used, then specify that density in the OVERRUN parameter to eliminate the warning messages for higher line densities.

The OPTION statement applies only to the operation group that follows it. If used, the OPTION statement must be specified for each operation group in the job input stream.

# Using OVERRUN

Figure 79 shows the listing of segments of a copy modification rigure /9 snows the listing of segments of a copy modificat<br>module where an overrun warning was in order. Even if the OPTION statement specifies OVERRUN=O and the overrun warning message is not printed, a note is printed to the left of each segment description for which an overrun is possible.

> "\  $\Delta_{\rm h,1}$  ,  $\Delta_{\rm h,1}$

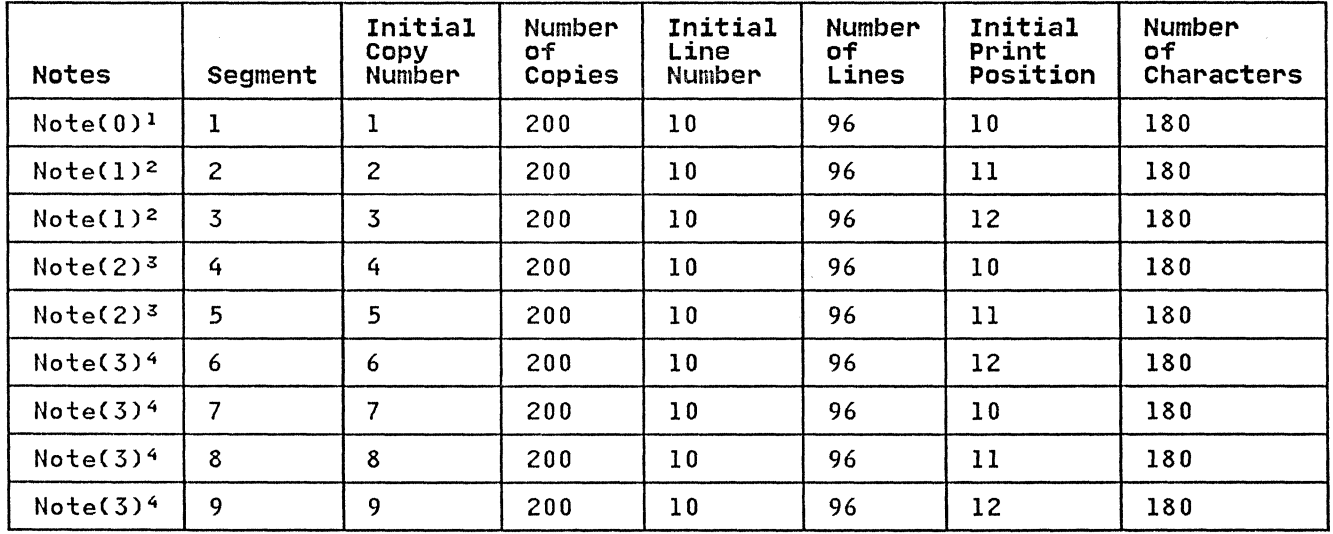

Figure 79. IEBIMAGE Listing of a Copy Modification Module with Overrun Notes

### Notes to Figure 79:

- indicates that you might have a copy modification overrun if  $\mathbf{1}$ your are printing at 12 LPI.
- 2 indicates that you might have a copy modification overrun if you are printing at 8 LPI.
- $3$  indicates that you might have a copy modification overrun if you are printing at 8 or 12 LPI.

4 indicates that you might have a copy modification overrun if you are printing at 6, 8, or 12 LPI; in other words, you might have an overrun at any LPI.

Factors used in determining a line overrun condition are:

- Number of modifications per line
- Number of segments per module

Combining COPYMOD segments reduces the possibility of a line overrun condition.

For the algorithm for calculating when a copy modification module might cause a line overrun condition, see <u>Reference</u> Manual for the IBM 3800 Printing Subsystem.

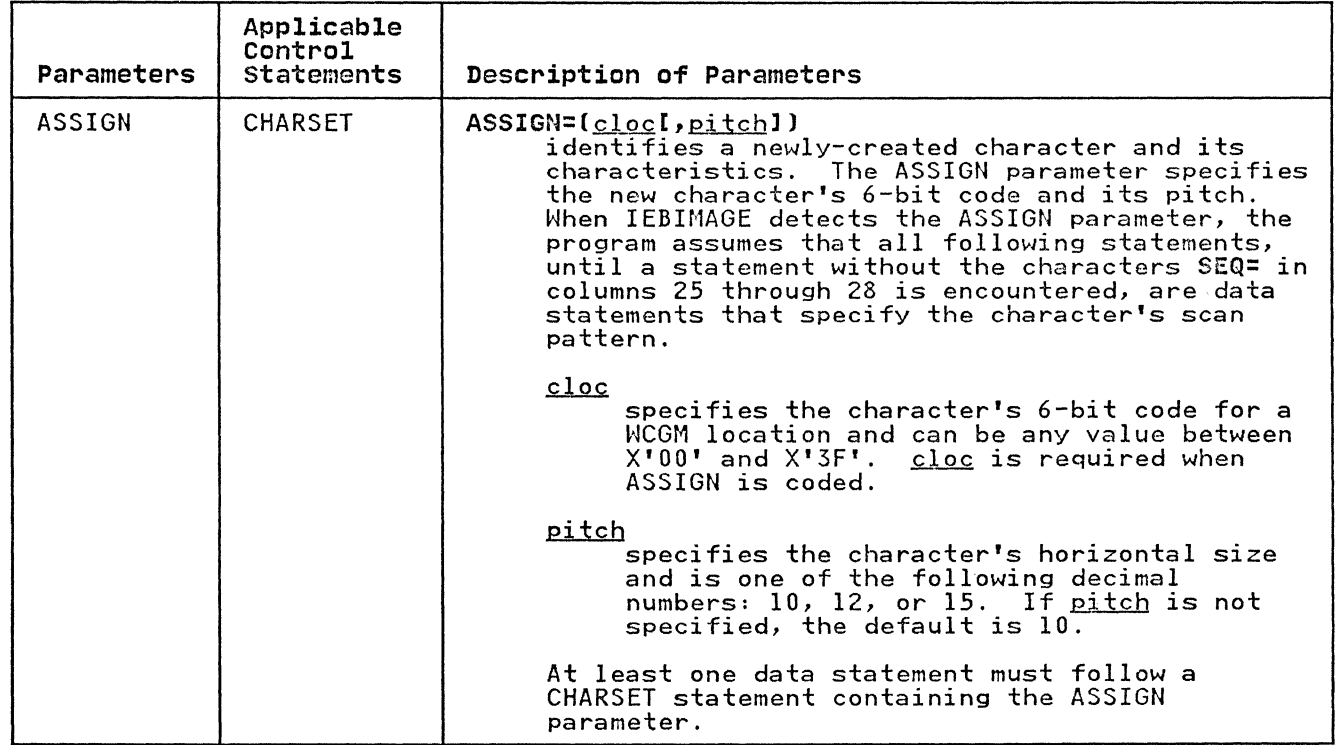

IEBIMAGE Program 197

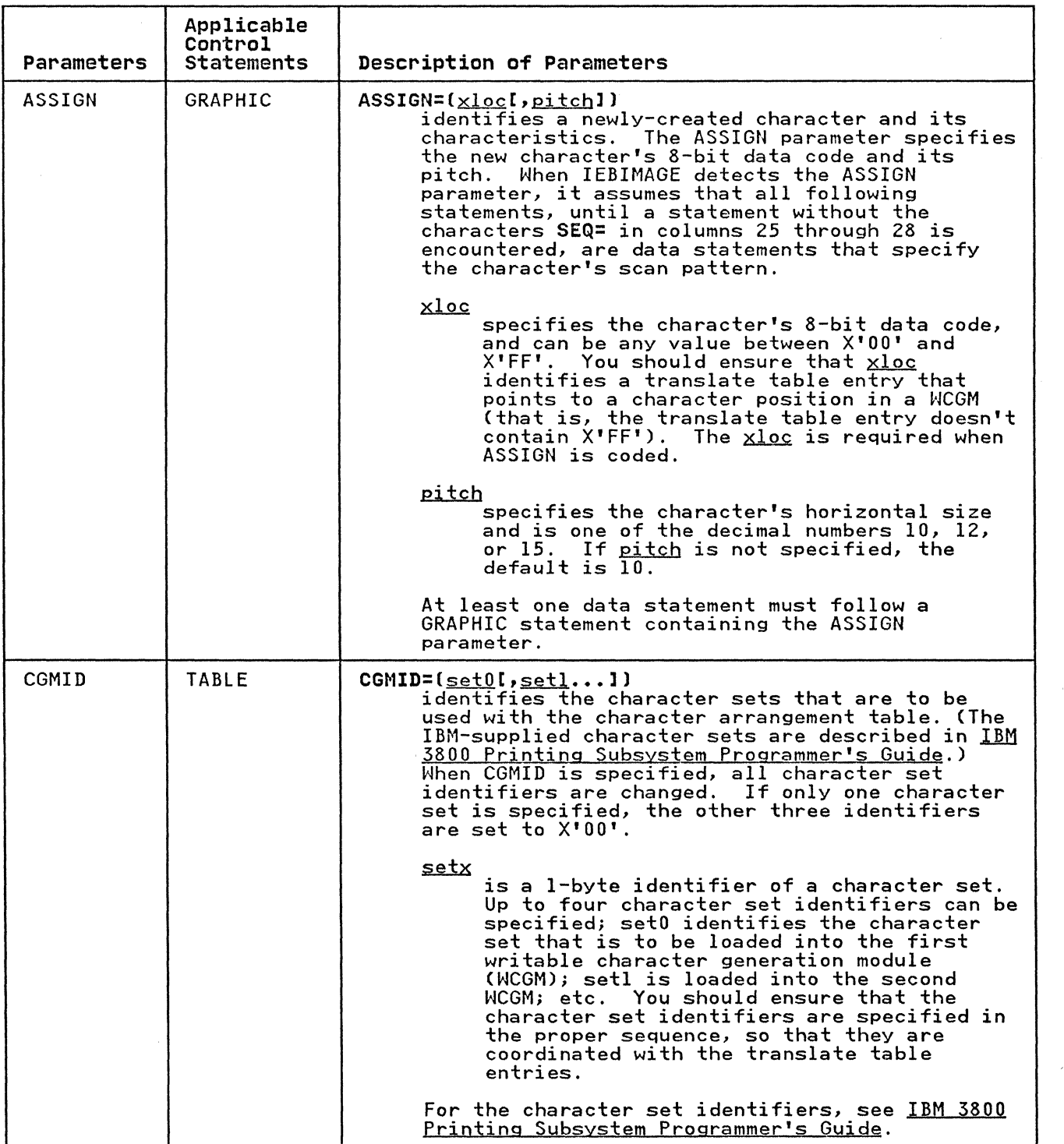

 $\mathscr{N}$  $\mathbb{U}$  I "-,/

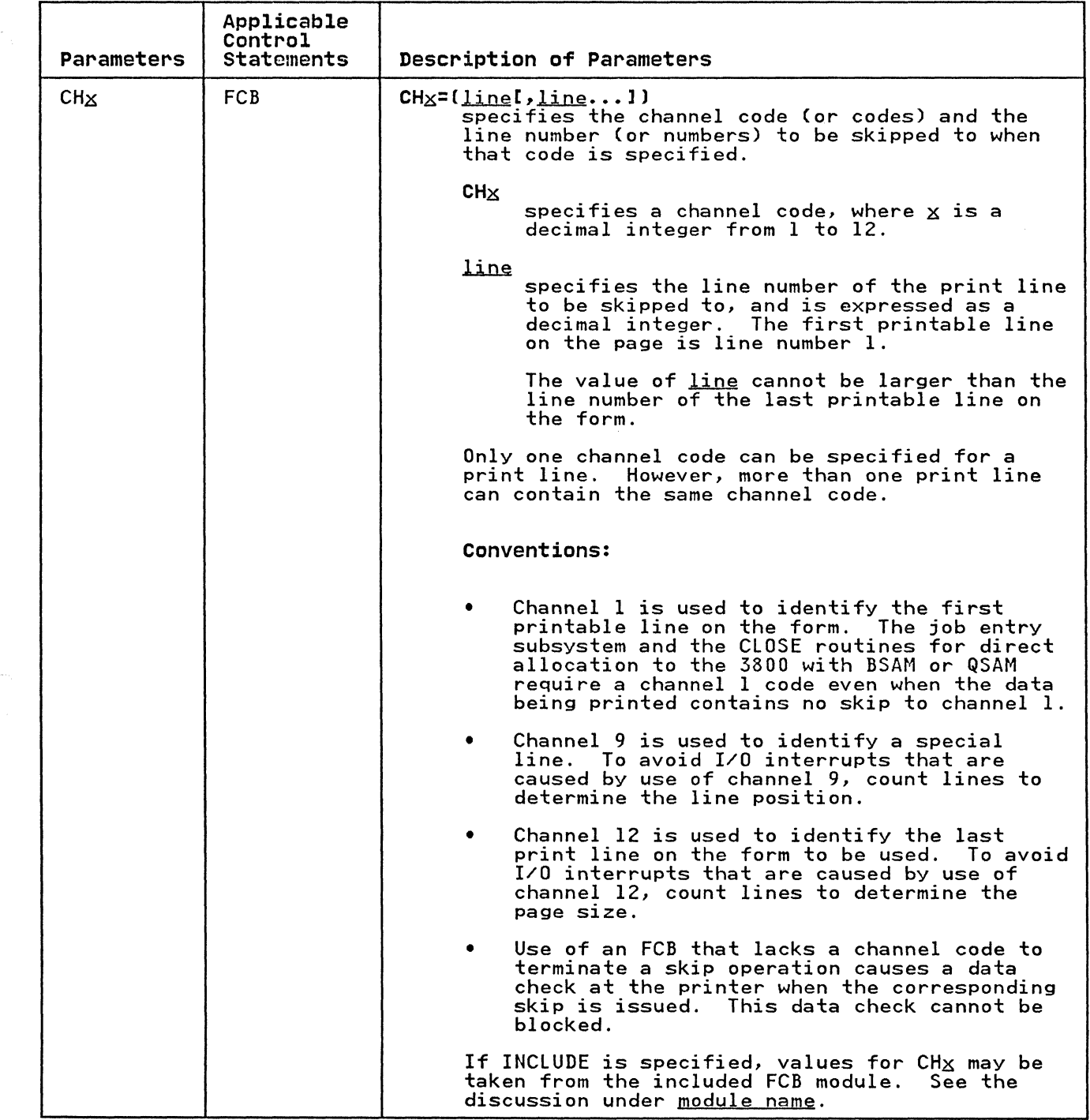

(

 $\overline{C}$ 

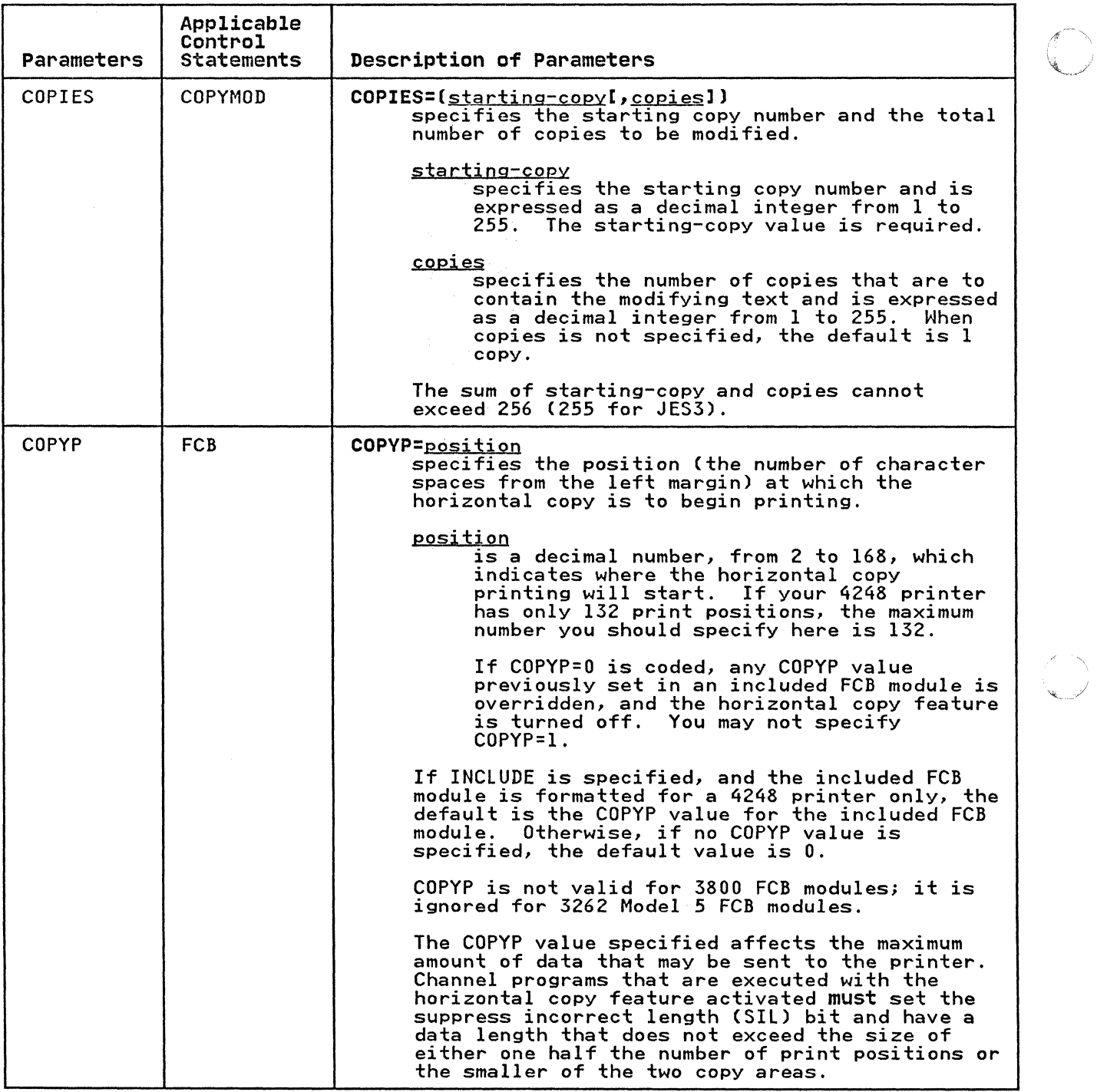

 $\label{eq:3} \mathcal{A}=\mathcal{A}_{\text{max}}$ 

 $\epsilon$ 

 $\bar{\mathbf{r}}$ 

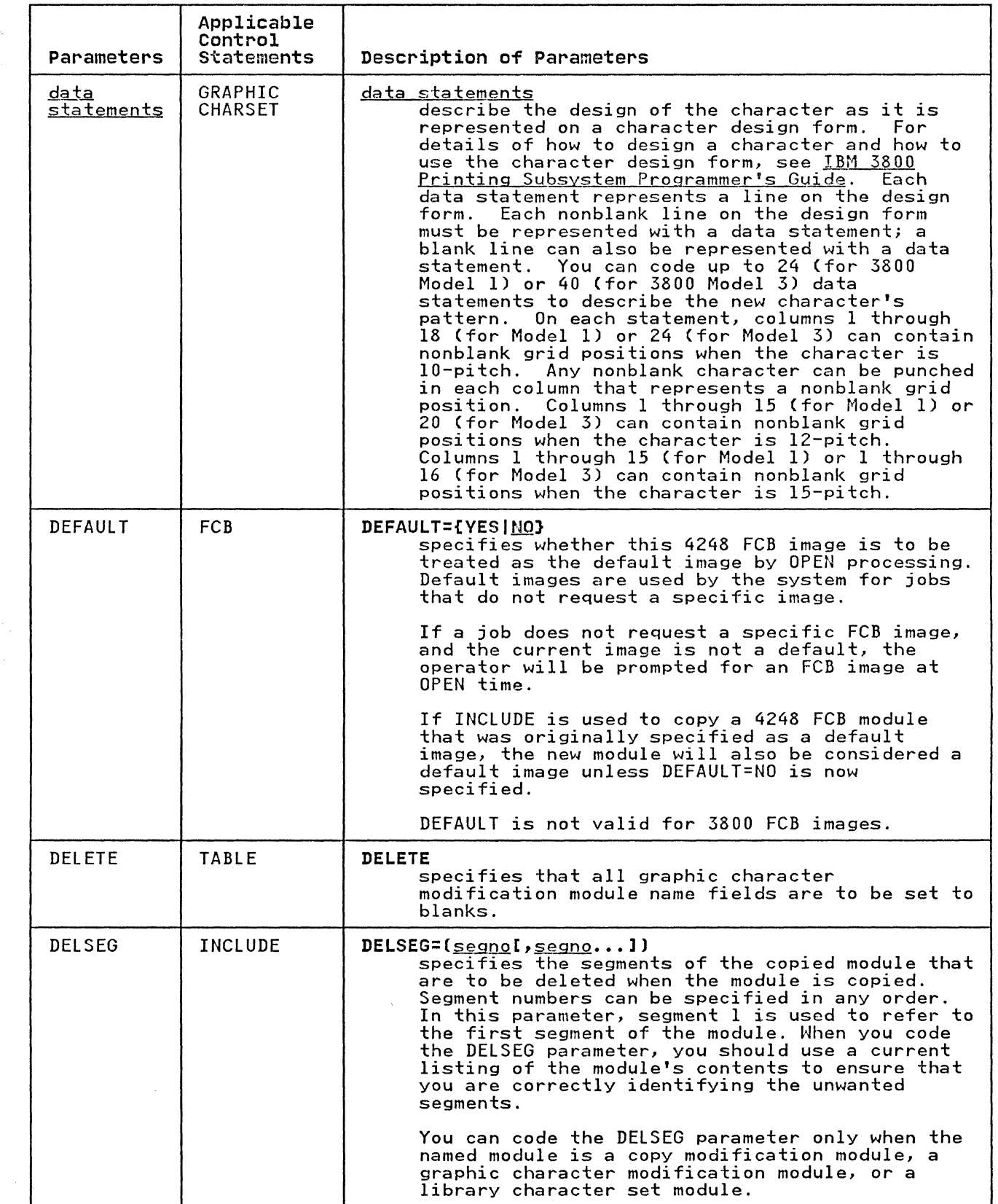

 $\overline{C}$ 

 $\big($ 

Ť

C

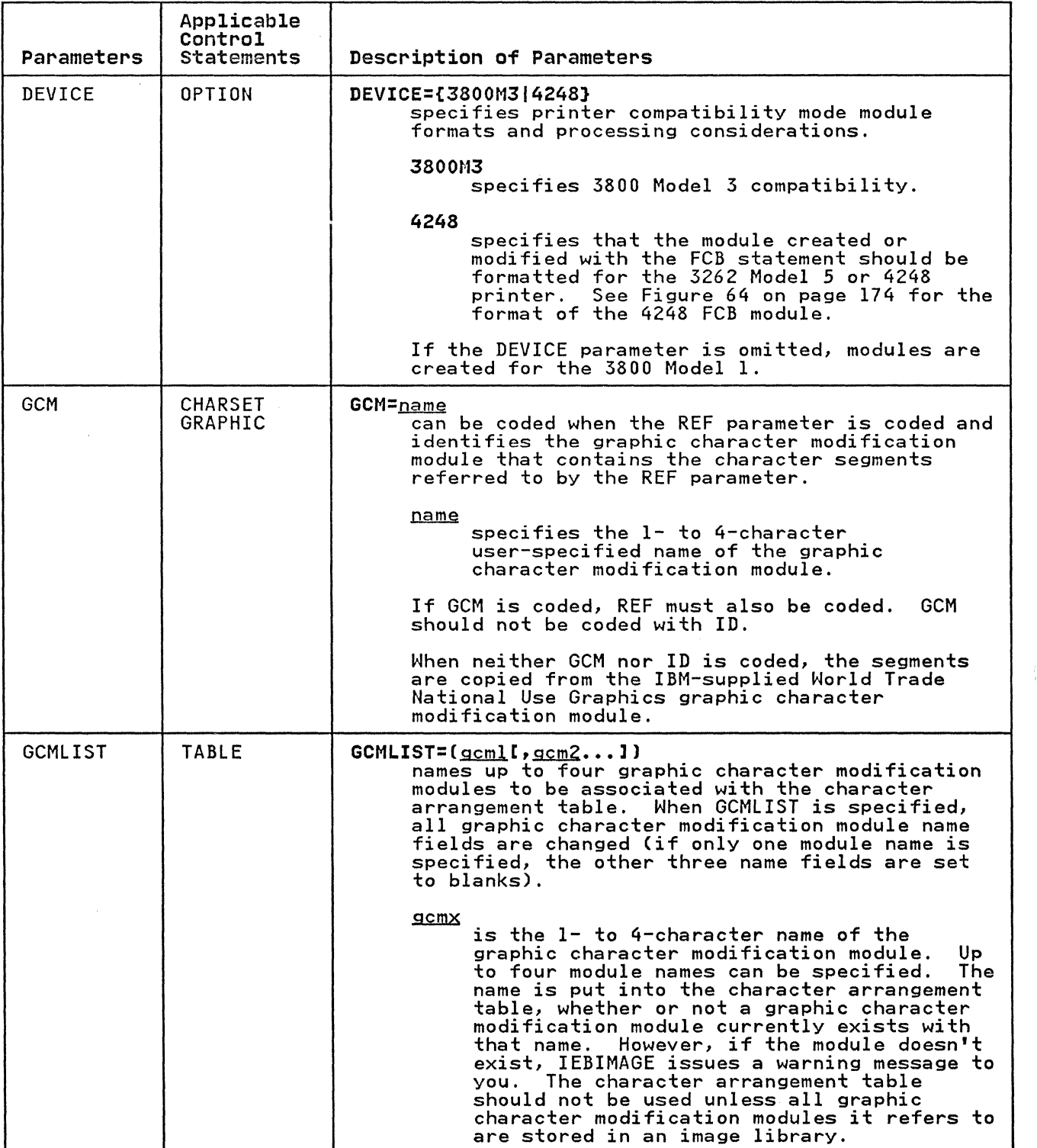

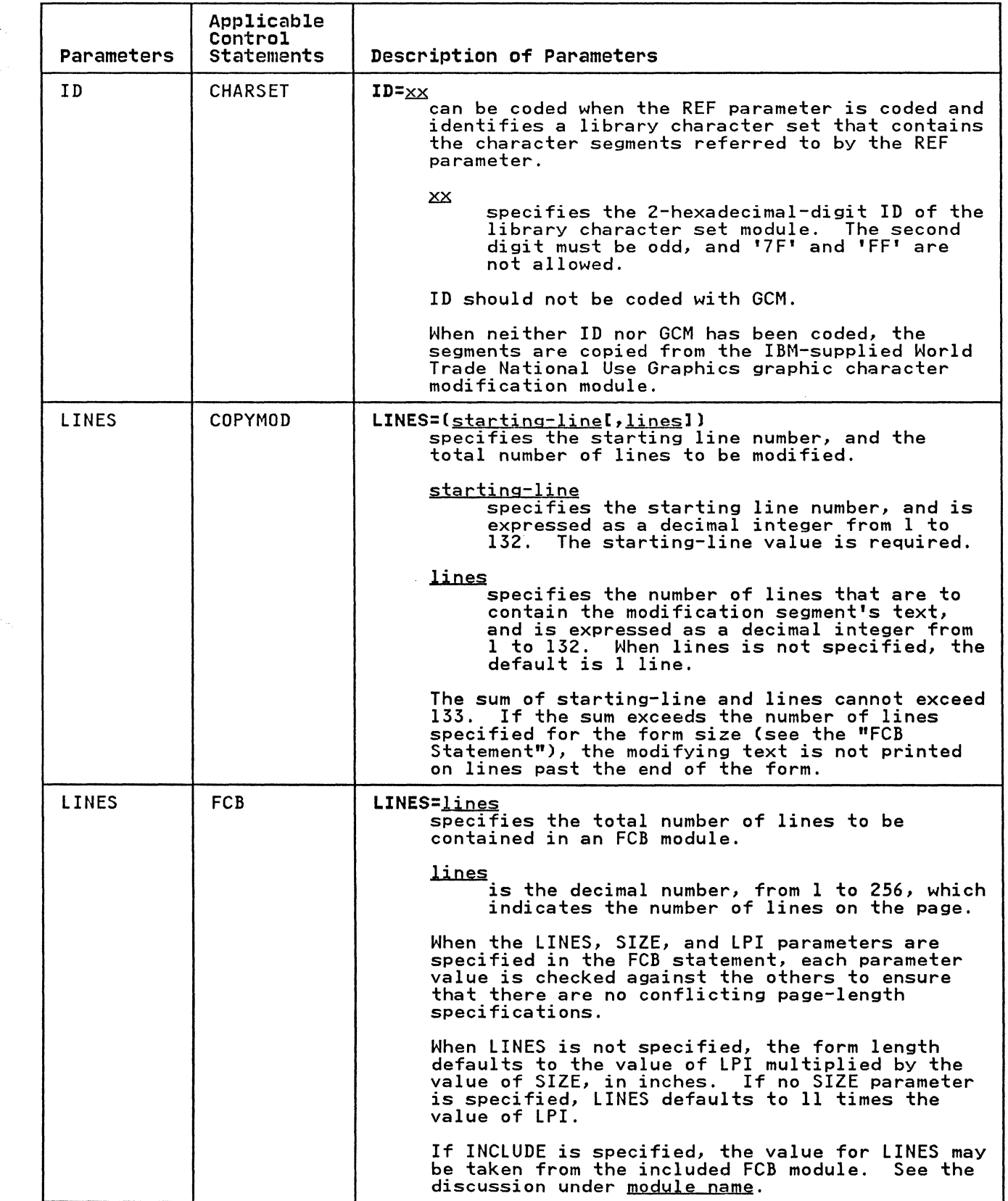

 $\bigcap$ 

 $\big($ 

Ť

C

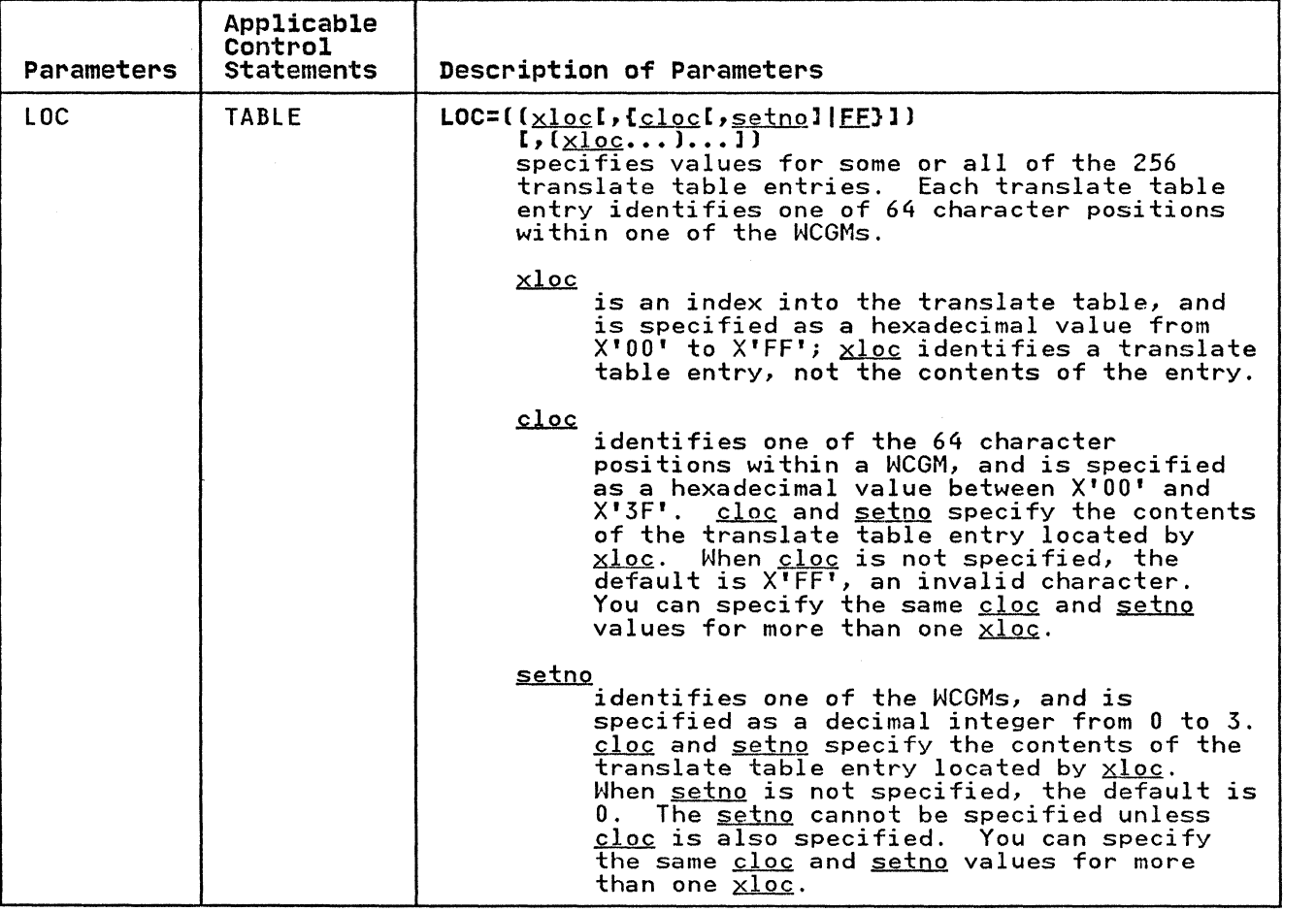

*If* '\  $\blacklozenge$ 

--------- ------ - \_.\_-,- ---

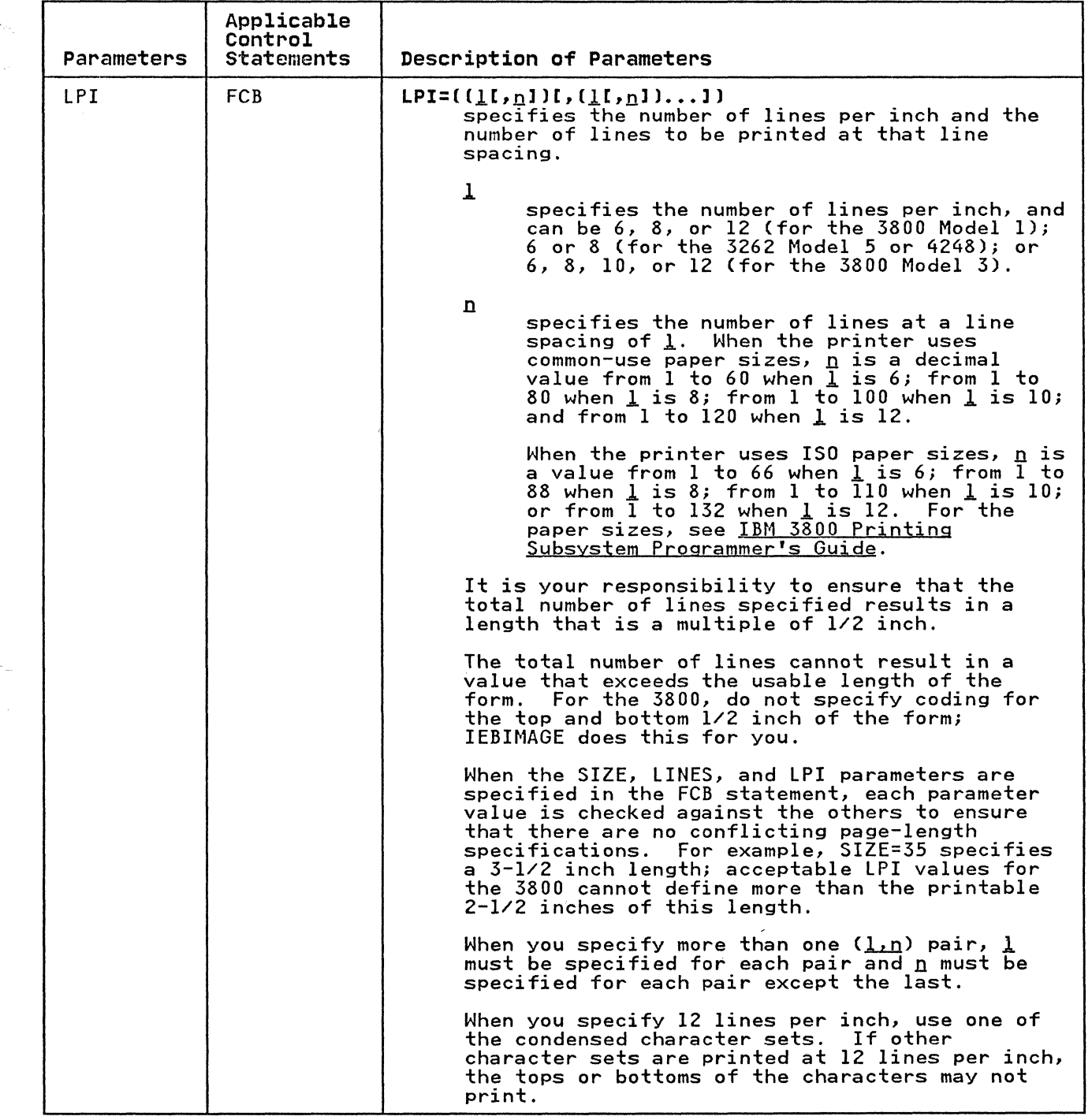

(

 $\overline{\phantom{a}}$ 

 $\sim$ 

 $\frac{1}{2}$ 

 $\hat{1}$ 

 $\big($ 

(

 $\overline{\phantom{a}}$ 

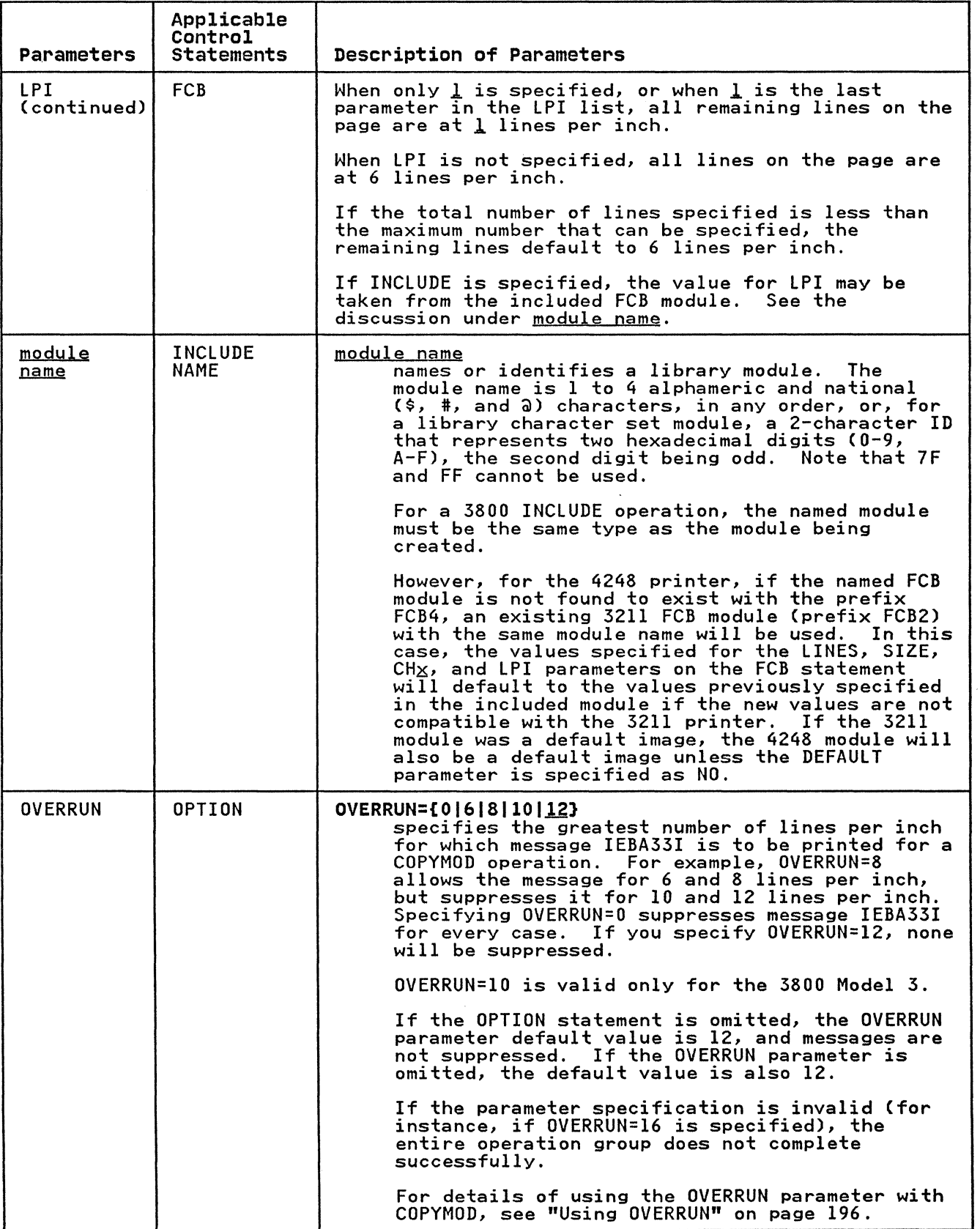

------- -~\_ .. \_\_ .

 $\sim$ 

 $\bigcap$ 

 $\mathcal{L}$   $\mathcal{L}$ 

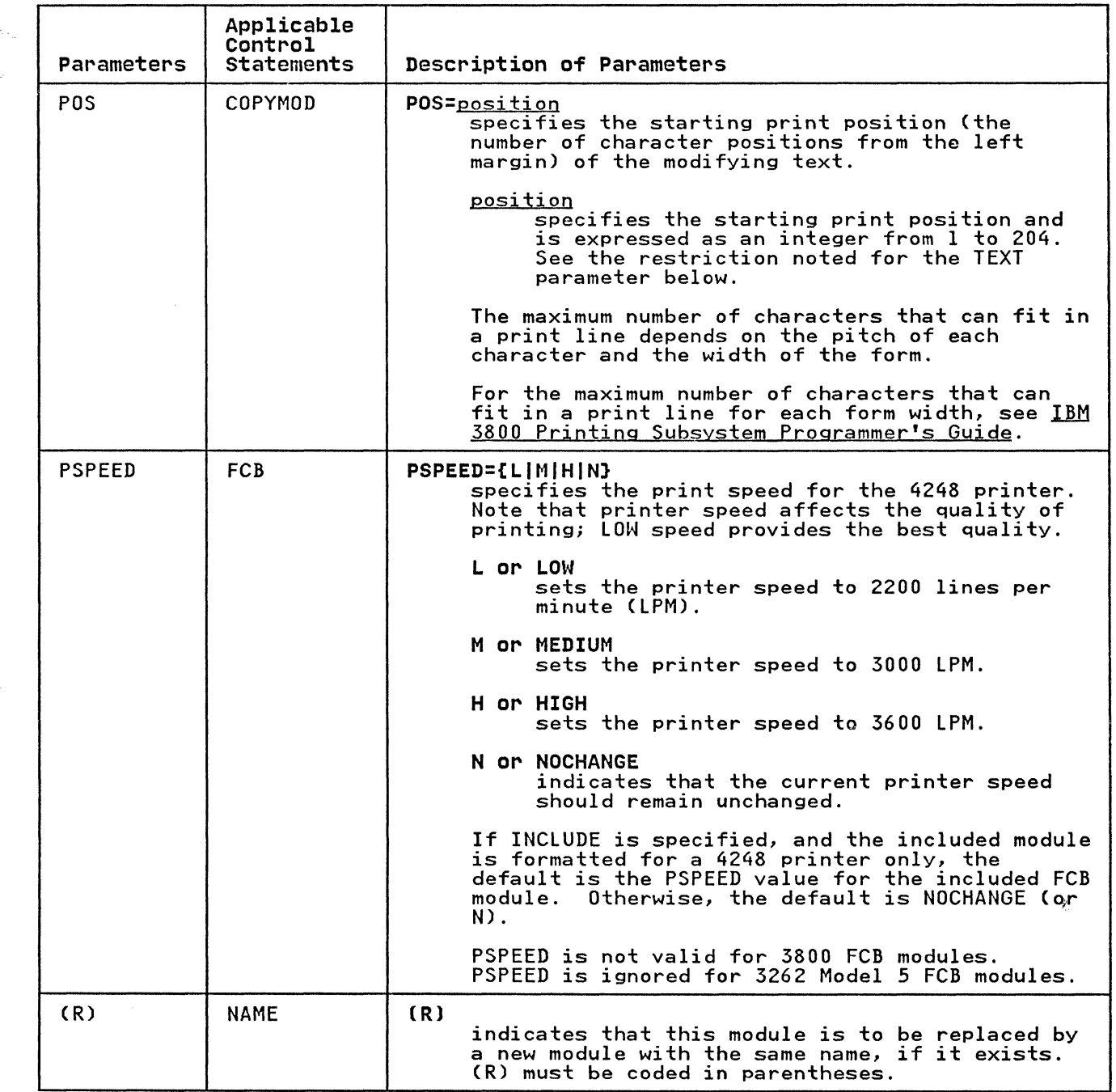

(.

 $\big($ 

 $\frac{1}{3}$ 

 $\begin{array}{c} 1 \\ 1 \\ 1 \end{array}$ 

j.

C

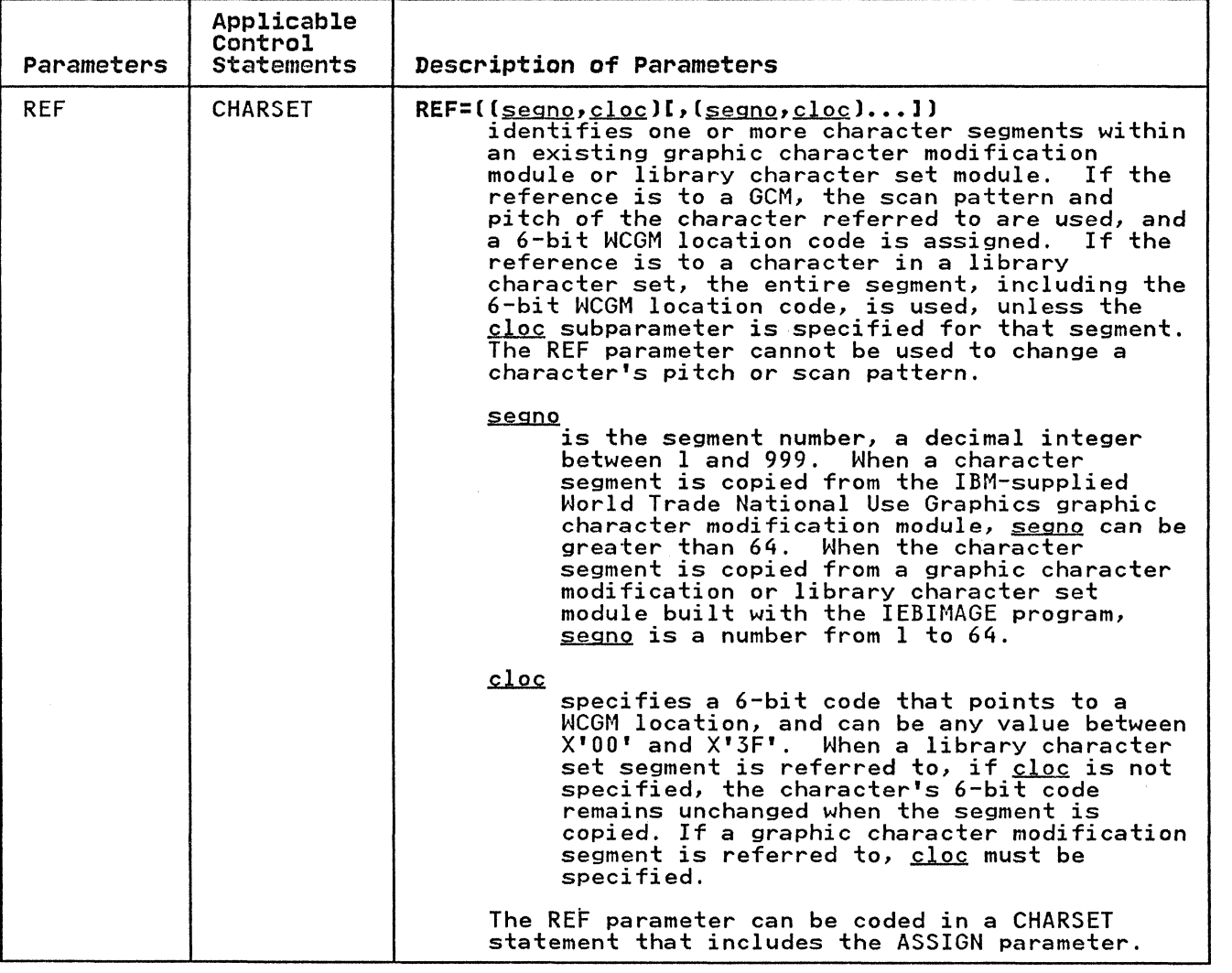

 $\sqrt{2}$  $\rightarrow$ 

j

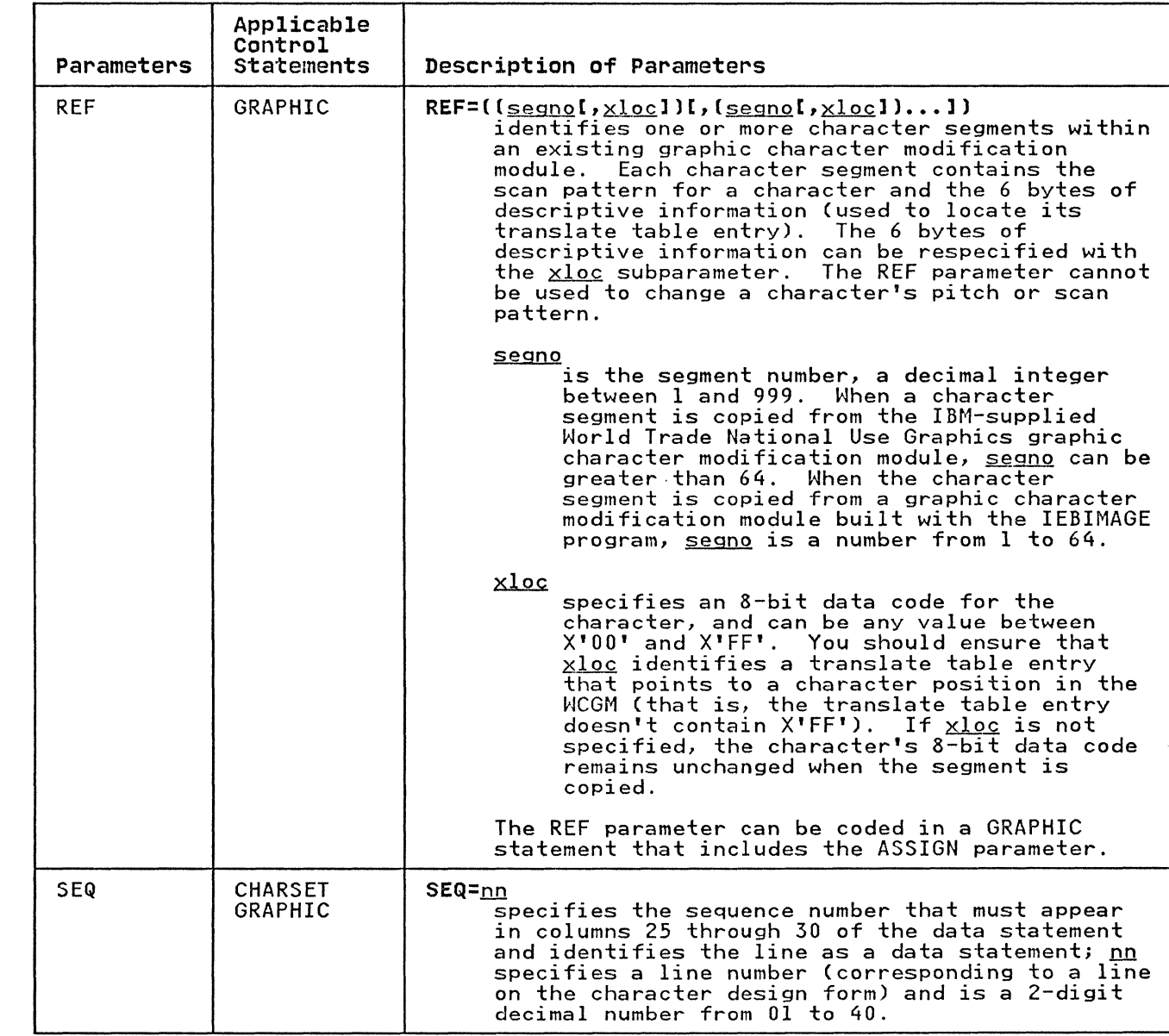

 $\big($ 

 $\begin{array}{ccc} \vdots & \vdots & \vdots \\ \vdots & \vdots & \vdots \\ \end{array}$ 

 $\frac{1}{2}$ 

 $\begin{array}{c} 1 \\ 1 \\ 1 \end{array}$ 

 $\begin{array}{c} \hline \end{array}$  $\overline{\phantom{a}}$ 

 $\overline{C}$ 

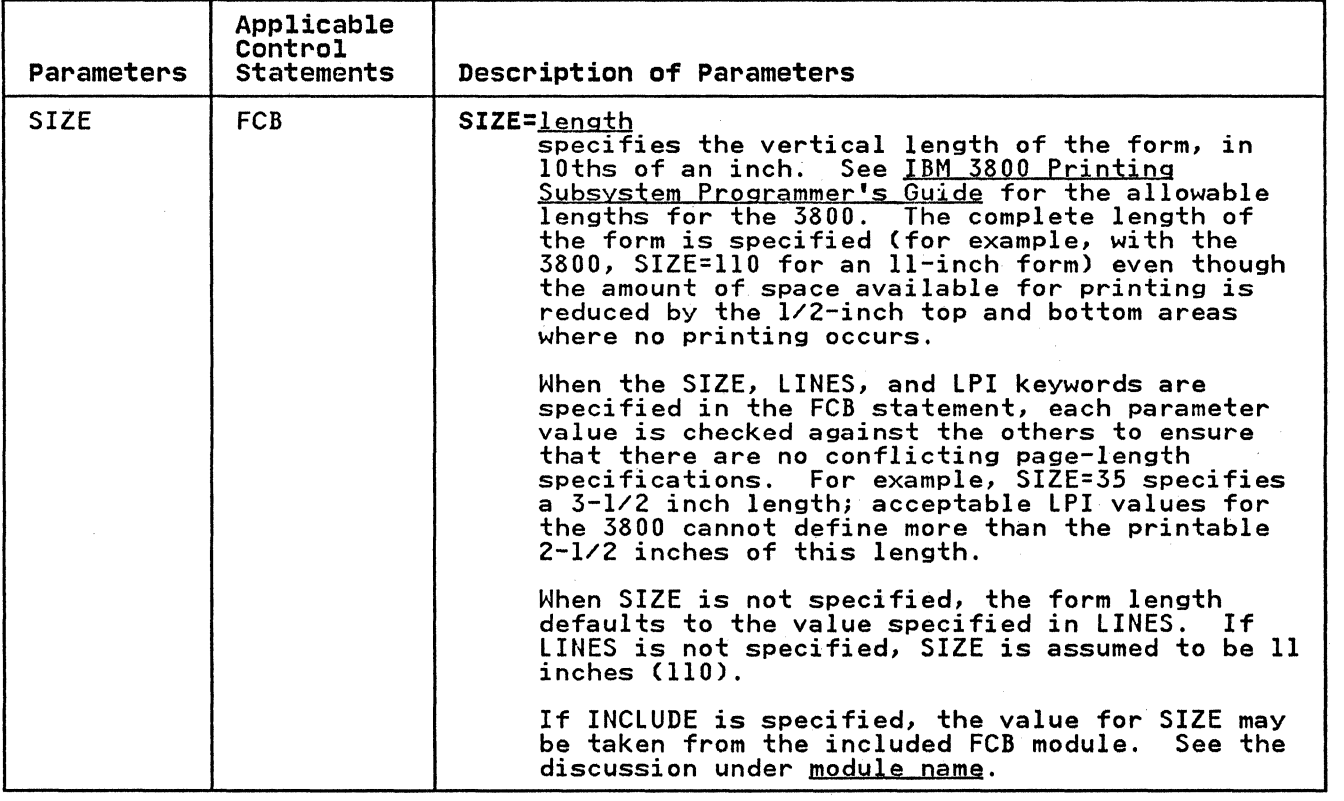

'-,.. j

----\_. ---- ---

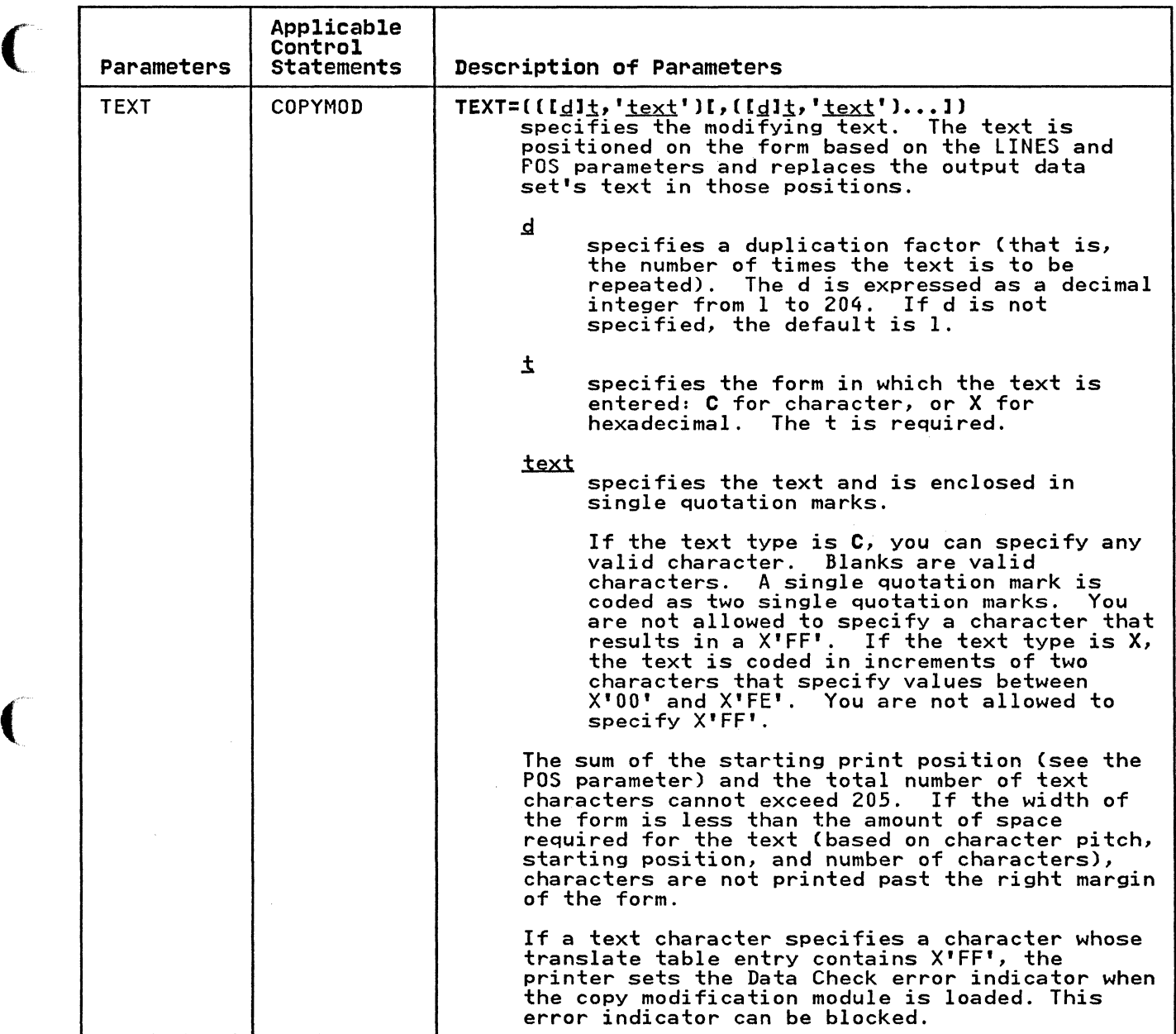

 $\sqrt{2}$ 

÷

## IEBIMAGE EXAMPLES

The following examples illustrate some of the uses of IEBIMAGE. Figure 80 can be used as a quick-reference guide to the examples<br>that follow.

In most cases, examples for the 3800 Model 3 can be changed to 3800 Model 1 examples by deleting the OPTION DEVICE=3800M3 statement and specifying the OVERRUN parameter equal to a number other than 10. See the parameter charts for restrictions on the LPI parameter and on data statements.

> $\pi$   $\sim$  $\cdot$

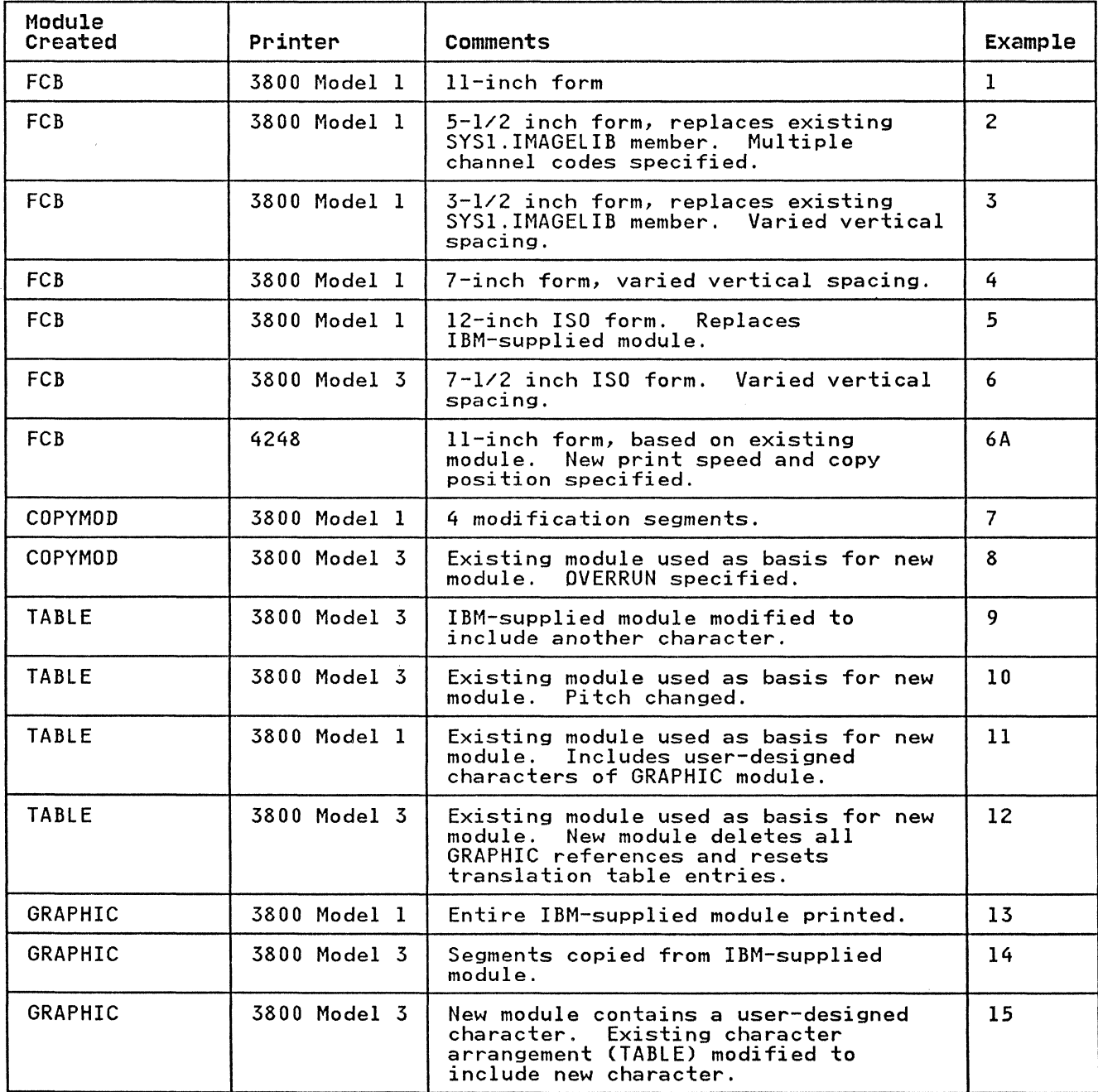

Figure 80 (Part 1 of 2). IEBIMAGE Example Directory

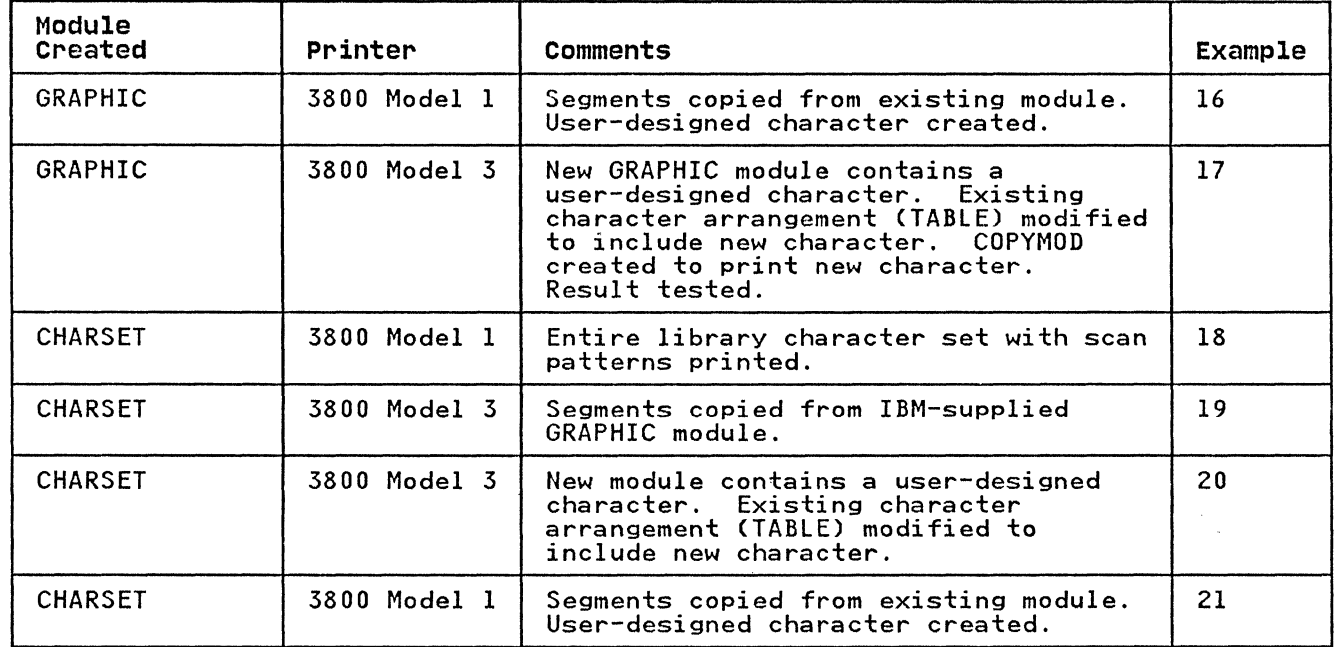

Figure 80 (Part 2 of 2). IEBIMAGE Example Directory

EXAMPLE 1: BUILDING A NEW *3800* FORMS CONTROL BUFFER MODULE

*3800* Model 1

 $\overline{\mathsf{C}}$ 

 $\big($ 

In this example, the vertical spacing and channel codes for an II-inch form are specified, and the module is added to the SYSl.IMAGELIB data set as a new member.

```
//FCBMODI JOB 
            EXEC PGM=IEBIMAGE
//SYSUTI DD DSNAME=SYSl.IMAGELIB,DISP=OLD 
//SYSPRINT DD SYSOUT=A 
//SYSIN DD *
    FCB CHl=1,CH12=80,LPI=8 
NAME IJ 
\overline{X}
```
The control statements are discussed below.

- The SYSUTI DD statement includes DISP=OLD to ensure that no other job can modify the data set while this job is executing.
- CHl=1 specifies channell code for line 1, allowing for positioning at line 1.
- CH12=80 specifies channel 12 code for line 80, allowing for positioning at line 80 and a unit exception indication at line 80 (the last printable line on the page.)
- LPI=8 specifies that the entire form is to be at a vertical spacing of 8 lines per inch. Because the SIZE parameter is omitted, the form length defaults to 11 inches. Because

there are 10 inches of printable space in an II-inch form, 80 lines are printed at 8 lines per inch.

• The name of the new FCB module is IJ; it is stored as a member of the SYSl.IMAGELIB data set.

EXAMPLE 2: REPLACING A 3800 FORMS CONTROL BUFFER MODULE

3800 Model 1

In this example, the size and channel codes for a *5-1/2* inch form are specified, and the module is added to the SYSl.IMAGELIB data set as a replacement for an existing member. The new module is added to the end of the data set; the name in the data set's directory is updated so that it points to the new module;<br>the old module can no longer be accessed through the data set's directory.

```
IIFCBMOD2 JOB 
// EXEC PGM=IEBIMAGE<br>//SYSUT1 DD DSNAME=SYS1.II
              DD DSNAME=SYS1.IMAGELIB, DISP=OLD
IISYSPRINT DD SYSOUT=A 
IISYSIN DD * 
FCB CHl=(l,7,13,20),CH12=26,SIZE=55 NAME S55(R) 
7¥
```
The control statements are discussed below.

- The SYSUTI DD statement includes DISP=OLD to ensure that no other job can modify the data set while this job is executing.
- $CH1=(1,7,13,20)$  specifies channel 1 code for printable line I, line 7, line 13, and line 20.
- CH12=26 specifies channel 12 code for printable line 26.
- SIZE=55 specifies the length of the form as 55 tenths of an inch, or *5-1/2* inches.
- Because the LPI parameter is omitted, the vertical spacing defaults to 6 lines per inch. Because there are *4-1/2*  inches of printable lines in a *5-1/2* inch form. there are 27 print lines on this form.
- The name of the FCB module is S55, and it replaces an<br>existing FCB module of the same name. The new FCB module is The name of the FCB module is 333, and it replaces an<br>existing FCB module of the same name. The new FCB module is stored as a member of the SYSl.IMAGELIB data set.

EXAMPLE 3: REPLACING A 3800 FORMS CONTROL BUFFER MODULE

3800 Model 1

In this example, the vertical spacing, channel codes, and size In this example, the vertical spacing, channel codes, and<br>for a form are specified, and the module is added to the SYSl.IMAGELIB data set as a replacement for an existing member. The new module is added to the end of the data set; the name in the data set's directory is updated so that it points to the new module; the old module can no longer be accessed through the data set's directory.

-------------- -.~ -

 $\bigcap_{i=1}^n$  $\ddot{\bullet}$ 

214 MVS/XA Data Administration: Utilities

```
//FCBMOD3 
// 
//SYSUTl 
//SYSPRINT 
//SYSIN 
DD SYSOUT=A 
              JOB 
              EXEC PGM=IEBIMAGE 
              DD DSNAME=SYSl.IMAGELIB,DISP=OLD 
              DD \timesFCB CHI=1,CH2=4,CH5=11,SIZE=35,<br>LPI=((6,2),(8,3),(6,4),(8,9))
     NAME HL(R) 
/3{ 
                                                                           72 
                                                                             x
```
- The SYSUTI DD statement includes DISP=OLD to ensure that no other job can modify the data set while this job is executing.
- CH1=1 specifies channel 1 code for printable line 1.
- CH2=4 specifies channel 2 code for line 4.
- CH5=11 specifies channel 5 code for line 11.
- LPI=((6,2),(8,3),(6,4),(8,9» specifies vertical spacing for the first 18 printable lines in the form:

(6,2) specifies lines 1 through 2 are at a vertical spacing of 6 lines per inch, and take up 2/6 inch.

(8,3) specifies lines 3 through 5 are at a vertical spacing of 8 lines per inch, and take up 3/8 inch.

(6,4) specifies lines 6 through 9 are at a vertical spacing of 6 lines per inch, and take up 4/6 inch.

(8,9) specifies lines 10 through 18 are at a vertical spacing of 8 lines per inch, and take up 1-1/8 inch.

- SIZE=35 specifies the length of the form as 35 tenths of an inch, or 3-1/2 inches. Because there are 2-1/2 inches of printable space on a 3-1/2 inch form, and because the LPI parameter specifies vertical spacing for 2-1/2 inches of lines, the vertical spacing of all lines in the form is accounted for.
- The name of the FCB module is HLj it replaces an existing module of the same name. The new FCB module is stored as a module of the same hame: The new TCD

EXAMPLE 4: BUILDING A NEW *3800* FORMS CONTROL BUFFER MODULE

3800 Model 1

 $\big($ 

 $\overline{\mathbf{C}}$ 

In this example, the vertical spacing, channel codes, and length<br>of a form are specified, and the module is added to the<br>of a form of the module is added to the SYSl.IMAGELIB data set as a new member.

```
/IFCBMOD4 
/1 
/ISYSUTl 
/ISYSPRINT 
/ISYSIN 
               JOB 
               EXEC PGM=IEBIMAGE<br>DD DSNAME=SYS1.I
                     DD DSNAME=SYSl.IMAGElIB,DISP=OlD 
                     SYSOUT=A
               D<sub>D</sub>CHI=1,CH6=33,SIZE=70,<br>LPI=((8,32),(12,2))
     NAME TGT 
/3E
```
- The SYSUTl DD statement includes DISP=OlD to ensure that no other job can modify the data set while this job is executing.
- $CH1 = 1$  specifies channel 1 code for printable line 1.
- CH6=33 specifies channel 6 code for line 33.
- lPI=((8,32),(12,2» specifies that the first 32 printable lines of the form are to be at a vertical spacing of 8 lines per inch, and the next 2 printable lines are to be at a vertical spacing of 12 lines per inch.
- SIZE=70 specifies that the length of the form is 70 tenths of an inch, or 7 inches. Because there are 6 inches of printable lines in a 7-inch form and the lPI parameter specifies 32 lines at 8 lines per inch, or 4 inches, and 2 lines at 12 lines per inch, or *1/6* inch, the vertical spacing for the remaining *1-5/6* inches defaults to 6 lines per inch.

Therefore, the form consists of lines 1 through 32 at 8 lines per inch, lines 33 through 34 at 12 lines per inch, and lines 35 through 45 at 6 lines per inch, with channel codes at line 1 and line 33.

The name of the new FCB module is TGT; it is stored as a member of the SYSl.IMAGElIB data set.

EXAMPLE 5: REPLACING THE *3800* FORMS CONTROL BUFFER MODULE STD3

*3800* Model 1

In this example, an FCB module is defined that uses ISO paper<br>sizes, replacing the IBM-supplied module named STD3. This must be done before the dump-formatting routines that print high-density dumps can print them at 8 lines per inch on that printer.

```
IIFCBMOD5 JOB 
1/ EXEC PGM=IEBIMAGE 
I/SYSUTI DD DSNAME=SYSl.IMAGElIB,DISP=OlD //SYSPRINT DD SYSOUT=A 
//SYSIN<br>FCB
/FCB CHl=1,CH12=88,lPI=(8,88),SIZE=120 NAME STD3(R)
```
216 MVS/XA Data Administration: Utilities

72

X

 $\blacksquare$  $\sim$ 

- The SYSUTI DD statement includes DISP=OLD to ensure that no other job can modify the data set while this job is executing.
- CH1=1 specifies channel 1 code for printable line 1; CH12=88 specifies channel 12 code for line 88.
- LPI=(8,88) specifies that all 88 printable lines of the form are to be at a vertical spacing of 8 lines per inch.
- SIZE=120 specifies that the length of the form is 120 tenths of an inch, or 12 inches, which is the longest ISO paper<br>size.
- The name of the new FCB module is STD3; it is to replace the existing module of that same name on SYSl.IMAGELIB.

EXAMPLE 6: BUILDING A NEW 3800 FORMS CONTROL BUFFER MODULE FOR ADDITIONAL ISO PAPER SIZES

3800 Model 3

 $\big($ 

 $\overline{\mathbb{C}}$ 

In this example, an FCB module is defined that uses ISO paper sizes and has the ISO Paper Sizes Additional Feature installed.

72 JOB //FCBMOD6 // EXEC PGM=IEBIMAGE //SYSUTl DD *|*DSNAME=SYSI.IMAGELIB,DISP=OLD<br>DD SYSOUT=A //SYSPRINT SPRINT DD SYSOUT=A<br>'SIN DD \*<br>FCB CH1=1,CH12=74,SIZE=75, //SYSIN X  $LPI = ((10, 35), (12, 4), (10, 35), (6, 1))$ NAME ARU ╱Ӿ

The control statements are discussed below.

- The SYSUTI DD statement includes DISP=OLD to ensure that no The SiSOTI DD Statement Includes DISF-OLD to ensure<br>other job can modify the data set while this job is<br>executing.
- CHI=1 specifies channel 1 code for line 1, allowing for positioning at line 1.
- CH12=74 specifies channel 12 code for line 74, allowing for positioning at line 74 and a unit exception indication at line 74 (the last printable line on the page.)
- LPI=(CIO,35),(12,4),(10,35),(6,1)) specifies vertical spacing for the entire printable area on the form. The last printable line on the form must have vertical spacing of 6 lines per inch.
- SIZE=75 specifies the length of the form as 75 tenths of an inch, or  $7-1/2$  inches, although the printable area is  $7-1/3$ inches.
- The name of the new FCB module is ARU; it is stored as a member of the SYSl.IMAGELIB data set.

### EXAMPLE 6A: BUILDING A 4248 FORMS CONTROL BUFFER MODULE

In this example, a new 4248 default FCB module is built using an existing FCB module as a model. The new module, NEW1, is added to SYS1.IMAGELIB as a new member. The existing module, 'OLD1, remains unchanged. OLDI may be a 4248 FCB called FCB40LD1, or remains unchanged. ULD1 may be a 4248 FCB called FCB40LD1, or<br>it may be a 3211 FCB called FCB20LD1. (If both modules existed,<br>FCB40LD1 would be used.)

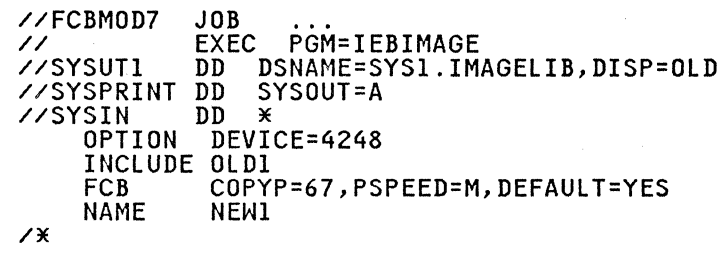

The control statements are discussed below.

- The SYSUTI DD statement includes DISP=OLD to ensure that no The Sisoni bb statement includes bish-orb to ensure<br>other job can modify the data set while this job is executing.
- DEVICE=4248 on the OPTION statement specifies that this module is to be created for the 4248 printer.
- The INCLUDE statement specifies that a copy of the existing module OLDI is to be used as a basis for the new module, NEW1.
- COPYP=67 indicates that the horizontal copy feature should<br>be activated, and that horizontal copies should begin be activated, and that horizontal copies should begin printing in the 67th print position from the left margin. This setting overrides any COPYP value previously set in This setting overrides any CUPTP value previously set in<br>module OLD1; it applies to module NEW1, but does not change<br>the value set in OLD1.

Note that the value 67 divides a 132-hammer printer into two equal copy areas for two equally-sized horizontal copies. With COPYP=67, a maximum of 66 bytes can be sent to the printer.

- PSPEED=M indicates that the printer speed should be set to medium (3000 LPM). This setting overrides any PSPEED value previously set in module OLDI; it applies to module NEWI, but does not change the value set in OLDI.
- DEFAULT=YES indicates that this module, NEWI, should become a default FCB module for this installation.
- Because these parameters are not specified, the values of LINES, SIZE, LPI, and CHX default to the values which already exist in module OLDI.
- The NAME statement indicates that this module should be called NEWI.

3800 Model 1

 $\overline{\mathcal{C}}$ 

In this example, a copy modification module that contains four modification segments is built. The module is added to the SYSl.IMAGELIB data set as a new member.

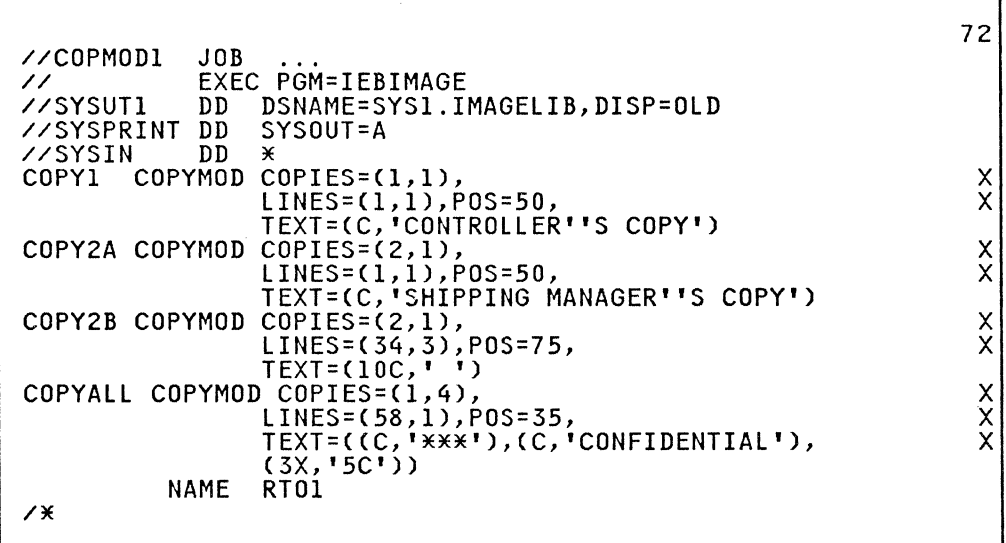

The control statements are discussed below.

- The SYSUTl DD statement includes DISP=OLD to ensure that no The Sisoli bb Statement Includes bisr-olb to ensure<br>other job can modify the data set while this job is executing.
- The COPYl COPYMOD statement specifies text that applies to each page of the first copy of the output data set:

LINES=(l,l) and POS=50 specify that the text is to be on the first printable line of each page, starting at the 50th print position from the left.

The TEXT parameter identifies each page of the copy as being<br>the "Controller's Copy."

- The COPY2A COPYMOD statement specifies text that applies to each page of the second copy of the output data set. The each page of the second copy of the output data set. The<br>text is to be on the first line of each page, at the 50th print position from the left, with each page of the copy being the "Shipping Manager's Copy."
- The COPY2B COPYMOD statement specifies that part of the second copy's output data set text is to be blanked out, so second copy s output data set text is to be bianked that the first, third, and subsequent copies contain information that is not printed on the second copy. The blank area is to be on lines 34, 35, and 36, beginning at biank area is to be on lines 54, 55, and 50, beginning at<br>the 75th print position from the left. The text on lines 34, 35, and 36, between print positions 75 and 84, is to be blank (that is, the character specified between the TEXT parameter's single quotation marks is a blank).
- The COPYALL COPYMOD statement specifies text that applies to The correct correct statement specifies text that applies to<br>the first four copies of the output data set. This example assumes that no more than four copies are printed each time the job that produces the output data set is executed. The text is to be on the 58th line on each page, at the 35th

print position from the left. The legend<br>"\*\*\*CONFIDENTIAL\*\*\*" is to be on each page of the copy.<br>Note that the text can be coded in both character and hexadecimal format.

The name of the copy modification module is RTO1; it is stored as a member of the SYSl.IMAGELIB data set.

EXAMPLE 8: BUILDING A NEW COPY MODIFICATION MODULE FROM AN EXISTING COPY

3800 Model 3

In this example, a copy of an existing copy modification module, In this example, a copy of an existing copy modification module.<br>RTOl, is used as the basis for a new copy modification module. The new module is added to the SYSl.IMAGELIB data set as a new member. The existing module, RTOl, remains unchanged and available for use.

72 //COPMOD2 JOB // EXEC PGM=IEBIMAGE<br>//SYSUT1 DD DSNAME=SYS1.II //SYSUTI DD DSNAME=SYSl.IMAGELIB,DISP=OLD //SYSPRINT DD SYSOUT=A //SYSIN DD \* INCLUDE RTO1, DELSEG=1<br>OPTION OVERRUN=8, DEV OPTION OVERRUN=8, DEVICE=3800M3<br>COPYMOD COPIES=(2,3), COPYMOD COPIES=(2,3), X X LINES=(S2,6),POS=100, TEXT=(X,'4040404040404040SCSC') NAME AP  $\overline{X}$ 

The control statements are discussed below.

- The SYSUTI DD statement includes DISP=OLD to ensure that no The Sisoli bb Statement Includes bisr-olb to ensure<br>other job can modify the data set while this job is executing.
- The INCLUDE statement specifies that a copy of the copy modification module named RTOI is used as a basis for the new module, and that the first modification segment of RTOI is to be deleted from the copy.
- OVERRUN=8 in the OPTION statement specifies that the<br>IEBIMAGE program is to print a warning message if the copy IEBIMAGE program is to print a warning message if the copy modification could cause a line overrun condition when printing at 6 and 8 lines per inch. The program is also to printing at  $\sigma$  and  $\sigma$  lines per linen. The program is also to and 12 lines per inch. DEVICE=3800M3 in the OPTION statement specifies 3800 Model 3 compatibility mode processing.
- The COPYMOD statement specifies text that applies to each page of the second, third, and fourth copies of the output<br>data set:

LINES=(S2,6) and POS=lOO specify that the text is to be on the S2nd line and repeated for the S3rd through 57th lines of each page, starting at the 100th print position from the left.

The TEXT statement specifies the text in hexadecimal form:  $\begin{pmatrix} 0 & 0 & 0 \\ 0 & 0 & 0 & 0 \\ 0 & 0 & 0 & 0 \\ 0 & 0 & 0 & 0 \\ 0 & 0 & 0 & 0 \\ \end{pmatrix}$ assumption is made that X'40' prints as a blank and that X'SC' prints as an asterisk; in actual practice, the character arrangement table used with the copy modification

----------------------------- -------

module might translate X'40' and X'SC' to other printable characters) .

• The name of the new copy modification module is AP; it is stored as a member of the SYSI.IMAGELIB data set.

EXAMPLE 9: ADDING A NEW CHARACTER TO A CHARACTER ARRANGEMENT TABLE MODULE

*3800* Model 3

(

(

In this example, an IBM-supplied character arrangement table module is modified to include another character, and then added to the SYSI.IMAGELIB data set as a replacement for the IBM-supplied module.

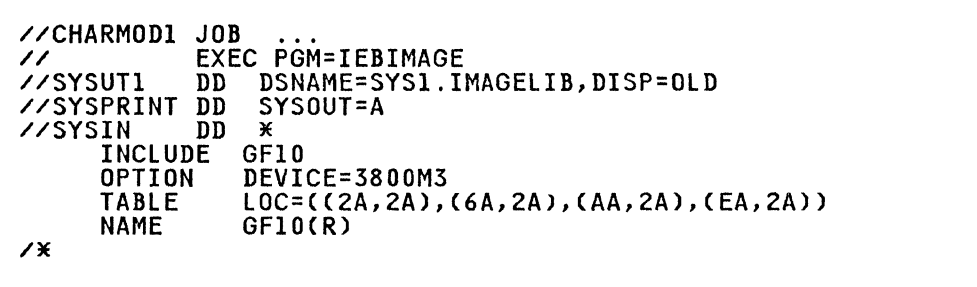

The control statements are discussed below.

- The SYSUTI DD statement includes DISP=OLD to ensure that no other job can modify the data set while this job is executing.
- The INCLUDE statement specifies that a copy of the character arrangement table named GF10 is to be used as a basis for the new module.
- The OPTION statement with the DEVICE parameter specifies 3800 Model 3 compatibility mode processing.
- The TABLE statement specifies updated information for four translate table entriesl X'2A', X'6A', X'AA', and X'EA'. (These four locations are unused in the IBM-supplied GFIO table.) Each of the four translate table entries is to point to the '2A' (43rd character) position in the first WCGM, which contains the scan pattern for a lozenge.
- The name of the character arrangement table is GF10, and it is stored as a new module in the SYSI.IMAGELIB data set. Is stored as a new module in the SiSI. InAOLLID data set.<br>The data set's directory is updated so that the name GFlO points to the new module; the old GFlO module can no longer be accessed through the data set's directory.

EXAMPLE 10: BUILDING A NEW CHARACTER ARRANGEMENT TABLE MODULE FROM AN EXISTING COPY

3800 Model 3

In this example, an existing character arrangement table module is copied and used as a basis for a new module. The new character arrangement table is identical to the old one, except that it uses the Gothic IS-pitch character set instead of Gothic that it uses the Gothic 15-pitch character set instead of Gothic<br>10-pitch.

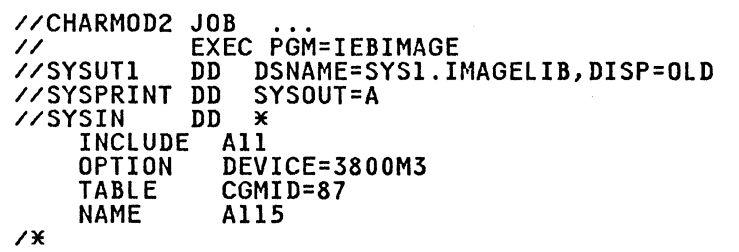

The control statements are discussed below.

- The SYSUTI DD statement includes DISP=OLD to ensure that no other job can modify the data set while this job is executing.
- The INCLUDE statement specifies that a copy of the character arrangement table named All is to be used as a basis for the new module. The All character arrangement table translates 8-bit data codes to printable characters in the Gothic 10-pitch character set.
- The OPTION statement with the DEVICE parameter specifies 3800 Model 3 compatibility mode processing.
- The TABLE statement specifies a new character set identifier, X'87', which is the identifier for the Gothic IS-pitch character set. No other changes are made to the character arrangement table. The new table calls for characters in the Gothic IS-pitch character set.
- The name of the new character arrangement table is AIlS; it Ine name of the new character arrangement table is A.<br>is stored as a member of the SYS1.IMAGELIB data set.

EXAMPLE 11: BUILDING GRAPHIC CHARACTERS IN A CHARACTER ARRANGEMENT TABLE MODULE

3800 Model 1

In this example, an existing character arrangement table module is copied and used as the basis for a new module that will include user-designed characters of a graphic character modification module. The new module is then added to the SYSI.IMAGELIB data set.

72 //CHARMOD3 JOB // EXEC PGM=IEBIMAGE<br>//SYSUT1 DD DSNAME=SYS1.II DD DSNAME=SYSI.IMAGELIB,DISP=OLD<br>DD SYSOUT=A //SYSPRINT DD S<br>//SYSIN DD \*  $77$ SYSIN INCLUDE ONB<br>TABLE GCMLIST=ONB1, x TABLE COMPUTE: TABLE CONDE<br>
NAME ONBZ **ONBZ**  $\overline{X}$ 

The control statements are discussed below.

- The SYSUTI DD statement includes DISP=OLD to ensure that no other job can modify the data set while this job is executing.
- The INCLUDE statement specifies that a copy of the character arrangement table named ONB is to be used as a basis for the new module. ONB refers to two WCGMs.
- The TABLE statement identifies a graphic character modification module and stipulates the translate table entries for each of its segments:

GCMLIST=ONBI identifies the graphic character modification module named DNBI. The LOC parameter specifies the translate table entry location, character position, and WCGM number for each segment of the module:

The first segment corresponds to the 8-bit data code The Tirst segment corresponds to the 6 bit data code<br>X'6F'. The segments' scan pattern is to be loaded at character position X'2F' (that is, the 48th character position) in the second WCGM.

The second segment corresponds to the 8-bit data code X'7C'. The segment's scan pattern is to be loaded at character position X'3C' (that is, the 6lst character position) in the second WCGM.

The third segment corresponds to the 8-bit data code The third segment corresponds to the 6-bit data code<br>X'6A'. The segment's scan pattern is to be loaded at character position X'2A' (that is, the 43rd character character position  $\lambda$  2A  $^{\circ}$  CCM.<br>position) in the first WCGM.

• The name of the new character arrangement table is ONBZ; it The name of the new character arrangement table is ondz,<br>is stored as a new module in the SYS1.IMAGELIB data set.

**EXAMPLE 12: DELETING GRAPHIC REFERENCES FROM A CHARACTER ARRANGEMENT TABLE MODULE** 

~---~----.-----------..

*3800* **Model 3** 

 $\big($ 

In this example, an existing character arrangement table module is copied and used as a basis for a new one. The new character arrangement table deletes references to all graphic character modification modules and resets the translate table entries that were used to point to character positions for the segments of a graphic character modification module.

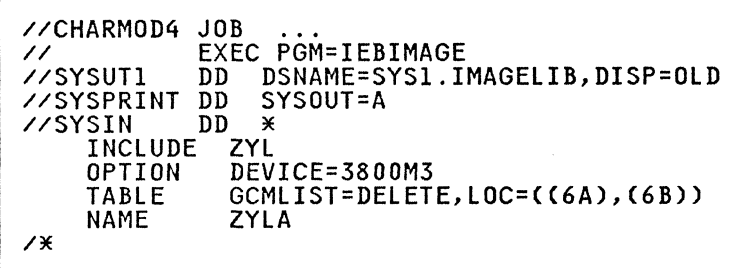

- The SYSUTI DD statement includes DISP=OLD to ensure that no other job can modify the data set while this job is executing.
- The INCLUDE statement specifies that a copy of the character arrangement table named ZYL is to be used as a basis for the new module.
- The OPTION statement with the DEVICE parameter specifies 3800 Model 3 compatibility mode processing.
- The TABLE statement deletes references to graphic character modification modules and resets two translate table entries:

GCMLIST=DELETE specifies that all names of graphic character modification modules included with the module when the ZYL character arrangement table was copied are to be reset to blanks  $(X'40')$ .

The LOC parameter identifies two locations in the translate table, X'6A' and X'6B', that are to be set to X'FF' (the default value when no character position or WCGM values are specified).

• The name of the new character arrangement table is ZYLA; it is stored as a member of the SYSI.IMAGELIB data set.

EXAMPLE 13: LISTING THE WORLD TRADE NATIONAL USE GRAPHICS GRAPHIC CHARACTER MODIFICATION MODULE

3800 Model 1

In this example, each segment of the IBM-supplied graphic character modification module containing the World Trade National Use Graphics is printed. Each segment is unique, although the scan patterns for some segments are identical to although the scan patterns for some segments are identical to<br>other segment's scan patterns with only the 8-bit data code being different.

------- ----------~

```
IIGRAFMODI JOB 
II EXEC PGM=IEBIMAGE 
//SYSUTI DD DSNAME=SYSI.IMAGELIB,DISP=SHR<br>//SYSPRINT DD SYSOUT=A<br>//SYSIN DD *
//SYSPRINT DD
     GRAPHIC<br>NAME
     NAME * 
1*
```
224 MVS/XA Data Administration: Utilities

- DISP=SHR is coded because the library is not being updated.
- The World Trade National Use Graphics graphic character me norid frace national ose oraphics graphic character<br>modification module is identified with the pseudonym of "\*". modification module is identified with the pseddonym of  $\lambda$  .<br>The scan pattern of each of the characters in the module is printed.

**EXAMPLE 14: BUILDING A GRAPHIC CHARACTER MODIFICATION MODULE FROM THE WORLD TRADE GRAFt10D** 

**3800 Model 3** 

In this example, a graphic character modification module is built. Its characters are segments copied from the World Trade National Use Graphics graphic character modification module. (See the IBM 3800 Printing Subsystem Programmer's Guide for the ree the <u>for solutificant subsystem frogrammer s outde</u> for<br>EBCDIC assignments for the characters.) The new module is stored in the SYSI.IMAGELIB system data set.

72 //GRAFMOD2 JOB // CWW.HOZE EXEC PGM=IEBIMAGE<br>//SYSUT1 DD DSNAME=SYS1.II //SYSUTI DD DSNAME=SYS1.IMAGELIB,DISP=OLD<br>//SYSPRINT\_DD SYSOUT=A /ISYSIN DD \* OPTION DEVICE=3800M3 GRAPHIC REF=«24),(25),(26),(27),(28), (31),(33),(35),(38),(40)) X NAME CSTW  $\overline{X}$ 

The control statements are discussed below.

- The SYSUTI DD statement includes DISP=OLD to ensure that no other job can modify the data set while this job is executing.
- DEVICE=3800M3 in the OPTION statement specifies 3800 Model 3 compatibility mode module format.
- By not specifying the GCM keyword, the GRAPHIC statement identifies the World Trade National Use Graphics graphic character modification module. Ten of its segments are to character modification module. Ten of its segments are to<br>be copied and used with the new module.
- The name of the graphic character modification module is CSTWi it is stored as a new module in the SYS1.IMAGELIB data set.

EXAMPLE 15: BUILDING A NEW GRAPHIC CHARACTER MODIFICATION MODULE AND MODIFYING A CHARACTER ARRANGEMENT TABLE TO USE IT

3800 Model 3

In this example, a graphic character modification module is built. The module contains one user-designed character, a reverse 'E', whose 8-bit data code is designated as X'EO' and reverse to , whose o bit data code is designated as  $\lambda$  to and<br>whose pitch is 10. An existing character arrangement table is then modified to include the reverse E.

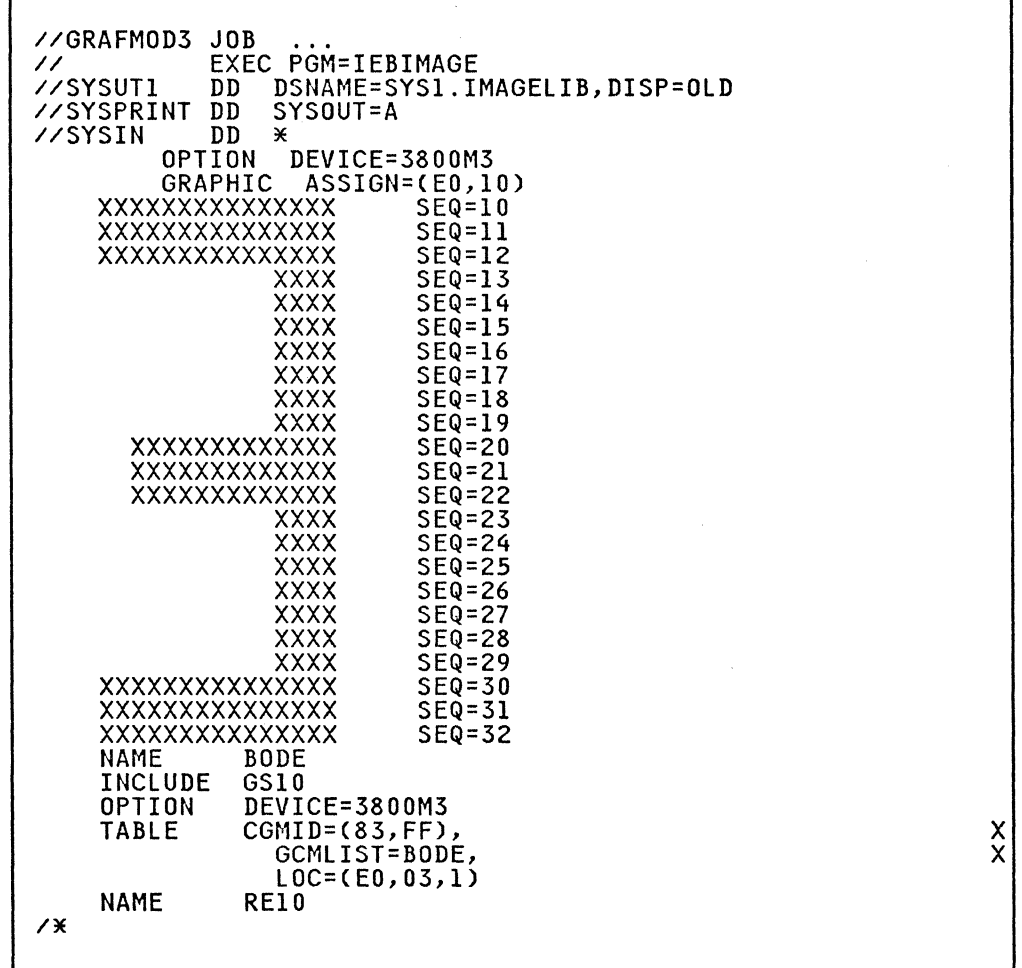

The control statements are discussed below.

- The SYSUTI OD statement includes DISP=OLD to ensure that no other job can modify the data set while this job is executing.
- DEVICE=3800M3 in the OPTION statement preceding the GRAPHIC statement specifies 3800 Model 3 compatibility mode processing.
- The GRAPHIC statement's ASSIGN parameter establishes the<br>8-bit data code, X'EO', and the width, lO-pitch, for the<br>user-designed character. The <u>data statements</u> that follow<br>the GRAPHIC statement describe The character's
- The name of the graphic character modification module is BODE, and it is stored as a new module in the SYS1.IMAGELIB data set.
- The INCLUDE statement specifies that a copy of the GSIO character arrangement table is to be used as the basis for the new table.
- The TABLE statement specifies the addition of the reverse E to that copy of the GSlO table.

CGMID=(83,FF) specifies the character set identifier X'83' comin-cos, it, specifies the character set identifier  $\lambda$  os<br>for the Gothic-10 set (which is the set already used by the GSlO table) and specifies X'FF' as a character set identifier to allow accessing of the second WCGM without loading it.

GCMLIST=BODE identifies the graphic character/modification module containing the reverse E for inclusion in the table.

LOC=(EO,03,l) specifies that the reverse E, which has been assigned the 8-bit data code X'EO', is to be loaded into position X'03' in the second WCGM. Because this second WCGM is otherwise unused, any position in it could have been used is otherwise unused, any position in it could have been used<br>for the reverse E.

• The new character arrangement table is named RElO; it is stored as a new module in the SYSl.IMAGELIB data set.

EXAMPLE 16: BUILDING A GRAPHIC CHARACTER MODIFICATION MODULE FROM MULTIPLE SOURCES

3800 Model 1

In this example, a graphic character modification module is created. Its contents come from three different sources: nine segments are copied from an existing module with the INCLUDE statement; the GRAPHIC statement is used to select another statement, the own nic statement is used to select another<br>segment to be copied; the GRAPHIC statement is also used to establish characteristics for a user-designed character. The new graphic character modification module, when built, is added to the SYSl.IMAGELIB.

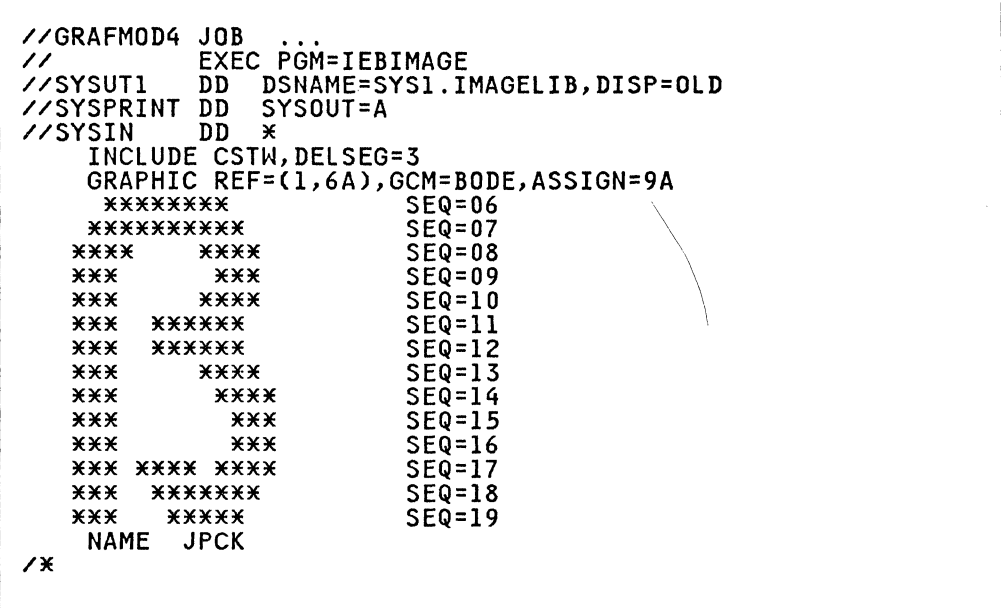

- The SYSUTI DD statement includes DISP=OLD to ensure that no other job can modify the data set while this job is executing.
- The INCLUDE statement specifies that a copy of the graphic character modification module named CSTW is to be included with the new module. All segments of CSTM, except the third segment (as a result of DELSEG=3). are to be copied into the new module and become the module's first through ninth modification segments.
- The GRAPHIC statement specifies the module's tenth and eleventh segments:

REF=(1,6A) and GCM=BODE specify that the 10th segment of the<br>new module is to be obtained by copying the first segment<br>from the graphic character modification module named BODE. In addition, the segment's 8-bit data code is to be changed so that its character is identified with the code X'6A'.

ASSIGN=9A specifies that the new module's 11th segment is a user-designed character whose 8-bit data code is  $X'9A'$  and whose width is IO-pitch (the default when no pitch value is whose width is id-pitch time default when no pitch value statements that specify the character's scan pattern.

• The name of the graphic character modification module is JPCK. it is stored as a new module in the SYSI.IMAGELIB data set.

\.

 $\int_{0}^{\frac{\pi}{2}}$ *"t.j* 

EXAMPLE 17: DEFINING AND USING A CHARACTER IN A GRAPHIC CHARACTER MODIFICATION MODULE

3800 Model 3

In this example, a graphic character modification module containing a user-designed character is built. Next. a format character arrangement table is modified to include that new character. Then. a copy modification module is created to print the new character enclosed in a box of format characters. Finally. the result is tested to allow comparison of the output with the input.

---------------" .. \_----

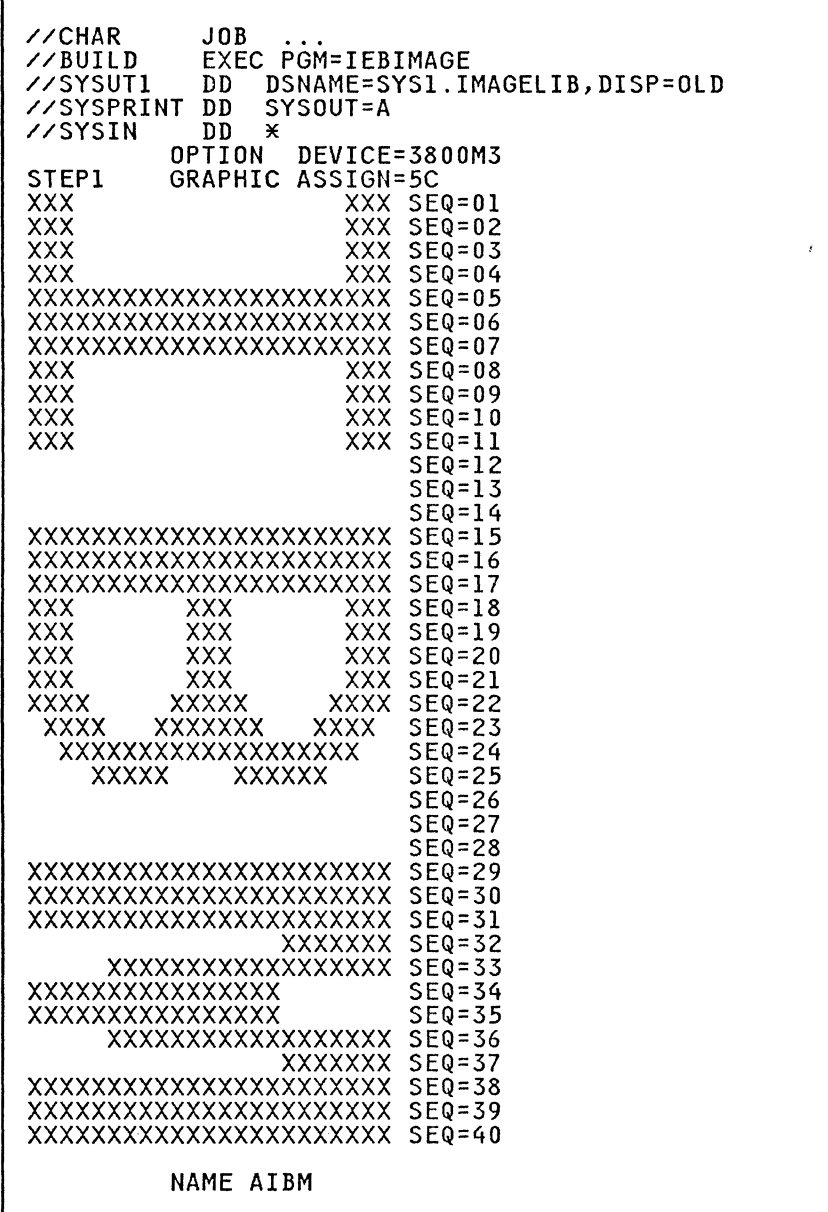

г

 $\overline{C}$ 

 $\overline{\mathbb{C}}$
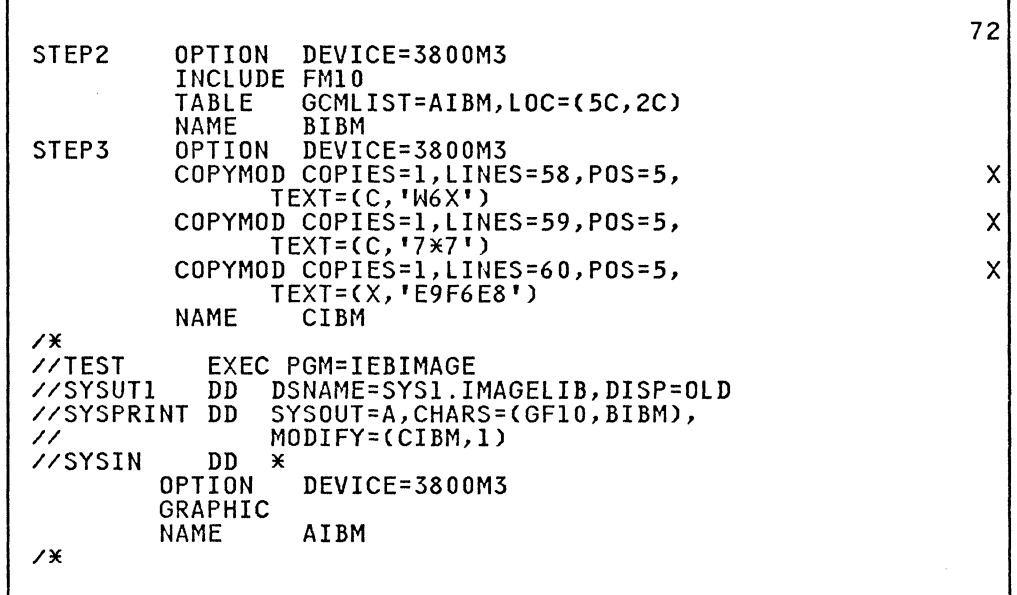

The control statements are discussed below.

- The SYSUTI DD statement includes DISP=OLD to ensure that no other job can modify the data set while this job is executing.
- The GRAPHIC statement's ASSIGN parameter specifies that the 8-bit data code for the user-designed character is X'5C' and o bit data code for the user designed character is  $\lambda$ <br>the width is 10-pitch (the default when no pitch is specified). The GRAPHIC statement is followed by data statements that specify the character's scan pattern for vertical line spacing of 6 lines per inch.
- The name of the graphic character modification module is AIBM, and it is stored as a new module in SYSI.IMAGELIB.
- At STEP2, the INCLUDE statement specifies that a copy of the FMIO character arrangement table is to be used as a basis for the new module.
- The TABLE statement identifies the graphic character modification module named AIBM, created in the previous<br>step. The TABLE statement's LOC parameter specifies th The TABLE statement's LOC parameter specifies the translate table entry location (the character's 8-bit data code) of X'5C' and the position (X'2C') where that character is to be loaded into the WCGM.
- The name of the new character arrangement table, which is added to SYSl.IMAGELIB, is BIBM.
- At STEP3, the three COPYMOD statements specify text that is to be placed on lines 58, 59, and 60 of the first copy of the output data set, starting at print position 5 on each When used with the BIBM character arrangement table, the characters W, 6, and X print as a top left corner, the characters w, 0, and x print as a top fert corner,<br>horizontal line segment, and top right corner, all in line Weight 3. The characters 7, \*, and 7 print as a weight-3 vertical line segment on both sides of the user-designed character built at STEPI (the asterisk has the EBCDIC assignment 5C, which addresses that character). The hexadecimal E9, F6, and E8 complete the line-weight-3 Format box around the character.

 $\overline{C}$  $\hat{\mathbb{I}}$ 

• The name of the copy modification module is CIBM; it is stored as a new module on SYSl.IMAGELIB.

г

- At TEST, the EXEC statement calls for another execution of the IEBIMAGE program to test the modules just created. (<br>the SYSPRINT DD statement the BIBM character arrangement table is the second of two specified, and the CIBM copy modification module is specified with a table reference character of 1, to use that BIBM table.
- The GRAPHIC statement with no operand specified calls for printing of the module, AIBM, specified with the NAME statement that follows it. Each page of the output listing for this IEBIMAGE run has the following modification printed in the lower left corner:

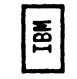

The OPTION statement with the DEVICE parameter at STEP1, STEP2, and STEP3 specifies 3800 Model 3 compatibility mode module format and processing considerations.

**EXAMPLE 18: LISTING A LIBRARY CHARACTER SET MODULE** 

r

**3800 Model 1** 

In this example, each segment of a library character set is printed. The scan pattern of each of the characters in the module is printed.

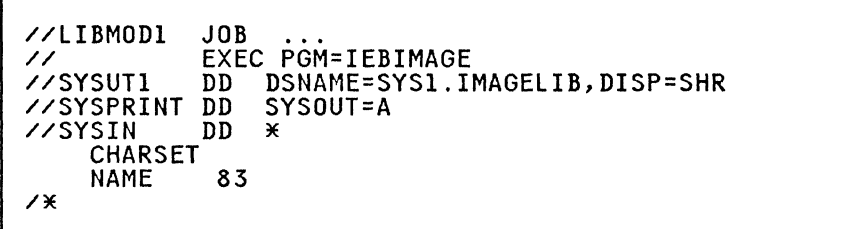

The control statements are discussed below.

NAME specifies the name of the library character set (83).

**EXAMPLE 19: BUILDING A LIBRARY CHARACTER SET MODULE** 

**3800 Model 3** 

 $\bigcup$ 

In this example, a library character set module is built. Its characters are segments copied from the World Trade National Use Graphics graphic character modification module. For the listing<br>of all the segments of that module, (see <u>IBM 3800 Printing</u><br>Subsystem Programmer's Guide. The EBCDIC assignments for the characters are replaced by WCGM-location codes.) The new module is stored in the SYSl.IMAGELIB system data set.

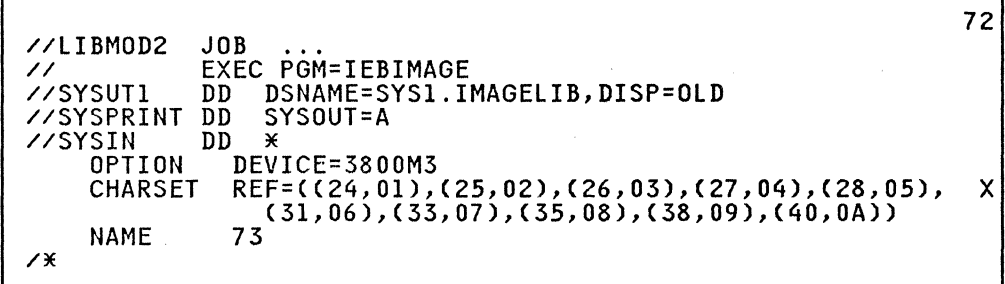

The control statements are discussed below.

- The SYSUTI DD statement includes DISP=OLD to ensure that no other job can modify the data set while this job is executing.
- DEVICE=3800M3 in the OPTION statement specifies 3800 Model 3 compatibility mode module format.
- By not specifying the GCM keyword or a library character set ID, the CHARSET statement identifies the World Trade National Use Graphics graphic character modification module. Ten of its segments are to be copied and used with the new module. For example, the 24th segment is to be copied and assigned the WCGM location 01. See the REF parameter (24,01).
- The name of the library character set module is 73, and it is stored as a new module in the SYSl.IMAGELIB data set.

EXAMPLE *20:* BUILDING A LIBRARY CHARACTER SET MODULE AND MODIFYING A CHARACTER ARRANGEMENT TABLE TO USE IT

*3800* Model 3

In this example, a library character set module is built. The module contains one user-designed character, a reverse 'E', module contains one user-designed character, a reverse it, pitch is 10. An existing character arrangement table is then modified to include the reverse E.

.-----------~---~-.-- .--- \_.\_-----

232 MVS/XA Data Administration: Utilities

 $\Gamma$ 

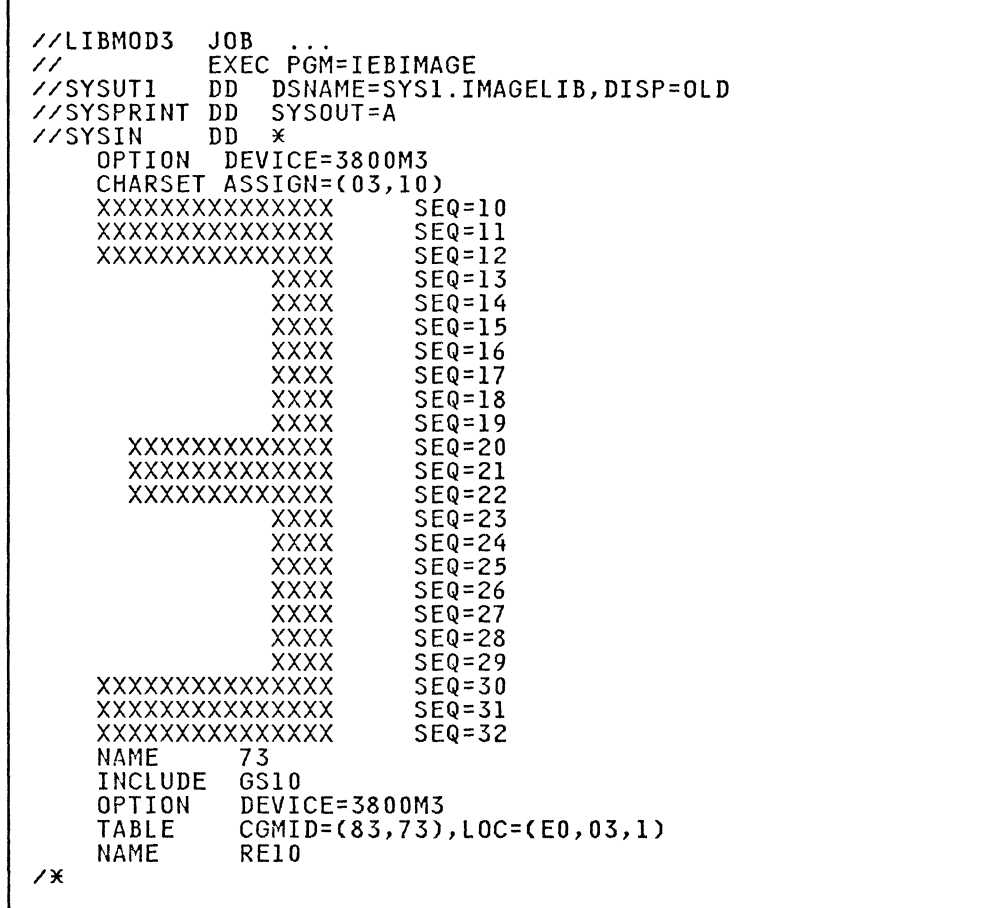

The control statements are discussed below.

 $\big($ 

- The SYSUTI DD statement includes DISP=OLD to ensure that no other job can modify the data set while this job is executing.
- DEVICE=3800M3 in the OPTION statement specifies 3800 Model 3 compatibility mode module format and processing considerations.
- The CHARSET statement's ASSIGN parameter establishes the 6-bit WCGM-Iocation code, X'03', and the width, 10-pitch, for the user-designed character. The data statements that follow the CHARSET statement describe the character's scan pattern.
- The name of the library character set module is 73, and it is stored as a new module in the SYSI.IMAGELIB data set.
- The INCLUDE statement specifies that a copy of the G510 character arrangement table is to be used as the basis for the new table.

The TABLE statement specifies the addition of the library<br>character set containing the reverse E to that copy of the GSIO table.

CGMID=(83,73) specifies the character set identifier X'83' comparison, is specified the character set fuentifier x 05 GSIO table) and specifies X'73' as a character set identifier to allow loading of the second WCGM with the library character set 73.

 $\ll \sum_{i=1}^n$  $\bigcup$ 

LOC=(EO,03,1) specifies that the reverse E, which has been assigned the WCGM location 03 in the second WCGM, is to be referenced by the EBCDIC code X'EO'.

• The new character arrangement table is named REIO; it is stored as a new module in the SYSI.IMAGELIB data set.

EXAMPLE 21: BUILDING A LIBRARY CHARACTER SET MODULE FROM MULTIPLE SOURCES

3800 Model 1

In this example, a library character set module is created. Its contents come from three different sources: 62 segments are copied from an existing module with the INCLUDE statement; the CHARSET statement is used to select another segment to be copied; a second CHARSET statement is used to establish characteristics for a user-designed character. The new library character set module, when built, is added to the SYSl.IMAGELIB.

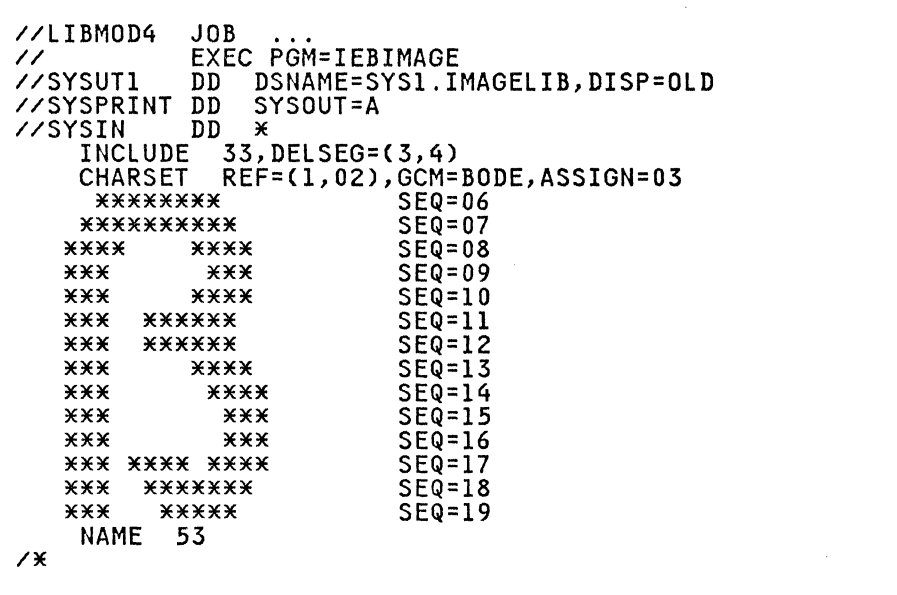

The control statements are discussed below.

 $\big($ 

 $\sqrt{ }$ ..

- The SYSUTI DD statement includes DISP=OLD to ensure that no other job can modify the data set while this job is executing.
- The INCLUDE statement specifies that a copy of the library character set module named 33 is to be included with the new module. All segments of 33, except the third and fourth segments (as a result of DELSEG=3,4), are to be copied into the new module and become the basis for the new module.
- The CHARSET statement specifies the module's third and fourth segments:

REF=(I,02) and GCM=BODE specify that the third segment of the new module is to be obtained by copying the first segment from the graphic character modification module named BODE. The segment's 6-bit WCGM-Iocation code is to be set so that its character is identified with the code X'02'.

ASSIGN=03 specifies that the new module's fourth segment is a user-designed character whose 6-bit WCGM-Iocation code is X'03' and whose width is IO-pitch (the default when no pitch value is specified). The CHARSET statement is followed by data statements that specify the character's scan pattern.

• The name of the library character set module is 53, it is stored as a new module in the SYSI.IMAGELIB data set.

IEBISAM can be used to:

Copy an indexed sequential (ISAM) data set directly from one DASD volume to another.

 $\ll$  . \" ./ "'< .. *<sup>J</sup>*

- Creat~ a backup (transportable) copy of an ISAM data set by copying (unloading) it into a sequential data set on a DASD or magnetic tape volume.
- Create an ISAM data set from an unloaded data set. The sequential (unloaded) data set is in a form that can be subsequently loaded, that is, it can be converted back into an ISAM data set.
- Print an ISAM data set.

# COPYING AN ISAM DATA SET

IEBISAM can be used to copy an indexed sequential (ISAM) data set directly from one DASD volume to another. When the data set is copied. the records marked for deletion are only deleted if the DELETE parameter was specified in the OPTCD (optional control program service) field. Those records that are contained in the overflow area of the original data set are moved into the primary area of the copied data set. Control moved into the primary area of the copied data set. Control<br>information characteristics such as BLKSIZE and OPTCD can be overridden by new specifications. Caution should be used, however, when overriding these characteristics (see "Overriding DCB Control Information" on page 237).

#### CREATING A SEQUENTIAL BACKUP COPY

An unloaded sequential data set can be created to serve as a backup or transportable copy of source data from an ISAM data set. Records marked for deletion within the ISAM data set are automatically deleted when the unloaded data set is created. When the data set is subsequently loaded-reconstructed into an ISAM data set-records that were contained in the overflow area assigned to the original data set are moved sequentially into the primary area.

An unloaded data set consists of 80-byte logical records. The data set contains:

- Fixed records from an ISAM data set
- Control information used in the subsequent loading of the data set

Control information consists of characteristics that were assigned to the ISAM data set. These characteristics are:

- Optional control program service (OPTCD)
- Record format (RECFM)
- Logical record length (LRECL)
- Block size (BLKSIZE)
- Relative key position (RKP)
- Number of tracks in master index (NTM)
- Key length (KEYLEN)
- Number of overflow tracks on each cylinder (CYLOFL)

236 MVS/XA Data Administration: Utilities

### **OVERRIDING DCB CONTROL INFORMATION**

 $\overline{(\ }$ 

(

(

When a load operation is specified, control information characteristics can be overridden by specifications in the DCB parameter of the SYSUT2 DD statement (refer to "Job Control statements" on page 240 for a discussion of the SYSUT2 DD statement). Caution should be used, however, because checks are made to ensure that:

- 1. Record format is the same as that of the original indexed sequential data set (either fixed (F) or variable (V) length).
- 2. Logical record length is greater than or equal to that of the original ISAM data set when the RECFM is variable (V) or variable blocked (VB).
- 3. For fixed records, the block size is equal to or a multiple of the logical record length of the records in the original indexed sequential data set. For variable records, ~he block size is equal to or greater than the logical record length plus four.
- 4. Relative key position is equal to or less than the logical record length minus the key length. Following are relative key position considerations:
	- If the RECFM is V or VB, the relative key position should be at least 4.
	- If the DELETE parameter was specified in the OPTCD field and the BELETT parameter was specified in the orion field<br>and the RECFM is F or fixed blocked (FB), the relative key position should be at least 1.
	- If the DELETE parameter was specified in the OPTCD field and the RECFM is V or VB, the relative key position should be at least 5.
- 5. The key length is less than or equal to 255 bytes.
- 6. For a fixed unblocked data set with RKP=O, the LRECL value In a lixed dhbiocked data set with KKP-0, the EKECE value of the data portion, not, as in all other cases, the data portion and key length. When changing an RKP=O data set RECFM from fixed unblocked and to fixed blocked, the new LRECL must be equal to the old LRECL **plus** the old key length.

If either RKP or KEYLEN is overridden, it might not be possible to reconstruct the data set.

The number of 80-byte logical records in an unloaded data set can be approximated by the following formula:

$$
x = n(y+2) + 158
$$

where x is the number of 80-byte logical records created, n where x is the number of ou-byte logical records created, h<br>is the number of records in the ISAM data set, and y is the length of a fixed record or the average length of variable records.

Figure 81 on page 238 shows the format of an unloaded data set for the first three 100-byte records of an ISAM data set for the first three footbyte records of an isam data<br>set. Each is preceded by 2 bytes (bb) that indicate the set. Lach is preceded by 2 bytes (BB) that indicate<br>number of bytes in that record. (The last record is followed by 2 bytes containing binary zeros to identify the last logical record in the unloaded data set.) The characteristics of the ISAM data set are contained in the characteristics of the isam data set are contained in the<br>first two logical records of the unloaded data set. Data from the ISAM data set begins in the third logical record. Each logical record in the unloaded data set contains a binary sequence number (aa) in the first 2 bytes of the record.

7. For variable records, all records in the data set must have a length equal to or greater than RKP plus KEYLEN.

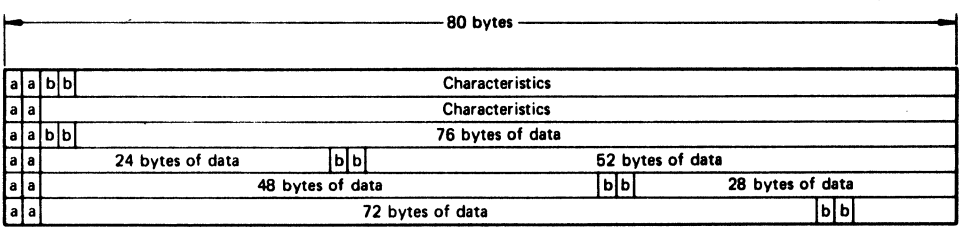

Figure 81. An Unloaded Data Set Created Using IEBISAM

## **CREATING AN ISAM DATA SET FROM AN UNLOADED DATA SET**

An ISAM data set can be created from an unloaded version of an ISAM data set. When the unloaded data set is loaded, those records that were contained in the overflow area assigned to the original ISAM data set are moved sequentially into the primary area of the loaded ISAM data set.

# **PRINTING THE LOGICAL RECORDS OF AN ISAM DATA SET**

The records of an ISAM data set can be printed or stored as a • sequential data set for subsequent printing. Each input record is placed in a buffer from which it is printed or placed in a sequential data set. When the DELETE parameter is specified in the OPTCD field, each input record not marked for deletion is also placed in a buffer from which it is printed or placed in a sequential data set. Each printed record is converted to hexadecimal unless specified otherwise by you.

/

 $\bigcap$ 

IEBISAM provides user exits so you can include user-written routines to:

- Modify records before printing.
- Select records for printing or terminate the printing operation after a certain number of records have been printed.
- Convert the format of a record to be printed.
- Provide a record heading for each record if the record length is at least 18 bytes.

If no user routines are provided, each record is identified in sequential order on the printout.

Exit routines must be included in either the job library or the link library.

When a user routine is supplied for a print operation, IEBISAM When a user routine is supplied for a print operation, iebisArm<br>issues a LOAD macro instruction. A BALR 14,15 instruction is used to give control to the user's routine. When the user's routine receives control, register 0 contains a pointer to a record heading buffer; register 1 contains a pointer to an input record buffer. (You must save registers 2 through 14 when control is given to the user routine.)

The input record buffer has a length equal to that of the input logical record.

Figure 82 shows the record heading buffer.

You return control to IEBISAM by issuing a RETURN macro instruction (via register 14) or by using a BR 14 instruction after restoring registers 2 through 14.

A user routine must place a return code in register 15 before returning control to IEBISAM. The possible return codes and their meanings are listed in Figure 83.

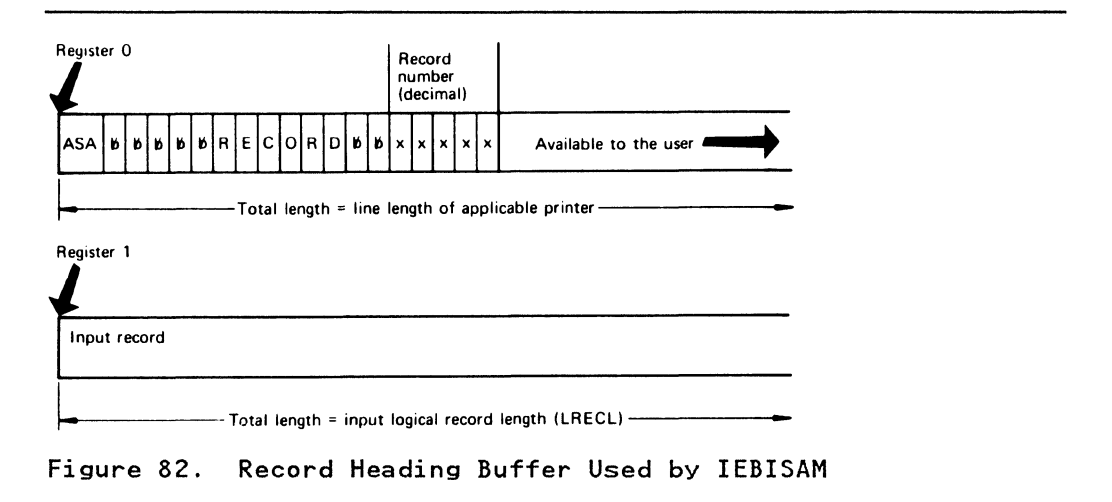

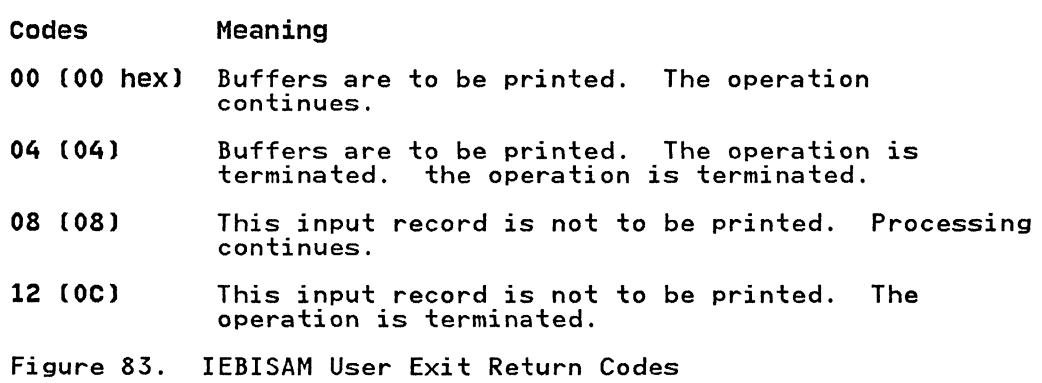

## INPUT AND OUTPUT

 $\big($ 

(

IEBISAM uses an input data set (the organization of the input data set depends on the operation to be performed) as follows:

- If a data set is copied, unloaded, or printed in logical sequence, the input is an ISAM data set.
- If a data set is loaded, the input is an unloaded version of an ISAM data set.

IEBISAM produces as output:

- An output data set, which is the result of the IEBISAM operation
- A message data set, which contains information messages and any error messages

# RETURN CODES

IEBISAM returns a code in register 15 to indicate the results of program execution. The return codes and their meanings are listed Figure 84.

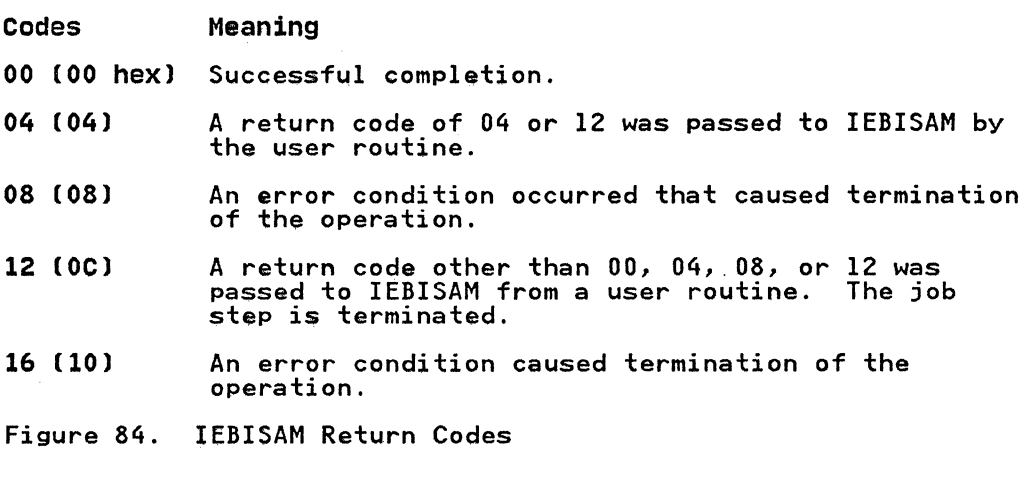

## **CONTROL**

IEBISAM is controlled by job control statements only. No utility control statements are required.

### JOB CONTROL STATEMENTS

Figure 85 shows the job control statements for IEBISAM.

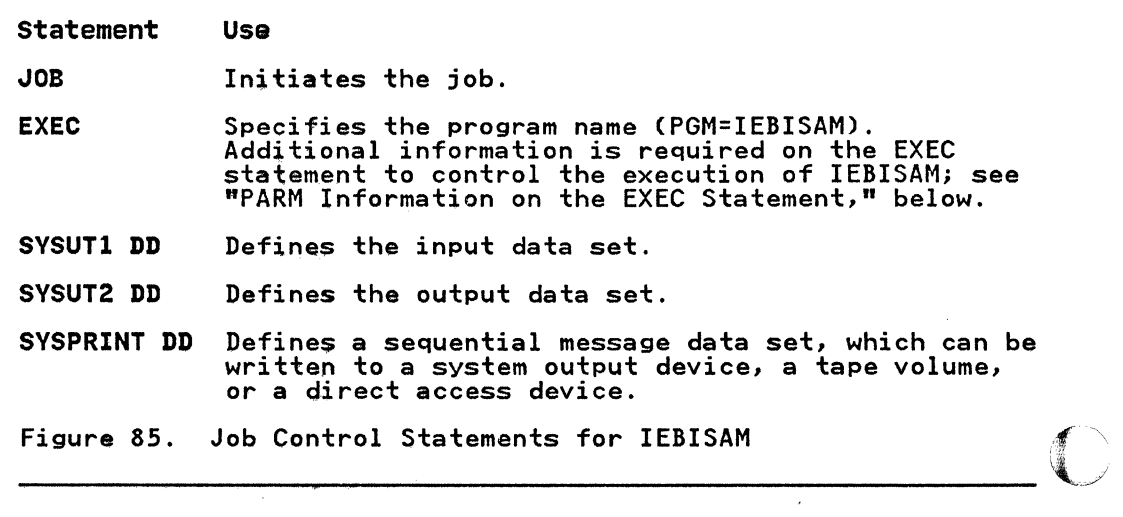

240 MVS/XA Data Administration: Utilities

If the block size of the SYSPRINT data set is not a multiple of 121, a default value of 121 is taken (no error message is issued, and no condition code is set).

### PARM Information on the EXEC statement

 $\overline{\mathcal{C}}$ 

(

The PARM parameter on the EXEC statement is used to control the execution of IEBISAM.

The format of the PARM parameter is:

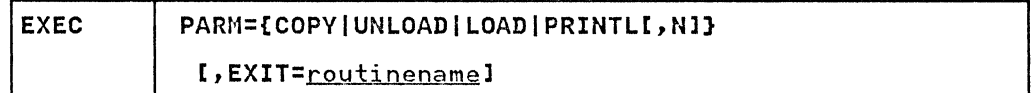

Exit routines must be included in either the job library or the link library.

For a COpy operation, the SYSUT2 DD statement must include a primary space allocation that is sufficient to accommodate records that were contained in overflow areas in the original ISAM data set. New overflow areas can be specified when the data set is copied.

For an UNLOAD operation, specifications that are implied by default or included in the DeB parameter of the SYSUT2 nn statement (for example, tape density) must be considered when the data set is subsequently loaded. If a block size is specified in the DCB parameter of the SYSUT2 DD statement, it must be a multiple of 80 bytes.

For a LOAD operation, if the input data set resides on an unlabeled tape, the SYSUTI DD statement must specify a BLKSIZE<br>that is a multiple of 80 bytes. Specifications that are implied that is a multiple of the BCB parameter of the SYSUTI DD statement must be consistent with specifications that were implied or included in the DCB parameter of the SYSUT2 DD statement used for the UNLOAD operation. The SYSUT2 DD statement must include a primary space allocation that is sufficient to accommodate records that were contained in overflow areas in the original ISAM data set. If new overflow areas are desired, they must be specified when the data set is loaded.

For a PRINTL operation, if the device defined by the SYSUT2 DD statement is a printer, the specified BLKSIZE must be equal to or less than the physical printer size; that is 121, 133, or 145 bytes. If BLKSIZE is not specified, 121 bytes is assumed. LRECL (or BLKSIZE when no LRECL was specified) must be between 55 and 255 bytes.

If a user routine is supplied for a PRINTL operation, IEBISAM issues a LOAD macro instruction to make the user routine available. A BALR 14,15 instruction is subsequently used to give control to the routine. When the user routine receives<br>control, register 0 contains a pointer to a record heading buffer; register 1 contains a pointer to an input record buffer.

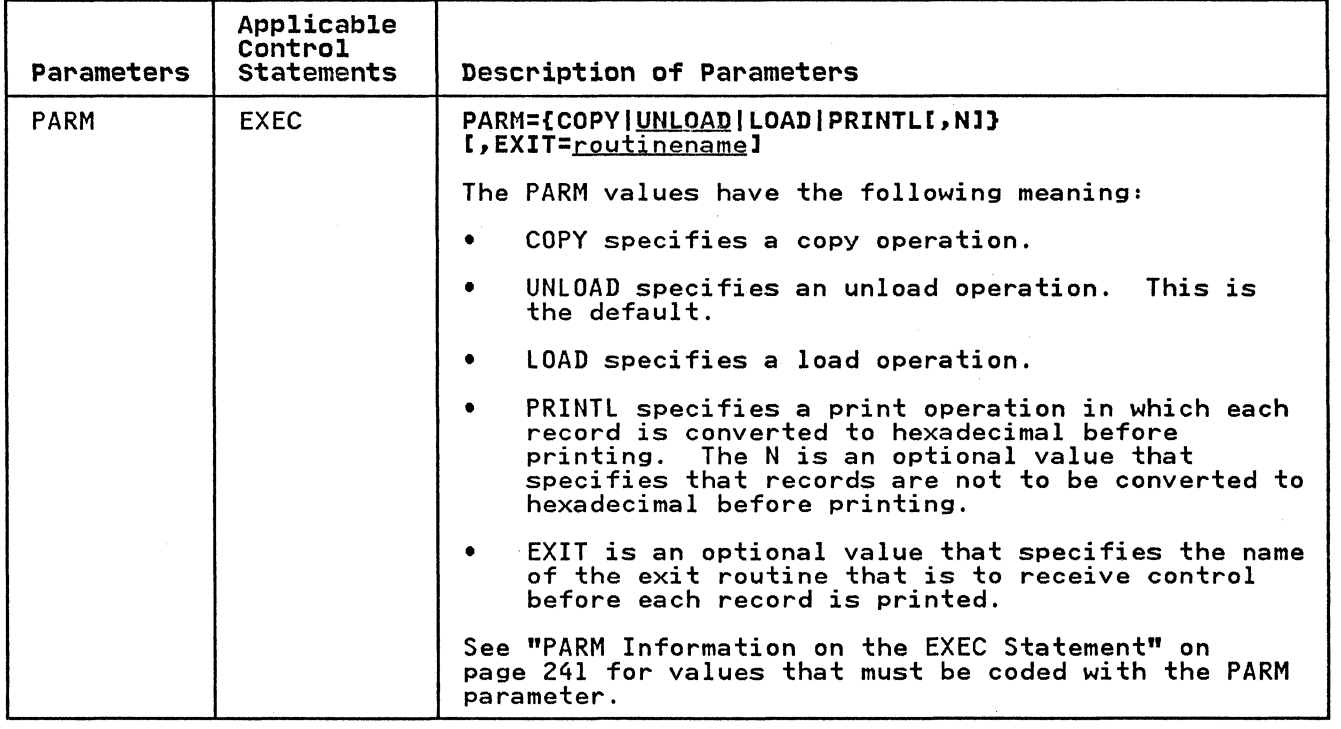

# IEBISAM EXAMPLES

The following examples illustrate some of the uses of IEBISAM. Figure 86 can be used as a quick-reference guide to IEBISAM examples. The numbers in the "Example" column point to the examples that follow.

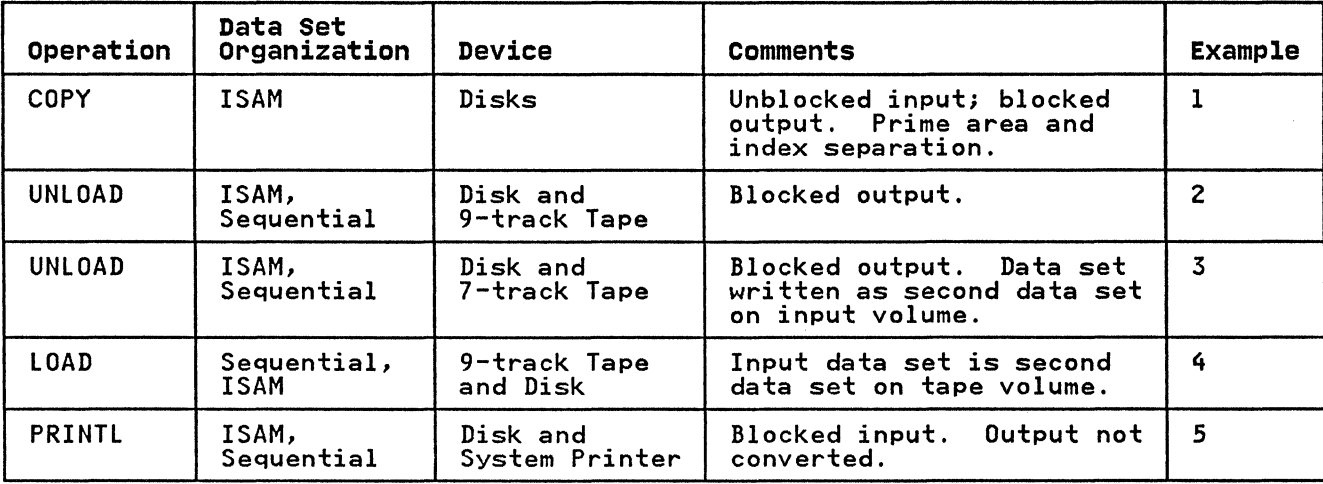

Figure 86. IEBISAM Example Directory

Examples that use disk or tape in place of actual device numbers must be changed before use. See "DASD and Tape Device Support" mast be enanged before ase. See bhob and

 $\frac{1}{2}$ 

**IEBISAM EXAMPLE 1** 

(-

(

 $\bigcup$ 

In this example, an ISAM data set is copied from two DASD In this example, an ISAN data set ISA<br>volumes. The output data is blocked.

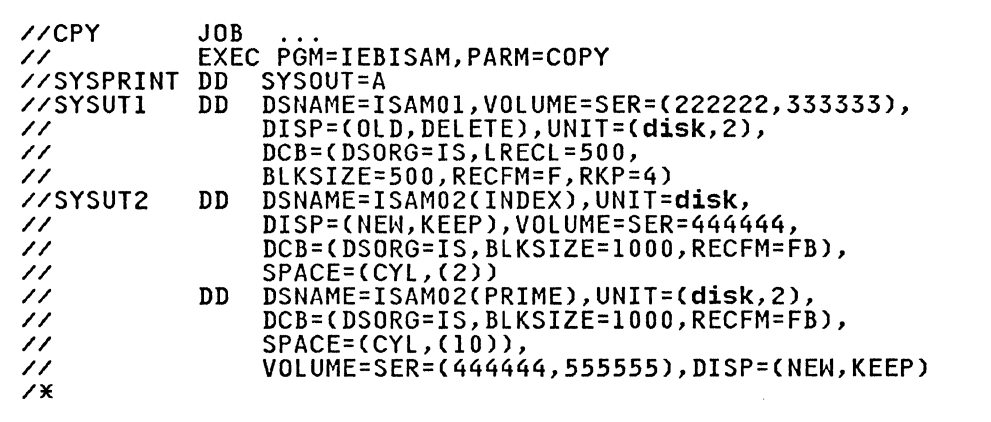

The job control statements are discussed below:

- EXEC specifies the program name CIEBISAM) and the COPY operation.
- SYSUTl DD defines an ISAM input data set, ISAMOl, which resides on two disk volumes.
- SYSUT2 DD defines the output data set index area, ISAM02; the index and prime areas are separated.
- The second SYSUT2 DD defines the output data set prime area. Ten cylinders are allocated for the prime area on each of the two disk volumes.

# **IEBISAM EXAMPLE 2**

In this example, an ISAM input data set is converted into a sequential data set; the output is placed on a 9-track tape volume.

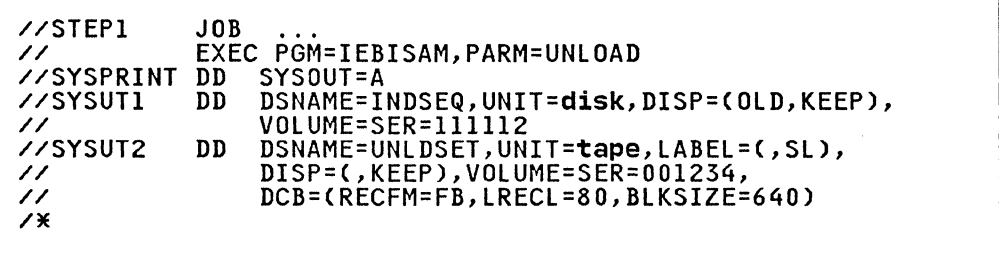

The job control statements are discussed below:

- EXEC specifies the program name (IEBISAM) and the UNLOAD operation.
- SYSUTI DD defines the ISAM input data set, INDSEQ, which resides on a disk volume.
- SYSUT2 DD defines the unloaded output data set, UNLDSET. The data set consists of fixed blocked records, and is to reside as the first or only data set on a 9-track tape volume.

### **IEBISAM EXAMPLE 3**

In this example, ISAM input is converted into a sequential data set and placed on a 7-track, tape volume.

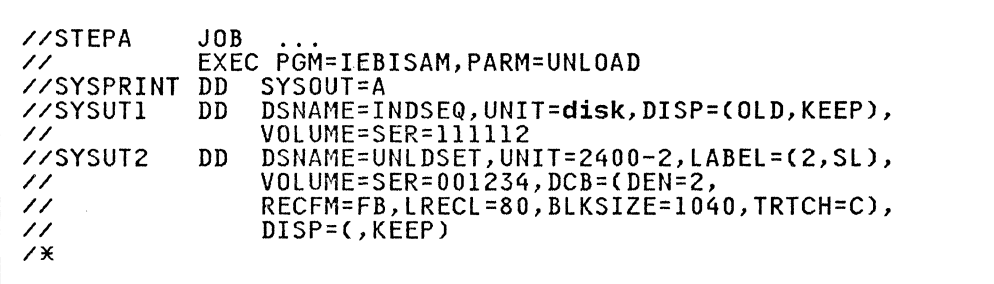

The job control statements are discussed below:

- EXEC specifies the program name (IEBISAM) and the UNLOAD operation.
- SYSUTI DD defines the input data set, INDSEQ, which is an indexed sequential data set. The data set resides on a disk volume.
- SYSUT2 DD defines the unloaded output data set, UNLDSET. The data set consists of fixed blocked records, and is to reside as the second data set on a 7-track tape volume. The data set is written at a density of 800 bits per inch (DEN=2).

#### **IEBISAM EXAMPLE 4**

In this example, an unloaded data set is converted to the form In this example, an univaded de<br>of the original ISAM data set.

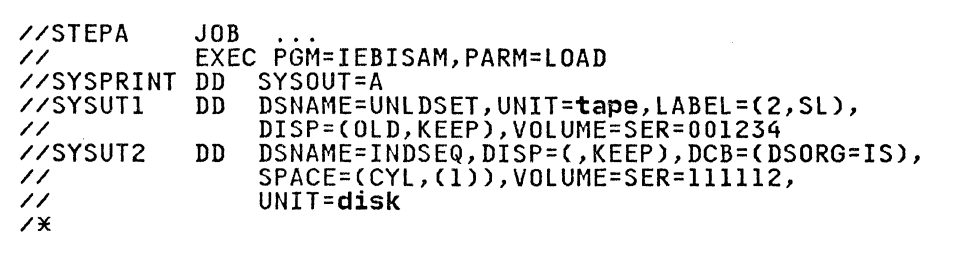

244 MVS/XA Data Administration: Utilities

The job control statements are discussed below:

- EXEC specifies the program name (IEBISAM) and the LOAD operation.
- SYSUTl DD defines the input data set, UNLDSET, which is a shooti bb defines the input data set, ontboll, which is a<br>sequential (unloaded) data set. The data set is the second data set on a tape volume.
- SYSUT2 DD defines the output data set, INDSEQ which is an ISSISOTE BB defines the output data set, indice which is an<br>ISAM data set. One cylinder of space is allocated for the data set on a disk volume.

## IEBISAM EXAMPLE 5

(

In this example, the logical records of an ISAM data set are printed on a system output device.

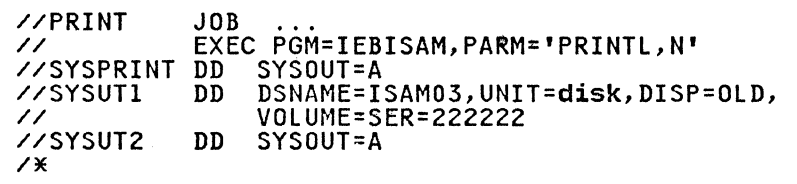

The job control statements are discussed below:

- EXEC specifies the program name (IEBISAM) and the PRINTL operation. The output records are not converted to hexadecimal prior to printing. (N is specified).
- SYSUT1 DD defines the input data set, ISAM03, which resides on a disk volume.
- SYSUT2 DD defines the output data set (in this case, the system printer). A logical record length (LRECL) of 121<br>bytes is assumed.

IEBPTPCH is a data set utility used to print or punch all, or selected portions, of a sequential or partitioned data set. Records can be printed or punched to meet either standard specifications or user specifications.

The standard specifications are:

- Each logical output record begins on a new printed line or punched card.
- Each printed line consists of groups of 8 characters separated by 2 blanks. Each punched card contains up to 80 contiguous bytes of information.
- Characters that cannot be printed appear as blanks.
- When the input is blocked, each logical output record is delimited by "\*" and each block is delimited by "\*\*."

User formats can be specified, provided that no output record exceeds the capability of the output device.

IEBPTPCH provides optional editing facilities and exits for user routines that can be used to process labels or manipulate input or output records.

IEBPTPCH can be used to print or punch:

- A sequential or partitioned data set in its entirety
- Selected members from a partitioned data set
- Selected records from a sequential or partitioned data set
- The directory of a partitioned data set
- An edited version of a sequential or partitioned data set

## PRINTING OR PUNCHING AN ENTIRE DATA SET

IEBPTPCH can be used to print or punch a sequential data set or a partitioned data set in its entirety. Data to be printed or punched can'be either hexadecimal or a character representation of valid alphameric bit configurations. For a print operation, packed decimal data should be converted to unpacked decimal or hexadecimal mode to ensure that all characters are printable.

For a standard print operation, each logical record is printed<br>in groups of eight characters. Each set of eight characters is in groups of eight characters. Each sec of eight characters is separated from the next by two bianner. Op to so data character produced to omit the blank delimiters and print up to 144 characters per line.)

Data from a logical input record is punched in contiguous columns in the punched card(s) representing that record. Sequence numbers can be created and placed in columns 73 through 80 of the punched cards.

#### **PRINTING OR PUNCHING SELECTED MEMBERS**

IEBPTPCH can be used to print or punch selected members of a partitioned data set. Utility control statements are used to specify members to be printed or punched.

## **PRINTING OR PUNCHING SELECTED RECORDS**

IEBPTPCH can be used to print or punch selected records from a sequential or partitioned data set. Utility control statements can be used to specify:

- The termination of a print or punch operation after a specified number of records has been printed or punched.
- The printing or punching of every nth record.
- The starting of a print or punch operation after a specified<br>number of records.

## **PRINTING OR PUNCHING A PARTITIONED DIRECTORY**

IEBPTPCH can be used to print or punch the contents of a partitioned directory. Each directory block is printed in partitioned directory. Each directory block is printed in<br>groups of eight characters. If the directory is printed in groups of eight characters. It the directory is printed in each directory block indicate the total number of used bytes in that block. For details of the format of the directory, see Debugging Handbook.

Data from a directory block is punched in contiguous columns in the punched cards representing that block.

### ( ! **PRINTING OR PUNCHING AN EDITED DATA SET**

IEBPTPCH can be used to print or punch an edited version of a sequential or a partitioned data set. Utility control statements can be used to specify editing information that applies to a record, a group of records, selected groups of records, or an entire member or data set.

An edited data set is produced by:

- Rearranging or omitting defined data fields within a record
- Converting data from packed decimal to unpacked decimal or from alphameric to hexadecimal representation

#### **INPUT AND OUTPUT**

IEBPTPCH uses the following input:

- An input data set, which contains the data that is printed or punched. The input data set can be either sequential or partitioned.
- A control data set, which contains utility control statements. The control data set is required for each use of IEBPTPCH.

IEBPTPCH produces the following output:

- An output data set, which is the printed or punched data set.
- A message data set, which contains informational messages (for example, the contents of the control statements) and any error messages.

V

## REtURN CODES

IEBPTPCH returns a code in register 15 to indicate the results of program execution. The return codes and their meanings are listed in Figure 87.

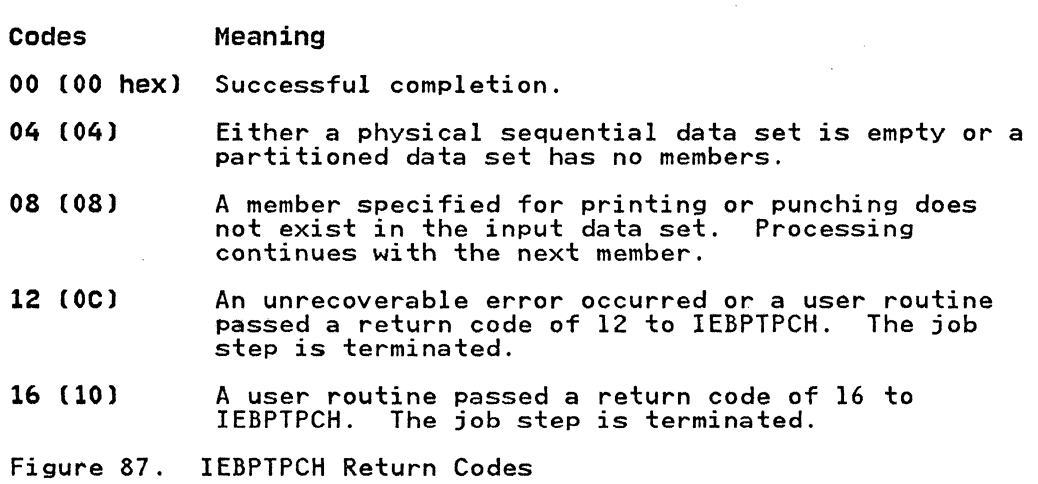

# **CONTROL**

IEBPTPCH is controlled by job control statements and utility control statements. The job control statements are required to execute or invoke the IEBPTPCH program and to define the data sets that are used and produced by the program. The utility control statements are used to control the functions of IEBPTPCH.

### JOB CONTROL STATEMENTS

Figure 88 shows the job control statements for IEBPTPCH.

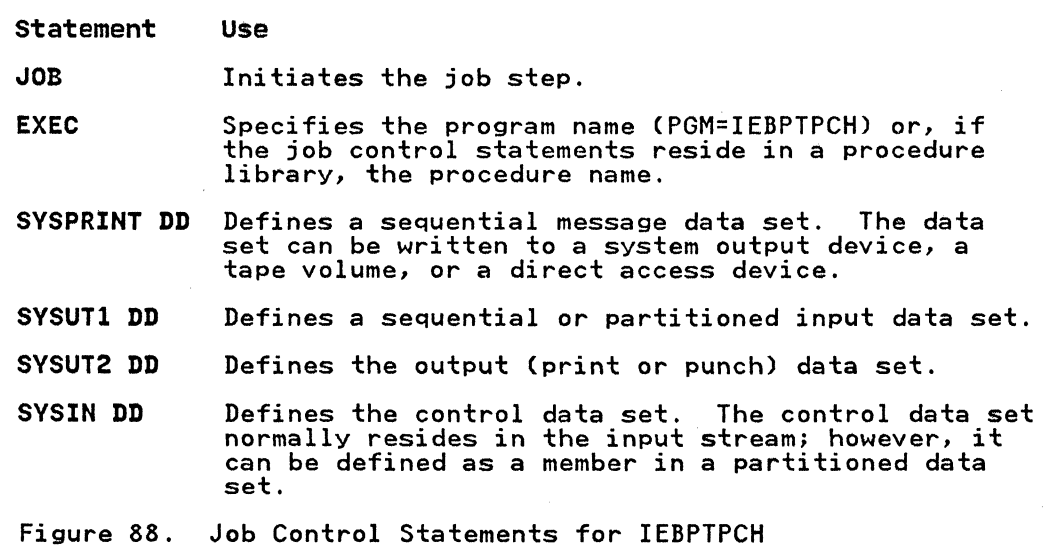

 $\sqrt{\phantom{a}}$  $\blacksquare$ .~

248 MVS/XA Data Administration: Utilities

#### SYSPRINT DD statement

The SYSPRINT DO statement is required for each use of IEBPTPCH. The STSTRINT BB statement is required for each use of IEBF from.<br>The RECFM is always FBA, the LRECL is always 121. Output can be The RECTH is always TBR, the ERECE is always IZI. butbut can be<br>blocked by specifying a block size that is a multiple of 121 on biocked by specifying a biock size that is a multiple of 1.<br>the SYSPRINT DD statement. The default block size is 121.

## SYSUTl DD statement

The SYSUTI DD statement is required for each use of IEBPTPCH. The RECFM (except for undefined records), BLKSIZE, and LRECL (except for undefined and fixed unblocked records) must be present on the DD statement, in the DSCB, or on the tape label.

The input data set can contain fixed, variable, undefined, or variable spanned records. Variable spanned records are permitted only when the input is sequential.

A partitioned directory to be printed or punched must be defined as a sequential data set (TYPORG=PS). You must specify RECFM=U, BLKSIZE=256, and LRECL=256 on the SYSUTI DD statement.

### SYSUT2 DD statement

The SYSUT2 OD statement is required every time IEBPTPCH is used. The StSUTZ DD Statement is required every time IEDFTFCH is used<br>The RECFM is always FBA or FBM. The LRECL parameter, or, if no logical record length is specified, the BLKSIZE parameter, specifies the number of characters to be written per printed line or per punched card (this count includes a control character). The number of characters specified must be in the range of 2 through 145. The default values for edited output<br>lines are 121 characters per printed line and 81 characters per<br>punched card.

The SYSUT2 data set can be blocked by specifying both the LRECL and the BLKSIZE parameters, in which case, block size must be a multiple of logical record length.

Both the output data set and the message data set can be written to the system output device if it is a printer.

If the logical record length of the input records is such that the output would exceed the output record length, IEBPTPCH divides the record into multiple lines or cards in the case of standard printed output, standard punched output, or when the PREFORM parameter is specified. For nonstandard output, or if the PREFORM parameter is not specified, only part of the input record is printed or punched (maximums determined by the specific characteristics of your output device).

### SYSIN DD statement

The SYSIN DD statement is required for each use of IEBPTPCH. The RECFM is always FB, the LRECL is always 80. Any blocking factor that is a multiple of 80 can be specified for the BLKSIZE. The default block size is 80.

#### UTILITY CONTROL STATEMENTS

IEBPTPCH is controlled by utility control statements. The control statements in Figure 89 on page 250 are shown in the order in which they must appear.

Control statements are included in the control data set, as required. Any number of MEMBER and RECORD statements can be included in a job step.

A nonblank character in column 72 is optional for IEBPTPCH continuation statements. Continuation requirements for utility control statements are described in "Continuing Utility Control  $\bigcap$ StatemerHslI on page 5. \"/

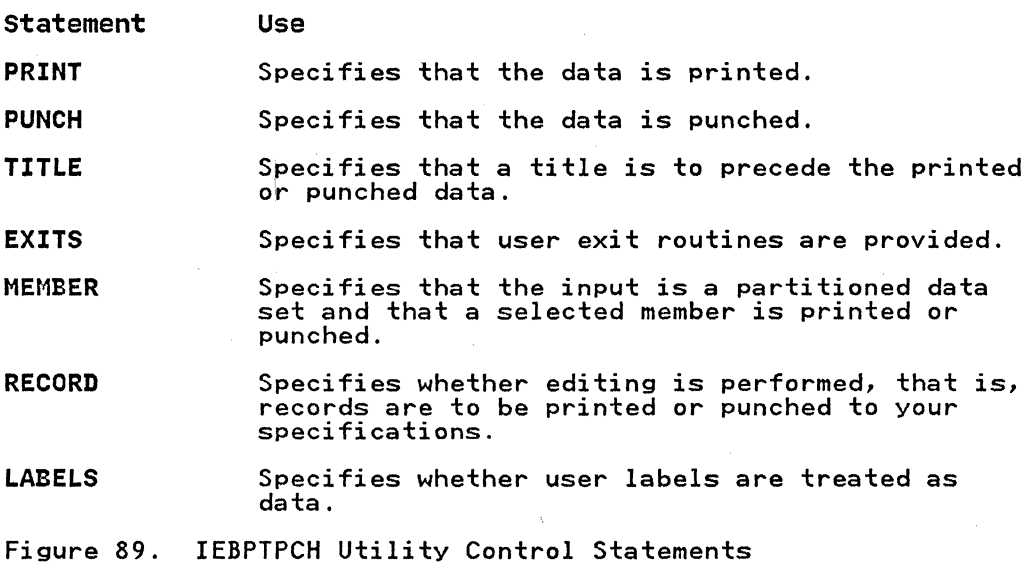

#### PRINT Statement

The PRINT statement is used to initiate the IEBPTPCH PRINT Ine ikin' statement is used to initiate the IEDF from FKINT<br>operation. If used, PRINT must be the first statement in the control data set.

The format of the PRINT statement is:

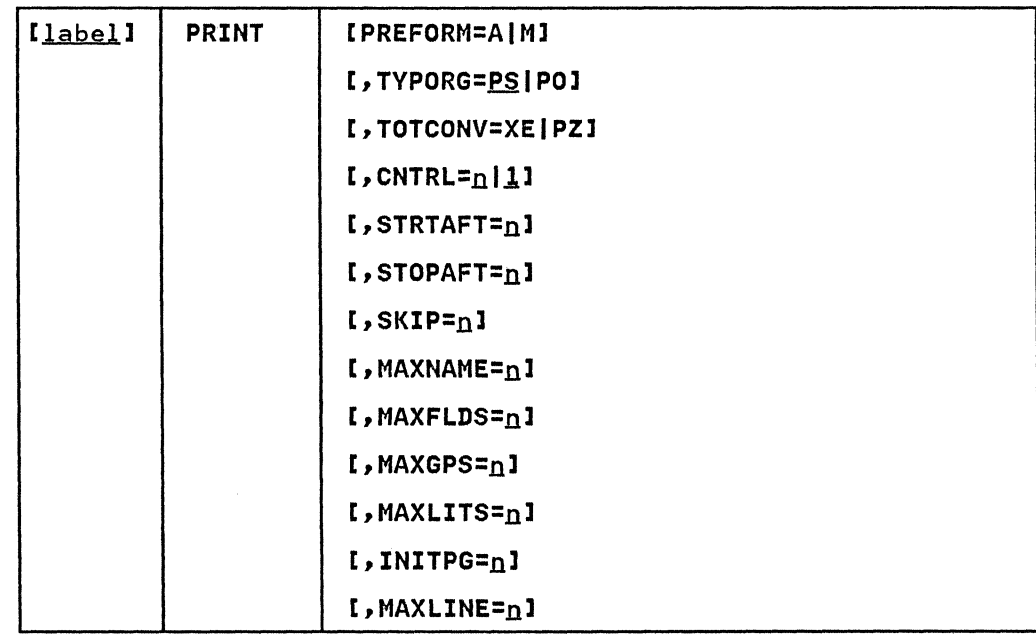

Note: If you specify PREFORM, any additional PRINT operands and all other control statements are ignored; exceptions are syntax checking, the LABELS statement, and the TYPORG operand.

PUNCH statement

 $\label{eq:1} \begin{array}{lllllllllll} \hline \end{array} \qquad \begin{array}{lllllllll} \hline \end{array} \qquad \begin{array}{lllllllll} \hline \end{array} \qquad \begin{array}{lllllllllllll} \hline \end{array} \qquad \begin{array}{lllllllllllllllllll} \hline \end{array} \qquad \begin{array}{lllllllllllllllllllll} \hline \end{array} \qquad \begin{array}{lllllllllllllllllllll} \hline \end{array} \qquad \begin{array}{llllllllllllllllllllllllllllllllllllllllllllllllllllllllllllllllllll$ 

 $\epsilon^+$ 

The PUNCH statement initiates the IEBPTPCH PUNCH operation. If you use the PUNCH statement, it must be the first statement in the control data set.

The format of the PUNCH statement is:

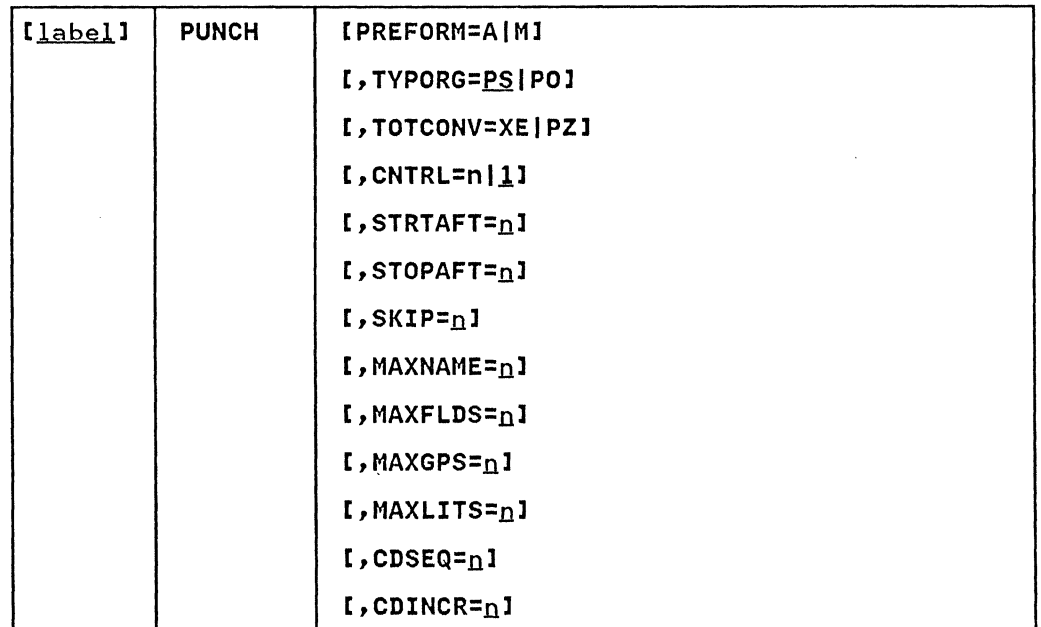

Note: If PREFORM is specified, any additional PUNCH operands and all other control statements are ignored; exceptions are syntax checking, the LABELS statement, and the TYPORG operand.

TITLE statement

The TITLE statement is used to request title and subtitle records. Two TITLE statements can be included for each use of IEBPTPCH. A first TITLE statement defines the title, and a IEBFTFCH: A TIFSt TITLE Statement defines the title, and a<br>second defines the subtitle. The TITLE statement, if included, follows the PRINT or PUNCH statement in the control data set.

The format of the TITLE statement is:

 $\sim$   $\sim$ 

 $\sim 5-7$ 

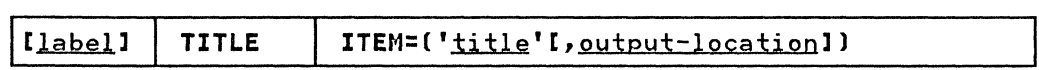

The literal coded for 'title' is not affected by the TOTCONV parameter.

### EXITS Statement

The EXITS statement is used to identify exit routines supplied<br>by the user. Exits to label processing routines are ignored if by the user. Exits to faber processing routines are ignored<br>the input data set is partitioned. Linkage to and from user routines are discussed in Appendix A, "Exit Routine Linkage" on page 422.

 $\left($ ',,~

C

The EXITS statement, if included, must immediately follow any<br>TITLE statement or follow the PRINT or PUNCH statement.

The format of the EXITS statement is:

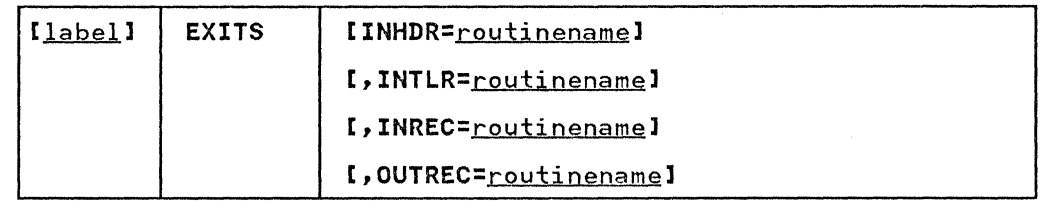

#### MEMBER Statement

The MEMBER statement is used to identify members to be printed or punched. All RECORD statements that follow a MEMBER statement pertain to the member indicated in that MEMBER statement only. When RECORD and MEMBER statements are used, at least one MEMBER statement must precede the first RECORD statement. If no RECORD statement is used, the member is processed to standard specifications.

If no MEMBER statement appears, and a partitioned data set is If no number statement appears, and a partitioned data set i punched. Any number of MEMBER statements can be included in a job step.

If a MEMBER statement is present in the input stream, MAXNAME must be specified in a PRINT or PUNCH statement.

The format of the MEMBER statement is:

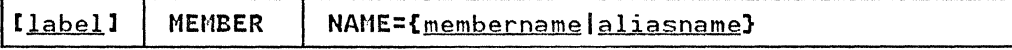

### RECORD Statement

The RECORD statement is used to define a group of records, called a record group, that is printed or punched to your specifications. A record group consists of any number of records to be edited identically.

If no RECORD statements appear, the entire data set, or named member, is printed or punched to standard specifications. If a RECORD statement is used, all data following the record group it defines (within a partitioned member or within an entire sequential data set) must be defined with other RECORD statements. Any number of RECORD statements can be included in a job step.

A RECORD statement referring to a partitioned data set for which no members have been named need contain only FIELD parameters. These are applied to the records in all members of the data set.

if a FtElD para'meter is included in the RECORD statement, MAXFLDS must be specified in the PRINT or PUNCH statement.

If an IDENT parameter is included in the RECORD statement, MAXGPS and MAXLITS must be specified in the PRINT or PUNCH statement.

The format of the RECORD statement is:

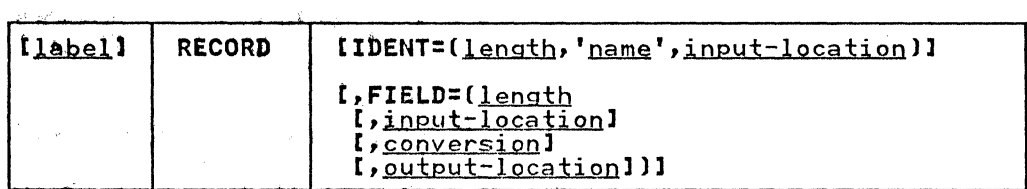

### LABELS Statement

 $\overline{\mathsf{C}}$ 

The LABELS statement specifies whether user labels are to be treated as data. For a detailed discussion of this option, refer to Appendix C, "Processing User Labels" on page 426.

LABELS DATA=NO must be specified to make standard user label (SUl) exits inactive wheri an input data set with nonstandard labels (NSL) is processed.

If more than one valid LABELS statement is included, all but the last LABELS statement are ignored.

The format of the LABELS statement is:

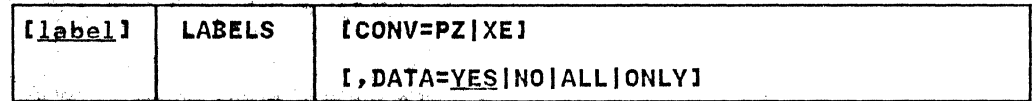

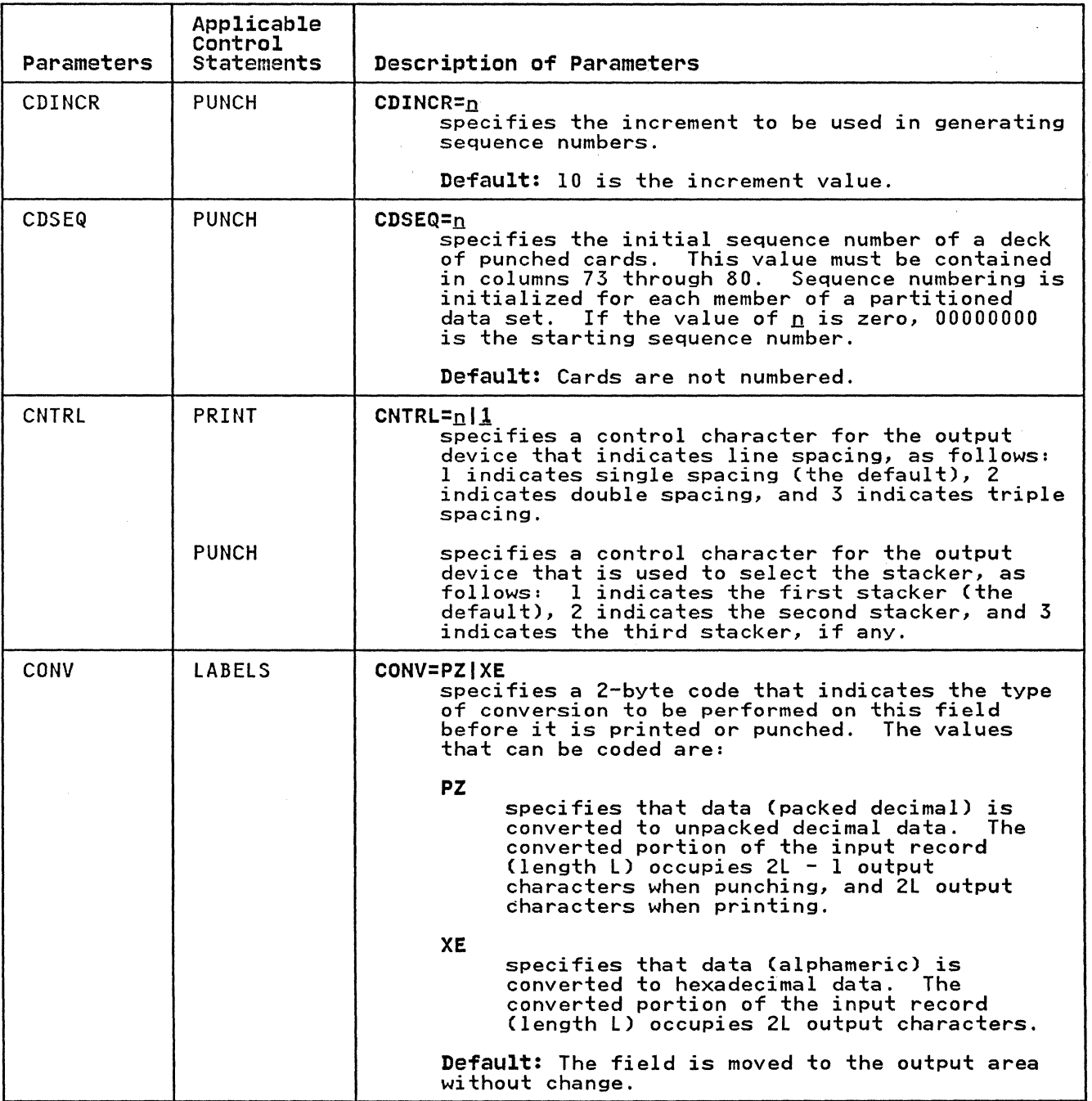

 $\mathbb{Z}^+$  $\forall i$ 

the contract of  $\bigcirc$ 

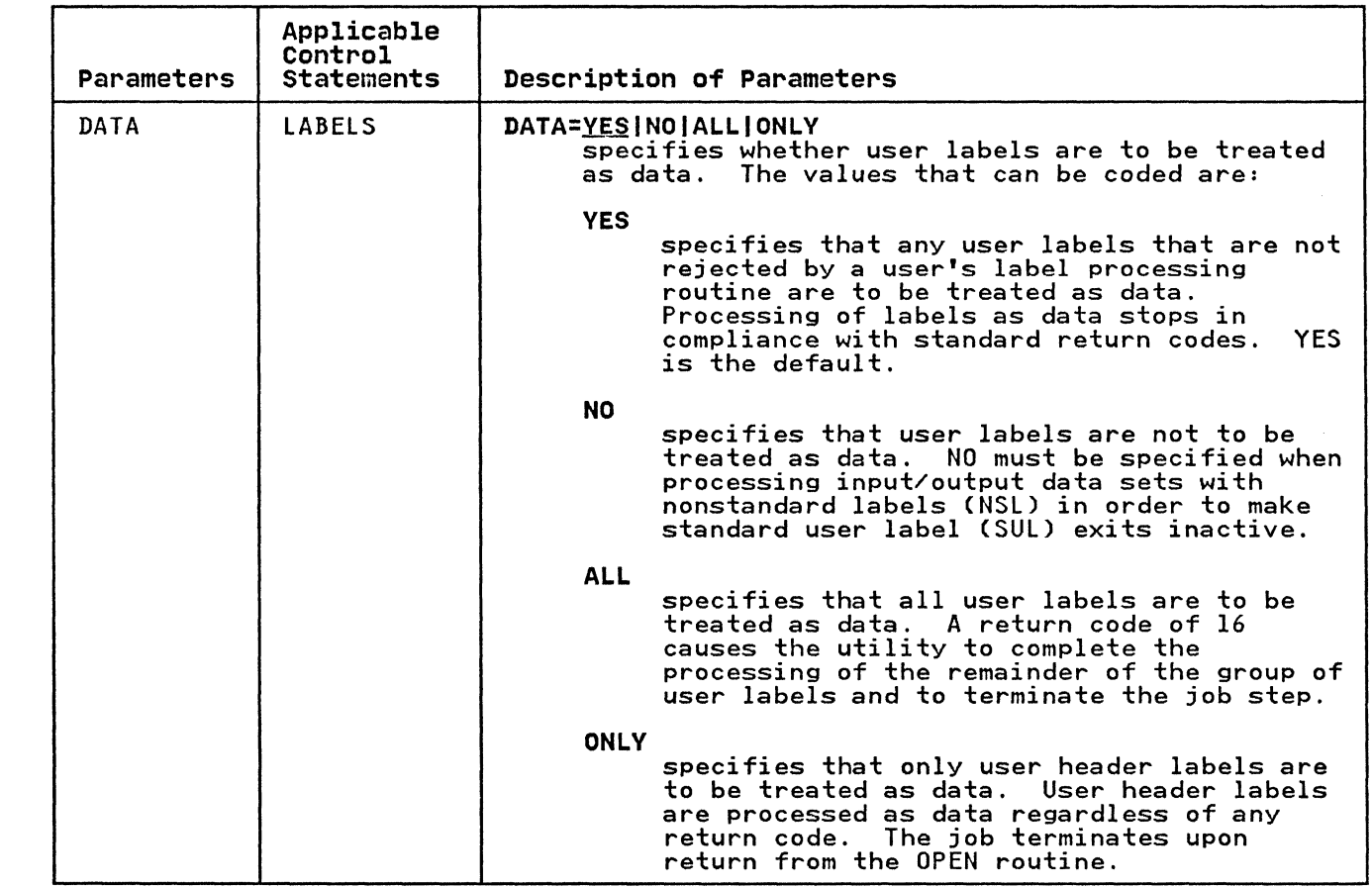

 $\big($ 

(

 $\overline{C}$ 

Ì.

IEBPTPCH Program 255

n<br>≀ill

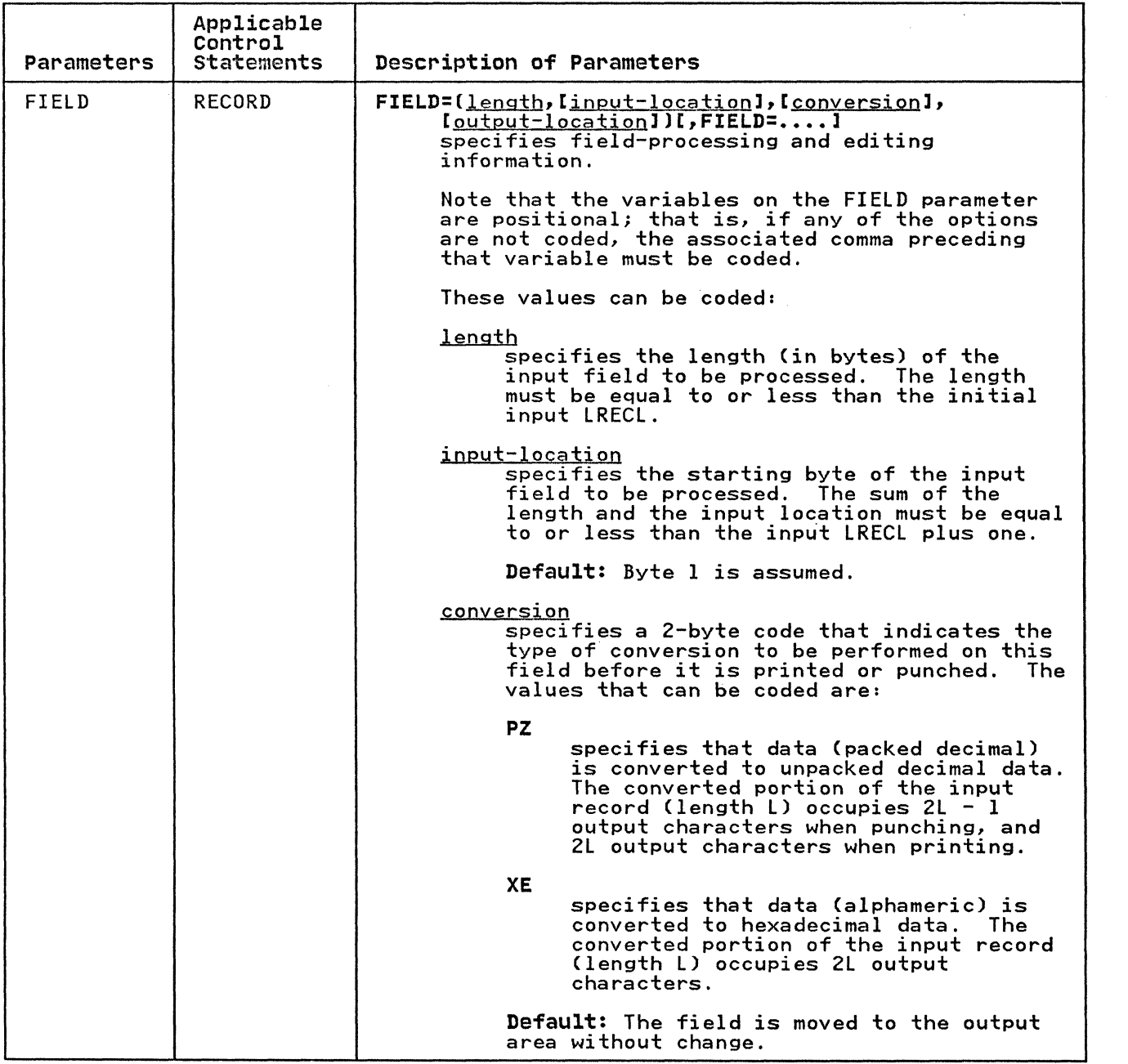

 $\cdot$ 

 $\left( \frac{1}{\sqrt{2}}\right)$ \."j

**C** 

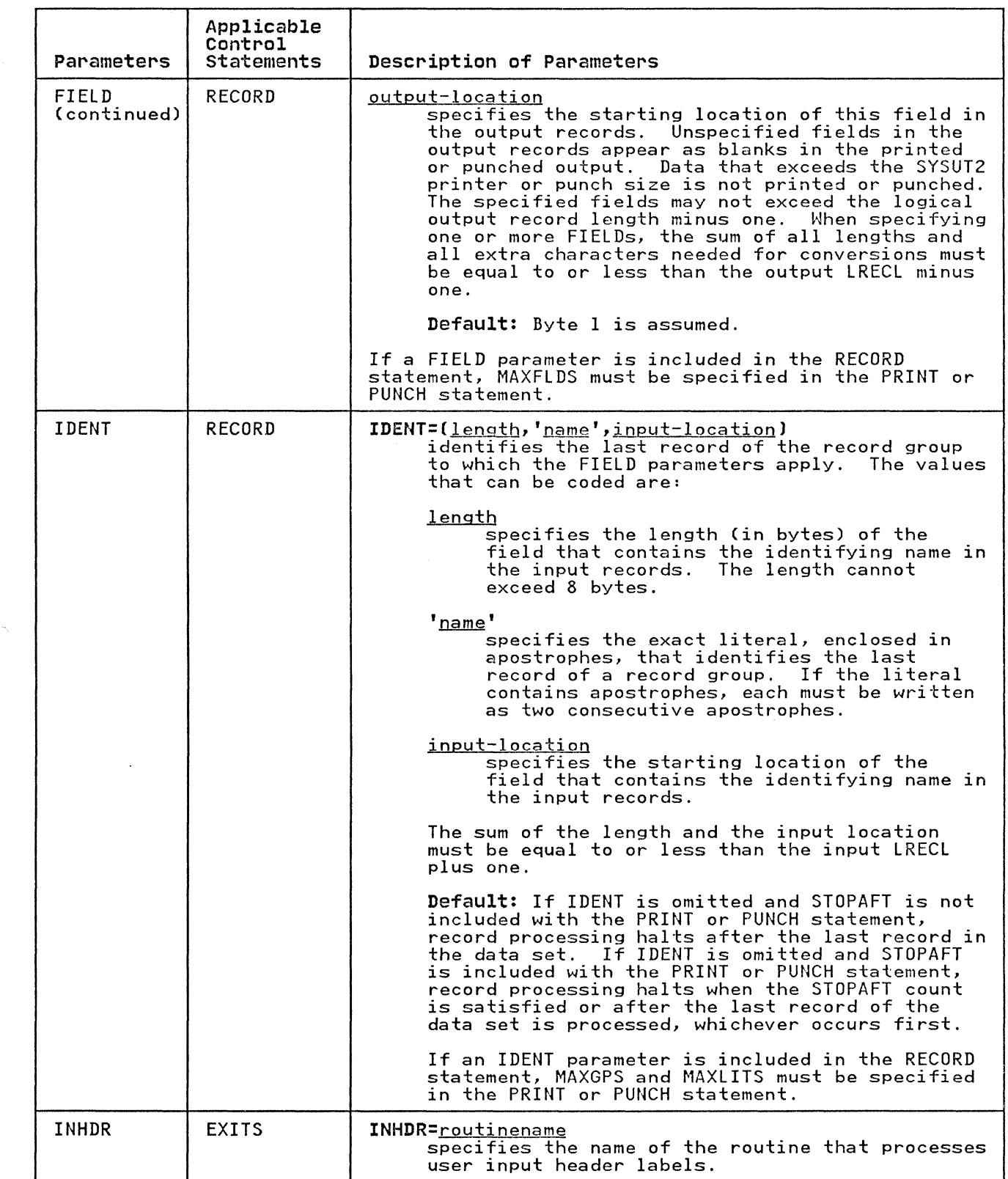

 $\overline{C}$ 

 $\big($ 

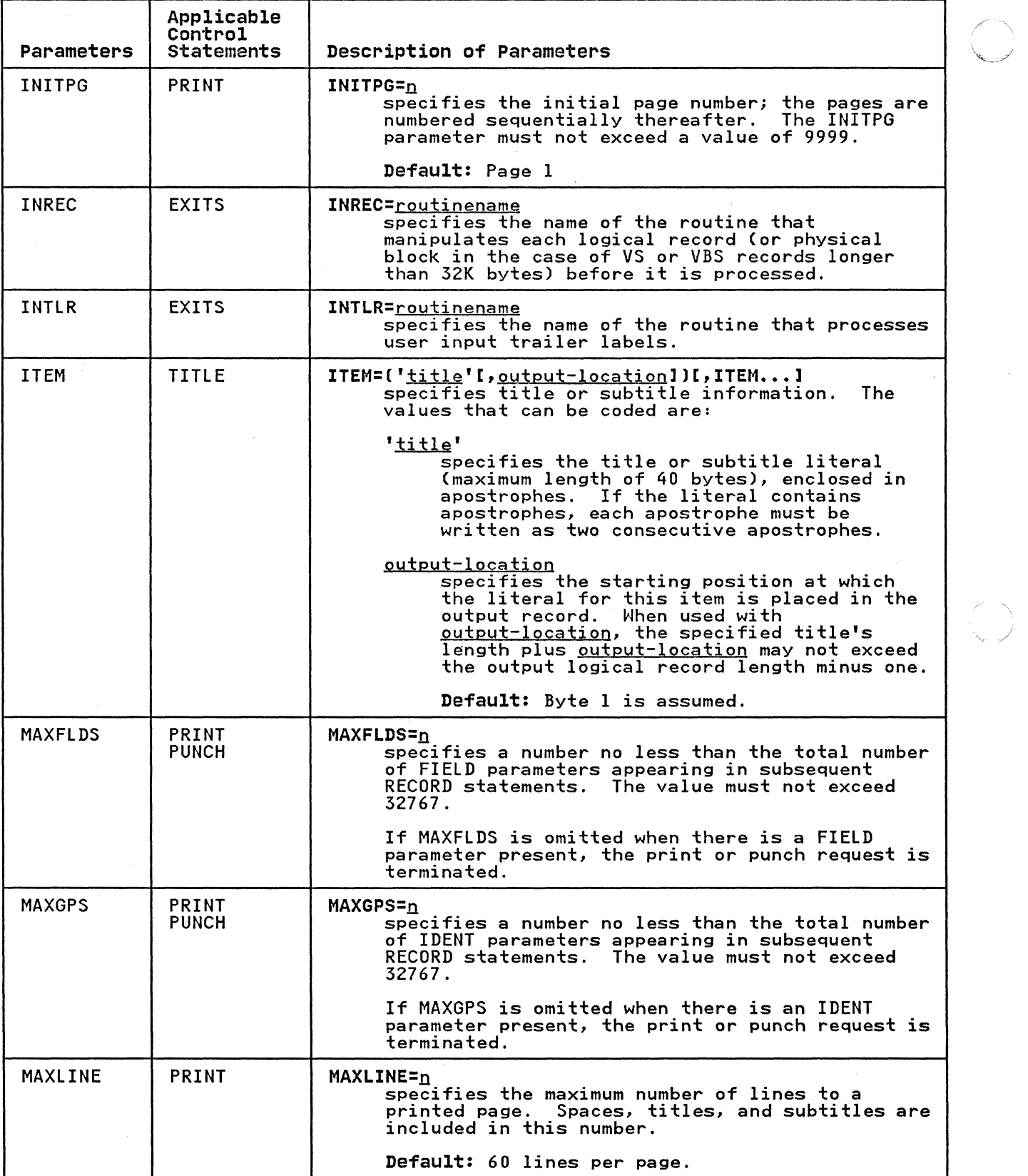

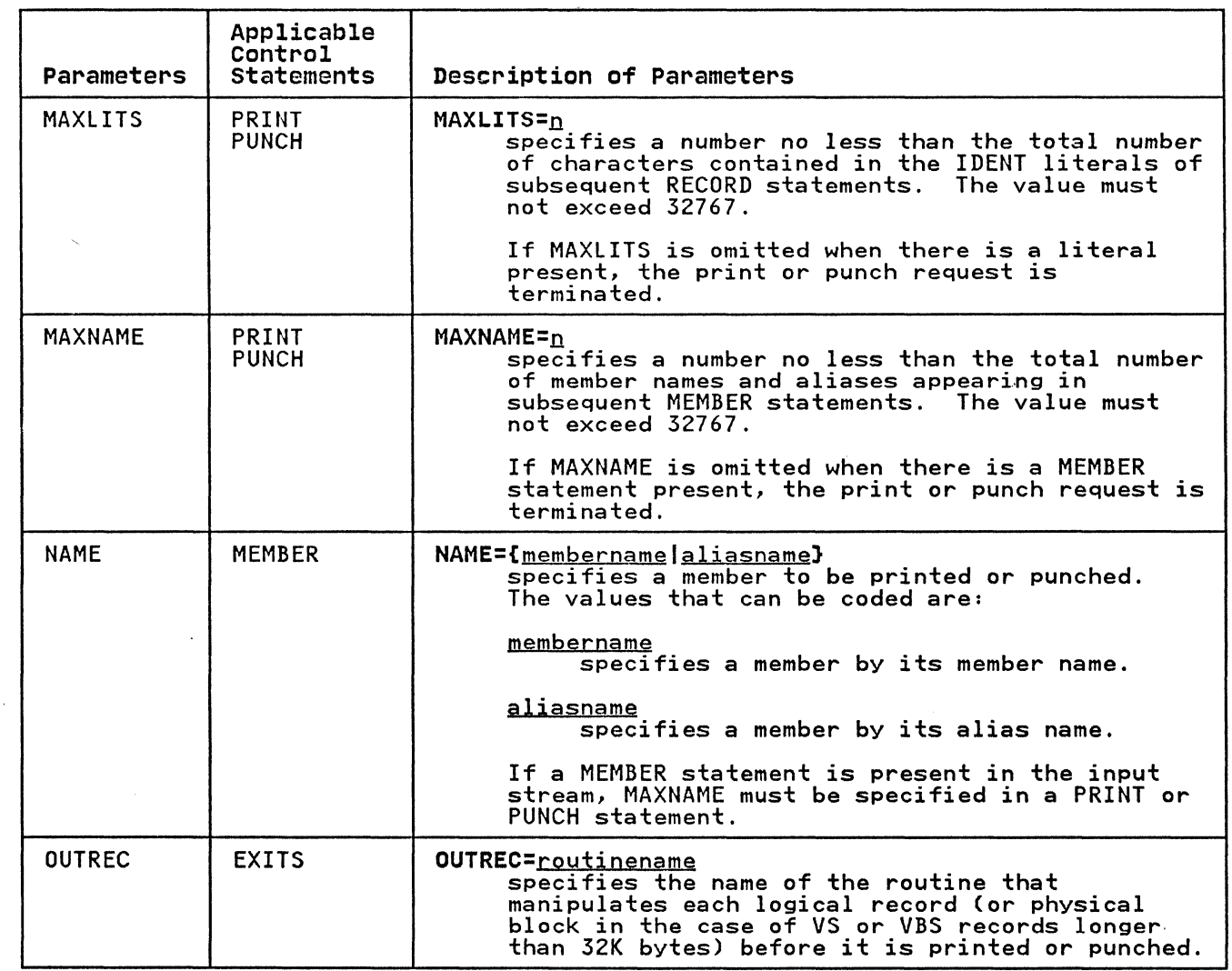

لتستبد

 $\label{eq:1.1} \alpha_{\mathcal{A}}(x,y,z) = \alpha_{\mathcal{A}}(x,y,z) + \alpha_{\mathcal{A}}(x,y,z) + \alpha_{\mathcal{A}}(x,y,z) + \alpha_{\mathcal{A}}(x,y,z)$ 

**(** 

Ť

 $\sim$   $\sim$ 

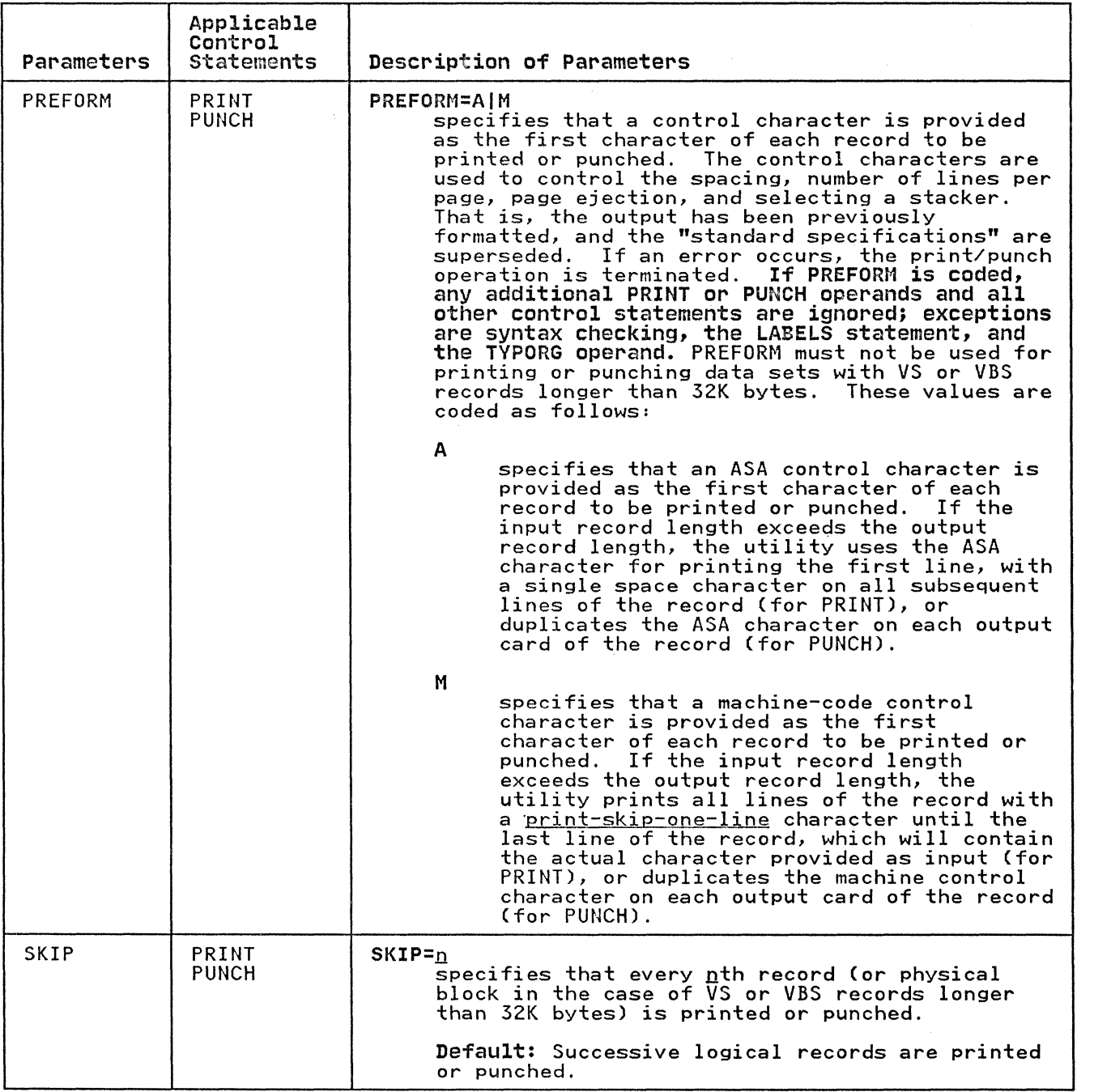

 $\left($ 

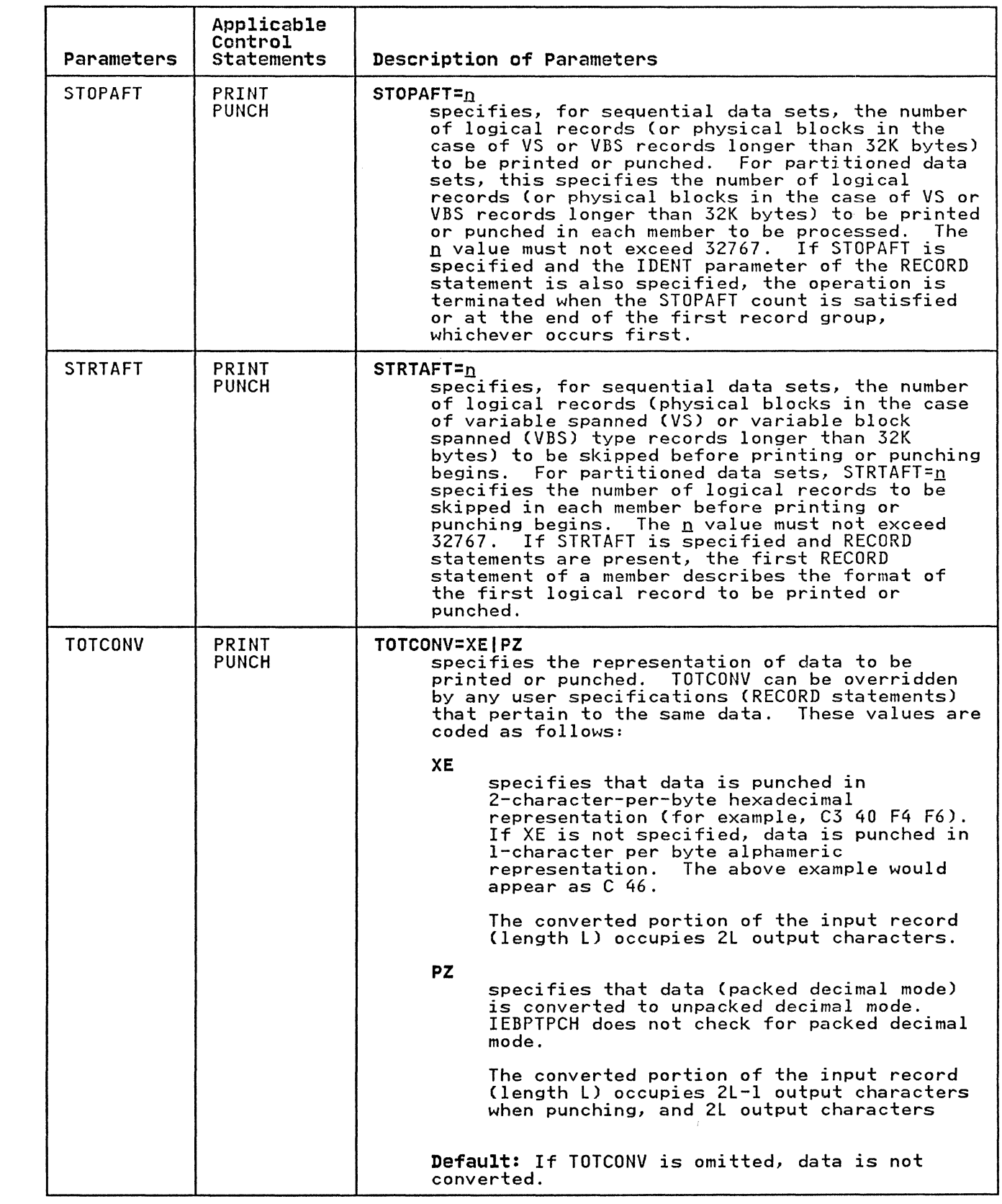

 $\bigcap$ 

 $\frac{1}{2}$ 

 $\frac{1}{4}$  .

 $\frac{1}{2}$ 

 $\begin{array}{c} \begin{array}{c} \hline \end{array} \end{array}$  $\begin{array}{c} \begin{array}{c} \end{array} \end{array}$ 

 $\overline{C}$ 

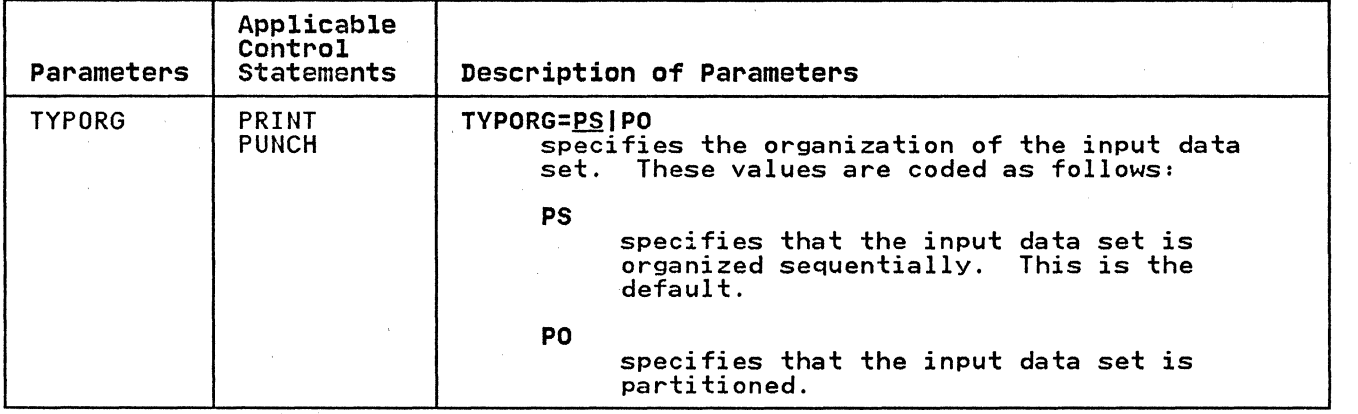

262 MVS/XA Data Administration: Utilities

----- .--~--.-~--... ------

### IEBPTPCH EXAMPLES

The following examples illustrate some of the uses of IEBPTPCH. Figure 90 can be used as a quick-reference guide to IEBPTPCH examples. The numbers in the "Example" column refer to the examples that follow:

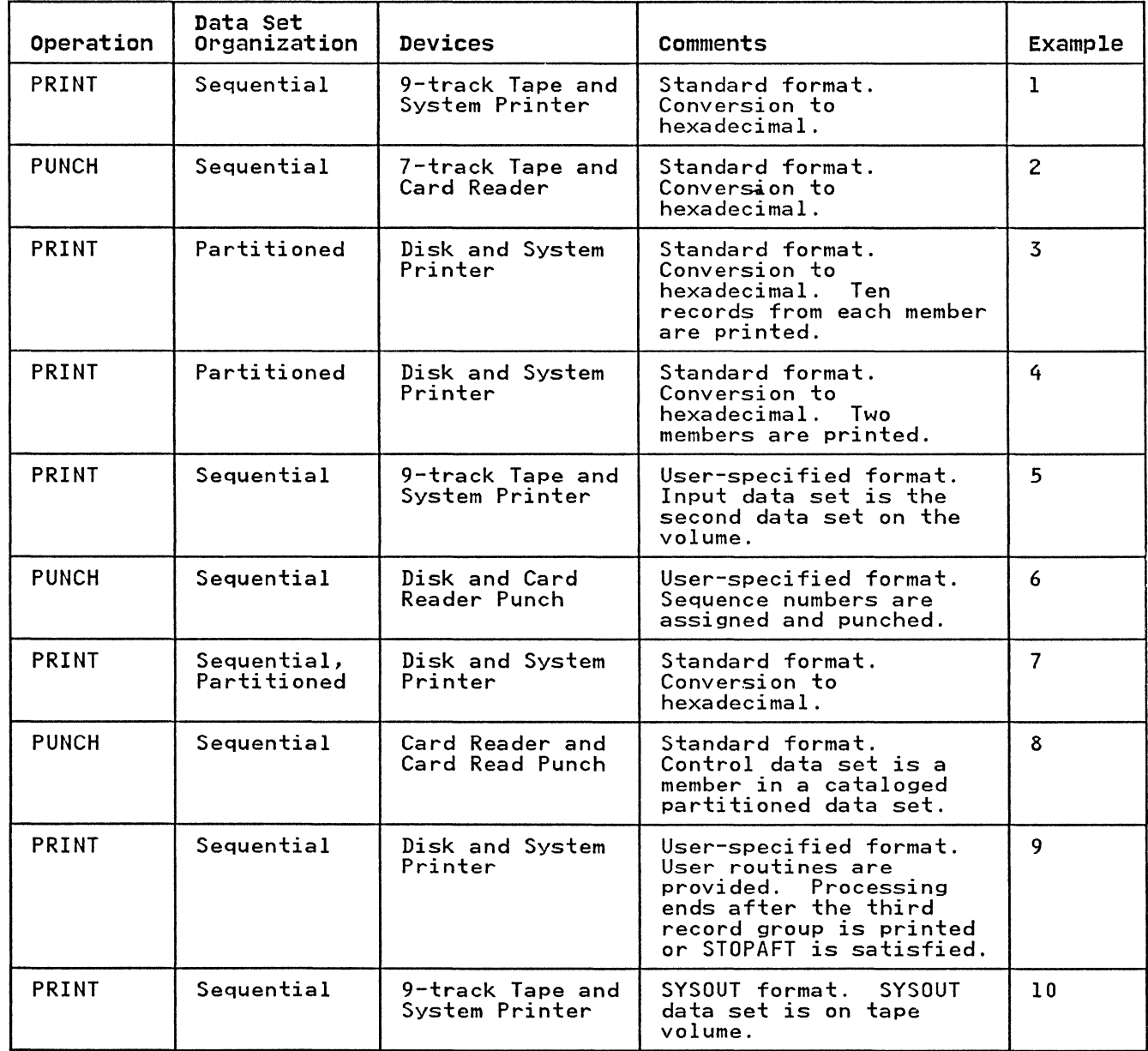

Figure 90. IEBPTPCH Example Directory

(

Examples that use disk or tape in place of actual device numbers must be changed before use. See "DASD and Tape Device Support" on page 3 for valid device number notation.

### IEBPTPCH EXAMPLE 1

In this example, a sequential data set is printed according to<br>standard specifications. The printed output is converted to hexadecimal.

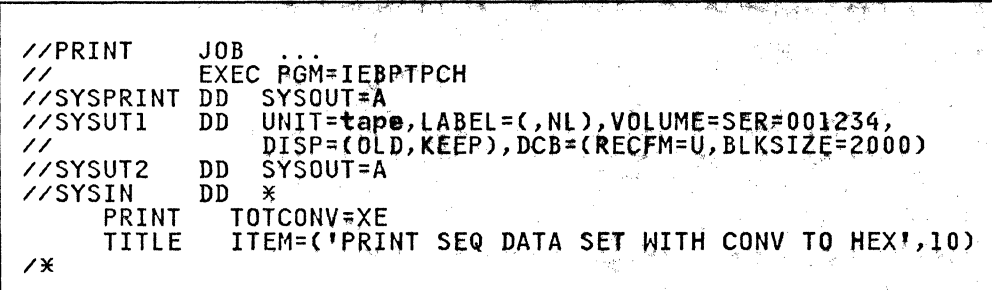

The control statements are discussed below.

 $-1$  ,  $\alpha$ 

- SYSUTI DD defines the input data set on  $a$  tape volume. The data set contains undefined records; no record is larger than  $2,000$  bytes.
- SYSUT2 DD defines the output data set. The data set is written to the system output device (printer assumed). Each printed line contains groups (8 characters each) of hexadecimal information. Each input record begins a new line of printed output. The size of the input record and the carriage width determine how many lines of printed output are required per input record.
- SYSIN DD defines the control data set; which follows in the input stream. The control data set contains the PRINT and<br>TITLE statements.
- PRINT initiates the print operation and specifies conversion from alphameric to hexadecimal representation.
- TITLE specifies a title to be placed beginning in column 10 of the printed output. The title is not converted to hexadecimal.

# IEBPTPCH EXAMPLE 2

In this example, <mark>a sequ</mark>ential data set is punched according to In this example, <mark>a sequential data set is punc</mark>hed according **:**<br>standard specifications. 'The punched output is converted to<br>hexadecimal.

 $\mathcal{S}$  , which is a set  $\mathcal{S}$  , where  $\mathcal{S}$ //PUNCHSET // JOB EXEC ~GM=l~»PTPCH ' , " DD SYSOl,lT=A "" :' //SYSPRINT //SYSUTl // DD , DSNAME=INSET, UNIT=tape, VOLUME=SER=001234,<br>LABEL =(,NL), DISP=(OLD. KEEP), DCB=(RECFM=FB,<br>LRECL=80, BLKSIZE=2000)<br>DD SYSOUT=B //<br>//<br>//SYSUT2 DD SYSOUT=B //SYSIN DD **PUNCH** TOTCONV=XE<br>ITEM=('PUNCH SEQ DATA SET WITH CONV TO HEX',10) TITLE  $\overline{X}$ 

 $\mathcal{E}$ 

264 MVS/XA Data Administration: Utilities

The control statements are discussed below:

- SYSUT1 DD defines the input data set, called INSET, on a tape volume. The data set contains 80-byte, fixed blocked records.
- SYSUT2 DD defines the system output class (punch is assumed). Each record from the input data set is represented by two punched cards.
- SYSIN DD defines the control data set, which follows in the input stream. The control data set contains the PUNCH and TITLE statements.
- PUNCH initiates the punch operation and specifies conversion from alphameric to hexadecimal representation.
- TITLE specifies a title to be placed beginning in column 10. TITLE SPECITIES a CITTE to be placed begin<br>The title is not converted to hexadecimal.

## **IEBPTPCH EXAMPLE 3**

"~-.---"--" ~-------~-- --------

(-

 $\big($ 

In this example, a partitioned data set (ten records from each member) is printed according to standard specifications. The printed output is converted to hexadecimal.

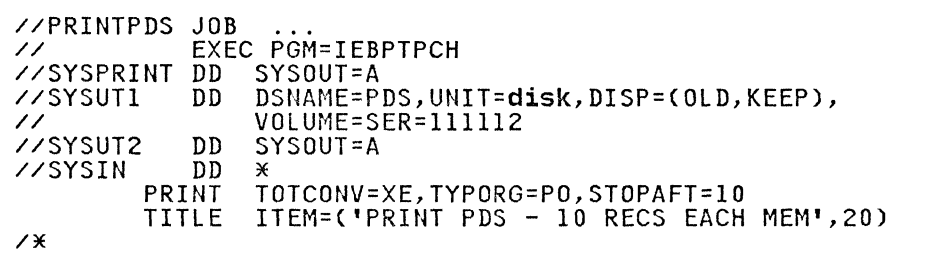

The control statements are discussed below:

- SYSUT1 DD defines the input data set, called PDS, on a disk volume.
- SYSUT2 DD defines the output data set on the system output<br>device (printer assumed). Each printed line contains groups<br>(8 characters each) of hexadecimal information. Each input<br>record begins a new line of printed output. input record and the carriage width determine how many lines of printed output are required per input record.
- SYSIN DD defines the control data set, which follows in the input stream. The control data set contains the PRINT and TITLE statements.
- PRINT initiates the print operation, specifies conversion from alphameric to hexadecimal representation, indicates that the input data set is partitioned, and specifies that 10 records from each member are to be printed.
- TITLE specifies a title to be placed beginning in column 20 TITLE SPECITIES a title to be placed beginning in cold<br>of the printed output. The title is not converted to hexadecimal.
## IEBPTPCH EXAMPLE 4

In this example, two partitioned members are printed according In this example, two partitioned members are printed according<br>to standard specifications. The printed output is converted to hexadecimal.

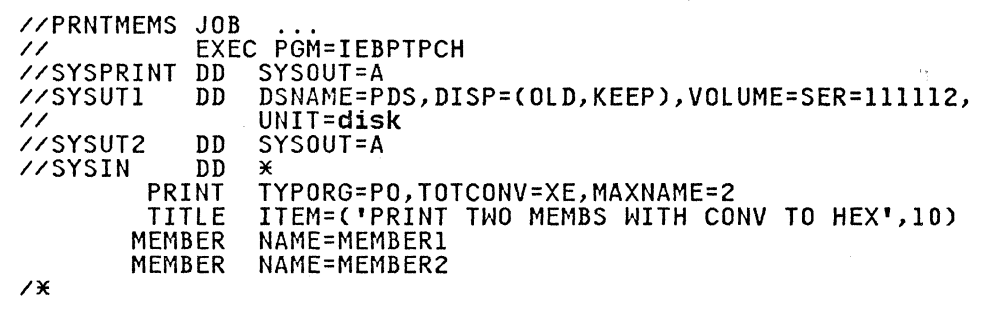

The control statements are discussed below:

- SYSUTI DD defines the input data set, called PDS, on a disk volume.
- SYSUT2 DD defines the output data set on the system output<br>device (printer assumed). Each printed line contains groups<br>(8 characters each) of hexadecimal information. Each input<br>record begins a new line of printed output. input record and the carriage width determine how many lines of printed output are required per input record.
- SYSIN DD defines the control data set, which follows in the input stream. The control data set contains PRINT, TITLE, and MEMBER statements.
- PRINT initiates the print operation, indicates that the input data set is partitioned, specifies conversion from alphameric to hexadecimal representation, and indicates that two MEMBER statements appear in the control data set (MAXNAME=2).
- TITLE specifies a title to be placed beginning in column 10 TITLE SPECITIES & CITIE to be placed beginning in cold<br>of the printed output. The title is not converted to hexadecimal.
- MEMBER specifies the member names of the members to be printed (MEMBERI and MEMBER2).

--- ---\_ .. -----

### IEBPTPCH EXAMPLE 5

In this example, a sequential data set is printed according to user specifications.

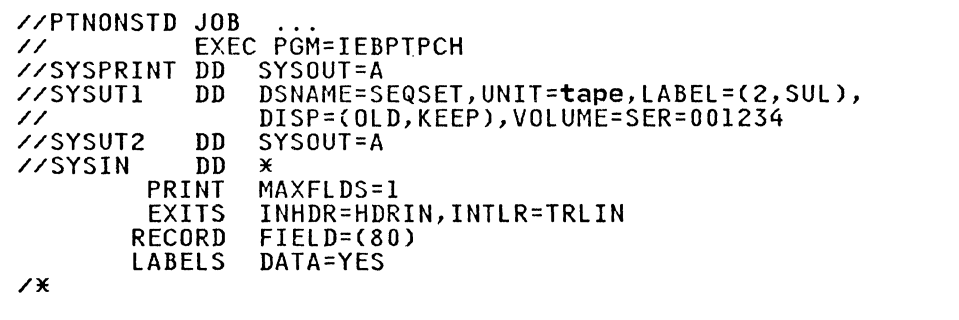

The control statements are discussed below:

- SYSUT1 DD defines the input data set, called SEQSET, which is the second data set on a tape volume.
- SYSUT2 DD defines the output data set on the system output device (printer assumed). Each printed line contains 80 contiguous characters (one record) of information.
- SYSIN DD defines the control data set, which follows in the sion be defines the control data set, which follows in EXITS, RECORD, and LABELS statements.
- PRINT initiates the print operation and indicates that one FIELD parameter is included in a subsequent RECORD statement (MAXFLDS=l) .
- EXITS indicates that exits will be taken to user header label and trailer label processing routines when these labels are encountered on the SYSUTI data set.
- RECORD indicates that each input record is processed in its entirety (80 bytes). Each input record is printed in· columns I through 80 on the printer.
- LABELS specifies that user header and trailer labels are printed according to the return code issued by the user exits.

## IEBPTPCH EXAMPLE 6

(

In this example, a sequential data set is punched according to user specifications.

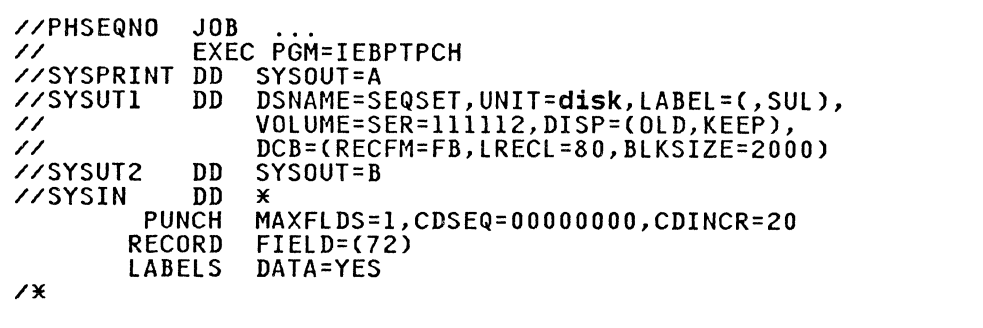

The control statements are discussed below:

- SYSUT1 DD defines the input data set, called SEQSET, which resides on a disk volume. The data set contains 80-byte, fixed blocked records.
- SYSUT2 DD defines the system output class (punch is assumed). That portion of each record from the input data set defined by the FIELD parameter is represented by one punched card.
- SYSIN DD defines the control data set, which follows in the sions but actings the control data set, miles relieved in RECORD, and LABELS statements.
- PUNCH initiates the punch operation, indicates that one FIELD parameter is included in a subsequent RECORD statement (MAXFLDS=I), and assigns a sequence number for the first punched card (00000000) and an increment value for successive sequence numbers (20). Sequence numbers are placed in columns 73 through 80 of the output records.
- RECORD indicates that bytes 1 through 72 of the input<br>records are to be punched. Bytes 73 through 80 of the input<br>records are replaced by the new sequence numbers in the output card deck. records are replaced by the new sequence numbers in the
- LABELS specifies that user header labels and user trailer labels are punched.

Labels cannot be edited; they are always moved to the first 80 bytes of the output buffer. No sequence numbers are present on the cards containing user header and user trailer records.

#### **IEBPTPCH EXAMPLE 7**

In this example, the directory of a partitioned data set is printed. The printed output is converted to hexadecimal.

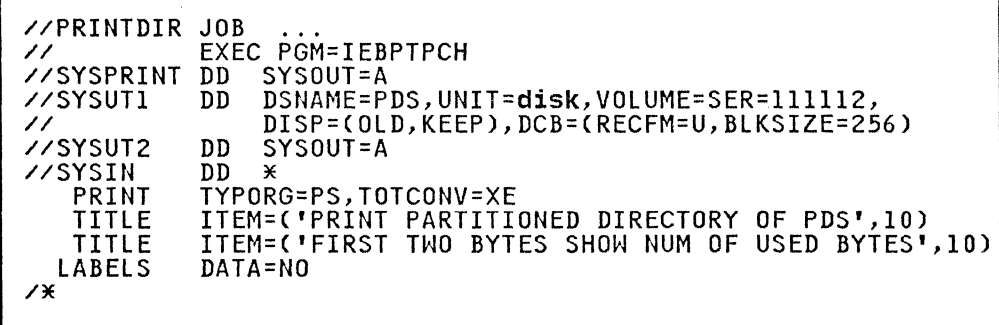

The control statements are discussed below:

- SYSUTI DO defines the input data set (the partitioned directory), which resides on a disk volume.
- SYSUT2 DD defines the output data set on the system output<br>device (printer assumed). Each printed line contains groups<br>(8 characters each) of hexadecimal information. Each input<br>record begins a new line of printed output. input record and the carriage width determine how many lines of printed output are required per input record.
- SYSIN DD defines the control data set, which follows in the input stream. The data set contains the PRINT, TITLE, and LABELS statements.

 $\mathcal{L}$  $\overline{\mathbf{L}}$ 

---------------------\_.\_-----

- PRINT initiates the print operation, indicates that the partitioned directory is organized sequentially, and specifies conversion from alphameric to hexadecimal representation.
- The first TITLE statement specifies a title, which is not converted to hexadecimal.
- The second TITLE statement specifies a subtitle, which is also not converted to hexadecimal.
- LABELS specifies that no user labels are printed.

Note: Not all of the bytes in a directory block need contain data pertaining to the partitioned data set; unused bytes are sometimes used by the operating system as temporary work areas. With conversion to hexadecimal representation, the first four characters of printed output indicate how many bytes of the 256-byte block pertain to the partitioned data set. Any unused bytes occur in the latter portion of the directory block; they are not interspersed with the used bytes.

## **IEBPTPCH** EXAMPLE 8

(-

(-

(

In this example, a card deck containing valid punch card code or BCD is duplicated.

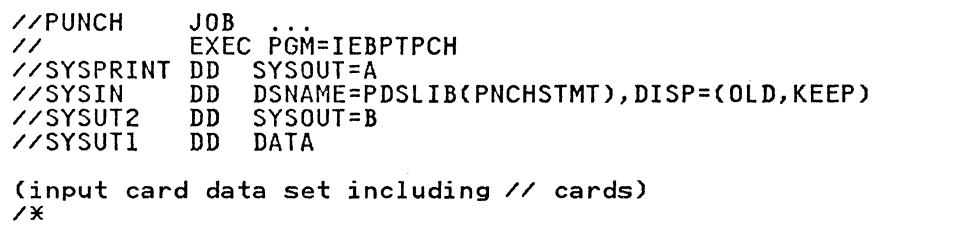

- SYSIN DD defines the control data set. The control data set contains a PUNCH statement and is defined as a member of the partitioned data set PDSlIB. (The data set is cataloged.) The RECFM must be FB and the lRECl must be 80.
- SYSUT2 DD defines the system output class (punch is assumed) .
- SYSUT1 DD defines the input card data set, which follows in the input stream.

# IEBPTPCH EXAMPLE 9

In this example, three record groups are printed. A user routine is provided to manipulate output records before they are printed.

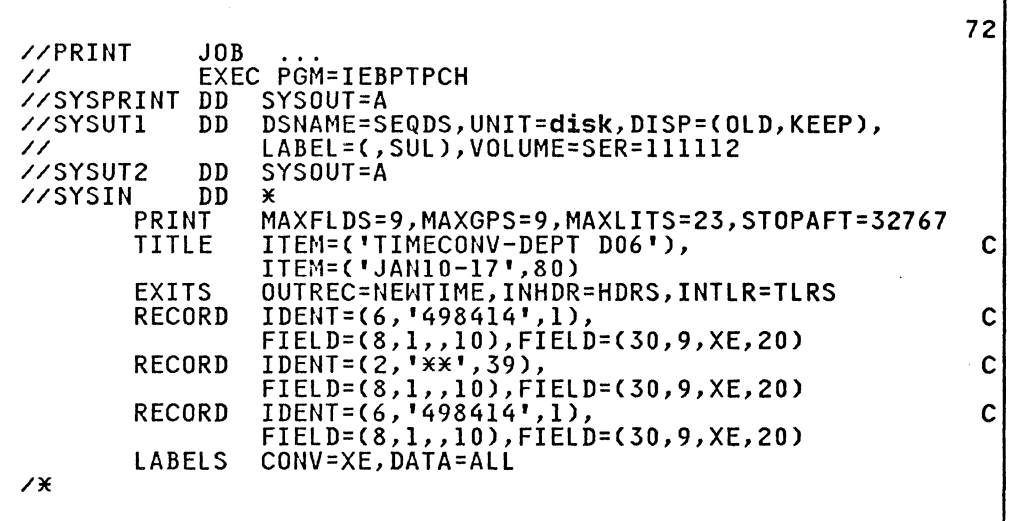

- SYSUTI DD defines the input data set, called SEQDS. The data set resides on a disk volume.
- SYSUT2 DD defines the output data set on the system output device (printer assumed).
- SYSIN DD defines the control data set, which follows in the input stream. The control data set contains the PRINT, TITLE, EXITS, RECORD, and LABELS statements.
- The PRINT statement:
	- 1. Initializes the priht operation.
	- 2. Indicates that not more than nine FIELD parameters are included in subsequent RECORD statements (MAXFLDS=9).
	- 3. Indicates that not more than nine IDENT parameters are included in subsequent RECORD statements (MAXGPS=9).
	- 4. Indicates that not more than 23 literal characters are included in subsequent IDENT parameters (MAXLITS=23).
	- 5. Indicates that processing is terminated after 32767 records are processed or after the third record group is processed, whichever comes first. Because MAXLINE is omitted, 60 lines are printed on each page.
- TITLE specifies two titles, to be printed on one line. The titles are not converted to hexadecimal.
- EXITS specifies the name of a user routine (NEWTIME), which is used to manipulate output records before they are printed.
- The first RECORD statement defines the first record group to be processed and indicates where information from the input records is placed in the output records. Bytes 1 through 8 of the input records appear in columns 10 through 17 of the printed output, and bytes 9 through 38 are printed in

hexadecimal representation and placed in columns 20 through 79.

- The second RECORD statement defines the second group to be processed. The parameter in the IDENT operand specifies processed. The parameter in the IDENT operand specifies that an input record containing the two characters \*\* in positions 39 and 40 is the last record edited according to the FIELD operand in this RECORD statement. The FIELD operand specifies that bytes 1 through 8 of the input records are placed in columns 10 through 17 of the printed output, and bytes 9 through 38 are printed in hexadecimal representation and appear in columns 20 through 79.
- The third and last RECORD statement is equal to the first<br>RECORD statement. An input record that meets the parameter RECORD statement. An input record that meets the parameter in the IDENT operand ends processing, unless the STOPAFT parameter in the PRINT statement has not already done so.
- LABELS specifies that all user header or trailer labels are to be printed regardless of any return code, except 16, issued by the user's exit routine. It also indicates that the labels are converted from alphameric to hexadecimal representation (CONV=XE).

#### **IEBPTPCH EXAMPLE 10**

 $\overline{\mathbf{r}}$ 

In this example, the input is a SYSOUT (sequential) data set, which was previously written as the second data set of a standard label tape. It is printed in SYSOUT format.

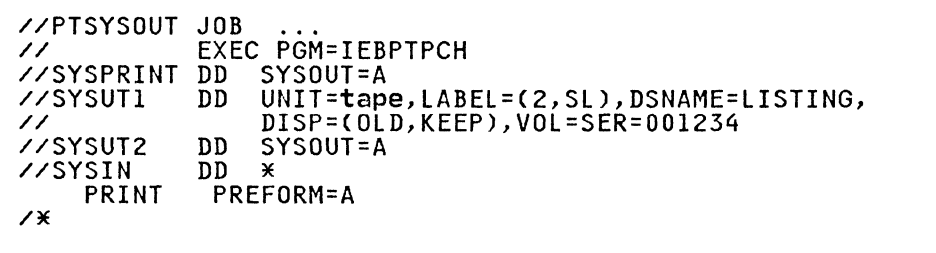

- SYSUTI DD defines the input data set, which was previously written as the second data set of a standard label tape. The data set has been assigned the name LISTING.
- SYSUT2 DD defines the output data set on the system output device (printer assumed).
- SYSIN DD defines the control data set, which follows in the input stream. The control data set contains the PRINT statement.
- The PRINT statement initiates the print operation and indicates that an ASA control character is provided as the first character of each record to be printed (PREFORM=A).

IEBUPDTE is a data set utility used to incorporate IBM and user-generated source language modifications into sequential or partitioned data sets. Exits are provided for user routines that process user header and trailer labels.

IEBUPDTE can be used to:

- Create and update data set libraries
- Modify existing partitioned members or sequential data sets
- Change the organization of a data set from sequential to partitioned or vice versa

## CREATING AND UPDATING DATA SET LIBRARIES

IEBUPDTE can be used to create a library of partitioned members consisting of no more than 80-byte logical records. In addition, members can be added directly to an existing library, provided that the original space allocations are sufficient to incorporate the new members. In this manner, a cataloged procedure can be placed in a procedure library, or a set of job procedure can be placed in a procedure library, or a set of job<br>or utility control statements can be placed as a member in a partitioned library.

#### MODIFYING AN EXISTING DATA SET

IEBUPDTE can be used to modify an existing partitioned or sequential data set. Logical records can be replaced, deleted, renumbered, or added to the member or data set.

A sequential data set residing on a tape volume can be used to A sequential data set residing on a tape volume can be used to<br>create a new master (that is, a modified copy) of the data set. A sequential data set residing on a direct access device can be modified either by creating a new master or by modifying the data set directly on the volume on which it resides.

A partitioned data set can be modified either by creating a new master or by modifying the data set directly on the volume on which it resides.

#### CHANGING DATA SET ORGANIZATION

IEBUPDTE can be used to change the organization of a data set from sequential to partitioned, or to change a single member of a partitioned data set to a sequential data set. If only a a partitioned data set to a sequential data set. It only<br>member is changed, the remainder of the original data set remains unchanged. In addition, logical records can be replaced, deleted, renumbered, or added to the member or data<br>set.

# INPUT AND OUTPUT

IEBUPDTE uses the following input:

- An input data set (also called the old master data set), which is modified or used as source data for a new master. which is modified of used as source data for a new mast<br>The input data set is either a sequential data set or a The filput data set is efther a set.<br>member of a partitioned data set.
- A control data set, which contains utility control statements and, if applicable, input data. The data set is required for each use of IEBUPDTE.

IEBUPDTE produces the following output:

- An output data set, which is the result of the IEBUPDTE operation. The data set can be either sequential or<br>partitioned. It can be either a new data set (that is, created during the present job step) or an existing data set, modified during the present job step.
- A message data set, which contains the utility program identification, control statements used in the job step, modification made to the input data set, and diagnostic messages, if applicable. The message data set is sequential.

# RETURN CODES

(

IEBUPDTE returns a code in register 15 to indicate the results of program execution. The return codes and their meanings are listed in Figure 91.

#### Codes Meaning

00 (00 hex) Successful completion.

- 04 (04) A control statement is coded incorrectly or used erroneously. If either the input or output is erroneously. It elther the input or output is<br>sequential, the job step is terminated. If both are partitioned, the program continues processing with the next function to be performed.
- 12 (OC) An unrecoverable error exists. The job step is terminated.
- 16 (10) A label processing code of 16 was received from a user's label processing routine. The job step is terminated.
- Figure 91. IEBUPDTE Return Codes

CONTROL

(

IEBUPDTE is controlled by job control statements and utility control statements. The job control statements are required to execute or invoke IEBUPDTE and to define the data sets that are execute of invoke itborpit and to define the data sets<br>used and produced by the program. The utility control statements are used to control the functions of IEBUPDTE and, in certain cases, to supply new or replacement data.

Figure 92 shows the job control statements for IEBUPDTE.

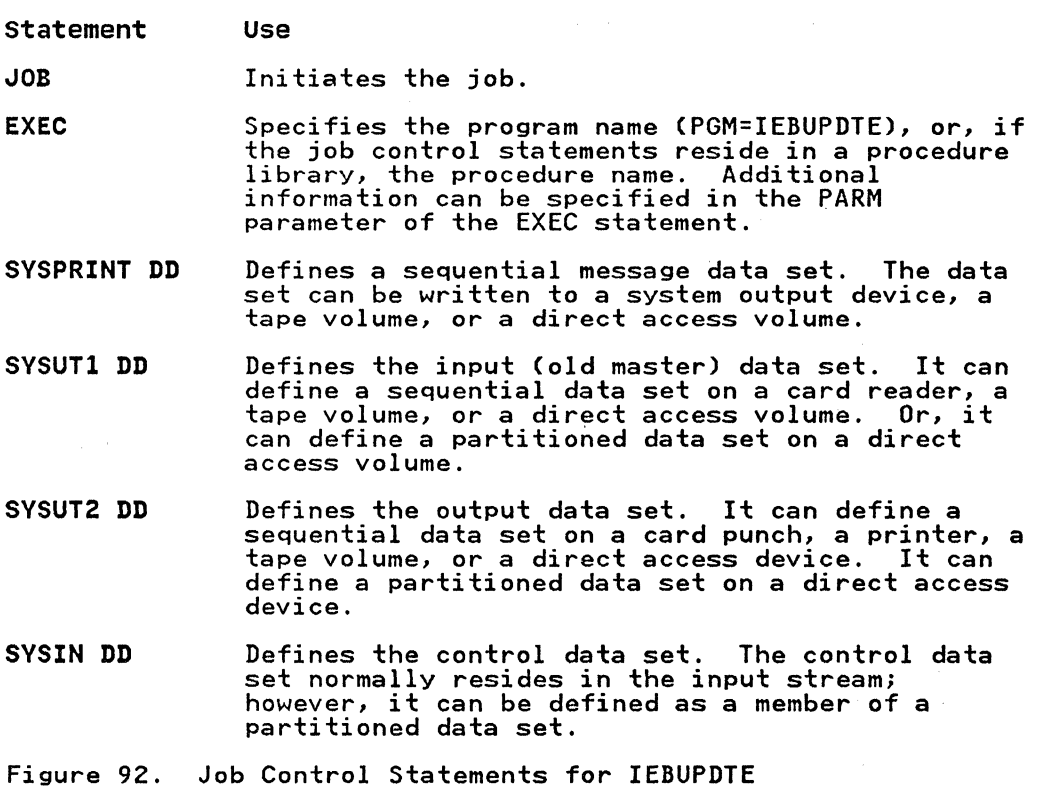

PARM Information on the EXEC Statement

Additional information can be coded in the PARM parameter of the EXEC statement, as follows:

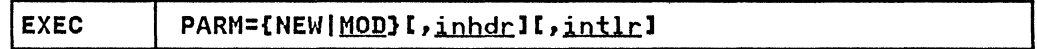

Following are the PARM values:

- NEW, which specifies that the input consists solely of the control data set. An input data set does not exist and is control data set. An input data<br>not defined if NEW is specified.
- MOD, which specifies that the input consists of both the control data set and the input data set. If neither NEW nor MOD is coded, MOD is assumed.
- inhdr, which specifies the name of the routine that processes the user header label on the volume containing the control data set.
- intlr, which specifies the name of the routine that Intif, which specifies the name of the routine that<br>processes the user trailer label on the volume containing<br>the control data set.

 $\frac{1}{3}$ 

-"' --"---------------------~"---------------------

## **SVSPRINT DD statement**

The message data set has a logical record length of 121 bytes,<br>and consists of fixed length, blocked or unblocked records with an American National Standards Institute (ANSI) control an american Macronar Standards institute tansis control<br>character in the first byte of each record. The input and output data sets have a logical record length of 80 bytes or less. and consist of standard fixed-blocked (RECFM=FB) or unblocked records. The control data set contains 80-byte, blocked or unblocked records.

# **SVSUTl DD statement**

If the SYSUTI and SYSUT2 DO statements define the same sequential data set (BDAM only), only those operations that add data to the end of the existing data set can 'be made. In these cases:

- The PARM parameter of the EXEC statement must imply or specify MOD. (See "PARM Information on the EXEC Statement" on page 274.)
- The DISP parameter of the SYSUT1 DD statement must specify 0LD.

If SYSUTI and SYSUT2 define the same partitioned data set, new extents resulting from updates on SYSUT2 are not retrievable in SYSUTl.

The input and output data sets contain blocked or unblocked logical records with record lengths of up to 80 bytes. The input and output data sets may have different block sizes as long as they are multiples of the logical record length.

If an ADD operation is specified with PARM=NEW in the EXEC statement, the SYSUTI DD statement need not be coded.

If the SYSUTI DO statement defines a sequential data set on tape, the file sequence number of that data set must be included in the LABEL keyword (unless the data set is the first or only data set on the volume).

### **SVSUT2 DD statement**

Space must be allocated for an output data set (SYSUT2 DO statement) that is to reside on a direct access device, unless the data set is an existing data set.

The SYSUT2 DD statement must not specify a DUMMY data set.

When adding a member to an existing partitioned data set using an ADD function statement, any DCB parameters specified on the SYSUT1 and SYSUT2 DD statements (or the SYSUT2 DD statement if that is the only one specified) must be the same as the DCB parameters already existing for the data set.

If the SYSUTI and SYSUT2 DD statements define the same sequential data set (BDAM only), only those operations that add data to the end of the existing data set can be made. In these cases:

- The PARM parameter of the EXEC statement must imply or specify MOD. (See "PARM Information on the EXEC Statement" on page 274.)
- The DISP parameter of the SYSUT2 DD statement must specify<br>MOD.

If SYSUTI and SYSUT2 define the same partitioned data set, new extents resulting from updates on SYSUT2 are not retrievable in SYSUTl.

The output data set can have a blocking factor that is different The output data set can have a biocking factor that is diffeom the input data set; however, if insufficient space is allocated for reblocked records, the update request is terminated.

 $\left\langle \uparrow \right\rangle$ **√** 

> $\searrow$ )

**C** 

The input and output data sets contain blocked or unblocked logical records with record lengths of up to 80 bytes. The input and output data sets may have different block sizes as long as they are multiples of the logical record length.

If an UPDATE=INPLACE operation is specified, the SYSUT2 DD statement should not be coded.

If both the SYSUTI and SYSUT2 DD statements specify standard user labels (SUL), IEBUPDTE copies user labels from SYSUTI to SYSUT2.

If the SYSUTI and SYSUT2 DD statements define the same partitioned data set, the old master data set can be updated without creating a new master data set; in this case, a copy of Afthout creating a new master data set, in this case, a copy to the space originally allocated to the old master data set. Subsequent referrals to the updated member(s) will point to the newly written member(s). The member names themselves should not appear on the DD statements; they should be referred to only through IEBUPDTE control statements. The old directory entry for each member is not copied.

### SYSIN DD statement

The SYSIN DD statement is required for each use of IEBUPDTE.

#### UTILITY CONTROL STATEMENTS

Figure 93 shows the utility control statements used to control IEBUPDTE.

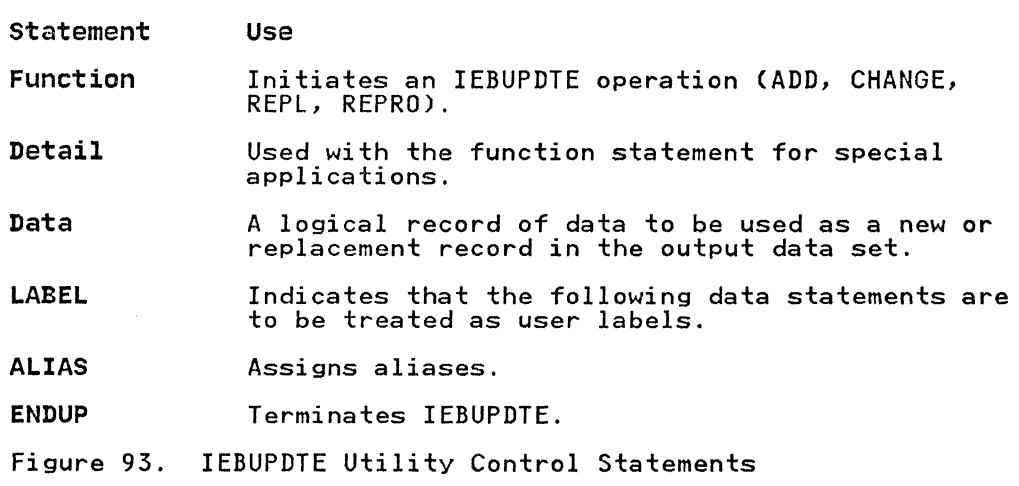

Note: Unlike other utility control statements, all IEBUPDTE utility control statements (including the NUMBER and DELETE detail statements, but not including data statements) must begin with a "./" (period, slash) in columns 1 and 2.

Continuation requirements for utility control statements are described in "Continuing Utility Control Statements" on page 5.

#### Function statement

(

(

The function statement (ADD, CHANGE, REPL, or REPRO) is used to initiate an IEBUPDTE operation. At least one function statement must be provided for each member or data set to be processed.

A member or a data set can be added directly to an old master data set if the space originally allocated to the old master is sufficient to incorporate that new member or data set. ADD specifies that a member or a data set is added to an old master<br>data set. If a member is added and the member name already data set. If a member is added and the member name already exists in the old master data set, processing is terminated. exists in the oid master data set, processing is terminated.<br>If, however, PARM=NEW is specified on the EXEC statement, the IT, HOWEVER, TAKH-HEW IS SPECITIED ON the EXEC Statement, the<br>member is replaced. For a sequential output master data set, PARM=NEW must always be specified on the EXEC statement. At least one blank must precede and follow ADD.

When a member replaces an identically named member on the old master data set or a member is changed and rewritten on the old master, the alias (if any) of the original member still refers to the original member. However, if an identical alias is specified for the newly written member, the original alias entry in the directory is changed to refer to the newly written member.

REPL specifies that a member of a data set is being entered in its entirety as a replacement for a sequential data set or for a member of the old master data set. The member name must already exist in the old master data set. At least one blank must precede and follow REPL. CHANGE specifies that modifications are to be made to an existing member or data set. Use of the CHANGE function statement without a NUMBER or DELETE detail statement, or a data statement causes an error condition. At least one blank space must precede and follow CHANGE. REPRO specifies that a member or a data set is copied in its entirety to a new master data set. At least one blank must precede and follow REPRO.

Members are logically deleted from a copy of a library by being omitted from a series of REPRO function statements within the same job step.

One sequential data set can be copied in a given job step. A sequential data set is logically deleted from a new volume by being omitted from a series of job steps which copy only the desired data sets to the new volume. If the NEW subparameter is desired data sets to the new volume. It the NEW subparameter is<br>coded in the EXEC statement, only the ADD function statement is permitted.

The format of the function statement is:

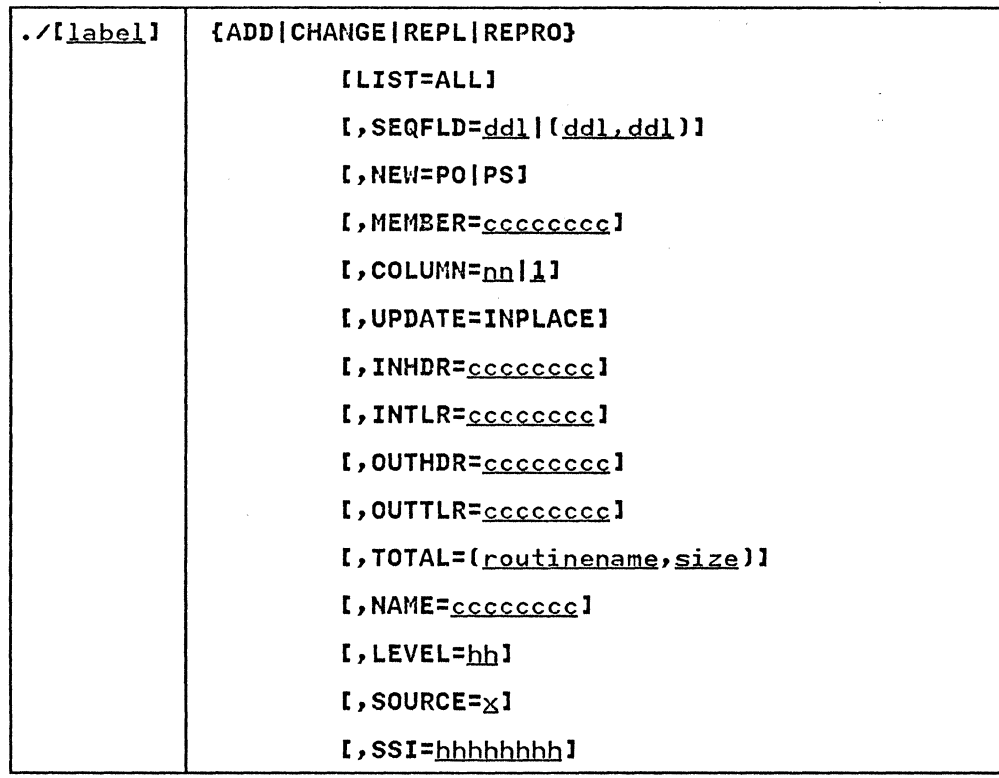

# Function Restrictions

When UPDATE=INPLACE is specified:

- The SYSUT2 DD statement is not coded.
- The PARM parameter of the EXEC statement must imply or speci fy MOD.
- The NUMBER detail statement can be used to specify a renumbering operation.
- Data statements can be used to specify replacement<br>information only.
- One CHANGE function statement and one UPDATE=INPLACE parameter are permitted per job step.
- No functions other than replacement, renumbering, and header label modification (via the LABEL statement) can be specified.
- Unless the entire data set is renumbered, only replaced records are listed.
- System status information cannot be changed.

When REPRO is specified:

• The ADD statement can be used in the same job step only if both SYSUTI and SYSUT2 are partitioned data sets; otherwise, unpredictable results can occur. c

Within an existing logical record, the data in the field defined by the COLUMN parameter is replaced by data from a subsequent<br>data statement, as follows:

1. IEBUPDTE matches a sequence number of a data statement with a sequence number of an existing logical record. In this a sequence number of an existing fogical record. In this<br>manner, the COLUMN specification is applied to a specific<br>logical record.

 $\big($ 

 $\overline{C}$ 

2. The information in the field within the data statement<br>replaces the information in the field within the existing replaces the information in the field within the existing logical record. For example, COLUMN=40 indicates that columns 40 through 80 (assuming 80-byte logical records) of a subsequent data statement are to be used as replacement<br>data for columns 40 through 80 of a logical record<br>identified by a matching sequence number. (A sequence number in an existing logical record or data statement need not be within the defined field.)

The COLUMN specification applies to the entire function, with the exception of:

- Logical records deleted by a subsequent DELETE detail statement.
- Subsequent data statements not having a matching sequence number for an existing logical record.
- Data statements containing information to be inserted in the place of a deleted logical record or records.

Figure 94 shows the use of NEW, MEMBER, and NAME parameters for different input and output data set organizations.

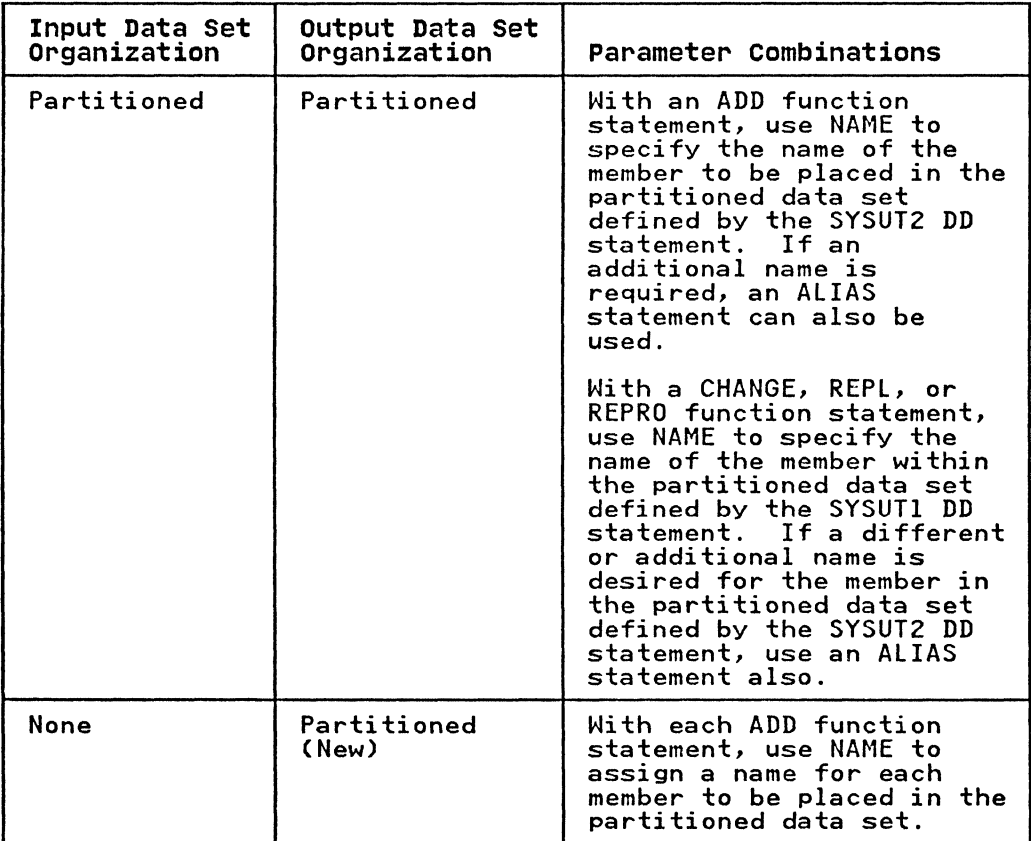

Figure 94 (Part 1 of 2). NEW, MEMBER, and NAME Parameters

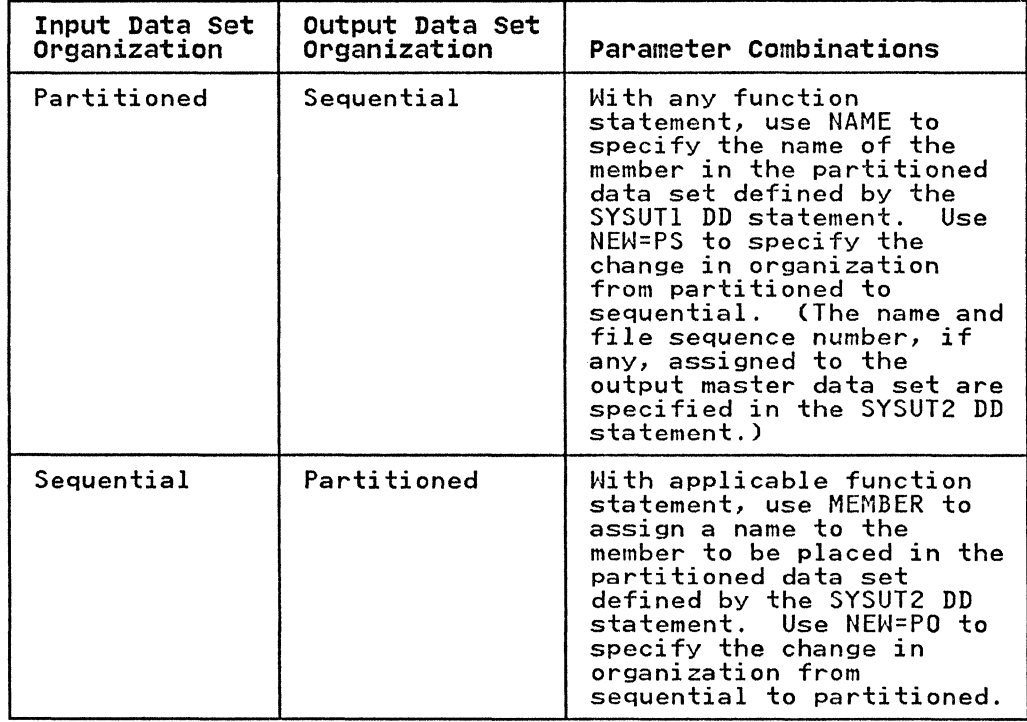

 $\bigcap$  $\begin{pmatrix} \end{pmatrix}$ 

Figure 94 (Part 2 of 2). NEW. MEMBER, and NAME Parameters

# Detail statement

A detail statement is used with a function statement for certain<br>applications, such as deleting or renumbering selected logical records. The NUMBER detail statement specifies, when coded with a CHANGE function statement, that the sequence number of one or more logical records is changed. It specifies, when coded with an ADD or REPL function statement, the sequence numbers to be assigned to the records within new or replacement members or data sets. When used with an ADD or REPL function statement, no more than one NUMBER detail statement is permitted for each ADD or REPL function statement. If NUMBER is coded, it must be preceded and followed by at least one blank.

The DELETE detail statement specifies, when coded with a CHANGE function statement. that one or more logical records are to be deleted from a member or data set. If DELETE is coded. it must be preceded and followed by at least one blank.

Logical records cannot be deleted in part; that is, a COLUMN parameter specification in a function statement is not applicable to records that are to be deleted. Each specific sequence number is handled only once in any single operation.

--------\_.\_---

The format of a detail statement is:

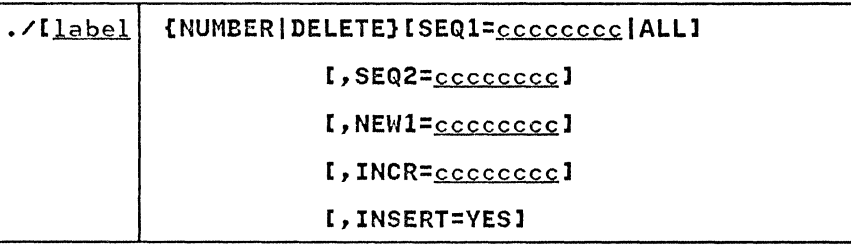

### Detail Restrictions

 $\overline{C}$ 

(-

When INSERT=YES is coded:

- The SEQ1 parameter specifies the existing logical record after which the insertion is made. SEQl=ALL cannot be coded.
- The SEQ2 parameter need not be coded.
- The NEW1 parameter assigns a sequence number to the first The NEWI parameter assigns a sequence number to the IIISt<br>logical record to be inserted. If the parameter is<br>alphameric, the SEQFLD=(<u>ddl,ddl</u>) parameter should be coded on the function statement.
- The INCR parameter is used to renumber as much as is necessary of the member or data set from the point of the first insertion; the member or data set from the point of the<br>first insertion; the member or data set is renumbered until an existing logical record is found whose sequence number is equal to or greater than the next sequence number to be assigned. If no such logical record is found, the entire member or data set is renumbered.
- Additional NUMBER detail statements, if any, must specify INSERT=YES. If a prior numbering operation renumbers the logical record specified in the SEQl parameter of a subsequent NUMBER detail statement, any NEWl or INCR parameter specifications in the latter NUMBER detail statement are overridden. The prior increment value is used statement are overriduen. The prior increment value is used<br>to assign the next successive sequence numbers. If a prior<br>numbering operation does not renumber the logical record specified in the SEQl parameter of a subsequent NUMBER detail statement, the latter statement must contain NEWl and INCR specifications.
- The block of data statements to be inserted must contain blank sequence numbers.
- The insert operation is terminated when a function statement, a detail statement, an end-of-file indication, or a data statement containing a sequence number is encountered.
- The SEQl, SEQ2, and NEWl parameters (with the exception of SEQl=ALl) specify eight (maximum) alphameric characters. The INCR parameter specifies eight (maximum) numeric characters. Only the significant part of a numeric sequence number need be coded; for example, SEQl=OOOOOOI0 can be shortened to SEQ1=10. If, however, the numbers are alphameric, the alphabetic characters must be specified; for example, SEQl=OOABCOlO can be shortened to SEQl=ABCOlO.

#### Data statement

A data statement is used with a function statement, or with a function statement and a detail statement. It contains a logical record used as replacement data for an existing logical record, or new data to be incorporated in the output master data<br>set.

Each data statement contains one logical record, which begins in the first column of the data statement. The length of the logical record is equal to the logical record length (LRECL) specified for the output master data set. Each logical record contains a sequence number to determine where the data is placed in the output master data set (except when INSERT=YES is specified).

When used with a CHANGE function statement, a data statement contains new or replacement data, as follows:

- If the sequence number in the data statement is identical to a sequence number in an existing logical record, the data statement replaces the existing logical record in the output master data set.
- If no corresponding sequence number is found within the It no corresponding sequence number is round within the<br>existing records, the data statement is inserted in the proper collating sequence within the output master data set. (For proper execution of this function, all records in the old master data set must have a sequence number.)
- If a data statement with a sequence number is used and INSERT=YES was specified, the insert operation is<br>terminated. IEBUPDTE will continue processing if this sequence number is at least equal to the next old master record (record following the referred to sequence record).

When used with an ADD or REPL function statement, a data statement contains new data to be placed in the output master data set.

Sequence numbers within the old master data set are assumed to be in ascending order. No validity checking of sequence numbers is performed for data statements or existing records.

Sequence numbers in data statements must be in the same relative position as sequence numbers in existing logical records. (Sequence numbers include leading zeros and are assumed to be in columns 73 through 80; if the numbers are in columns other than these, the length and relative position must be specified in a SEQFLD parameter within a preceding function statement.)

# LABEL statement

The LABEL statement indicates that the following data statements (called label data statements) are to be treated as user labels. These new user labels are placed on the output data set. The nese hew user fabels are placed on the output data set: label data statement of the group has been read.

The format of the LABEL statement is:

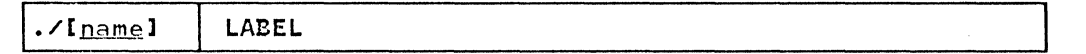

There can be no more than two LABEL statements per execution of IEBUPDTE. There can be no more than eight label data statements following any LABEL statement. The first 4 bytes of each 80-byte label data statement must contain "UHLn" or "UTLn", where n is 1 through 8, for input header or input trailer labels respectively, to conform to IBM standards for user labels. Otherwise, data management will overlay the data with the proper four characters.

When IEBUPDTE encounters a LABEL statement, it reads up to eight data statements and saves them for processing by user output label routines. If there are no such routines, the saved records are written by OPEN or CLOSE as user labels on the records are written by order or crost as user fabels on the<br>output data set. If there are user output label processing routines, IEBUPDTE passes a parameter list to the output label routines, itborpit passes a parameter list to the outp<br>routines. (This parameter list is described fully in Appendix A, "Exit Routine Linkage" on page 422.) The label buffer contains a label data record which the user routine can process before the record is written as a label. If the user routine specifies (via return codes to IEBUPDTE) more entries than there are label data records, the label buffer will contain meaningless information for the remaining entries to the user routine.

The position of the LABEL statement in the SYSIN data set, relative to any function statements, indicates the type of user label that follows the LABEL statement:

- To create output header labels, place the LABEL statement and its associated label data statements before any function statements in the input stream. A function statement, other than LABEL, must follow the last label data statement of the group.
- To create output trailer labels, place the LABEL statement and its associated label data statements after any function statements in the input stream, but before the ENDUP statement. The ENDUP statement is not optional in this It must follow the last label data statement of the group if IEBUPDTE is to create output trailer labels.

When UPDATE=INPLACE is specified in a function statement, user input header labels can be updated by user routines, but input trailer and output labels cannot be updated by user routines. User labels cannot be added or deleted. User input header labels are made available to user routines by the label buffer address in the parameter list. (See Appendix C, "Processing User Labels" on page 426, for a complete discussion of the linkage between utility programs and user label processing routines.) The return codes when UPDATE=INPLACE is used differ slightly from the standard codes discussed in Appendix C, as indicated in Figure 95 on page 284.

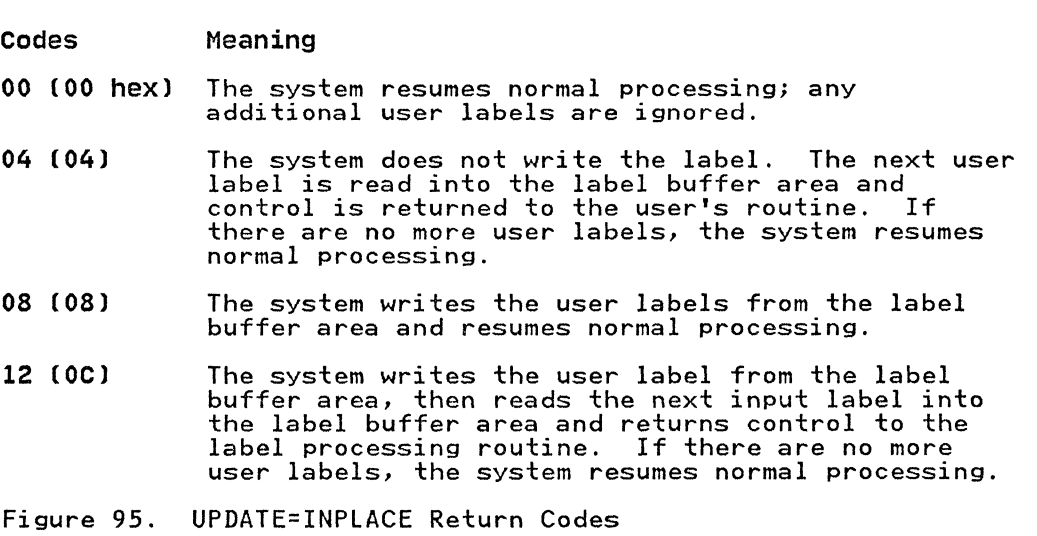

If you want to examine the replaced labels from the old master data set, you must:

- 1. Specify an update of the old master by coding the UPDATE=INPLACE parameter in a function statement.
- 2. Include a LABEL statement in the input data set for either header or trailer labels.
- 3. Specify a corresponding user label routine.

If the above conditions are met, fourth and fifth parameter words will be added to the standard parameter list. The fourth parameter word is not now used; the fifth contains a pointer to the replaced label from the old master. In this case, the number of labels supplied in the SYSIN data set must not exceed<br>the number of labels on the old master data set. If you specify, via return codes, more entries to the user's header label routine than there are labels in the input stream, the first parameter will point to the current header label on the old master data set for the remaining entries. In this case, the fifth parameter is meaningless.

## ALIAS Statement

The ALIAS statement is used to create or retain an alias in an output (partitioned) directory. The ALIAS statement can be used with any of the function statements. Multiple aliases can be assigned to each member, up to a maximum of 16 aliases.

If an ALIAS statement specifies a name that already exists on the data set, the original TTR (track record) of that directory entry will be destroyed.

ALIAS must be preceded and followed by at least one blank. If ALIAS statements are used, they must follow the data statements, if any, in the input stream.

The format of the ALIAS statement is:

 $.$ /[label] | ALIAS NAME=cccccccc

 $\sqrt{ }$  $\cup$ 

284 MVS/XA Data Administration: Utilities

ENDUP statement

(

An ENDUP statement is used to indicate the end of SYSIN input to this job step. If there is no other preceding delimiter statement, it serves as an end-of-data indication. The ENDUP statement follows the last group of SYSIN control statements.

 $\sim$ 

 $\mathcal{A}^{\mathcal{A}}$  ,  $\mathcal{A}^{\mathcal{A}}$ 

ENDUP must be preceded and followed by at least one blank. The ENDUP statement must follow the last label data statement if IEBUPDTE is used to create output trailer labels.

The format of the ENDUP statement is:

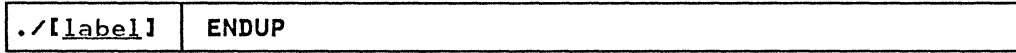

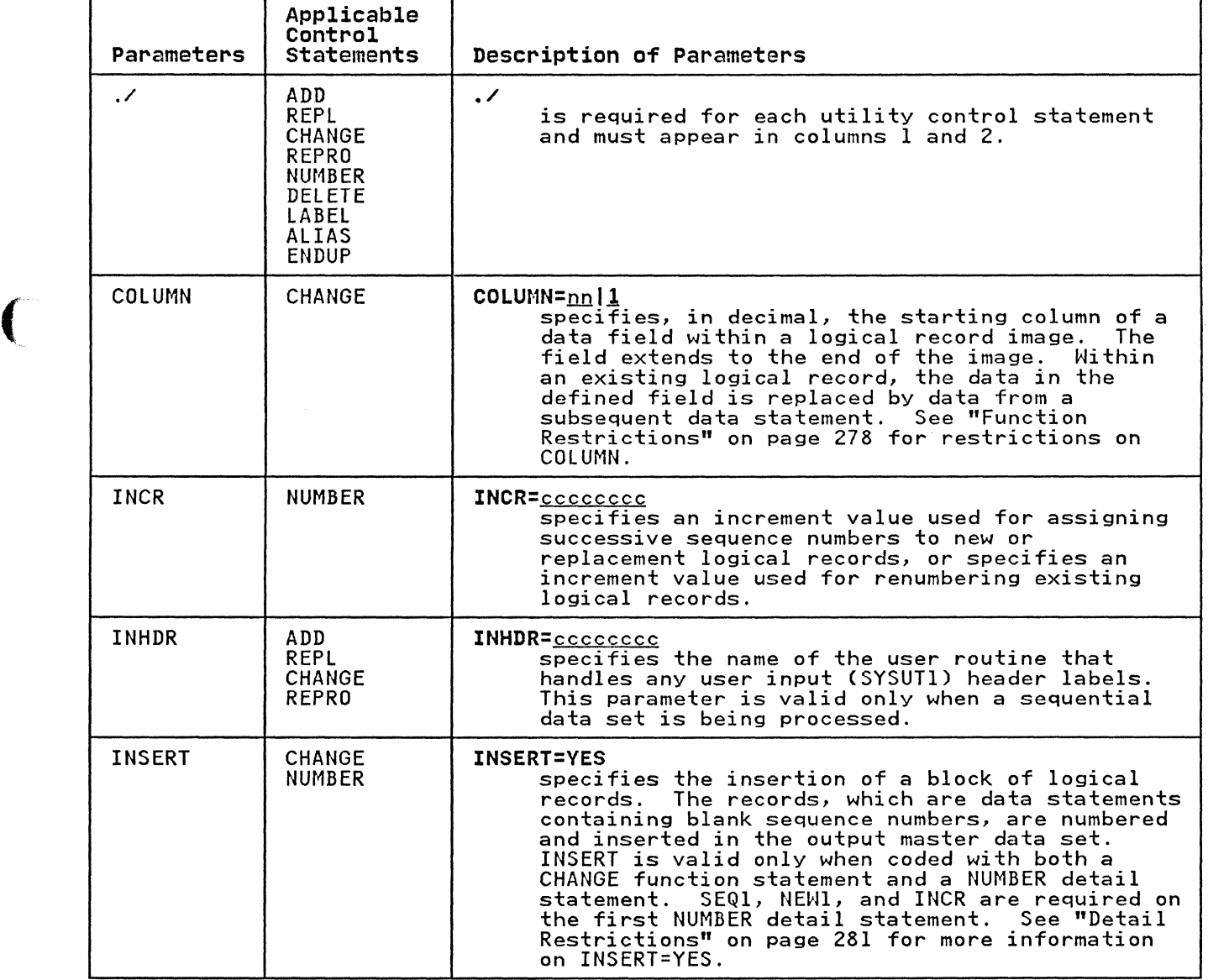

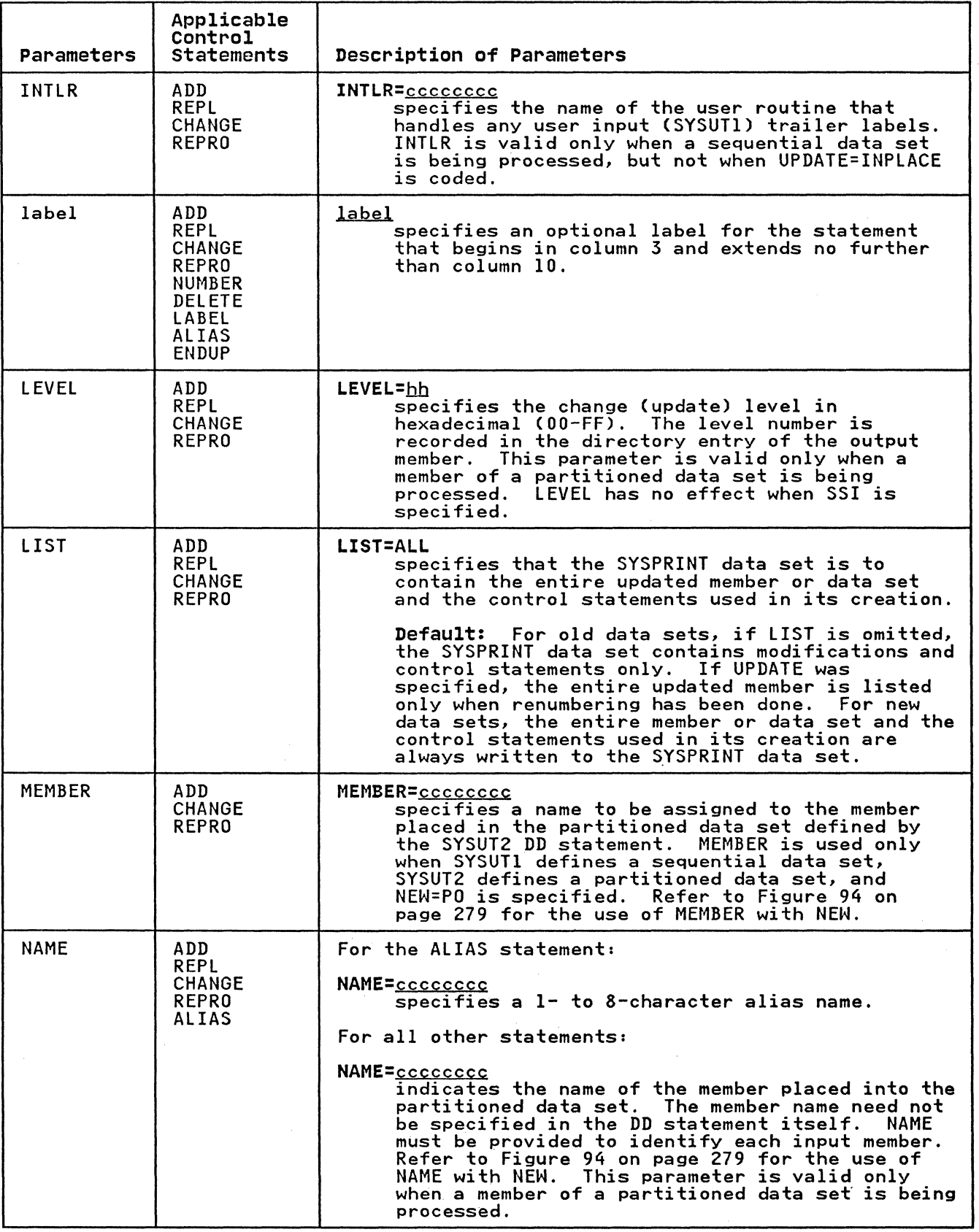

--- --- -----

**f** 

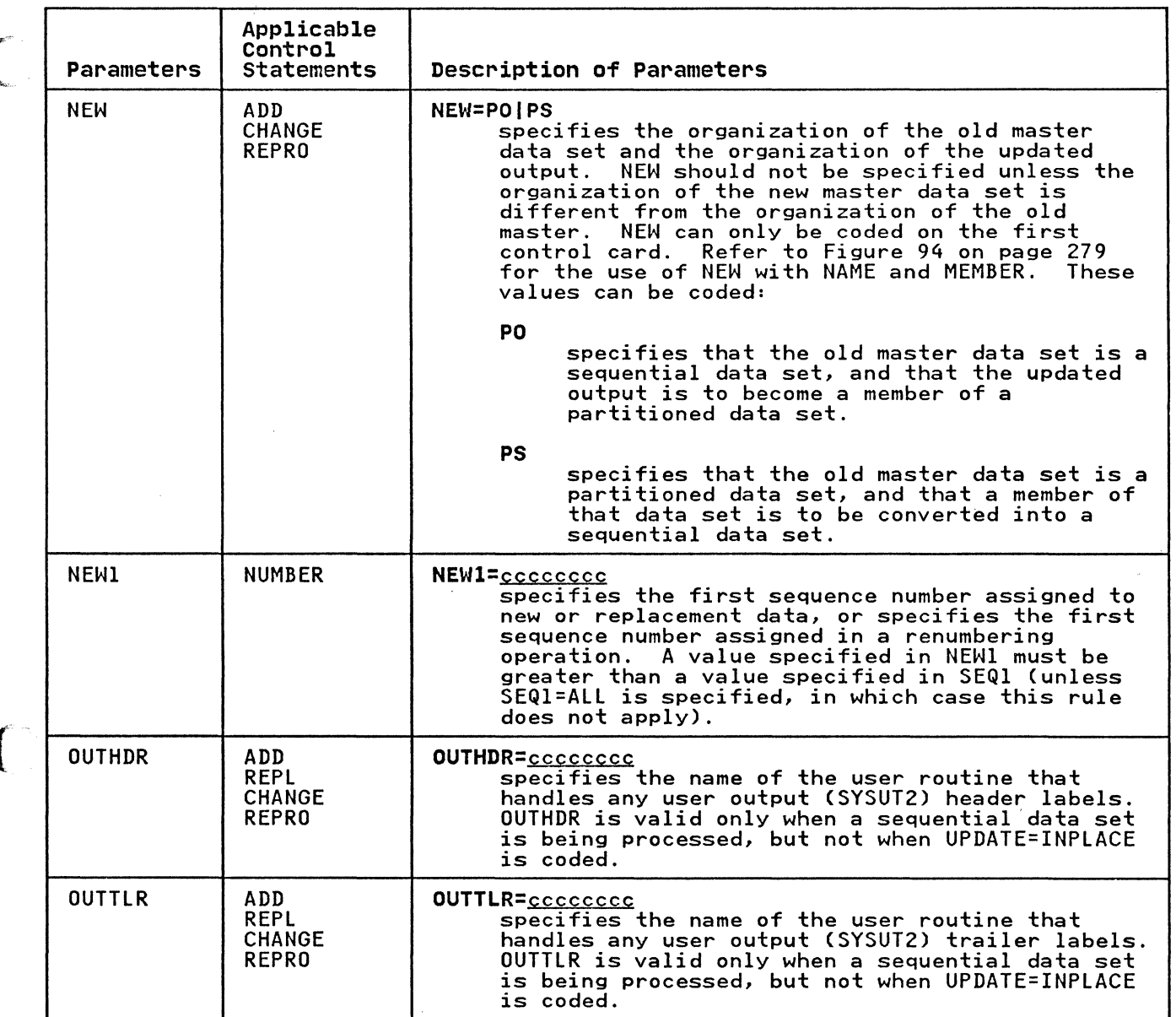

 $\bar{\bar{z}}$ 

 $\overline{C}$ 

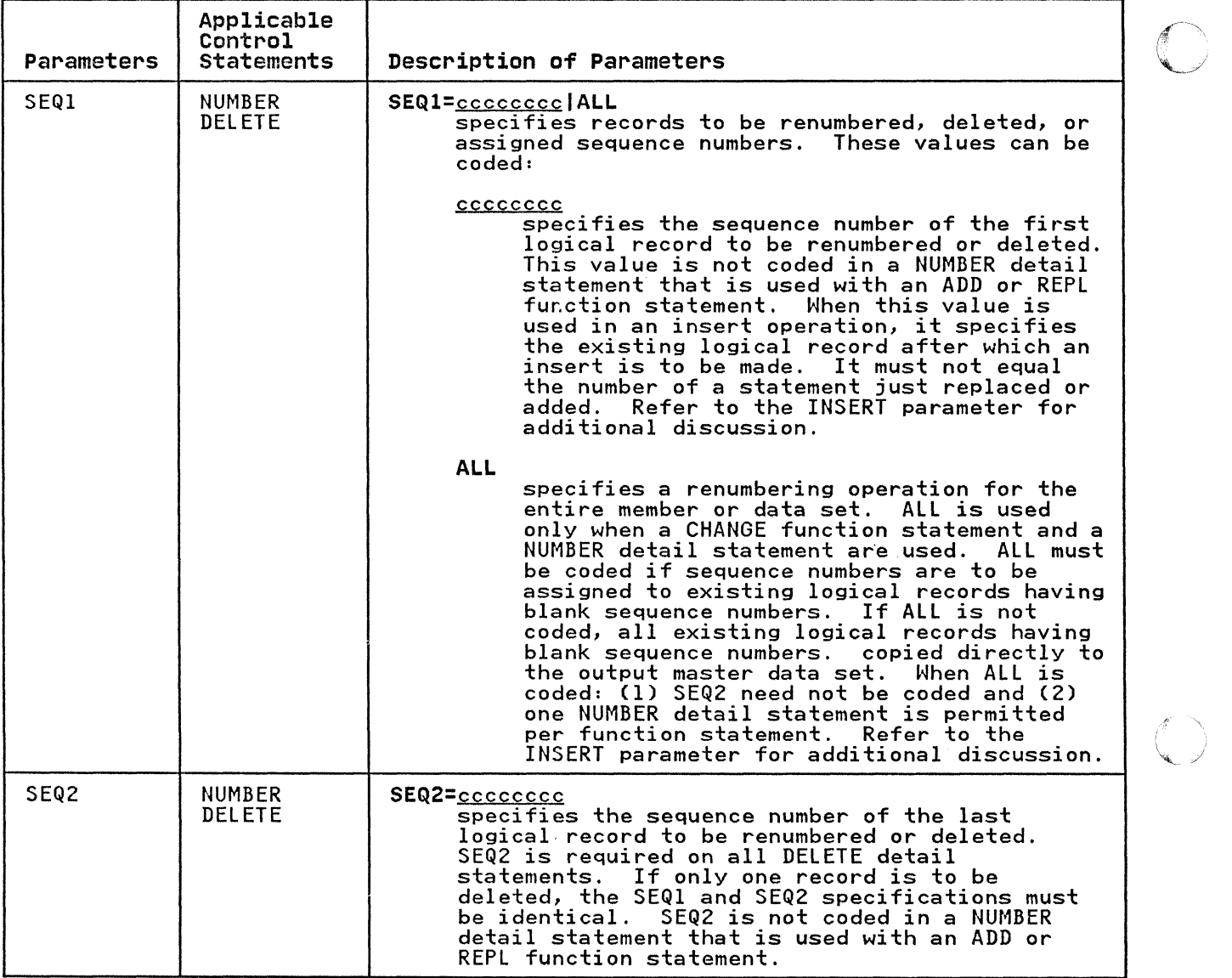

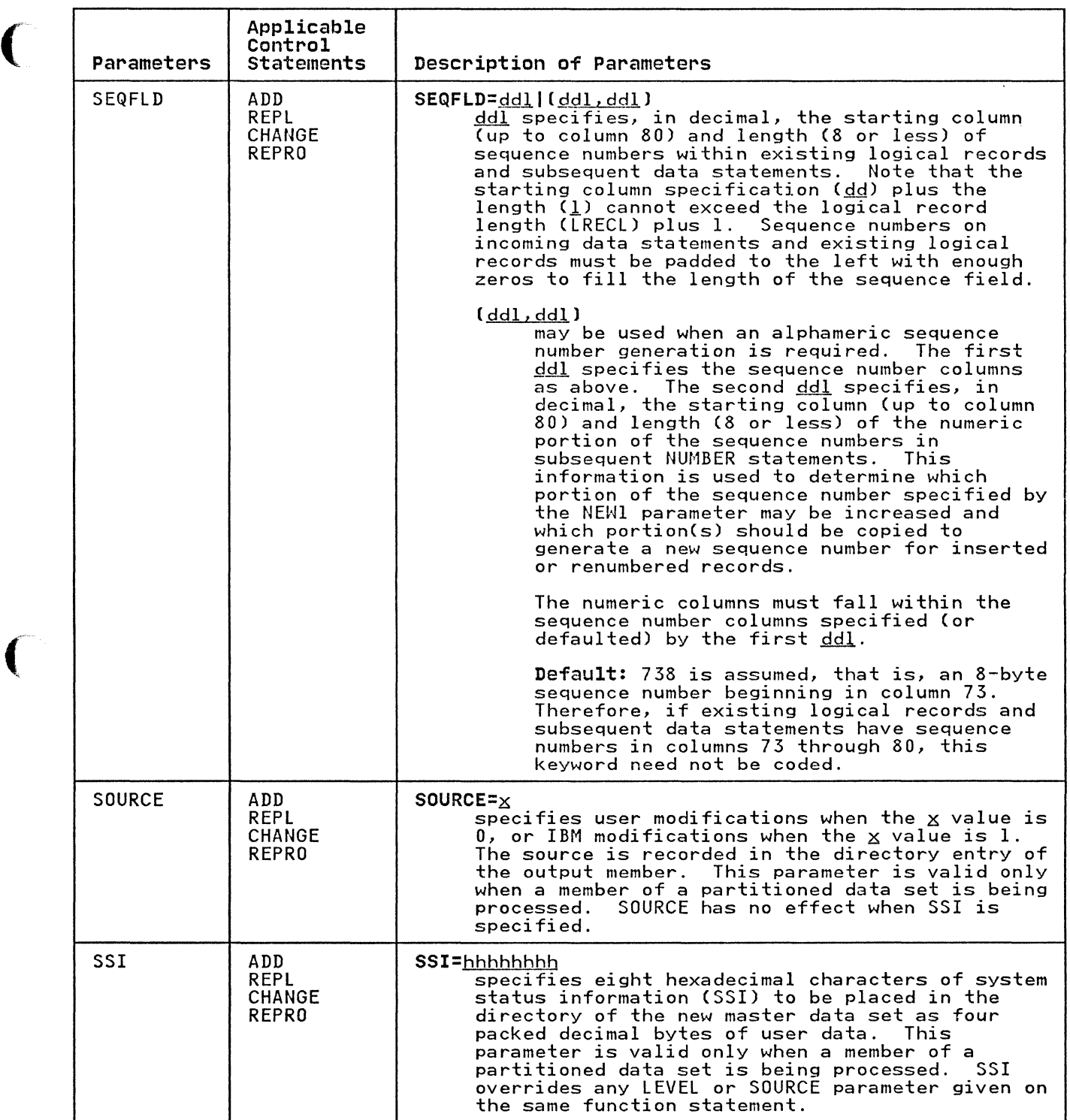

 $\overline{C}$ 

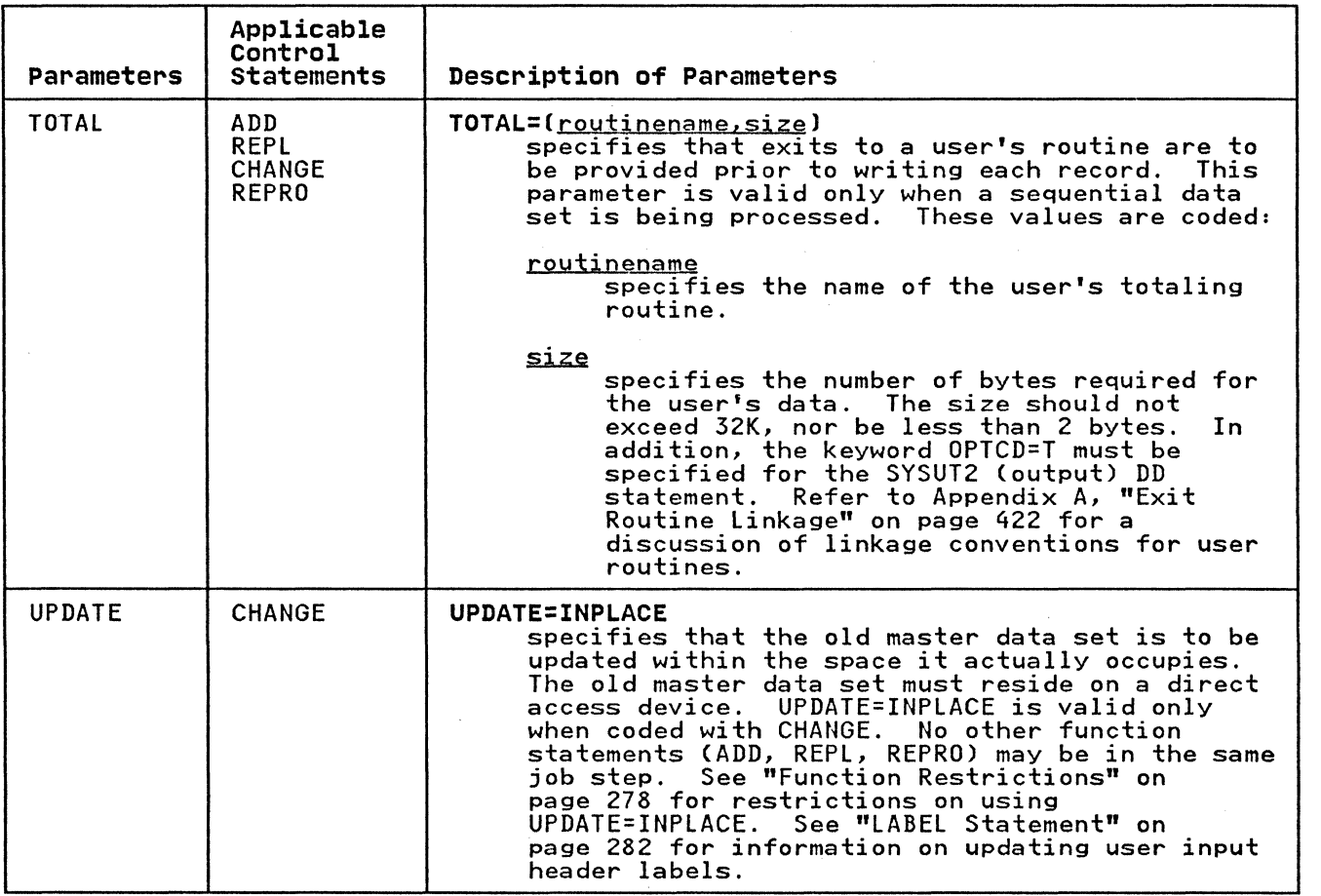

The following examples illustrate some of the uses of IEBUPDTE. Figure 96 can be used as a quick-reference guide to IEBUPDTE examples. The numbers in the "Example" column point to examples<br>that follow.  $\mathcal{L}$  and  $\mathcal{L}$ 

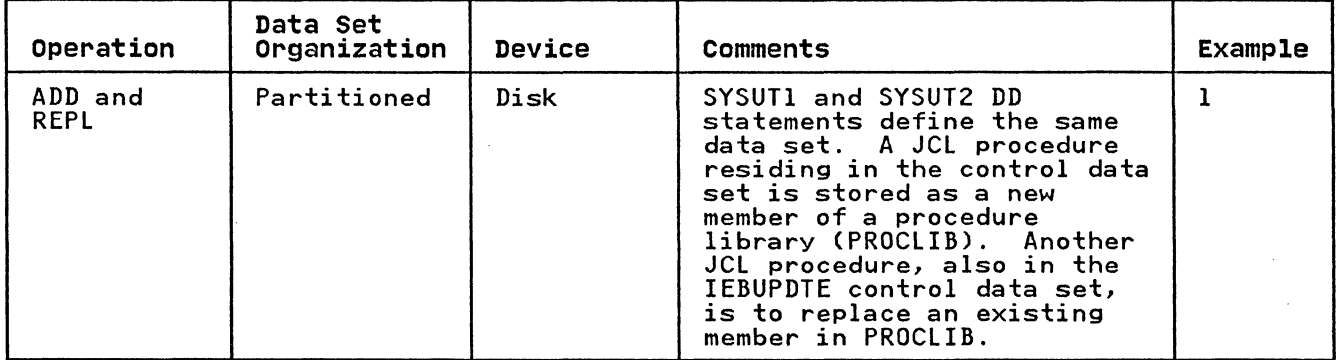

Figure 96 (Part 1 of 2). IEBUPDTE Example Directory

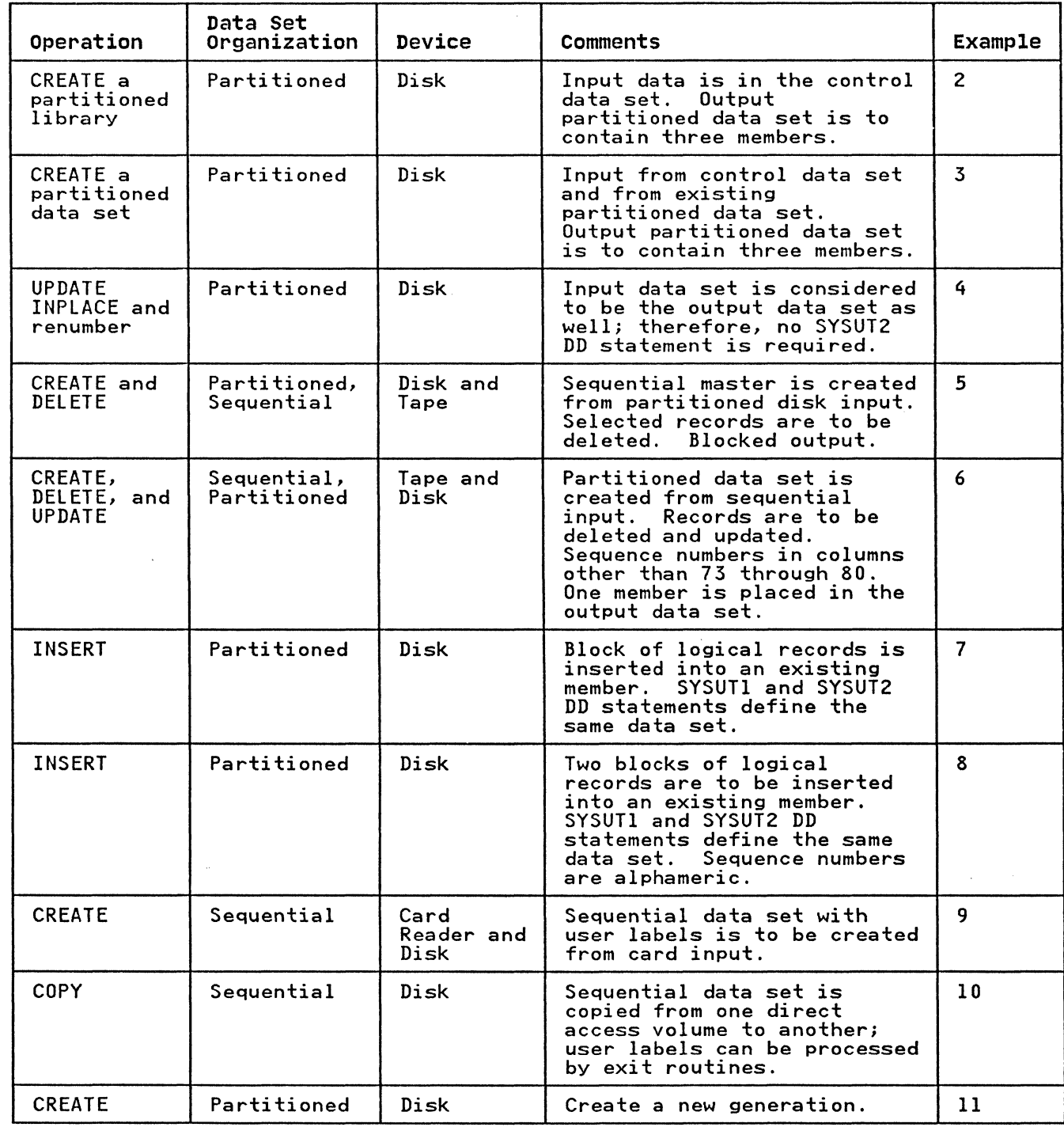

Figure 96 (Part 2 of 2). IEBUPDTE Example Directory

 $\big($ 

 $\overline{C}$ 

Examples that use disk or tape in place of actual device numbers must be changed before use. See "DASD and Tape Device Support" on page 3 for valid device number notation.

In this example, two procedures are to be placed in the cataloged procedure library, SYSI.PROClIB. The example assumes that the two procedures can be accommodated within the space originally allocated to the procedure library.

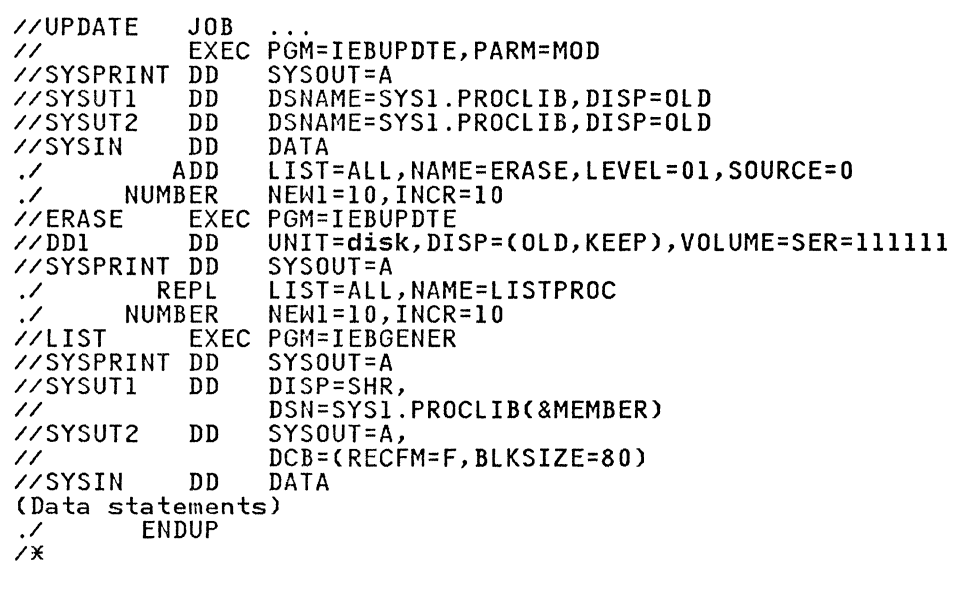

The control statements are discussed below:

- SYSUTI and SYSUT2 DD define the SYSl.PROClIB data set, which is assumed to be cataloged.
- SYSIN DD defines the control data set, which follows in the input stream. The data set contains the utility control statements and the data to be placed in the procedure library.
- The ADD function statement indicates that records (data statements) in the control data set are to be placed in the output. The newly created procedure, ERASE, is listed in the message data set.

The ADD function will not take place if a member named ERASE already exists in the new master data set referenced by<br>SYSUT2.

- The first NUMBER detail statement indicates that the new and replacement procedures are to be assigned sequence numbers. The first record of each procedure is assigned sequence number 10; the next record is assigned sequence number 20, and so on.
- The REPl function statement indicates that records (data statements) in the control data set are to replace an statements) in the control data set are to replace an<br>already existing member. The member is stored in the new master data set referenced by SYSUT2. The REPL function will take place only if a member named lISTPROC already exists in the old master data set referenced by SYSUTI ..
- The ERASE EXEC statement marks the beginning of the first new procedure.
- The REPL function statement indicates that records (data<br>statements) in the control data set are to replace an already existing member. The member is stored in the new

master data set referenced by SYSUT2. The REPL function will only take place if a member named LISTPROC already exists in the old master data set referenced by SYSUTI.

- The second NUMBER detail statement is a duplicate of the first.
- The LIST EXEC statement marks the beginning of the second new procedure.
- The ENDUP statement marks the end of the SYSIN DD input data.

# **IEBUPDTE EXAMPLE 2**

(

In this example, a three-member partitioned library is created. The input data is contained solely in the control data set.

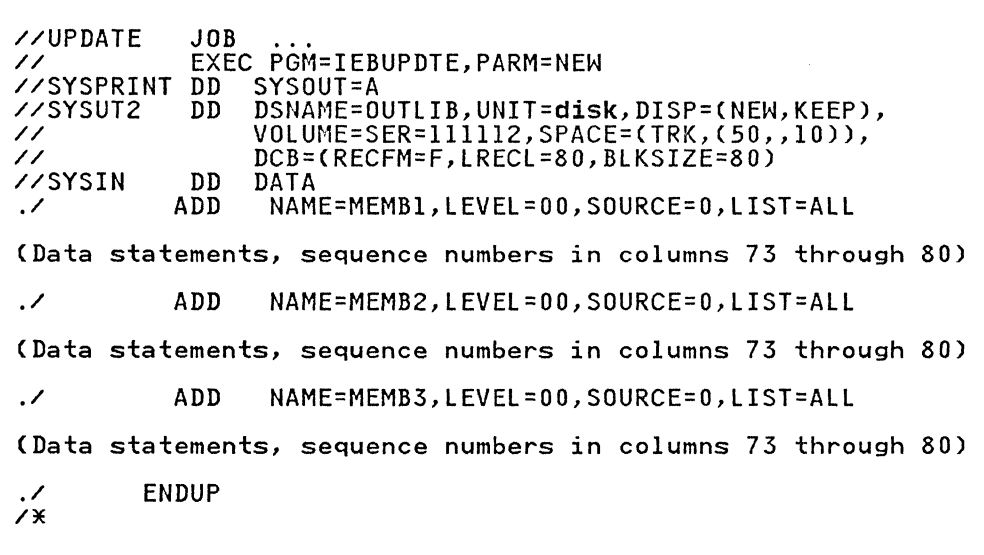

The control statements are discussed below:

- SYSUT2 DD defines the new partitioned master, OUTLIB. Enough space is allocated to allow for subsequent modifications without creating a new master data set.
- SYSIN DD defines the control data set, which follows in the input stream. The data set contains the utility control statements and the data to be placed as three members in the output partitioned data set.
- The ADD function statements indicate that subsequent data statements are to be placed as members in the output partitioned data set. Each ADD function statement specifies a member name for subsequent data and indicates that the member and control statement is listed in the message data set.
- The data statements contain the data to be placed in each output partitioned data set.
- ENDUP signals the end of control data set input.

Because sequence numbers (other than blank numbers) are included within the data statements, no NUMBER detail statements are included in the example.

In this example, a three-member partitioned data set (NEWMClIB) is created. The data set will contain:

 $\beta'=\nabla$  .  $\cup$  $\sim$ 

..

- Two members (ATTACH and DETACH) copied from an existing partitioned data set (SYSl.MAClIB).
- A new member (EXIT), which is contained in the control data set.

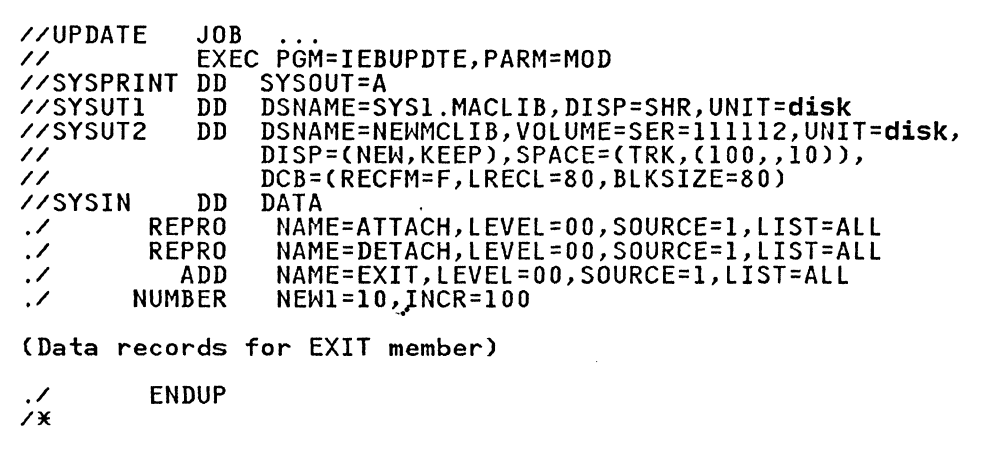

The control statements are discussed below:

- SYSUT1 DD defines the input partitioned data set SYSl.MAClIB, which is assumed to be cataloged.
- SYSUT2 DD defines the output partitioned data set NEWMCLIB.<br>Enough space is allocated to allow for subsequent modifications without creating a new master data set.
- SYSIN DD defines the control data set, which follows in the input stream.
- The REPRO function statements identify the existing input members (ATTACH and DETACH) to be copied onto the output data set. These members are also listed in the message data set (because lIST=All is specified).
- The ADD function statement indicates that records (subsequent data statements) are to be placed as members in<br>the output partitioned data set, called EXIT. The data the output partitioned data set, called EXIT. statements are to be listed in the message data set.
- The NUMBER detail statement assigns sequence numbers to the data statements. (The data statements contain blank sequence numbers in columns 73 through 80.) The first record of the output member is assigned sequence number 10; subsequent record numbers are increased by 100.
- ENDUP signals the end of SYSIN data.

Note that the three named input members (ATTACH, DETACH, and EXIT) do not have to be specified in the order of their collating sequence in the old master.

In this example, a member (MODMEMB) is updated within the space<br>it actually occupies. Two existing logical records are replaced, and the entire member is renumbered.

```
//UPDATE JOB<br>// EXE<br>// EXE
               EXEC PGM=IEBUPDTE,PARM=MOD 
//SYSPRINT 
               DD SYSOUT=A<br>DD DSNAME=PI
//SYSUTl 
                    DD DSNAME=PDS,UNIT=disk,DISP=(OLD,KEEP), 
                    VOLUME=SER=111112 
// 
//SYSIN DD 
./ CHANGE 
                     NAME=MODMEMB, LIST=ALL, UPDATE=INPLACE
         ,/ NUMBER 
                     SEQl=ALL,NEWl=10,INCR=5 
(Data statement 1, sequence number 00000020) (Data statement 2, sequence number 00000035) 
/ X
```
- SYSUTI DD defines the partitioned data set that is updated<br>in place. (Note that the member name need not be specified<br>in the DD statement.)
- SYSIN DD defines the control data set, which follows in the input stream.
- The CHANGE function statement indicates the name of the member to be updated (MODMEMB) and specifies the UPDATE=INPLACE operation. The entire member is listed in the message data set. Note that, as renumbering is being done, and since UPDATE=INPLACE was specified, the listing would have been provided even if the LIST=ALL parameter had not been specified. See the LIST parameter for more information.
- The NUMBER detail statement indicates that the entire member is to be renumbered, and specifies the first sequence number to be assigned and the increment value (5) for successive sequence numbers.
- The data statements replace existing logical records having sequence numbers of 20 and 35.

In this example, a new master sequential data set is created f'\ from partitioned input and selected logical records are deleted. \~

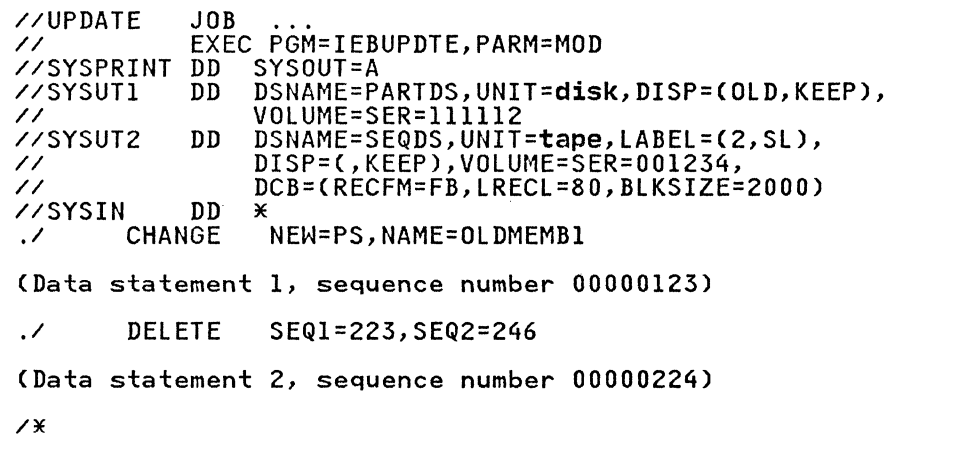

The control statements are discussed below:

- SYSUT1 DD defines the input partitioned data set PARTDS, which resides on a disk volume.
- SYSUT2 DD defines the output sequential data set, SEQDS . The data set is written as the second data set on a tape volume.
- SYSIN DD defines the control data set, which follows in the input stream.
- CHANGE identifies the input member (OLDMEMBl) and indicates that the output is a sequential data set (NEW=PS).
- The first data statement replaces the logical record whose sequence number is identical to the sequence number in the data statement (00000123). If no such logical record data statement (00000123). It ho such fogical record sequence within the output data set.
- The DELETE detail statement deletes logical records having sequence numbers from 223 through 246, inclusive.
- The second data statement is inserted in the proper sequence in the output data set, because no logical record with the sequence number 224 exists (it was deleted in the previous statement) .

Note that only one member can be used as input when converting to sequential organization.

> $\bigcap$ .,/

 $\epsilon$ 

In this example, a member of a partitioned data set is created from sequential input and existing logical records are updated.

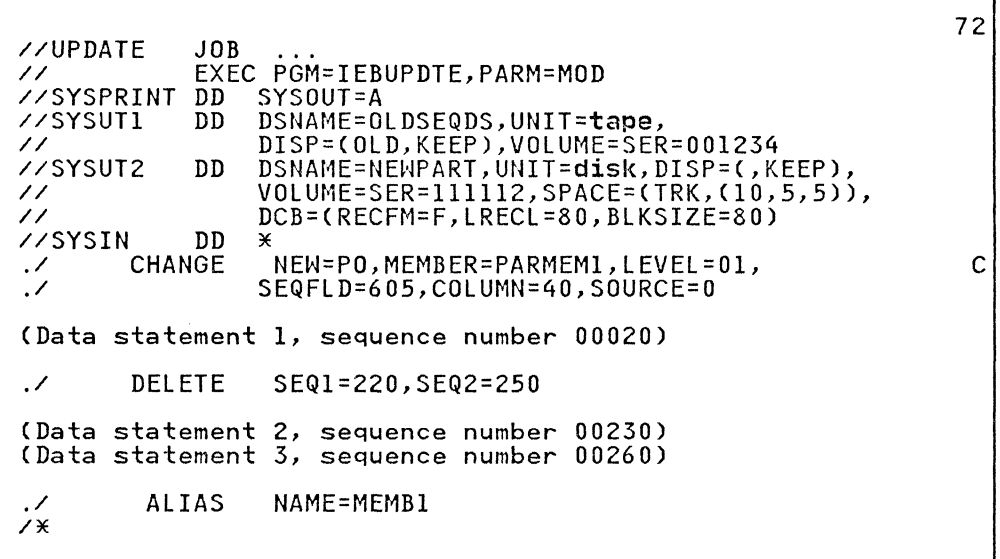

- SYSUTI DD defines the input sequential data set (OLDSEQDS). The data set resides on a tape volume.
- SYSUT2 DD defines the output partitioned data set (NENPART). Enough space is allocated to provide for members that might be added in the future.
- SYSIN DD defines the control data set, which follows in the input stream.
- The CHANGE function statement identifies the output member (PARMEM1) and indicates that a conversion from sequential<br>input to partitioned output is made. The SEQFLD parameter<br>indicates that a 5-byte sequence number is located in columns 60 through 64 of each data statement. The COLUMN=40 parameter specifies the starting column of a field (within subsequent data statements) from which replacement information is obtained. SOURCE=O indicates that the Information is obtained. SookCL-0 indicates<br>replacement information is provided by you.
- The first data statement is used as replacement data. Columns 40 through 80 of the statement replace columns 40 through 80 of the corresponding logical record. If no such logical record exists, the entire card image is inserted in the output data set member.
- The DELETE detail statement deletes all of the logical records having sequence numbers from 220 through 250.
- The second data statement, whose sequence number falls within the range specified in the DELETE detail statement above, is incorporated in its entirety in the output data set member.
- The third data statement, which is beyond the range of the DELETE detail statement, is treated in the same manner as the first data statement.

ALIAS assigns the alias name MEMBI to the output data set member PARMEM1.

# IEBUPDTE EXAMPLE 7

In this example, a block of three logical records is inserted into an existing member, and the updated member is placed in the existing partitioned data set.

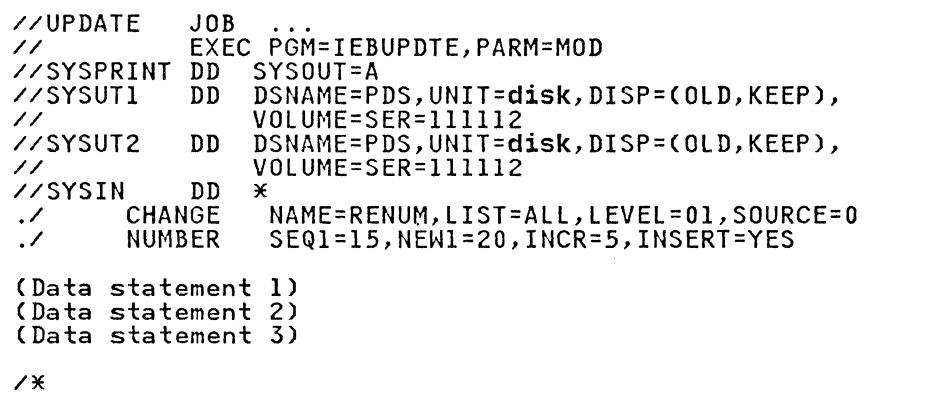

The control statements are discussed below:

- SYSUTI and SYSUT2 DD define the partitioned data set (PDS).
- SYSIN DD defines the control data set, which follows in the input stream.
- The CHANGE function statement identifies the input member RENUM. The entire member is listed in the message data set.
- The NUMBER detail statement specifies the insert operation and controls the renumbering operation as described below.
- The data statements are the logical records to be inserted. (Sequence numbers are assigned when the data statements are inserted.)

In this example, the existing logical records have sequence numbers 10, 15, 20, 25, and 30. Sequence numbers are assigned by the NUMBER detail statement, as follows:

- 1. Data statement 1 is assigned sequence number 20 (NEWl=20) and inserted after existing logical record 15 (SEQl=15).
- 2. Data statements 2 and 3 are assigned sequence numbers 25 and 30 (INCR=5) and are inserted after data statement 1.
- 3. Existing logical records 20, 25, and 30 are assigned sequence numbers 35, 40, and 45, respectively.

Figure 97 shows existing sequence numbers, data statements inserted, and the resultant new sequence numbers.

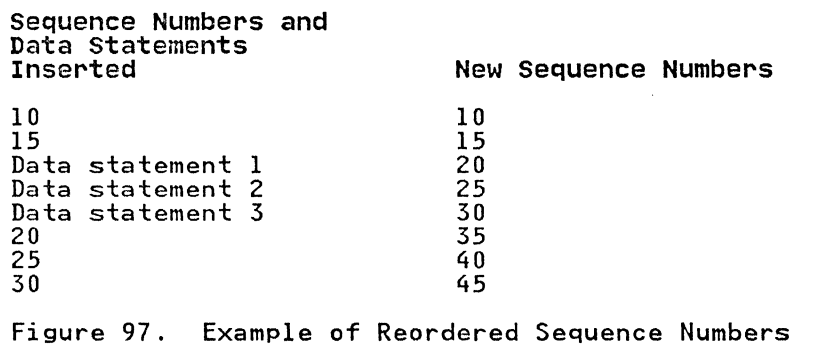

In this example, two blocks (three logical records per block) are inserted into an existing member, and the member is placed in the existing partitioned data set. A portion of the output member is also renumbered.

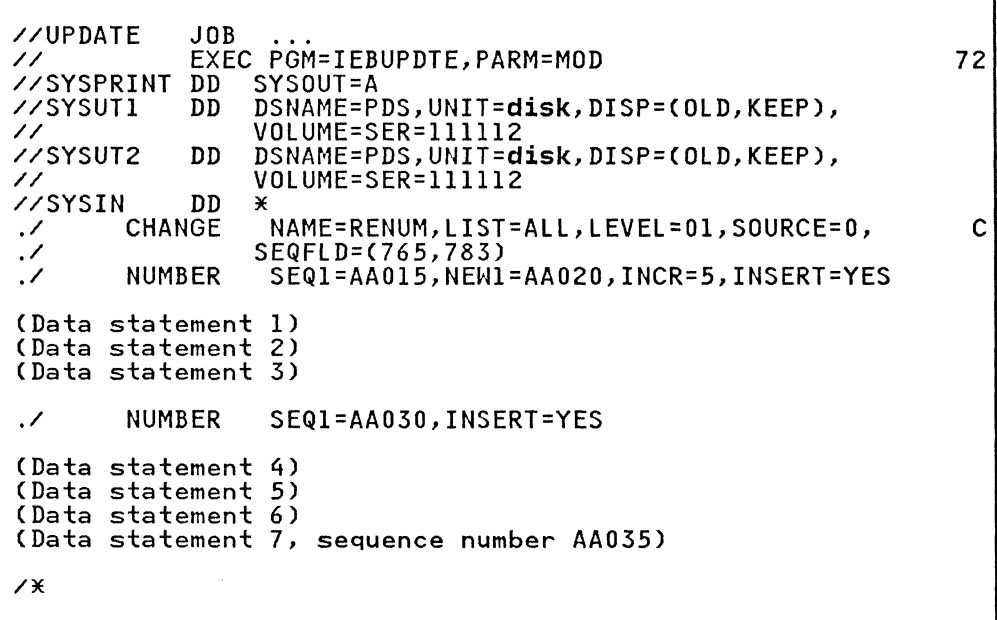

- SYSUTI and SYSUT2 DD define the partitioned data set PDS.
- SYSIN DD defines the control data set, which follows in the input stream.
- The CHANGE function statement identifies the input member The chance function statement fuentifies the fiput member<br>RENUM. The entire member is listed in the message data set.
- The NUMBER detail statements specify the insert operations (INSERT=YES) and control the renumbering operation as described below.
- Data statements 1, 2, 3, and 4, 5, 6 are the blocks of logical records to be inserted. Because they contain blank sequence numbers. sequence numbers are assigned when the data statements are inserted.
- Data statement 7, because it contains a sequence number, terminates the insert operation. The sequence number is identical to the number on the next record in the old master data set; consequently, data statement 7 will replace the equally numbered old master record in the output data set.

The existing logical records in this example have sequence numbers AAOIO, AA015. AA020, AA025, AA030. AA035, AA040. AA045, AAOSO, BBOIO, and BB015. The insert and renumbering operations are performed as follows:

- 1. Data statement 1 is assigned sequence number AA020 (NEWl=AA020) and inserted after existing logical record AA015 (SEQl=AAOlS).
- 2. Data statements 2 and 3 are assigned sequence numbers AA02S and AA030 (INCR=S) and are inserted after data statement 1.
- 3. Existing logical records AA020, AA02S, and AA030 are assigned sequence numbers AA035, AA040, and AA04S. respectively.
- 4. Data statement 4 is assigned sequence number AAOSO and inserted. (The SEQl=AA030 specification in the second Numical record AA030, which has become logical record AA045.)
- 5. Data statements 5 and 6 are assigned sequence numbers AA055 and AA060 and are inserted after data statement 4.
- 6. Existing logical record AA035 is replaced by data statement 7, which is assigned sequence number AA065.
- 7. The remaining logical records in the member are renumbered until logical record BBOIO is encountered. Because this record has a sequence number higher than the next number to be assigned, the renumbering operation is terminated.

Figure 98 shows existing sequence numbers, data statements inserted, and the new sequence numbers. Note that the sequence numbers are alphameric.

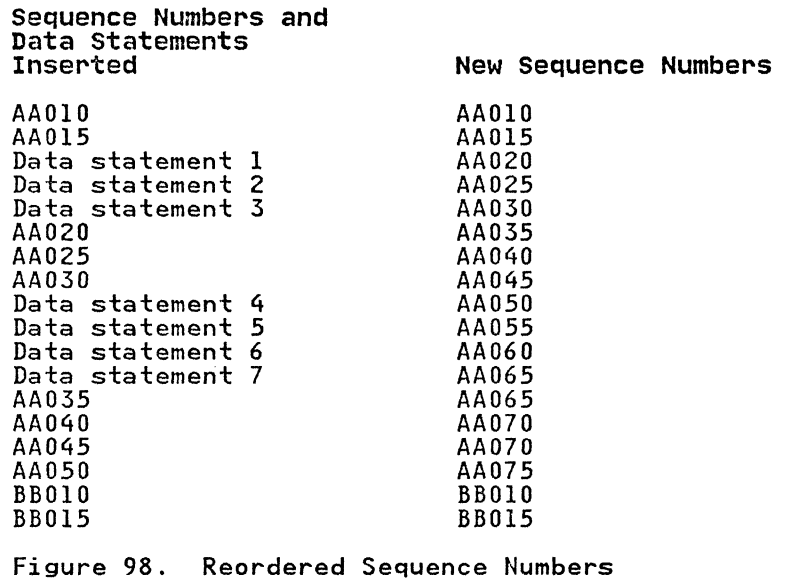

 $\bigcap$ 

 $\sqrt{2}$
### IEBUPDTE EXAMPLE 9

In this example, IEBUPDTE is used to create a sequential data<br>set from card input. User header and trailer labels, also from the input stream, are placed on this sequential data set.

IILABEL IICREATION EXEC PGM=IEBUPDTE,PARM=NEW //SYSPRINT DD IISYSUT2 II //<br>//<br>//SYSIN JOB DD SYSOUT=A<br>DD DSNAME=1 DD DSNAME=LABEL,VOLUME=SER=123456,UNIT=disk, DISP=(NEW,KEEP),LABEL=(,SUL), SPACE=(TRK,(15,3)) IISYSIN DD \* *.1* LABEL (First header label) (Last header label) .I ADD LIST=ALL,OUTHDR=ROUTINEl,OUTTLR=ROUTINE2 (First input data record) (Last input data record) ./ LABEL (First trailer label) CLast trailer label) **ENDUP** *1\** 

The control statements are discussed below:

- SYSUT2 DD defines and allocates space for the output sequential data set, called LABEL, which resides on a disk volume.
- SYSIN DD defines the control data set, which follows in the input stream. (This control data set includes the sequential input data set and the user labels, which are on cards. )
- The first LABEL statement identifies the SO-byte card images in the input stream which will become user header labels. (They can be modified by the user's header-label processing routine specified on the ADD function statement.)
- The ADD function statement indicates that the data statements that follow are placed in the output data set. statements that follow are placed in the butput data set.<br>The newly created data set is listed in the message data The newly created data set is listed in the message data<br>set. User output header and output trailer routines are to be given control prior to the writing of header and trailer labels.
- The second LABEL statement identifies the SO-byte card ime second table statement foentfiles the 60-byte card<br>images in the input stream which will become user trailer images in the libut stream which will become user trailer-<br>labels. (They can be modified by the user's trailer-label processing routine specified on the ADD function statement.)
- ENDUP signals the end of the control data set.

302 MVS/XA Data Administration: Utilities

### **IEBUPDTE EXAMPLE 10**

(

(

In this example, IEBUPDTE is used to copy a sequential data set from one DASD volume to another. User labels are processed by user exit routines.

//LABElS // //SYSPRINT //SYSUTl // //SYSUT2 // // //SYSIN // /\* JOB EXEC PGM=IEBUPDTE,PARM=(MOD,,MMMMMM)<br>DD SYSOUT=A<br>DD DSNAMF=01DMAST.DISP=01D.LABEL=C. DSNAME=OLDMAST,DISP=OLD,LABEL=(,SUL),<br>VOLUME=SER=111111,UNIT=disk VOLUME=SER=llllll,UNIT=disk DD DSNAME=NEWMAST,DISP=(NEW,KEEP),lABEl=(,SUl), UNIT=disk,VOlUME=SER=XB182, SPACE=(TRK,(5,lO» DD DSNAME=INPUT,DISP=OlD,lABEl=(,SUL), VOlUME=SER=222222,UNIT=disk

The control statements are discussed below:

- SYSUT1 DD defines the input sequential data set, called OlDMAST, which resides on a disk volume.
- SYSUT2 DD defines the output sequential data set, called NEWMAST, which will reside on a disk volume.
- SYSIN DD defines the control data set. The contents of this disk-resident data set in this example are:

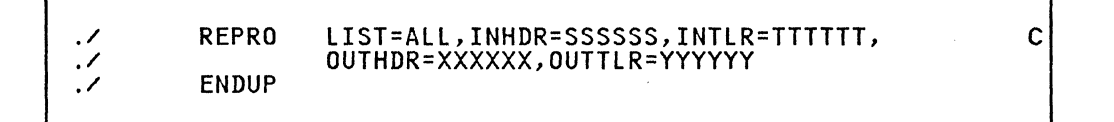

- The REPRO function statement indicates that the existing input sequential data set is copied to the output data set. Input sequential data set is copied to the butput data set.<br>This output data set is listed on the message data set. The user's label processing routines are to be given control user s faber processing routines are to be given control<br>when header or trailer labels are encountered on either the Anch header of traffer fabers<br>input or the output data set.
- ENDUP indicates the end of the control data set.

### **IEBUPDTE EXAMPLE 11**

In this example, a partitioned generation data set consisting of three members is used as source data in the creation of a new generation data set. IEBUPDTE is also used to add a fourth member to the three source members and to number the new member. The resultant data set is cataloged as a new generation data set.

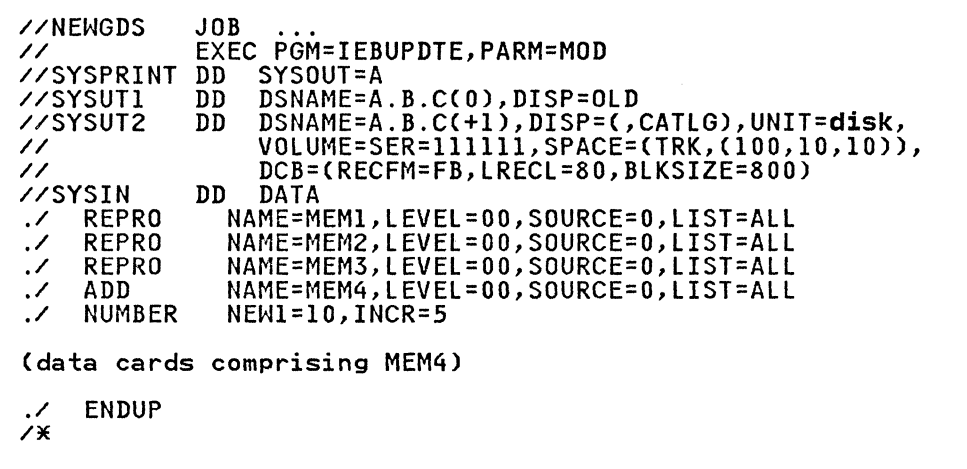

The control statements are discussed below:

- SYSUT1 DD defines the latest generation data set, which is used as source data.
- SYSUT2 DD defines the new generation data set, which is created from the source generation data set and from an additional member included as input and data.
- SYSIN DD defines the control data set, which follows in the input stream.
- The REPRO function statements reproduce the named source members in the output generation data set.
- The ADD function statement specifies that the data cards following the input stream be included as MEM4.
- The NUMBER detail statement indicates that the new member is to have sequence numbers assigned in columns 73 through 80. The first record is assigned sequence number 10. The sequence number of each successive record is increased by 5.
- ENDUP signals the end of input card data.

This example assumes that a model data set control block (DSCB) exists on the catalog volume on which the generation data group index was built.

 $\bigcap$ 

#### IEHATLAS PROGRAM

IEHATLAS is a system utility used with direct access devices when a defective track is indicated by a data check or missing<br>address marker condition.

IEHATLAS can be used to locate and assign an alternate track to replace the defective track. Usable data records on the defective track are retrieved and transferred to the alternate track. A replacement for the bad record is created from data supplied by the user and placed on the alternate track.

In a simple application, IEHATLAS is used as a separate job<br>after an abnormal termination of a problem program. Input data necessary for execution of IEHATLAS--the address of the defective track and replacement records--may be obtained from the dump and from backup data.

A more complex use of IEHATLAS may involve the preparation of a user's SYNAD routine, which reconstructs the necessary input data and invokes IEHATLAS dynamically.

When IEHATLAS is invoked, it attempts to write on the defective mien ithat has is invoked, it attempts to white on the defect: attempt was successful, a message is issued on the SYSOUT attempt was successiul, a message is issued on the 313001<br>device...If not, a supervisor call routine (SVC 86) is entered automatically.

The SVC routine locates and assigns an alternate track. (If a defective track already has an alternate and an error occurs on that alternate, the SVC routine assigns the next available alternate.) All of the valid data records on the defective track are retrieved and transferred to the alternate track. The input record is written on the alternate track in the correct position to recover from the previous error.

When a READ error occurs and a complete recovery is desired, see DFDSS: User's Guide and Reference for information on how to produce a listing of error data on a track. Using this data, the input data record for IEHATLAS can be created. The replace function can then be performed by executing IEHATLAS.

IEHATLAS supports all current DASD, as listed under "DASD and Tape Device Support" on page 3, except the MSS staging packs and virtual volumes.

### INPUT AND OUTPUT

IEHATLAS uses the following input:

- A description of the count field of the invalid record on a defective track, specifying the cylinder, track, record, key, and data length (in hexadecimal notation).
- An indication if WRITE special is needed.
- A valid copy (in hexadecimal notation) of the bad record.

IEHATLAS produces as output:

- A message, issued on the SYSOUT device, containing the user's control information, the input record, and diagnostics.
- The input record, written on either the original (defective) track or on an alternate track containing the usable data taken from the defective track.

• The return parameter list (specifying a maximum of three error record numbers in hexadecimal when an unrecoverable error occurs).<br>error occurs).

### RETURN CODES

IEHATLAS returns a return code in register 15 when processing stops. See Figure 99.

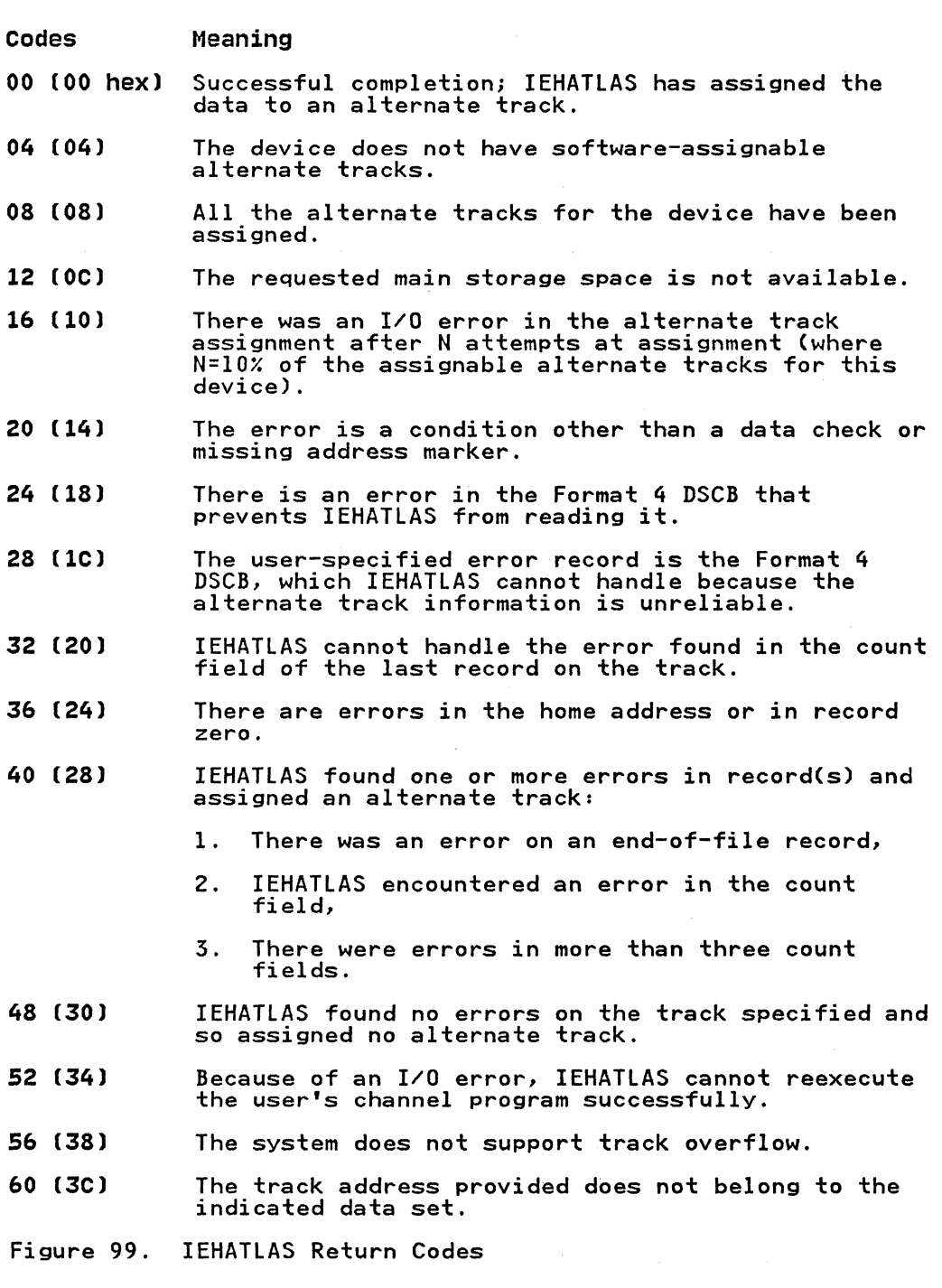

/

306 MVS/XA Data Administration: Utilities

 $\big($ 

(

IEHATLAS is controlled by job control statements and utility control statements. The job control statements are used to execute or invoke IEHATLAS and to define the data sets used and produced by IEHATLAS.

A utility control statement is used to specify whether the bad record is part of the volume table of contents. It is also used to indicate whether or not the WRITE special CCW command is to be used for track overflow records.

# JOB CONTROL STATEMENTS

Figure 100 shows the job control statements for IEHATLAS.

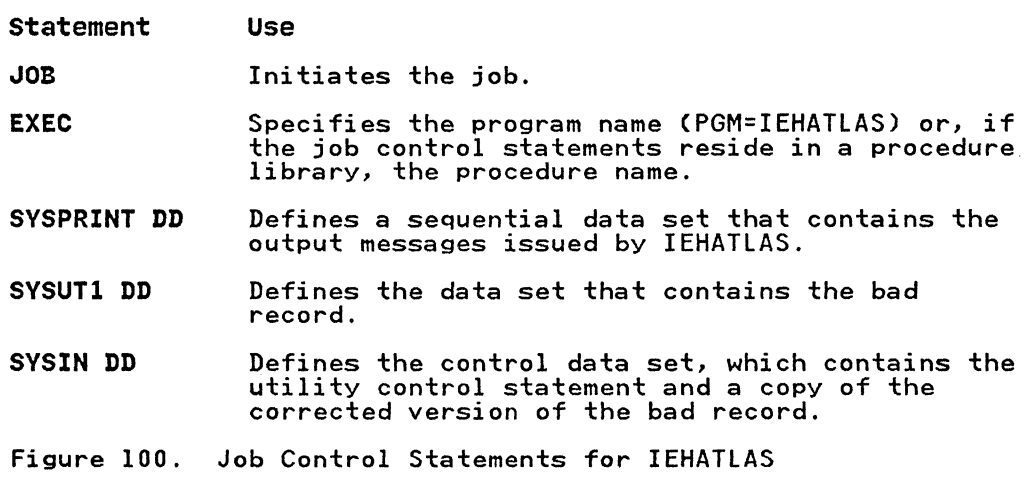

The block size for the SYSPRINT data set must be a multiple of 121. Any blocking factor can be specified.

The block size for the SYSIN data set must be a multiple of 80. Any blocking factor can be specified.

DISP=SHR must not be coded on the SYSUTI DD statement.

# UTILITY CONTROL STATEMENTS

Figure 101 shows the utility control statements for IEHATLAS.

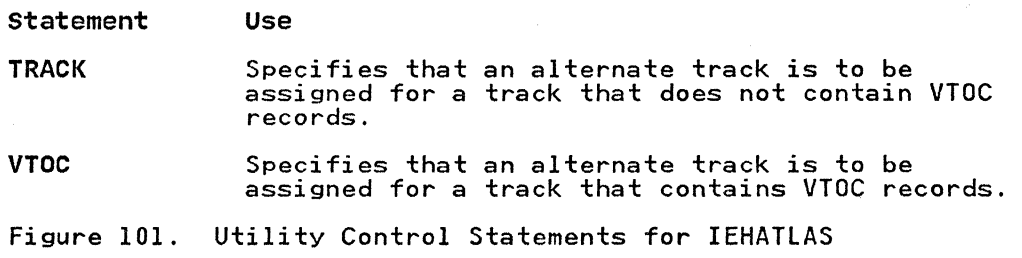

'\..../

 $\bigcirc$ 

Input data (consisting of the hexadecimal replacement record) begins in column 1 immediately following the utility control data. Input data may continue through column 80. As many cards as necessary may be used to contain the replacement record. All columns (1 through 80) are used on the additional cards.

IEHATLAS is designed to replace an error record with a copy of ILMATLAS IS designed to replace an error record with a copy of<br>that record. It cannot be used to replace a record with another of a different key and/or data length.

An end-of-file record cannot be changed; therefore, input for key and/or data fields is ignored.

Continuation requirements for the utility control statements are described in "Continuing Utility Control Statements" on page 5.

TRACK Statement

The TRACK statement is used to identify a defective track that does not contain VTOC records (that is, the defective record is not included in the yolume table of contents).

The TRACK statement must not begin in column 1.

The format of the TRACK statement is:

TRACK=bbbbcccchhhhrrkkdddd[S]

VTOC Statement

The VTOC statement is used to identify a defective track that contains VTaC records (that is, the defective record is included in the volume table of contents).

The VTDC statement must not begin in column 1.

The format of the VTOC statement is:

VTOC=bbbbcccchhhhrrkkdddd

308 MVS/XA Data Administration: Utilities

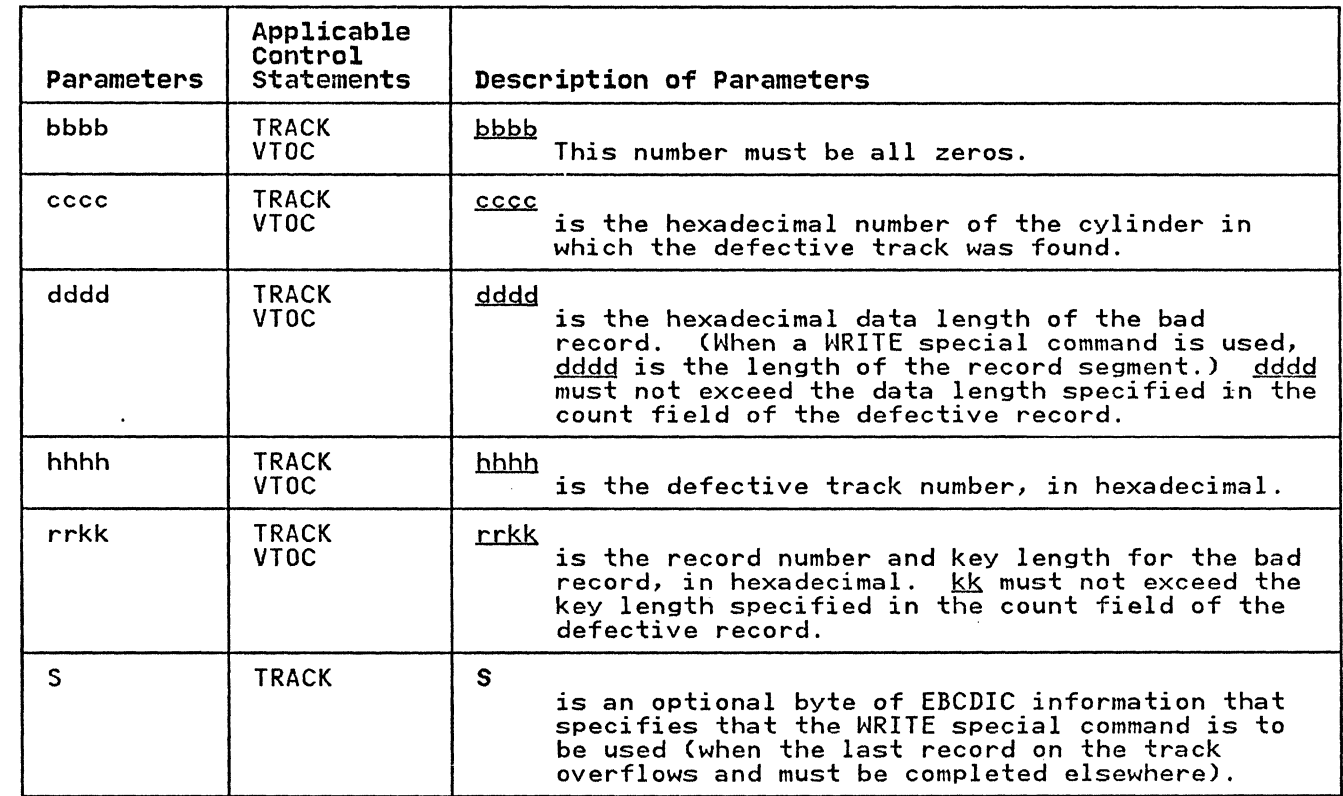

# IEHATLAS EXAMPLES

The following examples illustrate some of the uses of IEHATLAS. Figure 102 can be used as a quick-reference guide to IEHATLAS examples. The numbers in the "Example" column point to examples<br>that follow.

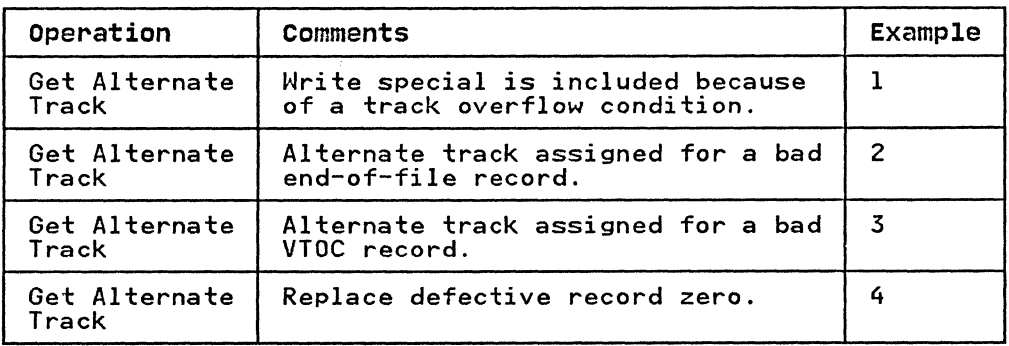

Figure 102. IEHATLAS Example Directory

Examples that use disk in place of actual device numbers must be changed before use. See "DASD and Tape Device Support" on page 3 for valid device number notation.

IEHATLAS EXAMPLE 1

In this example, the data set defined by SYSUT1 contains the bad  $\bigcirc$  and the state of  $\bigcirc$ In this example, the data set defined by SISOII contains the bad<br>record. An alternate track on the specified unit and volume is<br>assigned to replace the defective track. Valid records from the<br>defective track are copied to defective track are copied to the alternate track and the replacement record (from SYSIN) is also written to the alternate track.

//JOBATLAS JOB EXEC PGM=IEHATLAS //SYSPRINT DD SYSOUT=A //SYSUT1 DD DSNAME=NEWSET,UNIT=disk,VOLUME=SER=333333,<br>// DISP=0LD DISP=OLD //SYSIN DD \* TRACK=00000002000422020006S F3FIC2C2FOFOOOOO 7X

The control statements are discussed below:

- SYSPRINT DD defines the device to which the output messages can be written (in this case, the system printer).
- SYSUTI DD defines the data set (NEWSET) that contains the bad record.
- SYSIN DD defines the control data set, which follows in the input stream.
- TRACK specifies the cylinder and track number for the defective track, and the record number, key length, and data (<br>length of the bad record. In this example, the input record \<br>is to be placed on cylinder 2 (cccc=0002), track 4 (hhhh=0004), record 22 (rr=22)j it has a key length of 2 (kk=02) with a logical record (data) length of 6 (dddd=0006). The WRITE special (S) character is used because there is a track overflow condition.

# IEHATLAS EXAMPLE 2

In this example, an alternate track is assigned for a bad end-of-file record.

// JOBATLAS JOB //STEP EXEC PGM=IEHATLAS //SYSPRINT DD SYSOUT=A //SYSUTI DD DSNAME=EOFSET,UNIT=disk,VOLUME=SER=333333,  $\begin{array}{cc}\n & \text{DISP=OLD} \\
 \text{DD} & \times\n \end{array}$  $V/SYSIN$ TRACK=OOOOOOOI000003000000  $\overline{X}$ 

The control statements are discussed below:

- SYSPRINT DD defines the device to which the output messages can be written (in this case, the system printer).
- SYSUTI DD defines the data set (EDFSET) that contains the bad record.
- SYSIN DD defines the control data set, which follows in the input stream.

**C** 

• TRACK defines an end-of-file record on cylinder 1, track 0, record 3. Input data other than the utility control statement is not required.

Note that end-of-file is always indicated on DASD by the kk and dddd fields of a record's count field being zeros.

IEHATLAS EXAMPLE 3

 $\overline{C}$ 

In this example, an alternate track is assigned for a bad volume table of contents record.

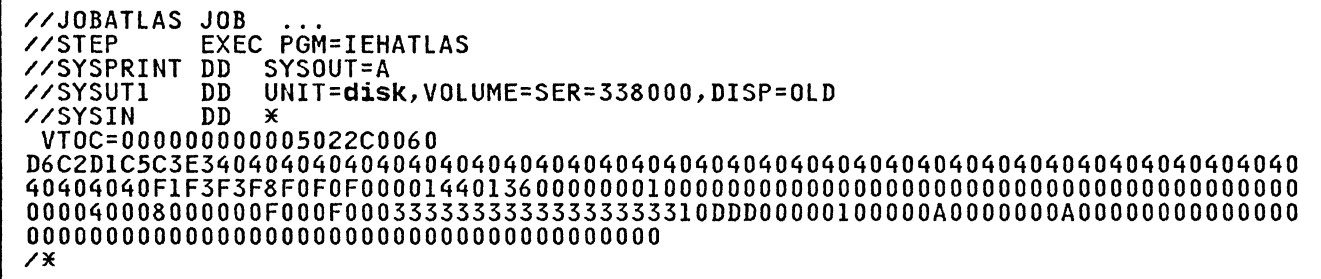

The control statements are discussed below:

- SYSPRINT DD defines the device to which the output messages can be written (in this case, the system printer).
- SYSUT1 DD defines the data set that contains the bad record.
- SYSIN DD defines the control data set, which follows in the input stream.
- VTOC defines the location of the bad VTOC record as track 5 of cylinder O. The record number is 2 with a key length of 44 (hexadecimal '2C'). Data length of the bad record is 96.

The input record in this example is a typical hexadecimal record as defined by the VTOC statement. The input record contains 140 bytes (data length = 96, key length = 44).

## IEHATLAS EXAMPLE 4

(

In this example, the replacement record is record O.

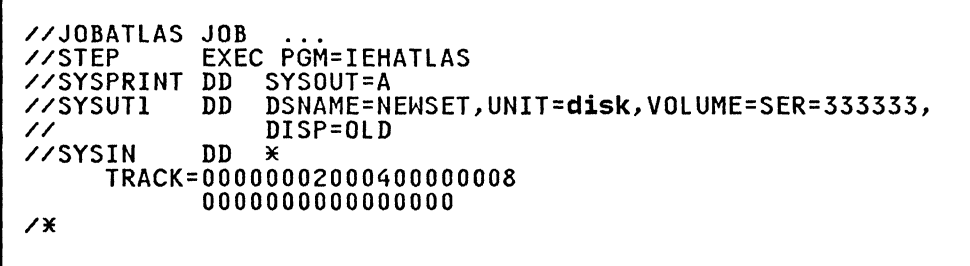

The control statements are discussed below:

- SYSPRINT DD defines the device to which the output messages can be written (in this case, the system printer).
- SYSUTl DD defines the data set (NEWSET) that contains the bad record.
- SYSIN DD defines the control data set, which follows in the input stream.
- TRACK specifies the cylinder and track number for the defective track, and the record number, key length, and data derective track, and the record number, key fength, and data<br>length of the bad record. In this example, the input record<br>is to be placed on cylinder 2, track 4, record 0; it has a<br>key length of 0 with a data length of 8.

 $\blacksquare$ 11

 $\overline{\mathbf{U}}$ 

• The input record in this example is a typical hexadecimal record as defined by a TRACK statement. The input record contains eight bytes (data length=8, key length=O).

# IEHINITT PROGRAM

(

IEHINITT is a system utility used to place IBM volume label sets written in EBCDIC (BCD for 7-track), or ISO/ANSI/FIPS volume label sets written in ISCII/ASCII (International Standard Code for Information Interchange/American Standard Code for mounted on one or more tape units. Because IEHINITT can overwrite previously labeled tapes regardless of expiration date and security protection, IEHINITT should be moved into an authorized password-protected private library and deleted from SYSI. LINKLIB.

Each volume label set created by the program contains:

• A standard volume label with a user-specified serial number, owner identification, and a blank security byte.

ISO/ANSI/FIPS labels may contain an access code other than an ISCII/ASCII space by using the ACCESS keyword. The format of the ISO/ANSI/FIPS label is constructed for Version 3 of the label standard.

A complete description of IBM standard volume labels and ISO/ANSI/FIPS Version 3 volume labels can be found in Magnetic Tape Labels and File Structure Administration.

- An aO-byte dummy header label. For IBM standard labels, this record consists of HDR1 followed by zeros. For ISQ/ANSI/FIPS labels, this record consists of HDRl followed by zeros in the remaining positions, with the exception of
	- Position 54, which will contain an ISCII/ASCII space
	- A 'l' in the file section, file sequence, and generation<br>number fields
	- A leading space in the creation and expiration date fields;
	- A system code of 'IBMZLA', followed by 13 spaces, and which identifies the operating system creating the label.
- A tapemark.

When a labeled tape is subsequently used as a receiving volume:

- 1. The tapemark created by IEHINITT is overwritten.
- 2. The dummy HDRI record created by IEHINITT is filled in with operating system data and device-dependent information.
- 3. A HDR2 record, containing data set characteristics, is created.
- 4. User header labels are written if exits to user label routines are provided.
- 5. A tapemark is written.
- 6. Data is placed on the receiving volume.

 $-$  Note for ISO/ANSI/FIPS Tape Labels  $-$ 

There is no accessibility code checking done during IEHINITT processing, other than checking for uppercase A through Z in the ACCESS keyword. Therefore, it is possible to create a tape with a volume access code that the receiving operating system will not recognize. In such a situation, the tape would have to be reinitialized to contain an acceptable access code.

If an ISO/ANSI/FIPS volume is initialized only with IEHINITT, the labels produced do not frame an empty (null) data set as required for interchange. In order to produce label symmetry described by the ISO/ANSI/FIPS standards, at least a minimal open/close sequence must be executed. For example, a volume initialized previously with IEHINITT will result in label symmetry if the data set utility IEBGENER is used before the volume leaves the system for interchange, as follows:

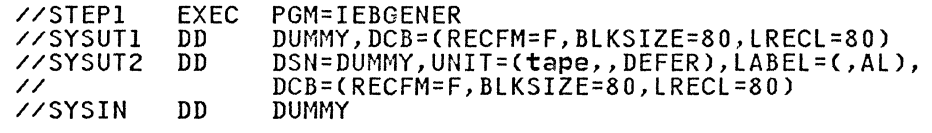

- End of Note for ISO/ANSI/FIPS Tape Labels -

Figure 103 shows an IBM standard label group after a volume is used to receive data. For a discussion of volume labels, see Data Administration Guide.

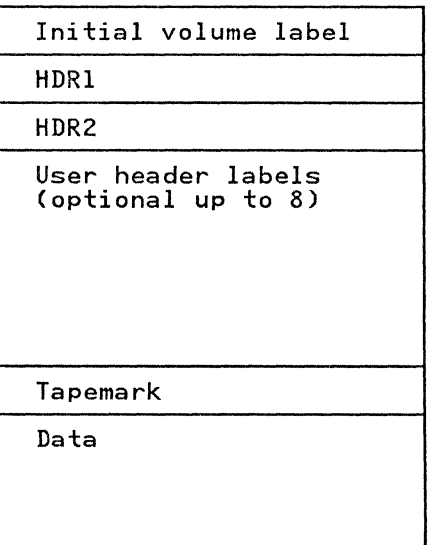

Figure 103. IBM Standard label Group after Volume Receives Data

**PLACING A STANDARD LABEL SET ON MAGNETIC TAPE** 

IEHINITT can be used to write BCD labels on 7-track tape volumes and EBCDIC or ISCII/ASCII (ISO/ANSI/FIPS format) labels on 9-track tape volumes. Any number of 7-track and/or 9-track tape volumes can be labeled in a single execution of IEHINITT.

Tape volumes are labeled in sequential order by specifying a  $\hskip1cm \bigodot$  serial number to be written on the first tape volume. The serial number is increased by 1 for each successive tape volume.

314 MVS/XA Data Administration: Utilities

If only one tape volume is to be labeled, the specified serial number can be either numeric or alphameric. If more than one volume is to be labeled, each serial number must be specified as six numeric characters.

You can provide additional information, for example:

- owner name
- rewind or unload specifications
- format (ISO/ANSI/FIPS)
- $access code (A through Z if an "AL" tape is to be written)$

You must supply all tapes to be labeled, and must include with each job request explicit instructions to the operator about each job request explicit instruct<br>where each tape is to be mounted.

IEHINITT writes 7-track tape labels in even parity (translator on, converter off).

Previously labeled tapes can be overwritten with new labels regardless of expiration date and security protection.

Note that if a system MOUNT command has been issued for a tape before an IEHINITT job has started, that job will fail.

If any errors are encountered while attempting to label a tape, the tape is left unlabeled. IEHINITT attempts to label any tapes remaining to be processed.

For information on creating routines to write standard or nonstandard labels, see Magnetic Tape Labels and File Structure Administration.

# INPUT AND OUTPUT

(

IEHINITT uses as input a control data set that contains the utility control statements.

IEHINITT produces an output data set that contains:

- Utility program identification
- Initial volume label information for each successfully labeled tape volume
- Contents of utility control statements
- Any error messages

# RETURN CODES

(

IEHINITT returns a code in register 15 to indicate the results of program execution. The return codes and their meanings are of program execution. The return<br>listed in Figure 104 on page 316.

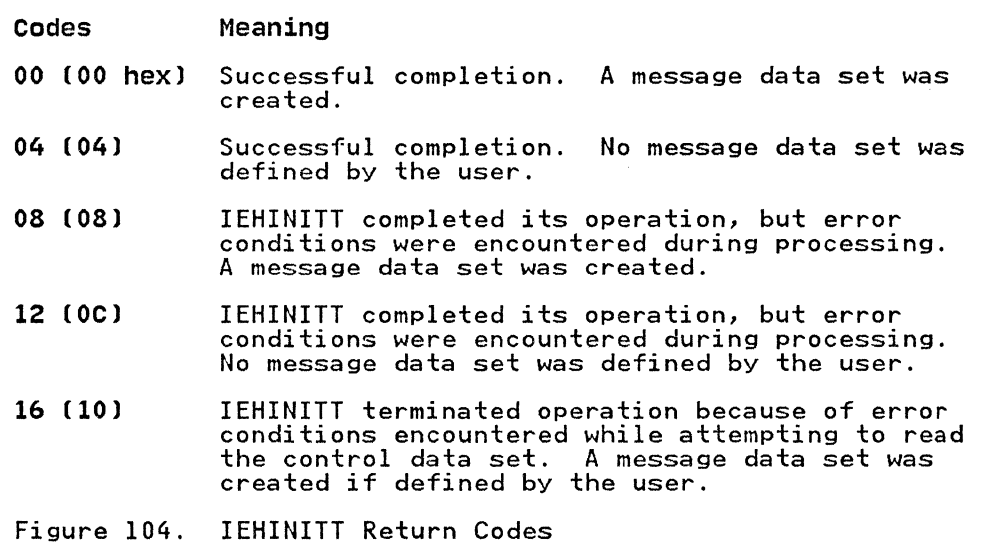

 $\epsilon$ Ie *''\."j* 

# **CONTROL**

IEHINITT is controlled by job control statements and utility control statements. The job control statements are used to execute or invoke IEHINITT and to define data sets used and execute of invoke ithin it and to define data sets used and<br>produced by IEHINITT. The utility control statement is used to specify applicable label information.

# JOB CONTROL STATEMENTS

Figure 105 shows the job control statements for IEHINITT.

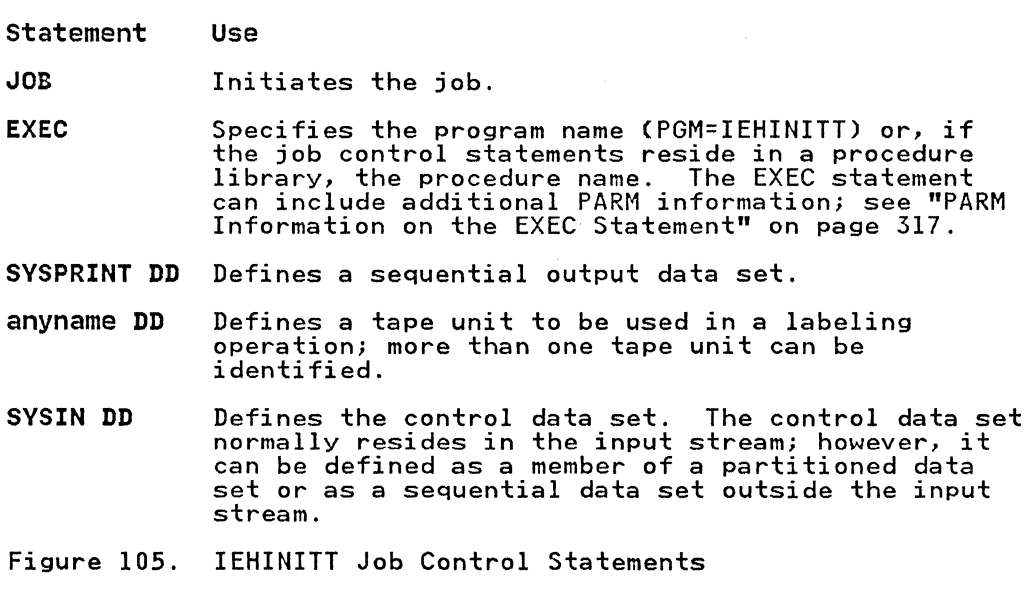

------'-----'~'~-'~'----

### PARM Information on the EXEC statement

The EXEC statement can include PARM information that specifies the number of lines to be printed between headings in the message data set, as follows:

PARM='LINECNT=nn'

If PARM is omitted, 60 lines are printed between headings.

If IEHINITT is invoked, the line count option can be passed in a parameter list that is referred to by the optionaddr subparameter of the LINK or ATTACH macro instruction. In addition, a page count can be passed in a 6-byte parameter list that is referred to by the hdingaddr subparameter of the LINK or ATTACH macro instruction. For a discussion of linkage conventions, refer to "Invoking Utility Programs from a Problem Program" on page 12.

### SYSPRINT DD statement

The SYSPRINT data set must have a logical record length of 121 bytes. It must consist of fixed-length records with an ISO/ANSI control character in the first byte of each record. Any blocking factor can be specified.

## anyname DD statement

The "anyname" DD statement is entered:

//anyname DD DCB=DEN=x,UNIT=(xxxx,n,DEFER)

The DEN parameter specifies the density at which the labels are written. The UNIT parameter specifies the device type, number of units to be used for the labeling operation, and deferred of dirts to be used for the fabering operation, and deferred<br>mounting... See the publication <u>JCL</u> for more information on the DEN and UNIT parameters.

The name "anyname" must be identical to a name specified in a utility control statement to relate the specified unit(s) to the utility control statement.

### SYSIN DD statement

(

(

The SYSIN data set must have a logical record length of 80. Any blocking factor can be specified.

### UTILITY CONTROL STATEMENT

IEHINITT uses the utility control statement INITT to provide control information for a labeling operation.

Continuation requirements for utility control statements are described in "Continuing Utility Control Statements" on page 5.

# INITT statement

The INITT statement provides control information for the IEHINITT program.

Any number of INITT utility control statements can be included for a given execution of the program. An identically named DD statement must exist for a utility control statement in the job step.

Figure 106 shows a printout of a message data set including the INITT statement and initial volume label information. In this example, one INITT statement was used to place serial numbers 001122 and 001123 on two SL tape volumes. VOLlOOl122 and VOLlOOl123 are interpreted as follows:

- VOLI indicates that an initial volume label was successfully written to a tape volume.
- 001122 and 001123 are the serial numbers that were written onto the volumes.
- A blank space following the serial number represents the Volume Security field, which is not used during OPEN/CLOSE/EOV processing on an SL tape.

No errors occurred during processing.

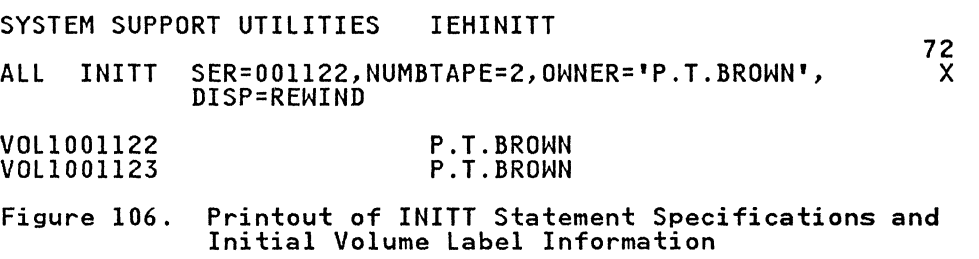

The format of the INITT statement is:

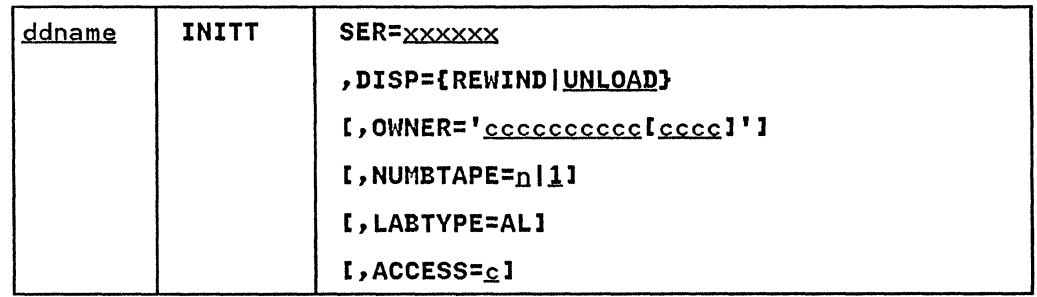

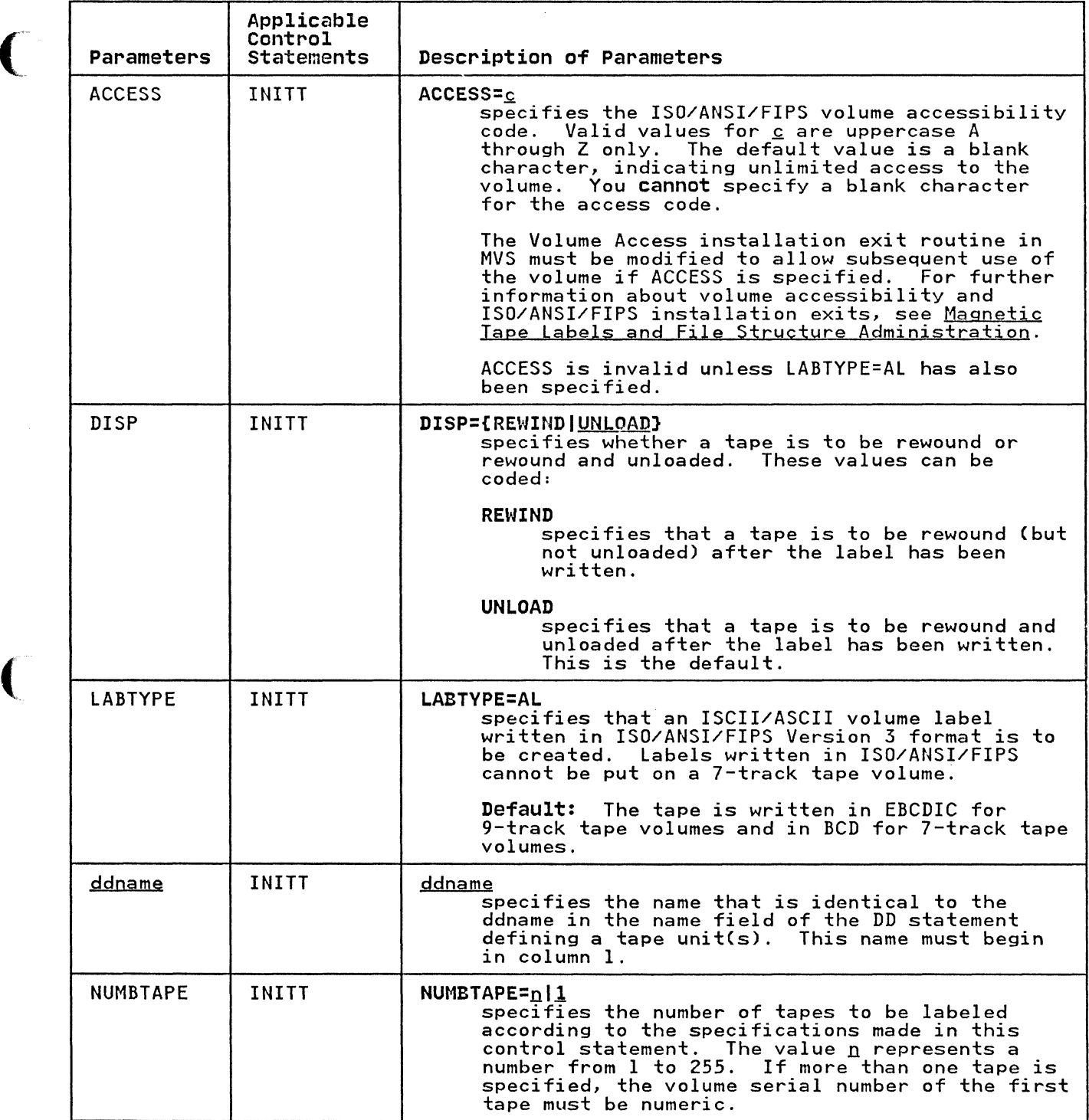

J.

 $\overline{C}$ 

ſ

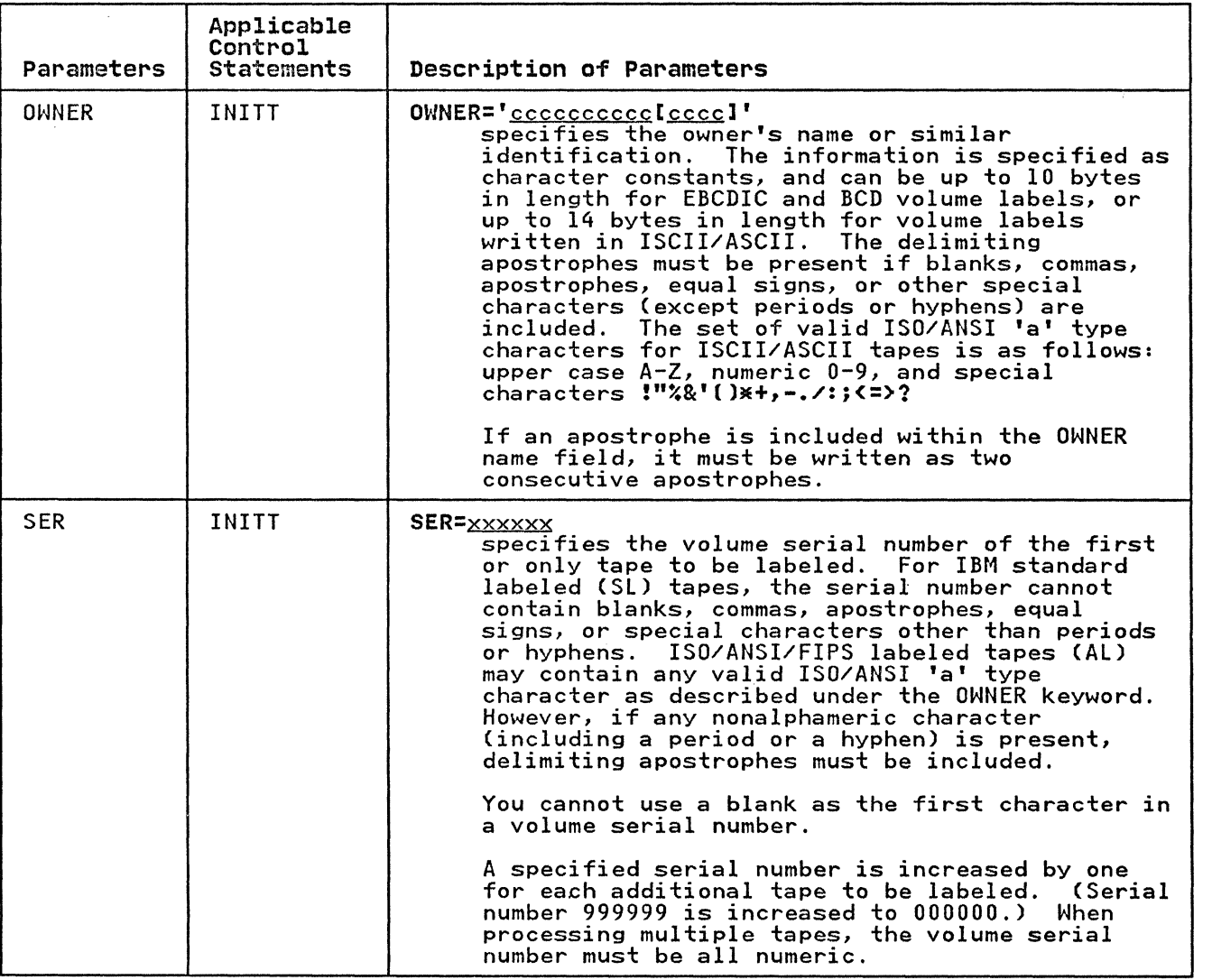

 $\int_{0}^{\frac{\pi}{2}}$  $\ddot{\bullet}$ 

### IEHINITT EXAMPLES

 $\big($ 

 $\big($ 

The following examples illustrate some of the uses of IEHINITT. Figure 107 can be used as a quick-reference guide to IEHINITT examples. The numbers in the "Example" column refer to examples<br>that follow.

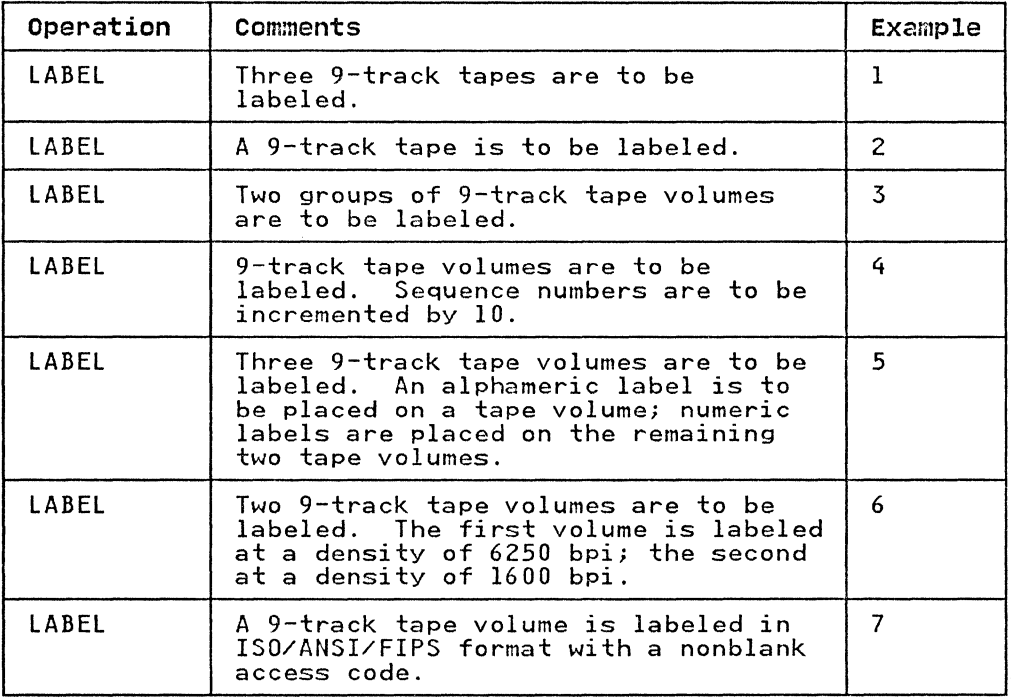

Figure 107. IEHINITT Example Directory

Examples that use tape in place of actual device numbers must be changed before use. See "DASD and Tape Device Support" on page 3 for valid device number notation.

### **IEHINITT** EXAMPLE 1

In this example, serial numbers 001234, 001235, and 001236 are placed on three tape volumes; the labels are written in EBCDIC at 800 bits per inch. Each volume labeled is mounted, when it is required, on a single 9-track tape unit.

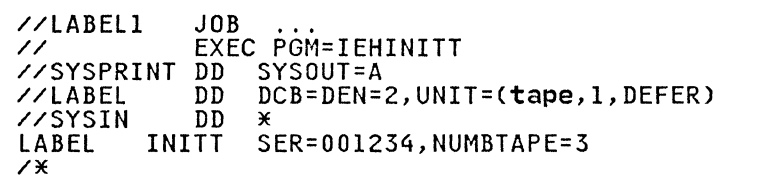

The control statements are discussed below:

- LABEL DD defines the tape unit used in the labeling<br>operation.
- SYSIN DD defines the control data set, which follows in the input stream.

• LABEL INITT specifies the number of tapes to be labeled (3), beginning with 001234.

I~HINITT **EXAMPLE 2** 

In this example, serial number 001001 is placed on one ISQ/ANSI/FIPS tape volume; the label is written at 800 bits per inch. The volume labeled is mounted, when it is required, on a 9-track tape unit.

JOB EXEC PGM=IEHINITT DD SYSOUT=A //ASCIILAB DD DCB=DEN=2,UNIT=(tape,1,DEFER) //LABEL2<br>//<br>........... **ZZSYSPRINT** IISYSIN ASCIILAB *1\**  DD \* INITT SER=OOlOOl.OWNER='SAM A. BROWN'.LABTYPE=AL

The control statements are discussed below:

- ASCIILAB DD defines the tape volume to be used in the labeling operation.
- SYSIN DD defines the control data set, which follows in the input stream.
- ASCIIlAB INITT specifies the serial number. owner ID and label type for the volume.

### **IEHINITT EXAMPLE 3**

In this example, two groups of serial numbers (001234, 001235,  $\sim$ 1001236, and 001334, 001335, 001336) are placed on six tape<br>001236, and 001334, 001335, 001336) are placed on six tape<br>volumes. The labels are written in EBCDIC at 800 bits per inch. volumes. The labels are written in EBCDIC at 800 bits per inch.<br>Each volume labeled is mounted, when it is required, on a single<br>9-track tape unit.

JOB EXEC PGM=IEHINITT DD SYSOUT=A<br>DD DCB=DEN=2 DCB=DEN=2,UNIT=(tape,1,DEFER)<br>\* DD<br>INITT IILABEl3  $\prime\prime$ //SYSPRINT DD IllABEl **//SYSIN** LABEL LABEL INITT SER=001234.NUMBTAPE=3  $SER = 001334$ , NUMBTAPE=3 *1\** 

The control statements are discussed below:

- LABEL DD defines the tape unit to be used in the labeling<br>operation.
- SYSIN DD defines the control data set, which follows in the input stream.
- LABEL INITT defines the two groups of serial numbers to be put on six tape volumes.

322 MVS/XA Data Administration: Utilities

In this example, serial numbers 001234, 001244, 001254, 001264, nd this example, serior nambers vilet, volumes. The labels are written in EBCDIC at 800 bits per inch. Each volume labeled is mounted, when it is required, on one of four 9-track tape units.

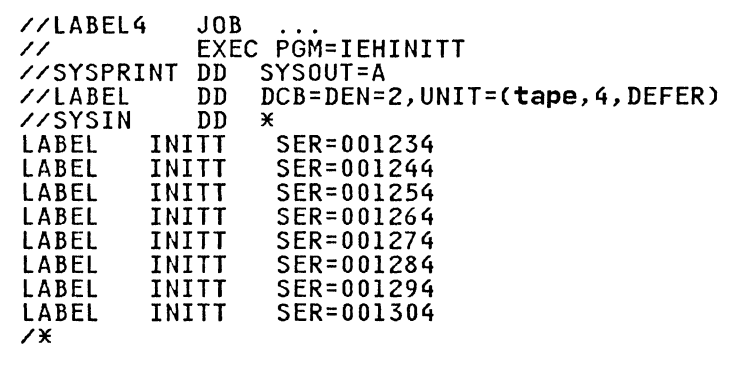

The control statements are discussed below:

- LABEL DD defines the tape unit used in the labeling<br>operation.
- SYSIN DD defines the control data set, which follows in the input stream.
- The LABEL INITT statements define the tapes to be labeled by volume serial number.

### **IEHINITT EXAMPLE 5**

In this example, serial number TAPEI is placed on a tape volume, and serial numbers 001234 and 001235 are placed on two tape volumes. The labels are written in EBCDIC at 800 and 1600 bits per inch, respectively.

JOB EXEC PGM=IEHINITT DD SYSOUT=A<br>DD DCB=DEN=2,UNIT=(tape, 1, DEFER) DD DCB=DEN=3,UNIT=(tape, 1, DEFER)<br>DD  $\times$  $DD$ //LABEL5 // //SYSPRINT //LABELl //LABEL2 //SYSIN LABEll LABEL2 SER=TAPE1 SER=001234,NUMBTAPE=2 /\*

The control statements are discussed below:

- LABELl DD and LABEL2 DD define two tape volumes to be used in the labeling operation.
- SYSIN DD defines the control data set, which follows in the input stream.
- LABEL1 INITT places the serial number TAPE1 on the tape<br>volume defined in LABEL1 DD. LABEL2 INITT places the serial numbers 001234 and 001235 on the tape volume defined in LABEL2 DD.

IEHINITT EXAMPLE 6

In this example, the serial number 006250 is written in EBCDIC on a tape volume at a density of 6250 bpi, and the serial number 001600 is written in EBCDIC on a second volume at a density of 1600 bpi.

```
JOB 
                EXEC PGM=IEHINITT<br>DD SYSOUT=A
               DD DCB=DEN=4,UNIT=(tape,l,DEFER)<br>DD DCB=DEN=3,UNIT=(tape,l,DEFER)<br>DD *
             DD<br>INITT
//lABEl6 
// 
//SYSPRINT 
//DDFIRST 
//DDSECOND 
//SYSIN 
DDFIRST 
DDSECOND INITT
/* 
                       SER=006250
                       SER=001600
```
The control statements are discussed below:

- DDFIRST DD defines the first tape volume to be used.
- DDSECOND DD defines the second tape volume to be used.
- SYSIN DD defines the control data set, which follows in the input stream.
- DDFIRST INITT writes the serial number 006250 on the volume defined in DDFIRST DD. DDSECOND INITT writes the serial number 001600 on the volume defined in DDSECOND DD.

IEHINITT EXAMPLE 7

In this example, an ISO/ANSI/FIPS (Al) labeled tape is created with a nonblank access code. The volume serial number is TAPE01.

//LABEL7 JOB<br>//STEP01 EXE EXEC PGM=IEHINITT<br>DD SYSOUT=A //SYSPRINT DD<br>//LABEL DD //LABEL DD UNIT=(tape,1,DEFER),DCB=DEN=4<br>//SYSIN DD \*<br>LABEL INITT SER=TAPE01,OWNER=TAPOWNER,LABT SER=TAPE01,OWNER=TAPOWNER, LABTYPE=AL, ACCESS=A /\*

The control statements are discussed below.

- lABEL DD defines the device on which the tape is mounted.
- SYSIN DD defines the control data set, which follows in the input stream.
- The INITT statement creates an ISO/ANSI/FIPS label for the tape with volume serial number TAPEOl, owned by TAPOWNER. The ACCESS code is specified as "A", and the MVS operating system that receives the volume to be accepted.

**r**  $\blacktriangledown$ 

### IEHLIST pROGRAM

(

(

(

IEHLIST is a system utility used to list entries in an OS CVOL, entries in the directory of one or more partitioned data sets, or entries in an indexed or nonindexed volume table of contents. Any number of listings can be requested in a single execution of the program.

## LISTING OS CVOL ENTRIES

IEHlIST lists alIOS CVOl entries that are part of the structure of a fully qualified, data set name. Figure 108 shows an index or a ruily qualified, data set name. Tigure 100 shows an index,<br>structure for which IEHLIST lists fully qualified names A.B.D.W, A.B.D.X, A.B.E.Y, and A.B.E.Z. Because A.C.F does not represent a cataloged data set (that is, the lowest level of qualification has been deleted), it is not a fully qualified name, and it is not listed.

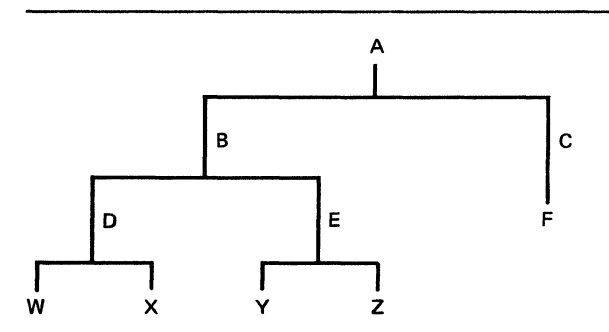

Figure 108. Index Structure-Listed by IEHLIST

IEHlIST will list only OS CVOls (SYSCTlG data sets). To list integrated catalog facility or VSAM catalogs, use access method services. For more information, see Access Method Services Reference.

### LISTING A PARTITIONED DATA SET DIRECTORY

IEHlIST can list up to ten partitioned data set directories at a time. A partitioned directory is composed of variable-length records blocked into 256-byte blocks. Each directory block can contain one or more entries that reflect member (and/or alias) names and other attributes of the partitioned members. IEHlIST can list these blocks in edited and unedited format.

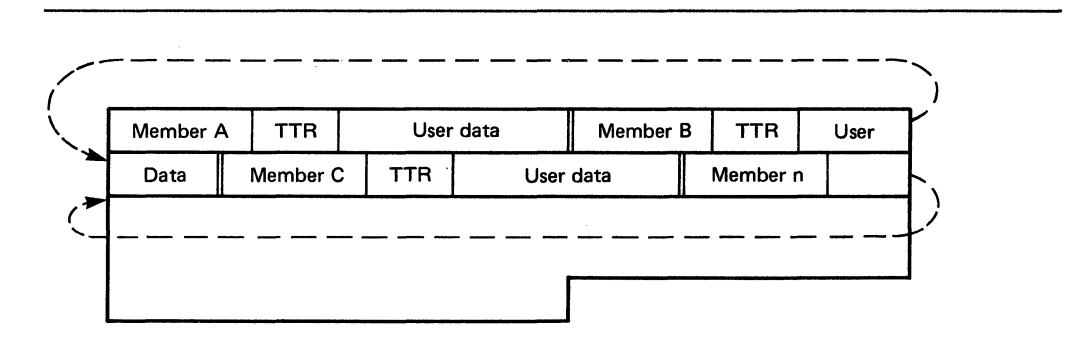

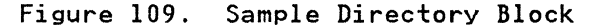

**Edited Format** 

**Optionally, IEHlIST provides the following information, which is obtained from the applicable partitioned data set directory, when an edited format is requested:** 

- **Member name**
- •<br>•
- **Entry point Relative address of start of member**
- •<br>• **Relative address of start of text**
- •<br>• **Contiguous virtual storage requirements length of first block of text**
- •<br>•
- **Origin of first block of text**
- •<br>• **System status indicators**
- •<br>• **linkage editor attributes**
- •<br>• **APF authorization required Other information**
- •

**Figure 110 shows an edited entry for a partitioned member (IEANUC01). The entry is shown as it is listed by the IEHlIST program.** 

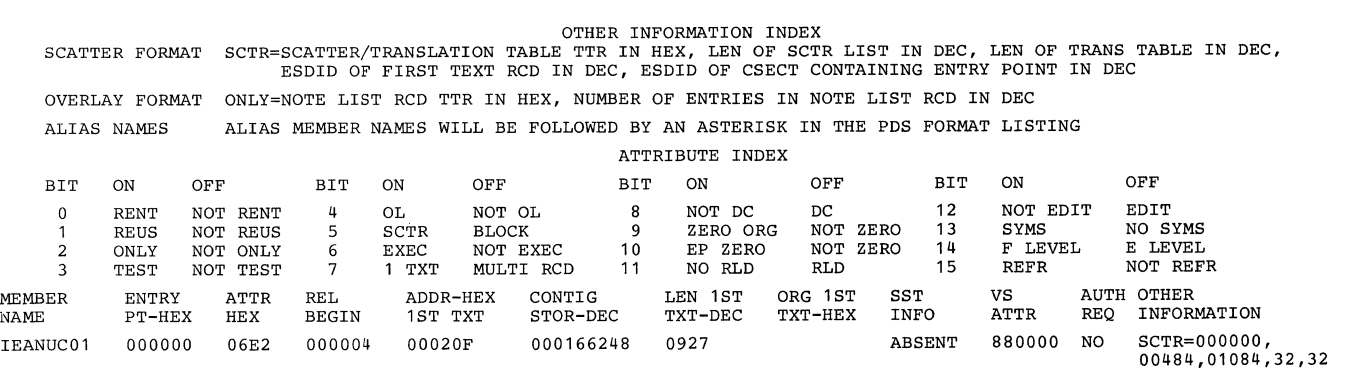

OF THE 00002 DIRECTORY BLOCKS ALLOCATED TO THIS PDS, 00001 ARE(IS} COMPLETELY UNUSED

**Figure 110. Edited Partitioned Directory Entry** 

Before printing the directory entries on the first page, an  $\bigcirc$  **index is printed explaining the asterisk (**\*), if any, following  $\bigcirc$ **a member name, the attributes (fields 3 and 10), and other information (field 12). Under OTHER INFORMATION INDEX, scatter** 

**Figure 109 shows a directory block as it exists in storage.** 

r '~ and overlay format data is described positionally as it appears<br>in the listing; under the ATTRIBUTE INDEX, the meaning of each attribute bit is explained.

Each directory entry occupies one printed line, except when the member name is an alias and the main member name and associated entry point appear in the user data field. When this occurs, two lines are used and every alias is followed by an asterisk. If the main member is renamed, the old member name will still be in the main member is renamedy the oid member hame will still<br>in the alias directory entry and consequently printed on the second line.

The FORMAT option of the LISTPDS statement applies only to a partitioned data set whose members have been created by the partitioned data set whose members have been created by the<br>linkage editor (that is, the directory entries are at least 34 bytes long). If a directory entry is less than 34 bytes, a bytes long; It a directory entry is less than 54 bytes, a<br>message is issued and the entry is printed in unedited format; if the entry is longer than 34 bytes, it is assumed that it is created by the linkage editor.

#### Unedited (Dump) Format

(-

You may choose the unedited format. If this is the case, IEHLIST lists each member separately.

Figure 111 shows how the information in Figure 109 on page 326 is listed.

Note: A listing organized as shown in Figure 111 can also be obtained by using IEBPTPCH (see "IEBPTPCH Program" on page 246).

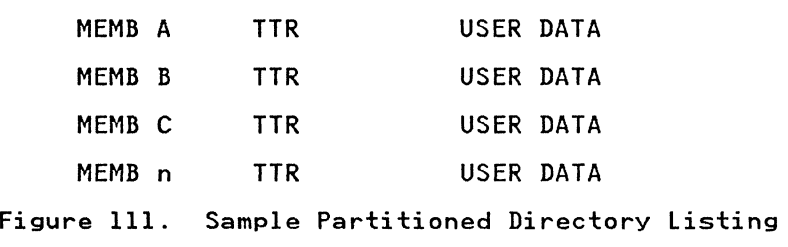

To correctly interpret user data information, you must know the format of the partitioned entry. The formats of directory entries are discussed in Debugging Handbook.

### LISTING A VOLUME TABLE OF CONTENTS

IEHLIST can be used to list, partially or completely, entries in a specified volume table of contents (VTOC), whether indexed or a specified volume cable of contents (vioc), whether indexed or<br>nonindexed. The program lists the contents of selected data set control blocks (DSCBs) in edited or unedited form.

For more information on indexed VTOCs, including a description<br>of the VPSM, VIXM and VMDS, see <u>System-Data Administration</u>.

#### Edited Format

Two edited formats are available.

FIRST EDITED FORMAT: The first edited format is a comprehensive listing of the DSCBs in the VTOC. It provides the status and attributes of the volume, and describes in depth the data sets residing on the volume. This listing includes:

 $\mathbb{R}^+$ ',,=)

 $\overline{\mathbb{C}}$ 

- Logical record length and block size
- Initial and secondary allocations
- Upper and lower limits of extents
- Alternate track information
- Available space information, including totals of unallocated cylinders, unallocated tracks, and unallocated (Format 0) DSCBs
- Option codes (printed as two hexadecimal digits)
- Record formats

A VTOC consists of as many as seven types of DSCBs that contain information about the data sets residing on the volume:

- Identifier DSCB-Format 1
- Index DSCB-Format 2
- Extension DSCB--Format 3
- VTDC DSCB--Format 4
- Free Space DSCB-Format 5
- Shared Extent DSCB-Format 6
- Free VTOC DSCB-Format 0

The first DSCB in a VTDC (and on your listing) is always a VTDC (Format 4) DSCB. It defines the scope of the VTDC itself; that is, it contains information about the VTDC and the volume rather than the data sets referenced by the VTDC.

The DSCB is followed by the Free Space (Format 5) DSCB. which describes the space available on the volume for allocation to other data sets. More than one Format 5 DSCB may be required to describe the available space on a volume because each Format 5 DSCB describes up to 26 extents.

The Format 4 and Format 5 DSCBs are followed, in any order, by<br>Format 1, 2, 3, or 6 DSCBs.

Each Identifier (Format 1) DSCB contains information about a particular data set or VSAM data space residing on the volume. This type of DSCB describes the characteristics and up to three extents of the data set.

For data sets having indexed sequential organization. additional characteristics are specified in an Index (Format 2) DSCB pointed to by the Identifier (Format 1) DSCB.

Additional extents are described in an Extension (Format 3) DSCB pointed to by the Identifier (Format 1) DSCB or in the Index (Format 2) DSCB for an ISAM data set.

A Shared Extent (Format 6) DSCB is used for shared-cylinder allocation. It describes the extent of space (one or more affocation. It describes the extent of space tone or more<br>contiguous cylinders) that is being shared by two or more data sets. The Shared Extent (Format 6) DSCB is pointed to by the VTDC (Format 4) DSCB. Subsequent Format 6 DSCBs are pointed to of the previous Format 6 DSCB. Though shared extent data sets<br>cannot be created by MVS/XA, they are supported if previously<br>created.

A Free VTDC Record (Format 0) DSCB. which indicates space available for another DSCB, is not listed by IEHlIST. They are

l40-byte records, consisting of binary zeros, that are overwritten with Format 1, 2, or 3 DSCBs when a new data set is allocated, with Format 5 DSCBs when space is released, or with Format 3 DSCBs when a Format 1 or Format 2 must be extended.

Indexed VTOCs: For indexed VTOCs, there are two types of formatted listings. These types are specified using the INDEXDSN parameter.

If INDEXDSN is omitted, the listing contains:

- A statement of the number of levels in the index, if enabled.
- A formatted Format 4 DSCB.
- Formatted data set entries in alphameric order (Format 1 DSCB physical-sequential order if the index is disabled)
- Formatted VPSM freespace information.
- Totals of unallocated cylinders, unallocated tracks, unallocated (Format 0) DSCBs, and unallocated VIRs

If INDEXDSN=name is specified, the listing contains, in addition to the items *above:* 

- A formatted VPSM. VMDS. and VIXM.
- Allocated VIERs. formatted and listed by *level* and key sequence within *level* (in physical-sequential order if the index is disabled).
- If the VTOC index is disabled, a statement is included to this effect.

Note: For a sample of the first edited format illustrating how each DSCB will appear in the listing, see Appendix D, "IEHLIST VTOC Listing" on page 427.

SECOND EDITED FORMAT: The second edited format is an abbreviated description of the data sets. It is provided by default when no format is specifically requested. It provides the following information:

- Data set name
- Creation date (yyyy.ddd)
- Expiration date (yyyy.ddd)
- Password indication
- Organization of the data set
- Extent(s)

 $\blacksquare$ 

• Volume serial number

The last line in the listing indicates how much space remains in the VTDC.

For nonindexed VTDCs. data set entries are listed in physical-sequential order. Totals of unallocated cylinders, unallocated tracks, and unallocated (Format 0) DSCBs are also listed.

For indexed VTDCs. this listing contains:

- A statement of the number of levels in the index.
- Data set entries listed in alphameric order.
- Totals of unallocated cylinders, unallocated tracks, unallocated (Format 0) DSCBs, and unallocated VIRs.

#### Unedited (Dump) Format

at<br>This option produces a complete hexadecimal listing of the DSCBs ( .)<br>in the VTOC. The listing is in an unedited dump form, requiring  $\bigcirc$ <br>you to know the various formats of applicable DSCBs. The VTOC overlay for IEHLIST listings of VTOCs in dump format (form number GX24-5l00) is useful in identifying the fields of the DSCBs.

For nonindexed VTOCs, this listing contains:

- DSCBs dumped, in physical-sequential order.
- Totals of unallocated cylinders, unallocated tracks, and unallocated (Format 0) DSCBs.

For indexed VTOCs there are two types of dump listings. These types are specified using the INDEXDSN parameter.

If INDEXDSN is omitted, the listing contains:

- DSCBs dumped in physical-sequential order (one token Format 5 DSCB is identified).
- A dump of the VPSM.
- Totals of unallocated cylinders, unallocated tracks, unallocated (Format 0) DSCBs, and unallocated VIRs.
- If INDEXDSN=<u>name</u> is specified, the listing contains, in addition to the items above:
- Dumps of the VIXM and the VMDS.
- A dump of all allocated VIERs dumped in hierarchic order. All VIERs at the highest level are dumped, starting with the VIER with the lowest high key; next, all VIERs at the next lower level are dumped, starting with the VIER with the , lower level are dumped, starting with the VIER with the , where  $\frac{1}{2}$ TOWEST HIGHT NEW. The IISTING CO.

If the VTOC index is disabled, both allocated and unallocated VIERs are dumped in physical-sequential order.

If the VTOC index is disabled, a statement is included to this effect.

For a discussion of the various formats that data set control blocks can assume, see Debygging Handbook.

### INPUT AND OUTPUT

IEHLIST uses the following input:

- One or more source data sets that contain the data to be listed. The input data set(s) can be:
	- A VTOC,
	- A partitioned data set,
	- An OS CVOL (SYSCTLG).
- A control data set, that contains utility control statements that are used to control the functions of IEHLIST.

IEHLIST produces as output a message data set that contains the result of the IEHLIST operations. The message data set includes the listed data and any error messages.  $\overline{\mathbb{C}}$  RETURN CODES

(

(

(

IEHLIST returns a code in register 15 to indicate the results of program execution. The return codes and their meanings are listed in Figure 112.

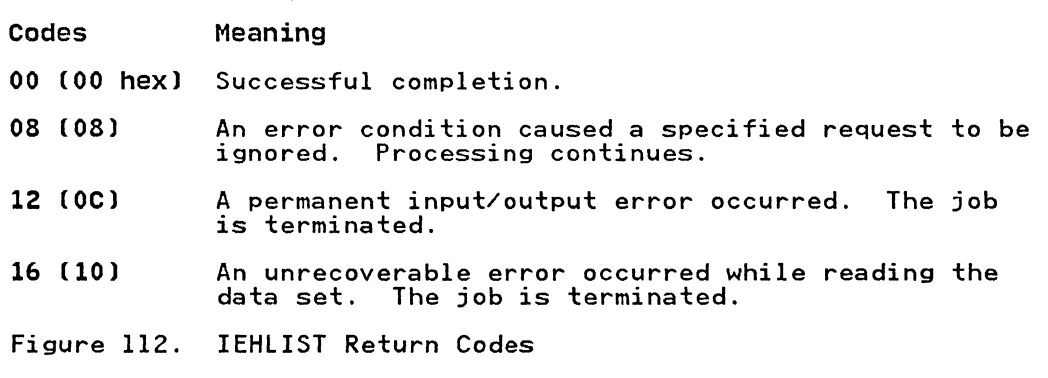

# **CONTROL**

IEHLIST is controlled by job control statements and utility control statements. The job control statements are used to execute or invoke IEHLIST and to define the data sets used and produced by IEHLIST.

Utility control statements are used to control the functions of the program and to define those data sets or volumes to be modified.

# JOB CONTROL STATEMENTS

Figure 113 on page 332 shows the job control statements for IEHLIST.

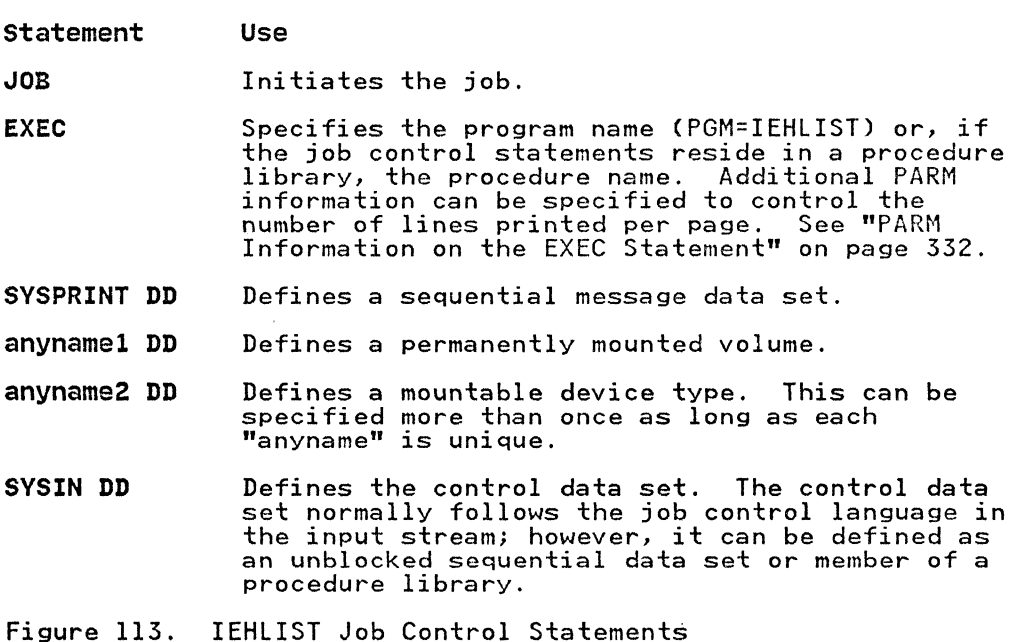

----.. \_-----

**C** 

With the exception of the SYSIN and SYSPRINT DD statements, all DD statements in this table are used as device allocation statements, rather than as true data definition statements. The maximum number of these allocated devices cannot exceed 256 per job step.

Concatenated DD statements are allowed only for SYSIN.

Because IEHLIST modifies the internal control blocks created by device allocation DD statements, IEHLIST job control statements must not include the DSNAME parameter. (All data sets are defined explicitly or implicitly by utility control statements.)

IEHLIST cannot support empty space calculations for OS CVOL data sets allocated in blocks when the block sizes are approximately the same or larger than the track size. The empty block calculation gives only approximate indications of available space. When IEHLIST cannot supply an approximate number, the "Unable to Calculate" message is issued.

IEHLIST specifications do not allow for protection of the object being listed. If another program updates a block of the data set just prior to IEHLIST reading the data set, a message (IEHI05I or IEHI08I) may be issued and the output produced by IEHLIST may be incorrect. If this happens, rerun the job.

PARM Information on the EXEC statement

Additional information can be specified in the PARM parameter of the EXEC statement to control the number of lines printed per page. The PARM parameter can be coded:

 $PARM = 'LINECNT=_{XX'}$ 

332 MVS/XA Data Administration: Utilities

The LINECNT parameter specifies the number of lines,  $\chi \chi$ , to be printed per page; <u>xx</u> is a decimal number of fines, <u>xx</u>, to be<br>printed per page; <u>xx</u> is a decimal number from 01 through 99. If<br>LINECNT is not specified, 58 lines are printed per page. The<br>PARM keywords if LINECNT is sp PARM field cannot contain embedded blanks, zeros, or any other

#### SYSPRINT DD statement

(

(

(

The block size for SYSPRINT must be a multiple of 121. Any blocking factor can be specified for this block size.

### anynamel DD statement

An "anynamel" DD statement must be included for each permanently<br>mounted volume referred to in the job step. (The system<br>residence volume is considered to be a permanently mounted volume.)

The "anynamel" DD statement can be entered:

//anynamel DD UNIT=xxxx,VOLUME=SER=xxxxxx,DISP=OLD

The UNIT and VOLUME=SER parameters define the device type and volume serial number. The DISP=OLD specification prevents the inadvertent deletion of the data set. (This statement has been arbitrarily assigned the ddname DDI in the IEHLIST examples.)

# anyname2 DD statement

An "anyname2" DD statement must be included for each mountable device to be used in the job step.

When deferred mounting is required, the "anyname2" DD statement can be entered:

//anyname2 DD UNIT=(xxxx,,DEFER),VOLUME=(PRIVATE,...),DISP=OLD

(This statement is arbitrarily assigned the ddname DD2 in the IEHLIST examples.)

When IEHLIST is dynamically invoked in a job step by another program, the DD statements defining mountable devices for IEHLIST must precede DD statements required by the other program.

Unit affinity cannot be used on DD statements defining mountable devices.

For information on defining mountable devices, see Appendix B, "DD Statements for Defining Mountable Devices" on page 423.

#### SYSIN DD statement

The block size for SYSIN must be a multiple of 80. Any blocking factor can be specified for this block size.

#### UTILITY CONTROL STATEMENTS

Figure 114 on page 334 shows the utility control statements for IEHLIST.

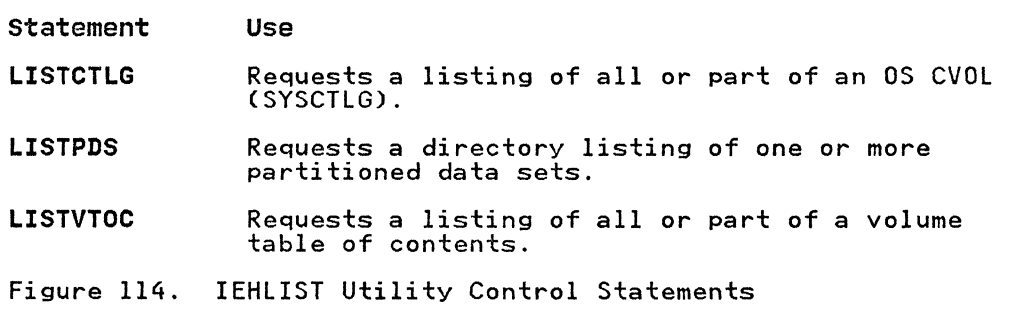

 $\ell' \geq \gamma$ ~.)

Continuation requirements for utility control statements are described in "Continuing Utility Control Statements" on page 5.

### LISTCTLG statement

The LISTCTLG statement is used to request a listing of either the entire OS CVOL or a specified portion of the OS CVOL (SYSCTLG data set). The listing includes the fully qualified name of each applicable cataloged data set and the serial number of the volume on which it resides. Empty index levels are not of the volume on which it resides. Empty index levels are not<br>listed.

The format of the LISTCTLG statement is:

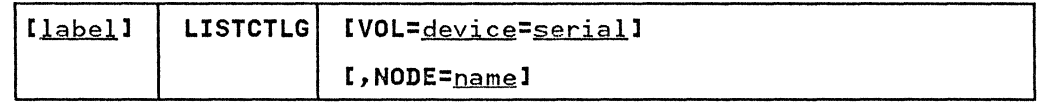

### LISTPDS statement

The LISTPDS statement is used to request a directory listing of one or more partitioned data sets that reside on the same volume.

Before printing the directory entries on the first page, an index is printed explaining the attributes (fields 3 and 10) and other information (field 12). OTHER INFORMATION INDEX explains scatter and overlay format data as it appears in the listing;<br>ATTRIBUTE INDEX explains each attribute bit.

The FORMAT option of the LISTPDS statement may be used only on a partitioned data set whose members have been created by the linkage editor. Members that have not been created by the linkage editor cause their directory entries to be listed in unedited (DUMP) format.

The format of the LISTPDS statement is:

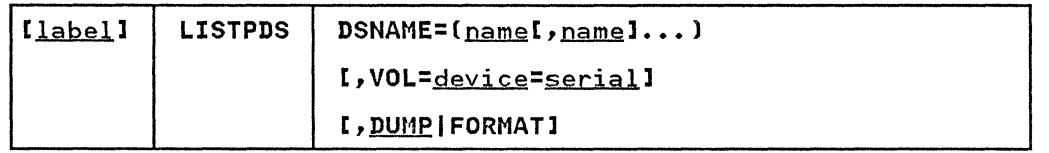

~------~-~----

# LISTVTOC statement

(

The LISTVTOC statement is used to request a partial or complete listing of the entries in a specified volume table of contents.

If you are using IEHLIST to list both the VTOC and the index data set of an indexed VTOC, refer to "Listing a Volume Table of Contents" on page 327.

The format of the LISTVTOC statement is:

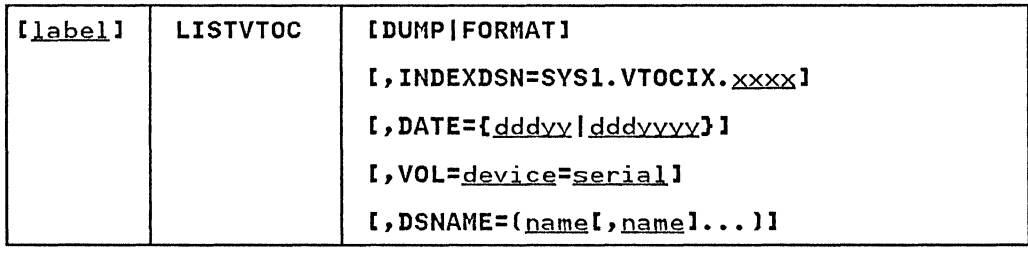

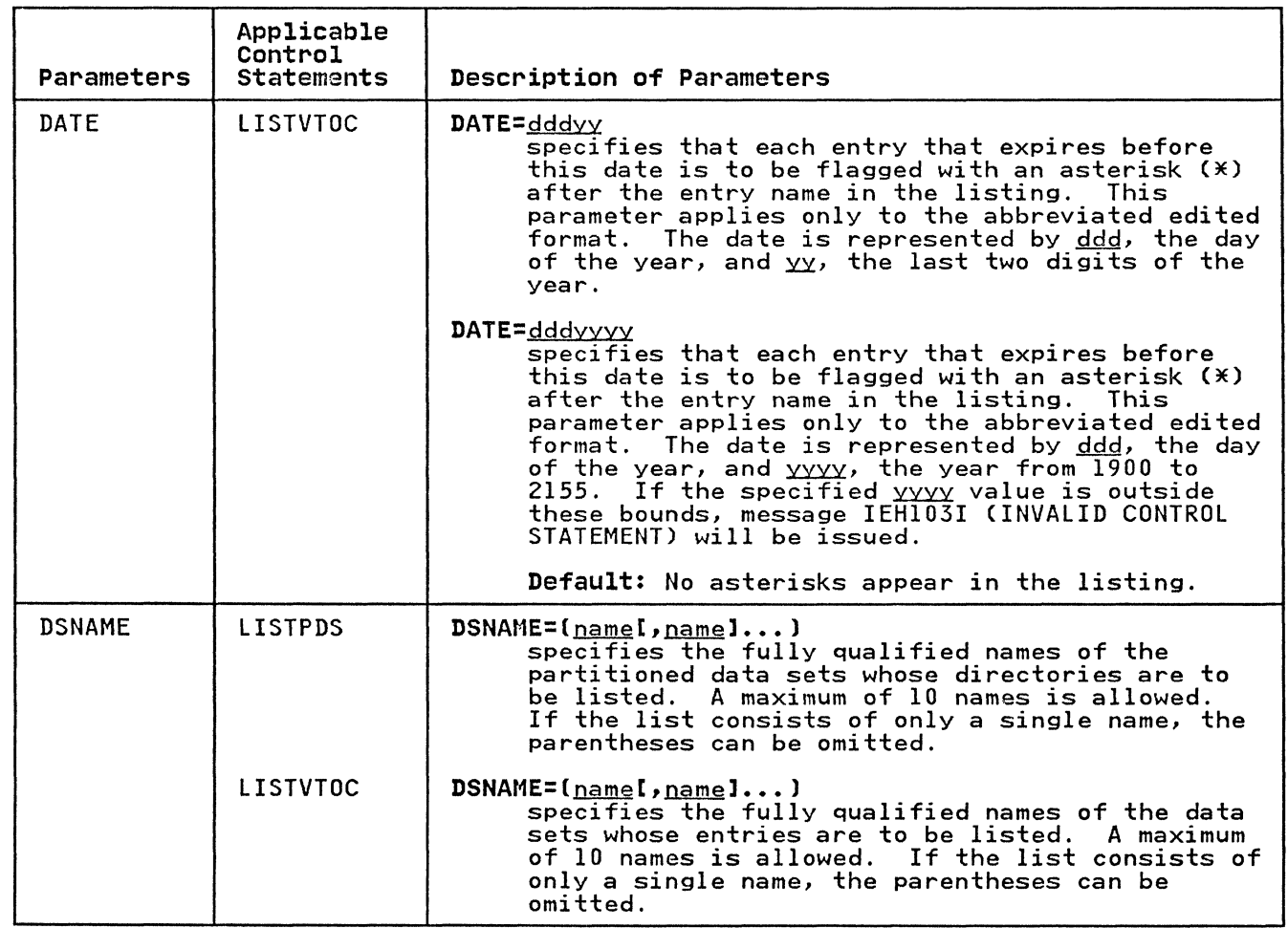

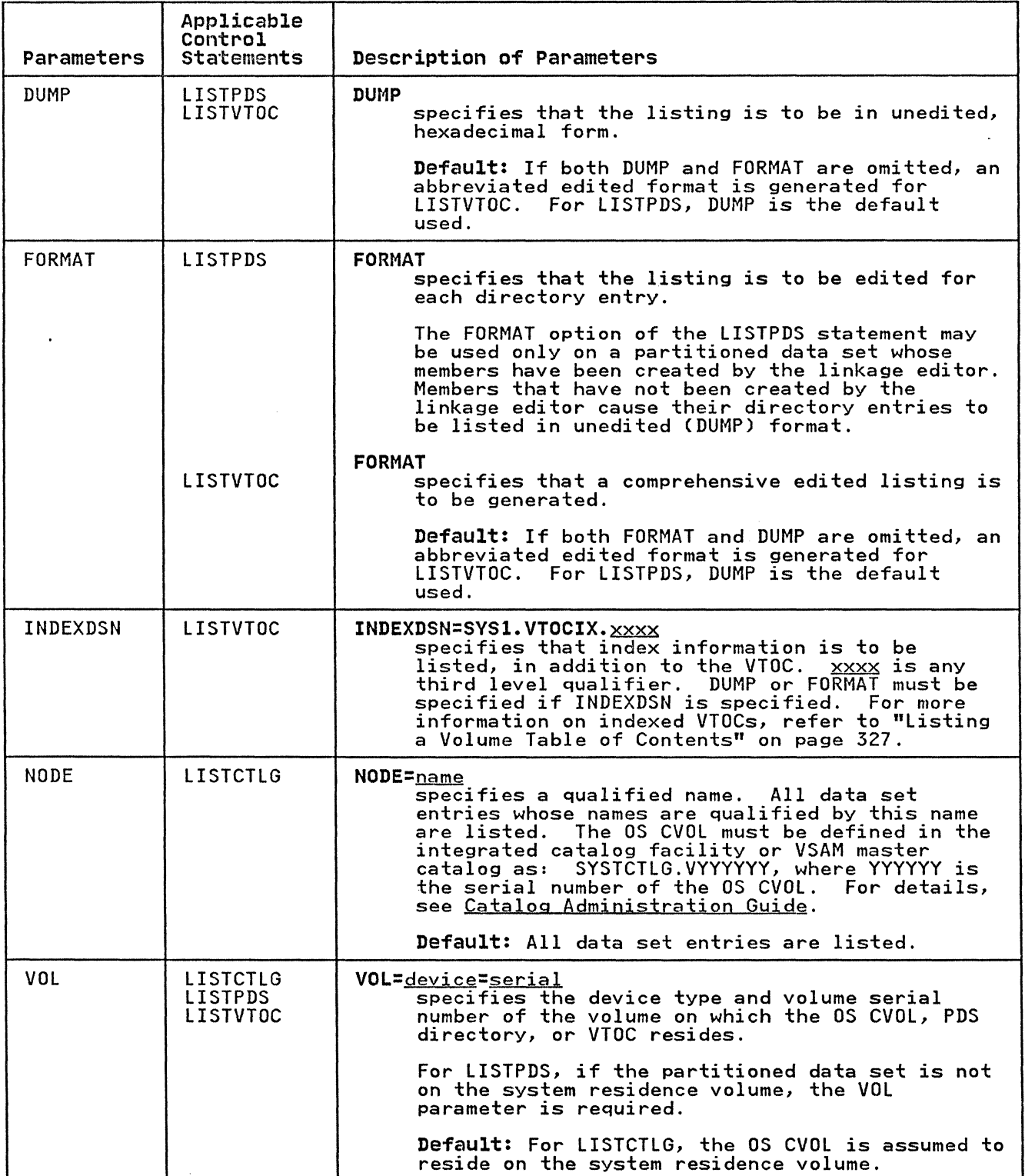

---------- -

 $\mathcal{L}_{\mathscr{A}}$ 

'\

### IEHLIST EXAMPLES

The following examples illustrate some of the uses of IEHLIST. Figure 115 can be used as a quick-reference guide to IEHLIST examples. The numbers in the "Example" column refer to examples<br>that follow.

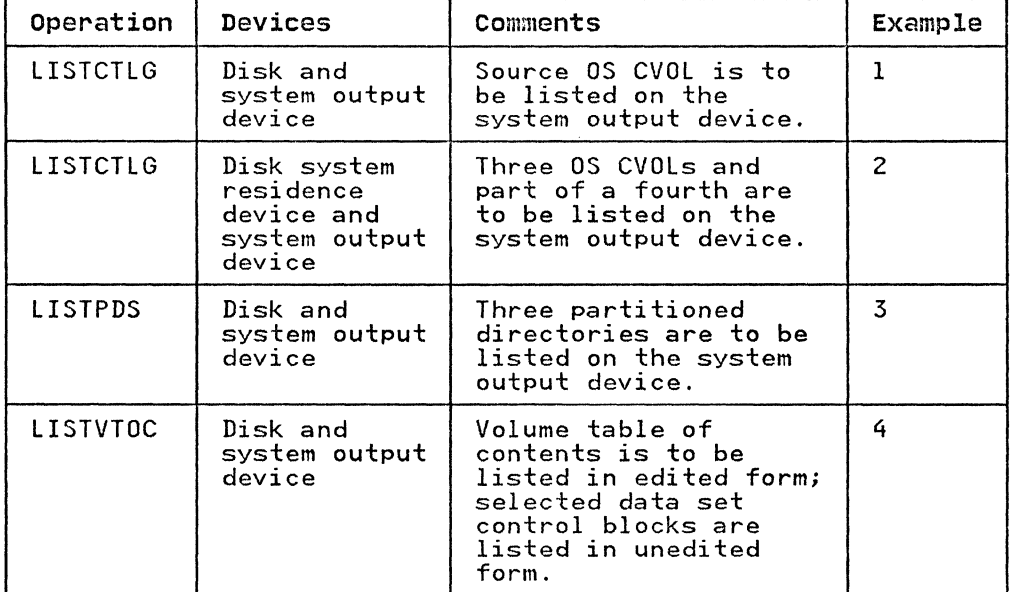

Figure 115. IEHLIST Example Directory

Examples that use disk in place of actual device numbers must be changed before use. See "DASD and Tape Device Support" on page 3 for valid device number notation.

#### IEHLIST EXAMPLE 1

 $\overline{\mathcal{C}}$ 

(

In this example, an OS CVOL named SYSCTLG, residing on a disk volume (111111), is listed.

The example follows:

//CATLIST JOB EXEC PGM=IEHLIST<br>DD SYSOUT=A //SYSPRINT DD<br>//DD2 DD DD UNIT=disk,VOLUME=SER=111111,DISP=OLD<br>DD \* //SYSIN DD '\*  $VOL = disk = 111111$  $\overline{X}$ 

The control statements are discussed below:

- DD2 DD defines a mountable device on which the volume containing the source as CVOL is mounted.
- SYSIN DD defines the control data set, which follows in the input stream.
- LISTCTLG defines the source volume and specifies the list operation.
# **IEHLIST EXAMPLE 2**

In this example, an OS CVOL residing on the system residence volume, two OS CVOLs residing on disk volumes, and a portion of an OS CVOL residing on another volume, are listed.

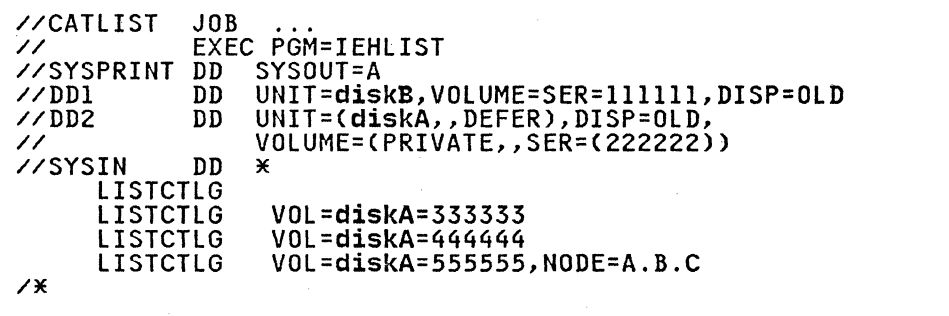

The control statements are discussed below:

- DDI DD defines a system residence device. (The first OS CVOL to be listed resides on the system residence volume.)
- DD2 DD defines a mountable device on which each diskA volume is mounted as it is required by the program.
- SYSIN DD defines the control data set, which follows in the input stream.
- The first LISTCTLG statement indicates that the OS CVOL residing on the system residence volume is to be listed.
- The second and third LISTCTLG statements identify two diskA disk volumes containing OS CVOls to be listed.
- The fourth lISTCTlG statement identifies a diskA volume containing an OS CVOl that is to be partially listed. All data set entries whose beginning qualifiers are "A.B.C" are listed.

# **IEHLIST EXAMPLE 3**

In this example, a partitioned data set directory existing on the system residence volume is listed. In addition, two partitioned data set directories existing on another disk volume are listed.

IllISTPDIR JOB **EXEC PGM=IEHLIST**<br>DD SYSOUT=A //SYSPRINT DD<br>//DD1 DD //DDI DD UNIT=diskB,VOLUME=SER=111111,DISP=OLD<br>//DD2 DD UNIT=diskA,VOLUME=SER=222222,DISP=OLD *DD* UNIT=diskA,VOLUME=SER=222222,DISP=OLD<br>DD \* /ISYSIN DD \* LISTPDS DSNAME=PARSET1<br>LISTPDS DSNAME=(PART1. LISTPDS DSNAME=(PARTI,PART2),VOl=diskA=222222  $\chi$ 

The control statements are discussed below:

- DDl DD defines the system residence device.
- DD2 DD defines a mountable device on which a disk volume (222222) is to be mounted.
- SYSIN DD defines the control data set, which follows in the input stream.
- The first LISTPDS statement indicates that the partitioned data set directory belonging to data set PARSETl is to be data set directory befonging to data set ranserf is to volume.
- The second LISTPDS statement indicates that partitioned data set directories belonging to data sets PARTl and PART2 are to be listed. These data sets exist on a disk volume (222222).

### **IEHLIST EXAMPLE 4**

(-

(

In this example, a nonindexed volume table of contents is listed in the first edited format. The edited listing is supplemented by an unedited listing of selected data set control blocks.

/ /VTOCLIST JOB EXEC PGM=IEHLIST<br>DD SYSOUT=A //SYSPRINT DD<br>//DD2 DD DD UNIT=disk,VOLUME=SER=111111,DISP=OLD<br>DD \* //SYSIN DD \* LISTVTOC FORMAT, VOL=disk=111111<br>LISTVTOC DUMP, VOL=disk=111111, D DUMP, VOL=disk=111111, DSNAME=(SET1, SET2, SET3)  $\overline{X}$ 

The control statements are discussed below:

- DD2 DD defines a mountable device on which the volume containing the specified volume table of contents is to be mounted.
- SYSIN DD defines the control data set, which follows in the input stream.
- The first LISTVTOC statement indicates that the volume table of contents on the specified disk volume is to be listed in edited form.
- The second LISTVTOC statement indicates that the data set control blocks representing data sets SETl. SET2, and SET3 are to be listed in unedited form.

IEHMOVE is a system utility used to move or copy logical collections of operating system data.

IEHMOVE can be used to move or copy:

- A non-VSAM, non-ISAM data set residing on from one to five volumes.
- A group of non-VSAM data sets cataloged in an OS CVOL, integrated catalog facility or VSAM catalog.
- An entire OS CVOL or portions of an OS CVOL.
- A volume of data sets.
- BDAM data sets with variable-spanned records.

A move operation differs from a copy operation in that a move operation scratches source data if the data set resides on a DASD source volume and the expiration date has occurred, while a copy operation leaves source data intact. In addition, for cataloged data sets, a move operation updates the OS CVOL to refer to the moved version (unless otherwise specified), while a copy operation leaves the os CVOL unchanged.

The scope of a basic move or copy operation can be enlarged by:

- Including or excluding data sets from a move or copy<br>operation
- Merging members from two or more partitioned data sets
- Including or excluding selected members
- Renaming moved or copied members
- Replacing selected members

When moving or copying a data set group or a volume containing<br>password-protected data sets, you must provide the password each time a data set is opened or scratched.

IEHMOVE always moves or copies any user labels associated with an input data set. IEHMOVE does not take exits to a user's label processing routines.

A move or copy operation results in: (1) a moved or copied data set, (2) no action, or (3) an unloaded<sup>5</sup> version of the source data set. These results depend upon the compatibility of the source and receiving volumes with respect to:

- Size of the volumes
- Allocation of space on the receiving volume
- Data set organization (sequential, partitioned, or BDAM)
- Movability of the source data set

<sup>5</sup> If IEHMOVE is unable to successfully move or copy specified data, an attempt is made to reorganize the data and place it on the specified output device. The reorganized data (called an **unloaded data** set) is a sequential data set consisting of 80-byte blocked records that contain the source data and control information for subsequently reconstructing the source data as it originally existed.

### VOLUME SIZE COMPATIBILITY

(

Two volumes are compatible with respect to size if:

- 1. The source record size does not exceed the receiving track size, or
- 2. The receiving volume supports the track overflow feature and the output is to be written with track overflow. (Refer to "Job Control Language for the Track Overflow Feature" on page 357 for notes on the track overflow feature.)

When using BDAM data set organization, two volumes are compatible with respect to size if the source track capacity does not exceed the receiving track capacity. BDAM data sets moved or copied to a smaller device type or tape are unloaded.<br>If you wish to load an unloaded data set, it must be loaded to it you wish to load an unloaded data set, it must be loaded<br>the same device type from which it was originally unloaded.

Figure 116 shows the results of move and copy operations when the receiving volume is a DASD volume that is compatible in size with the source volume. The organization of the source data set with the source volume. The organization of the source data set<br>is shown along with the characteristics of the receiving volume.

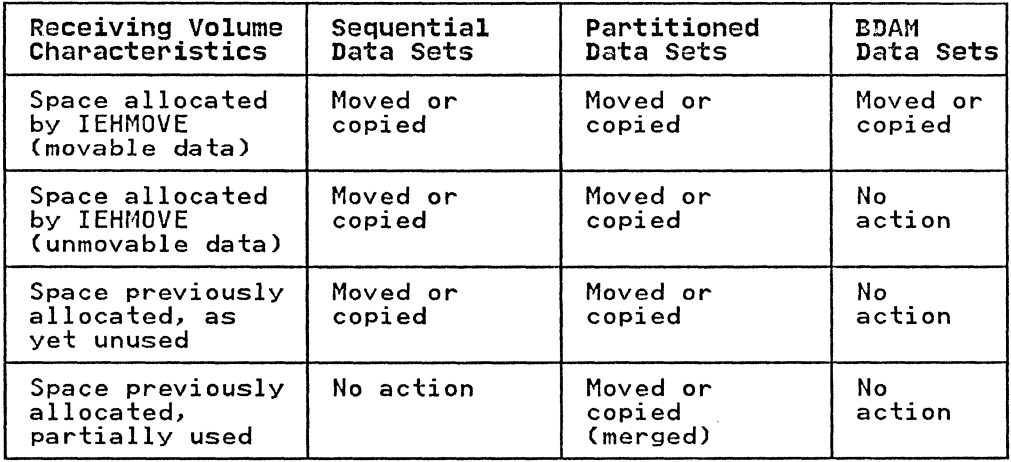

Figure 116. Move and Copy Operations--DASD Receiving Volume with Size Compatible with Source Volume

Figure 117 shows the results of move and copy operations when the receiving volume is a DASD volume that is not compatible in size with the source volume. The organization of the source size with the source volume. The organization of the st<br>data set is shown along with the characteristics of the receiving volume.

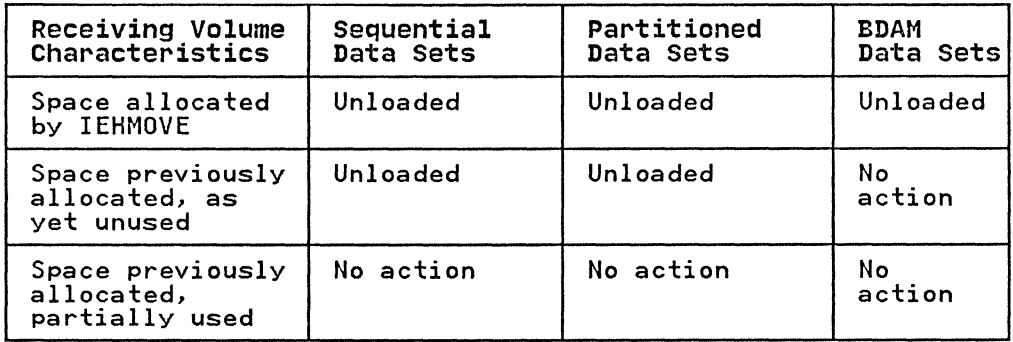

Figure 117. Move and Copy Operations--DASD Receiving Volume with Size Incompatible with Source Volume

Figure 118 on page 342 shows the results of move and copy<br>operations when the receiving volume is not a DASD volume. Th<mark>e</mark> organization of the source data set is shown with the characteristics of the receiving volume.

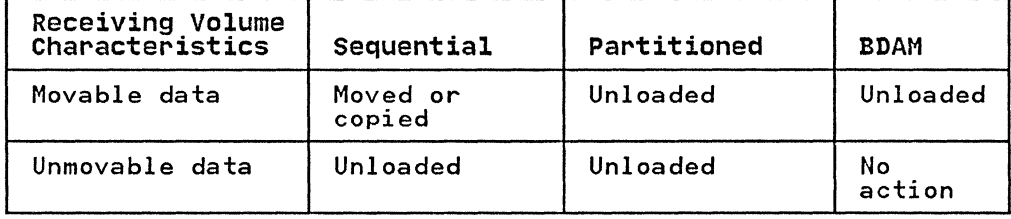

Figure 118. Move and Copy Operations-Non-DASD Receiving Volume

## SPACE ALLOCATION

Space can be allocated for a data set on a receiving volume either by you (through the use of DD statements in a prior job step) or by IEHMOVE in the IEHMOVE job step. If the source data step) or by IEHMUVE in the IEHMUVE job step. It the source dat.<br>is unmovable (that is, if it contains location-dependent code), you should allocate space on the receiving volume using absolute track allocation to ensure that the data set is placed in the same relative location on the receiving volume as it was on the source volume. Unmovable data can be moved or copied if space is allocated by IEHMOVE, but the data may not be in the same location on the receiving volume as it was on the source volume. When data sets are to be moved or copied between unlike DASD devices, a secondary allocation should be made to ensure that ample space is available on the receiving volume.

Space for a new data set should not be allocated by you when a BDAM data set is to be moved or copied, not unloaded, because IEHMOVE cannot determine if the new data set is empty.

If IEHMOVE performs the space allocation for a new data set, the IT IENNOVE PERTORMS THE SPACE AITOCATION TOP A NEW GATA SET, The<br>space requirement information of the old data set (if available)<br>is used. This space requirement information is obtained from is used. Inis space requirement information is obtained from<br>the DSCB of the source data set, if it is on a DASD volume, or<br>from the control information in the case of an unloaded data set.

If space requirement information is available, IEHMOVE uses this information to derive an allocation of space for the receiving<br>volume, taking into account the differences in device characteristics, such as track capacity and overhead factors. However, when data sets with variable or undefined record formats are being moved or copied between unlike DASD devices, no assumption can be made about the space that each individual record needs on the receiving device.

In general, when variable or undefined record formats are to be moved or copied, IEHMOVE attempts to allocate sufficient space.<br>This might cause too much space to be allocated under the This might cause too much space to be allocated under the<br>following circumstances:

- When moving or copying from a device with a relatively large<br>block overhead to a device with a smaller block overhead, the blocks being small in relation to the block size.
- When moving or copying from a device with a relatively small block overhead to a device with a larger block overhead, the blocks being large in relation to the block size.

BDAM data sets with variable or undefined record formats always have the same amount of space allocated by IEHMOVE. This practice preserves any relative track addressing system that practice preserves any refactve th<br>might exist within the data sets.

-------- --------------

If a sequential data set, which is not an unloaded data set, on a non-DASD volume is to be moved or copied to a DASD volume, and space attributes are not available through a previous allocation, IEHMOVE makes a default space allocation. The default allocation consists of a primary allocation of 72,500 bytes of DASD storage (data and gaps) and up to 15 secondary allocations of 36,250 bytes each.

Space cannot be previously allocated for a partitioned data set that is to be unloaded unless the SPACE parameter in the DD statement making the allocation implies sequential organization. BDAM data sets should not be previously allocated because IEHMOVE cannot determine whether they are empty or not.

If a move or copy operation is unsuccessful, the source data remains intact.

If a move or copy operation is unsuccessful and space was IT a move or copy operation is unsuccessivi and space was<br>allocated by IEHMOVE, all data associated with that operation is scratched from the receiving DASD volume. If the receiving<br>volume was tape, it will contain a partial data set.

If a move or copy operation is unsuccessful and space was previously allocated, no data is scratched from the receiving volume. If, for example, IEHMOVE moved 104 members of a lOS-member partitioned data set and encountered an input/output error while moving the 105th member:

- The entire partitioned data set is scratched from the receiving volume if space was allocated by IEHMOVE.
- No data is scratched from the receiving volume if space was previously allocated. In this case, after determining the nature of the error, you need move only the 105th member into the receiving partitioned data set.

If a data set that has only user trailer labels is to be moved from a tape volume to a DASD volume, space must be previously allocated on the DASD volume to ensure that a track is reserved to receive the user labels.

#### REBLOCKING DATA SETS

 $\epsilon$  .

 $\overline{(\ }$ 

(

Data sets with fixed or variable records can be reblocked to a different block size by previously allocating the desired block<br>size on the receiving volume. No reblocking can be performed size on the receiving volume. No reblocking can be performed<br>when loading or unloading. Also, no reblocking can be performed<br>when loading or unloading. Also, no reblocking can be performed And I fountly or unfountly. Also, no reproduing can be performed<br>on data sets with variable spanned or variable blocked spanned<br>records.

When moving or copying data sets with undefined record format<br>and reblocking to a smaller block size (that is, transferring records to a device with a track capacity smaller than the track capacity of the original device), you must make the block size for the receiving volume equal to or larger than the size of the largest record in the data set being moved or copied.

When copying data sets with undefined record format to a device with a larger track capacity, IEHMOVE will not reblock the Alth a larger track capacity, inhord will hot replock the<br>output data set to a larger block size. IEHMOVE simply copies<br>the source data set to the target data set.

However, if the target data set is preallocated with a larger<br>block size than the source data set, the data set becomes piock size than the source data set, the data set becomes<br>unusable because the source block size is used during the copy.

Blocked format data sets that do not contain user data TTRNs or keys can be reblocked or unblocked by including the proper keyword subparameters in the DCB operand of the DD statement used to previously allocate space for the data set. The new blocking factor must be a multiple of the logical record length originally assigned to the data set. For a discussion of user data TTRNs, see Data Administration Gyide.

## USING IEHMOVE WITH RACF

If the Resource Access Control Facility (RACF) is active, the following considerations apply:

- You must have valid RACF authorization to access any RACF-defined data sets with IEHMOVE. ALTER authorization is required to access the source data set for s MOVE function, as the source data set is scratched. When moving a volume or group of data sets, you must have adequate access authorization to all of the RACF-protected data sets on the volume or in the group.
- If you have the RACF ADSP attribute and IEHMOVE is to allocate space for the receiving data set, that data set ailocate space for the receiving data set, that data set<br>will be automatically defined to RACF. If the data set does will be automatically defined to nach: It the data set does<br>not have your userid as the first level qualifier, at least one of the following conditions must be met:
	- You specify MOVE or COPY with RENAME so that the first level qualifier is the correct userid
	- The data set being moved or copied is a group data set and You are connected to the group with CREATE authority
	- You have the OPERATION attribute
- If COPYAUTH is specified and the input data set is RACF-protected (whether or not you have the ADSP attribute) and the output data set is not preallocated, then the receiving data set of a MOVE or COPY operation is given a receiving data set of a nove or corf operation is given a<br>copy of the input data set's RACF protection and access list during allocation, governed by the same restrictions described above for defining a data set for a user with the ADSP attribute. You must have ALTER access authorization to the input data set to either MOVE or COPY using COPYAUTH.

# MOVING OR COPYING A DATA SET

IEHMOVE can be used to move or copy sequential, partitioned, and  $BDAM$  data sets, as follows:

- A sequential data set can be:
	- 1. Moved from one DASD volume or non-DASD volume to another (or to the same volume provided that it is a DASD volume), or
	- 2. Copied from one volume to another (or to the same volume provided that the data set name is changed and the receiving volume is a DASD volume).
- A partitioned data set can be:
	- 1. Moved from one DASD volume to another (or to the same volume), or
	- 2. Copied from one DASD volume to another (or to the same volume provided that the data set name is changed).
- A BDAM data set can be moved or copied from one DASD volume to another provided that the receiving device type is the same device type or larger, and that the record size does not exceed 32K bytes.

344 MVS/XA Data Administration: Utilities

## SEQUENTIAL DATA SETS

(

Figure 119 shows basic and optional move and copy operations for sequential data sets.

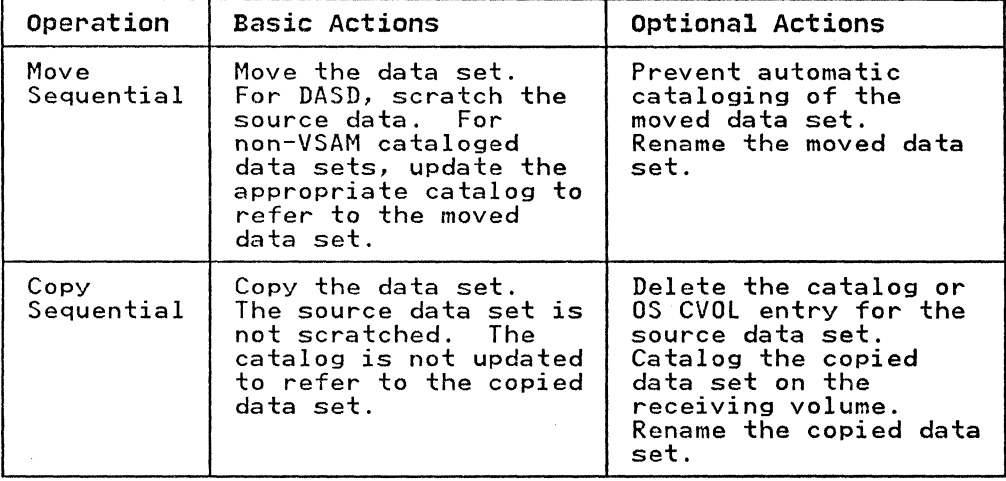

Figure 119. Moving and Copying Sequential Data Sets

When moving or copying sequential data sets on DASD. IEHMOVE execution time can be reduced by using multiple BSAM buffers for input and output.

The minimum number of buffers required for enhanced IEHMOVE copy performance is 4: two for input and two for output. The size of performance is 4. two for liput and two for butput. The size of an input buffer is computed as: timed bucksize + KET LENGTH)<br>DECB LENGTH + 4. The size of an output buffer is computed as: (OUTPUT BLOCKSIZE + KEY LENGTH) + DECB LENGTH + 4 + 16.

The maximum number of input buffers used by IEHMOVE is two times The maximum number of input buffers used by inhuve is two t.<br>the number of buffers that will fit in the input track size. The maximum number of output buffers used by IEHMOVE is two The maximum number of output buffers used by ithrove is two<br>times the number of buffers that will fit in the output track size.

If space for the minimum of four buffers is not available, a single buffer is used and message IEH476I is issued.

You can code the JCL REGION parameter in the JOB or EXEC statement to control buffer storage allocation. For details on how to code the REGION parameter, see JCL.

Message IEH477I, describing the number and size of your buffers,<br>will be issued each time multiple BSAM buffers are used. If you will be issued each time multiple BSAM buffers are used. If you do not specify your region size to achieve the maximum number of buffers, the last line of the message will indicate the amount by which the value of the REGION parameter should be increased in order to obtain the maximum number of buffers.

The execution time of an IEHMOVE move or copy operation will The execution time of an ithmove move of copy operation will vary with the humber of by<br>sets, and the block size.

# PARTITIONED DATA SETS

Figure 120 shows basic and optional move and copy operations for partitioned data sets.

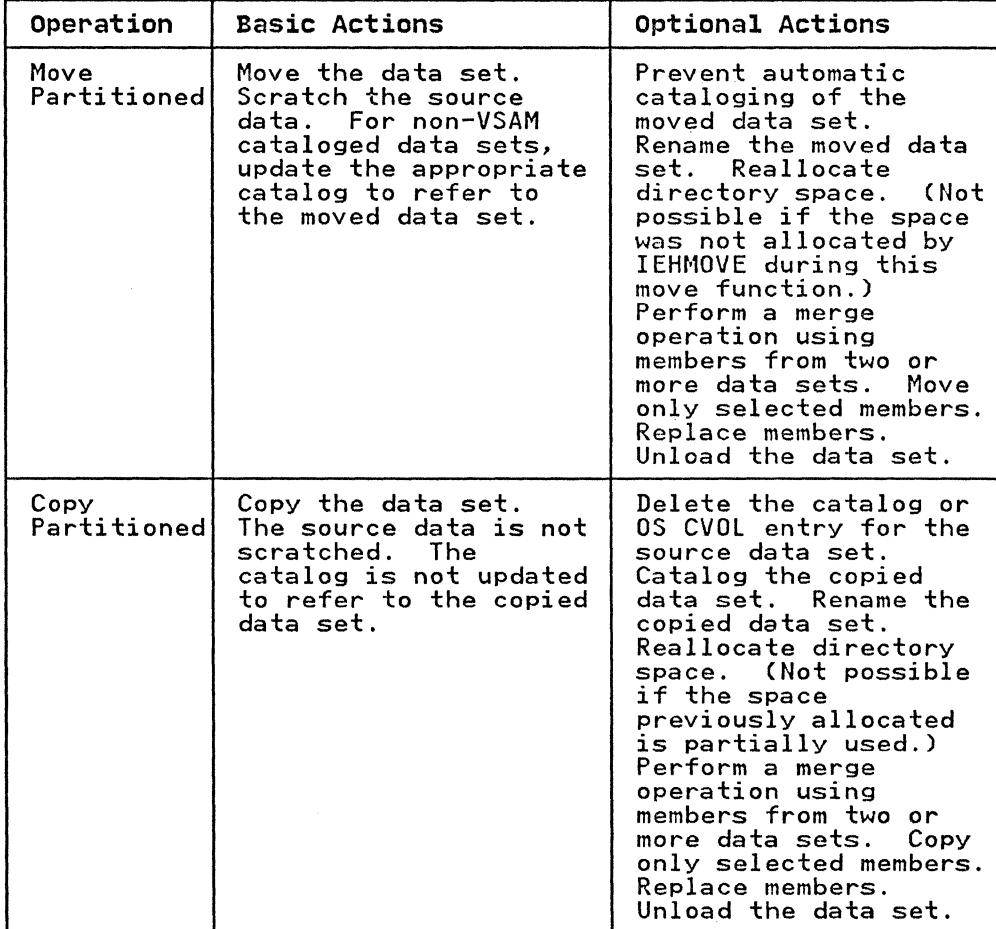

Figure 120. Moving and Copying Partitioned Data Sets

IEHMOVE moves or copies partitioned members in the order in which they appear in the partitioned directory. That is, moved or copied members are placed in collating sequence on the receiving volume.

Figure 121 on page 347 shows a copied partitioned data set. The members are copied in the order in which they appear in the partitioned directory. The IEBCOPY utility program (see "IEBCOPV Program" on page 36) can be used to copy data sets whose members are not to be collated.

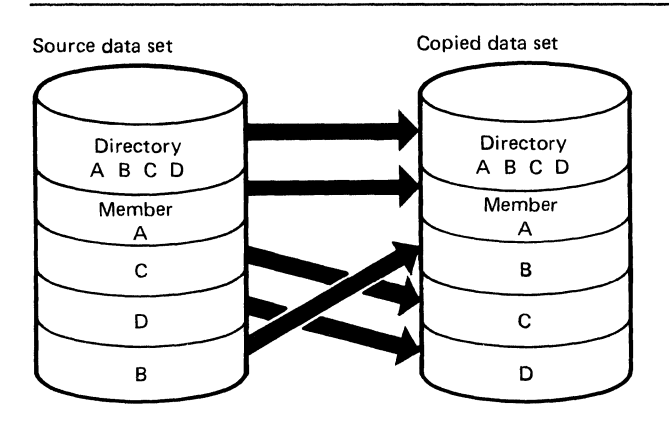

(

(-

 $\blacktriangledown$ 

Figure 121. Partitioned Data Set Before and After an IEHMOVE Copy Operation

Members that are merged into an existing data set are placed. in rempers that are merged into an existing data set are praced, corracing sequence, area the rast member in the existing data name as the data set to be moved, the member will not be moved/copied unless the REPLACE statement is coded.

Figure 122 shows members from one data set merged into an existing data set. Members Band F are copied in collating sequence.

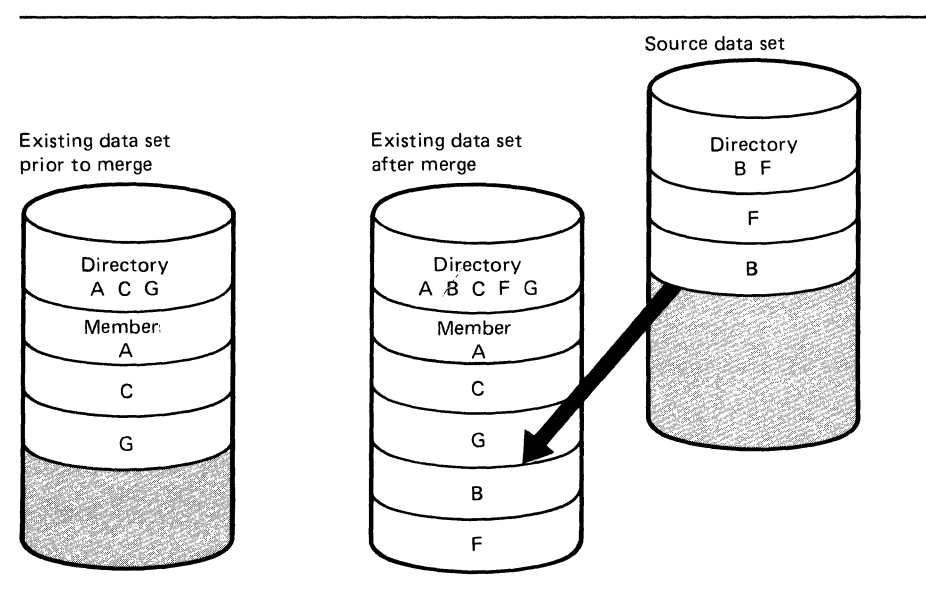

Figure 122. Merging Two Data Sets Using IEHMOVE

Figure 123 on page 348 shows how members from two data sets are merged into an existing data set. Members from additional data sets can be merged in a like manner. Members F, B, D, and E from the source data sets are copied in collating sequence.

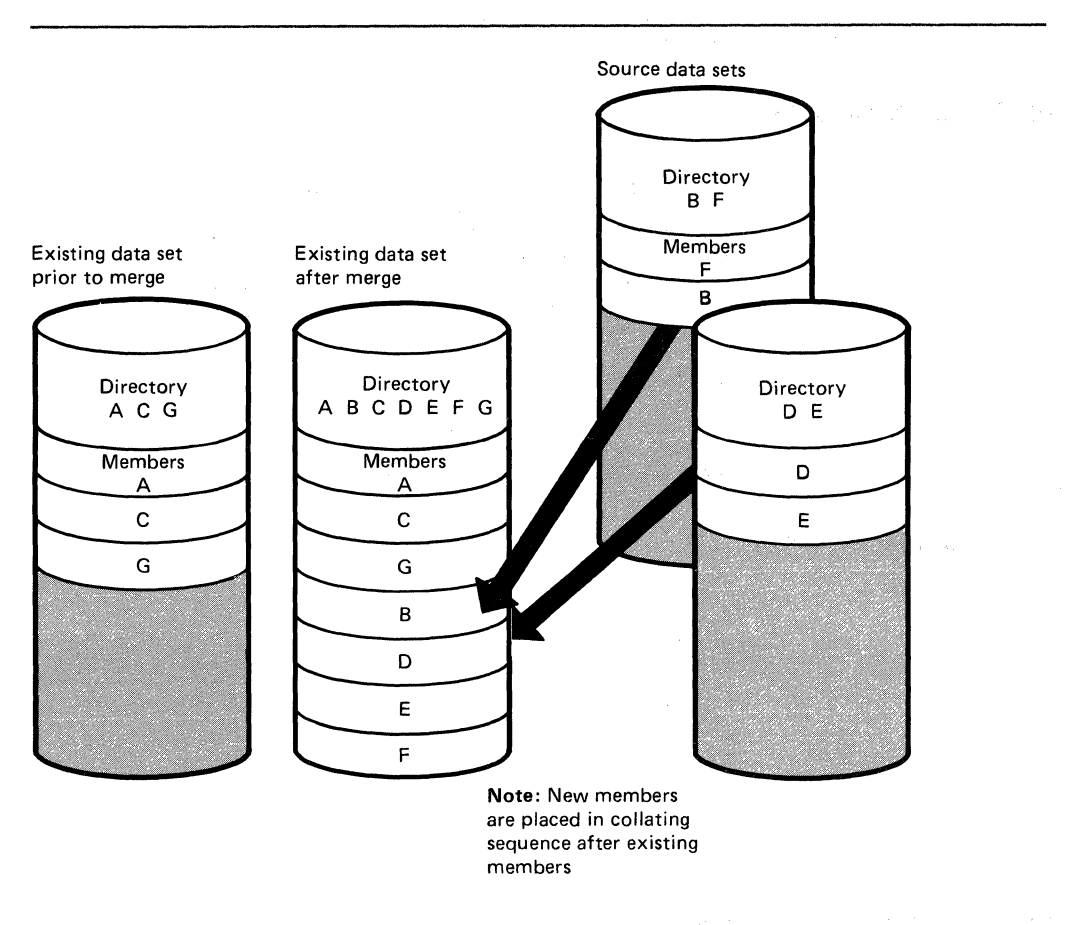

Figure 123. Merging Three Data Sets Using IEHMOVE

BDAM DATA SETS

When moving or copying a BDAM data set from one device to another device of the same type, relative track and relative block integrity are maintained.

When moving or copying a BDAM data set to a larger device, relative track integrity is maintained for data sets with variable or undefined record formats; relative block integrity<br>is maintained for data sets with fixed record formats.

When moving or copying a BDAM data set to a smaller device or a tape, the data set is unloaded. An unloaded data set is loaded only when it is moved or copied to the same device type from only when it is moved<br>which it was unloaded<mark>.</mark>

## MULTIVOLUME DATA SETS

IEHMOVE can be used to move or copy multivolume data sets. To move or copy a multivolume data set, specify the complete volume move or copy a multivolume data set, specity the complete volume<br>list in the VOL=SER parameter on the DD statement. A maximum of 5 volumes can be specified. To move or copy a data set that resides on more than one tape volume, specify the volume serial numbers of all the tape volumes and the sequence numbers of the data set on the tape volumes in the utility control statement. (You can specify the sequence number even if the data set to be moved or copied is the only data set on a volume.) To move or copy a data set to more than one tape volume, specify the volume

serial numbers of all the receiving volumes in the utility control statement.

#### UNLOADED DATA SETS

If IEHMOVE is unable to successfully move or copy specified data. an attempt is made to reorganize the data and place it on the specified output device. The reorganized data (called an unloaded data set) is a sequential data set consisting of 80-byte blocked records that contain the source data and control information for subsequently reconstructing the source data as it originally existed.

When an unloaded data set is moved or copied (via IEHMOVE) to a when an unioaded data set is moved or copied tvia irmove) to a<br>device that will support the data in its true form, the data is device that will support the data in its true form, the data<br>automatically reconstructed. For example, if you attempt to automatically reconstructed. The example, if you attempt<br>move a partitioned data set to a tape volume, the data is unloaded to that volume. You can re-create the data set merely by moving the unloaded data set to a DASD volume.

# UNMOVABLE DATA SETS

A data set with the unmovable attribute can be moved or copied<br>from one DASD volume to another or to the same volume provided<br>that space has been previously allocated on the receiving<br>volume. Change the name of the data se be done to the same volume. SVClIB can be moved or copied to another location on the system residence volume, provided that space has been previously allocated on that volume. The IEHPROGM utility program (see "IEHPROGM Program" on page 385) must be used immediately after such a move operation to rename the moved version SYS1.SVCLIB; If the operation was a 'copy',<br>IEHPROGM must be used to scratch the old version and to rename IEHPROGM must be used to scratch the old version and to rename the copied version.

# MOVING OR COPYING A GROUp OF CATALOGED DATA SETS

IEHMOVE can be used to move or copy a group of non-VSAM data<br>sets that are cataloged in integrated catalog facility or VSAM catalogs and whose names are qualified by one or more identical names. For example. a group of data sets qualified by the name A.B can include data sets named A.B.D and A.B.E. but could not include data sets named A.C.D or A.D.F.

If you specify that the data set group is cataloged in an OS CVOl. two additional options are available. First. additional data sets not belonging to the specified data set group can be included in the move or copy operation. Second, data sets belonging to the group can be excluded from the requested operation.

Before copying/moving a DSGROUP that is cataloged in an OS CVOl, the volume containing the OS CVOl must be defined in the integrated catalog facility or VSAM master catalog. For details on how this is done, see Catalog Administration Guide.

If a group of data sets is moved or copied to magnetic tape, the data sets must be retrieved one by one by data set name and file-sequence number. or by file-sequence number for unlabeled or nonstandard labeled tapes.

Access method services can be used to determine the structure of integrated catalog facility or VSAM catalogs. For more information, see Access Method Services Reference.

Figure 124 shows basic and optional move and copy operations for a group of non-VSAM cataloged data sets.

| Operation                                              | <b>Basic Actions</b>                                                                                                    | Optional Actions                                                                                                    |
|--------------------------------------------------------|----------------------------------------------------------------------------------------------------|----------------------------------------------------------------------------------------------------|
| Move group<br>оf<br>non-VSAM<br>cataloged<br>data sets | Move the data set<br>group (excluding<br>password-protected<br>data sets) to the<br>specified volumes.<br>Scratch the source<br>data sets (BDAM only).<br>Merging is not done. | Prevent updating of<br>the appropriate<br>catalog. Include<br>password-protected<br>data sets in the<br>operation. Unload<br>If a data<br>data sets.<br>set group is cataloged<br>in an OS CVOL, you may<br>INCLUDE or EXCLUDE<br>data sets during the<br>operation.                                                                                     |
| Copy group<br>٥f<br>non-VSAM<br>cataloged<br>data sets | Copy the data set<br>group (excluding<br>password-protected<br>data sets).  Source<br>data sets are not<br>scratched. Merging is<br>not done.                                  | Include<br>password-protected<br>data sets in the<br>operation. Delete<br>catalog entries for<br>the source data sets.<br><b>Catalog the copied</b><br>data sets on the<br>receiving volumes.<br>Unload a data set or<br>sets. If a data set<br>group is cataloged in<br>an OS CVOL, you may<br>INCLUDE or EXCLUDE<br>data sets during the<br>operation. |

Figure 124. Moving and Copying a Group of Non-VSAM Cataloged Data Sets

# MOVING .OR COPYING AN OS CVOL

IEHMOVE can be used to move or copy an OS CVOL or portions of an OS CVOL without copying the data sets represented by the cataloged entries. If the OS CVOL is in an unloaded form, all entries are moved or copied. The SYSCTLG (system catalog) data set need not be defined on the receiving volume before the operation. If, however, SYSCTLG was defined before the operation, the. data set organization must not have been specified in the DCB field. Moved or copied entries are merged with any existing entries on the receiving volume. The receiving volume must be a DASD volume unless the OS CVOL is to be unloaded.

If an OS CVOL is copied, it remains unchanged. If it is moved, the moved entries are uncataloged from the source CVOL. (However, empty GDG names and partial indexes are left in the source CVOL.) If the entire CVOL is moved, the old CVOL is scratched.

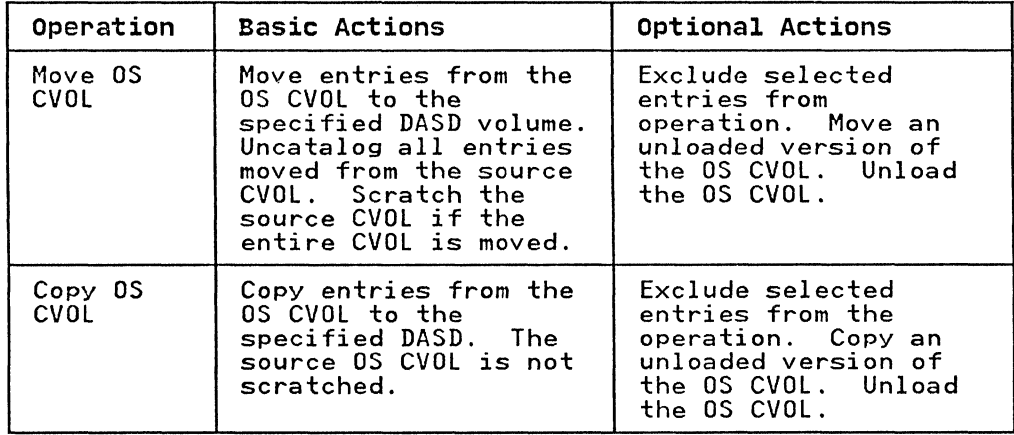

Figure 125 shows basic and optional move and copy operations for the as CVOL.

Figure 125. Moving and Copying the OS CVOL

Before copying or moving an OS CVOL, both the volume containing<br>the OS CVOL and the volume to which the OS CVOL is to be moved must be defined in the integrated catalog facility or VSAM master catalog.

# MOVING OR COPYING A VOLUME OF DATA SETS

IEHMOVE can be used to move or copy the data sets of an entire DASD volume to another volume or volumes. A move operation differs from a copy operation in that the move operation scratches source data sets, while the copy operation does not. For both operations, any cataloged entries associated with the source data sets remain unchanged. The IEHPROGM utility program source data sets remain dichanged: The IEM Roon dtility progre<br>can be used to delete OS CVOL entries for all of the cataloged<br>data sets and recatalog them according to their new location. data sets and recatalog them according to their new location.<br>(See "IEHPROGM Program" on page 385.)

If the source volume contains a SYSCTlG data set, that data set is the last to be moved or copied onto the receiving volume.

If a volume of data sets is moved or copied to tape, sequential data sets are 'moved'; partitioned and BDAM data sets are 'unloaded'. The data sets must be retrieved one by one by data set name and file-sequence number, or by file-sequence number for unlabeled or nonstandard labeled tapes.

When copying a volume of data sets, you have the option of cataloging all source data sets in a SYSCTlG data set on a receiving volume. However, if a SYSCTLG data set exists on the source volume, error messages indicating that an inconsistent index structure exists are generated when the source SYSCTlG entries are merged into the SYSCTLG data set on the receiving<br>volume.

The move-volume feature does not merge partitioned data sets. If a data set on the volume to be moved has a name identical to a data set name on the receiving volume, the data set is not moved or merged onto the receiving volume.

The copy-volume feature does merge partitioned data sets. If a data set on the volume to be copied has a name identical to a data set name on the receiving volume, the data set is copied and merged onto the receiving volume.

Figure 126 shows basic and optional move and copy operations for a volume of data sets.

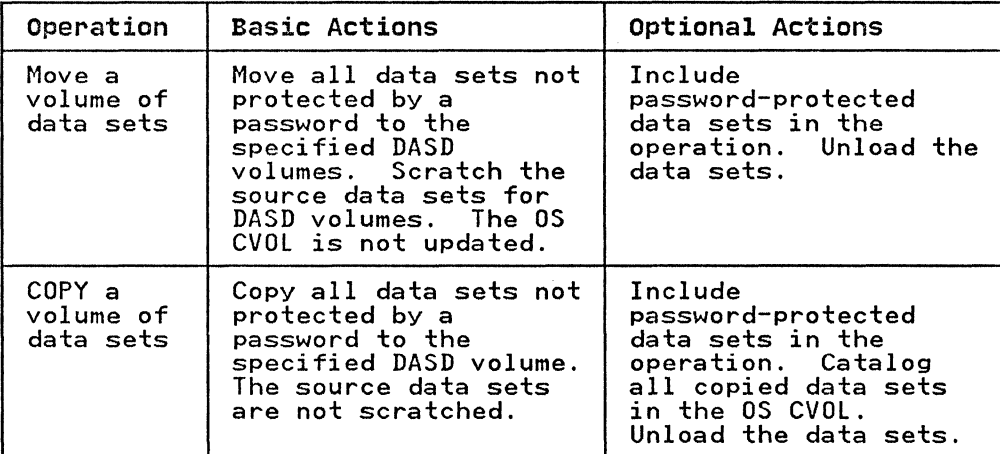

Figure 126. Moving and Copying a Volume of Data Sets

### MOVING OR COPYING BDAM DATA SETS WITH VARIABLE-SPANNED RECORDS

IEHMOVE can be used to move or copy BDAM data sets with variable spanned records from one DASD volume to a compatible DASD volume, provided that the record size does not exceed 32K bytes. (See "Volume Size Compatibility" on page 341 for information on volume compatibility.)

Because a BDAM data set can reside on one to five volumes (all of which must be mounted during any move or copy operation), it is possible for the data set to span volumes. However, single variable-spanned records are contained on one volume.

Relative track integrity is preserved in a move or copy<br>operation for spanned records. Moved or copied BDAM data sets occupy the same relative number of tracks that they occupied on the source device.

If a BDAM data set is unloaded (moved or copied to a smaller device or tape), it must be loaded back to the same device type from which it was originally unloaded.

When moving or copying variable-spanned records to a larger<br>device, record segments are combined and respanned if necessary.<br>Because the remaining track space is available for new records, variable-spanned records are unloaded before being moved or copied back to a smaller device.

If you wish to create a BDAM data set without using data management BDAM macros, all data management specifications must<br>be followed. Special attention must be given to data management be followed. Special attention must be given to data management<br>specifications for RO track capacity record content, segment<br>descriptor words, and the BFTEK=R parameter. For more descriptor words, and the BFTEK=R parameter. For more<br>descriptor words, and the BFTEK=R parameter. For more<br>Administer on using data management specifications, see <u>Data</u> Administration Gyide.

When moving or copying a multivolume data set, the secondary<br>allocation for BDAM data sets should be at least two tracks. (See the "WRITE" macro in Data Administration: Macro Instruction Reference.)

#### INPUT AND OUTPUT

(-

(

(

IEHMOVE uses the following input:

- One or more data sets, which contain the data to be moved, copied, or merged into an output data set.
- A control data set, which contains utility control statements that are used to control the functions of the program.
- A work data set, which is a work area used by IEHMOVE.

IEHMOVE does not support VIO (virtual input/output) data sets.

IEHMOVE produces the following output:

- An output data set, which is the result of the move, copy, or merge operation.
- A message data set, which contains informational messages (for example, the names of moved or copied data sets) and error messages, if applicable.

# RETURN CODES

IEHMOVE returns a code in register 15 to indicate the results of program execution. The return codes and their meanings are listed below.

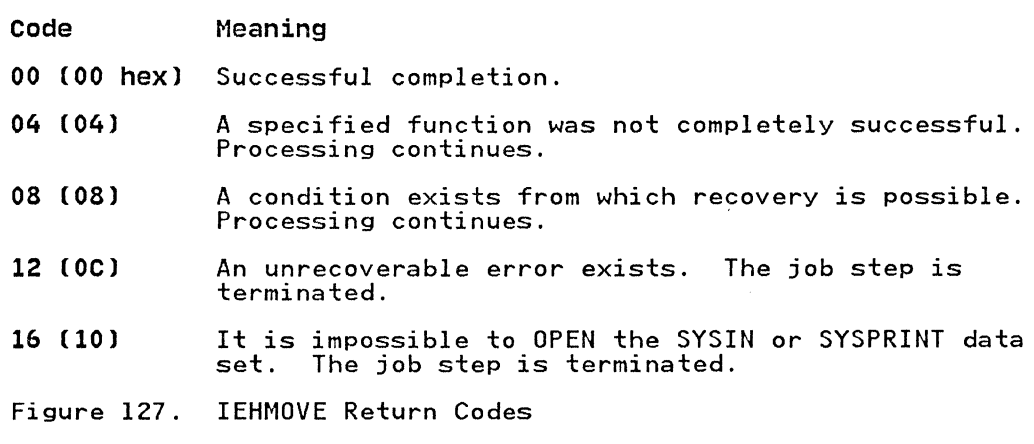

### CONTROL

IEHMOVE is controlled by job control statements and utility control statements. The job control statements are used to execute or invoke the program, define the devices and volumes used and produced by IEHMOVE, and prevent data sets from being deleted inadvertently.

Utility control statements are used to control the functions of the program and to define those data sets or volumes that are to be used.

IEHMOVE supports 3-byte UCB addresses and does not use device allocation tables. The maximum number of UCBs allowed under MVS/XA is 4096.

## JOB CONTROL STATEMENTS

Figure 128 shows the job control statements for IEHMOVE.

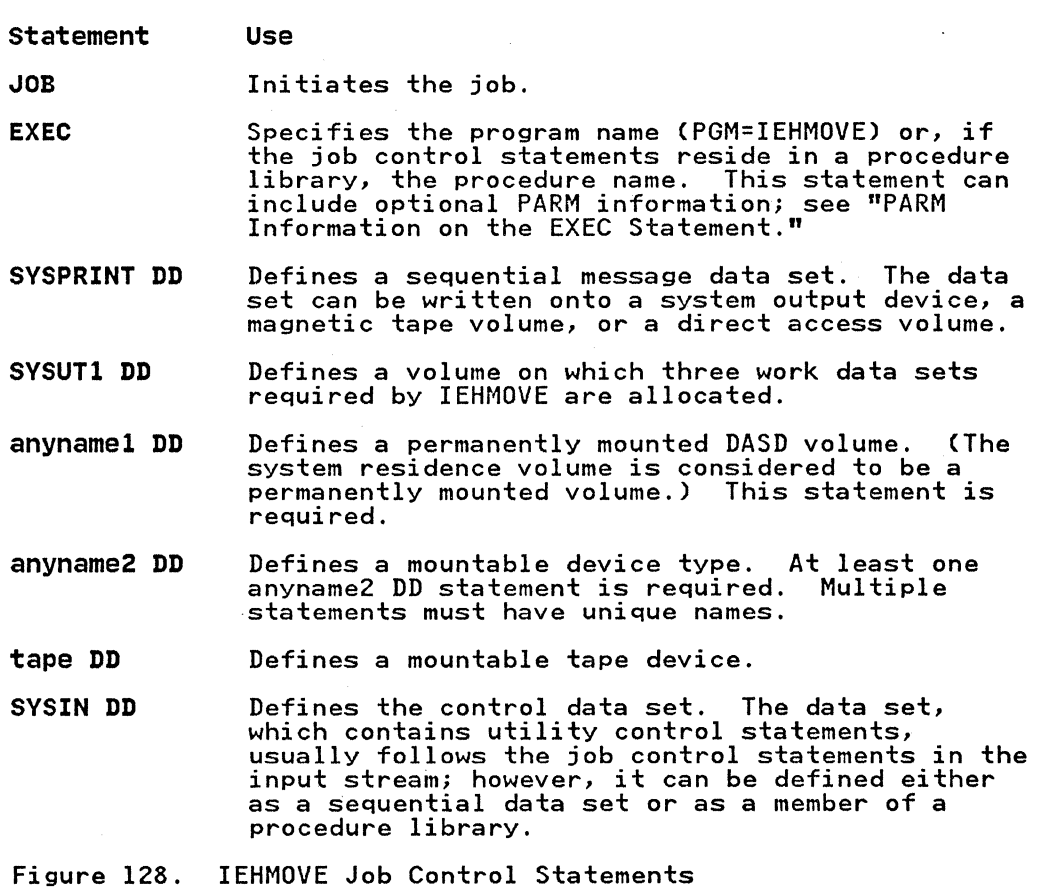

With the exception of the SYSIN and SYSPRINT DD statements, all DD statements in this table are used as device allocation statements, rather than as true data definition statements. The maximum number of these allocated devices cannot exceed 256 per job step.

# PARM Information on the EXEC Statement

The EXEC statement for IEHMOVE can contain PARM information that is used by the program to allocate additional work space and/or control line density on output listings. The EXEC statement can be coded, as follows:

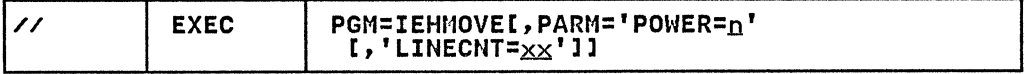

The POWER=n parameter is used to request that the normal amount of space allocated for work areas be increased n times (1 to 999). The POWER parameter is used when 750 or more members are being moved or copied. The progression for the value of n is:

• POWER=2 when 750 to 1500 members are to be moved or copied.

• POWER=3 when 1501 to 2250 members are to be moved or copied.

• POWER=4 when 2251 to 3000 members are to be moved or copied.

If POWER=2, the work space requirement on the SYSUT1 volume is<br>two times the basic requirement; if POWER=3, work space IT FUNER-2, the work space requirement on the SiSUTI Volume<br>two times the basic requirement; if POWER=3, work space<br>requirement is three times the basic requirement, etc. For requirement is three times the basic requirement, etc. For<br>example, if POWER=2, three areas of 26, 26, and 52 contiguous<br>tracks on a 3380 must be available.

When moving or copying an OS CVOL, the value of the POWER parameter can be calculated, as follows:

 $n = (10D + V + 20G)/4000$ 

where D is the total number of data sets, aliases, and where b is the total humber of data sets, allases, and<br>generation data set entries (which is the number of data set names printed by the IEHLIST utility program when the LISTCTLG statement is specified); V is the total number of volumes used statement is specified; wils the total number of volumes used<br>by these data sets (which is the number of lines printed by the by these data sets twhich is the number of fines printe<br>IEHLIST utility program when the LISTCTLG statement is specified); and G is the number of generation data sets. Approximate values can be used:

• POWER=2 when 350 to 700 data sets are cataloged.

• POWER=3 when 701 to 1,050 data sets are cataloged.

• POWER=4 when 1,051 to 1,400 data sets are cataloged.

The LINECNT=xx parameter specifies the number of lines per page in the listing of the SYSPRINT data set; xx is a two-digit number in the range 04 through 99.

For more information on PARM values, see Supervisor Services and Macro Instructions.

SVSPRINT DD statement

(

The block size for the SYSPRINT data set must be a multiple of 121. Any blocking factor can be specified.

#### SVSUTl DD statement

The SYSUTI DD statement must be coded:

//SYSUTI DD UNIT=xxxx,VOLUME=SER=xxxxxx,DISP=OLD

The UNIT and VOLUME parameters define the device type and volume serial number. The DISP=OLD specification prevents the inadvertent deletion of a data set.

At least three utility work areas of 13, 13, and 26 contiguous tracks, respectively, must be available for work space on the volume defined by the SYSUTI DD statement. (This figure is based on a 3380 being the work volume. If a direct access based on a 3360 being the work volume. It a direct access<br>device other than a 3380 is used, an equivalent amount of space must be available.)

Note: IEHMOVE uses nonstandard data set names to allocate its work data sets. The names start with one or more asterisks. Nork data sets. The names start with one or more asterisks.<br>These work data sets are deleted at completion of the requested<br>functions.

However, if IEHMOVE does not terminate normally (abend, system crash, etc.), these work data sets remain on the DASD volume and cannot be deleted with any IBM utility. You must delete them by executing an IEFBR14 job and specifying their data set name(s) in single quotes with DISP=(OLD,DELETE).

### anynamel **DD** statement

One anynamel DD statement must be included for each permanently mounted volume referred to in the job step.

The anynamel DD statement should be coded:

//anynamel DD UNIT=xxxx,VOLUME=SER=xxxxxx,DISP=OLD

In the anynamel DD statement, the UNIT and VOLUME parameters define the device type and volume serial number. The DISP=OLD specification prevents the inadvertent deletion of a data set.

When unloading a data set from one DASD volume to another, the data set name (DSN=) must data set to be unloaded. data set to be unioaded. An unioaded data set on a DASD VOID<br>can only be loaded to the same device type from which it was unloaded. be coded on the DD statement for the An unloaded data set on a DASD volume

(The anynamel DD statement is arbitrarily assigned the ddname DDl in the IEHMOVE examples.)

### anyname2 **DD** statement

One anyname2 DD statement must be included for each mountable device to be used in the job step. Multiple anyname2 DD statements must have unique names.

When IEHMOVE is dynamically invoked in a job step containing<br>another program, the DD statements defining mountable devices for IEHMOVE must be included in the job stream prior to DD statements defining data sets required by the other program.

The anyname2 DD statement should be coded:

//anyname2 DD UNIT=xxxx,VOLUME=SER=xxxxxx,DISP=OLD

The UNIT and VOLUME parameters define the device type and volume serial number. The DISP=OLD specification prevents the inadvertent deletion of a data set.

When unloading a data set from one DASD volume to another, the data set name COSN=) must be coded on the 00 statement for the data set to be unloaded. An unloaded data set on a DASD volume data set to be unloaded. An unloaded data set on a DASD Volt<br>can only be loaded to the same device type from which it was unloaded.

(The anyname2 DO statement is arbitrarily assigned the ddname DD2 in the IEHMOVE examples.)

When the number of volumes to be processed is greater than the number of devices defined by DD statements, there must be an indication (in the applicable DD statements) that multiple volumes are to be processed. This indication can be in the form of deferred mounting, as follows:

//anyname2 DD UNIT=(xxxx,,DEFER),VOLUME=(PRIVATE,...),<br>// DISP=(...,KEEP)

See Appendix B, "DD Statements for Defining Mountable Devices"<br>on page 423 for information on defining mountable devices. (DD on page 423 for information on defining mountable devices. (DD statements defining additional mountable device types are statements defining additional moditable device types are assigned names *bbs, bbs,* etc., in the ithmove examples., or devices.

A merge operation requires that one DD statement defining a mountable device be present for each source volume containing data to be included in the merge operation.

**C** 

#### **tape DD statement**

The tape DD statement can be coded:

//tape DD DSNAME=xxxxxxxx, UNIT=xxxx, VOLUME=SER=xxxxxx, // OISP=( ... ,KEEP),LABEL=( ... , ... ),DCB=(TRTCH=C,DEN=x)

When unloading a data set from one DASD volume to another, the data set name (DSN=) must be coded on the DO statement for the data set to be unloaded. An unloaded data set on a DASD volume data set to be unioaded. An unioaded data set on a DASD void<br>can only be loaded to the same device type from which it was<br>... unloaded.

A utility control statement parameter refers to the tape DD statement for label and mode information.

The date on which a data set is moved or copied to a magnetic tape volume is automatically recorded in the HDRI record of a standard tape label if a TODD parameter is specified in a utility control statement. An expiration date can be specified by including the EXPDT or RETPD subparameters of the LABEL keyword in the DO statement referred to by a TODD parameter.

A sequence number, for a data set on a tape volume, or a specific device address (for example, unit address 190), must be specified on a utility control statement instead of a reference to a DO statement. To move or copy a data set from or to a tape volume containing more than one data set, specify the sequence number of the data set in the utility control statement. To momber or the data set fir the utflifty control statement. The<br>move or copy a data set from or to a specific device, specify<br>the unit address (rather than a group name or device type) in the unit address trather than a group hame or device type, if unlabeled tape volume, specify any standard name or number in the utility control statement.

The tape DD statement can be used to communicate DCB attributes of data sets residing on tape volumes that do not have standard labels to IEHMOVE. If no DCB attributes are specified, an undefined record format and a block size of 2560 are assumed. However, in order to recognize unloaded data sets on an unlabeled tape volume, the DCB attributes must be specified as follows:

DCB=(RECFM=FB,LRECL=80,BLKSIZE=800).

IEHMOVE automaticallY calculates and allocates the amount of space needed for the work areas. No SPACE parameter, therefore, should be coded in the SYSUTI DD statement. If, in the PARM field of the EXEC statement, POWER=3 is specified, the work space requirement is three times the basic requirements, etc.

Prior space allocations can be made by specifying a dummy execution of the IEHPROGM utility program before the execution of IEHMOVE.

### **SVSIN DD statement**

 $\overline{\mathcal{C}}$ 

The block size for the SYSIN data set must be a multiple of 80. Any blocking factor can be specified.

**Job Control Language for the Track Overflow Feature** 

A data set containing track overflow records can be moved or A data set containing track overflow records can be moved or<br>copied if the source volume and the receiving volume are mounted on DASD that support the track overflow feature. (For BDAM data sets, the source and receiving devices must be the same device type.)

A data set that was written without track overflow can be moved or copied with or without track overflow or vice versa if the following conditions are met:

- Space was allocated for the data set prior to the request for a move or copy operation.
- The DD statement used for that allocation included the subparameter to specify the changed track overflow value and all other desired values. (The RECFM specifications assigned when the data set was originally created are assigned when the data set was originally created are<br>overridden by the RECFM subparameter in this DD statement.)

If space has not been allocated, or if RECFM was not specified when space was allocated, the data set is moved or copied in accordance with RECFM specifications that were made when the data set was originally created. This track overflow attribute is not retained for a sequential data set that is moved or copied to a device other than a DASD.

## UTILITY CONTROL STATEMENTS

IEHMOVE is controlled by the utility control statements shown in Figure 129.

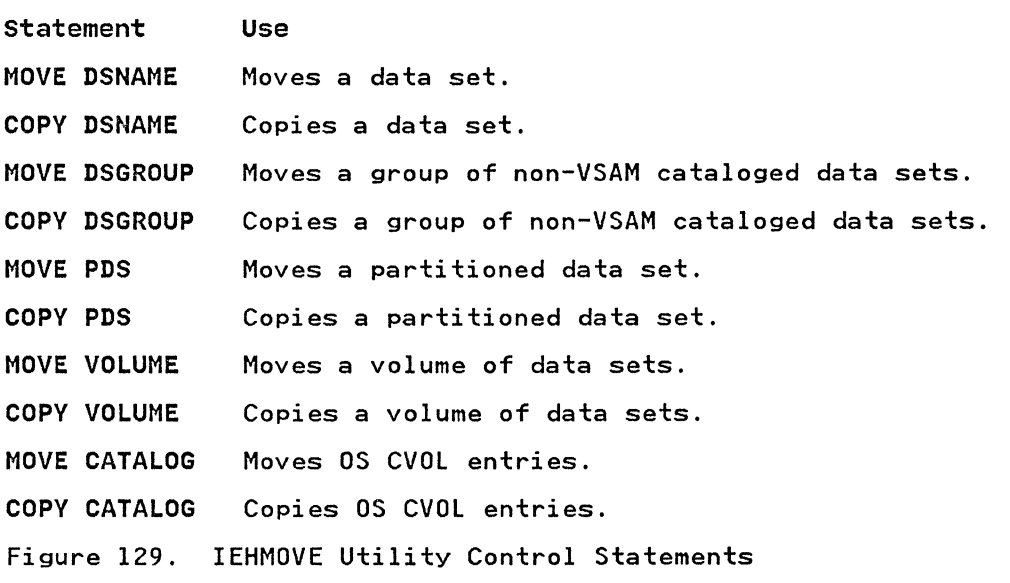

.. <c j

 $\bigcirc$ 

In addition, there are four subordinate control statements that can be used to modify the effect of a MOVE DSGROUP, COPY DSGROUP, MOVE PDS, COPY PDS, MOVE CATALOG, or COPY CATALOG<br>operation. The subordinate control statements are: The subordinate control statements are:

- INCLUDE statement. which is used to enlarge the scope of a MOVE DSGROUP (with CVOL), COpy DSGROUP (with CVOL), MOVE PDS, or COPY PDS statement by including a member or data set not explicitly included by the statement it modifies.
- EXCLUDE statement, which is used with a MOVE DSGROUP (with CVOL), COPY DSGROUP (with CVOL), MOVE PDS, COPY PDS, MOVE CATALOG, or COPY CATALOG statement to exclude data set(s), a member or OS CVOL entry(ies) from a move or copy operation.
- REPLACE statement, which is used with a MOVE PDS or COPY PDS statement to exclude a member from a move or copy operation and to replace it with a member from another partitioned data set.
- SELECT statement, which is used with MOVE PDS or COPY PDS statements to select members to be moved or copied and, optionally, to rename the specified members.

-------------------\_. \_\_ .\_----

Continuation requirements for utility control statements are described in "Continuing Utility Control Statements" on page 5.

(

 $\overline{(\ }$ 

 $\sim 10^{-11}$ 

(

#### MOVE DSNAME statement

The MOVE DSNAME statement is used to move a data set. The source data set is scratched.

If the data set is cataloged (in an OS CVOl, integrated catalog facility or VSAM catalog), the catalog is automaticallY updated unless UNCATlG/FROM is specified.

 $\bigwedge$ 

 $\left( \int_{0}^{\infty}$ *.j* 

The format of the MOVE DSNAME statement is:

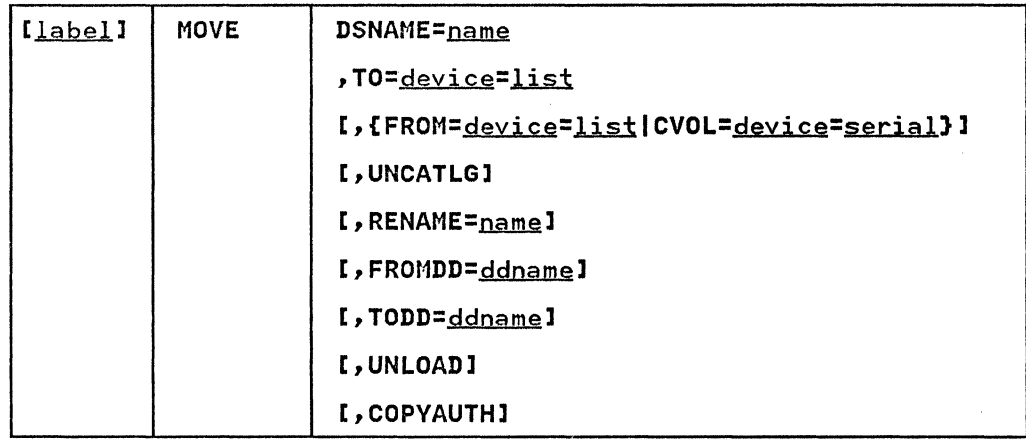

 $\triangle$ 

COPY DSNAME Statement

The COPY DSNAME statement is used to copy a data set.

The source data set, if cataloged, remains cataloged unless UNCATLG or CATlG is specified without the RENAME and FROM parameters.

The format of the COPY DSNAME statement is:

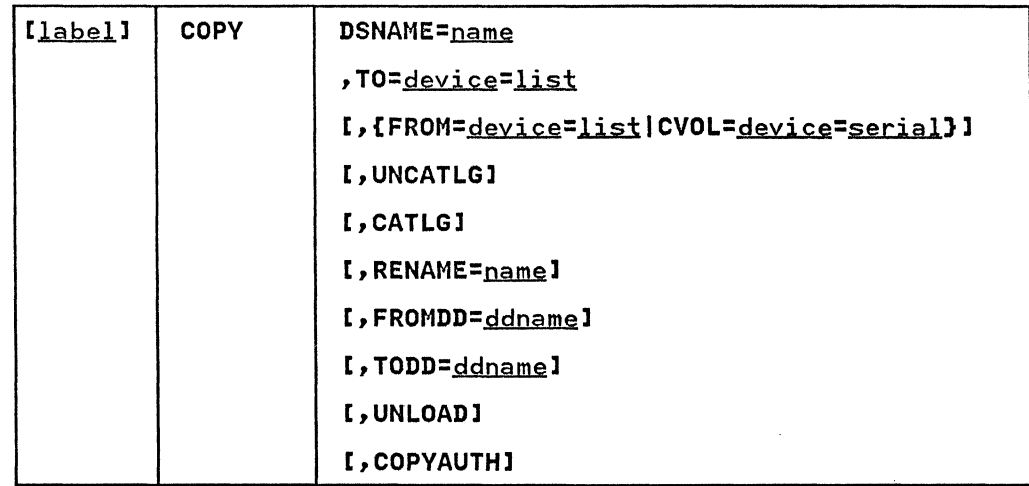

360 MVS/XA Data Administration: Utilities

### MOVE DSGROUP statement

The MOVE DSGROUP statement is used to move groups of data sets whose names are partially qualified by one or more identical names. The data sets may be cataloged on several catalogs (OS CVOL, integrated catalog facility or VSAM). Source data sets are scratched. Data set groups to be moved must reside on DASD volumes. Only data sets that could be moved by MOVE DSNAME or MOVE PDS can be moved by MOVE DSGROUP. Alias entries in integrated catalog facility or VSAM catalogs for the data sets are lost and can be replaced with access method services. For more information, see Access Method Services Reference.

INCLUDE and EXCLUDE statements, discussed later in this chapter,<br>can be used to add to or delete data sets from the group, if CVOL is specified.

MOVE DSGROUP operations cause the catalog to be updated automatically unless UNCATLG is specified.

The format of the MOVE DSGROUP statement is:

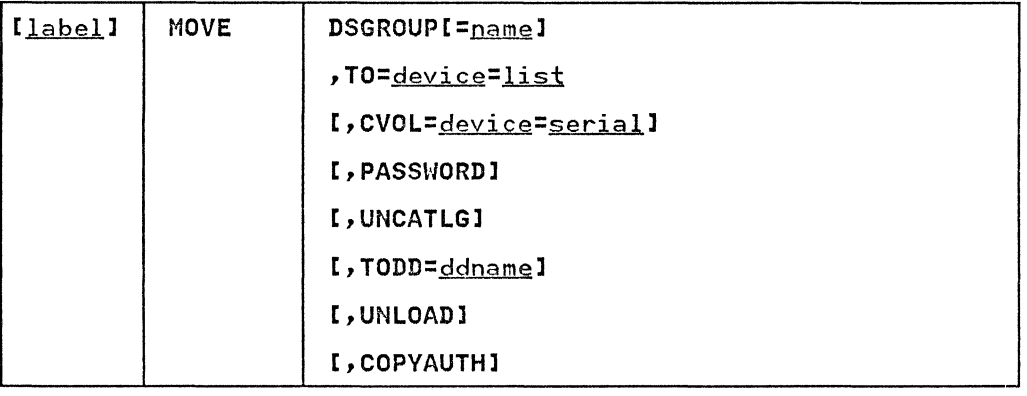

### COpy DSGROUP statement

 $\overline{\mathcal{C}}$ 

(-

The COPY DSGROUP statement is used to copy groups of data sets whose names are partially qualified by one or more identical names. The data sets may be cataloged on several catalogs (OS CVOL, integrated catalog facility or VSAM). Only data sets that can be copied with COPY DSNAME or COPY PDS can be copied with COPY DSGROUP. Data set groups to be copied must reside on DASD volumes.

INCLUDE and EXCLUDE statements, discussed later in this chapter, can be used to add to or delete data sets from the group, if CVOL is specified.

The source data sets remain cataloged unless UNCATLG or CATLG is specified without the RENAME and FROM parameters.

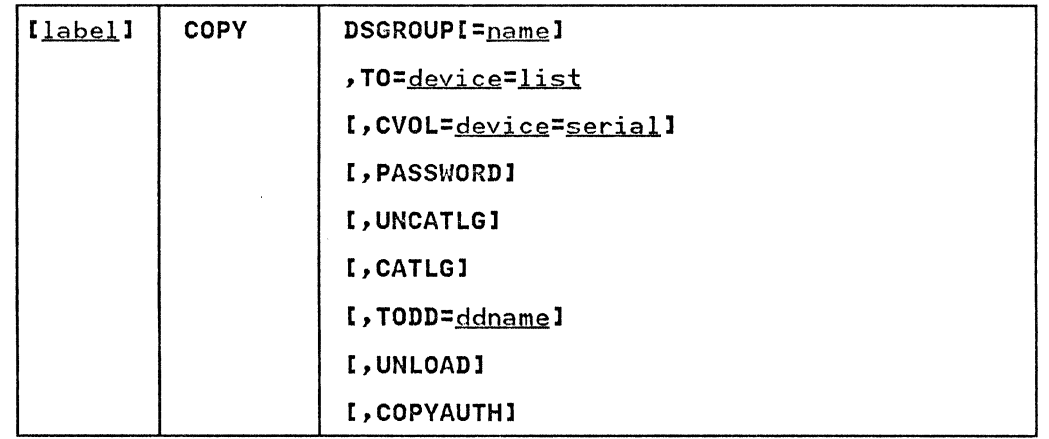

 $\sum_{i=1}^n$ ~\_/

The format of the COPY DSGROUP statement is:

#### MOVE PDS statement

The MOVE PDS statement is used to move partitioned data sets. When used in conjunction with INCLUDE, EXCLUDE, REPLACE, or SELECT statements, the MOVE PDS statement can be used to merge<br>selected members of several partitioned data sets or to delete members.

If IEHMOVE is used to allocate space for an output partitioned data set, the MOVE PDS statement can be used to expand a partitioned directory.

If the receiving volume contains a partitioned data set with the same name, the two data sets are merged. The source data set is scratched.

MOVE PDS causes the appropriate catalog to be updated automatically unless UNCATlG/FROM is specified.

The format of the MOVE PDS statement is:

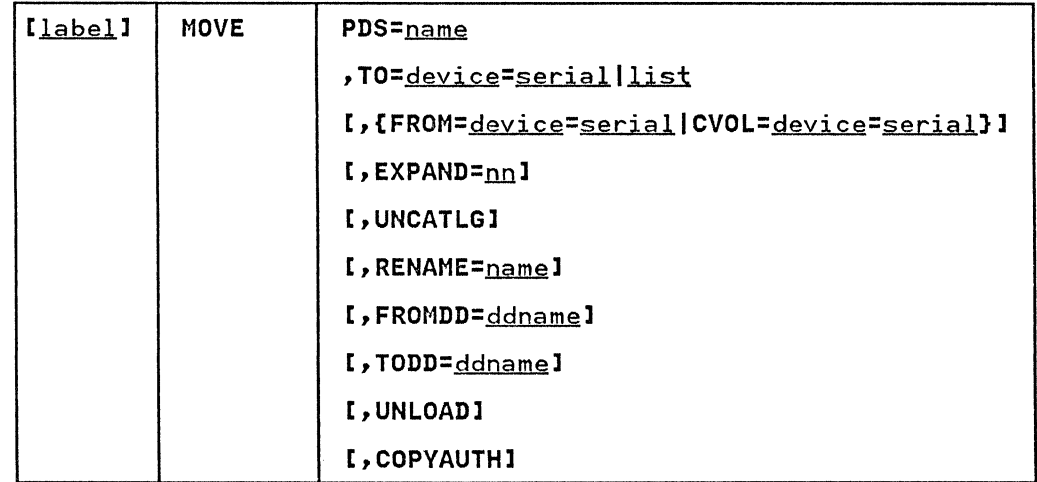

### COPY PDS statement

The COPY PDS statement is used to copy partitioned data sets. When used in conjunction with INCLUDE, EXCLUDE, REPLACE, or SELECT statements, the COpy PDS statement can be used to merge selected members of several partitioned data sets or to delete members.

If IEHMOVE is used to allocate space for an output partitioned data set, the COpy PDS statement can be used to expand a partitioned directory.

If the receiving volume already contains a partitioned data set with the same name, the two are merged.

The source partitioned data set remains cataloged unless UNCATLG The source partitioned data set remains cataloged difess onch<br>or CATLG is specified without the RENAME and FROM parameters.

The format of the COpy PDS statement is:

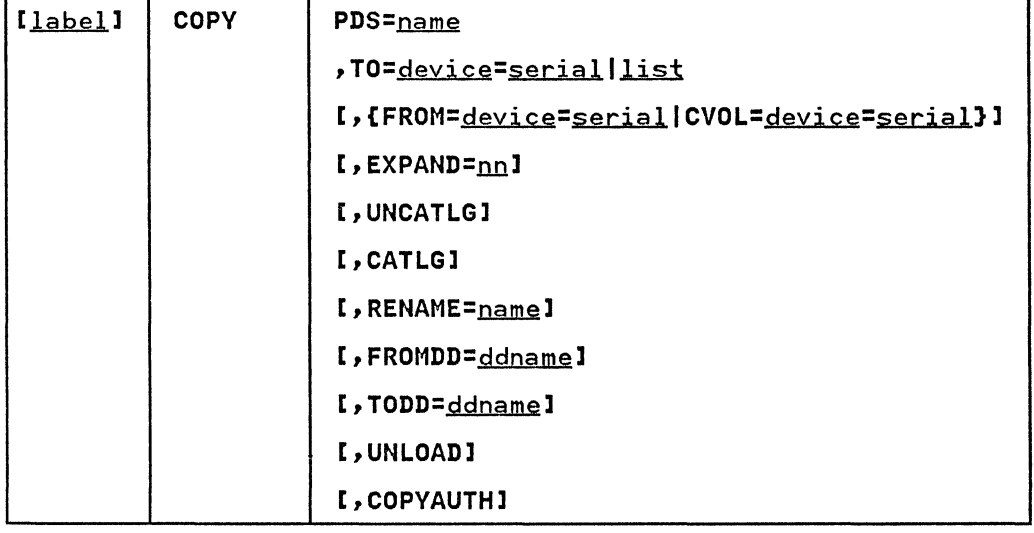

# MOVE CATALOG statement

The MOVE CATALOG statement is used to move the entries of an OS CVOL (SYSCTLG data set) without moving the data sets associated with those entries. Certain entries can be excluded from the operation by means of the EXCLUDE statement. If the receiving volume already contains an as CVOL, the source as CVOL entries are merged with it.

The format of the MOVE CATALOG statement is:

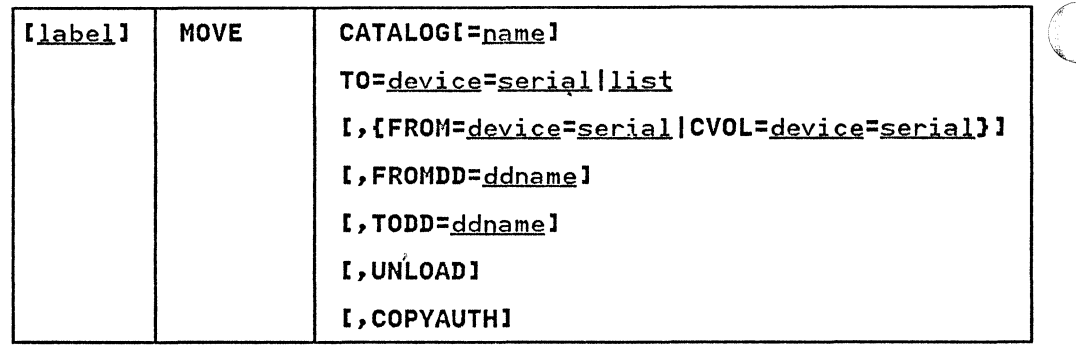

## COPY CATALOG statement

The COPY CATALOG statement is used to copy the entries of an OS CVOL (SYSCTLG data set) without copying the data sets associated with those entries. Certain entries can be excluded from a copy operation with the EXCLUDE statement. If the. receiving volume already contains an OS CVOL, the source OS CVOL is merged with it.

The format of the COPY CATALOG statement is:

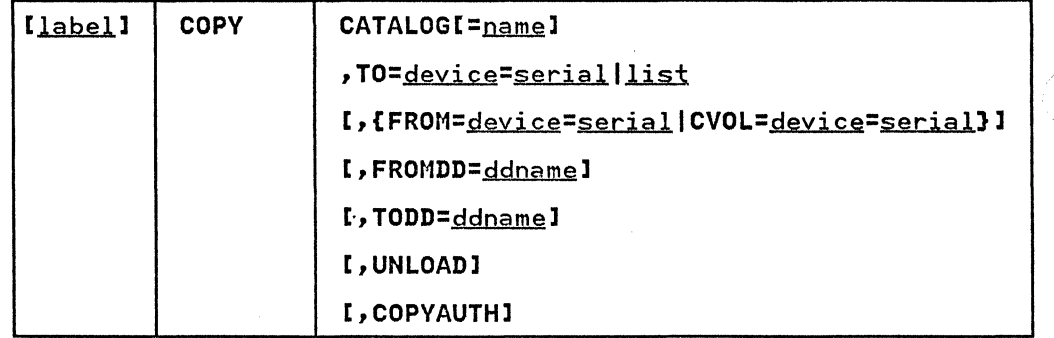

## MOVE VOLUME statement

The MOVE VOLUME statement is used to move all the data sets residing on a specified volume. Any catalog entries associated with the data sets remain unchanged. Data sets to be moved must reside on DASD volumes.

## The format of the MOVE VOLUME statement is:

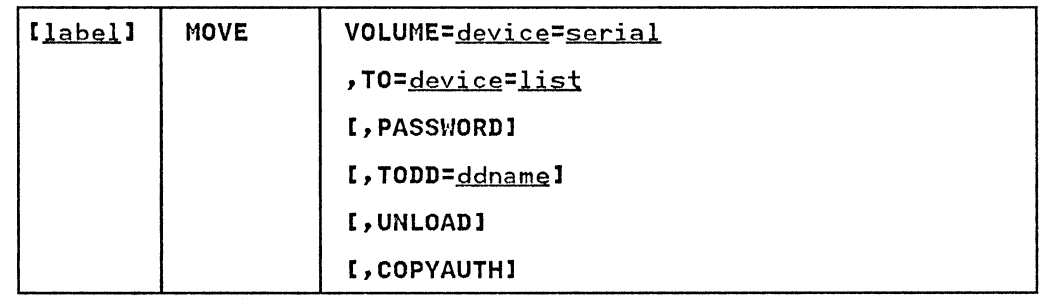

### COPY VOLUME statement

 $\blacktriangledown$ 

The COPY VOLUME statement is used to copy all the data sets residing on a specified volume. Any catalog entries associated<br>with the data sets remain unchanged. Data sets to be copied must reside on DASD volumes. Data sets to be copied

If CATLG and CVOL are specified, error messages indicating that an inconsistent index structure exists are issued when the an inconsistent index structure exists are issued when the<br>source SYSCTLG data set entries are merged into the OS CVOL on<br>the receiving volume. (Because the SYSCTLG data set is the last to be copied, only those entries representing cataloged data sets not residing on the source volume are copied into a receiving volume's SYSCTLG data set; entries representing all data sets residing on the source volume have already been made data sets residing on the source void

The format of the COPY VOLUME statement is:

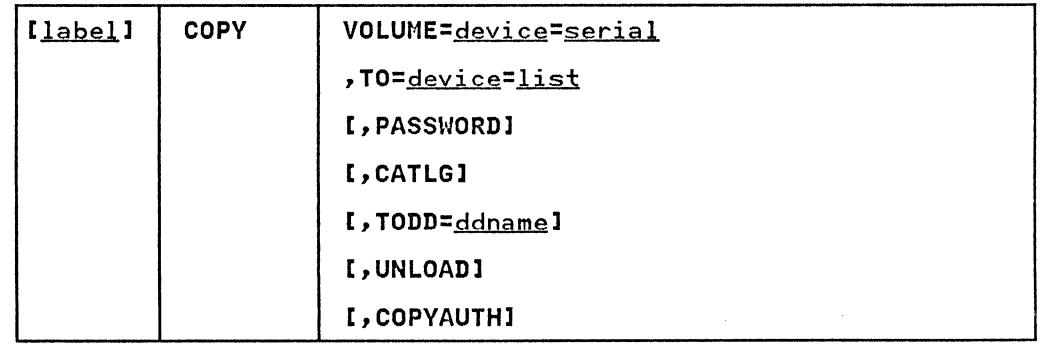

### INCLUDE statement

The INCLUDE statement is used to enlarge the scope of MOVE DSGROUP, COPY DSGROUP, MOVE PDS, or COPY PDS statements by<br>including a member or a data set not explicitly defined in those statements. The INCLUDE statement follows the MOVE or COPY statements. The INCLUDE statement follows the MOV<br>statement whose function it modifies. The record characteristics of the included partitioned data sets must be compatible with those of the other partitioned data sets being moved or copied. Any number of INCLUDE statements can modify a MOVE or COPY statement. For a partitioned data set, the INCLUDE statement is invalid when data is unloaded or when unloaded data statement is invalid when data is dhibaded or when dhibaded data<br>is moved or copied. For DSGROUP operations, INCLUDE is invalid unless CVOL has been specified on the MOVE/COPY DSGROUP control statement.

### The format of the INCLUDE statement is:

\_.- -------------- --\_. \_\_ .\_.\_------- -

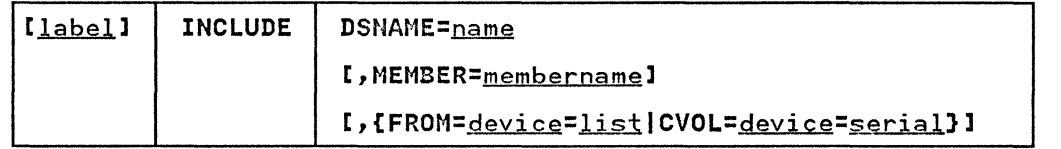

# EXCLUDE statement

The EXCLUDE statement is used to restrict the scope of MOVE DSGROUP, COpy DSGROUP, MOVE PDS, COPY PDS, MOVE CATALOG, or COpy CATALOG statements by excluding a specific portion of data defined in those statements.

Partitioned data set members excluded from a MOVE PDS operation cannot be recovered (the source data set is scratched). Any number of EXCLUDE statements can modify a MOVE PDS or COPY PDS statement.

Source data sets or OS CVOL entries excluded from a MOVE DSGROUP or MOVE CATALOG operation remain available. Only one EXCLUDE statement can modify a MOVE DSGROUP, COPY DSGROUP, MOVE CATALOG, or COPY CATALOG statement. The EXCLUDE statement is invalid when data is unloaded or when unloaded data is moved or copied. The EXCLUDE statement is invalid for a DSGROUP operation unless CVOL is specified on the MOVE/COPY DSGROUP control statement.

The format of the EXCLUDE statement is:

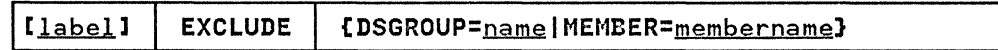

''C )

#### SELECT statement

The SELECT statement is used with the MOVE PDS or COPY PDS statement to select members to be moved or copied, and to optionally rename these members. The SELECT statement cannot be used with either the EXCLUDE or REPLACE statement to modify the same MOVE PDS or COPY PDS statement. The SELECT statement is invalid when data is unloaded or when unloaded data is moved or copied. Because the source data set is scratched, members not selected in a MOVE PDS operation cannot be recovered.

The format of the SELECT statement is:

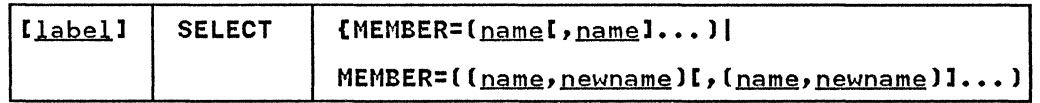

REPLACE statement

(

The REPLACE statement is used with a MOVE PDS or COPY PDS<br>statement to exclude a member from the operation and replace it statement to exclude a member from the operation and replace it must have the same name as the old member and must possess<br>compatible record characteristics. Any number of REPLACE statements can modify a MOVE PDS or COpy PDS statement. The REPLACE statement is invalid when data is unloaded or when unloaded data is moved or copied.

The format of the REPLACE statement is:

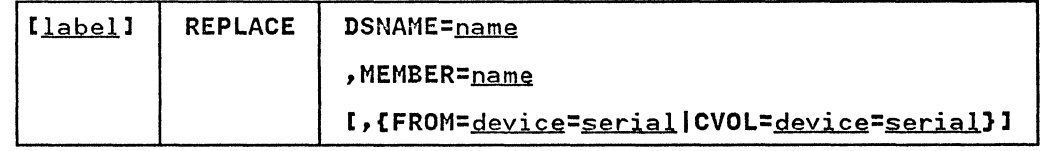

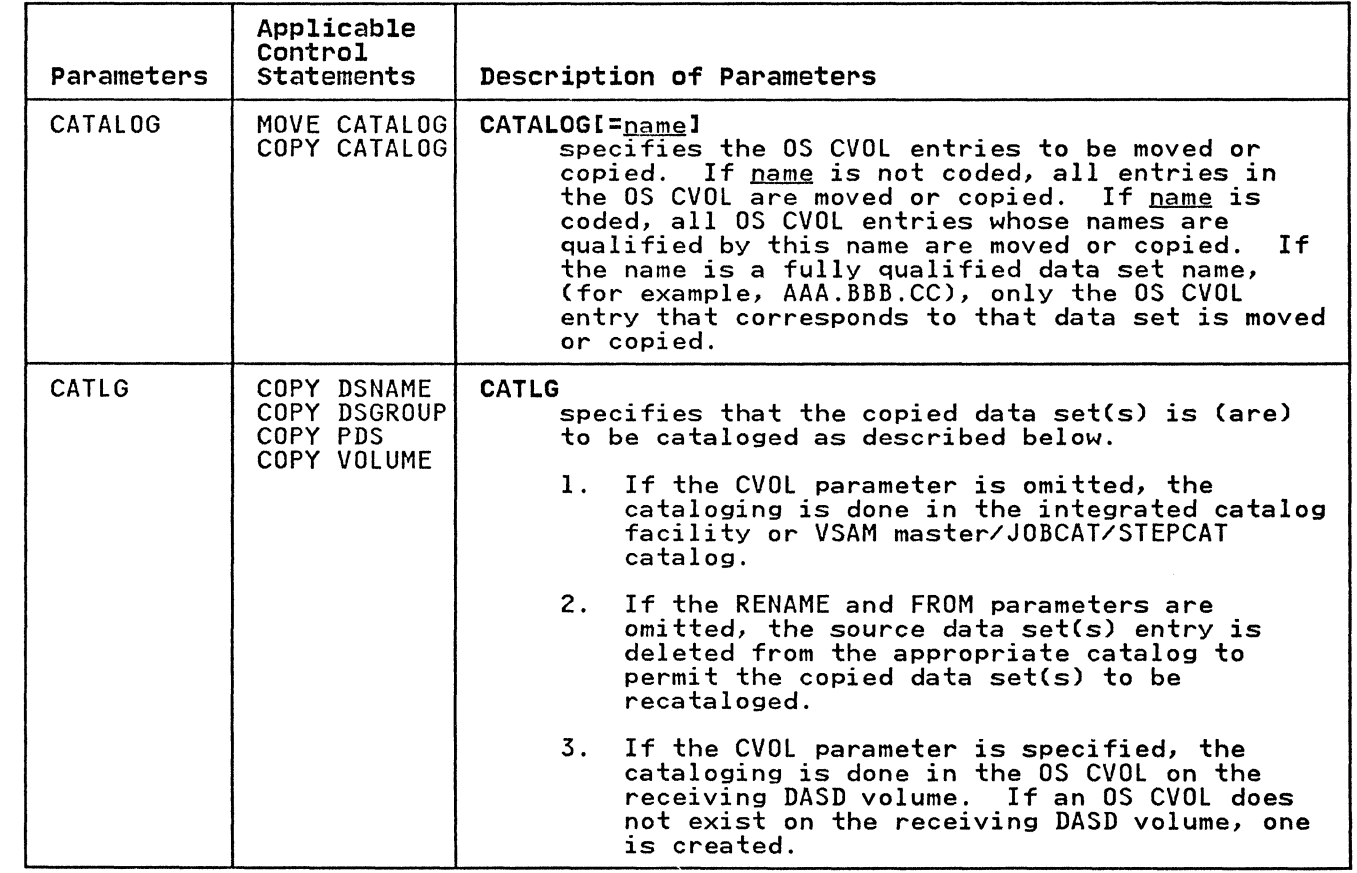

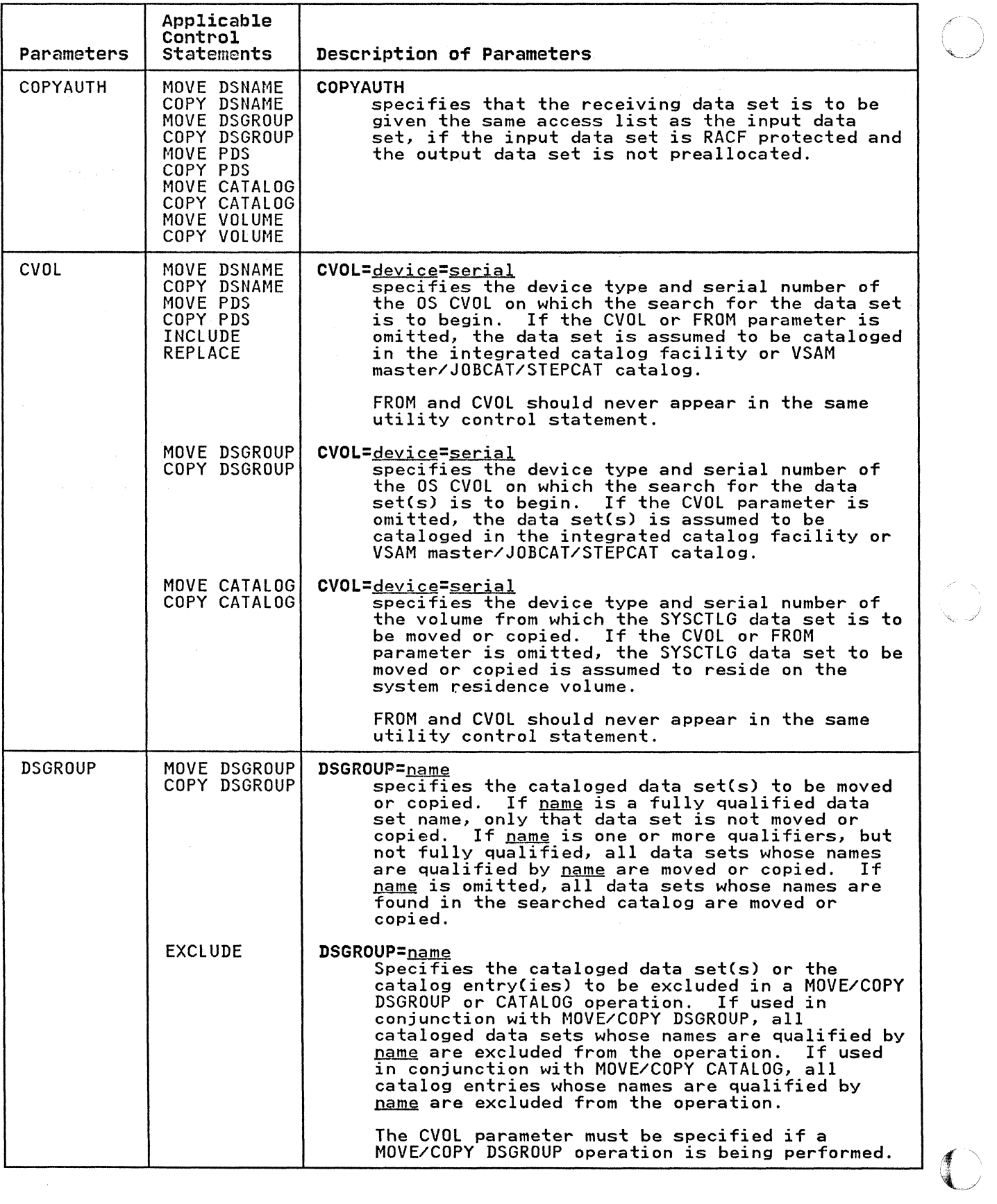

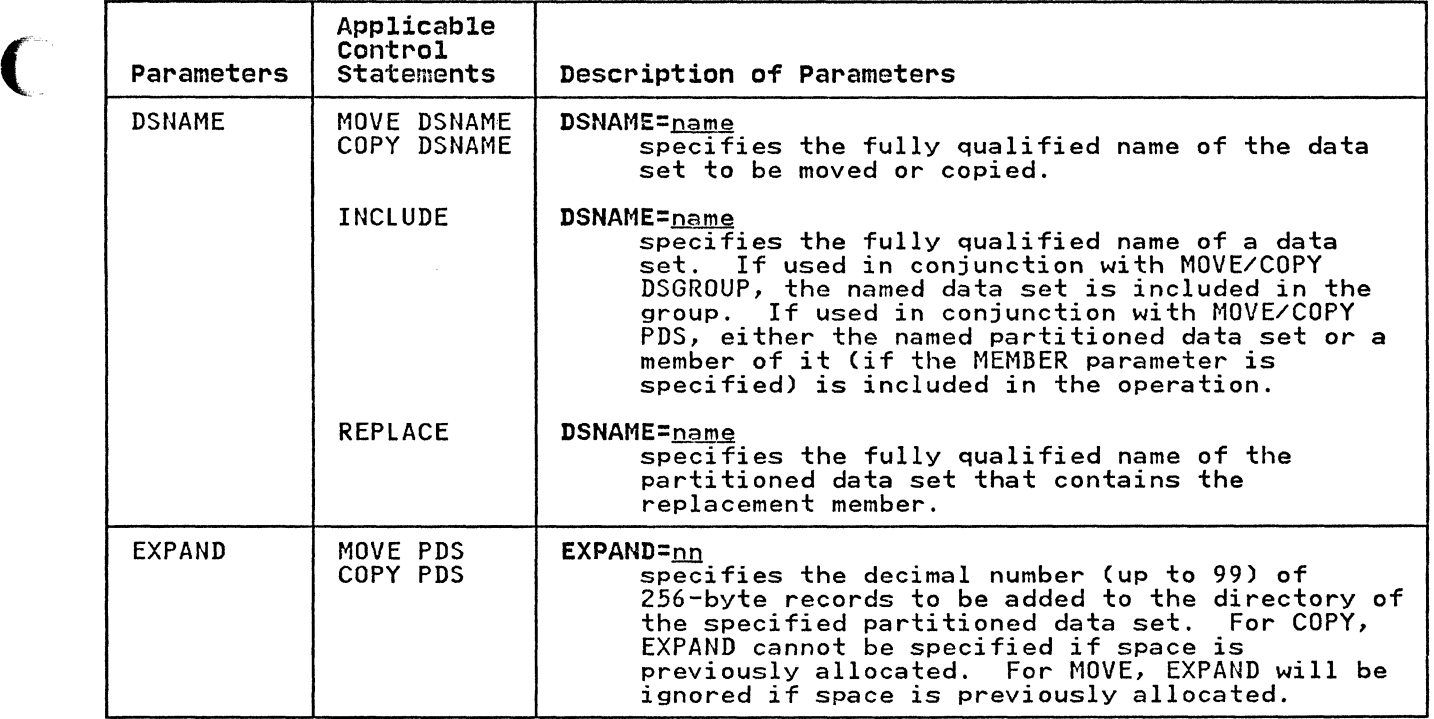

(-

(

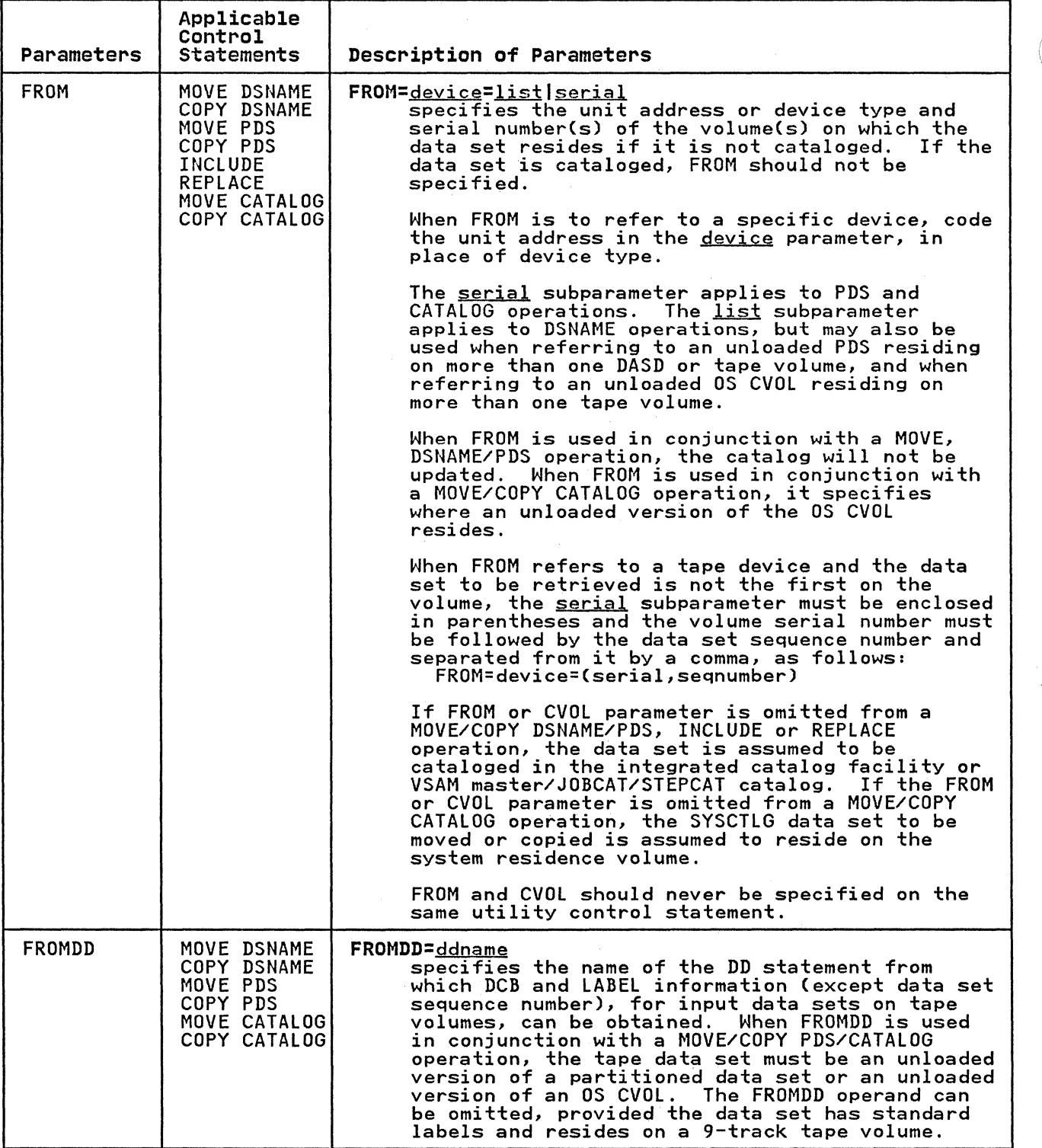

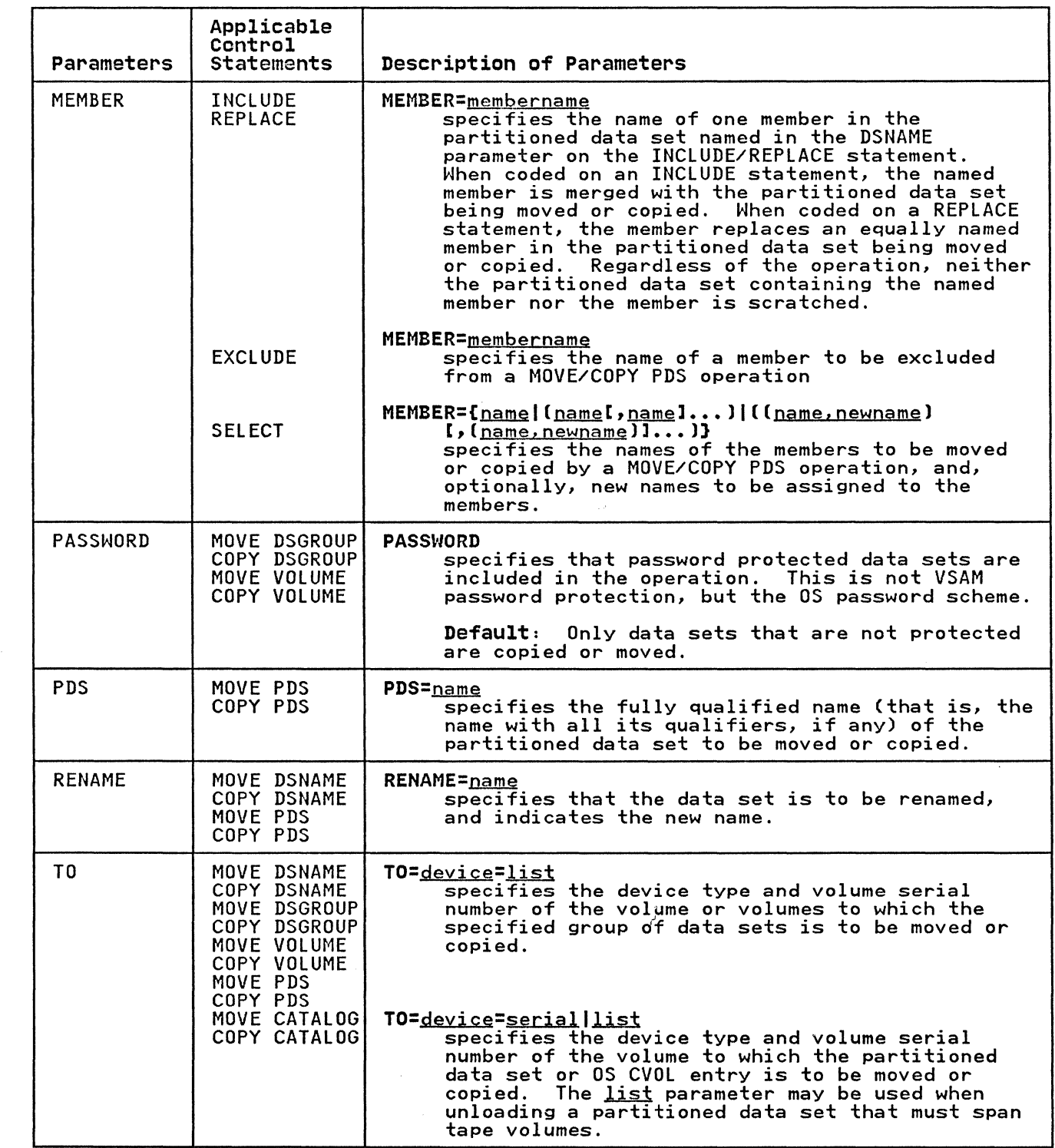

 $\big($ 

 $\begin{array}{c} \begin{array}{c} \begin{array}{c} \end{array} \\ \begin{array}{c} \end{array} \end{array} \end{array}$ 

 $\begin{matrix} \vdots \\ \vdots \\ \vdots \end{matrix}$ 

 $\begin{array}{c} \hline \end{array}$ 

Ť.

 $\mathbb{R}^2$ 

 $\overline{C}$ 

 $\overline{\mathbb{C}}$ 

 $\mathcal{L}_{\text{max}} = 1000$ 

 $\frac{1}{2}$  .

 $\hat{\mathcal{A}}$ 

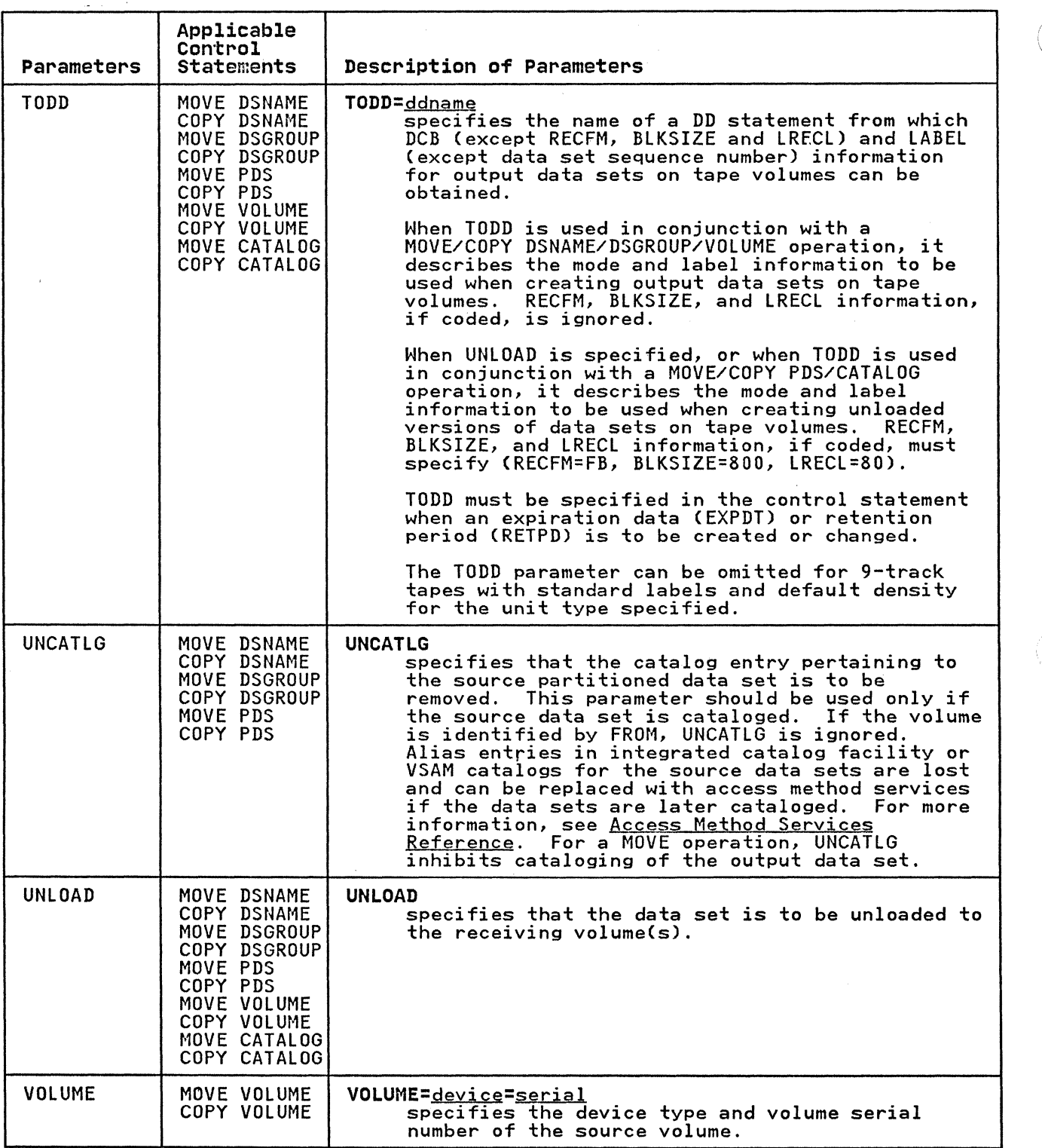

# IEHMOVE EXAMPLES

The following examples illustrate some of the uses of IEHMOVE. Figure 130 can be used as a quick-reference guide to IEHMOVE examples. The numbers in the "Example" column refer to the examples that follow.

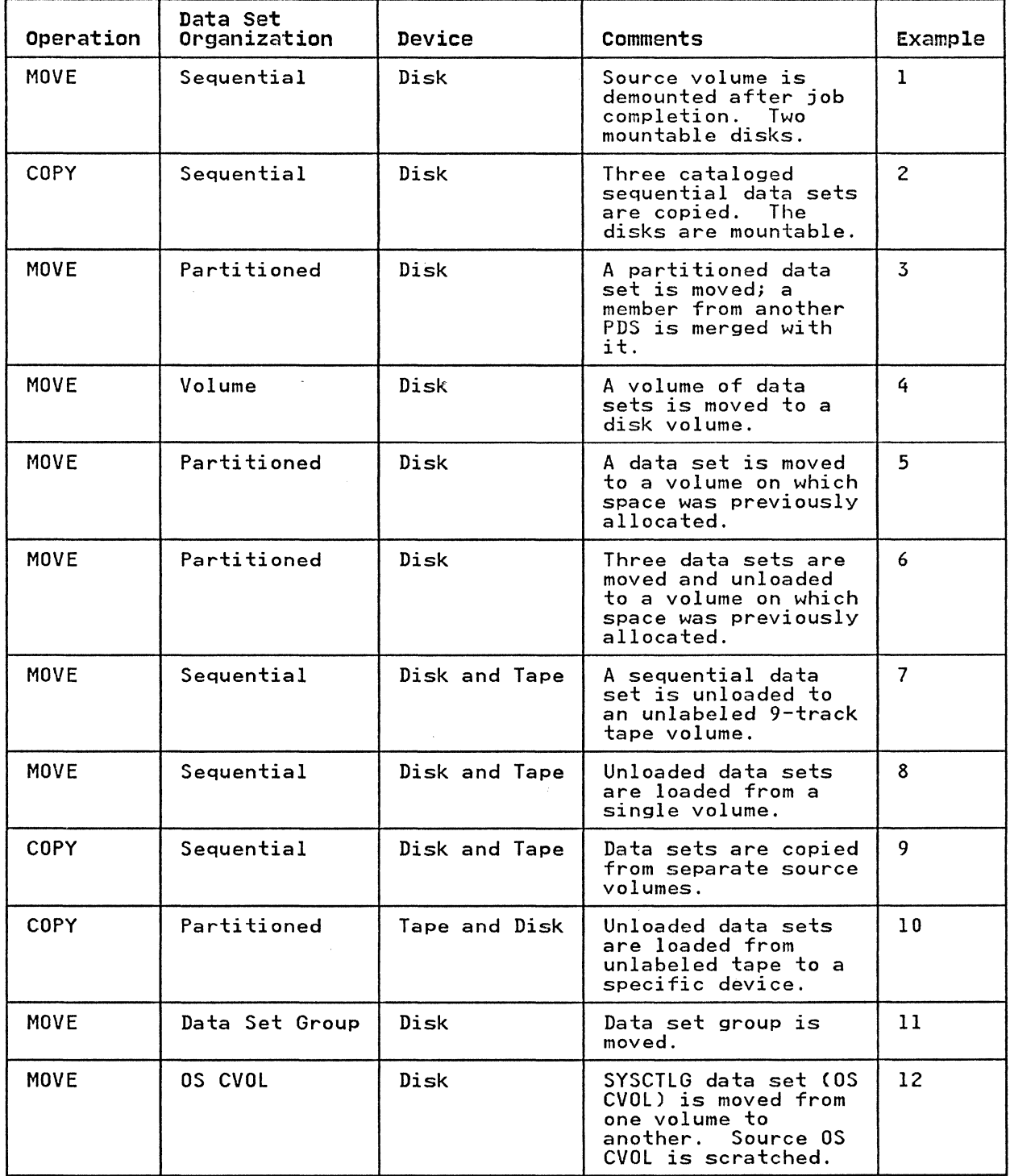

Figure 130 (Part 1 of 2). IEHMOVE Example Directory

(-
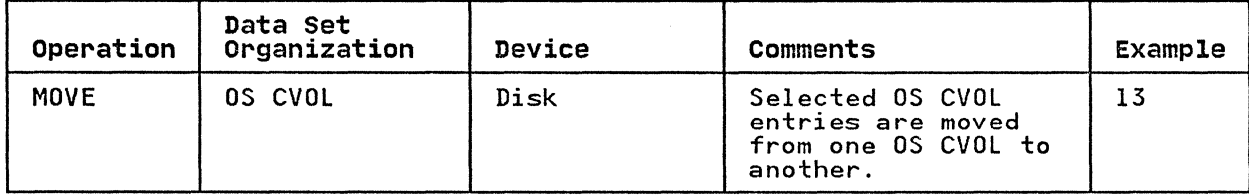

Figure 130 (Part 2 of 2). IEHMOVE Example Directory

Examples that use disk or tape in place of actual device numbers must be changed before use. See "DASD and Tape Device Support" on page 3 for valid device number notation.

# IEHMOVE EXAMPLE 1

In this example. three sequential data sets (SEQSETI. SEQSET2. and SEQSET3) are moved from a disk volume to three separate disk and SEQSET3J are moved from a disk volume to three separate disk<br>volumes. Each of the three receiving volumes is mounted when it is required by IEHMOVE. The source data sets are not cataloged. Space is allocated by IEHMOVE.

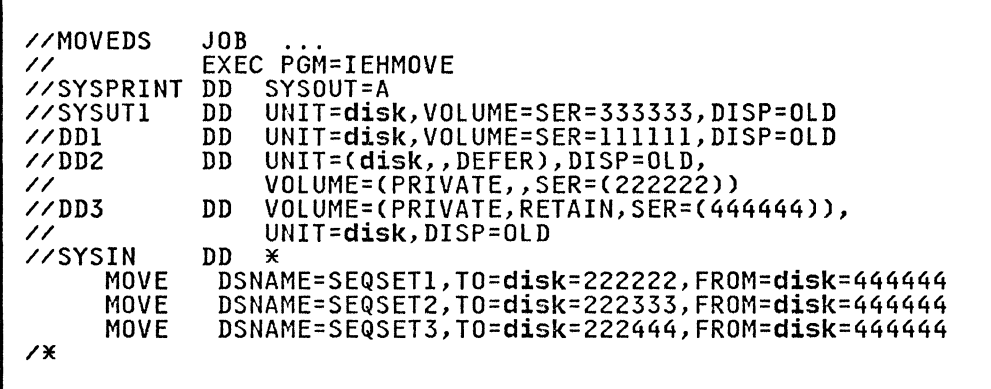

The control statements are discussed below:

- SYSUT1 DD defines the disk device that is to contain the work data set.
- DD1 DD defines the system residence device.
- DD2 DD defines the mountable device on which the receiving volumes will be mounted as they are required.
- DD3 DD defines a mountable device on which the source volume is mounted. Because the RETAIN subparameter is included. the volume remains mounted until the job has completed.
- SYSIN DD defines the control data set, which follows in the input stream.
- MOVE moves the source data sets to volumes 222222. 222333. and 222444. respectively. The source data sets are scratched.

 $\bigcirc$ 

In this example, three cataloged data sets are copied to a disk volume. Space is allocated by IEHMOVE. The catalog is not updated. The source data sets are not scratched.

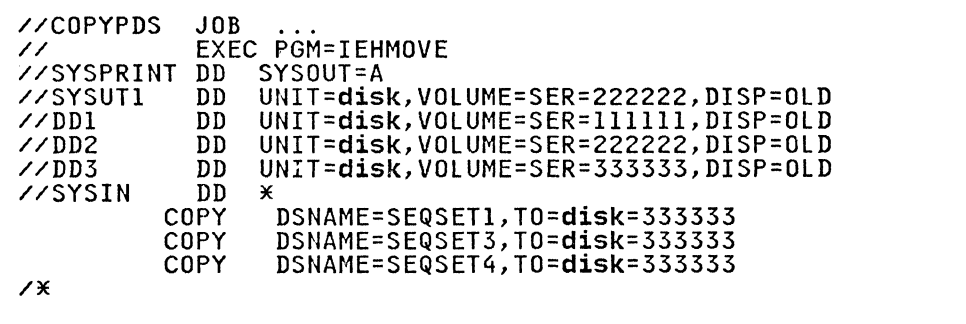

The control statements are discussed below:

- SYSUTI DD defines the device that is to contain the work data set.
- DDl DD defines the system residence device.
- DD2 DD defines a mountable device on which the source volume is mounted.
- DD3 DD defines a mountable device on which the receiving volume is mounted.
- SYSIN DD defines the control data set, which follows in the input stream.
- COPY copies the source data sets onto volume 333333.

# IEHMOVE EXAMPLE 3

In this example, a partitioned data set (PARTSETl) is moved to a disk volume. In addition, a member (PARMEM3) from another partitioned data set (PARTSET2) is merged with the source members on the receiving volume. The source partitioned data set (PARTSETl) is scratched. Space is allocated by IEHMOVE.

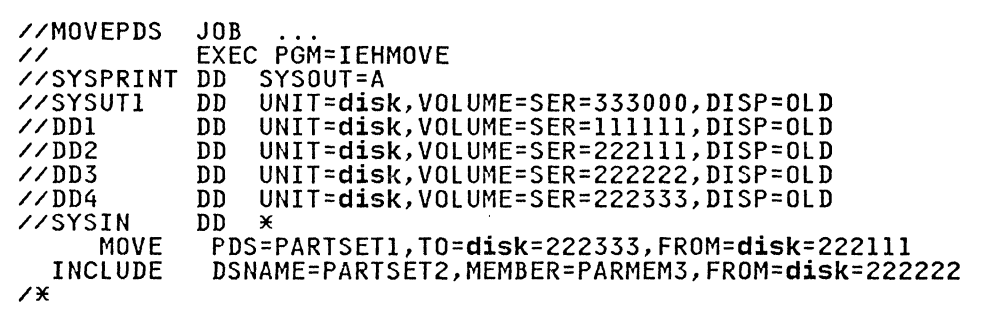

The control statements are discussed below:

SYSUT1 DD defines the disk volume that is to contain the work data set.

- DDI DD defines the system residence device.
- The DD2, DD3, and DD4 DD statements define mountable devices that are to contain the two source volumes and the receiving volume.
- SYSIN DD defines the control data set, which follows in the input stream.
- MOVE defines the source partitioned data set, the volume that contains it, and its receiving volume.
- INCLUDE includes a member from a second partitioned data set in the operation.

In this example, a volume of data sets is moved to a disk volume. All data sets that are successfully moved are scratched from the source volume; however, any catalog entries pertaining to those data sets are not changed. Space is allocated by IEHMOVE. The work data set is deleted when the job step is IEHMOVE. The work data set is deleted when the job step is completed.

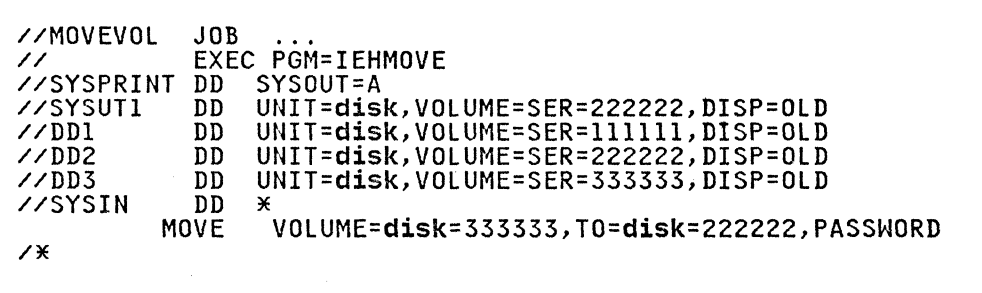

The control statements are discussed below:

- SYSUTI DD defines the device that is to contain the work data set. The work data set is removed from the receiving volume when the job step is completed.
- DDl DD defines the system residence device.
- DD2 DD defines the mountable device on which the receiving volume is mounted.
- DD3 DD defines a mountable device on which the source volume is mounted.
- SYSIN DD defines the control data set, which follows in the input stream.
- MOVE specifies a move operation for a volume of data sets and defines the source and receiving volumes. This statement also indicates that password-protected data sets are included in the operation.

In this example, a partitioned data set is moved to a disk volume on which space has been previously allocated for the data set. The source data set is scratched. The work data set is deleted when the job step is completed.

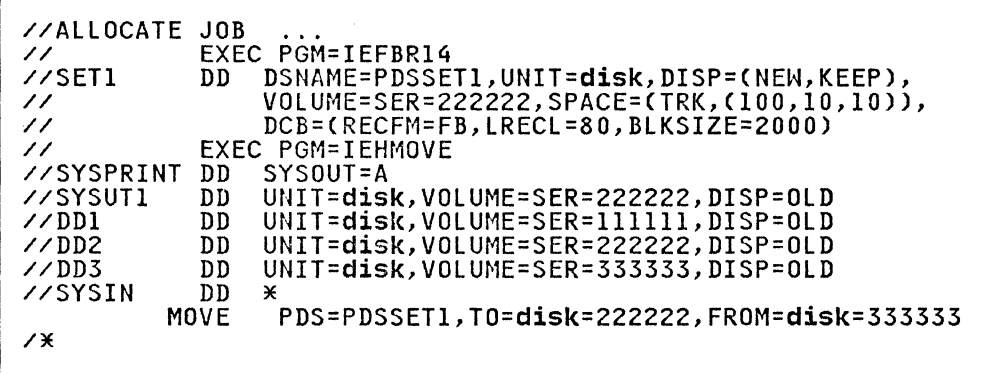

The IEFBR14 job step is used to allocate space for data set PDSSETI on a disk volume.

The control statements are discussed below:

- SYSUTI DD defines the device that is to contain the work data set. The data set is removed at the completion of the program.
- DDI DD defines the system residence device.
- DD2 DD defines the device on which the receiving volume is to be mounted.
- DD3 DD defines a mountable device on which the source volume is mounted.
- SYSIN DD defines the control data set, which follows in the input stream.
- MOVE specifies a move operation for the partitioned data set PDSSETI and defines the source and receiving volumes.

In this example, three partitioned data sets are moved from three separate source volumes to a disk volume. The source data set PDSSET3 is unloaded. (The record size exceeds the track capacity of the receiving volume.) The work data set is deleted when the job step is completed.

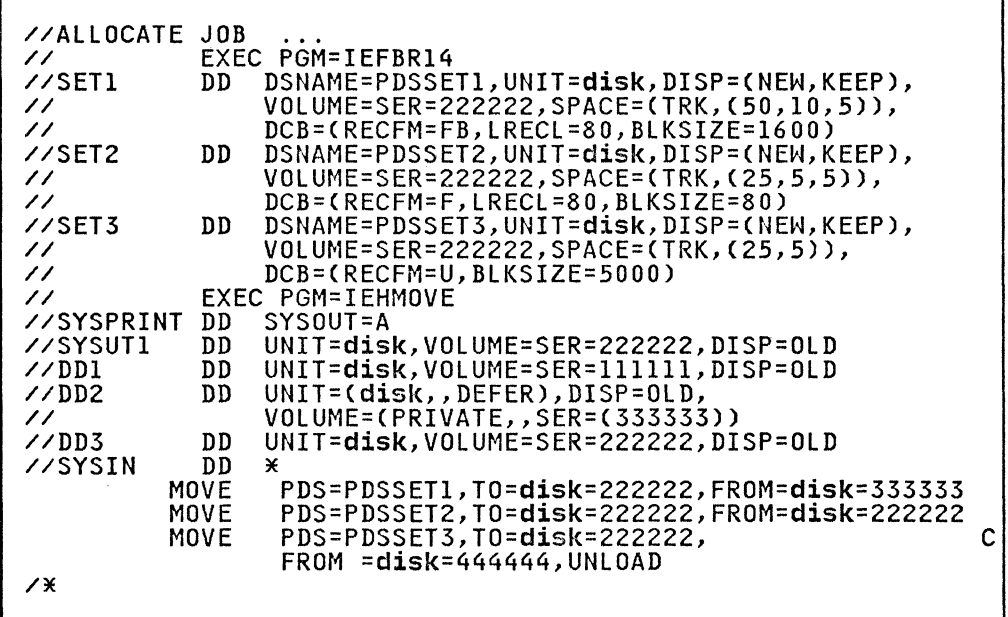

The IEFBRl4 job step is used to allocate space for the partitioned data sets PDSSETl, PDSSET2, and PDSSET3 on the receiving volume. The SPACE parameter in the SET3 DD statement allocates space for a sequential data set. This is necessary to successfully unload the partitioned data set PDSSET3.

 $\leq$   $\searrow$ 

 $\bigcirc$ 

For a discussion of estimating space allocations, see Data Administration Guide.

The DCB attributes of PDSSET3 are:

DCB=(RECFM=U,BlKSIZE=SOOO)

The unloaded attributes are:

DCB=(RECFM=FB,lRECl=80,BlKSIZE=800)

The control statements are discussed below:

- SYSUTI DD defines the device that is to contain the work data set.
- DDI DD defines the system residence device.
- DD2 DD defines a mountable device on which the source volumes are mounted as they are required.
- DD3 DD defines a mountable device on which the receiving volume is mounted.
- SYSIN DD defines the control data set, which follows in the input stream.
- MOVE specifies move operations for the partitioned data sets and defines the source and receiving volumes for each data set.

~-.---~----------

(

In this example, a sequential data set is unloaded onto a 9-track, unlabeled tape volume (800 bits per inch). The work data set resides on the source volume and is deleted when the job step is completed.

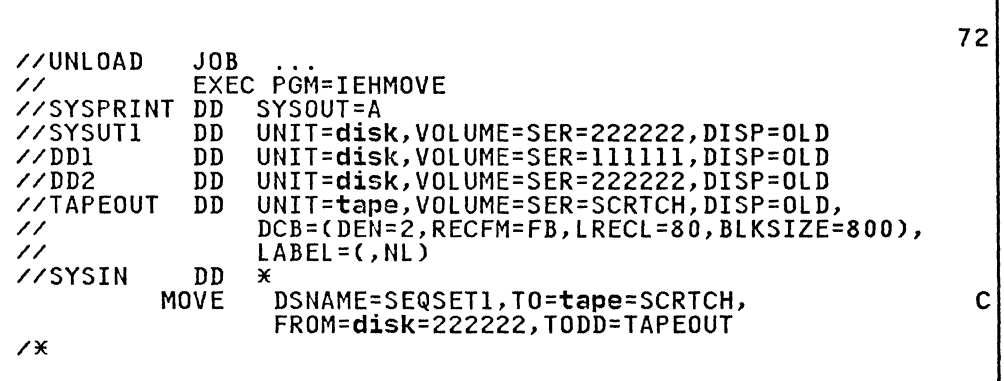

The control statements are discussed below:

- SYSUT1 DD defines the device that is to contain the work data set.
- DDI DD defines the system residence device.
- DD2 DD defines a mountable device on which the source volume is mounted.
- TAPEOUT DD defines a mountable device on which the receiving tape volume is mounted. This statement also provides label and mode information.
- SYSIN DD defines the control data set, which follows in the input stream.
- MOVE moves the sequential data set SEQSETI from a disk volume to the receiving tape volume. The data set is unloaded. The TODD parameter in this statement refers to the TAPEOUT DD statement for label and mode information.

In this example. three unloaded sequential data sets are loaded from a labeled, 7-track tape volume (556 bits per inch) to a disk volume. Space is allocated by IEHMOVE. The example assumes that the disk volume is capable of supporting the data sets in their original forms.

*/f---''\,*   $\begin{pmatrix} 1 & & & \\ & & \end{pmatrix}$ 

٦

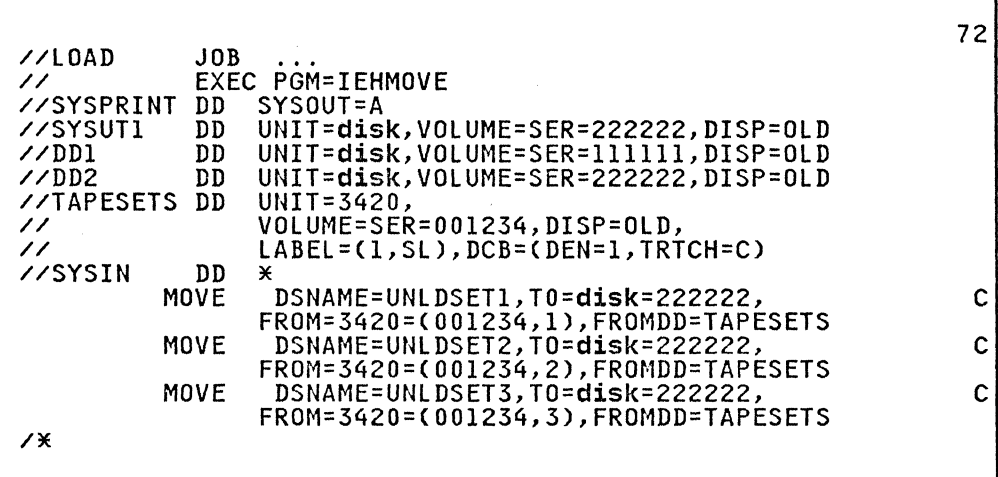

The control statements are discussed below:

- SYSUT1 DD defines the device that is to contain the work data set.
- DD1 DD defines the system residence device.
- DD2 DD defines a mountable device on which the receiving volume is mounted.
- TAPESETS DD defines a mountable device on which the source tape volume is mounted. DCB information is provided in this statement.
- SYSIN DD defines the control data set, which follows in the input stream.
- MOVE moves the unloaded data sets to the receiving volume.

To move a data set from a tape volume that contains more than one data set. you must specify the sequence number of the data set in the list field of the FROM parameter on the utility control statement.

380 MVS/XA Data Administration: Utilities

In this example, two sequential data sets are copied from separate source volumes to a disk volume. Space is allocated by IEHMOVE. Only one 9-track tape unit is available for the operation.

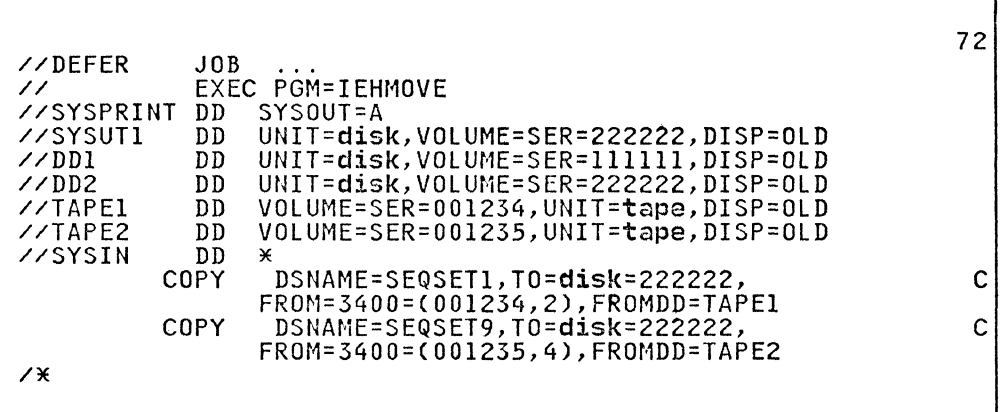

The control statements are discussed below:

- SYSUT1 DD defines the volume that is to contain the work data set.
- DDI DD defines the system residence device.
- DD2 DD defines a mountable device on which the receiving volume is mounted.
- TAPEI DD defines a mountable device on which the first volume to be processed is mounted. The source data set is the second data set on the volume.
- TAPE2 DD defin'es a mountable device on which the second volume to be processed is mounted when it is required. The source data set is the fourth data set on the volume.
- SYSIN DD defines the control data set, which follows in the input stream.
- COPY copies the second file of tape 001234 and the fourth file of tape 001235 to the receiving volume.

To copy a data set from a tape volume that contains more than one data set, you must specify the sequence number of the data set in the list field of the FROM parameter on the utility control statement.

### **IEHMOVE EXAMPLE 10**

(

In this example, three unloaded partitioned data sets residing on an unlabeled tape volume mounted on device 282 are copied to a 3380 volume mounted on device 191.

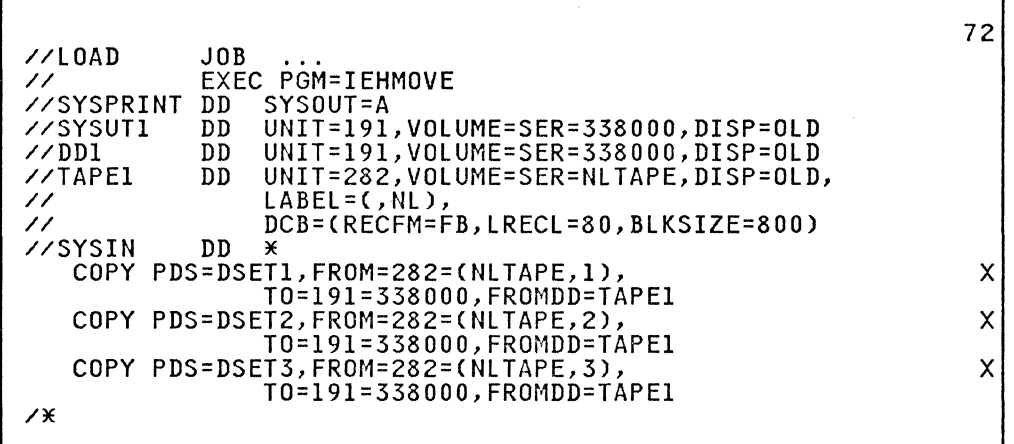

 $\left( \frac{1}{2} \right)$ " ./

> $\left( \bigcap_{i=1}^n A_i \right)$  $\mathbb{C}$

The control statements are discussed below:

- SYSUT1 DD defines the work data set.
- DD1 DD defines the receiving volume.

-----------------------------~ -----

- TAPE1 DD defines the source data sets. They are, in the order in which they reside on the volume, DSETI, DSET2, and DSET3 .
- SYSIN DD defines the control data set, which follows in the input stream.
- COPY copies the unloaded partitioned data sets from the unlabeled tape to the receiving volume.

To copy data sets from an unlabeled tape, you must place a dummy<br>label in the <u>list</u> field of the FROM parameter of the utility<br>control statement. Following this dummy label, the sequence<br>number of the data set must also b The unit address must appear in the device field of the FROM or TO parameter whenever you want to move from or copy to a specific device.

## IEHMOVE EXAMPLE 11

In this example, the cataloged data set group A.B.C--which comprises data set A.B.C.X, A.B.C.Y, and A.B.C.Z-is moved from two disk volumes onto a third volume. Space is allocated by IEHMOVE. The catalog is updated to refer to the receiving volume. The source data sets are scratched.

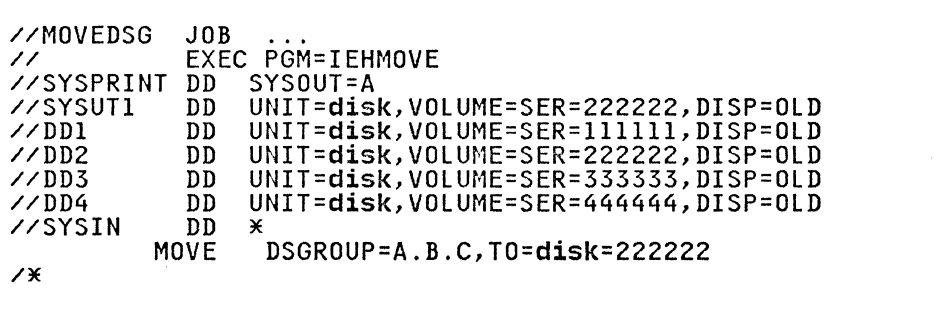

382 MVS/XA Data Administration: Utilities

The control statements are discussed below:

- SYSUT1 DD defines the device that is to contain the work data set.
- DD1 DD defines the system residence device.
- DD2 DD defines a mountable device on which the receiving volume is mounted.
- DD3 DD defines a mountable device on which one of the source volumes is mounted.
- DD4 DD defines a mountable device on which one of the source volumes is mounted.
- SYSIN DD defines the control data set, which follows in the input stream.
- MOVE moves the specified data sets to volume 222222.

This example can be used to produce the same result without the ints example can be used to produce the same result without device. With DD3 and DD4, both of the source volumes are device. With BBS and BB4, Both of the source volumes are<br>mounted at the start of the job. With DD3 only, the 333333 mounted at the start of the job. With bbs only, the 333333<br>volume is mounted at the start of the job. After the 333333 volume is processed, the utility requests that the operator mount the 444444 volume. In this case, the DD3 statement is coded:

 $\frac{1}{2}$ /DD3 DD UNIT=(disk,,DEFER),DISP=OLD,VOLUME=(PRIVATE,, $\frac{1}{2}$ 

#### **IEHMOVE EXAMPLE 12**

 $\big($ 

 $\overline{C}$ 

(

In this example, the SYSCTLG data set is moved from a mountable disk volume to another mountable disk volume. Space is allocated by IEHMOVE. The source OS CVOL is scratched from the first disk volume.

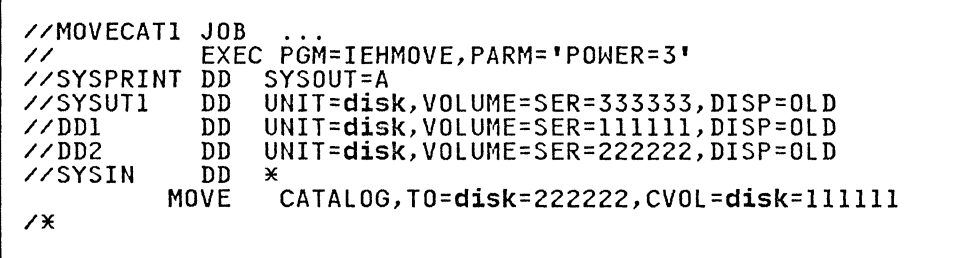

The control statements are discussed below:

- SYSUT1 DD defines the device that is to contain the work data set.
- DDI DD defines the mountable device on which the source volume is mounted.
- DD2 DD defines the mountable device on which the receiving volume is mounted.
- SYSIN DD defines the control data set, which follows in the input stream.
- MOVE specifies the move operation and defines the source and receiving volumes.

See "PARM Information on the EXEC Statement" on page 354 for a description of the POWER PARM.

## IEHMOVE EXAMPLE 13

In this example, the OS CVOL entries for data set group<br>A.B.C—which comprises the entries A.B.C.X, A.B.C.Y, and A.B.C.Z-are moved from a SYSCTLG data set to a mountable disk volume. If no OS CVOL exists on the receiving disk volume, one is created; if an OS CVOL does exist, the specified entries are is created; it an us cyul does exist, the specified entries are<br>merged into it. Moved entries are uncataloged from the source merged into it. Thoved entries are uncataloged from the s<br>CVOL. The work data set is deleted when the job step is completed.

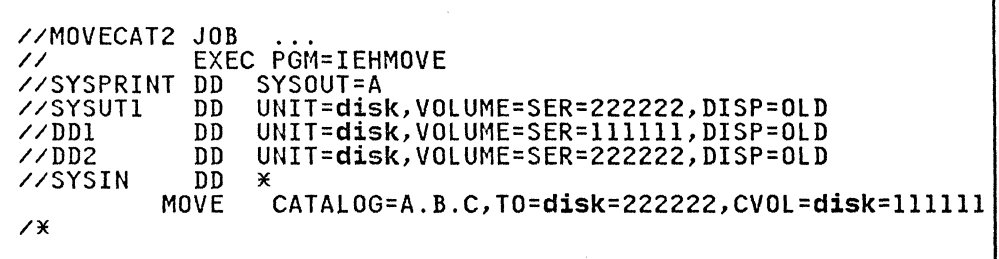

The control statements are discussed below:

- SYSUT1 DD defines the device that is to contain the work data set. (Because IEHMOVE deletes the work data set at the completion of the program, it can be contained on the compietion of the program, it can be contained on t<br>receiving volume, provided there is space for <mark>it.)</mark>
- DDI DD defines the mountable device on which the source volume is mounted.
- DD2 DD defines the mountable device on which the receiving volume is mounted.
- SYSIN DD defines the control data set, which follows in the input stream.
- MOVE specifies a move operation for selected entries and defines the source and receiving volumes.

384 MVS/XA Data Administration: Utilities

#### IEHPROGM PROGRAM

IEHPROGM is a system utility used to modify system control data and to maintain data sets at an organizational level. IEHPROGM should only be used by those programmers locally authorized to do so.

IEHPROGM can be used to:

- Scratch a data set or a member.
- Rename a data set or a member.
- Catalog or remove catalog entries for a non-VSAM data set in an OS CVOL.
- Build or delete an index or alias in an OS CVOL (SYSCTLG data set).
- Connect or release two OS CVOLs.
- Build and maintain a generation data group index in an OS CVOL.
- Maintain data set passwords.

#### SCRATCHING A DATA SET OR MEMBER

IEHPROGM can be used to scratch the following from a DASD volume or volumes:

- Sequential, ISAM, partitioned, or BDAM data sets
- Members of a partitioned data set
- Password-protected data sets
- Data sets named by the operating system

A data set is considered scratched when its data set control block is removed from the volume table of contents (VTOC) of the volume on which it resides; its space is made available for reallocation.

A member is considered scratched when its name is removed from the directory of the partitioned data set in which it is contained. The space occupied by a scratched member is not available for reallocation until the partitioned data set is scratched or compressed. (When scratching a member of a partitioned data set, all aliases of that member should also be removed from the directory.)

IEHPROGM will not scratch the data set containing the index for an indexed VTOC.

If RACF is active, ALTER authorization is required to scratch a RACF-defined data set, and UPDATE authorization is required to scratch a member of a partitioned data set.

#### **RENAMING A DATA SET OR MEMBER**

IEHPROGM can be used to rename a data set or member that resides on a DASD volume. In addition, the program can be used to change any member aliases.

If RACF is active, ALTER authorization is required to rename a data set. UPDATE authorization is required to rename a member of a partitioned data set.

**CATALOGING A DATA SET IN AN OS CVOL** 

IEHPROGM can be used to catalog a non-VSAM sequential, ISAM, partitioned, or BDAM data set in an OS CVOL or an integrated partitioned, or BDAM data set in an OS CVOL or an integrated catalog facility catalog. The program catalogs a data set by generating an entry, containing the data set name and associated volume information, in the index of the OS CVOL. A valid TTR pointer is not placed in the DSCB until the first time the data set is referenced.

The catalog function is used to catalog a non-VSAM data set in an OS CVOL that was not cataloged when it was created.

IEHPROGM can also delete OS CVOL, or integrated catalog facility catalog, entries for a non-VSAM data set by removing the data set name and associated volume information from the OS CVOL or the integrated catalog facility catalog.

The cataloging function of IEHPROGM differs from a DISP=(,CATLG)<br>specification in a DD statement in that the DISP=(,CATLG)<br>specification cannot catalog a data set on a volume other than the system residence volume unless the system residence volume is properly connected to the other volume. (See "Connecting or Releasing Two OS CVOLs" on page 388.)

The "uncataloging" function of IEHPROGM differs from a DISP=( ... ,UNCATLG) specification in a DD statement in that the DISP=( ... ,UNCATLG) specification cannot remove an entry from the SYSCTLG data set on a volume other than the system residence volume unless the two volumes are properly connected.

You should **not** use the IEHPROGM CATLG/UNCATLG functions in place of DISP=(,CATLG) or DISP=(,UNCATLG) in a multi-step job. If a data set is to be "uncataloged" during termination of a step, use DISP=(OLD,UNCATLG).

#### **BUILDING OR DELETING AN INDEX IN AN OS CVOL**

IEHPROGM can be used to build a new index in an OS CVOL or to delete an existing index. In building an index, the program automatically creates as many higher level indexes as are necessary to complete the specified structure.

IEHPROGM can be used to delete one or more indexes from an index IEHPRUGM can be used to delete one or more indexes from an inc<br>structure; however, an index cannot be deleted if it contains structure; however, an index cannot be deleted if it contains<br>any entries. That is, it cannot be deleted if it refers to a any entries. That is, it cannot be deleted it it refers to a<br>lower level index or if it is part of a structure indicating the fully qualified name of an OS CVOL cataloged data set.

Figure 131 on page 387 shows an index structure before and after rigure ist on page sor shows an index structure before and a<br>a build operation. The left portion of the figure shows two data sets cataloged in an OS CVOL, A.Y.YY and A.B.X.XX, before the build operation. The right-hand portion of the figure shows the index structure after the build operation, which was used to build index A.R.C.D.E. Note in the left portion of the figure that index levels C and D do not exist before the build operation. These levels are automatically created when the level E index is built.

When the level E index is subsequently deleted, the level C and D indexes are not automatically deleted by the program. To delete these index levels~ delete: A.B.C.D.E, A.B.C.D, and

A.B.C, in that order. The level B index cannot be deleted because data set A.B.X.XX and the X level index are dependent upon the level B index.

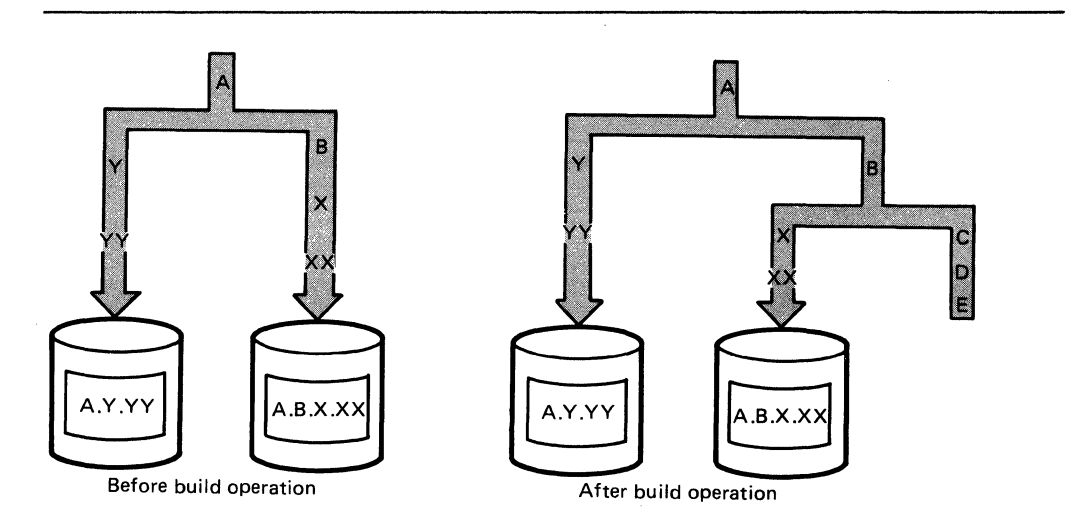

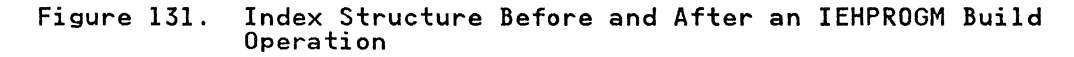

### **BUILDING OR DELETING AN INDEX ALIAS IN AN OS CVOL**

(

IEHPROGM can be used to assign an alternative name (alias) to the highest level index of an OS CVOl or to delete an OS CVOl index alias previously assigned. An alias cannot, however, be assigned to the highest level of a generation data group index.

Figure 132 shows an alias, XX, that is assigned to index A (a high level index). The cataloged data set A.B.C can be referred to as either A.B.C or XX.B.C.

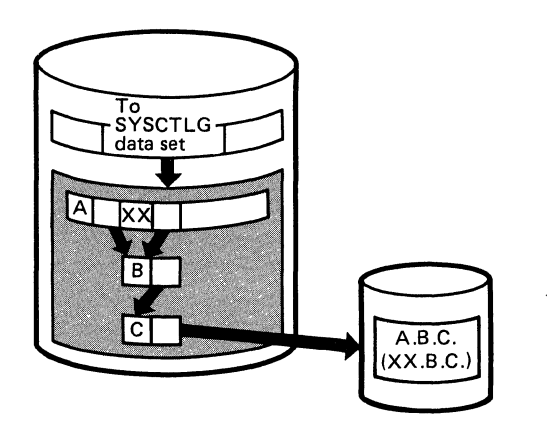

Figure 132. Building an Index Alias Using IEHPROGM

## CONNECTING OR RELEASING TWO OS CVOLS

IEHPROGM can be used to connect an OS CVOL to a second OS CVOL<br>by placing an entry into a high level index on the first OS CVOL. The entry contains an index name and the volume serial number and device type of the second OS CVOL. The program can subsequently release the as CVOLs by removing the entry from the subsequently release the 05 overs by removing the<br>high level index. If two OS CVOLs are connected:

- The SYSCTLG data set must be created on the second volume for cataloging of data sets having the same high level index as the connected index.
- A high level index can only be connected to one second OS CVOL, but chaining is possible from a second to a third OS CVOL, etc.

Before any OS CVOL can be accessed by the system, it must be defined in the integrated catalog facility or VSAM master defined in the integrated catalog facility or voam mask<br>catalog. For details on how this is done, see <u>Catalog</u><br>Administration Guide.

Figure 133 shows how one OS CVOL can be connected to a second OS<br>CVOL. Any subsequent index search for index X on the first control volume is carried to the second control volume.

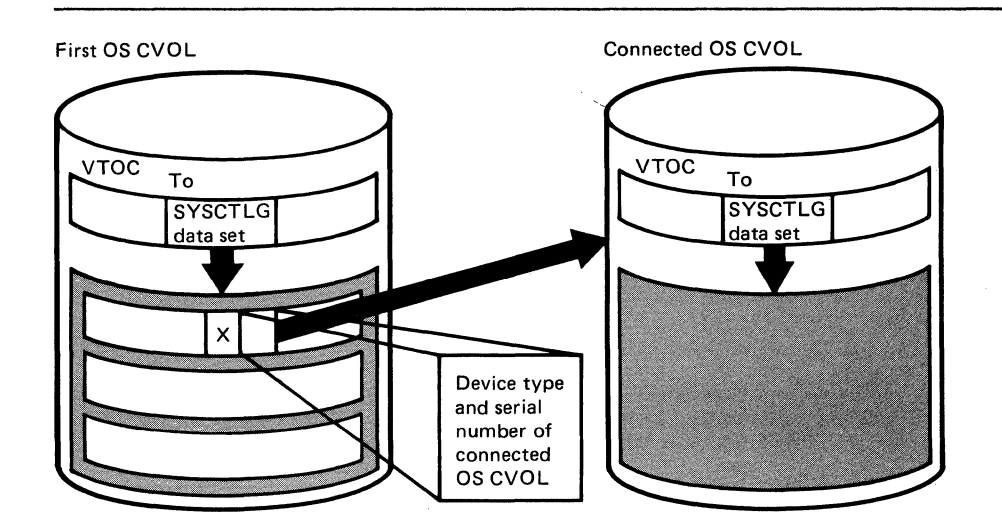

 $\searrow$  . /

Figure 133. Connecting an OS CVOL to a Second OS CVOL Using<br>IEHPROGM

The index name of each high level index existing on the second<br>OS CVOL must be present in the first OS CVOL; when a new high<br>level index is placed on a second OS CVOL, the first OS CVOL should be connected to the second OS CVOL.

Figure 134 on page 389 shows three OS CVOLs connected to one OS CVOL. All volumes are accessible through high level indexes X, y, and Z.

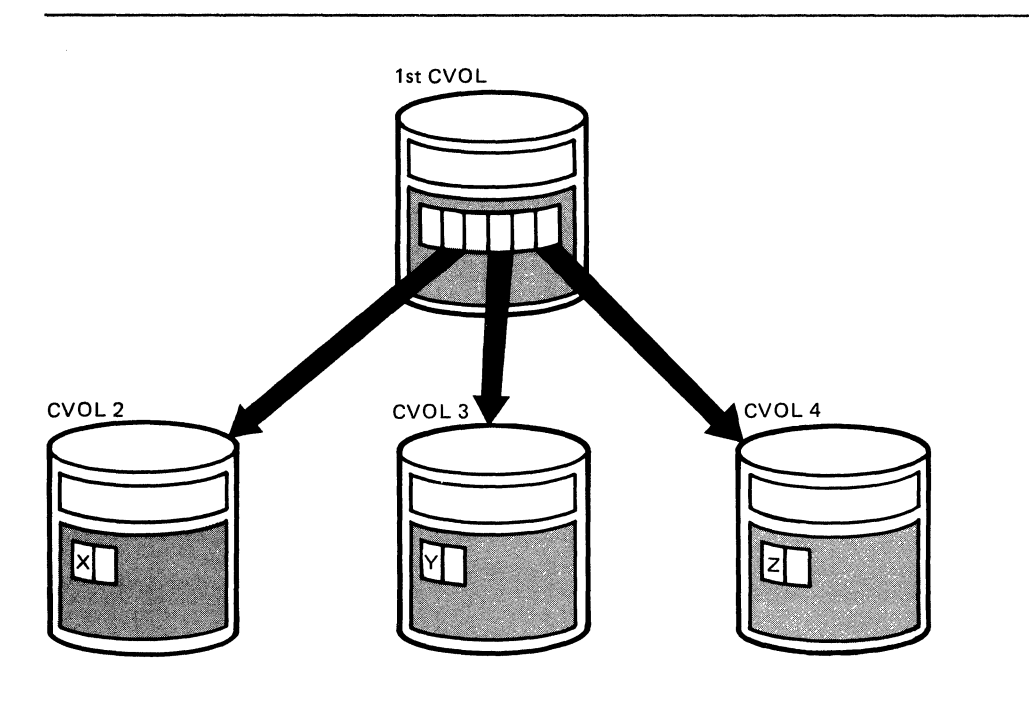

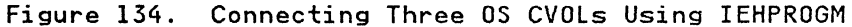

# BUILDING AND MAINTAINING A GENERATION DATA GROUP INDEX IN AN OS CVOL

IEHPROGM can be used to build an index structure in an OS CVOL for a generation data group and to define what action should be taken when the index overflows.

The lowest level index in the structure can contain up to 255 entries for successive generations of a data set. If the index overflows, the oldest entry is removed from the index, unless otherwise specified (in which case, all entries are removed). If desired, the program can be used to scratch all generation data sets whose entries are removed from the index.

Figure 135 on page 390 shows the index structure created for generation data group A.B.C. In this example, provision is made for up to five subsequent entries in the lowest level index.

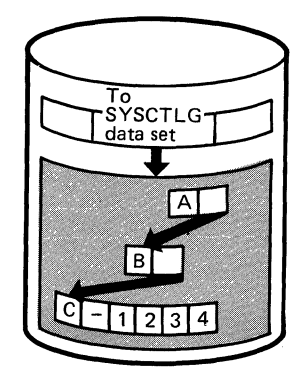

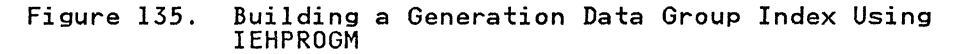

Before a generation data group can be cataloged as such on an OS CVOL, a generation data group index must exist. Otherwise, a generation data set is cataloged as an individual data set, rather than as a generation.

When creating and cataloging a generation data set on an OS CVOL, you must provide the necessary DCB information. For a discussion of how DCB attributes are provided for a generation data group, see <u>Data Administration Guide</u>.

## MAINTAINING DATA SET PASSWORDS

IEHPROGM can be used to maintain non-V SAM password entries in the PASSWORD data set and to alter the protection status of DASD<br>data sets in the data set control block (DSCB). For a complete description of data set passwords and the PASSWORD data set, see System-Data Administration and Data Administration Guide.

A data set can have one of three types of password protection,<br>as indicated in the DSCB for DASD data sets and in the tape Iabel for tape data sets. See Debugging Handbook for the format of the DSCB. For a description of tape labels, see Magnetic Tape Labels and File Structure Administration.

The possible types of data set password protection are:

- No protection, which means that no passwords are required to read or write the data set.
- Read/write protection, which means that a password is required to read or write the data set.
- Read-without-password protection, which means that a password is required only to write the data set; the data set can be read without a password.

If a system data set is password protected and a problem occurs on the data set, maintenance personnel must be provided with the password in order to access the data set and resolve the problem.

A data set can have one or more passwords assigned to it; each password has an entry in the PASSWORD data set. A password<br>assigned to a data set can allow read and write access, or only<br>read access to the data set.

Figure 136 on page 391 shows the relationship between the protection status of data set ABC and the type of access allowed by the passwords assigned to the data set. Passwords ABLE and BAKER are assigned to data set ABC. If no password protection is set in the DSCB or tape label, data set ABC can be read or Is set in the bocb of tape label, data set Abc can be read of<br>written without a password. If read/write protection is set in the DSCB or tape label, data set ABC can be read with either password ABLE or BAKER and can be written with password ABLE.<br>If read-without-password protection is set in the DSCB or tape label, data set ABC can be read without a password and can be written with password ABLE; password BAKER is never needed.

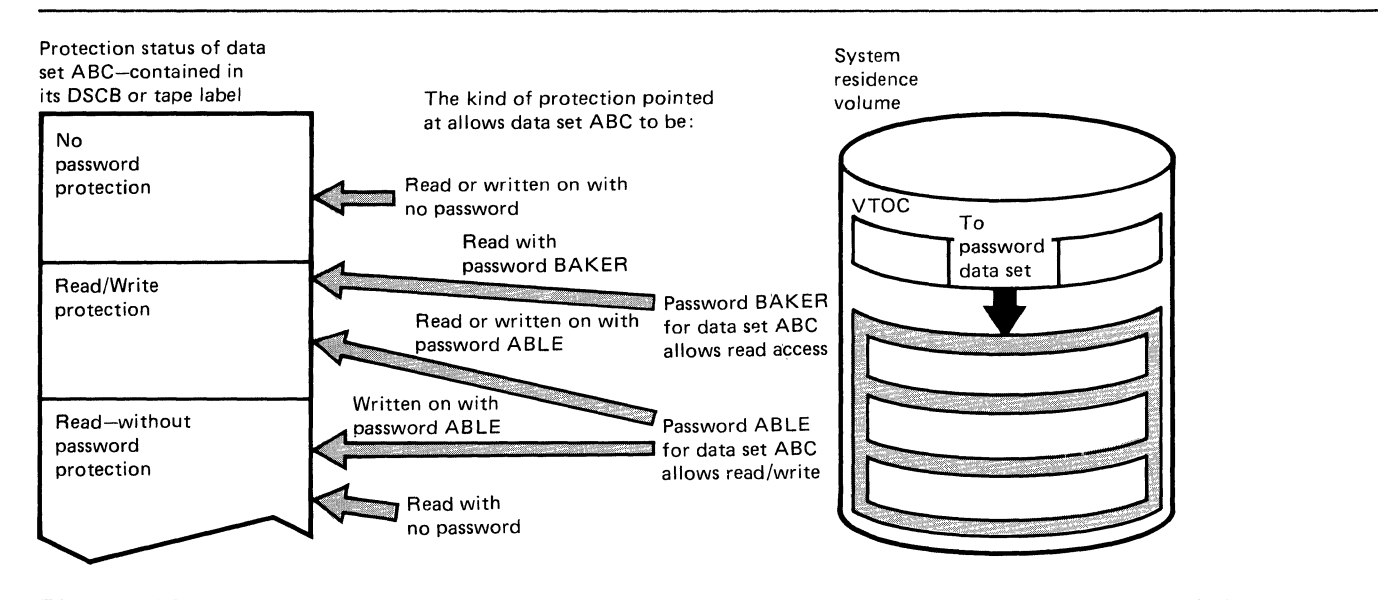

Figure 136. Relationship between the Protection Status of a Data Set and Its Passwords

Before IEHPROGM is used to maintain data set passwords, the PASSWORD data set must reside on the system residence volume. IEHPROGM can then be used to:

- Add an entry to the PASSWORD data set.
- Replace an entry in the PASSWORD data set.
- Delete an entry from the PASSWORD data set.
- Provide a list of information from an entry in the PASSWORD data set.

Each entry in the PASSWORD data set contains the name of the protected data set, the password, the protection mode of the password, an access counter, and 77 bytes of optional user data. The protection mode of the password defines the type of access The protection mode of the password defines the type of access password or secondary password. The initial password, added to the PASSWORD data set for a particular data set, is marked in the entry as the control password for that data set. The second and subsequent passwords added for the same data set are marked as secondary passwords.

For DASD data sets, IEHPROGM updates the protection status in the DSCB when a control password entry is added, replaced, or deleted. This permits setting and resetting the protection status of an existing DASD data set at the same time its passwords are added, replaced, or deleted. IEHPROGM automatically alters the protection status of a data set in the DSCB if the following conditions are met:

- The control password for the data set is being added, replaced, or deleted.
- The data set is online.
- The volume on which the data set resides is specified on the utility control statement, or the data set is cataloged.
- The data set is not allocated within the IEHPROGM job.

For tape data sets, IEHPROGM cannot update the protection status in the tape label when a password entry is added, replaced, or deleted. Protection status in a tape label must be set with **JeL.** <sup>~</sup>

Passwords to be added, replaced, deleted, or listed can be specified on utility control statements or can be entered by the console operator. IEHPROGM issues a message to the console operator when a password on a utility control statement is efter a community of the message contains the job name, step name, and utility control statement name and identifies the particular password that is missing or invalid. Two invalid passwords are allowed per password entry on each utility control passwords are affored per password entry on each difficulties control passwords is allowed for the password entries on all the utility control statements in a job step before the step is canceled.

#### Adding Data set Passwords

When a password is added for a data set, an entry is created in the PASSWORD data set with the specified data set name, password name, protection mode of the password the password the pattern mode or ready in the contracters of user-supplied data. The access counter in the entry is set to zero.

The control password for a data set must always be specified to add, replace, or delete secondary passwords. The control  $\sim$  password should not be specified, however, to list information from a secondary password entry.

Secondary passwords can be assigned to a data set to restrict some users to reading the data set or to record the number of times certain users access the data set. The access counter in each password entry provides a count of the number of times the password was used to successfully open the data set.

If a control password for an online DASD data set is added, the protection status of the data set (read/write or read-without-password) is set in the DSCB.

#### Replacing Data set Passwords

Any of the following information may be replaced in a password entry: the password, protection mode (read/write or read only) of the password, and the 77 characters of user data. The protection status of a data set can be changed by replacing the control entry for the data set.

If the control entry of an online DASD data set is replaced, the DSCB is also reset to indicate any change in the protection status of the data set. Therefore, you should ensure that the volume is online when changing the protection status of a DASD data set.

### Deleting Data set Passwords

(-

 $\big($ 

When a control password entry is deleted from the PASSWORD data set, all secondary password entries for that data set are also deleted. However, when a secondary entry is deleted, no other password entries are deleted.

If the control password entry is deleted for an online DASD data It the control password entry is defected for an online phop data<br>set, the protection status of the data set in the DSCB is also changed to indicate no protection. When deleting a control password for a DASD data set, the user should ensure that the volume is online. If the volume is not online, the password entry is removed, but data set protection is still indicated in the DSCB; the data set cannot be accessed unless another password is added for that data set.

If the control password entry is deleted for a tape data set, the tape volume cannot be accessed unless another password is added for that data set.

The delete function ,should be used to delete all the password entries for a scratched data set to make the space available for new entries.

## Listing Password Entries

A list of information from any entry in the PASSWORD data set can be obtained in the SYSPRINT data set by providing the password for that entry. The list includes: the number of times the password has been used to successfully open the data set; the type of password (control password or secondary password) and type of access allowed by the password (read/write or read-only); and the user data in the entry. Figure 137 shows a sample list of information printed from a password entry.

DECIMAL ACCESS COUNT= 000025 PROTECT MODE BYTE= SECONDARY, READ ONLY USER DATA FIELD= ASSIGNED TO J. BROWN

Figure 137. Listing of a Password Entry

#### INPUT AND OUTPUT

IEHPROGM uses the following input:

- One or more data sets containing system control data to be modified.
- A control data set that contains utility control statements used to control the functions of the program.

IEHPROGM produces the following output:

- A modified object data set or volume(s).
- A message data set that contains error messages and information from the PASSWORD data set.

# RETURN CODES

IEHPROGM returns a code in register 15 to indicate the results of program execution. The return codes and their meanings are listed in Figure 138.

 $\sqrt{1-\frac{1}{2}}$ ~-;

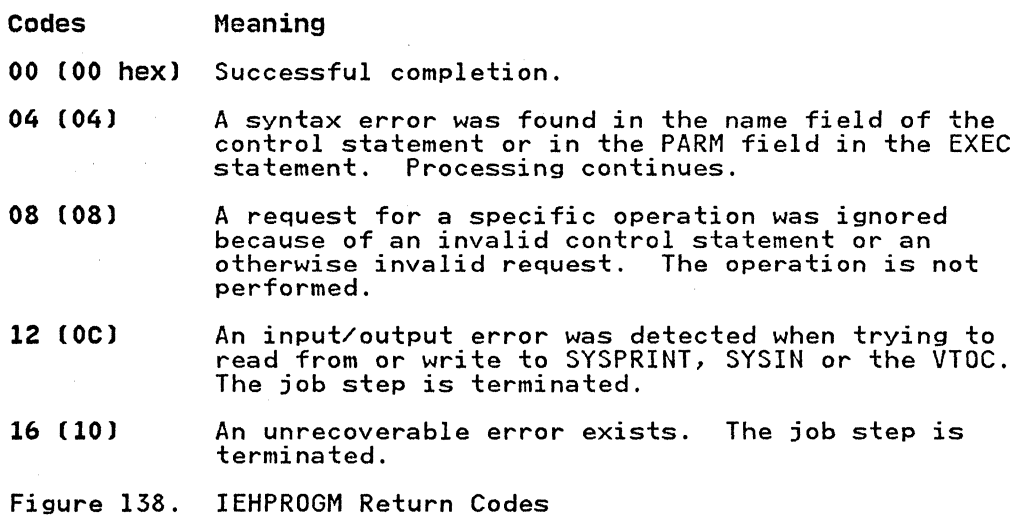

# **CONTROL**

IEHPROGM is controlled by job control statements and utility control statements.

Job control statements are used to:

- Execute or invoke the program.
- Define the control data set.
- Define volumes and/or devices to be used during the course of program execution.
- Prevent data sets from being deleted inadvertently.
- Prevent volumes from being demounted before they have been completely processed by the program.
- Suppress listing of utility control statements.

Utility control statements are used to control the functions of the program and to define those data sets or volumes that are to be modified.

IEHPROGM supports 3-byte UCB addresses and does not use device allocation tables. The maximum number of UCBs allowed under MVS/XA is 4096.

#### JOB CONTROL STATEMENTS

 $\big($ 

Figure 139 shows the job control statements for IEHPROGM.

Statement Use JOB Initiates the job. EXEC Specifies the program name (PGM=IEHPROGM) or, if<br>the job control statements reside in a procedure the job control statements reside in a procedure library, the procedure name. Additional PARM information can be specified to control the number of lines per page on the output listing and to of fines per page on the output fisting and to<br>suppress printing of utility control statements. See "PARM Information on the EXEC Statement." SYSPRINT DD Defines a sequential message data set. anynamel DD Defines a permanently mounted volume. (The system residence volume is considered to be a permanently mounted volume.) anyname2 DD Defines a mountable device type. SYSIN DD Defines the control data set. The control data set normally follows the job control statements in the normally rollows the job control statements i<br>input stream; however, it can be defined as a<br>member of a procedure library. Figure 139. IEHPROGM Job Control Statements

With the exception of the SYSIN and SYSPRINT DD statements, all DD statements in Figure 139 are used as device allocation statements, rather than as true data definition statements. The statements, rather than as true data definition statements. The<br>maximum number of these allocated devices cannot exceed 256 per<br>job step.

Because IEHPROGM modifies the internal control blocks created by<br>device allocation DD statements, the DSNAME parameter, if supplied, will be ignored by IEHPROGM. (All data sets are defined explicitly or implicitly by utility control statements.)

Note: Unpredictable results may occur in multitasking environments where dynamic allocation/deal location of devices, by other tasks, causes changes in the TIOT during IEHPROGM execution.

PARM Information on the EXEC Statement

Additional information can be specified in the PARM parameter of the EXEC statement to control the number of lines per page on the output listing and to suppress printing of utility control statements. The EXEC statement can be coded:

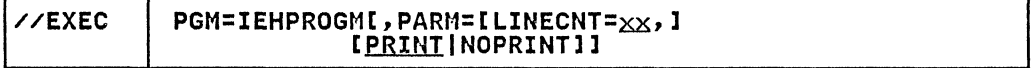

The LINECNT parameter specifies the number of lines per page in the listing of the SYSPRINT data set; xx is a 2-digit number, from 01 through 99. If LINECNT is omitted, or if an error is encountered in the LINECNT parameter, the number of lines per page will be 45.

The PRINT value specifies that the utility control statements are to be written to the SYSPRINT data set. If neither PRINT nor NOPRINT is coded, PRINT is assumed.

---- ""-""-""

The NOPRINT value specifies that utility control statements are<br>not to be written to the SYSPRINT data set. Suppressing printing of utility control statements assures that passwords<br>assigned to data sets remain confidential. However, suppressing<br>printing may make it difficult to interpret error messages,<br>because the relevant utility control

### SYSPRINT **DD** statement

The block size for the SYSPRINT data set must be a multiple of 121. Any blocking factor can be specified.

#### anynamel **DD** statement

One anynamel DD statement must be included for each permanently mounted volume referred to in the job step.

The anynamel DO statement can be entered:

*Ilanynamel* DO UNIT=xxxx,VOLUME=SER=xxxxxx,DISP=OLD

The UNIT and VOLUME parameters define the device type and volume serial number. The DISP=OLD specification prevents the inadvertent deletion of a data set. (The anynamel DD statement is arbitrarily assigned the ddname DDl in the IEHPROGM examples. )

#### anyname2 **DD** statement

One anyname2 DD statement must be included for each mountable device to be used in the job step. Multiple statements may be coded as long as each anyname is unique.

The anyname2 DD statement can be coded in the following ways:

*IIanyname2* DD VOLUME=SER=xxxxxx,UNIT=xxxx,DISP=OLD

*IIanyname2* DO VOLUME=(PRIVATE,SER=xxxxxx), *INIT*=(xxxx,,DEFER),DISP=OLD

The second example can be used to specify deferred mounting when a large number of magnetic tapes or DASD volumes are to be processed in one application of the program.

The UNIT and VOLUME parameters define the device type and volume serial number. The DISP=OLD specification prevents the inadvertent deletion of a data set. Unit affinity cannot. be used on DD statements defining mountable devices. (The anyname2 DD statement is arbitrarily assigned the ddname 002 in the DD statement is arbitrarily assigned the ddname DD2 in the IEHPROGM examples.)

When IEHPROGM is dynamically invoked in a job step containing a program other than IEHPROGM, the DD statements defining program other than IEHPROGM, the DD statements defining mountable devices must be included in the job stream prior to DD statements defining data sets required by the other program.

For instructions on defining mountable volumes, see Appendix B, "DD Statements for Defining Mountable Devices" on page 423.

#### SYSIN DD statement

 $\big($ 

 $\mathcal{C}^{\mathcal{A}}$ 

The block size for the SYSIN data set must be a multiple of 80. Any blocking factor can be specified.

# UTILITY CONTROL STATEMENTS

Figure 140 shows the utility control statements for IEHPROGM.

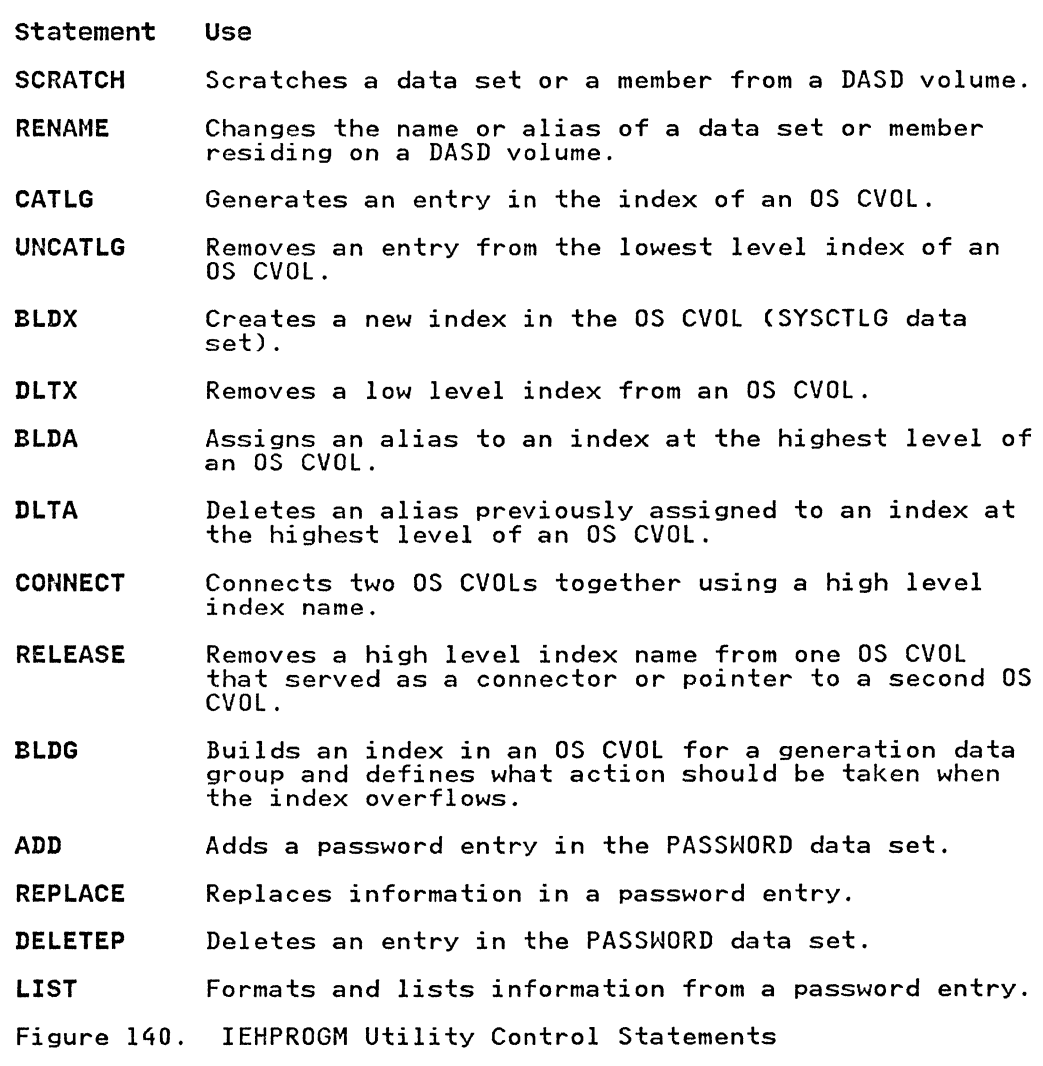

Continuation requirements for utility control statements are described in "Continuing Utility Control Statements" on page 5.

### SCRATCH Statement

The SCRATCH statement is used to scratch a data set or member from a DASD volume. A data set or member is scratched only from the volume(s) designated in the SCRATCH statement. This function does not delete OS CVOL entries for scratched data sets.

A SCRATCH operation will not be executed if the data set or volume is being used by a program executing concurrently. "DISP=OLD" on the DD statement only prevents the inadvertent deletion of a data set. It does not ensure exclusive use of the data set during execution of the job step.

For multivolume data sets, all volumes specified must be online. The format of the SCRATCH statement is showm below.

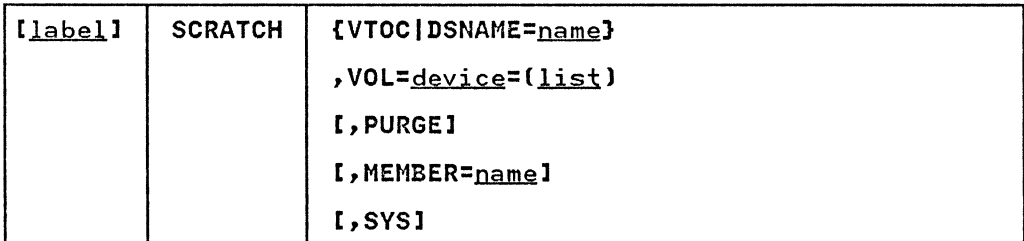

### RENAME statement

The RENAME statement is used to change the true name or alias of a data set or member residing on a DASD volume. The name is changed only on the designated volume(s). The rename operation does not update the OS CVOL.

A RENAME operation will not be executed if the data set or volume is being used by a program executing concurrently.

For multivolume data sets, all volumes specified must be online.

If you do not code the MEMBER parameter, the entire data set is renamed.

The format of the RENAME statement is:

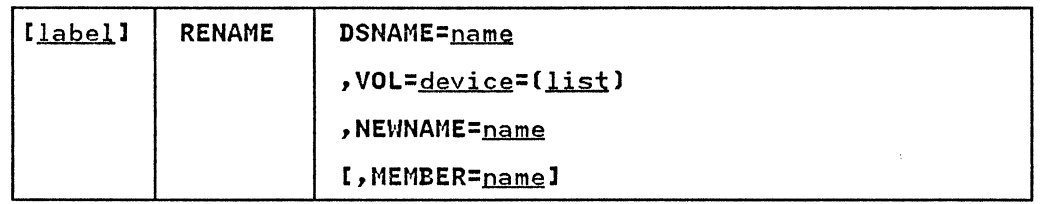

#### CATLG statement

The CATLG statement is used to generate a non-VSAM entry in the index of an OS CVOL. If additional levels of indexes are required in the OS CVOL, this function automatically creates them.

When cataloging generation data sets and the index becomes full, see "BLDG (Build Generation Data Group Index) Statement" on page 401 for the action to be taken.

To catalog VSAM data sets in an integrated catalog facility or VSAM catalog, see Catalog Administration Gyide and Access Method Services Reference.

When device is represented by a group name (for example, SYSDA) instead of a generic name (for example,  $3350$  or  $3400$ ) in the VOL parameter, the catalog operation does not enter the device type code in the 0S CVOL. Instead, it places a unique entry in the device type field of the OS CVOL. The allocation of the device

for this entry may not be satisfactory to you. The generic name should be used if the group name was generated for one or more device types. When the system is subsequently generated, this entre types. When the system is subsequently generated, the<br>entry may no longer be valid; that is, entries for all such group names should be deleted and then the group names should be recataloged after a subsequent generation of the system.

When cataloging data sets residing on tape, specify the volume serial number and the data set sequence number as follows:

 $VOL=device=[serial,seqno, \ldots]$ 

If a data set is created on a 9-track dual density tape unit (3400-6), the data set can be cataloged with a device specification of 3400-3 for an 1600 bits per inch tape or 3400-5 for a 6250 bits per inch tape. If a device specification of 3400-6 is made when the data set is cataloged, any subsequent retrieval of that data set is made on a dual density unit.

The format of the CATLG statement is:

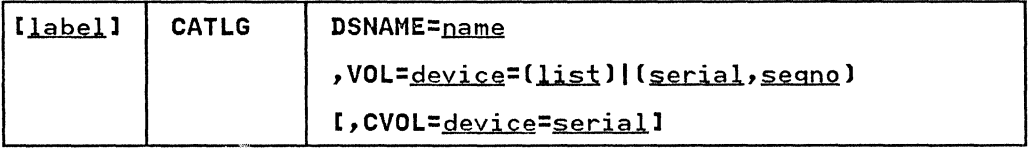

#### UNCATLG statement

The UNCATLG statement is used to remove a non-VSAM entry from the index of the OS CVOL. If the entry removed was the last entry in the index, that index and all higher, unneeded, indexes, with the exception of the highest-level index, are removed from the OS CVOL.

The format of the UNCATLG statement is:

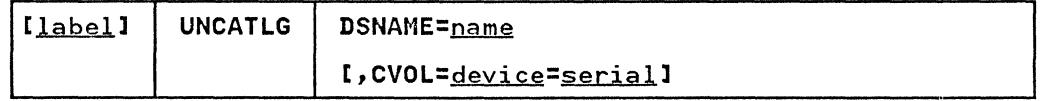

## BLDX (Build Index) statement

The BLDX statement is used to create a new index in an OS CVOL. If the creation of an index requires that higher level indexes be created, this function automatically creates them.

The format of the BLDX statement is:

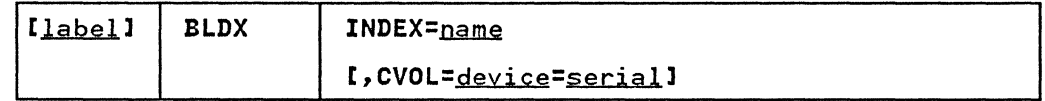

### DLTX (Delete Index) statement

The DlTX statement is used to remove an index from an OS CVOl. Only an index that has no entries can be removed.

-~--------.--.. ~-- ------- - ------ .. \_---.\_--------

Because this function does not delete higher level indexes, it must be used repetitively to delete an entire structure. For example, to delete a generation data group index structure A.B.C.names, you must code the following sequence of statements:

DlTX INDEX=A.B.C

DlTX INDEX=A.B

DlTX INDEX=A

The format of the DlTX statement is:

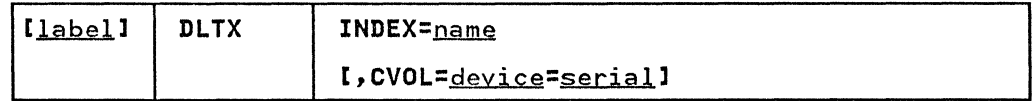

### BLDA (Build Index Alias) statement

The BlDA statement is used to assign an alias to an index at the highest level of an OS CVOl.

The format of the BlDA statement is:

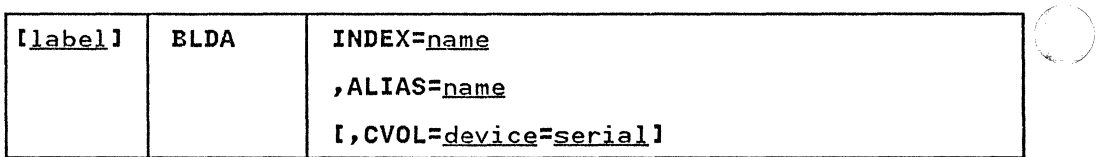

DLTA (Delete Index Alias) statement

The DlTA statement is used to delete an alias previously assigned to an index at the highest level of an OS CVOl.

The format of the DlTA statement is:

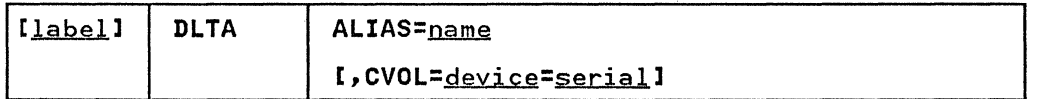

 $\overline{O}$  $\bigcup$ 

### CONNECT statement

The CONNECT statement is used to place an entry in the high<br>level index of an OS CVOL. The entry identifies a second OS CVOL by its device type and volume serial number. In addition, it contains an index name identifying the index to be searched for (during subsequent index searches) on the second OS CVOL.

This function does not create an index on the second OS CVOL.

The CONNECT statement does not create a SYSCTLG data set on the connected control volume. Before cataloging the first data set on a connected control volume, you must define a SYSCTLG data set on that volume. This can be done with the following DD statement:

//ddname DD DSNAME=SYSCTLG,UNIT=xxxx,DISP=(,KEEP1, SPACE=(CYL,1),VOLUME=SER=xxxxxx

If a job requires an auxiliary control volume to complete a catalog search, you need not have the auxiliary control volume mounted before the job is begun. (You do not have to remember the volume on which a particular data set is cataloged.) The system directs the operator to mount an auxiliary control volume if it is needed.

Before any OS CVOL can be accessed by the system, it must be defined in the integrated catalog facility or VSAM master catalog. For details, see Catalog Administration Guide.

The format of the CONNECT statement is:

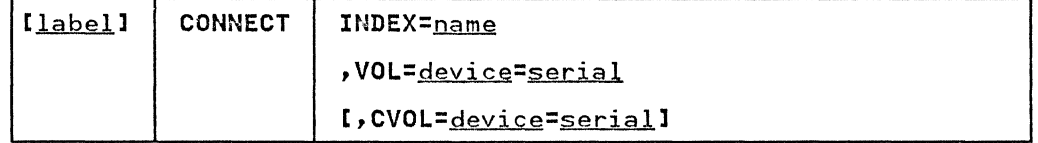

#### RELEASE (Disconnect) Statement

(

The RELEASE statement is used to remove an entry from the high<br>level index of an OS CVOL. This disconnects, in effect, a second OS CVOL from the first OS CVOL. The RELEASE statement does not delete an index from the second OS CVOL.

The format of the RELEASE statement is:

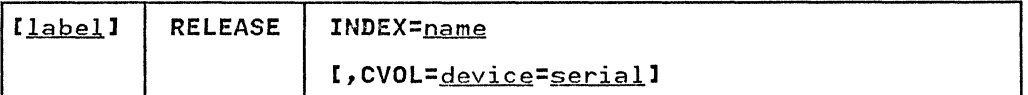

# BLDG (Build Generation Data Group Index) Statement

The BLDG statement is used to build an index for a generation data group, and to define what action should be taken when the index overflows.

To delete a generation data group index structure, use the "DLTX (Delete Index) Statement" on page 400.

# The format of the BLDG statement is:

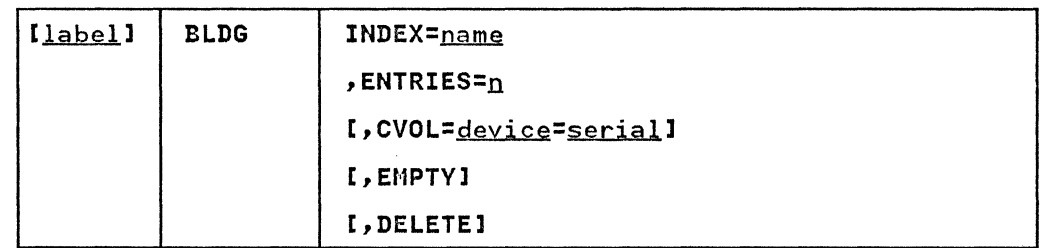

## ADD (Add a Password) statement

The ADD statement is used to add a password entry in the PASSWORD data set. When the control entry for an online DASD data set is added, the indicated protection status of the data data set is added, the indicated protection status of the data<br>set is set in the DSCB; when a secondary entry is added, the set is set in the boob, when a secondary entrepreneural

The format of the ADD statement is:

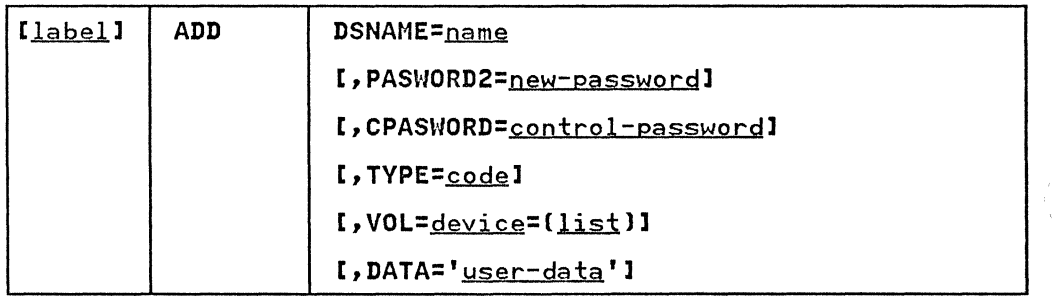

# REPLACE (Replace a Password) statement

The REPLACE statement is used to replace any or all of the following information in a password entry: the password name, protection mode (read/write or read only) of the password, and procection mode tread write of read only, or the password, and user data. When the control entry for an online basb data set<br>is replaced, the protection status of the data set is changed in is replaced, the protection status of the data set is changed ;<br>the DSCB if necessary; when a secondary entry is replaced, the protection status in the DSCB is not changed.

The format of the REPLACE statement is:

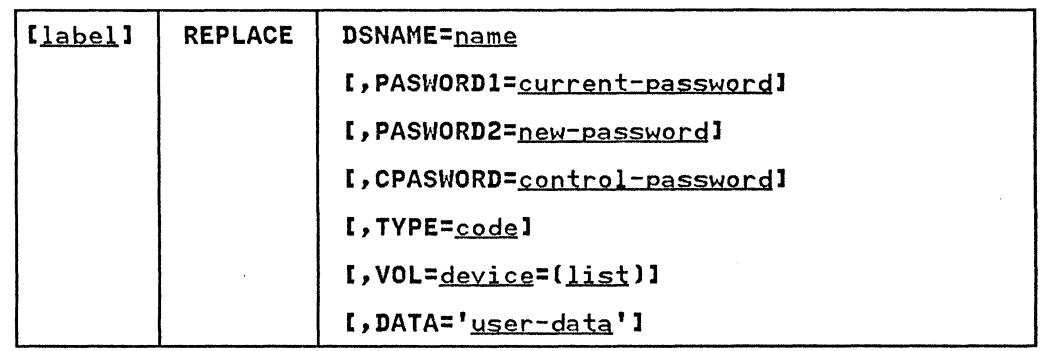

### DELETEP (Delete a Password) statement

(

(-

The DELETEP statement is used to delete an entry in the PASSWORD data set. If a control entry is deleted, all the secondary<br>entries for that data set are also deleted. If a secondary<br>weight are also deleted. If a secondary entries for that data set are also deleted. It a secondary<br>entry is deleted, only that entry is deleted. When the control entry is defeted, only that entry is defeted. When the contraction entry for an online basb data set is defected, the protection<br>status in the DSCB is set to indicate that the data set is no longer protected.

The format of the DELETEP statement is:

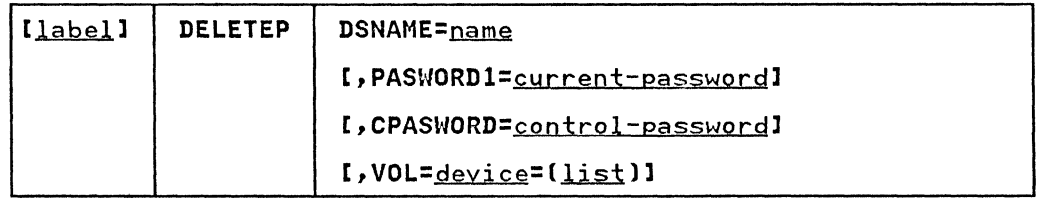

### LIST (List Information from a Password) Statement

The LIST statement is used to format and print information from a password entry.

The format of the LIST statement is:

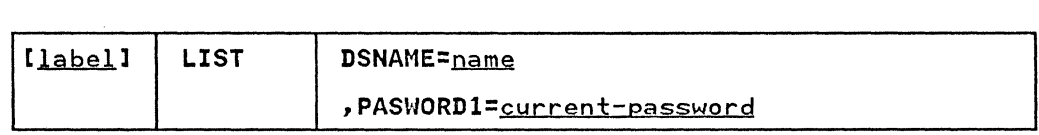

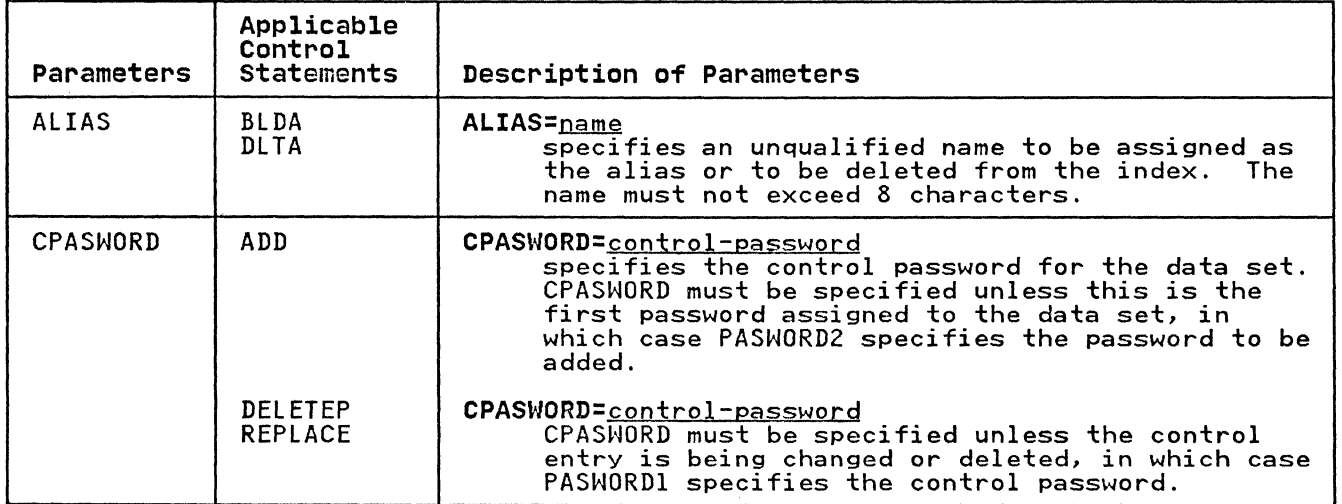

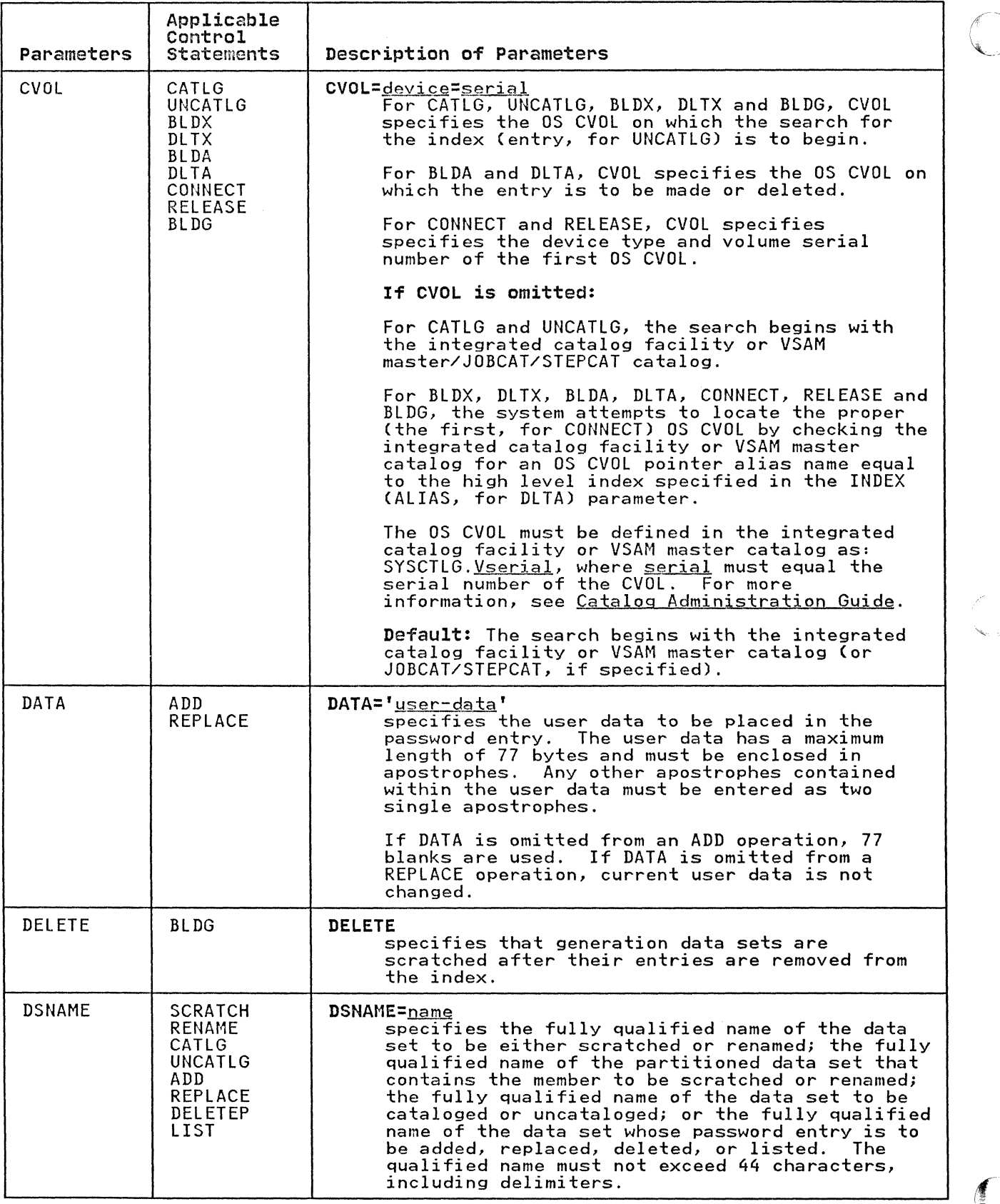

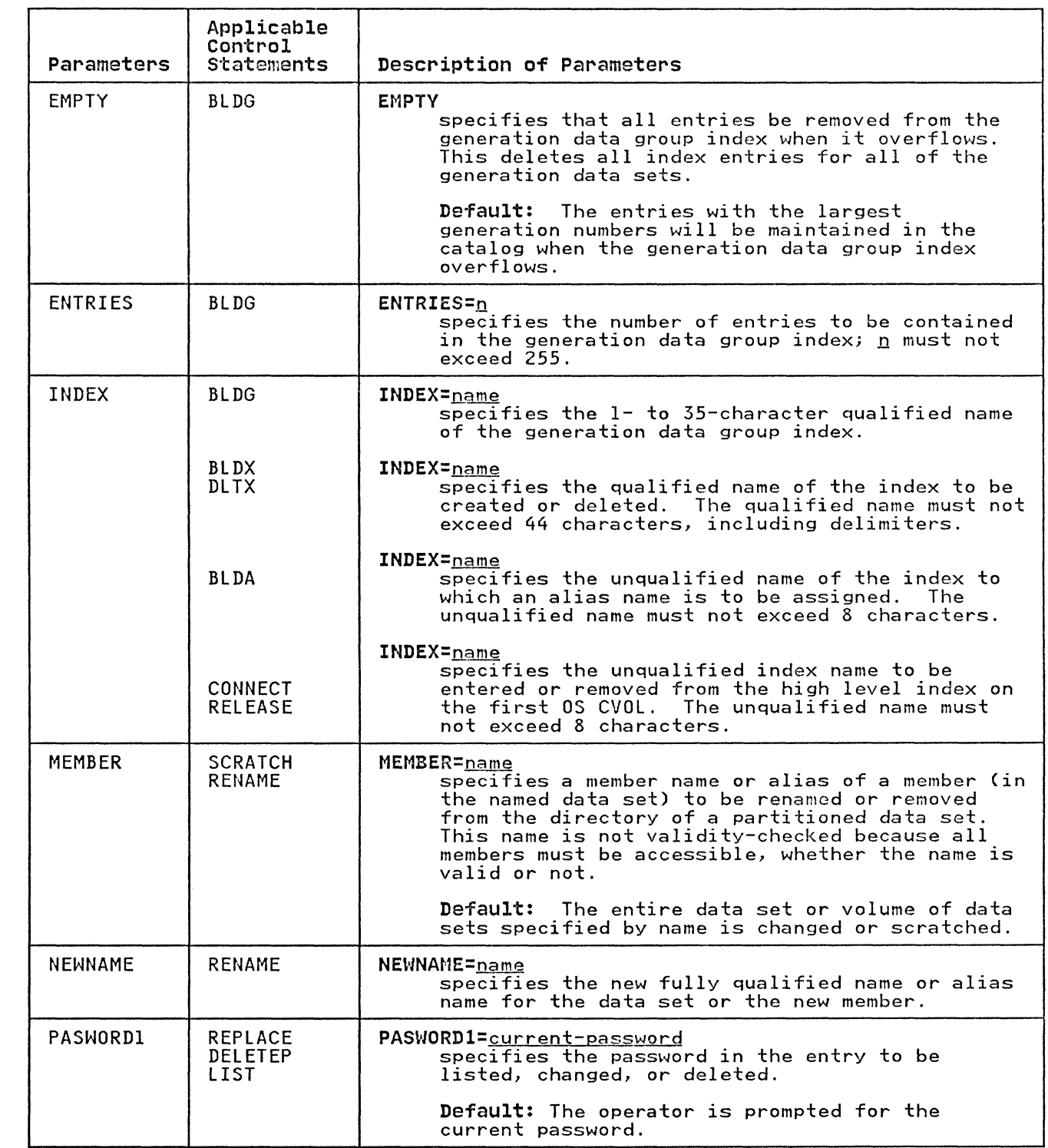

 $\bigcap$ 

 $\sqrt{ }$ 

 $\big($ 

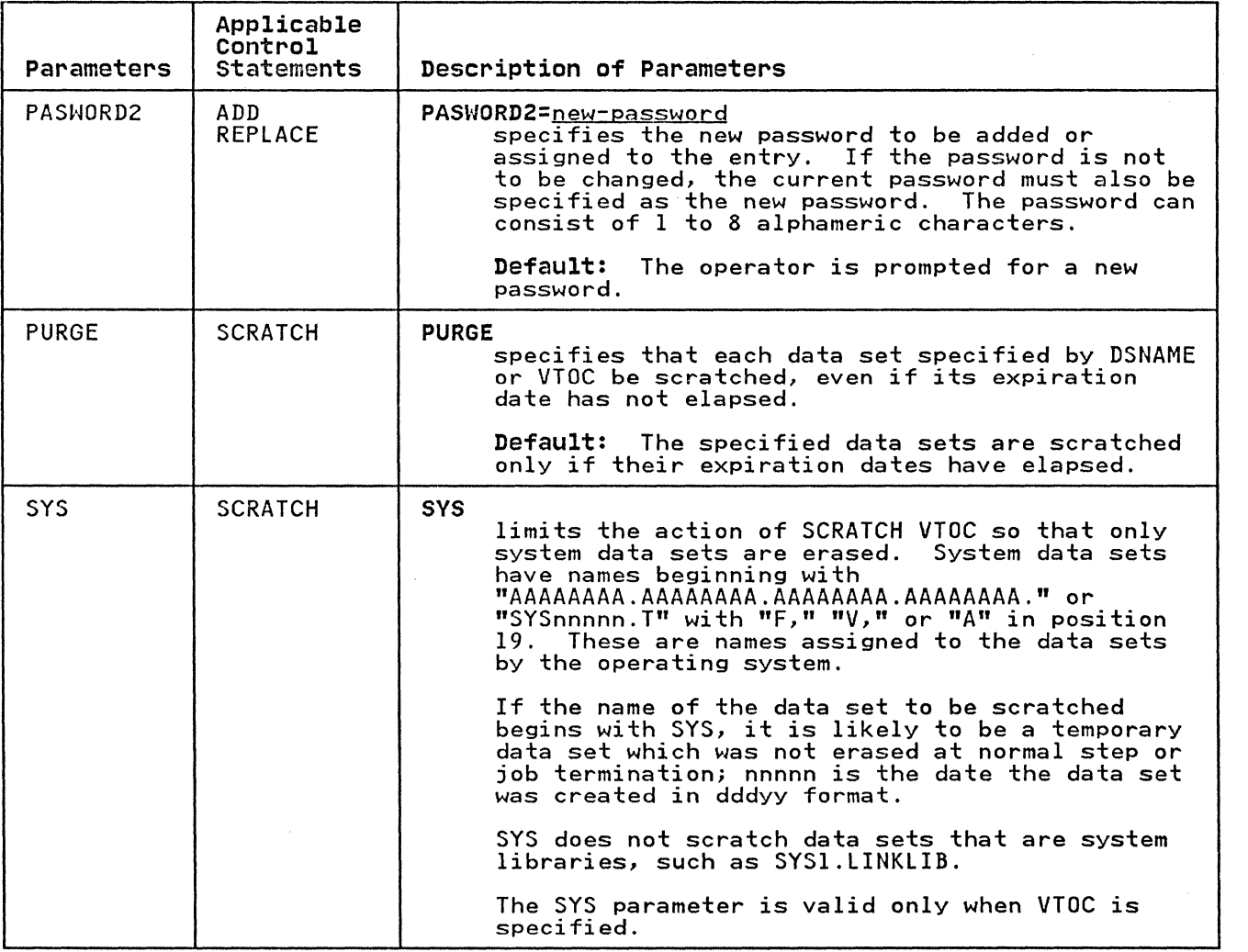

/' , "".

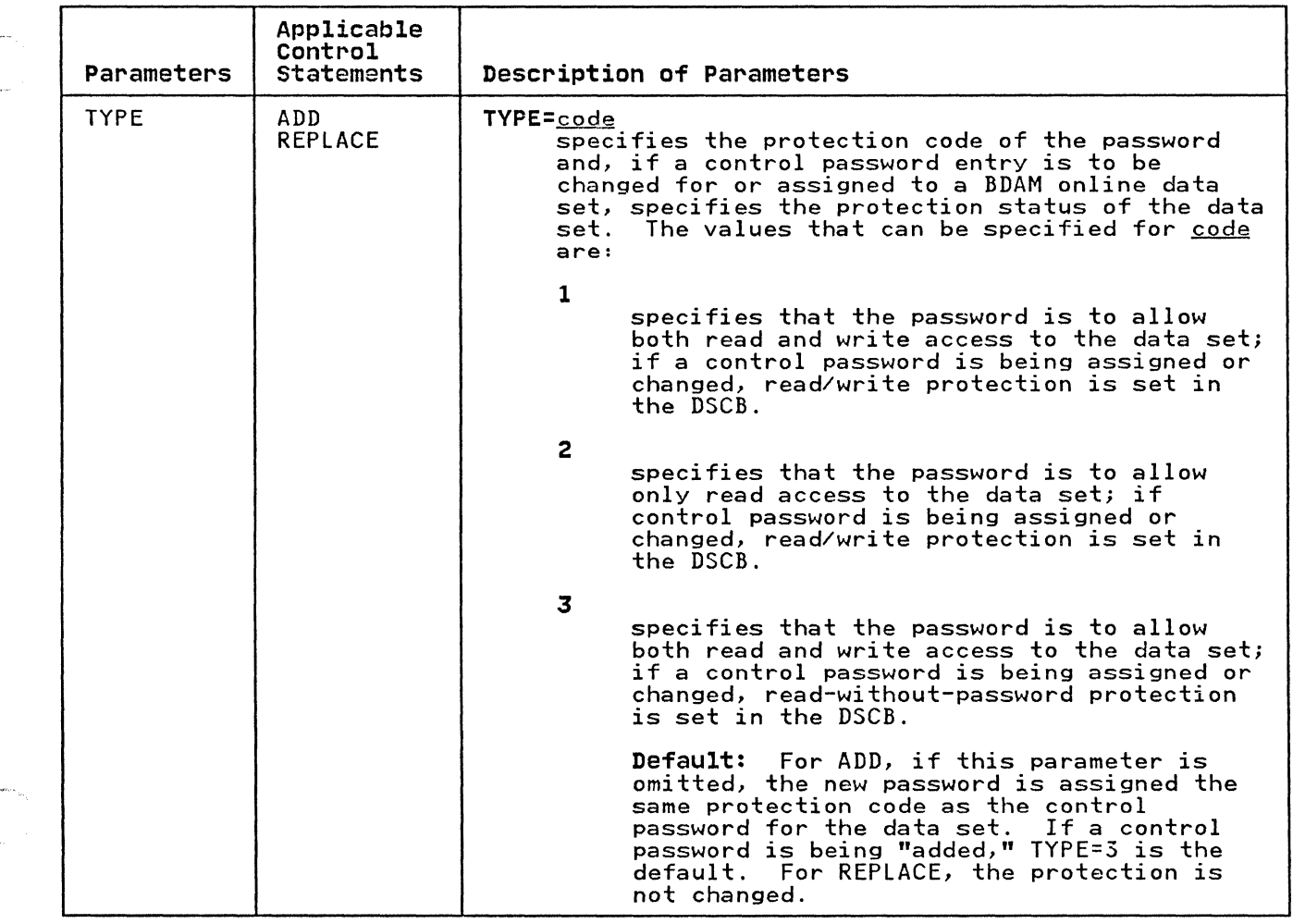

 $\epsilon$ 

 $\begin{array}{c} 1 \\ 1 \\ 1 \\ 1 \\ 1 \\ 1 \end{array}$ 

 $\big($ 

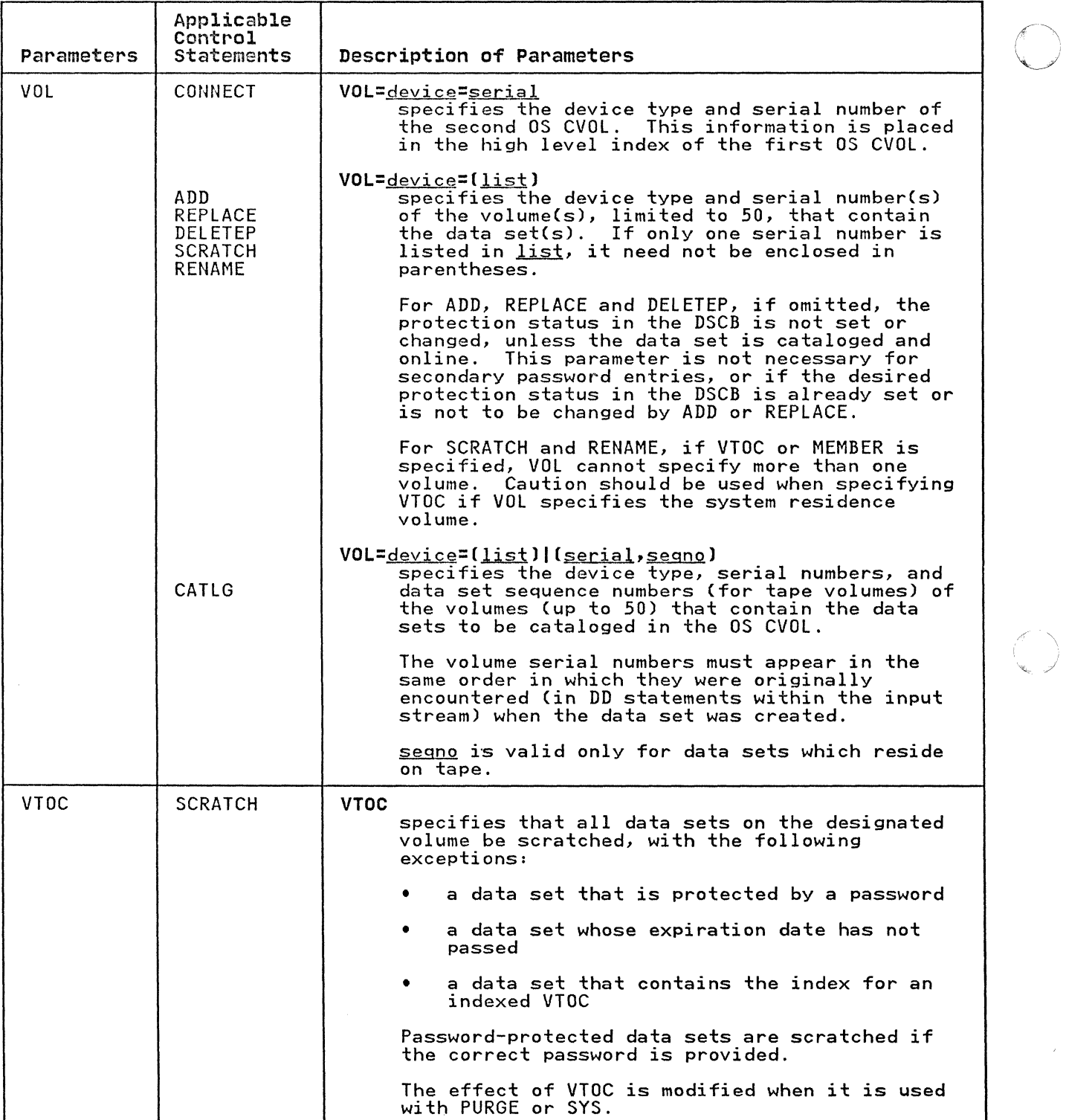

o

 $\searrow$ 

# IEHpROGM EXAMPLES

The following examples illustrate some of the uses of IEHPROGM. Figure 141 can be used as a quick-reference guide to IEHPROGM examples. The numbers in the "Example" column point to the examples that follow.

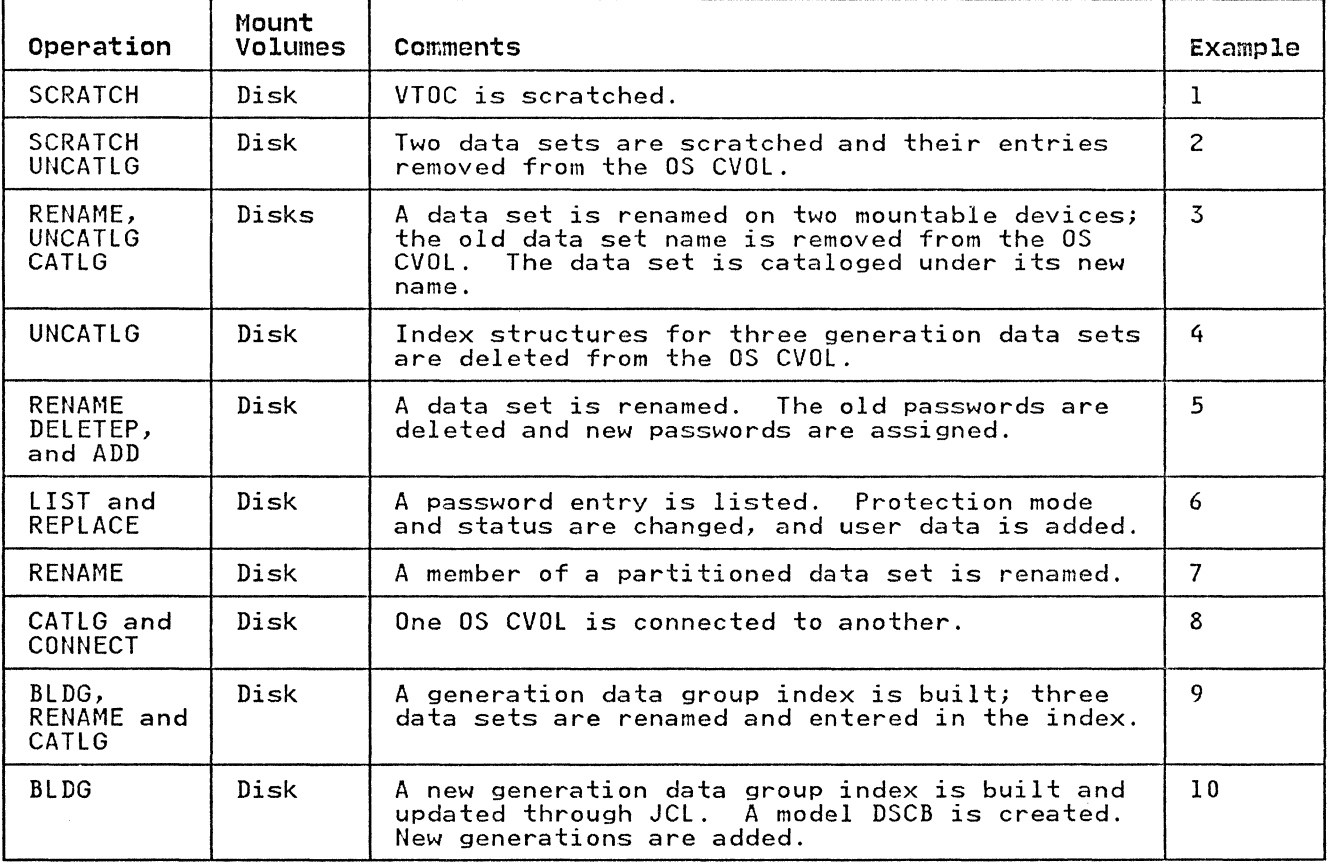

Figure 141. IEHPROGM Example Directory

Examples that use disk or tape in place of actual device numbers must be changed before use. See "DASD and Tape Device Support" on page 3 for valid device number notation.

IEHPROGM EXAMPLE 1

(

In the following example, all data sets are scratched from the volume table of contents of a mountable volume. Because the system residence volume is not referred to, no DDI DD statement system residence volume is not a<br>is necessary in the job stream.

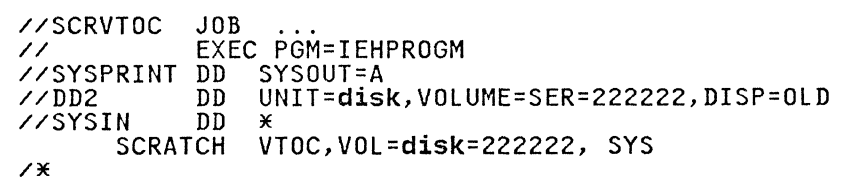
The SCRATCH statement, used in this example, indicates that all data sets (including those system data sets beginning with  $\overline{A}$ AAAAAAA $\overline{A}$ AAAAAAAAAAAAAAAA $\overline{A}$ AAAAAAAA $\overline{A}$  whose expiration dates have  $\widehat{A}$ expired are scratched from the specified volume.

#### **IEHPROGM EXAMPLE 2**

In this example, two data sets are scratched: SETI is scratched on volume 222222, and A.B.C.D.E is scratched on volume 222222. Both data sets are uncataloged.

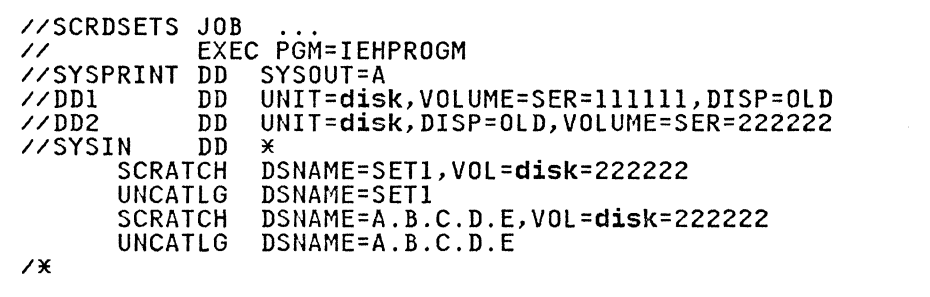

The utility control statements are discussed below:

- The first SCRATCH statement specifies that SETl, which The Tirst Scharch Statement specifies the control of the control of the control of the control of the control o
- The first UNCATLG statement specifies that SET1 is uncataloged.
- The second SCRATCH statement specifies that A.B.C.D.E, which resides on volume 222222, is scratched.
- The second UNCATlG statement specifies that A.B.C.D.E is uncataloged.

## **IEHPROGM EXAMPLE 3**

In this example, the name of a data set is changed on two mountable volumes. The old data set name is removed from the OS CVOl and the data set is cataloged under its new data set name.

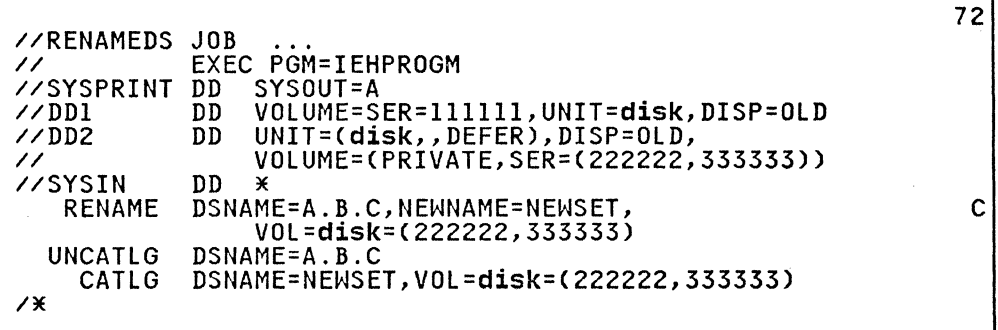

The control statements are discussed below:

RENAME specifies that data set A.B.C, which resides on volumes 222222 and 333333, is to be renamed NEWSET.

- UNCATLG specifies that data set A.B.C is uncataloged.
- CATLG specifies that NEWSET, which resides on volumes 222222 and 333333, is cataloged in the OS CVOL.

**IEHPROGM EXAMPLE 4** 

 $\big($ 

 $\overline{(\ }$ 

In this example, three data sets--A.B.C.D.E.F.SET1,<br>A.B.C.G.H.SET2, and A.B.I.J.K.SET3-are uncataloged.

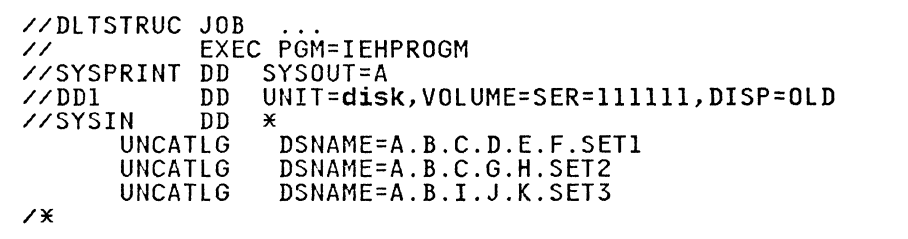

The control statements are discussed below:

• The UNCATLG statements specify that data sets A.B.C.D.E.F.SET1, A.B.C.G.H.SET2, and A.B.I.J.K.SET3 are uncataloged.

#### **IEHPROGM EXAMPLE 5**

In this example, a data set is renamed. The data set passwords<br>assigned to the old data set name are deleted. Then two passwords are assigned to the new data set name.

If the data set is not cataloged, a message is issued indicating<br>that the LOCATE macro instruction failed.

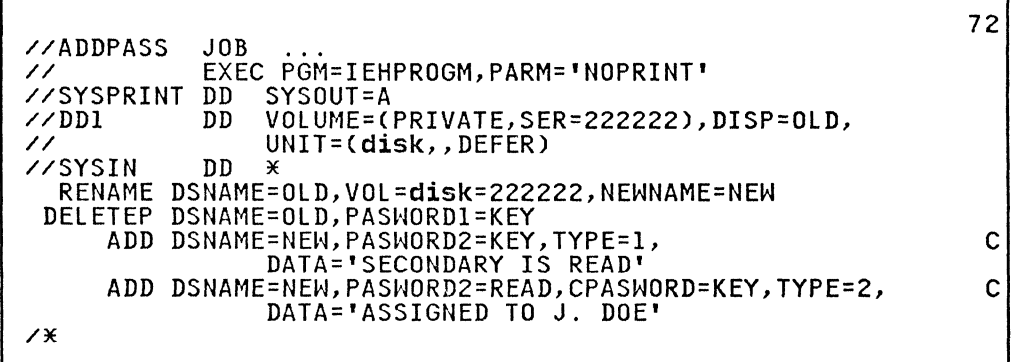

The utility control statements are discussed below:

- RENAME specifies that the data set called OLD is renamed NEW. The operator is required to supply a password to rename the old data set.
- DELETEP specifies that the entry for the password KEY is deleted. Because KEY is a control password in this example, all the password entries for the data set name are deleted. The VOL parameter is not needed because the protection status of the data set as set in the DSCB is not to be changed; read/write protection is presently set in the DSCB,

and read/write protection is desired when the passwords are reassigned under the new data set name.

The ADD statements specify that entries are added for passwords KEY and READ. KEY becomes the control password and allows both read and write access to the data set. READ becomes a secondary password and allows only read access to the data set. The VOL parameter is not needed, because the protection status of the data set is still set in the DSCB.

#### IEHPROGM EXAMPLE &

In this example, information from a password entry is listed. Then the protection mode of the password, the protection status of the data set, and the user data are changed.

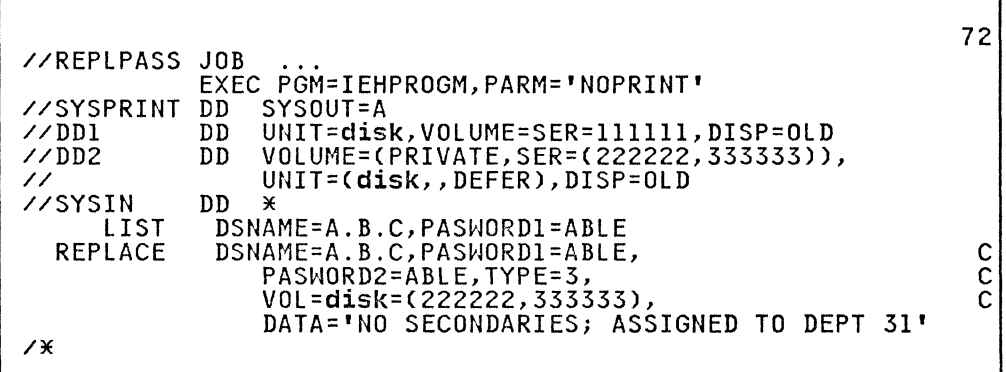

The utility control statements are discussed below:

LIST specifies that the access counter, protection mode, and user data from the entry for password ABLE are listed. Listing the entry permits the content of the access counter to be recorded before the counter is reset to zero by the REPLACE statement.

 $\overline{\phantom{a}}$ 

• REPLACE specifies that the protection mode of password ABLE is to be changed to allow both read and write access and that the protection status of the data set is changed to write-only protection. The VOL parameter is required<br>because the protection status of the data set is changed and the data set, in this example, is not cataloged. Because this is a control password, the CPASHORO parameter is not required.

### IEHPROGM EXAMPLE 7

ł

In this example, a member of a partitioned data set is renamed.

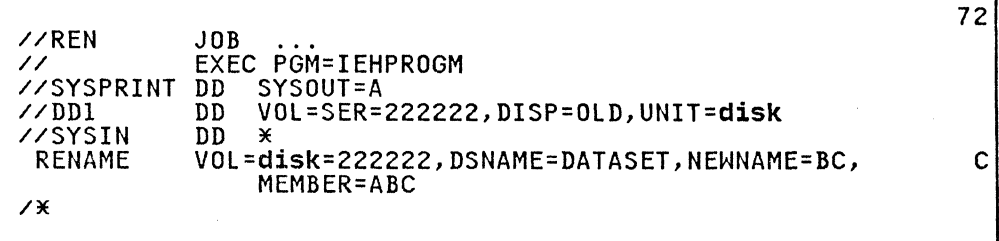

The control statements are discussed below:

- DDI DD defines a permanently mounted volume.
- SYSIN DD defines the input data set, which follows in the input stream.
- RENAME specifies that member ABC in the partitioned data set DATASET, which resides on a disk volume, is renamed BC.

#### IEHPROGM EXAMPLE 8

In this example, a new OS CVOl (SYSCTlG data set) is defined and connected to an existing OS CVOL. A data set is then cataloged in the new OS CVOL.

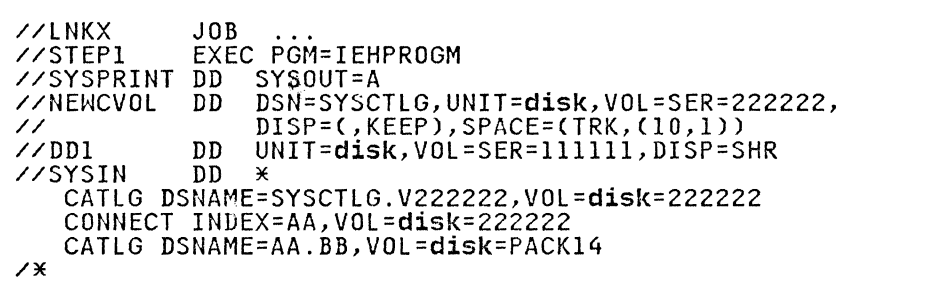

This example assumes that the OS CVOl on volume 111111 was previously defined in the integrated catalog facility or VSAM master catalog with an OS CVOl pointer, and "AA" was defined in the integrated catalog facility or VSAM master catalog as an alias of the OS CVOl pointer. For details on how this is done, see Catalog Administration Guide.

The utility control statements are discussed below:

- NEWCVOl DD allocates space for the new OS CVOl.
- The first CATLG statement establishes an OS CVOL pointer in the integrated catalog facility or VSAM master catalog for the new OS CVOl.
- The CONNECT statement causes the new OS CVOL (on volume 222222) to be connected to the old OS CVOl (on volume 111111), such that any catalog management requests coming to the old OS CVOl having a high level index name of AA will be routed to the new OS CVOl.
- The second CATLG statement will cause the data set AA.BB to<br>be cataloged in the new OS CVOL on volume 222222. Since be cataloged in the new OS CVOL on volume 222222. be cataloged in the new os cvol on volume exects. Since<br>this is the first request to update the new OS CVOL, this will cause the new OS CVOl to be formatted before the catalog entry is made.

#### IEHPROGM EXAMPLE 9

(

In this example, a generation data group index for generation<br>data group A.B.C is built in an OS CVOL. Three existing<br>noncataloged, nongeneration data sets are renamed; the renamed data sets are entered as generations in the generation data group index.

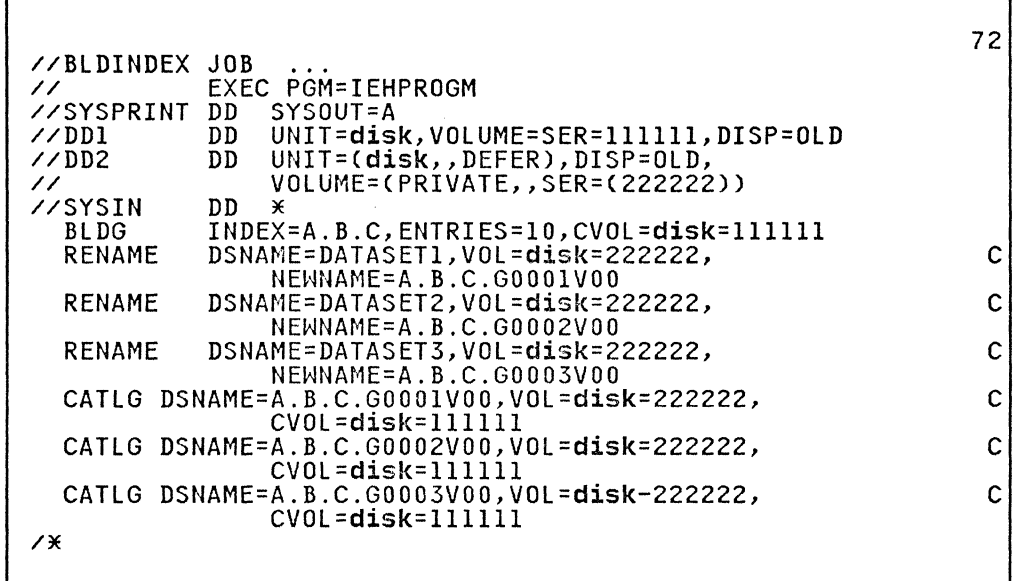

 $\bigcap_{i=1}^n$ (p. 1

> $\left\langle \cdot \right\rangle$ )

 $\overline{\mathbf{C}}$  $\alpha$  . ,

The control statements are discussed below:

- DDl DD defines the volume on which the SYSCTLG data set resides.
- BLDG specifies the generation group name A.B.C and makes provision for ten entries in the index. The oldest generation is uncataloged when the index becomes full. No generations are scratched.
- The RENAME statements rename three nongeneration data sets residing on a disk volume.
- The CATLG statements enter the renamed data sets in the generation data group index and catalog them in the OS CVOL.

Because the DCB parameters were supplied when the nongeneration<br>data sets were created, no DCB parameters are now specified;<br>therefore, no model DSCB is required. See Example 10 for information on how to create a model DSCB.

### **IEHPROGM EXAMPLE 10**

In this example, an IEHPROGM job step, STEPA, creates a model DSCB and builds a generation data group index. STEP B, an IEBGENER job step, creates and catalogs a sequential generation data set from data in the input stream. STEP C, an IEBGENER job step, creates and catalogs a second generation with new DCB attributes.

This example assumes that the OS CVOL with serial number 111111 This example assumes that the 05 CVOL With sellar humber lill<br>was previously defined in the integrated catalog facility or VSAM master catalog with an OS CVOL pointer, and "A" was defined in the integrated catalog facility or VSAM master catalog as an In the integrated catalog lacility or vown master catalog as an<br>alias of the OS CVOL pointer. For details on how this is done, see Catalog Administration Guide.

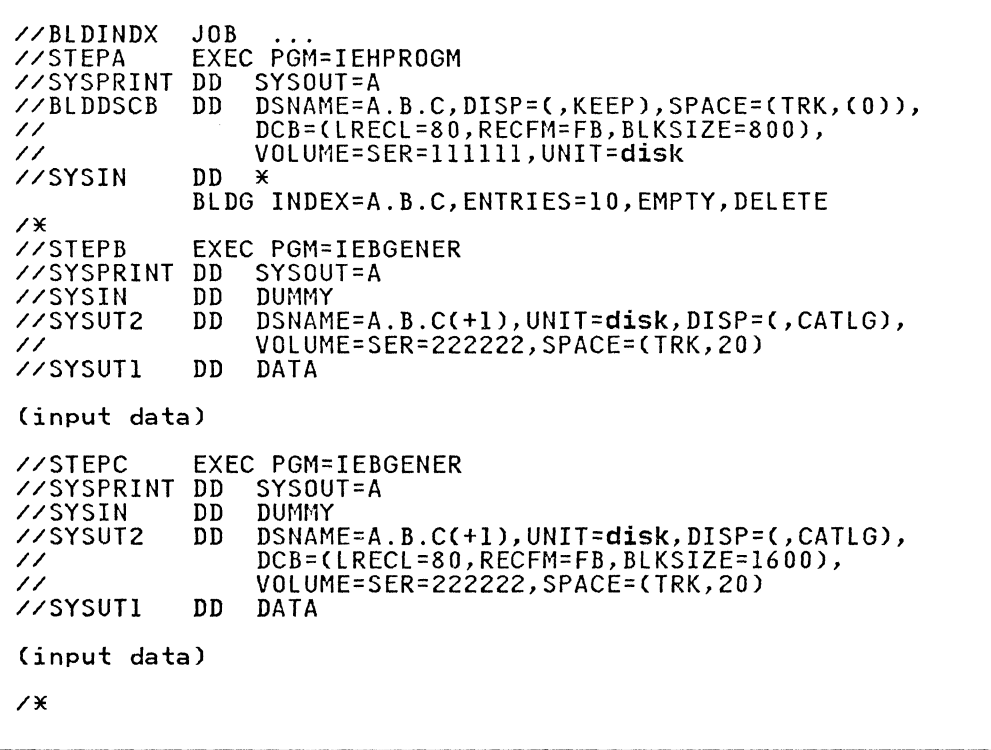

The control statements are discussed below:

STEPA:

(-

- BLDDSCB DD creates a model DSCB on the OS CVOL volume.
- SYSIN DD indicates that the control data set follows in the input stream.
- BLDG specifies the generation data group name A.B.C and makes provision for ten entries in the group. When the index is filled, it is emptied, and all of the generations are deleted.

STEPB:

- SYSUT2 DD defines an output sequential generation data set. The generation data set is assigned the absolute generation and version number GOOOIVOO in the index.
- SYSUT1 DD defines the input data set, which follows in the input stream.

STEPC:

- SYSUT2 DD defines a second output sequential generation data set. The generation data set is assigned the absolute generation and version number G0002VOO in the index. The specified DCB attributes override those initially specified in the model DSCB. The DCB attributes specified when the model DSCB was created remain unchanged; that is, those attributes are applicable when you catalog a succeeding generation unless you specify overriding attributes at that time.
- SYSUT1 defines the input data set, which follows in the job stream.

Any subsequent job that causes the deletion of the generations should include DD statements defining the devices on which the volumes containing those generations are to be mounted. The OS<br>CVOL entry is deleted for each generation for which no DD statement is included at that time, but the generation itself is not deleted.

After the generation data group is emptied, the new generations continue to be assigned generation numbers according to the last generation number assigned before the empty operation. To reset the numbering operation (that is, to reset to GOOOOVOO or GOOOlVOO), it is necessary to delete the catalog entries for all the old generation data sets and then rename and recatalog, beginning with GOOOOVOO.

 $\small \diagdown$  .

 $\overline{\mathbf{C}}$ )

 $\epsilon$  .

IFHSTATR is a system utility that formats and prints information from Type 21 SMF (system management facilities) records. These records provide error statistics by volume (ESV) data.

Figure 142 below and Figure 143 on page 418 show the formats of the type 21 records.

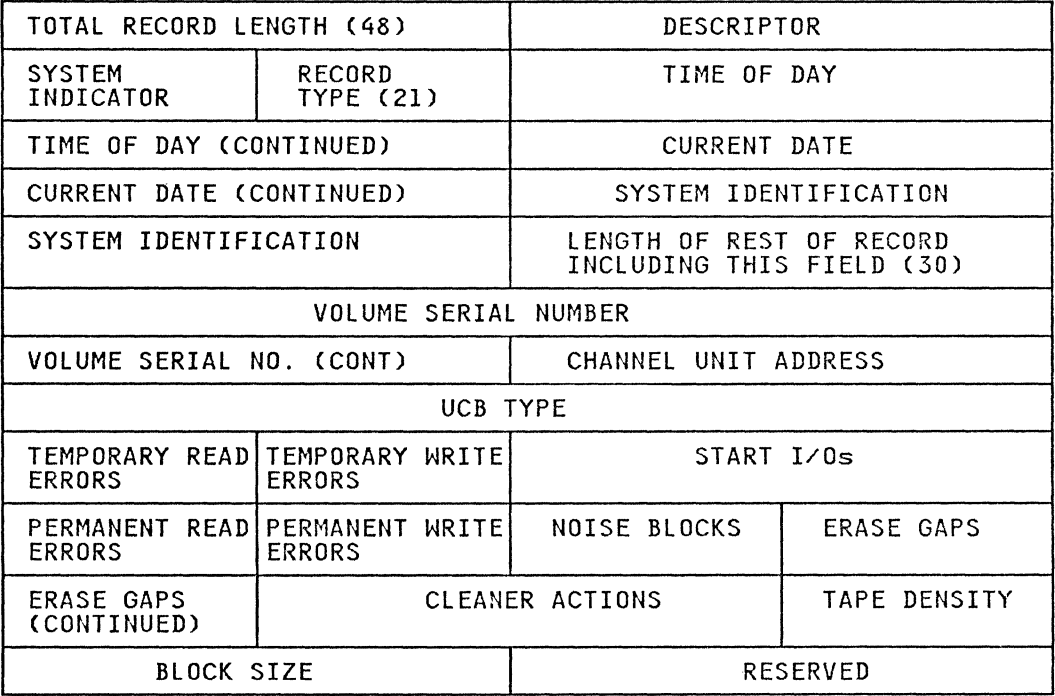

Figure 142. SMF Type 21 (ESV) Record Format (48 bytes)

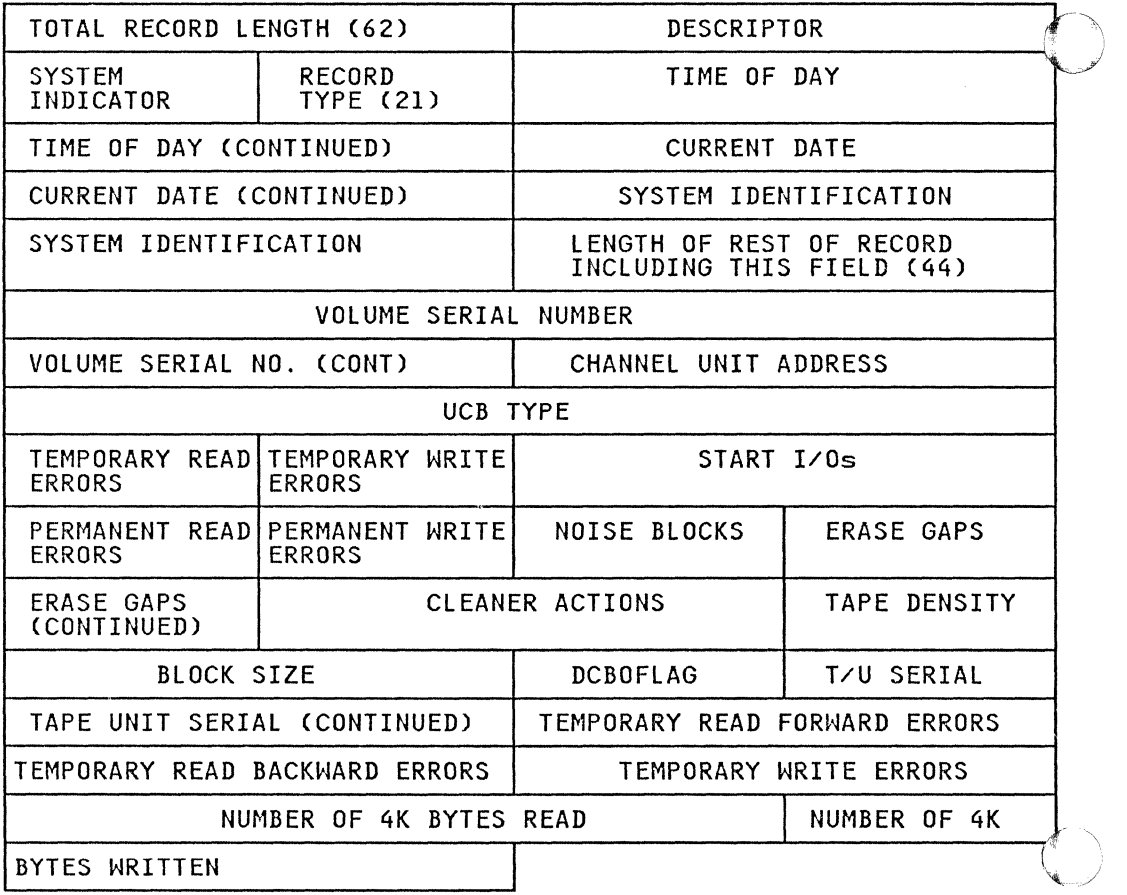

Figure 143. SMF Type 21 (ESV) Record Format (62 Bytes)

## I ASSESSING THE QUALITY OF TAPES IN A LIBRARY

The statistics gathered by SMF in ESV records can be very useful for assessing the quality of a tape library. IFHSTATR prints ESV records in date/time sequence. You may find it useful to sort ESV records into volume serial number sequence, device address sequence, or into error occurrence sequence to help analyze the condition of the library.

The IFHSTATR report helps to identify deteriorating media (tapes); occasionally, poor performance from a particular tape drive can also be identified. The TAPE UNIT SERIAL may be used to identify the tape drive that wrote the tape.

An ESV record is written to the SMF data set via SVC 91:

- 1. When a volume is demounted
- 2. When a volume is demounted via DDR
- 3. When a tape drive is VARIED off-line
- 4. When an EOD command is issued
- 5. When EREP is run

Because an ESV record may be written at other than demount time, more than one record may be written during the time a volume is mounted. Therefore, the number of records for a volume should not be used to determine the number of mounts or uses of a volume.

#### INPUT AND OUTPUT

 $\bigcap$ 

 $\left| \right|$ 

IFHSTATR uses, as input, ESV records that contain error and usage information about magnetic tape volumes. If no ESV records asage information about magnetic tape volumes. It no ESV record<br>are found, a message is written to the output data set. If the ESV record is not 48 or 62 bytes long, an INVALID TYPE 21 RECORD message is printed.

ESV records should be retrieved from the IFASMDMP tape or from SYS1.MAN (on tape). ESV can also be retrieved directly from SYS1.MANX or SYS1.MANY (on direct access storage device); however, IFHSTATR does not clear the SYS1.MANX (or SYS1.MANY) nowever, Irnsiaik does not clear the Sisl.MAN& (or Si)<br>data set or make it available for additional records.

IFHSTATR produces an output data set which contains information selected from ESV records. The output takes the form of 121-byte unblocked records, with an American National Standards Institute (ANSI) control character in the first byte of each record.

Figure 144 shows a sample of printed output from IFHSTATR.

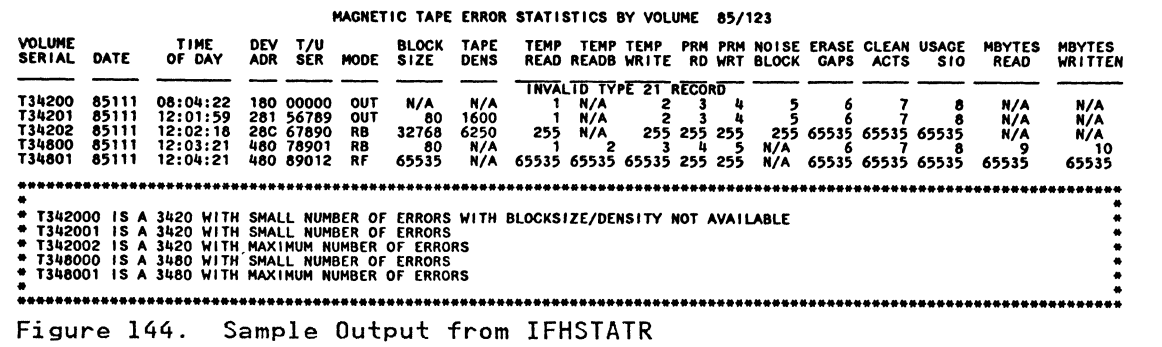

#### | LEGEND

 $\bigcap$ 

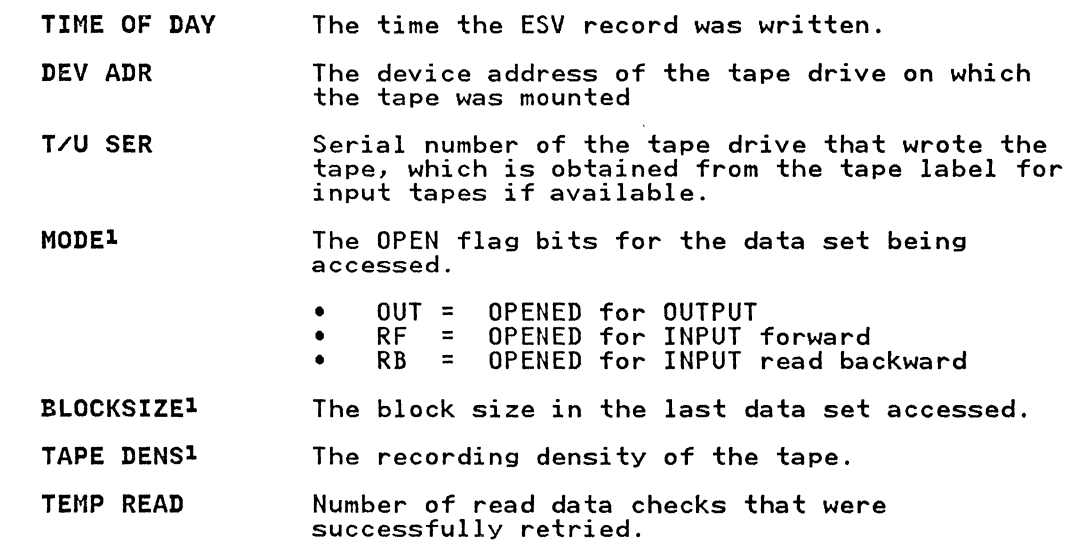

TEMP READBZ Number of read data checks on read backward commands that were successfully retried.

 $\bigcirc$ 0

- TEMP WRITE Number of write data checks that were successfully retried.
- PERM RD Number of read data checks that were not successfully retried.
- PERM WRT Number of write data checks that were not successfully retried.
- NOISE BLOCK (NRZI only) Number of read data checks that had the number of bytes read less than 12.
- ERASE GAPS Number of times an erase gap command was issued during error recovery. An erase gap command is during crior recovery. An erace gap command is<br>issued prior to a retry of a write data check.
- CLEAN ACTS Number of times that, during read data check recovery, the tape was moved over the cleaner<br>blade. This will normally be done after every<br>fourth retry of the original read command.
- USAGE SIO Number of channel programs completed (channel programs started by ERP are not counted). Because a channel program has any number of CCW'S, this may not be the count of the reads or writes. '
- MBYTES READ<sup>2</sup> Megabytes read.

MBYTES WRITTEN<sup>2</sup> Megabytes written.

<sup>1</sup> Data originates in the DCB and may not be available. 2 Buffered tape units only

| CONTROL

IFHSTATR is controlled 'by job control statements. Utility control statements are not used.

#### JOB CONTROL STATEMENTS

Figure 145 shows the job control statements for IFHSTATR. Figure 146 on page 421 shows an example of the JCL used to produce output.

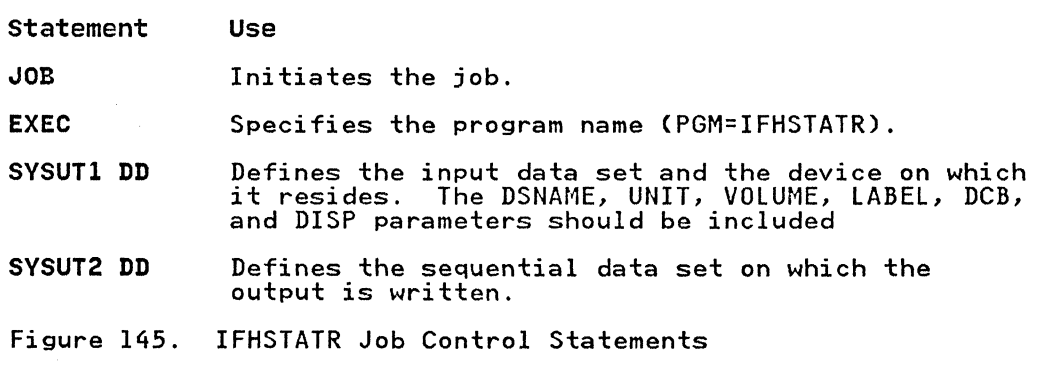

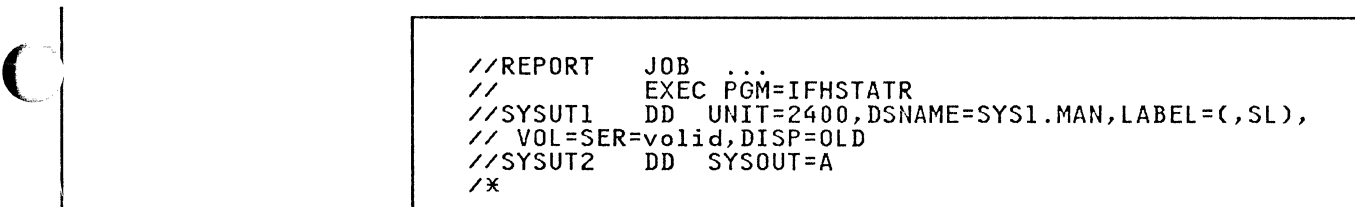

Figure 146. IFHSTATR Example

The output data set can reside on any output device supported by BSAM.

**Note:** The input LRECL and BLKSIZE parameters are not specified by IFHSTATR. This information is taken from the DCB parameter on the SYSUT1 DD statement or from the tape label.

Utility programs can be linked to user-supplied exit routines for additional processing.

**O** 

 $\leq$   $\searrow$ 

Figure 147 shows the programs from which exits can be taken to non-label processing routines, the names of the exits, and the parameters available for each exit routine.

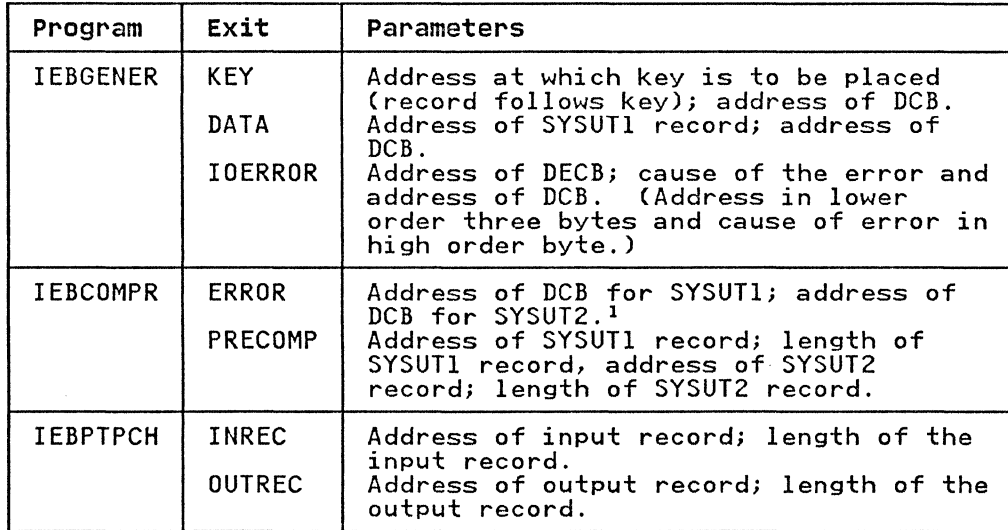

Figure 147. Parameter Lists for Non-Label Processing Exit Routines

#### Note to Figure 147:

<sup>1</sup> The IOBAD pointer in the DCB points to a location that contains the address of the corresponding data event control contains the address of the corresponding data event control illustrated as part of the BSAM READ macro instruction in Data Administration: Macro Instryction Reference.

For detailed information about these and other exit routines available, see the <u>Data Facility Product: Customization</u> manual.

#### APPENDIX B. DD STATEMENTS FOR DEFINING MOUNTABLE DEVICES

When defining mountable devices to be used by system utility programs IEHPROGM, IEHMOVE, or IEHLIST, you must consider the implications of the DD statements used to define those devices.

DD statement parameters must ensure that no one else has access to either the volume or the data set. In any case, caution should be used when altering volumes that are permanently resident or reserved.

Under normal conditions, a mountable device should not be <u>shared</u><br>with another job step; that is, if a utility program is used to update a volume on a mountable device, the volume being updated must remain mounted until the operation is completed.

Following are ways to ensure that mountable devices are not shared:

- Specify DEFER in a DD statement defining a mountable device.
- Specify a volume count in the VOLUME parameter of a DD statement that is greater than the number of mountable devices to be allocated.
- Specify PRIVATE in a DD statement defining a mountable device.

For a detailed discussion, see the publication  $JCL$ .

#### DD STATEMENT EXAMPLES

In the following examples of DD statements, an IBM DASD is indicated as the mountable device. Alternative parameters are stacked.

Examples that use disk in place of actual device numbers must be changed before use. See "DASD and Tape Device Support" on page 3 for valid device number notation.

#### DD EXAMPLE 1

(

(

This DD statement makes a specific request for a private, nonsharable volume or volumes to be mounted on a single device.

//DDl // // DD UNIT=(disk,,DEFER),DISP=(,KEEP), VOLUME=(PRIVATE,SER=(l23456)), SPACE=(CYL,(l,l))

A utility program causes a mount message to be issued for a specific volume when the volume is required for processing by the program. You should supply the operator with the clearly marked volume or volumes to be mounted during the job step.

This DD statement ensures that the volume integrity of a mountable volume is maintained. If only one volume is to be processed, it is mounted at the start of the job step and processed, It is mounted at the start of the job step and<br>demounted at the end of the step. If additional volumes are processed, they are mounted and demounted when needed by the utility program. The last volume to be processed is demounted at the end of the job step.

Appendix B. DD Statements for Defining Mountable Devices 423

#### **DD EXAMPLE 2**

This DD statement makes a request for a private, nonsharable volume.

//DD2 DD UNIT=(disk"DEFER),VOLUME=PRIVATE,DISP=(NEW,KEEP), // SPACE=(CYL,(l,I»

The results of this statement are identical to those shown in DD Example 1.

If a specific unit is requested and the volume serial number is not given in the DD statement, you must be certain that either: (1) the desired volume is already mounted on that unit, or (2) a volume is not mounted, causing the system to issue a mount message.

This statement can be used only if you are certain that a removable volume, rather than a fixed volume, will be allocated by the scheduler. If there is any chance that a fixed volume by the scheduler. It there is any chance that a 11.<br>will be allocated, this statement must not be used.

#### **DD EXAMPLE 3**

This DD statement makes a specific request for a private,<br>sharable volume to be mounted on a device.

//DDI DD UNIT=disk~VOLUME=(PRIVATE,SER=(121212»,DISP=OLD

This DD statement does not ensure that volume integrity is maintained. It should be used with extreme caution in a multiprogramming environment because there is the possibility that a job step running concurrently might make a specific request for the volume, use the volume, and demount it.

#### **DD EXAMPLE 4**

This DD statement makes a specific request for a public, nonsharable volume to be mounted on a device.

//DD3 DD UNIT=(disk,,DEFER),VOLUME=SER=789012,DISP=OLD

If the volume is already mounted, it is used. The volume remains mounted at the end of the job step, and is not demounted<br>remains mounted at the end of the job step, and is not demounted until another job step requires the device on which the volume is mounted.

This DD statement ensures that volume integrity is maintained between jobs; two or more such statements in a single job can allocate the same device.

#### DD EXAMPLE 5

(.

This DD statement makes a specific request for a public, sharable volume to be mounted on a device.

#### //DDI DD UNIT=disk,VOLUME=SER=65432l,DISP=OLD

If the volume is already mounted, it is used. The volume remains mounted at the end of the job step, and is not demounted until another job step requires the device on which the volume is mounted. (This DD statement can also be used to define permanently resident devices.)

This DD statement does not ensure that the volume integrity of a mountable volume is maintained. It should be used with extreme caution in a multiprogramming environment because there is the possibility that a job step running concurrently might use the device.

User labels can be processed by IEBCOMPR, IEBGENER, IEBPTPCH, IEBUPDTE, and IEHMOVE. In some cases, user-label processing is automatically performed; in other cases, you must indicate the processing to be performed. In general, user label support allows the utility program user to:

 $\bigcap$ 

'-~

- Process user labels as data set descriptors.
- Process user labels as data.
- Total the processed records prior to each WRITE command (IEBGENER and IEBUPDTE only).

For either of the first two options, you must specify standard labels (SUL) on the DD statement that defines each data set for which user-label processing is desired. For totaling routines, OPTCD=T must be specified on the DD statement.

You cannot update labels by means of the IEBUPDTE program. This function must be performed by a user's label processing routines. IEBUPDTE will, however, allow you to create labels on the output data set from data supplied in the input stream. See "LABEL Statement" on page 282 of the chapter "IEBUPDTE Program."

IEHMOVE does not allow exits to user routines and does not recognize options concerning the processing of user labels as data. IEHMOVE always moves or copies user labels directly to a new data set. See "IEHMOVE Program" on page 340.

Volume switch labels of a multivolume data set cannot be processed by IEHMOVE, IEBGENER, or IEBUPDTE. Volume switch  $\bigcirc$  and therefore lost when these utilities create output ,  $\bigcirc$ data sets. To ensure that volume switch labels are retained, process multivolume data sets one volume at a time.

When user labels are to be processed as data set descriptors, one of the user's label processing routines receives control for each user label of the specified type. The user's routine can include, exclude, or modify the user label. Processing of user labels as data set descriptors is indicated on an EXITS statement with keyword parameters that name the label processing routine to be used.

The EXIT keyword parameters indicate that a user routine should receive control each time the OPEN, EOV, or CLOSE routine encounters a user label of the type specified.

For detailed information about these and other exit routines available, see the Data Facility Product: Customization manual. (-

Figure 148 shows a sample output produced by IEHLIST. This sample printout of a volume table of contents illustrates how each DSCB will appear on the listing. In many cases, however, each boob will appear on the fisting. In many

A detailed explanation of the fields in the listing follows the ........<br>figure.

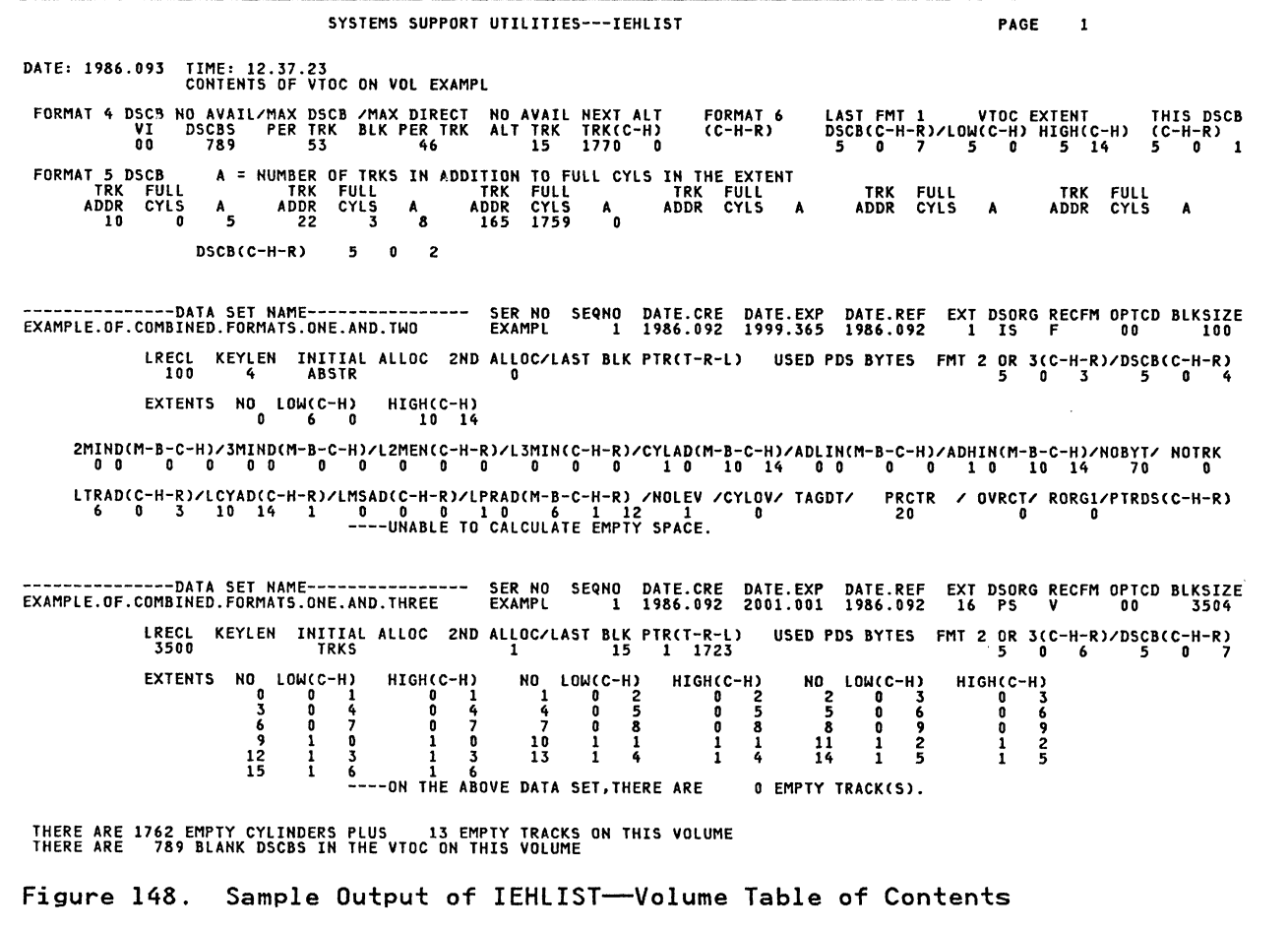

## EXPLANATION OF FIELDS IN IEHLIST FORMATTED VTOC LISTING

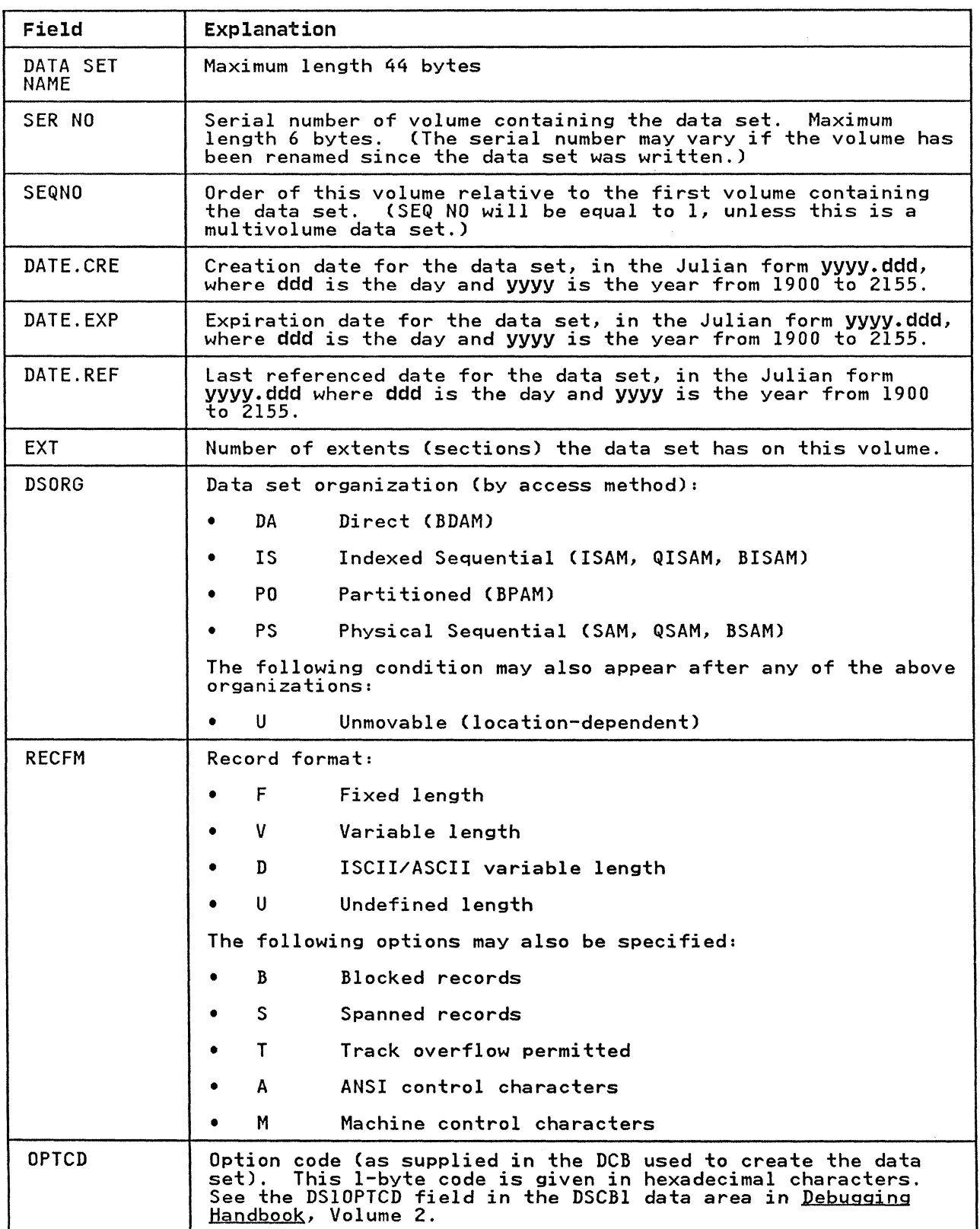

 $\mathscr{O}(\mathbb{R}^d)$ ","-,--,\_.'/

 $\mathbf{I}$ 

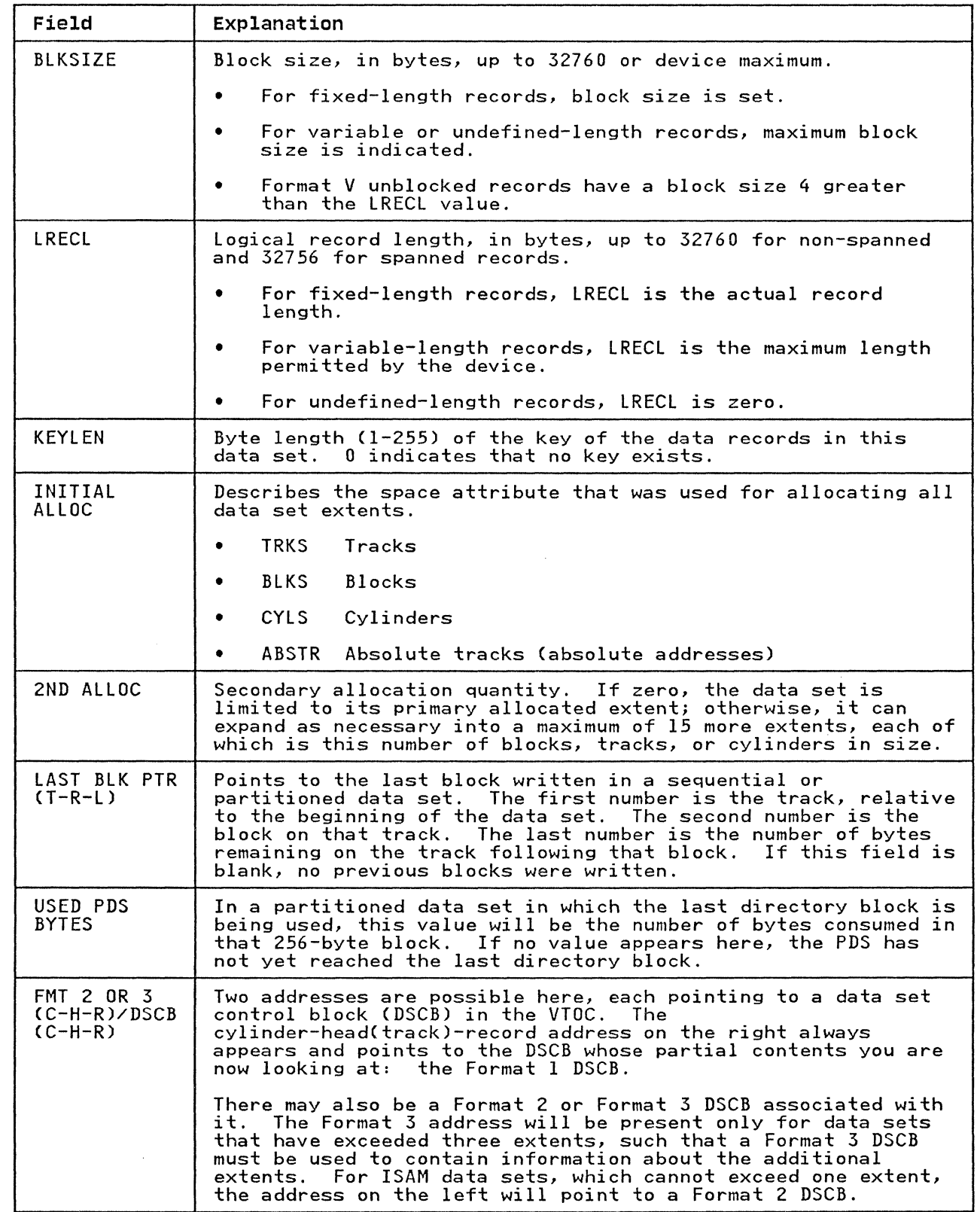

 $\frac{1}{2}$ 

Ť.

 $\big($ 

 $\sqrt{ }$ 

ţ

 $\mathring{\mathbb{I}}$ 

 $\bigcap$ 

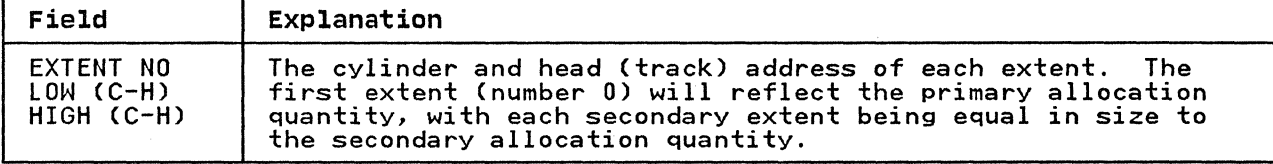

The following fields apply to ISAM data sets only.

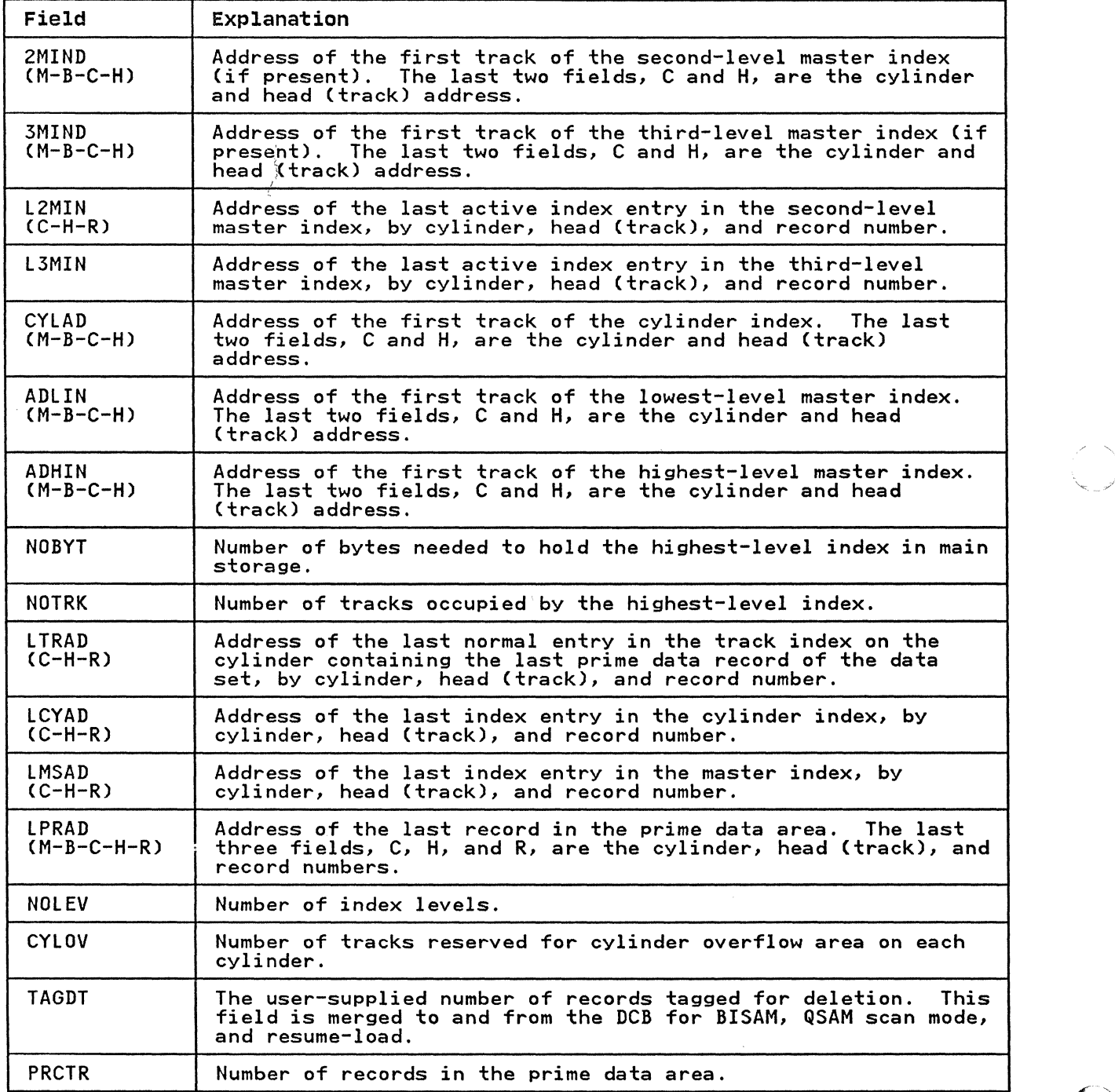

430 MVS/XA Data Administration: Utilities

 $\overline{\mathbf{C}}$ 

(

 $\begin{array}{c} 4 \\ 1 \\ 1 \end{array}$ 

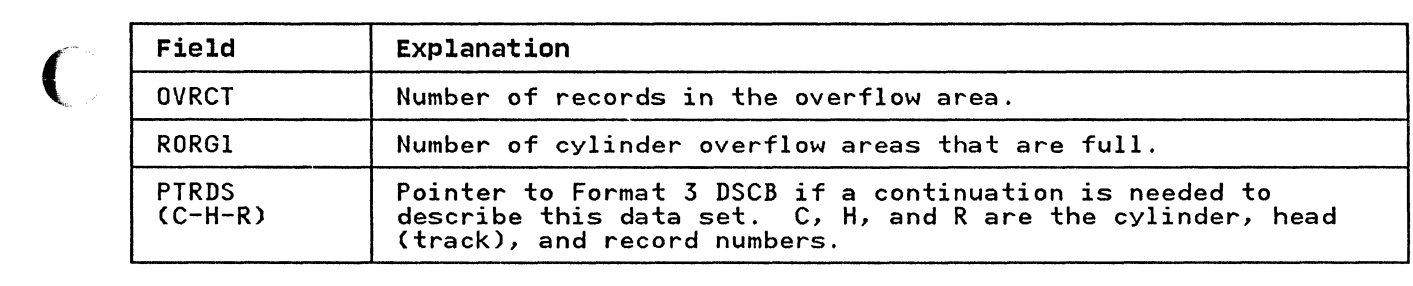

**INDEX** 

A

ACCESS parameter INITT statement 319 ACTION parameter FD statement 114 actions IEBDG program 102 ADD statement CPASWORD parameter 403 DATA parameter 404<br>DSNAME parameter 404 DSNAME parameter 404 IEBUPDTE program 277 IEHPROGM program 402 IEHPROGM program 402<br>INHDR parameter 285<br>INTLR parameter 286 INTLR parameter 286 LEVEL parameter 286 LIST parameter 286 MEMBER parameter 286 NAME parameter 286 NAME parameter 28<br>NEW parameter 287 OUTHDR parameter 287 OUTTLR parameter 287 PASWORD2 parameter 406 SEQFLD parameter 289<br>SOURCE parameter 289 SOURCE parameter SSI parameter 289 TOTAL parameter 290 TYPE parameter 407 VOL parameter 408 adding data set passwords 392 ADDR parameter DFN statement 19 ADHIN field in formatted VTOC listing 430 ADLIN field in formatted VTOC listing 430 alias name changing member 386 IEBCOPY program 38 IEBCOPY program 38<br>in partitioned directory 284 ALIAS parameter<br>BLDA statement 403<br>DLTA statement 403 DLTA statement ALIAS statement IEBUPDTE program 284 NAME parameter<br>altering load modules 40 ALTERMOD statement IEBCOPY program 51 LIST parameter 55 OUTDD parameter 57 ANSI volume access security ACCESS parameter 319 anyname DD statement IEHINITT program 317 anynamel DD statement IEBCOPY program 45 IEHLIST program 333 IEHMOVE program 356 IEHMOVE program 356<br>IEHPROGM program 396 anyname2 DD statement IEBCOPY program 45

IEHLIST program 333 IEHMOVE program 356 IEHPROGM program 396 APF (Authorized Program Facility) 12<br>assessing tape quality in library 418 assessing tape quality in library<br>ASSIGN parameter CHARSET statement 197 GRAPHIC statement 198 ATTACH macro format, to invoke utility programs 12 invoking utility programs with 12 Authorized Program Facility (APF) 12

## в

backup copy<br>creating 142, 236 example 79 IEBCOPY program 37<br>verifying IEBCOMPR program 24<br>bbbb parameter bbbb parameter TRACK statement 309 VTOC statement 309 BDAM data set cataloging in an OS CVOL 386 copying 348 moving 348 scratching 385 with variable-spanned records copying 352 moving 352 BLDA statement ALIAS parameter 403 CVOl parameter 404 IEHPROGM program 400 INDEX parameter 405 BLDG statement CVOL parameter 404 DELETE parameter 404 EMPTY parameter 405 ENTRIES parameter 405 IEHPROGM program 401 INDEX parameter 405 BLDX statement CVOL parameter 404 IEHPROGM program 399 INDEX parameter 405 BLKSIZE field in formatted VTOC listing 429 block size unloaded data set 46 buffer size IEBCOPY program 44 IEHMOVE program 345 buffers record heading 239 building an index in an OS CVOL 386 building an index alias in an OS CVOL 387

# $\mathbf{c}$

 $\big($ 

card input<br>copying to tape<br>examples 158-161<br>printing example 161<br>punching example 269 CATALOG parameter<br>COPY CATALOG statement 367<br>MOVE CATALOG statement 367 MOVE CATALOG statement cataloged data sets copying qualifying 349 moving qualifying 349<br>cataloging data sets in an OS CVOL 386 CATLG parameter<br>COPY DSGROUP statement 367 COpy DSNAME statement 367 COPY PDS statement 367 COPY VOLUME statement 367 CATLG statement CVOL parameter 404 DSNAME parameter 404 IEHPROGM program 398 VOL parameter 408<br>cccc parameter cccc parameter TRACK statement 309 VTOC statement 309 CDINCR parameter<br>PUNCH statement 254<br>CDSEQ parameter PUNCH statement 254 CGMID parameter TABLE statement 198 CHANGE statement COLUMN parameter 285 IEBUPDTE program INHDR parameter 285 INSERT parameter 285 INTLR parameter 286 LEVEL parameter 286 LIST parameter 286 MEMBER parameter 286 NAME parameter 286 NAME parameter 286<br>NEW parameter 287<br>OUTHDR parameter 287 OUTHDR parameter 287 OUTTLR parameter 287 SEQFLD parameter 289 SOURCE parameter 289 SSI parameter 289 TOTAL parameter 290 UPDATE parameter 290 changing data set organization 272 channel codes mer coues<br>conventions for channel 1, channel 9, channel 12 199 identified in FCB module 172 specifying in FCB statement 199 character arrangement table module 168 creating 178, 192 examples of building and modifying 221-224 structure 179 character arrangement table module listing 181 CHARSET module listing, IEBIMAGE program 186 CHARSET module structure for 3800 Model 1 186 for 3800 Model 3 186

CHARSET statement ASSIGN parameter 197 GCM parameter 202 ID parameter 203 IEBIMAGE program 194 REF parameter 208<br>SEQ parameter 209 SEQ parameter CHx parameter FCB statement 199 CNTRL parameter PRINT statement 254 PUNCH statement 254 coding<br>\_\_\_utility control statement \_5<br>couture COLUMN parameter CHANGE statement 285 comments ments<br>utility control statement 5 COMPARE statement .<br>IEBCOMPR program 27<br>TYPORG parameter 29 TYPORG parameter<br>comparing partitioned data sets 24 examples 33-35 sequential data sets 24 examples 30-32 compatibility of volume size IEHMOVE program 341 compressing a data set CONNECT statement CVOL parameter 404 IEHPROGM program 401 INDEX parameter 405 VOL parameter 408 connecting two OS CVOLs 388 continuing<br>
utility control statement 5 control characters PREFORM parameter 260 control statements 4<br>controlling ICAPRTBL program 16 IEBCOMPR program 25 IEBCOPY program IEBDG program 103 IEBEDIT program 133 **IEBGENER program 146**<br>IEBIMAGE program 188 IEBIMAGE program IEBISAM program 240 IEBPTPCH program 248 IEBUPDTE program 273 IEHATLAS program 307 IEHINITT program 316<br>IEHLIST program 331 IEHLIST program 331 IEHMOVE program 353 IEHMOVE program 353<br>IEHPROGM program 394<br>IFHSTATR program 420 IFHSTATR program CONV pa rameter LABELS statement 254 conversion FIELD parameter 154  $fields$ <sup>254</sup> COPIES parameter<br>COPYMOD statement 200 COPY CATALOG statement CATALOG parameter 367 COPYAUTH parameter 368 CVOL parameter 368 FROM parameter 370 FROMDD parameter 370 IEHMOVE program 364 TO parameter 371 TODD parameter 372

UNLOAD parameter 372 COPY DSGROUP statement CATLG parameter 367 COPYAUTH parameter 368 CVOL parameter 368 DSGROUP parameter 368 IEHMOVE program 361 PASSWORD parameter 371 TO parameter 371 TODD parameter 372 UNCATLG parameter 372 UNLOAD parameter 372 COPY DSNAME statement CATLG parameter 367 COPYAUTH parameter 368 CVOL parameter 368 DSNAME parameter 369 DSNAME parameter 369<br>FROM parameter 370 FROMDD parameter 370 IEHMOVE program 360 RENAME parameter 371 TO parameter 371 TODD parameter 372 UNCATLG parameter 372 UNLOAD parameter 372 copy modification module 168 creating 177, 191 examples of building 218-221<br>IEBIMAGE listing with overrun notes 196<br>copy operation excluding members 39 COPY PDS statement CATLG parameter 367 CATLG parameter 367<br>COPYAUTH parameter 368 CVOL parameter 368 EXPAND parameter 369 FROM parameter 370 FROMDD parameter 370 IEHMOVE program 363 PDS parameter 371 RENAME parameter 371 TO parameter 371 TODD parameter 372 UNCATLG parameter 372 UNLOAD parameter 372 COPY statement IEBCOPY program 49 INDD parameter 55 LIST parameter 55 OUTDD parameter 57 COPY VOLUME statement CATLG parameter 367 COPYAUTH parameter 368 IEHMOVE program 365 PASSWORD parameter TO parameter 371 TODD parameter 372 UNLOAD parameter 372 VOLUME parameter<br>COPYAUTH parameter COPYAUTH parameter<br>COPY CATALOG statement 368 COPY DSGROUP statement 368 COPY DSNAME statement 368 COPY PDS statement 368 COPY VOLUME statement 368 MOVE CATALOG statement 368 MOVE DSGROUP statement 368 MOVE DSNAME statement 368 MOVE PDS statement 368 MOVE VOLUME statement 368 copying BDAM data sets 348 with variable-spanned records 352

data sets 344 examples 140-141 entire volume of data sets 351 ISAM data set 236 example 243 job statements and steps examples 137-139 load modules 41 member with an alias 38 multivolume data sets 348 OS CVOL 350 partitioned data sets 346 examples 60 IEBCOPY program 36, 37 qualifying cataloged data sets 349 sequential data sets examples 158-161 unloaded data sets 349 unmovable data sets 349 copying or loading unloaded data sets IEBCOPY program 37 COPYMOD module listing, IEBIMAGE program 178 COPYMOD module structure, IEBIMAGE program 177 COPYMOD statement COPIES parame<mark>ter</mark><br>IEBCOPY program<br>IEBIMAGE listing notes 211 200 52 with overrun IEBIMAGE program 191 INDD parameter 55 LINES parameter 203 LIST parameter 55 MAXBLK parameter 56 MINBLK parameter 57 OUTDD parameter 57 POS parameter 207 TEXT parameter 211 COPYP parameter<br>FCB statement 200<br>CPASWORD parameter CPASWORD parameter ADD statement 403 DELETEP statement 403 REPLACE statement 403 CREATE parameter REPEAT statement 115 CREATE statement EXIT parameter 115 FILL parameter 115 IEBDG program 110 INPUT parameter 118 NAME parameter 119 PICTURE parameter 120 QUANTITY parameter 121 creating data set libraries 272 CVOL parameter<br>BLDA statement 404<br>BLDG statement 404 BLDG statement 404<br>BLDX statement 404 BLDX statement CATLG statement 404 CONNECT statement 404 COPY CATALOG statement 368 COPY DSGROUP statement 368 COPY DSNAME statement 368 COpy PDS statement 368 DLTA statement 404 DLTX statement 404 INCLUDE statement 368 MOVE CATALOG statement 368 MOVE DSGROUP statement 368 MOVE DSGROUP statement 368<br>MOVE DSNAME statement 368 MOVE PDS statement 368 RELEASE statement 404

o

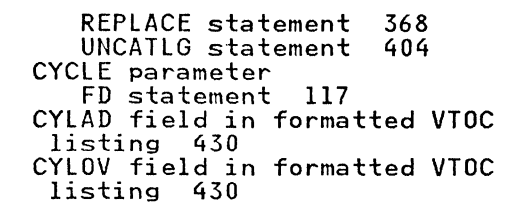

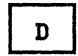

data check unblockable 199<br>DATA parameter ADD statement 404 EXITS statement 152 LABELS statement 28, 152, 255 REPLACE statement 404 data set comparing 24 copying 344 edited 144 merging<br>example 94 moving 344 printing 246 punching 246 re-creating 40 space allocation IEHMOVE program 342 data set libraries creating 272 updating 272 DATA SET NAME field in formatted VTDC listing 428 listing 428<br>data set organization<br>changing 272<br>data set passwords maintaining 390 data set utility programs<br>summary 1 summary 1 data sets reblocking 343 data statements for user-designed characters 201 IEBUPDTE program 282 DATE parameter LISTVTDC statement 335 DATE.CRE field in formatted VTDC listing 428 DATE.EXP field in formatted VTOC<br>listing 428 listing DATE.REF field in formatted VTOC listing 428 DCB control information overriding 237 DD statement for defining mountable device examples 423<br>dddd parameter dddd parameter TRACK statement 309 VTOC statement 309 ddname parameter INITT statement 319 ddnameaddr subparameter PARAM parameter ATTACH macro 13 LINK macro 13 DDNMELST 13 debugging aid IEBDG program 100

DEFAULT parameter FCB statement 201 defective track replacing 305 examples 310-312 DELETE parameter<br>BLDG statement 404 TABLE statement 201 DELETE statement IEBUPDTE program 280<br>SEQ1 parameter 288 SEQI parameter 288 SEQ2 parameter 288 DELETEP statement CPASWORD parameter 403 DSNAME parameter 404 IEHPROGM program 403 PASWORDI parameter 405 VOL parameter 408 386 deleting an index alias deleting an index in an OS CVOL in an OS CVOL 387 deleting data set passwords 393 DELSEG parameter INCLUDE statement 201 detail statement IEBUPDTE program 280 restrictions 281 DEVICE parameter<br>OPTION statement 202 device support 3<br>device variable 6 device variable 6 device, mountable DEVT parameter<br>DFN statement 19 DFN statement ADDR parameter 19 DEVT parameter 19 FCB parameter 19 FOLD parameter 19 ICAPRTBL program 17 UCS parameter 20<br>DISP parameter INITT statement 319 DLTA statement ALIAS parameter 403 CVOL parameter 404 IEHPROGM program 400 DLTX statement CVOL parameter 404 IEHPROGM program 400 INDEX parameter 405 DSD statement IEBDG program 107 INPUT parameter 117 OUTPUT parameter 119 DSGROUP parameter<br>COPY DSGROUP statement 368 EXCLUDE statement 368 MOVE DSGROUP statement 368 DSNAME parameter<br>ADD statement CATLG statement 404 COPY DSNAME statement 369 DELETEP statement 404 INCLUDE statement 369 LIST statement 404 LISTPDS statement 335 LISTVTOC statement 335 MOVE DSNAME statement 369 RENAME statement 404 REPLACE statement 369, 404 SCRATCH statement 404 DD statement for defining 423

```
UNCATLG statement 404 
DSORG field in formatted VTOC 
listing 428<br>DUMP parameter
DUMP parameter LISTPDS statement 336 
   LISTVTOC statement 336 
dynamic invocation 12
```

$$
\boxed{\phantom{0}\mathsf{E}}
$$

EDIT statement IEBEDIT program 134 NOPRINT parameter 135 START parameter 135 STEPNAME parameter 135 TYPE parameter 136 edi ted data set creating 144 printing 247 punching 247<br>EHMOVE program data set space allocation 342<br>EMPTY parameter BLDG statement 405 END statement ICAPRTBL program 18 IEBDG program 114 user-information parameter 20 ENDUP statement IEBUPDTE program 285 ENTRIES parameter BLDG statement 405 EP parameter ATTACH macro 12 LINK macro 12 ERP (error recovery program) 419 ERROR parameter EXITS statement 28 ESV (error statistics by volume) data 417 evaluating tape quality in library 418 examples DD statement for defining mountable devices 423 ICAPRTBL program 20 IEBCOMPR program 29 IEBCOPY program 57 IEBDG program 122 IEBEDIT program 136 IEBGENER program 157 IEBIMAGE program IEBISAM program 242 IEBPTPCH program 263<br>IEBUPDTE program 290 **IEBUPDTE program 290**<br>IEHATLAS program 309 IEHATLAS program 309 IEHINITT program 321 IEHLIST program 337 IEHMOVE program 373 IEHMOVE program 373<br>IEHPROGM program 409<br>IFHSTATR program 420 IFHSTATR program EXCLUDE parameter EDIT statement 136 EXCLUDE statement DSGROUP parameter 368 IEBCOPY program 54 IEHMOVE program 366 MEMBER parameter 56, 371 excluding members copy operation 39 exclusive copy or load processing 38 EXEC statement

IEBCOMPR program IEBCOPY program 45 IEBDG program 104 IEBEDIT program 133 IEBGENER program 147 IEBIMAGE program 188 IEBISAM program 240 IEBPTPCH program 248 IEBUPDTE program 274<br>IEHATLAS program 307 IEHATLAS program 307 IEHINITT program 316 IEHINITT program 316<br>IEHLIST program 332 IEHMOVE program 354 IEHPROGM program 395 IFHSTATR program 420 IFHSTATR program 420<br>EXIT parameter<br>CREATE statement 115 exit routine identifying 150 IEBPTPCH program 252 linkage 422 EXITS statement DATA parameter 152 ERROR parameter 28 IEBCOMPR program 27 IEBGENER program 150 IEBPTPCH program INHDR parameter 28, 155, 257 INREC parameter 258 INTLR parameter 29, 155, 258 IOERROR parameter 155 KEY parameter 155 OUTHDR parameter 156 OUTREC parameter 259 OUTTLR parameter 156 PRECOMP parameter 29 TOTAL parameter 157 EXPAND parameter<br>COPY PDS statement 369 MOVE PDS statement 369 EXT field in formatted VTOC listing 428 EXTENT NO LOW (C-H) HIGH (C-H) field in formatted VTOC listing 430

# F

```
FCB (forms control buffer) loading 18 
FCB (forms control buffer) module 168 
   creating 172, 190 
   examples of building 213-218 
IEBIMAGE listing 175 
FCB parameter 
   DFN statement 19 
FCB statement 
   CHx parameter 199 
   COPYP parameter 200 
   DEFAULT parameter 201<br>FORMEND parameter 19
    FORMEND parameter 19 
   ICAPRTBL program 18 
    IEBIMAGE program 190 
    LINES parameter 203 
    LNCH parameter 19 
    LPI parameter 19, 205 
    PSPEED parameter 207 
   PSPEED parameter 2<br>SIZE parameter 210
FD statement 
   ACTION parameter 114 
    FILL parameter 115 
    FORMAT parameter 116 
    FROMLOC parameter 116
```
IEBDG program 108 INDEX parameter 117 INPUT parameter 117 LENGTH parameter 118 LENGTH parameter 118<br>NAME parameter 119<br>PICTURE parameter 120 PICTURE parameter 120 SIGN parameter 121 STARTLOC parameter 121 field altering contents<br>IEBDG program 114 changing the contents IEBDG program 102 converting 254 defining the contents IEBDG program 100, 108 editing information 256<br>FIELD parameter RECORD statement 153-154, 256<br>FILL parameter FILL parameter CREATE statement 115 FD statement 115 fixed action 114 FMT 2 OR 3 DSCB field in formatted VTOC listing 429 FOLD parameter<br>DFN statement 19<br>FORMAT parameter FORMAT parameter FD statement 116 LISTPDS statement 336 LISTVTOC statement 336 formatted VTOC listing ADHIN field 430 ADLIN field 430<br>ADLIN field 430  $BLKSIZE$  field  $429$ BERSILL HEID<br>CYLAD field 430 CYLOV field 430<br>CYLOV field 430 DATA SET NAME field 428 DATE.CRE field 428 DATE.EXP field 428 DATE.REF field 428 ENTERNER<br>DSORG field 428 EXT field 428 EXTENT NO LOW (C-H) HIGH (C-H)<br>\_field \_430<br>field \_430  $F\stackrel{\sim}{\phantom{}_{\sim}} 2$  OR 3 DSCB field 429 IEHLIST program 428 INITIAL ALLOC field 429 KEYLEN field 429 LAST BLK PTR field 429 LCYAD field 430 LOTAD TIETU 430<br>LMSAD field 430 LPRAD field 430 LINAS IICIO 439<br>LRECL field 429 LTRAD field 430 LINAD IIEIG 430<br>L2MIN field 430 L3MIN field 430 LONIN TIETA 1990<br>NOBYTE field 1430 NOLEV field 430 NOTRK field 430 OPTCD field 428 OVRCT field 431 PRCTR field 430 PTRDS field 431 RECFM field 428 RORG1 field 431 SEQNO field 428 SER NO field 428<br>SER NO field 428<br>TAGET field 430 USL? PAS BYTES field 429 2MIND field 430 2ND ALLOC field 429 3MIND field 430 SMIND field 430<br>FORMEND parameter

FCB statement 19 forms control buffer (FCB) loading 18 forms control buffer module See FCB module<br>FROM parameter FROM parameter<br>COPY CATALOG statement \_370 COPY DSNAME statement 370 COpy PDS statement 370 INCLUDE statement 370 MOVE CATALOG statement 370 MOVE DSNAME statement 370 MOVE PDS statement 370 REPLACE statement 370 FROMDD parameter<br>COPY CATALOG statement 370 COpy DSNAME statement 370 COPY PDS statement 370 MOVE CATALOG statement 370 MOVE DSNAME statement 370 MOVE PDS statement 370 FROMLOC parameter<br>FD statement 116 full copy or load processing 38 function statement IEBUPDTE program 277 restrictions 278 functions, utility program guide to 8-11

# G

GCM parameter CHARSET statement 202 GRAPHIC statement 202 GCMLIST parameter TABLE statement 202 GENERATE statement IEBGENER program 150 MAXFLDS parameter 156 MAXGPS parameter 156 MAXLITS parameter 156 MAXNAME parameter 156 generating output records 113 generation data group index building and maintaining in an OS CVOL 389 graphic character modification module 168 creating 193 examples of building and<br>listing 224-231 IEBIMAGE listing 183 structure 183 graphic character modification module structure for 3800 Model 1 183 for 3800 Model 3 183 graphic character modification module, creating 182 GRAPHIC module listing<br>IEBIMAGE program 183 GRAPHIC module structure for 3800 Model 3 183 GRAPHIC module structure for 3800 Model 1 183 GRAPHIC module structure, IEBDG program 183 GRAPHIC statement ASSIGN parameter 198 GCM parameter 202

IEBIMAGE program 193 REF parameter 209<br>SEQ parameter 209 SEQ parameter

## $H$

hdingaddr subparameter PARAM parameter ATTACH macro 13 LINK macro 13 HDNGLIST 13 hhhh parameter TRACK statement 309 VTOC statement 309

 $\mathbf{I}$ 

ICAPRTBL program description 15 examples 20 executing 15 input and output 16 loading FCB (forms control buffer) 18 loading universal character set buffer 18 parameters 19 utility control statements 17 DFN 17<br>END 18 END 18<br>FCB 18 FCB 18<br>JOB 17 JOB 17 UC<sub>S</sub> wait state codes 15 ID parameter CHARSET statement 203 IDENT parameter RECORD statement 155, 257 IEBCOMPR program comparing data sets 24 description examples 29 EXEC statement 26 input and output 25 job control statements 26<br>JOB statement 26 JOB statement pa rameters 28 return codes SYSIN DD statement 26 SYSPRINT DD statement 26 SYSUTI DD statement 26 SYSUT2 DD statement 26 utility control statements 27 CONPARE 27 EXITS 27<br>LABELS 28 LABELS verifying a backup copy 24 IEBCOPY program altering load modules in place 40 anynamel DD statement 45 anyname2 DD statement 45 anynamee bb Star<br>buffer size 44 compressing a data set 40 copying and reblocking load modules 41 copying members with aliases 38 copying or loading unloaded data sets 37

creating a copy modification module 177 creating backup copy 37<br>description 36 description 36 examples 57 excluding members 39 input and output 43 inserting RLD (relocation dictionary) counts 42 job control statements 44 load operation 36 merging partitioned data sets 40 overlay load modules 42 parameters 55 PARM parameter (EXEC statement) 44 re-creating a data set 40 renaming selected members 39 replacing identically named<br>members 38 members 38 replacing selected members 39 requirements for load modules restrictions 48 return codes selecting members to be copied 37 selecting members to be loaded or unloaded 37 space allocation 47 SYSIN DD statement 46 SYSPRINT DD statement 44<br>unload operation 36 unload operation 36 unloaded data set block size 46 utility control statements 48 ALTERMOD 51 COpy 49 COPYMOD EXCLUDE SELECT 53 I EBDG program 52, 54 creating graphic character modification module defining fields 100 description 100 examples 122 GRAPHIC module structure 183<br>IBM supplied patterns 100 IBM supplied patterns input and output 103 job control statements 104 modifying fields parameters 114 parinset DD statement 106 PARM parameter (EXEC statement) 105 parout DD statement 106 return codes 103 seqout DD statement 106 sequinset DD statement 105 SYSIN DD statement 105 SYSPRINT DD statement 105 TABLE module listing 181 user-specified pictures 101 utility control statements 107 **CREATE** DSD 107 END 114 END 114<br>FD 108<br>REPEAT 113 REPEAT IEBEDIT program<br>description 132 description examples 136 EXEC statement 133 input and output 132 job control statements 133 JOB statement 133 parameters 134 return codes 132

SYSIN DD statement 133 SYSPRINT DD statement 133 SYSUT1 DD statement 133 SYSUT2 DD statement 133 utility control statements 134 EDIT 134 IEBGENER program creating an edited data set 144 creating backup copy 142 creating partitioned data sets 142 description 142 examples 157 EXEC statement 147 expanding partitioned data sets 143 input and output 145 job control statements 146 JOB statement 147 parameters 152 reblocking or changing logical record length 145 region size calculation 147 return codes 146 SYSIN DD statement 147, 149 SYSPRINT DD statement 148 SYSPRINT statement 147 SYSUT1 DD statement 147, 148 SYSUT2 DD statement 147, 148 sison: BB statement 147, 140<br>utility control statements 149<br>EXITS 150 GENERATE 150 LABELS 151 MEMBER 151 RECORD 151 IEBIMAGE program CHARSET module listing 186 COPYMOD module listing 178 COPYMOD module structure 177 creating an FCB (forms control buffer) module 172 creating character arrangement table module 178 creating library character set module 185 description 168 examples 212 examples<br>FCB module listing 175 GRAPHIC module listing 183 input and output 187 job control statements 188 module naming conventions 172 operation groups 190 parameters 197 printer models supported by 168 return codes 187 storage requirements 168 SYS1.IMAGELIB data set 169 structure of CHARSET module 185 for 3800 Model 1 186 for 3800 Model 3 186 structure of modules 171 SYSIN DD statement 189 SYSPRINT DD statement 189 SYSUT1 DD statement 189 SYS1.IMAGELIB data set 170 TABLE module structure 179 utility control statements 189 CHARSET 194 COPYMOD 191 FCB 190 GRAPHIC 193 INCLUDE 195 NAME 195 OPTION 195 TABLE 192

 $\big($ 

3800 FCB (forms control buffer) ssoule structure 173 4248 FCB (forms control buffer) module structure 173<br>IEBISAM program copying an ISAM data set 236 creating a sequential backup copy 236 creating an ISAM data set from an unloaded data set 238 description 236 examples 242 EXEC statement 240 input and output 239 job control statements 240 JOB statement 240 overriding DCB control<br>information 237 information 237 parameters 241 PARM parameter (EXEC statement) 241 printing logical records of ISAM data set 238 return codes 240 SYSPRINT DD statement 240 SYSUT1 DD statement 240 SYSUT2 DD statement 240 IEBPTPCH program description 246 examples 263 input and output 247 job control statements 248 parameters 254 printing a data set 246 printing or punching edited data set 247 printing or punching partitioned<br>directory 247 printing or punching selected members 247 printing or punching selected records 247 punching a data set 246 return codes 248 SYSIN DD statement 249 SYSPRINT DD statement 249 SYSUT1 DD statement 249 SYSUT2 DD statement 249 utility control statements 249 EXITS 252 LABELS 253 ~lEMBER 252 PRINT 250 PUNCH 251 RECORD 252 TITLE 251 IEBUPDTE program changing data set organization 272 creating and updating data set libraries 272 data statement 282 description 272 detail statement 280 examples 290 EXEC statement 274 function statement 277 input and output 272 job control statements 274 JOB statement 274 modifying an existing data set 272 parameters 285 PARM parameter (EXEC statement) 274 return codes 273 UPDATE parameter 283 SYSIN DD statement 276

SYSPRINT DD statement 275 SYSUTI DD statement 275 SYSUT2 DD statement 275 utility control statements 276 ADD 277 ALIAS 284<br>CHANGE 27  $\frac{277}{280}$ DELETE 28<br>ENDUP 285 ENDUP<br>LABEL lABEL 282 NUMBER 280 REPl 277 REPRO 277 IEHATlAS program description examples 309 EXEC statement 307 input and output 305 job control statements 307 JOB statement parameters 309 return codes 306 SYSIN DD statement 307 SYSPRINT DD statement 307 SYSUTI DD statement 307 utility control statements 308 TRACK 308 VTOC 308 IEHINITT program anyname DD statement 317 description 313 examples 321 input and output 315 job control statements 316 parameters 318 PARM parameter (EXEC statement) 317 placing a standard label set on magnetic tape 314 return codes 315 SYSIN DD statement 317 SYSPRINT DD statement 317 SiSIRINI BB Statement SI7<br>utility\_control statements 317 INITT 318 IEHLIST program anynamel DD statement 333 anyname2 DD statement 333 description 325 examples 337 formatted VTOC listing fields explained 428 input and output 330 job control statements 331 listing indexed VTOC (volume table of contents) 329 listing OS CVOl entries 325 listing partitioned data set directory 325 dump format 327 edited format 326 unedited format 327 listing VTOC (volume table of contents) 327 dump format 330 edited format 328 unedited format 330 parameters 335 PARM parameter (EXEC statement) 332 rnam peramotor 331 sample output - volume table of contents 427 sample VTOC listing 427 SYSIN DD statement 333 SYSPRINT DD statement 333 utility control statements 333

440 MVS/XA Data Administration: Utilities

LISTCTlG LISTPDS lISTVTOC IEHMOVE program 334 334 335 anynamel DD statement 356 anyname2 DD statement 356 copying or moving BDAM data sets 348 copying or moving BDAM data sets with variable-spanned records 352 copying or moving entire volume of<br>data sets 351 data sets 351 copying or moving multivolume data sets 348 copying or moving OS CVOl 350 copying or moving partitioned data sets 346 copying or moving qualifying cataloged data sets 349 copying or moving sequential data sets 345 copying or moving unloaded data sets 349 copying or moving unmovable data sets 349 description 340 examples 373 input and output 353 JCl for track overflow feature job control statements 354 moving or copying data set 344 parameters 367 357 PARM parameter (EXEC statement) 354 RACF protection 344 reblocking data sets 343 return codes 353 SYSIN DD statement 357 SYSPRINT DD statement 355 SYSUTI DD statement 355 SYSUTI DD statement 3<br>tape DD statement 357 utility control statements 358 COPY CATALOG 364 COPY DSGROUP 361 COPY DSNAME 360 COPY PDS 363 COPY VOLUME 365 EXCLUDE 366<br>INCLUDE 365 INCLUDE 365 MOVE CATALOG 363 MOVE DSGROUP 361 MOVE DSNAME 360 MOVE PDS 362 MOVE VOLUME 364 REPLACE 367 SELECT 366 volume size compatibility 341 IEHPROGM program adding data set passwords 392 anynamel DD statement 396 anyname2 DD statement 396 building and maintaining generation data group index in OS CVOL 389 building or deleting index alias in OS CVOL 387 building or deleting index in OS CVOL 386 cataloging data set in OS CVOl 386 connecting or releasing two OS CVOLs 388 deleting data set passwords 393 description 385 examples 409 input and output 393 job control statements 395 listing password entries 393

*',-<-j* 

maintaining data set passwords 390 parameters 403 PARM parameter (EXEC statement) 395 renaming a data set or member 386 replacing data set passwords 392 return codes 394 scratching data sets or members 385 SYSIN DD statement 397 SYSPRINT DD statement 396 utility control statements 397 ADD 402 BLDA 400<br>BLDG 401 BLDG 401 BLDX 399 CATLG 398 CONNECT 401 DELETEP 403 DLTA 400<br>DLTX 400 DLTX 400 LIST 403 RELEASE 401 RENAME 398 REPLACE 402 SCRATCH 397<br>UNCATLG 399 UNCATLG 399<br>DP tape 418 IFASMFDP tape 418 IFHSTATR program assessing quality of tapes in library 418 description 417 example 420 EXEC statement 420 input and output 419 job control statements 420 JOB statement 420 sample printed output 419 SYSUT1 DD statement 420 SYSUT2 DD statement 420 image library system 170 INCLUDE parameter EDIT statement 136 INCLUDE statement CVOl parameter 368 DELSEG parameter 201 DSNAME parameter 369 FROM parameter 370 IEBIMAGE program 195 IEHMOVE program 365 MEMBER parameter 371 module name 206 including modules to be copied 195 INCR parameter NUMBER statement 285 INDD parameter COPY statement 55 COPYMOD statement 55 independent utility programs summary 2 index alias, OS CVOL building 387 deleting 387 INDEX parameter BlDA statement 405 BLDG statement 405 BLDX statement 405 CONNECT statement 405 DLTX statement 405 FD statement 117 RELEASE statement 405 index, generation data group building and maintaining in an OS CVOL 389  $index,  $OS$  CVOL$ 

(

(

 $\big($ 

building 386 deleting 386 INDEXDSN parameter lISTVTOC statement 336 indexed VTOC (volume table of contents) exed viourly<br>listing 329 INHDR parameter ADD statement 285 CHANGE statement 285 EXITS statement 28, 155, 257 REPL statement 285 REPRO statement 285 INITIAL ALlOC field in formatted VTOC listing 429 initial volume label information 318 INITPG parameter PRINT statement 258 INITT statement ACCESS parameter 319 ddname parameter 319 DISP parameter 319 IEHINITT program 318 LABTYPE parameter 319 NUMBTAPE parameter 319 OWNER parameter 320 SER parameter 320 input and output ICAPRTBL program 16 IEBCOMPR program 25 IEBCOPY program 43 IEBDG program 103 IEBEDIT program 132 IEBGENER program 145 IEBIMAGE program 187 IEBISAM program 239 IEBPTPCH program 247 IEBUPDTE program 272 IEHATLAS program 305 IEHINITT program 315 IEHLIST program 330 IEHMOVE program 353 IEHPROGM program 393 IFHSTATR program 419 INPUT parameter CREATE statement 118 DSD statement 117 FD statement 117 INREC parameter EXITS statement 258 INSERT parameter CHANGE statement 285 NUMBER statement 285 restrictions 281 installation considerations 6 INTlR parameter ADD statement 286 CHANGE statement 286 EXITS statement 29, 155, 258 REPL statement 286 REPRO statement 286 invoking utility programs from a problem program 12 IOERROR parameter EXITS statement 155 ISAM data set cataloging in an OS CVOL 386 converting to sequential data set examples 243 copying 236 example 243 creating from an unloaded data set 238 from unloaded data set example 244

printing logical records example 245 printing logical records from 238 scratching 385<br>ITEM parameter TITLE statement 258

J

JCL for track overflow feature 357 JES2 or JES3 control statements 134 IEBEDIT program 133<br>job control language (JCL) job control language (JCL)<br>For track overflow feature 357 job control statements 4 IEBCOMPR program 26<br>IEBCOPY program 44 IEBCOPY program IEBDG program 104 IEBEDIT program 133 IEBGENER program 146 IEBIMAGE program 188 IEBISAM program 240 IEBPTPCH program 248 IEBUPDTE program 274 IEHATLAS program 307 IEHINITT program 316<br>IEHLIST program 331 IEHLIST program 331 IEHMOVE program 354 IEHPROGM program 395<br>IFHSTATR program 420 IFHSTATR program JOB statement **ICAPRTBL** program 17<br>IEBCOMPR program 26 IEBCOMPR program 2 IEBCOPY program IEBDG program 104 IEBEOIT program 133 IEBGENER program 147 IEBIMAGE program 188 IEBIMAGE program 188<br>IEBISAM program 240 IEDPTPCH program 248 IEBUPDTE program 274 IEHATLAS program 307 IEHINITT program 316 IEHLIST program 332 IEHMOVE program 354 **IEHPROGM program 395<br>IFHSTATR program 420** IFHSTATR program job step copying to output data set example 137 output data set 135

 $\mathbf K$ 

KEY parameter EXITS statement 155 KEYLEN field in formatted VTOC listing 429 keyword variable 6 keyword=device=list 6

 $\mathbf{L}$ 

label utility control statement LABEL statement IEBUPDTE program 282<br>LABELS parameter RECORD statement 156 LABELS statement CONV parameter 254 CONV parameter 254<br>DATA parameter 28, 152, 255 TEBCOMPR program 28<br>IEBGENER program 151 IEBGENER program 151 IEBPTPCH program 253 LABTYPE parameter<br>INITT statement 319 LAST BLK PTR field in formatted VTOC listing 429<br>Listing 429<br>LCYAD field in formatted VTOC LCYAD field in formatted VTOC<br>listing 430 LENGTH parameter FD statement 118 LEVEL parameter<br>ADD statement 286<br>CHANGE statement 286 CHANGE statement REPL statement 286 REPRO statement 286 library character set module, creating 185 library character set modules 168 creating 194 examples of building and<br>listing 231-235 xampies of Build<br>listing 231-235 IEBIMAGE listing 186 structure 185 line overrun conditions 191, 195, 196, 206 LINECNT parameter IEHMOVE program 354 LINES parameter<br>COPYMOD statement 203 FCB statement 203 LINK macro format, to invoke utility programs 12 invoking utility programs with 12 parameter lists 13 linking to an exit routine 422 LIST parameter ADD statement 286 ALTERMOD statement 55 CHANGE statement 286 COPY statement 55 COPYMOD statement 55 REPL statement 286 REPRO statement 286 LIST statement DSNAME parameter 404 IEHPROGM program 403 PASWORDI parameter 405 list variable 6 LISTCTLG statement IEHLIST program 334 NODE parameter 336 VOL parameter 336 listing a VTOC 327<br>edited format 328 edited format sample output by IEHLIST program<br>listing indexed VTOC 329 427 listing OS CVOL entries 325, 334 examples 337

listing partitioned data set<br>directory 325<br>example 338<br>listing partitioned data set directory 325 example 338 listing partitioned data set directory entries 334 listing password entries listing VTOC entries 335 example 339 lISTPDS statement DSNAME parameter 335 DUMP parameter 336 FORMAT parameter 336 IEHlIST program 334 VOL parameter 336 LISTVTOC statement DATE parameter 335 DSNAME parameter 335 DUMP parameter 336 FORMAT parameter 336 IEHLIST program 335 INDEXDSN parameter 336 VOL parameter 336 lMSAD field in formatted VTOC listing 430<br>LNCH parameter FCB statement 19 load module altering in place 40 requirements for IEBCOPY 41 load operation example 94 re-creating partitioned data sets 36 FCB (forms control buffer) 18 images to buffers examples 21-23 universal character set buffer 18 loading or copying unloaded data sets IEBCOPY program 37 lOC parameter TABLE statement 204 logical record length changing 145 logical records ISAM data set example 245 printing from an ISAM data set 238 LPI parameter FCB statement 19, 205 lPRAD field in formatted VTOC listing 430 lRECL field in formatted VTOC listing 429 lTRAD field in formatted VTOC listing 430 l2MIN field in formatted VTOC listing 430 l3MIN field in formatted VTOC listing 430

M

maintaining data set passwords 390<br>MAXBLK parameter COPYMOD statement 56 MAXFLDS parameter<br>GENERATE statement 156<br>PRINT statement 258 PRINT statement 258 PUNCH statement<br>MAXGPS parameter GENERATE statement 156

PRINT statement 258 PUNCH statement MAXLINE parameter PRINT statement 258 MAXLITS parameter GENERATE statement 156 PRINT statement 259 PUNCH statement 259 MAXNAME parameter GENERATE statement 156 PRINT statement 259 PUNCH statement 259 MEMBER parameter ADD statement 286 CHANGE statement 286 EXCLUDE statement 56, 371 INCLUDE statement 371 RENAME statement 405 RENAME statement 405<br>REPL statement 286<br>REPLACE statement 371 REPLACE statement REPRO statement 286 SCRATCH statement 405 SELECT statement 56, 371 MEMBER statement IEBGENER program 151 IEBPTPCH program 252 NAME parameter 156, 259<br>merging partitioned data sets IEBCOPY program 36, 40 MINBLK parameter<br>COPYMOD statement 57 modifying a sequential or partitioned<br>data set 272 module naming conventions 172 structure 171 module names specifying in INCLUDE statement 206 specifying in NAME statement 206 modules altering in place 40 copying and reblocking 41 requirements for IEBCOPY 41 mountable device defining 423 MOVE CATALOG statement<br>CATALOG parameter 367 CATALOG parameter 367 COPYAUTH parameter 368 CVOL parameter 368 FROM parameter 370 FROMDD parameter 370 IEHMOVE program 363 TO parameter 371 TODD parameter 372 UNLOAD parameter 372 MOVE DSGROUP statement COPYAUTH parameter 368 CVOl parameter 368 DSGROUP parameter 368 IEHMOVE program 361 PASSWORD parameter 371 TO parameter 371 TODD parameter 372 UNCATLG parameter 372 UNLOAD parameter 372 MOVE DSNAME statement COPYAUTH parameter 368 CVOl parameter 368 DSNAME parameter FROM parameter 370<br>FROMDD parameter 370 FROMDD parameter rnombb parameter<br>IEHMOVE program 360<br>RENAME parameter 371 RENAME parameter

TO parameter 371 TODD parameter 372 UNCATLG parameter 372 UNCATLG parameter 372<br>UNLOAD parameter 372 MOVE PDS statement COPYAUTH parameter 368 COPYAUTH parameter 368<br>CVOL parameter 368<br>EXPAND parameter 369 EXPAND parameter FROM parameter 370 FROMDD parameter 370 IEHMOVE program 362 PDS parameter 371 RENAME parameter 371 TO parameter 371 TODD parameter 372 UNCATLG parameter 372 UNLOAD parameter 372 MOVE VOLUME statement COPYAUTH parameter 368 IEHMOVE program 364<br>PASSWORD parameter 371 PASSWORD parameter TO parameter 371 TODD parameter 372 UNLOAD parameter 372 VOLUME parameter 372 moving BDAM data sets 348 with variable-spanned records 352 data sets 344 entire volume of data sets 351 multivolume data sets 348 OS CVOL 350 partitioned data sets 346 qualifying cataloged data sets 349 sequential data sets 345 unloaded data sets 349 unmovable data sets 349 multiple copy operations examples 83-92 multivolume data set copying 348 moving 348

# N

NAME pa rameter ADD statement 286 ALIAS statement 286 CHANGE statement 286 CREATE statement 119 FD statement 119 MEMBER statement 156, 259 REPL statement 286 REPRO statement 286 NAME statement IEBIMAGE program 195 module name 206 R parameter 207 naming a new library module 195 naming conventions for modules IEBIMAGE program 172 NEW parameter ADD statement 287 CHANGE statement REPL statement 287 REPRO statement 287<br>NEWNAME parameter RENAME statement 405 NEWI parameter NUMBER statement 287

NOBYTE field in formatted VTOC listing 430<br>NODE parameter LISTCTLG statement 336 NOLEV field in formatted VTOC listing 430 NOPRINT parameter<br>EDIT statement 135<br>notation conventions 5 notation conventions 5 NOTRK field in formatted VTOC listing 430 NUMBER statement IEBUPDTE program 280 INCR parameter 285 INSERT parameter 285<br>NEWl parameter 287 NEWI parameter 287 SEQI parameter 288 SEQ2 parameter 288 NUMBTAPE parameter INITT statement 319

# $\mathbf{o}$

operands<br>utility control statements<br>operation utility control statement<br>operation groups IEBIMAGE program 190 OPTCD field in formatted VTOC listing 428 OPTION statement DEVICE parameter 202 IEBIMAGE program 195 OVERRUN parameter 196, 206 optionaddr subparameter PARAM parameter ATTACH macro 12 LINK macro 12 OPTLIST as CVOL building an index 386 building an index alias 387 building and maintaining generation<br>- data group index - 389<br>cataloging data sets in - 386 cataloging data sets in 386 connecting or releasing copying 350 deleting an index 386 deleting an index alias 387 listing entries 325, 334 examples<br>ing 350 moving 350<br>OUTDD parameter ALTERMOD statement 57 COpy statement 57 COPYMOD statement 57 OUTHDR parameter ADD statement 287 CHANGE statement 287 EXITS statement 156 REPL statement 287 REPRO statement 287 output data set contents 136 creating 132<br>reblocking 145 reblocking 145 output data sets including job steps 134 OUTPUT parameter DSD statement 119

output partitioned member example 126 output records creating<br>example example 124, 128 example 131<br>generating 113 generating OUTREC parameter EXITS statement 259 OUTTLR parameter ADD statement 287 CHANGE statement 287 EXITS statement 156 REPL statement 287 REPRO statement 287 overlay load modules IEBCOPY program 42 OVERRUN parameter OPTION statement 196, 206 OVRCT field in formatted VTOC listing 431 OWNER parameter INITT statement 320

# P.

 $\big($ 

page margins 210 PARAM parameter ATTACH macro 12 LINK macro 12 parinset DD statement IEBDG program 106 PARM parameter (EXEC statement) IEBCOPY program 44 IEBDG program 105 IEBIMAGE program 242 IEBISAM program 241 IEBUPDTE program 274 IEHINITT program 317 IEHLIST program 332 IEHMOVE program 354 IEHPROGM program 395 parout DD statement IEBDG program 106 partitioned data set cataloging in an OS CVOL 386 changing to sequential 272 comparing 24 examples 33-35<br>pressing 40 compressing 40 copying 346 examples 60, 80 IEBCOPY program 36, 37 copying members examples 61 creating from sequential input 142 creating a backup copy example 79 creating a library 272 creating from sequential input examples 162-163 expanding 143 incorporating source language modi fications IBM-provided 272 user-generated 272 merging IEBCOPY program 36, 40 modifying 272 moving 346

multiple copy operations examples 83-92 printing example 265-266 renaming members 39 replacing identically named members 38 replacing selected members 39 scratching 385 selected members printing 247 punching 247 unloading example 93 partitioned data set directory comparing data sets 24 listing 325 dump format 327 edited format 326 unedited format 327 listing entries 334 example 338 printing 247 example 268 punching 247 partitioned output 151 PASSWORD data set listing entries 393 PASSWORD parameter COPY DSGROUP statement 371 COPY VOLUME statement 371 MOVE DSGROUP statement 371 MOVE VOLUME statement 371 password-protected data set scratching 385 passwords data set adding 392 deleting 393 replacing 392 listing entries 393 passwords, maintaining data set 390 PASWORDI parameter DELETEP statement 405 LIST statement 405 REPLACE statement 405 PASWORD2 parameter ADD statement 406 REPLACE statement 406<br>patterns of test data IBM supplied 100, 116 PDS parameter COPY PDS statement 371 MOVE PDS statement 371 PICTURE parameter CREATE statement 120 FD statement 120 pictures, user-specified 101 example 129 POS parameter COPYMOD statement 207 POSITION parameter EDIT statement 136 POWER parameter IEHMOVE program 354 PRCTR field in formatted VTOC listing 430 PRECOMP parameter EXITS statement 29 PREFORM parameter PRINT statement 260<br>PUNCH statement 260 PUNCH statement PRINT statement
CNTRL parameter 254 IEBPTPCH program 250 INITPG parameter 258 MAXFLDS parameter MAXGPS parameter 258 MAXLINE parameter 258 MAXlITS parameter 259 MAXNAME parameter 259 PREFORM parameter 260 SKIP parameter 260<br>STOPAFT parameter 261 STOPAFT parameter 261 STRTAFT parameter 261 TOTCONV parameter 261 TYPORG parameter<br>printing data set 246 logical records ISAM data set 238 partitioned data set example 265-266 partitioned data set directory 247 example sequential data set examples 264. 267 printing a data set 246 printing edited data set 247 printing selected members partitioned data set 247 printing selected records 247 PSPEED parameter FCB statement 207 PTRDS field in formatted VTOC listing 431 PUNCH statement **CDINCR** parameter 254<br>CDSEQ parameter 254 CDSEQ parameter CNTRL parameter 254 IEBPTPCH program 251 MAXFLDS parameter 258 MAXGPS parameter 258 MAXLITS parameter 259 MAXNAME parameter 259 PREFORM parameter 260 SKIP parameter 260<br>STOPAFT parameter 261 STOPAFT parameter 261<br>STRTAFT parameter 261 STRTAFT parameter 261 TOTCONV parameter 26<br>TYPORG parameter 262 TYPORG parameter<br>punching data set 246 partitioned data set directory 247 partitioned data set<br>sequential data set examples 264. 267 punching a data set 246 punching edited data set 247 punching selected members partitioned data set punching selected records 247<br>PURGE parameter SCRATCH statement 406

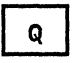

QUANTITY parameter CREATE statement 121 REPEAT statement 121

 $\mathbf{R}$ 

R parameter NAME statement 207 RACF protection<br>IEHMOVE program 344 RANGE parameter FD statement 117 re-creating a data set 40 data sets 343 load modules 41 output data set 145 RECFM field in formatted VTOC<br>listing 428 listing record defining contents 110 quantity 121 record format<br>changing 46 changing<br>record group record group<br>defining 151, 252 dividing sequential data sets 142 printing<br>example 270 record heading buffer 239 RECORD statement FIELD parameter 153-154. 256 IDENT parameter 155. 257 IEBGENER program 151 IEBPTPCH program 252 LABELS parameter REF pa rameter CHARSET statement 208 GRAPHIC statement 209 referencing aids special 7 RELEASE statement CVOL parameter 404 IEHPROGM program 401 INDEX parameter 405 releasing two OS CVOLs 388 relocation dictionary inserting counts 42 RENAME parameter<br>COPY DSNAME statement 371 COPY PDS statement 371 MOVE DSNAME statement 371 MOVE PDS statement 371 RENAME statement DSNAME parameter 404 **IEHPROGM** program 398<br>MEMBER parameter 405 MEMBER parameter 405<br>NEWNAME parameter 405 NEWNAME parameter VOL parameter 408<br>renaming data sets 386 members 386 renaming members selected 39 REPEAT statement CREATE parameter 115 IEBDG program 113 QUANTITY parameter 121 REPL statement IEBUPDTE program 277 INHDR parameter 285 INTLR parameter 286 LEVEL parameter 286 LEVEL parameter 286<br>LIST parameter 286<br>MEMBER parameter 286 MEMBER parameter NAME parameter 286

 $\blacktriangledown$ NEW parameter 287 OUTHDR parameter 287 OUTTLR parameter 287 SEQFLD parameter 289 SOURCE parameter 289 SSI parameter 289 TOTAL parameter 290 REPLACE statement CPASWORD parameter 403 CVOL parameter 368 DATA parameter 404 DSNAME parameter 369. 404 FROM parameter 370 IEHMOVE program 367 IEHPROGM program 402 MEMBER parameter 371 PASWORDI parameter 405 PASWORD2 parameter 406 TYPE parameter 407 VOL parameter 408 replacing data set passwords 392 replacing members identically named 38 selected 39 REPRO statement IEBUPDTE program 277 INHDR parameter 285 INTLR parameter 286 LEVEL parameter 286 LIST parameter 286 MEMBER parameter 286 NAME parameter 286 NEW parameter 287 OUTHDR parameter 287 OUTTLR parameter 287 SEQFLD parameter 289 SOURCE parameter 289 SSI parameter 289 TOTAL parameter 290 restrictions restrictions<br>detail statement 281 function statement 278 IEBCOPY program 48<br>restrictions, general utility programs 5 return codes IEBCOMPR program 25 IEBCOPY program 43 IEBDG program 103 IEBDG user exit routine 110 IEBEDIT program 132 IEBGENER program 146 IEBIMAGE program 187 IEBISAM program 240 IEBISAM user exit routine 239 IEBPTPCH program 248 IEBUPDTE program 273 UPDATE parameter 283 IEHATLAS program 306 IEHINITT program 315 IEHLIST program 331 IEHMOVE program 353 IEHPROGM program 394 ripple action 114 example 123 RLD (relocation dictionary) inserting counts 42 roll action 114 RORGI field in formatted VTOC listing 431 rrkk parameter TRACK statement 309 VTOC statement 309

 $\mathbf{s}$ 

S parameter TRACK statement 309 SCRATCH statement DSNAME parameter 404 IEHPROGM program 397 MEMBER parameter 405 PURGE parameter 406 SYS parameter 406 VOL parameter 408 VTOC parameter 408 scratching BDAM data sets 385 data sets named by the operating system 385 ISAM data sets 385 members of partitioned data sets 385 password-protected data sets 385 sequential data sets 385 SELECT statement IEBCOPY program 53 IEHMOVE program 366 MEMBER parameter 56. 371 selecting members to be copied 37 selecting members to be loaded or unloaded 37 selective copy or load processing 38 SEQ parameter CHARSET statement 209 GRAPHIC statement 209 SEQFLD parameter ADD statement 289 CHANGE statement 289 REPL statement 289 REPRO statement 289 SEQNO field in formatted VTOC Listing 428 seqout DD statement IEBDG program 106 sequential data set as backup copy 236 cataloging in an OS CVOL 386 changing to partitioned 272 comparing 24 examples  $30-32$ copying 345 examples 158-161 defining fields example 122 editing and copying examples 164-167 from ISAM data set examples 243 incorporating source language modifications IBM-provided 272 user-generated 272<br>loading loading<br>example 94 modifying 272 moving 345 printing examples 264. 267 punching examples 264. 267 scratching 385 sequinset DD statement IEBDG program 105 SEQI parameter

DELETE statement 288 NUMBER statement SEQ2 parameter DELETE statement 288 NUMBER statement 288 SER NO field in formatted VTOC listing 428 SER parameter INITT statement 320 SETPRT SVC instruction 171 shift left action 114 shift right action 114 SIGN parameter FD statement 121 SIO usage count 420<br>SIZE parameter FCB statement 210<br>SKIP parameter SKIP parameter<br>PRINT statement 260 PUNCH statement 260 SMF (system management facilities) type 21 records format 417 SOURCE parameter<br>
ADD statement 289<br>
CHANGE statement 289 CHANGE statement REPL statement 289 REPRO statement space allocation data set IEHMOVE program 342 IEBCOPY program 47 special referencing aids 7 SSI parameter ADD statement 289 CHANGE statement 289 REPL statement 289 REPRO statement 289 standard label set placing on magnetic tape 314<br>START parameter EDIT statement 135 STARTLOC parameter FD statement 121 STEPNAME parameter EDIT statement STOPAFT parameter PRINT statement 261 PUNCH statement 261<br>storage requirements storage requirements IEBIMAGE program 168 SYS1.IMAGELIB data set 169 STRTAFT parameter PRINT statement 261 PUNCH statement 261 SYNAD exit routine 419 SYS parameter SCRATCH statement 406 SYSCTLG data set defining 401 SYSIN DD statement IEBCOMPR program 26 IEBCOPY program 46 IEBDG program 105 IEBEDIT program 133 IEBGENER program 147, 149 IEBGENER program 147, 149<br>IEBIMAGE program 189<br>IEBPTPCH program 249 IEBPTPCH program 249 IEBUPDTE program 276 IEHATLAS program 307 IEHINITT program 317 IEHLIST program 333 IEHMOVE program 357 IEHPROGM program 397

```
SYSOUT data set 
       example 271
SYSPRINT DD statement 
   IEBCOMPR program 26<br>IEBCOPY program 44
   IEBCOPY program
   IEBDG program 105 
    IEBEDIT program 133 
    IEBGENER program 148 
   IEBIMAGE program 189 
    IEBISAM program 240 
    IEBPTPCH program 249 
   IEBUPDTE program 275 
    IEHATLAS program 307 
    IEHINITT program 317 
   IEHLIST program 333<br>IEHMOVE program 355
   IEHMOVE program 355 
   IEHPROGM program
SYSPRINT statement 
   IEBGENER program 147 
system utility programs<br>summary l
   summary 1 
SYSUTI DD statement 
   IEBCOMPR program 26 
    IEBEDIT program 133 
    IEBGENER program 147, 148 
   IEBIMAGE program 189 
    IEBISAM program 240<br>IEBPTPCH program 249
   IEBPTPCH program 249<br>IEBPTPCH program 275
   IEBUPDTE program 275 
   IEHATLAS program
    IEHMOVE program 355 
    IFHSTATR program 420 
SYSUT2 DD statement 
   IEBCOMPR program 26 
   IEBEDIT program 133<br>IEBGENER program 147,
   IEBGENER program 147, 148 
    IEBISAM program 240 
    IEBPTPCH program 249 
   IEBPTPCH program 249<br>IEBUPDTE program 275<br>IFHSTATR program 420
   IFHSTATR program 420 
SYSl.IMAGELIB data set 
   maintaining 170 
   storage requirements 169 
SYSl.MAN tape 418 
SYS1.MANX data set 419 
SYSl.MANX data set  419<br>SYSl.MANY data set  419
SYSl.VTOCIX data set 336
```
## T

TABLE module listing IEBDG program 181 TABLE module structure, IEBIMAGE program 179 TABLE statement CGMID parameter 198 DELETE parameter 201 GCMLIST parameter 202 IEBIMAGE program 192 LOC parameter 204 TAGDT field in formatted VTDe listing 430 tape DD statement IEHMOVE program 357 tape labels<br>creating examples 321-324<br>tapes assessing quality in library 418 TEXT parameter

```
\mathcal{L}
```
COPYMOD statement 211 TITLE statement IEBPTPCH program 251 ITEM parameter 258 TO parameter COPY CATALOG statement 371 COPY DSGROUP statement 371 COPY DSNAME statement 371 COPY PDS statement 371 COPY VOLUME statement 371 MOVE CATALOG statement 371 MOVE DSGROUP statement 371 MOVE DSNAME statement 371 MOVE PDS statement 371 MOVE VOLUME statement 371 TODD parameter<br>COPY CATALOG statement 372 COPY DSGROUP statement 372 COPY DSNAME statement 372 COPY PDS statement 372 COPY VOLUME statement 372 MOVE CATALOG statement 372 MOVE DSGROUP statement 372 MOVE DSNAME statement 372 MOVE PDS statement 372 MOVE VOLUME statement 372 TOTAL parameter ADD statement 290 CHANGE statement 290 EXITS statement 157 REPL statement 290 REPRO statement 290 TOTCONV parameter PRINT statement 261 PUNCH statement 261 track assigning an alternate 305 examples 310-312 replacing defective 305 track overflow feature JCL for 357 TRACK statement bbbb parameter 309 cccc parameter 309 dddd parameter 309 hhhh parameter 309 IEHATLAS program 308 rrkk parameter 309 S parameter 309 translate table structure in module 179 truncate left action 114 truncate right action 114<br>TYPE parameter TYPE parameter<br>ADD statement 407 EDIT statement 136 REPLACE statement 407 TYPORG parameter COMPARE statement 29 PRINT statement 262 PUNCH statement 262

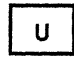

ucs-image parameter UCS statement 20 UCS parameter DFN statement 20 UCS statement ICAPRTBL program 18 ucs-image parameter 20

UNCATLG parameter<br>COPY DSGROUP statement 372 COPY DSNAME statement 372 COPY PDS statement 372 MOVE DSGROUP statement 372 MOVE DSNAME statement 372 MOVE PDS statement 372 UNCATLG statement CVOL parameter 404 DSNAME parameter 404 IEHPROGM program 399 universal character set buffer loading 18<br>unload operation creating sequential data sets 36<br>example 93 example 93 UNLOAD parameter<br>COPY CATALOG statement 372 COPY DSGROUP statement 372 COPY DSNAME statement 372 COPY PDS statement 372 COpy VOLUME statement 372 MOVE CATALOG statement 372 MOVE DSGROUP statement 372 MOVE DSNAME statement 372 MOVE PDS statement 372 MOVE VOLUME statement 372 unloaded data set 340 converting to ISAM data set example 244 copying 349 moving 349<br>unmovable data set<br>copying 349 copying 349<br>moving 349<br>UPDATE parameter UPDATE parameter CHANGE statement 290 restrictions 278 updating data set libraries 272 USED PDS BYTES field in formatted VTOC listing 429 user-information parameter END statement JOB statement 20 user labels 152 20 processing 151, 426 as data set descriptors 426 treated as data 255 user-specified pictures 101, 120 example 129 utility control statements 4 coding 5 continuing 5<br>utility control statements (ICAPRTBL) utility control statements (ICAPRTBL) DFN 17 END 18 FCB 18 JOB 17 UCS 18 utility control statements (IEBCOMPR) COMPARE 27 EXITS 27 LABELS 28 utility control statements (IEBCOPY) ALTERMOD 51 COPY 49 COPYMOD 52 EXCLUDE 54 SELECT 53 utility control statements (IEBDG) CREATE 110 DSD 107 END 114 FD 108

REPEAT 113 utility control statements (IEBEDIT) EDIT 134 utility control statements (IEBGENER)<br>EXITS 150<br>GENERATE 150 GENERATE 150 LABELS 151 MEMBER 151 RECORD 151 utility control statements (IEBIMAGE) CHARSET 194 COPYMOD 191 FCB 190 GRAPHIC 193 INCLUDE 195 NAME 195 OPTION 195 TABLE 192 utility control statements (IEBPTPCH) EXITS 252 LABELS 253<br>MEMBER 252 MEMBER 25<br>PRINT 250 PRINT 250<br>PUNCH 251 PUNCH 251<br>RECORD 252 RECORD TITlE 251 utility control statements (IEBUPDTE) ADD 277 ALIAS 284<br>CHANGE 277 CHANGE 277<br>DELETE 280 DELETE 28<br>ENDUP 285 ENDUP 285 LABEL 282 NUMBER 280 REPL 277 REPRO 277 utility control statements (IEHATLAS) TRACK 308 VTOC 308 utility control statements (IEHINITT) INITT 318 utility control statements (IEHLIST) LISTCTlG 334 LISTPDS 334 LISTVTOC 335 utility control statements (IEHMOVE) COpy CATALOG 364 COPY DSGROUP 361 COPY DSNAME 360 COPY PDS 363 COPY VOLUME 365 EXCLUDE 366<br>INCLUDE 365 INCLUDE MOVE CATALOG 363 MOVE DSGROUP 361 MOVE DSNAME 360 MOVE PDS 362 MOVE VOLUME 364 REPLACE 367<br>SELECT 366 **SELECT** utility control statements (IEHPROGM)<br>ADD 402<br>BLDA 400 BLDA 400<br>BLDG 401 BLDG 401 BLDX 399 CATlG 398 CONNECT 401 DELETEP 403 DLTA 400<br>DLTX 400 DLTX 400<br>LIST 403 LIST

RElEASE 401 RENAME 398<br>REPLACE 402 REPLACE 402<br>SCRATCH 397 SCRATCH 397<br>UNCATLG 399 **UNCATLG** utility program functions guide to 8-11 utility programs<br>introduction 1 invoking from a problem program 12 notational conventions 5 restrictions, general 5<br>selecting 3 selecting

## $\mathbf{v}$

variable-spanned records copying BDAM data sets with 352 moving BDAM data sets with 352 verifying a backup copy<br>IEBCOMPR program 24<br>vertical line spacing IEBIMAGE program 172 VL parameter .<br>ATTACH macro 13<br>LINK macro 13 LINK macro VOL parameter ADD statement 408 CATLG statement 408<br>CONNECT statement 408 CONNECT statement 408 DELETEP statement 408 DELETEP statement 408<br>LISTCTLG statement 336 LISTPDS statement 336 LISTVTOC statement 3<br>RENAME statement 408 RENAME statement 408<br>REPLACE statement 408 REPLACE statement 408<br>SCRATCH statement 408 SCRATCH statement volume copying all data sets from 351 moving all data sets from 351 volume label set placing on magnetic tape 313 VOLUME parameter<br>COPY VOLUME statement 372 MOVE VOLUME statement 372 volume size compatibility IEHMOVE program 341 volume table of contents See VTOC VTOC (volume table of contents)<br>listing 327 dump format 330 edited format 328 unedited format<br>ting entries 335: listing entries example 339 sample output by IEHLIST program 427 VTOC listing, formatted of the formatted VTOC listing<br>VTOC parameter<br>SCRATCH statement 408 SCRATCH statement 408<br>VTOC statement bbbb parameter 309 cccc parameter 309 dddd parameter 309 hhhh parameter 309<br>IFHAILAS program 308 IEHATLAS program 308  $r$ rkk parameter 309 ( $\bigcirc$ 

 $\begin{array}{c} \hline \end{array}$ ŧ

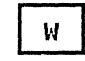

 $\big($ 

 $\left($ 

wait state codes ICAPRTBL program 15 wave action 115

## Numerics

2MIND field in formatted VTOC ning 11618.<br>listing 430 2ND ALLOC field in formatted VTOC no Arroc 118.<br>listing 429. 3MIND field in formatted VTOC ning rieta.<br>listing 430

3800 FCB (forms control buffer) module structure 173 3800 Modell, GRAPHIC module structure for 183 3800 Model 3, GRAPHIC module structure for  $183$ 3800 Printing Subsystem Model 3 195 4248 FCB (forms control buffer) module structure 173 4248 printer 195

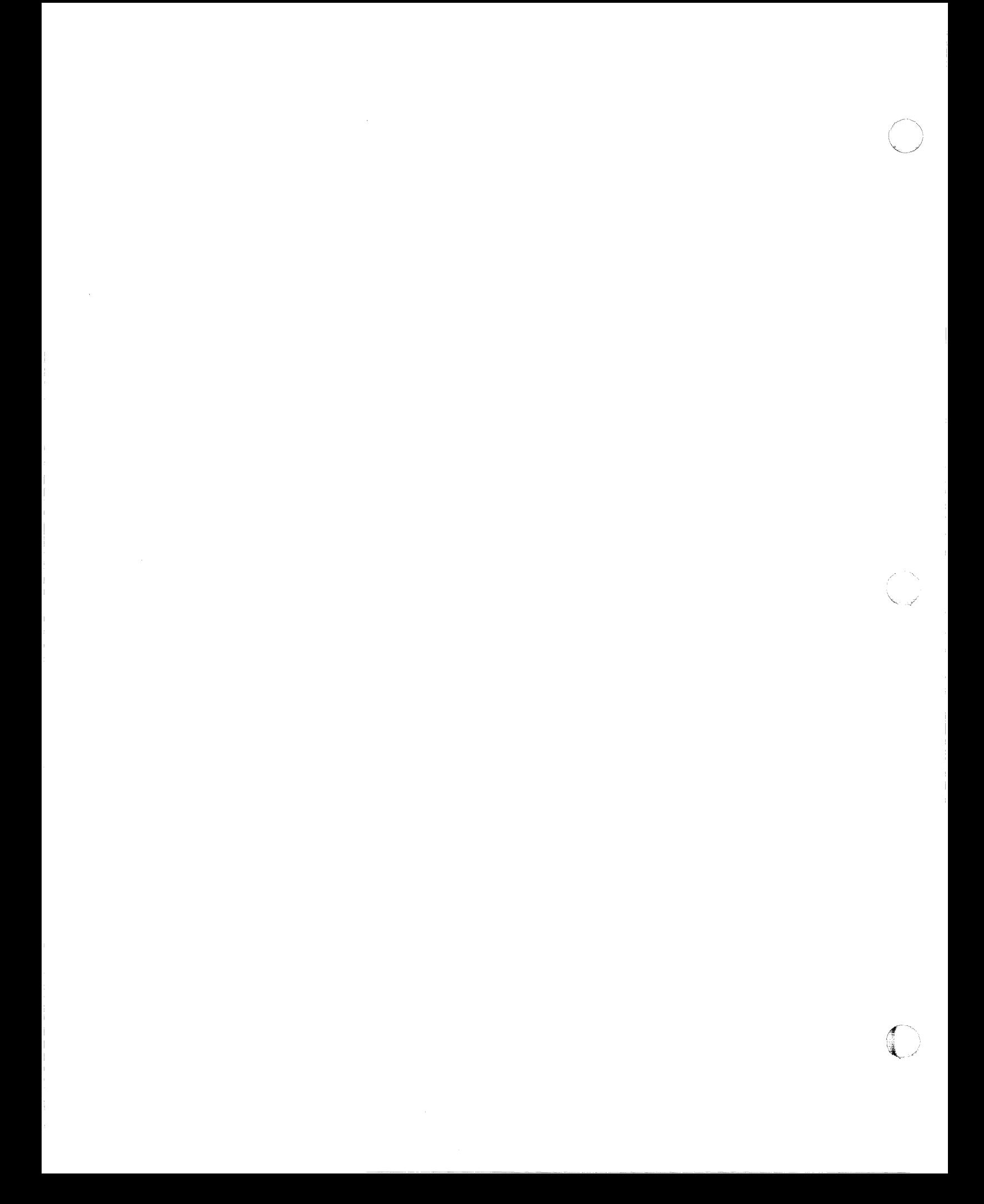

## MVS/XA Data Administration: Utilities GC26-4150-1

This manual is part of a library that serves as a reference source for system analysts, programmers, and operators of IBM systems. You may use this form to communicate your comments about this publication, its organization, or subject matter, with the understanding that IBM may use or distribute whatever information you supply in any way it believes appropriate without incurring any obligation to you.

Your comments will be sent to the author's department for whatever review and action, if any, are deemed appropriate.

Note: Do not use this form to request IBM publications. If you do, your order will be delayed because publications are not stocked at the address printed on the reverse side. Instead, you should direct any requests for copies of publications, or for assistance in using your IBM system, to your IBM representative or to the IBM branch office serving your locality.

If you wish a reply, give your name, company, mailing address, and telephone number.

 $\frac{5}{2}$ 

If you have applied any technical newsletters (TNLs) to this book, please list them here:

Last TNL  $\overline{\phantom{a}}$ 

Previous TNL

Fold on two lines, tape, and mail. No postage stamp necessary if mailed in the U.S.A. (Elsewhere, an IBM office or representative will be happy to forward your comments or you may mail directly to the address in the Edition Notice on the back of the title page.) Thank you for your cooperation.

**Reader's Comment Form** 

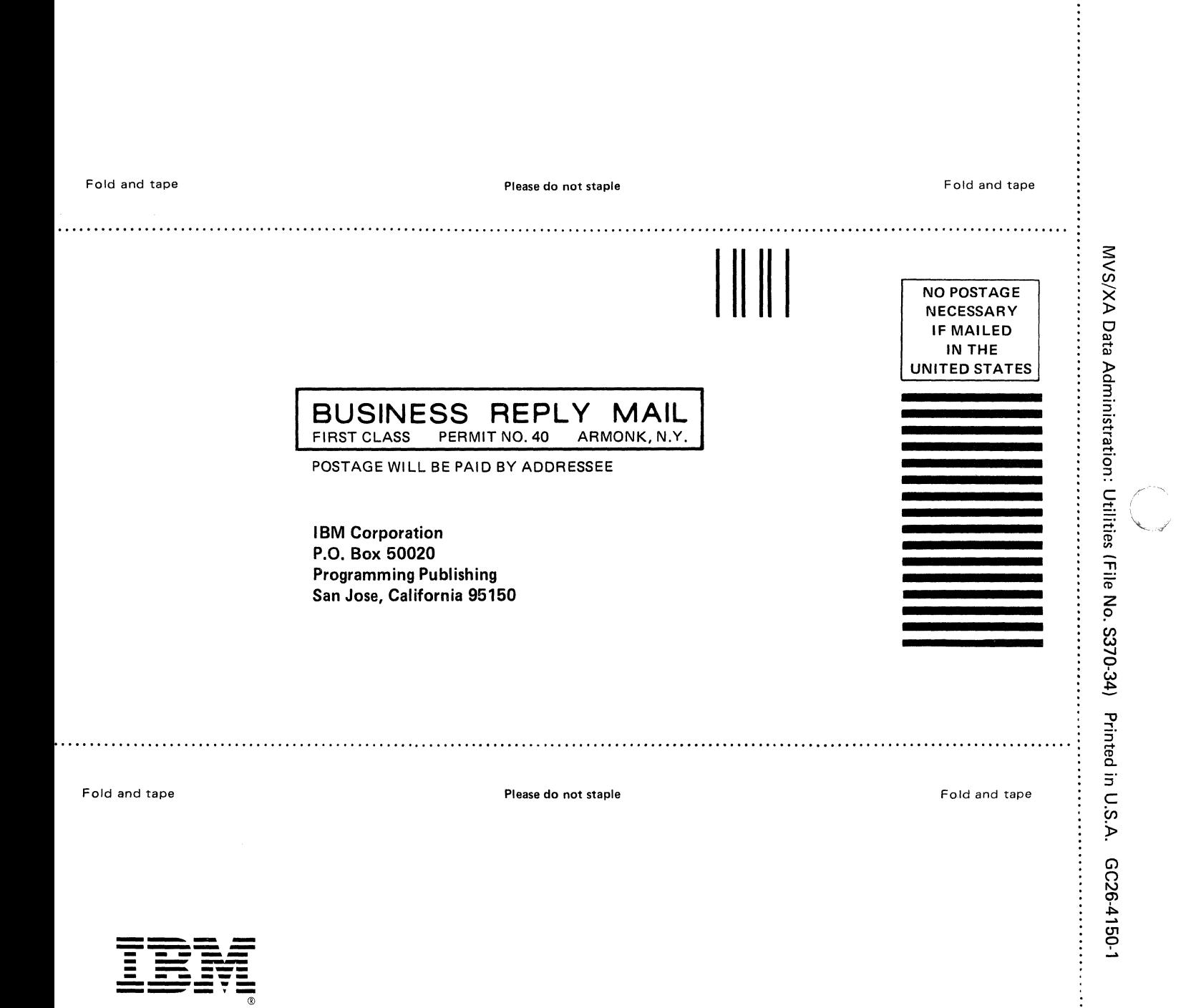

IBM

MVS/Extended Architecture Data Administration:<br>Utilities

File Number S370-34

GC26-4150-01

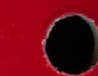

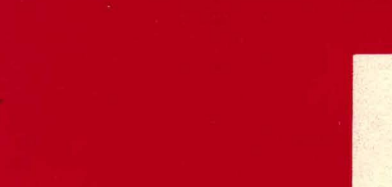

Printed in U.S.A.